# **Theoretical Physics Reference** *Release 0.5*

**Ondrej ˇ Certík ˇ**

November 29, 2011

# **CONTENTS**

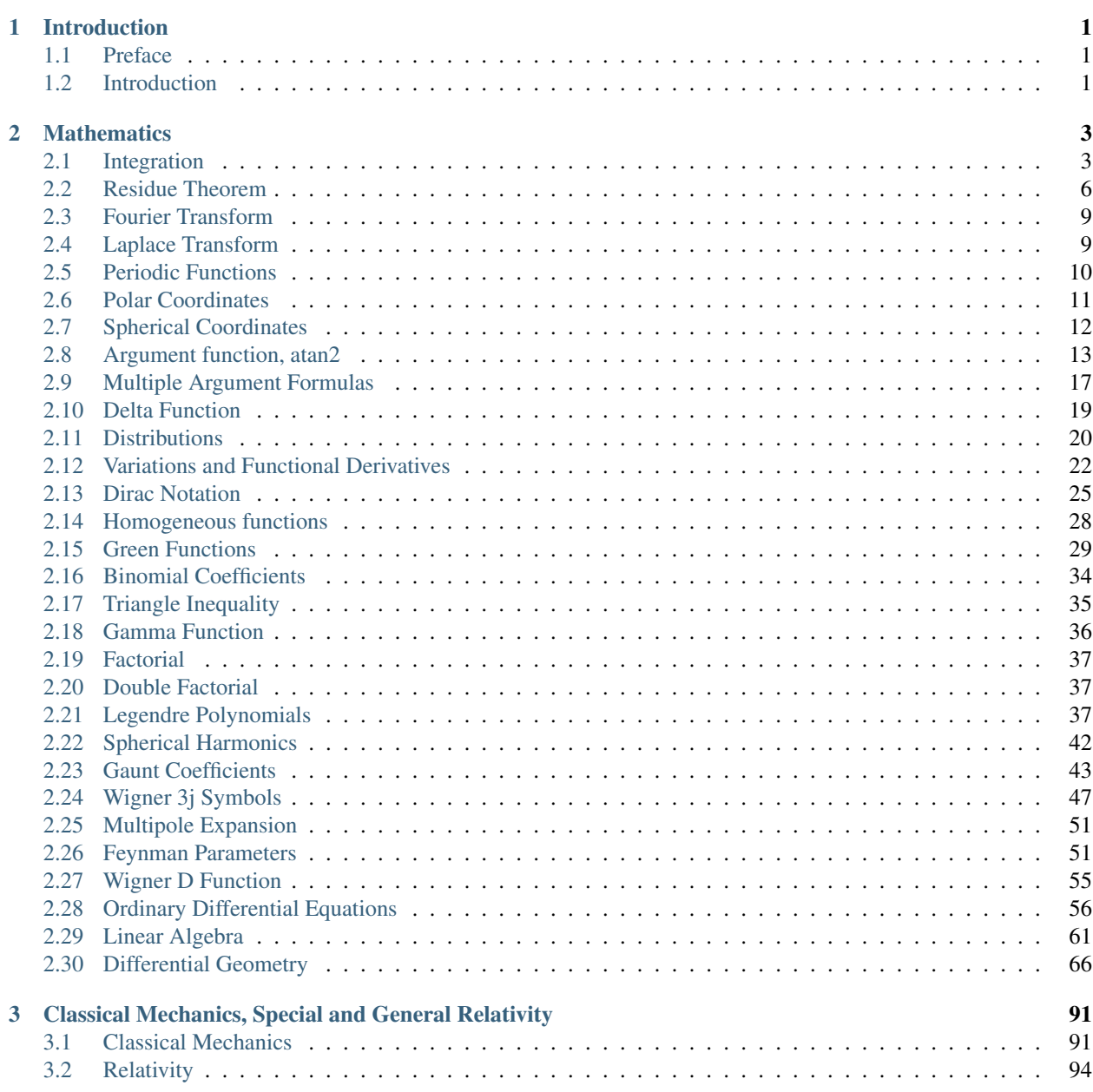

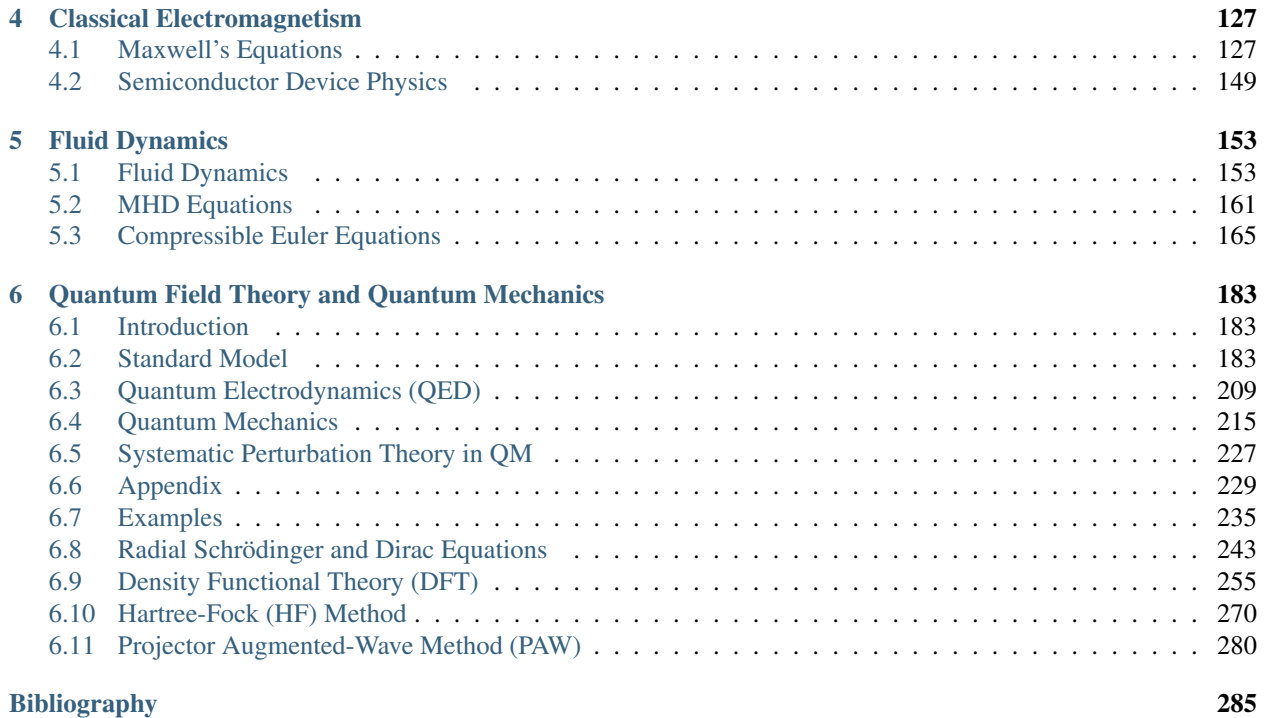

# [Index](#page-290-0) 287

# **INTRODUCTION**

## <span id="page-4-1"></span><span id="page-4-0"></span>**1.1 Preface**

I have a very bad memory, I am able to memorize quite a lot of things short term, but I am not able to remember most formulas from quantum mechanics in the long term (e.g. like over the summer), I don't remember formulas for perturbation theory (neither time dependent or time independent), I don't remember Feynman rules in quantum field theory, I don't even remember the Dirac equation exactly (where the i should be, if there is m or  $m^2$ , ...). The thing about quantum field theory is not that some particular steps would be difficult, but that there are so many of them and one has to master all of them at once, in order to really "get it".

I never got QFT, because once I mastered one part sufficiently, I forgot some other part and it took too much time to master that other part that I forgot the first part again. However, I was determined I will get it. In order to do so, I realized I need to keep notes of things I understood, written in my own way. Then, when I relearn some parts that I forgot, it just takes me a few minutes to go over my refernce notes to get into it quickly. My own style of understanding is that the notes should be complete (no need to consult external books), yet very short and getting directly to the point, and also with every single calculation carried out explicitly.

See also the preface to the QFT part.

If you want to study physics, learn math the physics way (as opposed to the usual mathematics way of a definition, theorem, proof, ...). When I was beginning my undergrad physics studies (and even on a high school), I also had this common misconception, that I need to study math and understand every proof and then I'll be somehow prepared for physics. I was very wrong. I used to study calculus by myself and then trying to learn the proofs, and Lebesgue integral and I was learning that from the mathematics books. At the university, I always did all my math exams first (as far as I remember, I always got A from those), hoping that would be a good start for the physics exams, but I always found out that it was mostly useless.

Now I know that the only way to study physics is to go and do physics directly and learn the math on the way as needed. The math section of this book reviews all the math, that is necessary for studying theoretical physics (graduate level).

There are actually quite a lot of good math books written by physicists as well as many excellent physics books, covering everything that I cover here. But I really like to have all the theoretical physics and the corresponding math explained in one book, and to keep it as short as possible. Also everyone has a bit different style and amount of rigor and I have not found a book that would perfectly suite my own style, thus I wrote one.

## <span id="page-4-2"></span>**1.2 Introduction**

The Theoretical Physics Reference is an attempt to derive all theoretical physics equations (that are ever needed for applications) from the general and special relativity and the standard model of particle physics.

The goals are:

- All calculations are very explicit, with no intermediate steps left out.
- Start from the most general (and correct) physical theories (general relativity or standard model) and derive the specialized equations from them (e.g. the Schrödinger equation).
- Math is developed in the math section (not in the physics section).
- Theory should be presented as short and as explicitly as possible. Then there should be arbitrary number of examples, to show how the theory is used.
- There should be just one notation used throughout the book.
- It should serve as a reference to any physics equation (exact derivation where it comes from) and the reader should be able to understand how things work from this book, and be ready to understand specialized literature.

This is a work in progress and some chapters don't conform to the above goals yet. Usually first some derivation is written, as we understood it, then the mathematical tools are extracted and put into the math section, and the rest is fit where it belongs. Sometimes we don't understand some parts yet, then those are currently left there as they are.

There are many excellent books about theoretical physics, that one can consult about particular details. The goal of this book (when completed) is to show where things come from and serve as a reference to any particular field, so that one doesn't get lost when reading specialized literature.

Here is an incomplete list of some of the best books in theoretical physics (we only picked those that we actually read):

- 1. Landau, L. D.; Lifshitz, E. M: Course of Theoretical Physics
- 2. Richard Feynman: The Feynman Lectures on Physics
- 3. Walter Greiner: "Classical Theoretical Physics" series of texts
- 4. Herbert Goldstein: Classical Mechanics
- 5. J.D. Jackson: Classical Electrodynamics
- 6. Charles W. Misner, Kip S. Thorne, John Wheeler: Gravitation
- 7. Bernard Schutz: A First Course in General Relativity
- 8. Carrol S.: The Lecture Notes on General Relativity
- 9. J.J. Sakurai: Advanced Quantum Mechanics
- 10. Brown L. S.: Quantum Field Theory
- 11. Mark Srednicki: Quantum Field Theory
- 12. Claude Itzykson, Jean-Bernard Zuber: Quantum Field Theory
- 13. Zee A.: Quantum Field Theory in a Nutshell
- 14. Steven Weinberg: The Quantum Theory of Fields
- 15. L.H. Ryder: Quantum Field Theory
- 16. Jiří Hořejší: Fundamentals of Electroweak Theory
- 17. Michele Maggiore: A Modern Introduction to Quantum Field Theory
- 18. M.E. Peskin & D.V. Schroeder: An Introduction to Quantum Field Theory
- 19. J.W. Negele, H. Orland: Quantum Many-Particle Systems
- 20. X-G. Wen: Quantum Field Theory of Many-Body Systems

### **CHAPTER**

# **MATHEMATICS**

## <span id="page-6-1"></span><span id="page-6-0"></span>**2.1 Integration**

This chapter doesn't assume any knowledge about differential geometry. The most versatile way to do integration over manifolds is explained in the differential geometry section.

### **2.1.1 General Case**

We want to integrate a function f over a k-manifold in  $\mathbb{R}^n$ , parametrized as:

$$
\varphi : \mathbf{R}^k \to \mathbf{R}^n \quad \varphi(t_1, t_2, \dots, t_k) = \begin{pmatrix} \varphi_1(t_1, t_2, \dots, t_k) \\ \varphi_2(t_1, t_2, \dots, t_k) \\ \vdots \\ \varphi_n(t_1, t_2, \dots, t_k) \end{pmatrix}
$$

then the integral of  $f(x_1, x_2, \ldots, x_n)$  over  $\varphi$  is:

$$
\int_M f(x_1, x_2, \dots, x_n) \, \mathrm{d}S = \int_{\mathbf{R}^n} f(\varphi(t_1, t_2, \dots, t_k)) \sqrt{\det \mathbf{G}} \, \mathrm{d}t_1 \mathrm{d}t_2 \cdots \mathrm{d}t_k
$$

where G is called a Gram matrix and J is a Jacobian:

$$
(\mathbf{G})_{ij} = (\mathbf{J}^T \mathbf{J})_{ij} = J_{ik} J_{kj} = \frac{\partial \varphi_k}{\partial t_i} \frac{\partial \varphi_k}{\partial t_j}
$$

$$
(\mathbf{J})_{ij} = \frac{\partial \varphi_i}{\partial t_j} = \begin{pmatrix} \frac{\partial \varphi}{\partial t_1} & \frac{\partial \varphi}{\partial t_2} & \cdots & \frac{\partial \varphi}{\partial t_k} \\ \vdots & \vdots & \vdots & \vdots \\ \vdots & \vdots & \vdots & \vdots \end{pmatrix}
$$

The idea behind this comes from the fact that the volume of the  $k$ -dimensional parallelepiped spanned by the vectors

$$
\frac{\partial \varphi}{\partial t_1}, \dots, \frac{\partial \varphi}{\partial t_k}
$$

is given by

$$
V = \sqrt{\det \mathbf{J}^T \mathbf{J}}
$$

where **J** is an  $n \times k$  matrix having those vectors as its column vectors.

#### **Example**

Let's integrate a function  $f(x, y, z)$  over the surface of a sphere in 3D (e.g.  $k = 2$  and  $n = 3$ ):

$$
\varphi(\theta,\phi) = \begin{pmatrix} r\sin\theta\cos\phi \\ r\sin\theta\sin\phi \\ r\cos\theta \end{pmatrix}
$$

$$
\mathbf{J} = \begin{pmatrix} -r\sin\theta\sin\phi & r\cos\theta\cos\phi \\ r\sin\theta\cos\phi & r\cos\theta\sin\phi \\ 0 & -r\sin\theta \end{pmatrix}
$$

$$
\mathbf{G} = \mathbf{J}^T \mathbf{J} = \begin{pmatrix} -r\sin\theta\sin\phi & r\sin\theta\cos\phi & 0 \\ r\cos\theta\cos\phi & r\cos\theta\sin\phi & -r\sin\theta \end{pmatrix} \begin{pmatrix} -r\sin\theta\sin\phi & r\cos\theta\cos\phi \\ r\sin\theta\cos\phi & r\cos\theta\sin\phi \\ 0 & -r\sin\theta \end{pmatrix} = \begin{pmatrix} r^2\sin^2\theta & 0 \\ 0 & r^2 \end{pmatrix}
$$

$$
\det \mathbf{G} = r^4 \sin^2\theta
$$

$$
\sqrt{\det \mathbf{G}} = r^2 \sin\theta
$$

$$
\int_M f(x, y, z) dS = \int_{\mathbf{R}^n} f(r\sin\theta\cos\phi, r\sin\theta\sin\phi, r\cos\theta) r^2 \sin\theta d\theta d\phi =
$$

$$
= \int_0^\pi d\theta \int_0^{2\pi} d\phi f(r\sin\theta\cos\phi, r\sin\theta\sin\phi, r\cos\theta) r^2 \sin\theta
$$

Let's say we want to calculate the surface area of a sphere, so we set  $f(x, y, z) = 1$  and get:

$$
\int_M dS = \int_0^{\pi} d\theta \int_0^{2\pi} d\phi r^2 \sin \theta = 2\pi r^2 \int_0^{\pi} d\theta \sin \theta = 4\pi r^2
$$

## **2.1.2 Special Cases**

**k = n**

$$
\det \mathbf{G} = \det \mathbf{J}^R \mathbf{J} = (\det \mathbf{J})^2
$$

$$
\mathrm{d}S = |\det \mathbf{J}| \, \mathrm{d}t_1 \, \mathrm{d}t_2 \cdots \mathrm{d}t_k
$$

**k = 1**

$$
\det \mathbf{G} = \det \left( \left( \frac{d\varphi_1}{dt} \right)^2 + \left( \frac{d\varphi_2}{dt} \right)^2 + \cdots \right) = \left| \frac{d\varphi}{dt} \right|^2
$$

$$
dS = \left| \frac{d\varphi}{dt} \right| dt
$$

**k = n - 1**

$$
\det \mathbf{G} = \det \mathbf{J}^R \mathbf{J} =
$$
\n
$$
= \det(\cdots)^2 + \det(\cdots)^2 + \cdots + \det(\cdots)^2 =
$$
\n
$$
= \left| \det \begin{pmatrix} \frac{\partial \varphi}{\partial t_1} & \frac{\partial \varphi}{\partial t_2} & \cdots & \frac{\partial \varphi}{\partial t_k} & \mathbf{e}_1 \\ \vdots & \vdots & \vdots & \vdots & \mathbf{e}_2 \\ \vdots & \vdots & \vdots & \vdots & \vdots \\ \vdots & \vdots & \vdots & \vdots & \mathbf{e}_n \end{pmatrix} \right|^2 \equiv |\omega_{\varphi}|^2
$$
\n
$$
\leq S = |\omega_{\varphi}| \det_1 \det_2 \cdots \det_k
$$

 $\omega_{\varphi}$  is a generalization of a vector cross product. The  $\det(\cdots)$  symbol means a determinant of a matrix with one row removed (first term in the sum has first row removed, second term has second row removed, etc.).

**k = 2, n = 3**

$$
\det \mathbf{G} = \left| \frac{\partial \varphi}{\partial t_1} \times \frac{\partial \varphi}{\partial t_2} \right|^2
$$

$$
\mathrm{d}S = \left| \frac{\partial \varphi}{\partial t_1} \times \frac{\partial \varphi}{\partial t_2} \right| \mathrm{d}t_1 \mathrm{d}t_2
$$

**y = f(x, z)**

$$
\det \mathbf{G} = 1 + \left(\frac{\partial f}{\partial x}\right)^2 + \left(\frac{\partial f}{\partial z}\right)^2
$$

$$
dS = \sqrt{1 + \left(\frac{\partial f}{\partial x}\right)^2 + \left(\frac{\partial f}{\partial z}\right)^2} dx dz
$$

in general for  $x_j = f(x_1, x_2, \dots, x_n)$  we get:

$$
\det \mathbf{G} = 1 + \left(\frac{\partial f}{\partial x_1}\right)^2 + \left(\frac{\partial f}{\partial x_2}\right)^2 + \cdots
$$

$$
dS = \sqrt{1 + \left(\frac{\partial f}{\partial x_1}\right)^2 + \left(\frac{\partial f}{\partial x_2}\right)^2 + \cdots} d x_1 d x_2 \cdots d x_n
$$

The " $x_j$ " term is missing in the sums above.

#### **Implicit Surface**

For a surface given explicitly by

$$
F(x_1, x_2, ..., x_n) = 0
$$

we get:

$$
dS = |\nabla F| \left| \frac{\partial F}{\partial x_n} \right| dx_1 \cdots dx_{n-1}
$$

#### **Orthogonal Coordinates**

If the coordinate vectors are orthogonal to each other:

$$
\frac{\partial \varphi}{\partial t_i} \cdot \frac{\partial \varphi}{\partial t_i} = 0 \quad \text{for } i \neq j
$$

we get:

$$
dS = \left| \frac{\partial \varphi}{\partial t_1} \right| \left| \frac{\partial \varphi}{\partial t_2} \right| \cdots \left| \frac{\partial \varphi}{\partial t_k} \right| dt_1 \cdots dt_k
$$

#### **2.1.3 Motivation**

Let the  $k$ -dimensional parallelepiped  $P$  be spanned by the vectors

$$
\frac{\partial \varphi}{t_1}, \ldots, \frac{\partial \varphi}{t_k}
$$

and let J is  $n \times k$  matrix having these vectors as its column vectors. Then the area of P is

$$
V = \sqrt{\det \mathbf{J}^T \mathbf{J}}
$$

so the definition of the integral over a manifold is just approximating the surface by infinitesimal parallelepipeds and integrating over them.

#### **2.1.4 Example**

Let's calculate the total distance traveled by a body in 1D, whose position is given by  $s(t)$ :

$$
l = \int_{\gamma} ds = \int_{t_1}^{t_2} \left| \frac{ds}{dt} \right| dt =
$$
  

$$
= \int_{t_1}^{t'} \left| \frac{ds}{dt} \right| dt + \int_{t'}^{t''} \left| \frac{ds}{dt} \right| dt + \dots + \int_{t'''}^{t_2} \left| \frac{ds}{dt} \right| dt =
$$
  

$$
= |s(t') - s(t_1)| + |s(t'') - s(t')| + \dots + |s(t_2) - s(t''')|
$$

where  $t', t'', ...$  are all the points at which  $\left|\frac{ds}{dt}\right| = 0$ , so each of the integrals in the above sum has either positive or negative integrand.

## <span id="page-9-0"></span>**2.2 Residue Theorem**

The Residue Theorem says that a contour integral of an analytic function f over a closed curve  $\gamma$  (loop) is equal to the sum of residues  $\text{Res}_{z_k} f(z)$  of the function at all singularities  $z_k$  inside the loop:

$$
\int_{\gamma} f(z)dz = 2\pi i \sum_{z_k} \underset{z=z_k}{\text{Res }} f(z)
$$

Residue  $\text{Res}_{z_0} f(z)$  is defined as the contour integral around  $z_0$  divided by  $2\pi i$ :

$$
\mathop{\rm Res}\limits_{z=z_0} f(z) = \frac{1}{2\pi i} \int_{|z-z_0|=\epsilon} f(z) \mathrm{d}z
$$

and it is equal to the coefficient of  $\frac{1}{z-z_0}$  in the Laurent series of  $f(z)$  around the point  $z_0$ , as can be easily calculated:

$$
\operatorname{Res}_{z=z_0} f(z) = \frac{1}{2\pi i} \int\limits_{|z-z_0|=\epsilon} f(z)dz = \frac{1}{2\pi i} \int\limits_{|z-z_0|=\epsilon} \sum_{n=-\infty}^{\infty} c_n (z-z_0)^n dz =
$$
\n
$$
= \sum_{n=-\infty}^{\infty} c_n \frac{1}{2\pi i} \int\limits_{|z-z_0|=\epsilon} (z-z_0)^n dz = \sum_{n=-\infty}^{\infty} c_n \delta_{n,-1} = c_{-1}
$$

where we used the result of the following integral (we integrate over the curve  $z = z_0 + \epsilon e^{i\varphi}$ ,  $0 \le \varphi < 2\pi$ , so  $dz = i\epsilon e^{i\varphi} d\varphi$ ):

$$
\frac{1}{2\pi i} \int_{|z-z_0|=\epsilon} (z-z_0)^n dz = \frac{1}{2\pi i} \int_0^{2\pi} (z_0 + \epsilon e^{i\varphi} - z_0)^n i\epsilon e^{i\varphi} d\varphi = \frac{\epsilon^{n+1}}{2\pi} \int_0^{2\pi} e^{i\varphi(n+1)} d\varphi =
$$
\n
$$
= \begin{cases} \frac{\epsilon^{n+1}}{2\pi} \left[ \frac{e^{i\varphi(n+1)}}{i(n+1)} \right]_0^{2\pi} = 0 & \text{for } n \neq -1 \\ \frac{1}{2\pi} \int_0^{2\pi} d\varphi = 1 & \text{for } n = -1 \end{cases} = \delta_{n,-1}
$$

## **2.2.1 Computation of Residues**

One has to calculate the  $c_{-1}$  coefficient in the Laurent series. One way to do that is to write  $f(z)$  as:

$$
f(z) = \frac{H(z)}{(z - z_0)^m}
$$

where  $H(z)$  is analytic in the vicinity of  $z_0$ , e.g.  $f(z)$  has a pole of order m at  $z_0$ . Then:

$$
\operatorname{Res}_{z=z_0} f(z) = c_{-1} = \frac{1}{(m-1)!} \left. \frac{d^m H(z)}{dz^m} \right|_{z=z_0}
$$

in particular for  $m = 1$ :

$$
\mathop{\rm Res}\limits_{z=z_0} f(z) = H(z_0) = \lim_{z \to z_0} (z - z_0) f(z)
$$

for  $m = 2$ :

$$
\operatorname{Res}_{z=z_0} f(z) = H'(z_0) = \lim_{z \to z_0} \frac{d}{dz} [(z - z_0)^2 f(z)]
$$

f has a pole of order 1 at  $z_0$ , g is analytic at  $z_0$ :

Res<sub>z=z<sub>0</sub></sub> 
$$
f(z)g(z) = \lim_{z \to z_0} (z - z_0)f(z)g(z) = g(z_0) \lim_{z \to z_0} (z - z_0)f(z) = g(z_0) \operatorname{Res}_{z=z_0} f(z)
$$

 $f(z_0) = 0$ , but  $f'(z_0) \neq 0$  and g is analytic at  $z_0$ :

$$
\operatorname{Res}_{z=z_0} \frac{g(z)}{f(z)} = g(z_0) \lim_{z \to z_0} \frac{z - z_0}{f(z)} = g(z_0) \lim_{z \to z_0} \frac{z - z_0}{f(z) - f(z_0)} = \frac{g(z_0)}{f'(z_0)}
$$

### **2.2.2 Useful Formulas**

#### **Jordan's Lemma**

For estimating integrals over semicircles  $\Omega$  ( $z = Re^{i\varphi}$ ,  $0 \le \varphi \le \pi$ ), we can use the following estimates:

$$
\left| \int_{\Omega} g(z)dz \right| \leq \pi R \max_{\Omega} |g(z)|
$$

$$
\left| \int_{\Omega} e^{i\alpha z} g(z)dz \right| \leq \frac{\pi}{\alpha} \max_{\Omega} |g(z)| \quad \text{for } \alpha > 0
$$

(In the first case the integration path can be extended to the full circle if needed ( $0 \leq \varphi \leq 2\pi$ ), in the second case the semicircle is the maximum path. Also if  $\alpha < 0$ , we need to integrate over the lower semicircle.) These formulas can be used to make sure the integral over the semicircle goes to zero as  $R \to \infty$ . Intuitively speaking, in the first case  $g(z)$  must vanish faster than  $\frac{1}{R}$  (e.g.  $\frac{1}{R^2}$  is ok), in the second case it's enough if  $g(z)$  just goes to 0 (no matter how fast).

The estimates can be proved easily:

$$
\left| \int_{\Omega} g(z) \mathrm{d} z \right| = \left| \int_{0}^{\pi} g(Re^{i\varphi}) i Re^{i\varphi} \mathrm{d} \varphi \right| \leq \int_{0}^{\pi} \left| g(Re^{i\varphi}) \right| R \mathrm{d} \varphi \leq R \max_{\Omega} |g(z)| \int_{0}^{\pi} \mathrm{d} \varphi = \pi R \max_{\Omega} |g(z)|
$$

and

$$
\left| \int_{\Omega} e^{i\alpha z} g(z) \mathrm{d} z \right| = \left| \int_{0}^{\pi} e^{i\alpha R e^{i\varphi}} g(Re^{i\varphi}) iRe^{i\varphi} \mathrm{d} \varphi \right| \le
$$
  

$$
\leq \int_{0}^{\pi} e^{-\alpha R \sin \varphi} |g(Re^{i\varphi})| R \mathrm{d} \varphi \leq R \max_{\Omega} |g(z)| \int_{0}^{\pi} e^{-\alpha R \sin \varphi} \mathrm{d} \varphi <
$$
  

$$
< \frac{\pi}{\alpha} \max_{\Omega} |g(z)|
$$

where we use the following useful estimate for the integral (valid for  $\alpha > 0$ ):

$$
\int_0^{\pi} e^{-\alpha R \sin \varphi} d\varphi < 2 \int_0^{\frac{\pi}{2}} e^{-\alpha R \frac{2}{\pi} \varphi} d\varphi = 2 \left[ \frac{e^{-\alpha R \frac{2}{\pi} \varphi}}{-\alpha R \frac{2}{\pi}} \right]_0^{\pi/2} =
$$

$$
= \frac{2}{-\alpha R \frac{2}{\pi}} \left[ e^{-\alpha R} - 1 \right] = \frac{\pi}{\alpha R} (1 - e^{-\alpha R}) < \frac{\pi}{\alpha R}
$$

#### **Other**

Sometimes it is useful to integrate over the arc  $z = z_0 + \epsilon e^{i\varphi}$ ,  $\varphi_0 \le \varphi \le \varphi_0 + \alpha$ , and let  $\epsilon \to 0$  at the end. If the function is analytic, the result is 0. If the function has a pole of order  $n > 1$ , the result is infinity, unless it's a full circle (in which case the result is 0). The remaining case is if the function has a pole of order one, e.g. it can be written  $(H(z))$  is analytic at  $z_0$ :

$$
f(z) = \frac{H(z)}{z - z_0}
$$

Then:

$$
\int_{\Omega} f(z)dz = \int_{\Omega} \frac{H(z)}{z - z_0} dz = \int_{\varphi_0}^{\varphi_0 + \alpha} \frac{H(z_0 + \epsilon e^{i\varphi})}{z_0 + \epsilon e^{i\varphi} - z_0} \epsilon i e^{i\varphi} d\varphi =
$$
\n
$$
= \int_{\varphi_0}^{\varphi_0 + \alpha} H(z_0 + \epsilon e^{i\varphi}) i d\varphi \to \int_{\varphi_0}^{\varphi_0 + \alpha} H(z_0) i d\varphi = i\alpha H(z_0) = i\alpha \operatorname{Res}_{z = z_0} f(z)
$$

### **2.2.3 Complex Substitution**

When substituting in integrals, as long as we just substitute for real functions, we use the regular substitution theorem, e.g.  $x = y + 1$  ( $f(x)$  can be a complex function):

$$
\int_{-\infty}^{\infty} f(x)dx = \int_{-\infty}^{\infty} f(y+1)dy
$$

if, on the other hand, we substitute for complex functions, e.g.  $x = iy$ :

$$
\int_{-\infty}^{\infty} f(x)dx = \int_{i\infty}^{-i\infty} f(iy)i dy \to \int_{\infty}^{-\infty} f(iy)i dy
$$

then the first two integrals in the left hand side are equal, however the integral on the right hand side is over a different integration path and we need to use the Residue Theorem to relate those integrals, e.g. in general the two integrals on the LHS and the integral on the RHS are not equal. However the idea is that the integral after the substitution (and changing the limits, e.g. the integration path) is easier to evaluate, so the substitution guides us which integration path to choose for the Residue Theorem.

## <span id="page-12-0"></span>**2.3 Fourier Transform**

The Fourier transform is:

$$
F[f(x)] \equiv \tilde{f}(\omega) = \int_{-\infty}^{\infty} f(x)e^{-i\omega x} dx
$$

$$
F^{-1}[\tilde{f}(\omega)] = f(x) = \frac{1}{2\pi} \int_{-\infty}^{\infty} \tilde{f}(\omega)e^{+i\omega x} d\omega
$$

To show that it works:

$$
F^{-1}F[f(x)] = \frac{1}{2\pi} \int_{-\infty}^{\infty} \left[ \int_{-\infty}^{\infty} f(x)e^{-i\omega x} dx \right] e^{+i\omega x} d\omega = \frac{1}{2\pi} \int_{-\infty}^{\infty} \left[ \int_{-\infty}^{\infty} f(x')e^{-i\omega x'} dx' \right] e^{+i\omega x} d\omega =
$$

$$
= \int_{-\infty}^{\infty} f(x') \left[ \frac{1}{2\pi} \int_{-\infty}^{\infty} e^{i\omega(x-x')} d\omega \right] dx' = \int_{-\infty}^{\infty} f(x')\delta(x-x') dx' = f(x)
$$

## <span id="page-12-1"></span>**2.4 Laplace Transform**

Laplace transform of  $f(x)$  is:

$$
L[f(x)] = \int_0^\infty f(x)e^{-sx} dx
$$

$$
L^{-1}[\bar{f}(s)] = \frac{1}{2\pi i} \int_{\sigma - i\infty}^{\sigma + i\infty} \bar{f}(s)e^{sx} ds = \sum_{s_0} \text{Res}_{s=s_0}(\bar{f}(s)e^{sx})
$$

The contour integration is over the vertical line  $\sigma + i\omega$  and  $\sigma$  is chosen large enough so that all residues are to the left of the line (that's because the Laplace transform  $\bar{f}(s)$  is only defined for s larger than the residues, so we have to integrate in this range as well). It can be shown that the integral over the left semicircle goes to zero:

$$
\left| \int_{\Omega} e^{sx} g(s) \, ds \right| = \left| \int_{\frac{\pi}{2}}^{\frac{3\pi}{2}} e^{(\sigma + Re^{i\varphi})x} g(\sigma + Re^{i\varphi}) i Re^{i\varphi} \, d\varphi \right| \leq
$$
\n
$$
\leq R \max_{\Omega} |g(z)| e^{\sigma x} \int_{\frac{\pi}{2}}^{\frac{3\pi}{2}} \left| e^{x Re^{i\varphi}} \right| \, d\varphi =
$$
\n
$$
= R \max_{\Omega} |g(z)| e^{\sigma x} \int_{\frac{\pi}{2}}^{\frac{3\pi}{2}} e^{xR \cos \varphi} \, d\varphi =
$$
\n
$$
= R \max_{\Omega} |g(z)| e^{\sigma x} \int_{0}^{\pi} e^{-xR \sin \varphi} \, d\varphi =
$$
\n
$$
< \frac{\pi e^{\sigma x}}{x} \max_{\Omega} |g(z)|
$$

so the complex integral is equal to the sum of all residues of  $\bar{f}(s)e^{sx}$  in the complex plane. To show that it works:

$$
L^{-1}L[f(x)] = \frac{1}{2\pi i} \int_{\sigma - i\infty}^{\sigma + i\infty} \left[ \int_0^{\infty} f(x)e^{-sx} dx \right] e^{sx} ds = \frac{1}{2\pi i} \int_{\sigma - i\infty}^{\sigma + i\infty} \left[ \int_0^{\infty} f(x')e^{-sx'} dx' \right] e^{sx} ds =
$$
  
= 
$$
\int_0^{\infty} f(x') \left[ \frac{1}{2\pi i} \int_{\sigma - i\infty}^{\sigma + i\infty} e^{s(x - x')} ds \right] dx' = \int_0^{\infty} f(x')\delta(x - x') dx' = f(x)
$$

where we used:

$$
\frac{1}{2\pi i} \int_{\sigma - i\infty}^{\sigma + i\infty} e^{s(x - x')} ds = \frac{1}{2\pi i} \int_{\sigma - i\infty}^{\sigma + i\infty} e^{s(x - x')} ds = \frac{1}{2\pi i} \int_{-\infty}^{\infty} e^{(\sigma + i\omega)(x - x')} i d\omega =
$$

$$
= \frac{e^{\sigma(x - x')}}{2\pi} \int_{-\infty}^{\infty} e^{i\omega(x - x')} d\omega = e^{\sigma(x - x')} \delta(x - x') = \delta(x - x')
$$

and it can be derived from the Fourier transform by transforming a function  $U(x)$ :

$$
U(x) = \begin{cases} f(x)e^{-\sigma x} & \text{for } x \ge 0\\ 0 & \text{for } x < 0 \end{cases}
$$

and making a substitution  $s = \sigma + i\omega$ :

$$
L[f(x)] \equiv \bar{f}(s) = F[U(x)] \equiv \tilde{U}(\omega) = \int_{-\infty}^{\infty} U(x)e^{-i\omega x} dx = \int_{0}^{\infty} f(x)e^{-\sigma x}e^{-i\omega x} dx = \int_{0}^{\infty} f(x)e^{-sx} dx
$$

$$
L^{-1}[\bar{f}(s)] \equiv f(x) = U(x)e^{\sigma x} = F^{-1}[\tilde{U}(\omega)]e^{\sigma x} = F^{-1}[\bar{f}(s)]e^{\sigma x} = F^{-1}[\bar{f}(\sigma + i\omega)e^{\sigma x}]
$$

$$
= \frac{1}{2\pi} \int_{-\infty}^{\infty} \bar{f}(\sigma + i\omega)e^{\sigma x}e^{i\omega x} d\omega = \frac{1}{2\pi i} \int_{\sigma - i\infty}^{\sigma + i\infty} \bar{f}(s)e^{sx} ds = \sum_{s_0} \operatorname{Res}_{s=s_0}(\bar{f}(s)e^{sx})
$$

Where the bar  $({\bar f})$  means the Laplace transform and tilde  $({\tilde U})$  means the Fourier transform.

## <span id="page-13-0"></span>**2.5 Periodic Functions**

A function  $f(x)$  is periodic with period T:

$$
f(x+T) = f(x)
$$

Then you can shift the integration limits by the period  $T$ :

$$
\int_{a}^{b} f(x)dx = \int_{a}^{b} f(x+T)dx = \int_{a+T}^{b+T} f(x)dx
$$

If you integrate  $f(x)$  from 0 to T, you can shift x in  $f(x)$  by any constant  $\alpha$ :

$$
\int_0^T f(x+\alpha) dx =
$$
\n
$$
= \int_{\alpha}^{T+\alpha} f(x) dx =
$$
\n
$$
= \int_{\alpha}^0 f(x) dx + \int_0^T f(x) dx + \int_T^{T+\alpha} f(x) dx =
$$
\n
$$
= -\int_0^{\alpha} f(x) dx + \int_0^T f(x) dx + \int_0^{\alpha} f(x) dx =
$$
\n
$$
= \int_0^T f(x) dx
$$

## <span id="page-14-0"></span>**2.6 Polar Coordinates**

Polar coordinates (radial, azimuth)  $(r, \phi)$  are defined by

$$
\begin{array}{rcl}\nx & = & r \cos \phi \\
y & = & r \sin \phi\n\end{array}
$$

## **2.6.1 Example**

When evaluating integrals of the type:

$$
l(x,y) = \int_0^{2\pi} \sqrt{(x - r \cos \phi)^2 + (y - r \sin \phi)^2} \, d\phi
$$

we write  $x$  and  $y$  using polar coordinates:

$$
x = r' \cos \phi'
$$

$$
y = r' \sin \phi'
$$

and then use the  $2\pi$  periodicity of cos x:

$$
l(x,y) = \int_0^{2\pi} \sqrt{(x - r \cos \phi)^2 + (y - r \sin \phi)^2} \,d\phi =
$$
  
= 
$$
\int_0^{2\pi} \sqrt{x^2 + y^2 + r^2 - 2r(x \cos \phi + y \sin \phi)} \,d\phi =
$$
  
= 
$$
\int_0^{2\pi} \sqrt{r'^2 + r^2 - 2rr'( \cos \phi' \cos \phi + \sin \phi' \sin \phi)} \,d\phi =
$$
  
= 
$$
\int_0^{2\pi} \sqrt{r'^2 + r^2 - 2rr' \cos(\phi - \phi')} \,d\phi =
$$
  
= 
$$
\int_0^{2\pi} \sqrt{r'^2 + r^2 - 2rr' \cos \phi} \,d\phi =
$$

comparing to:

$$
l(0, y) = \int_0^{2\pi} \sqrt{y^2 + r^2 - 2ry\sin\phi} \,d\phi
$$

we can see that because the integral is symmetric, we can just set  $x = 0$  and then replace  $y \to r'$ . The above method does everything algebraically, but you can use this symmetry argument to remember what to do, or even skip the calculation if you are sure that you didn't make a mistake in the "symmetry argument".

## <span id="page-15-0"></span>**2.7 Spherical Coordinates**

Spherical coordinates (radial, zenith, azimuth)  $(\rho, \theta, \phi)$ :

$$
x = \rho \sin \theta \cos \phi
$$
  

$$
y = \rho \sin \theta \sin \phi
$$
  

$$
z = \rho \cos \theta
$$

Note: this meaning of  $(\theta, \phi)$  is mostly used in the USA and in many books. In Europe people usually use different symbols, like  $(\phi, \theta)$ ,  $(\vartheta, \varphi)$  and others.

The motivation is to first write  $x$  and  $y$  using polar coordinates:

$$
x = \rho_{xy} \cos \phi
$$

$$
y = \rho_{xy} \sin \phi
$$

and then write z and the projection  $\rho_{xy}$  of  $\rho$  onto the plane  $x - y$  using polar coordinates:

$$
z = \rho \cos \theta
$$

$$
\rho_{xy} = \rho \sin \theta
$$

so by combining these two we get:

$$
x = \rho_{xy} \cos \phi = \rho \sin \theta \cos \phi
$$
  

$$
y = \rho_{xy} \sin \phi = \rho \sin \theta \sin \phi
$$
  

$$
z = \rho \cos \theta
$$

#### **2.7.1 Example**

When evaluating integrals of the type:

$$
l(x,y,z) = \int_0^{\pi} d\theta \int_0^{2\pi} d\phi \sqrt{(x - r\sin\theta\cos\phi)^2 + (y - r\sin\theta\sin\phi)^2 + (z - r\cos\theta)^2} \sin\theta
$$

we write  $x$  and  $y$  using polar coordinates:

$$
x = \rho_{xy} \cos \phi'
$$
  

$$
y = \rho_{xy} \sin \phi'
$$

and simplify:

$$
l(x, y, z) = \int_0^{\pi} d\theta \int_0^{2\pi} d\phi \sqrt{(x - r \sin \theta \cos \phi)^2 + (y - r \sin \theta \sin \phi)^2 + (z - r \cos \theta)^2} \sin \theta =
$$
  
\n
$$
= \int_0^{\pi} d\theta \int_0^{2\pi} d\phi \sqrt{x^2 + y^2 + z^2 + r^2 - 2r(x \sin \theta \cos \phi + y \sin \theta \sin \phi + z \cos \theta)} \sin \theta =
$$
  
\n
$$
= \int_0^{\pi} d\theta \int_0^{2\pi} d\phi \sqrt{\rho_{xy} + z^2 + r^2 - 2r(\rho_{xy} \cos \phi' \sin \theta \cos \phi + \rho_{xy} \sin \phi' \sin \theta \sin \phi + z \cos \theta)} \sin \theta =
$$
  
\n
$$
= \int_0^{\pi} d\theta \int_0^{2\pi} d\phi \sqrt{\rho_{xy} + z^2 + r^2 - 2r(\rho_{xy} \cos(\phi - \phi') \sin \theta + z \cos \theta)} \sin \theta =
$$
  
\n
$$
= \int_0^{\pi} d\theta \int_0^{2\pi} d\phi \sqrt{\rho_{xy} + z^2 + r^2 - 2r(\rho_{xy} \cos \phi \sin \theta + z \cos \theta)} \sin \theta
$$

comparing to:

$$
l(0,0,z) = \int_0^{\pi} d\theta \int_0^{2\pi} d\phi \sqrt{z^2 + r^2 - 2rz \cos \theta} \sin \theta =
$$

we can see that because the integral is symmetric, we can just set  $x = 0$ ,  $y = 0$  and then replace  $z \to \rho$ .

## <span id="page-16-0"></span>**2.8 Argument function, atan2**

Argument function  $\arg(z)$  is any  $\varphi$  such that

$$
z=re^{i\varphi}
$$

Obviously  $\arg(z)$  is unique up to any integer multiple of  $2\pi$ . By taking the principal value of the  $\arg(z)$  function, e.g. fixing  $arg(z)$  to the interval  $(-\pi, \pi]$  (so that the branch cut is on the negative x-axis, as usual), we get the Arg $(z)$ function:

$$
-\pi < \text{Arg} z \leq \pi
$$

then arg  $z = \text{Arg} z + 2\pi n$ , where  $n = 0, \pm 1, \pm 2, \ldots$ . We can then use the following formula to easily calculate Argz for any  $z = x + iy$  (except  $x = y = 0$ , i.e.  $z = 0$ , where it is not defined):

$$
\text{Arg}(x+iy) = \begin{cases} \pi & y = 0; x < 0; \\ 2\operatorname{atan}\frac{y}{\sqrt{x^2+y^2}+x} & \text{otherwise} \end{cases}
$$

Finally we define at an  $2(y, x)$  as:

$$
\operatorname{atan2}(y, x) = \operatorname{Arg}(x + iy) = \begin{cases} \pi & y = 0; x < 0; \\ 2\operatorname{atan}\frac{y}{\sqrt{x^2 + y^2} + x} & \text{otherwise} \end{cases}
$$

The angle  $\phi = \tan(2(y, x))$  is the angle of the point  $(x, y)$  on the unit circle (assuming the usual conventions), and it works for all quadrants ( $\phi = \tan(\frac{y}{x})$  only works for the first and fourth quadrant, where  $\tan(\frac{y}{x}) = \tan(2(y, x))$ , but in the second and third qudrant,  $\frac{dy}{dx}$  gives the wrong angles, while  $\frac{d}{dx}(y, x)$  gives the correct angles). So in particular:

$$
\operatorname{atan2}(0, 1) = 2 \operatorname{atan} \frac{0}{\sqrt{1^2 + 0^2} + 1} = 0
$$

$$
\operatorname{atan2}(0, -1) = \pi
$$

$$
\operatorname{atan2}(1, 0) = 2 \operatorname{atan} \frac{1}{\sqrt{0^2 + 1^2} + 0} = 2 \operatorname{atan1} = \frac{\pi}{2}
$$

$$
\operatorname{atan2}(-1, 0) = 2 \operatorname{atan} \frac{-1}{\sqrt{0^2 + 1^2} + 0} = -2 \operatorname{atan1} = -\frac{\pi}{2}
$$

This convention (atan $2(y, x)$ ) is used for example in Python, C or Fortran. Some people might interchange x with y in the definition (i.e.  $\text{atan2}(x, y) = \text{Arg}(y + ix)$ ), but it is not very common.

The following useful relations hold:

$$
\sin \operatorname{atan2}(y, x) = \frac{y}{\sqrt{x^2 + y^2}}
$$
\n
$$
\cos \operatorname{atan2}(y, x) = \frac{x}{\sqrt{x^2 + y^2}}
$$
\n
$$
\tan \operatorname{atan2}(y, x) = \frac{y}{x}
$$
\n
$$
\operatorname{accept} x = y = 0
$$
\n
$$
\operatorname{except} x = y = 0
$$
\n
$$
\operatorname{accept} x = y = 0
$$
\n
$$
\operatorname{accept} x = y = 0
$$
\n
$$
\operatorname{accept} x = y = 0
$$
\n
$$
\operatorname{accept} x = y = 0
$$
\n
$$
\operatorname{accept} x = y = 0
$$
\n
$$
\operatorname{accept} x = y = 0
$$
\n
$$
\operatorname{area2}(y, x) = \frac{y}{x}
$$
\n
$$
\operatorname{for} x \neq 0
$$
\n
$$
\operatorname{atan2}(\sin x, \cos x) = x
$$

We now prove them. The following works for all  $x, y$  except for  $x = y = 0$ :

$$
\sin \operatorname{atan2}(y, x) = \begin{cases} \sin \pi & y = 0; x < 0; \\ \sin \left(2 \operatorname{atan} \frac{y}{\sqrt{x^2 + y^2 + x}}\right) & \text{otherwise} \end{cases} = \\ = \begin{cases} 0 & y = 0; x < 0; \\ \frac{y}{\sqrt{x^2 + y^2}} & \text{otherwise} \end{cases} = \\ = \begin{cases} \frac{y}{\sqrt{x^2 + y^2}} & y = 0; x < 0; \\ \frac{y}{\sqrt{x^2 + y^2}} & \text{otherwise} \end{cases} = \frac{y}{\sqrt{x^2 + y^2}} \end{cases}
$$

$$
\cos \operatorname{atan2}(y, x) = \begin{cases} \cos \pi & y = 0; x < 0; \\ \cos \left(2 \operatorname{atan} \frac{y}{\sqrt{x^2 + y^2} + x}\right) & \text{otherwise} \end{cases} = \\ = \begin{cases} -1 & y = 0; x < 0; \\ \frac{x}{\sqrt{x^2 + y^2}} & \text{otherwise} \end{cases} = \\ = \begin{cases} \frac{x}{\sqrt{x^2 + y^2}} & y = 0; x < 0; \\ \frac{x}{\sqrt{x^2 + y^2}} & \text{otherwise} \end{cases} = \frac{x}{\sqrt{x^2 + y^2}} \end{cases}
$$

Tangent is infinite for  $\pm \frac{\pi}{2}$ , which corresponds to  $x = 0$ , so the following works for all  $x \neq 0$ :

$$
\tan \operatorname{atan2}(y, x) = \begin{cases} \tan \pi & y = 0; x < 0; \\ \tan \left(2 \operatorname{atan} \frac{y}{\sqrt{x^2 + y^2 + x}}\right) & \text{otherwise} \end{cases} = \\ = \begin{cases} 0 & y = 0; x < 0; \\ \frac{y}{x} & \text{otherwise} \end{cases} = \\ = \begin{cases} \frac{y}{x} & y = 0; x < 0; \\ \frac{y}{x} & \text{otherwise} \end{cases} = \frac{y}{x} \end{cases}
$$

Finally:

$$
atan2(sin x, cos x) = \begin{cases} \pi & x = \pi; \\ 2 \operatorname{atan} \frac{sin x}{\sqrt{\cos^2 x + \sin^2 x + \cos x}} & \text{otherwise} \end{cases} = \begin{cases} \pi & x = \pi; \\ 2 \operatorname{atan} \frac{sin x}{1 + \cos x} & \text{otherwise} \end{cases} = \begin{cases} x & x = \pi; \\ 2 \operatorname{atan} (\tan \frac{x}{2}) & \text{otherwise} \end{cases} = x
$$

In the above, we used the following double angle formulas:

$$
\sin 2x = \frac{2 \tan x}{1 + \tan^2 x}
$$

$$
\cos 2x = \frac{1 - \tan^2 x}{1 + \tan^2 x}
$$

$$
\tan 2x = \frac{2 \tan x}{1 - \tan^2 x}
$$

to simplify the following expressions:

$$
\sin\left(2 \tan\frac{y}{\sqrt{x^2 + y^2} + x}\right) = \frac{2 \tan \tan\frac{y}{\sqrt{x^2 + y^2} + x}}{1 + \tan^2 \tan\frac{y}{\sqrt{x^2 + y^2} + x}} =
$$

$$
= \frac{2\frac{y}{\sqrt{x^2 + y^2} + x}}{1 + \left(\frac{y}{\sqrt{x^2 + y^2} + x}\right)^2} = \frac{2y\left(\sqrt{x^2 + y^2} + x\right)}{\left(\sqrt{x^2 + y^2} + x\right)^2 + y^2} =
$$

$$
= \frac{y\left(\sqrt{x^2 + y^2} + x\right)}{x^2 + y^2 + x\sqrt{x^2 + y^2}} = \frac{y\left(\sqrt{x^2 + y^2} + x\right)}{\sqrt{x^2 + y^2}\left(\sqrt{x^2 + y^2} + x\right)} =
$$

$$
= \frac{y}{\sqrt{x^2 + y^2}}
$$

$$
\cos\left(2 \operatorname{atan} \frac{y}{\sqrt{x^2 + y^2} + x}\right) = \frac{1 - \tan^2 \operatorname{atan} \frac{y}{\sqrt{x^2 + y^2 + x}}}{1 + \tan^2 \operatorname{atan} \frac{y}{\sqrt{x^2 + y^2 + x}}} =
$$

$$
= \frac{1 - \left(\frac{y}{\sqrt{x^2 + y^2 + x}}\right)^2}{1 + \left(\frac{y}{\sqrt{x^2 + y^2 + x}}\right)^2} = \frac{\left(\sqrt{x^2 + y^2} + x\right)^2 - y^2}{\left(\sqrt{x^2 + y^2} + x\right)^2 + y^2} =
$$

$$
= \frac{x \left(\sqrt{x^2 + y^2} + x\right)}{x^2 + y^2 + x\sqrt{x^2 + y^2}} = \frac{x \left(\sqrt{x^2 + y^2} + x\right)}{\sqrt{x^2 + y^2} \left(\sqrt{x^2 + y^2} + x\right)} =
$$

$$
= \frac{x}{\sqrt{x^2 + y^2}}
$$

$$
\tan\left(2 \tan\frac{y}{\sqrt{x^2 + y^2} + x}\right) = \frac{2 \tan \tan\frac{y}{\sqrt{x^2 + y^2} + x}}{1 - \tan^2 \tan\frac{y}{\sqrt{x^2 + y^2} + x}} =
$$

$$
= \frac{2\frac{y}{\sqrt{x^2 + y^2} + x}}{1 - \left(\frac{y}{\sqrt{x^2 + y^2} + x}\right)^2} = \frac{2y\left(\sqrt{x^2 + y^2} + x\right)}{\left(\sqrt{x^2 + y^2} + x\right)^2 - y^2} =
$$

$$
= \frac{y\left(\sqrt{x^2 + y^2} + x\right)}{x\left(\sqrt{x^2 + y^2} + x\right)} = \frac{y}{x}
$$

Finally, for all  $k > 0$  we get:

$$
\operatorname{atan2}(ky, kx) = \operatorname{Arg}(kx + iky) = \begin{cases} \pi & y = 0; x < 0; \\ 2 \operatorname{atan} \frac{ky}{\sqrt{(kx)^2 + (ky)^2 + kx}} & \text{otherwise} \end{cases} = \begin{cases} \pi & y = 0; x < 0; \\ 2 \operatorname{atan} \frac{y}{\sqrt{x^2 + y^2 + x}} & \text{otherwise} \end{cases}
$$

An example of an application:

$$
A \sin x + B \cos x = \sqrt{A^2 + B^2} \left( \frac{A}{\sqrt{A^2 + B^2}} \sin x + \frac{B}{\sqrt{A^2 + B^2}} \cos x \right) =
$$
  
=  $\sqrt{A^2 + B^2} (\cos \delta \sin x + \sin \delta \cos x) = \sqrt{A^2 + B^2} \sin(x + \delta) =$   
=  $\sqrt{A^2 + B^2} \sin(x + \tan 2(B, A))$ 

where

$$
\delta = \text{atan2}\left(\frac{B}{\sqrt{A^2 + B^2}}, \frac{A}{\sqrt{A^2 + B^2}}\right) = \text{atan2}(B, A)
$$

Another application

atan2(cos x, - sin x) = atan2
$$
\left(\sin\left(x + \frac{\pi}{2}\right), \cos\left(x + \frac{\pi}{2}\right)\right) = x + \frac{\pi}{2}
$$

## <span id="page-20-0"></span>**2.9 Multiple Argument Formulas**

#### **2.9.1 sin(a x)**

Systematic way to derive all multiple argument formulas is to use the following relation:

$$
\sin(ax) = U_{a-1}(\cos x)\sin x
$$

where  $U_n(x)$  are the Chebyshev polynomials of the second kind, first few are:

$$
U_{-3}(x) = -2x
$$
  
\n
$$
U_{-2}(x) = -1
$$
  
\n
$$
U_{-1}(x) = 0
$$
  
\n
$$
U_{-\frac{1}{2}}(x) = \frac{1}{\sqrt{2}\sqrt{x+1}}
$$
  
\n
$$
U_0(x) = 1
$$
  
\n
$$
U_{\frac{1}{2}}(x) = \frac{2x+1}{\sqrt{2}\sqrt{x+1}}
$$
  
\n
$$
U_1(x) = 2x
$$
  
\n
$$
U_2(x) = 4x^2 - 1
$$
  
\n
$$
U_3(x) = 8x^3 - 4x
$$
  
\n
$$
U_4(x) = 16x^4 - 12x^2 + 1
$$
  
\n
$$
U_5(x) = 32x^5 - 32x^3 + 6x
$$
  
\n
$$
U_6(x) = 64x^6 - 80x^4 + 24x^2 - 1
$$

Code:

**>>> from sympy import** chebyshevu, var **>>>** var("x") >>> **for** i **in** range(7): **print**  $"U_{\alpha}(x) = *s" * (i, chebyshevu(i, x))$  $U_0(x) = 1$  $U_1(x) = 2*x$  $U_2(x) = -1 + 4*x*x$  $U_3(x) = -4*x + 8*x*x$  $U_4(x) = 1 - 12 \cdot x \cdot x + 2 + 16 \cdot x \cdot x + 4$  $U_5(x) = 6*x - 32*x*x+3 + 32*x*x+5$  $U_6(x) = -1 + 24*x*x+2 - 80*x*x+4 + 64*x*x+6$ 

One can then use this to calculate:

$$
\sin(-2x) = U_{-3}(\cos x) \sin x = -2 \cos x \sin x
$$
  
\n
$$
\sin(-x) = U_{-2}(\cos x) \sin x = -\sin x
$$
  
\n
$$
\sin 0 = U_{-1}(\cos x) \sin x = 0
$$
  
\n
$$
\sin \frac{x}{2} = U_{-\frac{1}{2}}(\cos x) \sin x = \frac{\sin x}{\sqrt{2}\sqrt{\cos x + 1}} = \frac{\sqrt{1 - \cos^2 x}}{\sqrt{2}\sqrt{\cos x + 1}} = \frac{\sqrt{1 - \cos x}}{\sqrt{2}}
$$
  
\n
$$
\sin x = U_0(\cos x) \sin x = \sin x
$$
  
\n
$$
\sin \frac{3x}{2} = U_{\frac{1}{2}}(\cos x) \sin x = \frac{(2 \cos x + 1) \sin x}{\sqrt{2}\sqrt{\cos x + 1}} = \frac{(2 \cos x + 1)\sqrt{1 - \cos^2 x}}{\sqrt{2}\sqrt{\cos x + 1}} = \frac{(2 \cos x + 1)\sqrt{1 - \cos x}}{\sqrt{2}}
$$
  
\n
$$
\sin 2x = U_1(\cos x) \sin x = 2 \cos x \sin x
$$
  
\n
$$
\sin 3x = U_2(\cos x) \sin x = (4 \cos^2 x - 1) \sin x
$$

Code:

```
>>> from sympy import chebyshevu, var, sin, cos
>>> var("x")
>>> for n in range(1, 7): print "\sin(\sqrt{8}d \times x) = \sqrt[8]{s} (n, chebyshevu(n-1, cos(x))\times \sin(x))
sin(1*x) = sin(x)sin(2*x) = 2xcos(x)*sin(x)sin(3*x) = -(1 - 4xcos(x)*2)*sin(x)sin(4*x) = (-4 * cos(x) + 8 * cos(x) * x) * sin(x)sin(5*x) = (1 - 12xcos(x)**2 + 16xcos(x)**4)*sin(x)sin(6*x) = (6*cos(x) - 32*cos(x)*3 + 32*cos(x)*5) *sin(x)
```
### **2.9.2 cos(a x)**

Similarly as above, we use:

$$
\cos(ax) = T_a(\cos x)
$$

where  $T_n(x)$  are the Chebyshev polynomials of the first kind, first few are:

$$
T_0(x) = 1
$$
  
\n
$$
T_{\frac{1}{2}}(x) = \frac{\sqrt{x+1}}{\sqrt{2}}
$$
  
\n
$$
T_1(x) = x
$$
  
\n
$$
T_{\frac{3}{2}}(x) = \frac{(2x-1)\sqrt{x+1}}{\sqrt{2}}
$$
  
\n
$$
T_2(x) = 2x^2 - 1
$$
  
\n
$$
T_3(x) = 4x^3 - 3x
$$
  
\n
$$
T_4(x) = 8x^4 - 8x^2 + 1
$$
  
\n
$$
T_5(x) = 16x^5 - 20x^3 + 5x
$$
  
\n
$$
T_6(x) = 32x^6 - 48x^4 + 18x^2 - 1
$$

Code:

```
>>> from sympy import chebyshevt, var
>>> var("x")
>>> for i in range(7): print T_{\text{ad}}(x) = \text{sgn}(\frac{x}{x}) (i, chebyshevt(i, x))
```
 $T \theta(x) = 1$  $T_1(x) = x$  $T_2(x) = -1 + 2*x*x$  $T_3(x) = -3*x + 4*x*x+3$  $T_4(x) = 1 - 8*x*x+2 + 8*x*x+4$  $T_5(x) = 5*x - 20*x*x+3 + 16*x*x+5$  $T_6(x) = -1 + 18*x**2 - 48*x**4 + 32*x**6$ 

One can then use this to calculate:

$$
\cos 0 = T_0(\cos x) = 1
$$
  
\n
$$
\cos \frac{x}{2} = T_{\frac{1}{2}}(\cos x) = \frac{\sqrt{1 + \cos x}}{\sqrt{2}}
$$
  
\n
$$
\cos x = T_1(\cos x) = \cos x
$$
  
\n
$$
\cos \frac{3x}{2} = T_{\frac{3}{2}}(\cos x) = \frac{(2 \cos x - 1)\sqrt{1 + \cos x}}{\sqrt{2}}
$$
  
\n
$$
\cos 2x = T_2(\cos x) = 2 \cos^2 x - 1
$$
  
\n
$$
\cos 3x = T_3(\cos x) = 4 \cos^3 x - 3 \cos x
$$

Code:

```
>>> from sympy import chebyshevt, var, cos
>>> var("x")
>>> for n in range(7): print \text{"cos}(\& d \times x) = \& s \text{"} \& (n, \text{chebyshevt}(n, \text{cos}(x)))\cos(0*x) = 1cos(1*x) = cos(x)\cos(2*x) = -1 + 2xcos(x) *x2cos(3*x) = -3*cos(x) + 4*cos(x)*3cos(4*x) = 1 - 8*cos(x)**2 + 8*cos(x)**4
cos(5*x) = 5*cos(x) - 20*cos(x)*3 + 16*cos(x)**5cos(6*x) = -1 + 18 \times \cos(x) \times 2 - 48 \times \cos(x) \times 4 + 32 \times \cos(x) \times 6
```
## <span id="page-22-0"></span>**2.10 Delta Function**

Delta function  $\delta(x)$  is defined such that this relation holds:

$$
\int f(x)\delta(x-t)dx = f(t)
$$
\n(2.1)

No such function exists, but one can find many sequences "converging" to a delta function:

<span id="page-22-3"></span><span id="page-22-2"></span><span id="page-22-1"></span>
$$
\lim_{\alpha \to \infty} \delta_{\alpha}(x) = \delta(x) \tag{2.2}
$$

more precisely:

$$
\lim_{\alpha \to \infty} \int f(x) \delta_{\alpha}(x) dx = \int f(x) \lim_{\alpha \to \infty} \delta_{\alpha}(x) dx = f(0)
$$
\n(2.3)

one example of such a sequence is:

$$
\delta_{\alpha}(x) = \frac{1}{\pi x} \sin(\alpha x)
$$

It's clear that [\(2.3\)](#page-22-1) holds for any well behaved function  $f(x)$ . Some mathematicians like to say that it's incorrect to use such a notation when in fact the integral [\(2.1\)](#page-22-2) doesn't "exist", but we will not follow their approach, because it is not important if something "exists" or not, but rather if it is clear what we mean by our notation: [\(2.1\)](#page-22-2) is a shorthand for [\(2.3\)](#page-22-1) and [\(2.2\)](#page-22-3) gets a mathematically rigorous meaning when you integrate both sides and use [\(2.1\)](#page-22-2) to arrive at [\(2.3\)](#page-22-1). Thus one uses the relations [\(2.1\)](#page-22-2), [\(2.2\)](#page-22-3), [\(2.3\)](#page-22-1) to derive all properties of the delta function.

Let's give an example. Let  $\hat{\mathbf{r}}$  be the unit vector in 3D and we can label it using spherical coordinates  $\hat{\mathbf{r}} = \hat{\mathbf{r}}(\theta, \phi)$ . We can also express it in cartesian coordinates as  $\hat{\mathbf{r}}(\theta, \phi) = (\cos \phi \sin \theta, \sin \phi \sin \theta, \cos \theta)$ .

<span id="page-23-2"></span><span id="page-23-1"></span>
$$
f(\hat{\mathbf{r}}') = \int \delta(\hat{\mathbf{r}} - \hat{\mathbf{r}}') f(\hat{\mathbf{r}}) d\hat{\mathbf{r}}
$$
 (2.4)

Expressing  $f(\hat{\mathbf{r}}) = f(\theta, \phi)$  as a function of  $\theta$  and  $\phi$  we have

$$
f(\theta', \phi') = \int \delta(\theta - \theta') \delta(\phi - \phi') f(\theta, \phi) d\theta d\phi
$$
 (2.5)

Expressing [\(2.4\)](#page-23-1) in spherical coordinates we get

$$
f(\theta', \phi') = \int \delta(\hat{\mathbf{r}} - \hat{\mathbf{r}}') f(\theta, \phi) \sin \theta \, d\theta d\phi
$$

and comparing to [\(2.5\)](#page-23-2) we finally get

$$
\delta(\hat{\mathbf{r}} - \hat{\mathbf{r}}') = \frac{1}{\sin \theta} \delta(\theta - \theta') \delta(\phi - \phi')
$$

In exactly the same manner we get

$$
\delta(\mathbf{r}-\mathbf{r}')=\delta(\hat{\mathbf{r}}-\hat{\mathbf{r}}')\frac{\delta(\rho-\rho')}{\rho^2}
$$

See also [\(2.6\)](#page-27-0) for an example of how to deal with more complex expressions involving the delta function like  $\delta^2(x)$ .

When integrating over finite interval, this formula is very useful:

$$
\int_{a}^{b} f(x)\delta(x-t)dx = f(t)\theta(b-t)\theta(t-a)
$$

in other words, the integral vanishes unless  $a < t < b$ . In the limit  $a \to -\infty$  and  $b \to \infty$  we get:

$$
\theta(b - t) \to \theta(\infty - t) = 1
$$

$$
\theta(t - a) \to \theta(t - (-\infty)) = \theta(t + \infty) = 1
$$

## <span id="page-23-0"></span>**2.11 Distributions**

Some mathematicians like to use distributions and a mathematical notation for that, which I think is making things less clear, but nevertheless it's important to understand it too, so the notation is explained in this section, but I discourage to use it – I suggest to only use the physical notation as explained below. The math notation below is put into quotation marks, so that it's not confused with the physical notation.

The distribution is a functional and each function  $f(x)$  can be identified with a distribution " $T_f$ " that it generates using this definition ( $\varphi(x)$  is a test function):

$$
"T_f(\phi(x))" \equiv \int f(x)\varphi(x)dx \equiv "f(\varphi(x))" \equiv "f(x), \varphi(x))"
$$

besides that, one can also define distributions that can't be identified with regular functions, one example is a delta distribution (Dirac delta function):

$$
\mathrm{d}^{\prime} \delta(\phi(x)) \mathrm{d}^{\prime} \equiv \phi(0) \equiv \int \delta(x) \phi(x) \mathrm{d}x
$$

The last integral is not used in mathematics, in physics on the other hand, the first expressions (" $\delta(\phi(x))$ ") is not used, so  $\delta(x)$  always means that you have to integrate it, as explained in the previous section, so it behaves like a regular function (except that such a function doesn't exist and the precise mathematical meaning is only after you integrate it, or through the identification above with distributions).

One then defines common operations via acting on the generating function, then observes the pattern and defines it for all distributions. For example differentiation:

$$
\int \frac{d}{dx} T_f(\varphi) = T_{f'}(\varphi) = \int f' \varphi dx = -\int f \varphi' dx = T - T_f(\varphi')^n
$$

so:

$$
\lq \frac{\mathrm{d}}{\mathrm{d}x} T(\varphi) \rq = \lq - T(\varphi') \rq
$$

Multiplication:

$$
"gT_f(\varphi)" = "T_{gf}(\varphi)" = \int gf\varphi dx = "T_f(g\varphi)"
$$

so:

$$
"gT(\varphi)" = "T(g\varphi)"
$$

Fourier transform:

$$
{}^{v}FT_{f}(\varphi)" = {}^{v}Tr_{f}(\varphi)" = \int F(f)\varphi dx =
$$

$$
= \int \left[ \int e^{-ikx} f(k)dk \right] \varphi(x) dx = \int f(k) \left[ \int e^{-ikx} \varphi(x)dx \right] dk = \int f(x) \left[ \int e^{-ikx} \varphi(k)dk \right] dx =
$$

$$
= \int fF(\varphi) dx = {}^{v}T_{f}(F\varphi)"
$$

so:

$$
"FT(\varphi)" = "T(F\varphi)"
$$

But as you can see, the notation is just making things more complex, since it's enough to just work with the integrals and forget about the rest. One can then even omit the integrals, with the understanding that they are implicit.

Some more examples:

$$
\int \delta(x - x_0)\varphi(x)dx = \int \delta(x)\varphi(x + x_0)dx = \varphi(x_0) \equiv \mathbf{C}\delta(\varphi(x + x_0))
$$

Proof of  $\delta(-x) = \delta(x)$ :

$$
\int_{-\infty}^{\infty} \delta(-x)\varphi(x)dx = -\int_{-\infty}^{\infty} \delta(y)\varphi(-y)dy = \int_{-\infty}^{\infty} \delta(x)\varphi(-x)dx \equiv \left[\delta(\varphi(-x))\right] = \varphi(0) = \left[\delta(\varphi(x))\right] = \int_{-\infty}^{\infty} \delta(x)\varphi(x)dx
$$

Proof of  $x\delta(x) = 0$ :

$$
\int x\delta(x)\varphi(x)dx = "\delta(x\varphi(x))" = 0 \cdot \varphi(0) = 0
$$

Proof of  $\delta(cx) = \frac{\delta(x)}{|c|}$ :

$$
\int \delta(cx)\varphi(x)dx = \frac{1}{|c|}\int \delta(x)\varphi\left(\frac{x}{c}\right)dx = "\delta\left(\frac{\varphi\left(\frac{x}{c}\right)}{|c|}\right)" = \frac{\delta(0)}{|c|} = "\frac{\delta(\varphi(x))}{|c|} = \int \frac{\delta(x)}{|c|}\varphi(x)dx
$$

## <span id="page-25-0"></span>**2.12 Variations and Functional Derivatives**

Functional derivatives are a common source of confusion and especially the notation. The reason is similar to the delta function — the definition is operational, i.e. it tells you what operations you need to do to get a mathematically precise formula. The notation below is commonly used in physics and in our opinion it is perfectly precise and exact, but some mathematicians may not like it.

Let's have  $\mathbf{x} = (x_1, x_2, \dots, x_N)$ . The function  $f(\mathbf{x})$  assigns a number to each x. We define a differential of f as

$$
df = \frac{d}{d\varepsilon} f(\mathbf{x} + \varepsilon h) \bigg|_{\varepsilon=0} = \lim_{\varepsilon \to 0} \frac{f(\mathbf{x} + \varepsilon h) - f(\mathbf{x})}{\varepsilon} = a \cdot h
$$

The last equality follows from the fact, that  $\frac{d}{d\varepsilon} f(x + \varepsilon h)\big|_{\varepsilon=0}$  is a linear function of h. We define  $\frac{\partial f}{\partial x_i}$  as

$$
\mathbf{a} \equiv \left(\frac{\partial f}{\partial x_1}, \frac{\partial f}{\partial x_2}, \dots, \frac{\partial f}{\partial x_N}\right)
$$

This also gives a formula for computing  $\frac{\partial f}{\partial x_i}$ : we set  $h_j = \delta_{ij} h_i$  and

$$
\frac{\partial f}{\partial x_i} = a_i = \mathbf{a} \cdot \mathbf{h} = \left. \frac{\mathrm{d}}{\mathrm{d}\varepsilon} f(\mathbf{x} + \varepsilon(0, 0, \dots, 1, \dots, 0)) \right|_{\varepsilon=0} =
$$

$$
= \lim_{\varepsilon \to 0} \frac{f(x_1, x_2, \dots, x_i + \varepsilon, \dots, x_N) - f(x_1, x_2, \dots, x_i, \dots, x_N)}{\varepsilon}
$$

But this is just the way the partial derivative is usually defined. Every variable can be treated as a function (very simple one):

$$
x_i = g(x_1, \dots, x_N) = \delta_{ij} x_j
$$

and so we define

$$
dx_i \equiv dg = d(\delta_{ij} x_j) = h_i
$$

and thus we write  $h_i = dx_i$  and  $h = dx$  and

$$
\mathrm{d}f = \frac{\mathrm{d}f}{\mathrm{d}x_i} \mathrm{d}x_i
$$

So dx has two meanings — it's either h =  $x - x_0$  (a finite change in the independent variable x) or a differential, depending on the context. Even mathematicians use this notation.

Functional  $F[f]$  assigns a number to each function  $f(x)$ . The variation is defined as

$$
\delta F[f] \equiv \frac{\mathrm{d}}{\mathrm{d}\varepsilon} F[f + \varepsilon h] \bigg|_{\varepsilon=0} = \lim_{\epsilon \to 0} \frac{F[f + \epsilon h] - F[f]}{\epsilon} = \int a(x)h(x) \mathrm{d}x
$$

We define  $\frac{\delta F}{\delta f(x)}$  as

$$
a(x) \equiv \frac{\delta F}{\delta f(x)}
$$

This also gives a formula for computing  $\frac{\delta F}{\delta f(x)}$ : we set  $h(y) = \delta(x - y)$  and

$$
\frac{\delta F}{\delta f(x)} = a(x) = \int a(y)\delta(x-y)dy = \frac{d}{d\varepsilon}F[f(y) + \varepsilon \delta(x-y)]\Big|_{\varepsilon=0} =
$$

$$
= \lim_{\varepsilon \to 0} \frac{F[f(y) + \varepsilon \delta(x - y)] - F[f(y)]}{\varepsilon}
$$

Every function can be treated as a functional (although a very simple one):

$$
f(x) = G[f] = \int f(y)\delta(x - y)dy
$$

and so we define

$$
\delta f \equiv \delta G[f] = \left. \frac{\mathrm{d}}{\mathrm{d}\varepsilon} G[f(x) + \varepsilon h(x)] \right|_{\varepsilon=0} = \left. \frac{\mathrm{d}}{\mathrm{d}\varepsilon} (f(x) + \varepsilon h(x)) \right|_{\varepsilon=0} = h(x)
$$

thus we write  $h = \delta f$  and

$$
\delta F[f] = \int \frac{\delta F}{\delta f(x)} \delta f(x) \mathrm{d} x
$$

so  $\delta f$  have two meanings — it's either  $h(x) = \frac{d}{dx}(f(x) + \varepsilon h(x))|_{\varepsilon=0}$  (a finite change in the function f) or a variation of a functional, depending on the context. Some mathematicians don't like to write  $\delta f$  in the meaning of  $h(x)$ , they prefer to write the latter, but it is in fact perfectly fine to use  $\delta f$ , because it is completely analogous to dx.

The correspondence between the finite and infinite dimensional case can be summarized as:

$$
f(x_i) \iff F[f]
$$
  
\n
$$
df = 0 \iff \delta F = 0
$$
  
\n
$$
\frac{\partial f}{\partial x_i} = 0 \iff \frac{\delta F}{\delta f(x)} = 0
$$
  
\n
$$
f \iff F
$$
  
\n
$$
x_i \iff f(x)
$$
  
\n
$$
x \iff f
$$
  
\n
$$
i \iff x
$$

More generally,  $\delta$ -variation can by applied to any function g which contains the function  $f(x)$  being varied, you just need to replace f by  $f + \epsilon h$  and apply  $\frac{d}{d\epsilon}$  to the whole g, for example (here  $g = \partial_{\mu}\phi$  and  $f = \phi$ ):

$$
\delta \partial_{\mu} \phi = \left. \frac{\mathrm{d}}{\mathrm{d}\varepsilon} \partial_{\mu} (\phi + \varepsilon h) \right|_{\varepsilon = 0} = \partial_{\mu} \left. \frac{\mathrm{d}}{\mathrm{d}\varepsilon} (\phi + \varepsilon h) \right|_{\varepsilon = 0} = \partial_{\mu} h = \partial_{\mu} \delta \phi
$$

This notation allows us a very convinient computation, as shown in the following examples. First, when computing a variation of some integral, when can interchange  $\delta$  and  $\int$ :

$$
F[f] = \int K(x)f(x) \mathrm{d}x
$$

$$
\delta F = \delta \int K(x)f(x)dx = \frac{d}{d\varepsilon} \int K(x)(f + \varepsilon h)dx \Big|_{\varepsilon=0} = \int \frac{d}{d\varepsilon} (K(x)(f + \varepsilon h))dx \Big|_{\varepsilon=0} =
$$

$$
= \int \delta (K(x)f(x))dx
$$

In the expression  $\delta(K(x)f(x))$  we must understand from the context if we are treating it as a functional of f or K. In our case it's a functional of f, so we have  $\delta(Kf) = K\delta f$ .

A few more examples:

$$
\frac{\delta}{\delta f(t)} \int dt' f(t')g(t') = \frac{d}{d\varepsilon} \int dt' (f(t') + \varepsilon \delta(t - t'))g(t') \Big|_{\varepsilon=0} = g(t)
$$

$$
\frac{\delta f(t')}{\delta f(t)} = \frac{d}{d\varepsilon} (f(t') + \varepsilon \delta(t - t')) \Big|_{\varepsilon=0} = \delta(t - t')
$$

$$
\frac{\delta f(t_1)f(t_2)}{\delta f(t)} = \frac{d}{d\varepsilon} (f(t_1) + \varepsilon \delta(t - t_1))(f(t_2) + \varepsilon \delta(t - t_2)) \Big|_{\varepsilon=0} = \delta(t - t_1)f(t_2) + f(t_1)\delta(t - t_2)
$$

$$
\frac{\delta}{\delta f(t)} \frac{1}{2} \int dt_1 dt_2 K(t_1, t_2) f(t_1) f(t_2) = \frac{1}{2} \int dt_1 dt_2 K(t_1, t_2) \frac{\delta f(t_1)f(t_2)}{\delta f(t)} =
$$

$$
= \frac{1}{2} \left( \int dt_1 K(t_1, t) f(t_1) + \int dt_2 K(t, t_2) f(t_2) \right) = \int dt_2 K(t, t_2) f(t_2)
$$

The last equality follows from  $K(t_1, t_2) = K(t_2, t_1)$  (any antisymmetrical part of a K would not contribute to the symmetrical integration).

Another example is the derivation of Euler-Lagrange equations for the Lagrangian density  $\mathcal{L} = \mathcal{L}(\eta_\rho, \partial_\nu \eta_\rho, x^\nu)$ :

$$
0 = \delta I = \delta \int \mathcal{L} d^4 x^{\mu} = \int \delta \mathcal{L} d^4 x^{\mu} = \int \frac{\partial \mathcal{L}}{\partial \eta_{\rho}} \delta \eta_{\rho} + \frac{\partial \mathcal{L}}{\partial (\partial_{\nu} \eta_{\rho})} \delta (\partial_{\nu} \eta_{\rho}) d^4 x^{\mu} =
$$
  

$$
= \int \frac{\partial \mathcal{L}}{\partial \eta_{\rho}} \delta \eta_{\rho} + \frac{\partial \mathcal{L}}{\partial (\partial_{\nu} \eta_{\rho})} \partial_{\nu} (\delta \eta_{\rho}) d^4 x^{\mu} =
$$
  

$$
= \int \frac{\partial \mathcal{L}}{\partial \eta_{\rho}} \delta \eta_{\rho} - \partial_{\nu} \left( \frac{\partial \mathcal{L}}{\partial (\partial_{\nu} \eta_{\rho})} \right) \delta \eta_{\rho} d^4 x^{\mu} + \int \partial_{\nu} \left( \frac{\partial \mathcal{L}}{\partial (\partial_{\nu} \eta_{\rho})} \delta \eta_{\rho} \right) d^4 x^{\mu} =
$$
  

$$
= \int \left[ \frac{\partial \mathcal{L}}{\partial \eta_{\rho}} - \partial_{\nu} \left( \frac{\partial \mathcal{L}}{\partial (\partial_{\nu} \eta_{\rho})} \right) \right] \delta \eta_{\rho} d^4 x^{\mu}
$$

Another example:

$$
\frac{\delta}{\delta f(t)} \int f^3(x) dx = \frac{d}{d\varepsilon} \int (f(x) + \varepsilon \delta(x - t))^3 dx \Big|_{\varepsilon = 0} =
$$

$$
= \int 3(f(x) + \varepsilon \delta(x - t))^2 \delta(x - t) dx \bigg|_{\varepsilon=0} = \int 3f^2(x) \delta(x - t) dx = 3f^2(t)
$$

Some mathematicians would say the above calculation is incorrect, because  $\delta^2(x-t)$  is undefined. But that's not exactly true, because in case of such problems the above notation automatically implies working with some sequence  $\delta_{\alpha}(x) \to \delta(x)$  (for example  $\delta_{\alpha}(x) = \frac{1}{\pi x} \sin(\alpha x)$ ) and taking the limit  $\alpha \to \infty$ :

<span id="page-27-0"></span>
$$
\frac{\delta}{\delta f(t)} \int f^3(x) dx = \lim_{\alpha \to \infty} \frac{d}{d\varepsilon} \int (f(x) + \varepsilon \delta_\alpha (x - t))^3 dx \Big|_{\varepsilon = 0} =
$$
  

$$
= \lim_{\alpha \to \infty} \int 3(f(x) + \varepsilon \delta_\alpha (x - t))^2 \delta_\alpha (x - t) dx \Big|_{\varepsilon = 0} = \lim_{\alpha \to \infty} \int 3f^2(x) \delta_\alpha (x - t) dx =
$$
  

$$
= \int 3f^2(x) \lim_{\alpha \to \infty} \delta_\alpha (x - t) dx = \int 3f^2(x) \delta(x - t) dx = 3f^2(t)
$$
 (2.6)

As you can see, we got the same result, with the same rigor, but using an obfuscating notation. That's why such obvious manipulations with  $\delta_{\alpha}$  are tacitly implied.

Another example with a metric as a function of coordinates  $g_{\mu\nu} = g_{\mu\nu}(x^{\mu})$ :

$$
\delta g_{\mu\nu} = \delta g_{\mu\nu}(x^{\mu}) = \left. \frac{\mathrm{d}}{\mathrm{d}\varepsilon} g_{\mu\nu}(x^{\mu} + \varepsilon(\delta x^{\mu})) \right|_{\varepsilon=0} = \left. \frac{\mathrm{d}}{\mathrm{d}\varepsilon} (x^{\sigma} + \varepsilon(\delta x^{\sigma})) \right|_{\varepsilon=0} \partial_{\sigma} g_{\mu\nu} = (\delta x^{\sigma}) \partial_{\sigma} g_{\mu\nu}
$$

And an example of varying with respect to a metric:

$$
\delta \sqrt{|\det g_{\mu\nu}|} = \sqrt{|\det g_{\mu\nu}|} \delta \log \sqrt{|\det g_{\mu\nu}|} = \frac{1}{2} \sqrt{|\det g_{\mu\nu}|} \delta \log |\det g_{\mu\nu}| =
$$
  
=  $\frac{1}{2} \sqrt{|\det g_{\mu\nu}|} \delta \text{Tr} \log g_{\mu\nu} = \frac{1}{2} \sqrt{|\det g_{\mu\nu}|} \text{Tr} \delta \log g_{\mu\nu} =$   
=  $\frac{1}{2} \sqrt{|\det g_{\mu\nu}|} \text{Tr} g^{\mu\nu} \delta g_{\mu\nu} = \frac{1}{2} \sqrt{|\det g_{\mu\nu}|} g^{\mu\nu} \delta g_{\mu\nu} =$   
=  $-\frac{1}{2} \sqrt{|\det g_{\mu\nu}|} g_{\mu\nu} \delta g^{\mu\nu}$ 

## <span id="page-28-0"></span>**2.13 Dirac Notation**

The Dirac notation allows a very compact and powerful way of writing equations that describe a function expansion into a basis, both discrete (e.g. a fourier series expansion) and continuous (e.g. a fourier transform) and related things. The notation is designed so that it is very easy to remember and it just guides you to write the correct equation.

Let's have a function  $f(x)$ . We define

$$
\langle x|f \rangle \equiv f(x) \n\langle x'|f \rangle \equiv f(x') \n\langle x'|x \rangle \equiv \delta(x'-x) \n\int |x\rangle \langle x| dx \equiv 1
$$

The following equation

$$
f(x') = \int \delta(x'-x) f(x) \mathrm{d}x
$$

then becomes

$$
\langle x'|f\rangle = \int \langle x'|x\rangle \langle x|f\rangle \,dx
$$

and thus we can interpret  $|f\rangle$  as a vector,  $|x\rangle$  as a basis and  $\langle x|f\rangle$  as the coefficients in the basis expansion:

$$
|f\rangle = \mathbb{1}|f\rangle = \int |x\rangle \langle x| dx |f\rangle = \int |x\rangle \langle x|f\rangle dx
$$

That's all there is to it. Take the above rules as the operational definition of the Dirac notation. It's like with the delta function - written alone it doesn't have any meaning, but there are clear and non-ambiguous rules to convert any expression with  $\delta$  to an expression which even mathematicians understand (i.e. integrating, applying test functions and using other relations to get rid of all  $\delta$  symbols in the expression – but the result is usually much more complicated than the original formula). It's the same with the ket  $|f\rangle$ : written alone it doesn't have any meaning, but you can always use the above rules to get an expression that make sense to everyone (i.e. attaching any bra to the left and rewriting all brackets  $\langle a|b \rangle$  with their equivalent expressions) – but it will be more complex and harder to remember and – that is important – less general.

Now, let's look at the spherical harmonics:

$$
Y_{lm}(\hat{\mathbf{r}}) \equiv \langle \hat{\mathbf{r}} | lm \rangle
$$

on the unit sphere, we have

$$
\int \left| \hat{\mathbf{r}} \right\rangle \left\langle \hat{\mathbf{r}} \right| \mathrm{d}\hat{\mathbf{r}} = \int \left| \hat{\mathbf{r}} \right\rangle \left\langle \hat{\mathbf{r}} \right| \mathrm{d}\Omega = 1
$$

$$
\delta(\mathbf{\hat{r}}-\mathbf{\hat{r}}')=\langle\mathbf{\hat{r}}|\mathbf{\hat{r}}'\rangle
$$

thus

$$
\int_0^{2\pi} \int_0^{\pi} Y_{lm}(\theta,\phi) Y^*_{l'm'}(\theta,\phi) \sin \theta \,d\theta \,d\phi = \int \langle l'm'|\hat{\mathbf{r}}\rangle \langle \hat{\mathbf{r}}|lm\rangle \,d\Omega = \langle l'm'|lm\rangle
$$

and from (??) we get

$$
\langle l'm'|lm\rangle=\delta_{mm'}\delta_{ll'}
$$

now

$$
\sum_{lm} Y_{lm}(\theta, \phi) Y_{lm}^*(\theta', \phi') = \sum_{lm} \langle \hat{\mathbf{r}} | lm \rangle \langle lm|\hat{\mathbf{r}}'\rangle
$$

from  $(??)$  we get

$$
\sum_{lm} \langle \hat{\mathbf{r}} | lm \rangle \langle lm| \hat{\mathbf{r}}' \rangle = \langle \hat{\mathbf{r}} | \hat{\mathbf{r}}' \rangle
$$

so we have

$$
\sum_{lm} \left| lm \right\rangle \left\langle lm \right| = 1
$$

so  $|lm\rangle$  forms an orthonormal basis. Any function defined on the sphere  $f(\hat{\bf{r}})$  can be written using this basis:

$$
f(\hat{\mathbf{r}}) = \langle \hat{\mathbf{r}} | f \rangle = \sum_{lm} \langle \hat{\mathbf{r}} | lm \rangle \langle lm | f \rangle = \sum_{lm} Y_{lm}(\hat{\mathbf{r}}) f_{lm}
$$

where

$$
f_{lm} = \langle lm|f\rangle = \int \langle lm|\hat{\mathbf{r}}\rangle \langle\hat{\mathbf{r}}|f\rangle d\Omega = \int Y_{lm}^*(\hat{\mathbf{r}})f(\hat{\mathbf{r}})d\Omega
$$

If we have a function  $f(\mathbf{r})$  in 3D, we can write it as a function of  $\rho$  and  $\hat{\mathbf{r}}$  and expand only with respect to the variable ˆr:

$$
f(\mathbf{r}) = f(\rho \hat{\mathbf{r}}) \equiv g(\rho, \hat{\mathbf{r}}) = \sum_{lm} Y_{lm}(\hat{\mathbf{r}}) g_{lm}(\rho)
$$

In Dirac notation we are doing the following: we decompose the space into the angular and radial part

$$
\ket{\mathbf{r}}=\ket{\hat{\mathbf{r}}}\otimes\ket{\rho}\equiv\ket{\hat{\mathbf{r}}}\ket{\rho}
$$

and write

$$
f(\mathbf{r}) = \langle \mathbf{r} | f \rangle = \langle \hat{\mathbf{r}} | \langle \rho | f \rangle = \sum_{lm} Y_{lm}(\hat{\mathbf{r}}) \langle lm | \langle \rho | f \rangle
$$

where

$$
\langle lm|\langle\rho|f\rangle = \int \langle lm|\hat{\mathbf{r}}\rangle \langle\hat{\mathbf{r}}|\langle\rho|f\rangle d\Omega = \int Y_{lm}^*(\hat{\mathbf{r}})f(\mathbf{r})d\Omega
$$

Let's calculate  $\langle \rho | \rho' \rangle$ 

$$
\langle \mathbf{r} | \mathbf{r}' \rangle = \langle \hat{\mathbf{r}} | \langle \rho | \rho' \rangle | \hat{\mathbf{r}}' \rangle = \langle \hat{\mathbf{r}} | \hat{\mathbf{r}}' \rangle \langle \rho | \rho' \rangle
$$

so

$$
\langle \rho | \rho' \rangle = \frac{\langle \mathbf{r} | \mathbf{r}' \rangle}{\langle \hat{\mathbf{r}} | \hat{\mathbf{r}}' \rangle} = \frac{\delta(\rho - \rho')}{\rho^2}
$$

We must stress that  $|lm\rangle$  only acts in the  $|\hat{\mathbf{r}}\rangle$  space (not the  $|\rho\rangle$  space) which means that

$$
\langle \mathbf{r}|lm\rangle = \langle \hat{\mathbf{r}}|\langle \rho|lm\rangle = \langle \hat{\mathbf{r}}|lm\rangle \langle \rho| = Y_{lm}(\hat{\mathbf{r}})\langle \rho|
$$

and  $V |lm\rangle$  leaves  $V |\rho\rangle$  intact. Similarly,

$$
\sum_{lm}\left\vert lm\right\rangle \left\langle lm\right\vert =1
$$

is a unity in the  $|\hat{\mathbf{r}}\rangle$  space only (i.e. on the unit sphere). Let's rewrite the equation (??):

$$
\sum_{m} \langle \hat{\mathbf{r}} | lm \rangle \langle lm|\hat{\mathbf{r}}'\rangle = \frac{4\pi}{2l+1} \langle \hat{\mathbf{r}} \cdot \hat{\mathbf{r}}'|P_l \rangle
$$

Using the completeness relation (??):

$$
\sum_{l} \frac{2l+1}{2} \left\langle x'|P_l\right\rangle \left\langle P_l|x\right\rangle = \left\langle x'|x\right\rangle
$$

$$
\sum_{l} |P_l\rangle \frac{2l+1}{2} \langle P_l| = 1
$$

we can now derive a very important formula true for every function  $f(\hat{\mathbf{r}} \cdot \hat{\mathbf{r}}')$ :

$$
f(\hat{\mathbf{r}} \cdot \hat{\mathbf{r}}') = \langle \hat{\mathbf{r}} \cdot \hat{\mathbf{r}}'|f\rangle = \sum_{l} \langle \hat{\mathbf{r}} \cdot \hat{\mathbf{r}}'|P_{l}\rangle \frac{2l+1}{2} \langle P_{l}|f\rangle = \sum_{lm} \langle \hat{\mathbf{r}}|lm\rangle \langle lm|\hat{\mathbf{r}}'\rangle \frac{(2l+1)^{2}}{8\pi} \langle P_{l}|f\rangle =
$$

$$
= \sum_{lm} \langle \hat{\mathbf{r}}|lm\rangle f_{l} \langle lm|\hat{\mathbf{r}}'\rangle
$$

where

$$
f_l = \frac{(2l+1)^2}{8\pi} \langle P_l | f \rangle = \frac{(2l+1)^2}{8\pi} \int_{-1}^1 \langle P_l | x \rangle \langle x | f \rangle \, dx = \frac{(2l+1)^2}{8\pi} \int_{-1}^1 P_l(x) f(x) \, dx
$$

or written explicitly

$$
f(\hat{\mathbf{r}} \cdot \hat{\mathbf{r}}') = \sum_{l=0}^{\infty} \sum_{m=-l}^{l} Y_{lm}(\hat{\mathbf{r}}) f_l Y_{lm}^*(\hat{\mathbf{r}}')
$$
(2.7)

## <span id="page-31-0"></span>**2.14 Homogeneous functions**

A function of several variables  $f(x_1, x_2, ...) \equiv f(x_i)$  is homogeneous of degree k if

$$
f(\lambda x_i) = \lambda^k f(x_i)
$$

By differentiating with respect to  $\lambda$ :

$$
x_i \frac{\partial f(\lambda x_i)}{\partial x_i} = k \lambda^{k-1} f(x_i)
$$

and setting  $\lambda = 1$  we get the so called Euler equation:

$$
x_i \frac{\partial f(x_i)}{\partial x_i} = k f(x_i)
$$

in 3D this can also be written as:

$$
\mathbf{x} \cdot \nabla f(\mathbf{x}) = kf(\mathbf{x})
$$

#### **2.14.1 Example 1**

The function  $f(x, y, z) = \frac{xy}{z}$  is homogeneous of degree 1, because:

$$
f(\lambda x, \lambda y, \lambda z) = \frac{\lambda x \lambda y}{\lambda z} = \lambda \frac{xy}{z} = \lambda f(x, y, z)
$$

and the Euler equation is:

$$
x\frac{\partial f}{\partial x} + y\frac{\partial f}{\partial y} + z\frac{\partial f}{\partial z} = f
$$

or

$$
x\frac{y}{z} + y\frac{x}{z} + z\left(-\frac{xy}{z^2}\right) = \frac{xy}{z}
$$

Which is true.

## **2.14.2 Example 2**

The function  $V(r) = -\frac{Z}{r}$  is homogeneous of degree -1, because:

$$
V(\lambda r) = -\frac{Z}{\lambda r} = \lambda^{-1} V(r)
$$

and the Euler equation is:

$$
r\frac{\mathrm{d}V}{\mathrm{d}r} = -V
$$

or

 $r\frac{Z}{\gamma}$  $\frac{Z}{r^2} = -\left(-\frac{Z}{r}\right)$ r  $\setminus$ 

Which is true.

## <span id="page-32-0"></span>**2.15 Green Functions**

Green functions are an excellent tool for working with a solution to any ODE or PDE. In this text we explain how it works and then show how one can calculate them using FEM.

#### **2.15.1 Introduction**

Let's put any ODE or PDE in the form:

<span id="page-32-2"></span><span id="page-32-1"></span>
$$
Lu(x) = f(x) \tag{2.8}
$$

Here L is a differential operator and x can have any dimension, e.g. 1D (ODE), 2D, 3D or more (PDE). Then we can express the solution as

$$
u(x) = L^{-1}f(x) = \int G(x, x')f(x')dx'
$$
 (2.9)

where  $G(x, x')$  is a Green function, that needs to satisfy the equation:

<span id="page-32-3"></span>
$$
LG(x, x') = \delta(x - x')
$$
\n(2.10)

Remember, that L acts on x only, so we can check, that  $(2.9)$  indeed solves the PDE  $(2.8)$ :

$$
Lu(x) = L \int G(x, x') f(x') dx' = \int LG(x, x') f(x') dx' = \int \delta(x - x') f(x') dx' = f(x)
$$

#### **2.15.2 Boundary Conditions**

The equation [\(2.10\)](#page-32-3) doesn't determine the Green function uniquely, because one can add to it any solution of the homogeneous equation  $Lu(x) = 0$ . We can use this freedom to solve [\(2.10\)](#page-32-3) for any boundary condition. So we prescribe a boundary condition and find the Green function (by solving  $(2.10)$ ) that satisfies the boundary condition. It can be shown, that  $u(x)$  determined from [\(2.9\)](#page-32-1) then also needs to satisfy the same boundary condition.

#### **2.15.3 Symmetry**

We write the equation for Green functions at two different points  $x_1$  and  $x_2$ :

$$
LG(x, x_1) = \delta(x - x_1)
$$
  

$$
LG(x, x_2) = \delta(x - x_2)
$$

and multiply the first equation by  $G(x, x_2)$ , second by  $G(x, x_1)$ :

$$
G(x, x_2)LG(x, x_1) = \delta(x - x_1)G(x, x_2)
$$
  

$$
G(x, x_1)LG(x, x_2) = \delta(x - x_2)G(x, x_1)
$$

substract them and integrate over  $x$ :

$$
G(x, x_2)LG(x, x_1) - G(x, x_1)LG(x, x_2) = \delta(x - x_1)G(x, x_2) - \delta(x - x_2)G(x, x_1)
$$

$$
\int (G(x, x_2)LG(x, x_1) - G(x, x_1)LG(x, x_2)) dx = \int (\delta(x - x_1)G(x, x_2) - \delta(x - x_2)G(x, x_1)) dx
$$

$$
\int (G(x, x_2)LG(x, x_1) - G(x, x_1)LG(x, x_2)) dx = G(x_1, x_2) - G(x_2, x_1)
$$

Assuming that the operator  $L$  is Hermitean, we get:

$$
\int \left( (LG(x, x_2))G(x, x_1) - G(x, x_1)LG(x, x_2) \right) dx = G(x_1, x_2) - G(x_2, x_1)
$$

$$
0 = G(x_1, x_2) - G(x_2, x_1)
$$

So the Green function is symmetric for Hermitean operators L.

## **2.15.4 Examples**

#### **Poisson Equation in 1D**

Poisson equation:

$$
-\frac{\mathrm{d}^2}{\mathrm{d}x^2}u(x) = f(x)
$$

We calculate the Green function using the Fourier transform:

$$
-\frac{\partial^2}{\partial x^2}G(x, x') = \delta(x - x')
$$

$$
-(ik)^2\tilde{G}(k, x') = \frac{e^{ikx'}}{\sqrt{2\pi}}
$$

$$
\tilde{G}(k, x') = \frac{e^{ikx'}}{\sqrt{2\pi}k^2}
$$

 $G(x, x') = -\frac{1}{2}(x - x') \operatorname{sign}(x - x') = -\frac{1}{2}(x - x')(2H(x - x') - 1) = H(x - x')(x' - x) + \frac{1}{2}(x - x')$ 

Check:

$$
\frac{\partial}{\partial x}G(x, x') = \delta(x - x')(x' - x) + H(x - x')(-1) + \frac{1}{2} = -H(x - x') + \frac{1}{2}
$$

$$
\frac{\partial^2}{\partial x^2}G(x, x') = -\delta(x - x')
$$

Then:

$$
u(x) = \int G(x, x') f(x') dx' = \int (H(x - x')(x' - x) + \frac{1}{2}(x - x')) f(x') dx'
$$

The green function can also be written using  $x<sub>0</sub> = min(x, x')$  and  $x<sub>0</sub> = max(x, x')$ :

$$
G(x, x') = H(x - x')(x' - x) + \frac{1}{2}(x - x') = \frac{1}{2}(x - x_{>})
$$

#### **Radial Poisson Equation**

Let's write  $r_>$  and  $r_<$  using the Heaviside step function:

$$
r_{>} = \max(r, r') = \begin{cases} r & \text{for } r > r' \\ r' & \text{for } r < r' \end{cases} = H(r - r')r + H(r' - r)r' =
$$

$$
= H(r - r')r + (1 - H(r - r'))r' = H(r - r')(r - r') + r'
$$

and:

$$
r_{<} = \min(r, r') = \begin{cases} r' & \text{for } r > r' \\ r & \text{for } r < r' \end{cases} = H(r - r')r' + H(r' - r)r =
$$
\n
$$
= H(r - r')r' + (1 - H(r - r'))r = H(r - r')(r' - r) + r
$$

Then we can differentiate:

$$
\frac{\partial}{\partial r}r_{>} = \delta(r - r')(r - r') + H(r - r') = H(r - r')
$$

$$
\frac{\partial^{2}}{\partial r^{2}}r_{>} = \delta(r - r')
$$

$$
\frac{\partial}{\partial r}r_{<} = \delta(r - r')(r' - r) - H(r - r') + 1 = 1 - H(r - r') = H(r' - r)
$$

$$
\frac{\partial^{2}}{\partial r^{2}}r_{<} = -\delta(r - r')
$$

Given:

$$
u(r) = \int_0^\infty \frac{f(r')r'^2}{r_>} \mathrm{d}r' \tag{2.11}
$$

The Green function is

<span id="page-34-0"></span>
$$
G(r,r')=\frac{r'^2}{r_>}
$$

Let's differentiate:

$$
\frac{\partial}{\partial r}G(r,r') = -\frac{r'^2}{r_{>}^2}\frac{\partial}{\partial r}r_{>} = -\frac{r'^2}{r_{>}^2}H(r-r') = -\frac{r'^2}{r^2}H(r-r')
$$

and

$$
\frac{\partial^2}{\partial r^2}G(r,r') = +\frac{2}{r}\frac{r'^2}{r^2}H(r-r') - \frac{r'^2}{r^2}\delta(r-r')
$$

So we get:

$$
-\frac{\partial^2}{\partial r^2}G(r,r') - \frac{2}{r}\frac{\partial}{\partial r}G(r,r') = -\frac{2}{r}\frac{r'^2}{r^2}H(r-r') + \frac{r'^2}{r^2}\delta(r-r') + \frac{2}{r}\frac{r'^2}{r^2}H(r-r') = \frac{r'^2}{r^2}\delta(r-r') = \delta(r-r')
$$

So  $u(r)$  from [\(2.11\)](#page-34-0) is a solution to the radial Poisson equation:

$$
-\frac{\mathrm{d}^2}{\mathrm{d}r^2}u(r) - \frac{2}{r}\frac{\mathrm{d}}{\mathrm{d}r}u(r) = f(r)
$$

#### **Helmholtz Equation in 1D**

$$
\left(\frac{d^2}{dx^2} + 1\right)u(x) = f(x)
$$

$$
\left(\frac{d^2}{dx^2} + 1\right)G(x, x') = \delta(x - x')
$$

with boundary conditions  $u(0) = u(\frac{\pi}{2}) = 0$ . We use the Fourier transform:

−

$$
((ik)^2 + 1)\tilde{G}(k, x') = \frac{e^{ikx'}}{\sqrt{2\pi}}
$$

$$
\tilde{G}(k, x') = \frac{e^{ikx'}}{\sqrt{2\pi}(1 - k^2)}
$$

$$
G(x, x') = \frac{1}{2}\operatorname{sign}(x - x')\sin(x - x')
$$

Check:

$$
\frac{\partial}{\partial x}G(x, x') = \delta(x - x')\sin(x - x') + \frac{1}{2}\operatorname{sign}(x - x')\cos(x - x') =
$$
\n
$$
= \frac{1}{2}\operatorname{sign}(x - x')\cos(x - x')
$$
\n
$$
\frac{\partial^2}{\partial x^2}G(x, x') = \delta(x - x')\cos(x - x') - \frac{1}{2}\operatorname{sign}(x - x')\sin(x - x') =
$$
\n
$$
= -\frac{1}{2}\operatorname{sign}(x - x')\sin(x - x') + \delta(x - x')
$$
\n
$$
\frac{\partial^2}{\partial x^2}G(x, x') + \frac{\partial}{\partial x}G(x, x') = \delta(x - x')
$$

The general solution of the homogeneous equation is:

$$
u(x) = C_1 \sin x + C_2 \cos x
$$

so the general Green function is:

$$
G(x, x') = \frac{1}{2}\operatorname{sign}(x - x')\operatorname{sin}(x - x') + C_1\operatorname{sin}(x + x') + C_2\cos(x + x')
$$

Satisfying the boundary conditions (for all  $x' \neq 0$ ):

$$
G(0,x')=G(\frac{\pi}{2},x')=0
$$

we get:

$$
C_1 = -\frac{1}{2}
$$
  

$$
C_2 = 0
$$

and:

$$
G(x, x') = \frac{1}{2}\operatorname{sign}(x - x')\sin(x - x') - \frac{1}{2}\sin(x + x') =
$$
  
= -H(x' - x)\sin x \cos x' - H(x - x')\cos x \sin x' =  
= 
$$
\begin{cases} -\sin x \cos x' & x < x' \\ -\cos x \sin x' & x > x' \end{cases} = -\sin x < \cos x
$$

and

$$
u(x) = \int G(x, x') f(x') dx' = -\cos x \int_0^x f(x') \sin x' dx' - \sin x \int_x^{\frac{\pi}{2}} f(x') \cos x' dx'
$$

To show that this really works, let's take for example  $f(x) = 3 \sin 2x$ . Then

$$
u(x) = -\cos x \int_0^x 3\sin 2x' \sin x' dx' - \sin x \int_x^{\frac{\pi}{2}} 3\sin 2x' \cos x' dx'
$$

We can use SymPy to evaluate the integrals:

```
In [1]: u = -\cos(x) * \text{integrate}(3 * \sin(2*y) * \sin(γ), (γ, 0, x)) - \iotasin(x) * integerate(3 * sin(2 * y) * cos(y), (y, x, pi/2))In [2]: u
Out[2]:
-(\cos(x)*\sin(2*x) - 2*\cos(2*x)*\sin(x))*\cos(x) - (\sin(x)*\sin(2*x))+ 2*cos(x)*cos(2*x))*sin(x)In [3]: simplify(u)
```
Out[3]: 2 2 - cos  $(x)*sin(2*x) - sin(x)*sin(2*x)$ In [4]: trigsimp(\_) Out  $[4]: -sin(2*x)$ 

#### And we get

 $u(x) = -\sin 2x$ 

We can easily check, that  $u'' + u = 3 \sin 2x$ :

**>>>**  $u = -sin(2*x)$ **>>>** u.diff(x, 2) + u  $3*sin(2*x)$ 

and since  $f(x) = 3 \sin 2x$ , we have verified, that  $u(x) = -\sin 2x$  is the correct solution.

#### **Poisson Equation in 2D**

Let  $\mathbf{x} = (x, y)$  and we want to solve:

$$
\nabla^2 u(\mathbf{x}) = f(\mathbf{x})
$$

So we have:

$$
\nabla^2 G(\mathbf{x}, \mathbf{x}') = \delta(\mathbf{x} - \mathbf{x}')
$$

The solution is:

$$
G(\mathbf{x}, \mathbf{x}') = \frac{1}{2\pi} \log |\mathbf{x} - \mathbf{x}'| = \frac{1}{4\pi} \log |\mathbf{x} - \mathbf{x}'|^2 = \frac{1}{4\pi} \log((x - x')^2 + (y - y')^2)
$$

#### **Poisson Equation in 3D**

$$
\nabla^2 u(x) = f(x)
$$

$$
\nabla^2 G(x, x') = \delta(x - x')
$$

with boundary condition  $G(x) = 0$  at infinity. Then:

$$
G(x, x') = -\frac{1}{4\pi} \frac{1}{|x - x'|}
$$

and

$$
u(x) = -\frac{1}{4\pi} \int \frac{f(x')}{|x - x'|} \mathrm{d}x'
$$

#### **Helmholtz Equation in 3D**

$$
(\nabla^2 + k^2)u(x) = f(x)
$$

$$
(\nabla^2 + k^2)G(x, x') = \delta(x - x')
$$

with boundary condition  $G(x) = 0$  at infinity. Then:

$$
G(x, x') = -\frac{1}{4\pi} \frac{e^{ik|x-x'|}}{|x-x'|}
$$

$$
u(x) = -\frac{1}{4\pi} \int \frac{f(x')e^{ik|x-x'|}}{|x-x'|} dx'
$$

#### **Finite Element Method**

Let's show it on the Laplace equation. We want to solve:

$$
\nabla^2 G(x, x') = \delta(x - x')
$$

We will treat x' as a parameter, so we define  $g_{x}(x) \equiv G(x, x')$ :

$$
\nabla^2 g_{x'}(x) = \delta(x - x')
$$

We set  $g_{x}(x) = 0$  on the boundary and we get:

$$
-\int \nabla g_{x'}(x) \cdot \nabla v(x) dx = \int v(x) \delta(x - x') dx
$$

$$
-\int \nabla g_{x'}(x) \cdot \nabla v(x) dx = v(x')
$$

So we choose x' and then solve for  $g_{x}(x)$  using FEM and we get the Green function  $G(x, x')$  for all x and one particular x'. We can then evaluate the integral [\(2.9\)](#page-32-0) numerically – one would have to use FEM for all x' that are needed in the integral, so that is not efficient, but it should work. One will then be able to play with Green functions and be able to calculate them numerically for any boundary condition (which is not possible analytically).

# **2.16 Binomial Coefficients**

For  $n$  and  $k$  integers, the binomial coefficients are defined by:

$$
\binom{n}{k} = \frac{n!}{k!(n-k)!} = \frac{n(n-1)\cdots(n-k+1)}{k!}
$$

For  $r$  real, one just uses the second formula as a definition:

$$
\binom{r}{k} = \frac{r(r-1)\cdots(r-k+1)}{k!}
$$

Example:

$$
\binom{-n}{k} = \frac{(-n)(-n-1)\cdots(-n-k+1)}{k!} = (-1)^k \frac{n(n+1)\cdots(n+k-1)}{k!} = (-1)^k \binom{n+k-1}{k}
$$

The binomial formula is for  $n$  integer:

$$
(x+y)^n = \sum_{k=0}^n \binom{n}{k} x^k y^{n-k}
$$

and for r real and  $|x| < |y|$  this can be generalized to:

$$
(x+y)^r = \sum_{k=0}^{\infty} \binom{r}{k} x^k y^{r-k}
$$

Example: (for  $|x| < 1$ )

$$
(1+x)^{-n} = \sum_{k=0}^{\infty} \binom{-n}{k} x^k = \sum_{k=0}^{\infty} (-1)^k \binom{n+k-1}{k} x^k = \sum_{k=0}^{\infty} \binom{n+k-1}{k} (-x)^k
$$

so:

$$
(1-x)^{-n} = \sum_{k=0}^{\infty} {n+k-1 \choose k} x^k
$$

$$
(1-x)^{-1} = \sum_{k=0}^{\infty} {1+k-1 \choose k} x^k = \sum_{k=0}^{\infty} {k \choose k} x^k = \sum_{k=0}^{\infty} x^k
$$

## **2.17 Triangle Inequality**

Triangle inequality (condition) means that none of the three quantities  $a, b, c$  is greater than the sum of the other two:

<span id="page-38-1"></span><span id="page-38-0"></span>
$$
a+b \ge c
$$
  
\n
$$
b+c \ge a
$$
  
\n
$$
c+a \ge b
$$
\n(2.12)

This is equivalent to just one equation:

$$
|a - b| \le c \le a + b \tag{2.13}
$$

we can do any permutation of the symbols, i.e. the above equation is equivalent to any of these:

$$
|b - c| \le a \le b + c
$$

$$
|c - a| \le b \le c + a
$$

So instead of stating the three inequalities  $(2.12)$  it is more convenient to just write  $(2.13)$ , using any permutation that we like.

To show, that  $(2.12)$  implies  $(2.13)$  we rewrite  $(2.12)$ :

$$
a+b \ge c
$$
  

$$
c \ge a-b
$$
  

$$
c \ge b-a
$$

so

 $a + b \geq c$  $c \geq |a-b|$ 

and we get [\(2.13\)](#page-38-1). To show, that (2.13) implies [\(2.12\)](#page-38-0) we rewrite (2.13) for  $a \ge b$  first:

$$
a \ge b
$$

$$
|a - b| \le c \le a + b
$$

so:

$$
a \ge b
$$

$$
a - b \le c \le a + b
$$

rearranging:

 $a+b\geq c$  $b + c \geq a$  $a\geq b$ 

since c is positive, if  $a \ge b$  then also  $c + a \ge b$  and we get [\(2.12\)](#page-38-0). Finally, for  $a < b$ :

$$
a < b
$$

$$
|a - b| \leq c \leq a + b
$$

so:

$$
a < b
$$

$$
-(a - b) \le c \le a + b
$$

rearranging:

$$
a+b \ge c
$$

$$
b > a
$$

$$
c+a \ge b
$$

since c is positive, if  $b > a$  then also  $b + c \ge a$  and we get [\(2.12\)](#page-38-0).

# **2.18 Gamma Function**

Gamma function  $\Gamma(z)$  is defined as:

<span id="page-39-1"></span><span id="page-39-0"></span>
$$
\Gamma(z) = \int_0^\infty t^{z-1} e^{-t} \mathrm{d}t
$$

Integrating by parts we get:

$$
\Gamma(z) = \int_0^\infty t^{z-1} e^{-t} dt = (z-1) \int_0^\infty t^{z-2} e^{-t} dt - [t^{z-1} e^{-t}]_0^\infty = (z-1) \Gamma(z-1)
$$

So for integer  $n$  we get:

$$
\Gamma(n+1) = n\Gamma(n) = n(n-1)\Gamma(n-1) = n(n-1)(n-2)\cdots 2 \cdot 1 \cdot \Gamma(1) =
$$
  
= n(n-1)(n-2)\cdots 1 = n! (2.14)

and

$$
\Gamma(n+\frac{1}{2}) = (n-\frac{1}{2})\Gamma(n-\frac{1}{2}) = (n-\frac{1}{2})(n-1-\frac{1}{2})\Gamma(n-1-\frac{1}{2}) = (n-\frac{1}{2})(n-1-\frac{1}{2})\cdots\frac{1}{2}\Gamma(\frac{1}{2}) = (2.15)
$$
  
= 
$$
\frac{2n-1}{2}\frac{2n-3}{2}\frac{2n-5}{2}\cdots\frac{1}{2}\Gamma(\frac{1}{2}) = \frac{(2n-1)!!}{2^n}\Gamma(\frac{1}{2}) = \frac{(2n-1)!!}{2^n}\sqrt{\pi}
$$

Where we used:

$$
\Gamma(1) = \int_0^\infty t^{1-1} e^{-t} dt = \int_0^\infty e^{-t} dt = [-e^{-t}]_0^\infty = 1
$$
  

$$
\Gamma(\frac{1}{2}) = \int_0^\infty t^{\frac{1}{2}-1} e^{-t} dt = \int_0^\infty \frac{e^{-t}}{\sqrt{t}} dt = \int_0^\infty \frac{e^{-x^2}}{x} 2x dx = 2 \int_0^\infty e^{-x^2} dx =
$$
  

$$
= \int_{-\infty}^\infty e^{-x^2} dx = \sqrt{\int_{-\infty}^\infty e^{-x^2} dx \int_{-\infty}^\infty e^{-y^2} dy} = \sqrt{2\pi \int_0^\infty e^{-r^2} r dr} =
$$
  

$$
= \sqrt{2\pi \int_0^\infty e^{-u} \frac{1}{2} du} = \sqrt{\pi}
$$

# **2.19 Factorial**

The factorial  $n!$  is defined as

$$
n! = n(n-1)(n-2)\cdots 3\cdot 2\cdot 1
$$

By [\(2.14\)](#page-39-0) it can be written using the Gamma function as:

$$
n! = \Gamma(n+1)
$$

# **2.20 Double Factorial**

The double factorial  $n!!$  is defined as:

$$
n!! = \begin{cases} n(n-2)(n-4)(n-6)\cdots 5\cdot 3\cdot 1 & \text{for odd } n = 2k+1 \\ n(n-2)(n-4)(n-6)\cdots 6\cdot 4\cdot 2 & \text{for even } n = 2k \end{cases}
$$

One can rewrite double factorial using a factorial as:

$$
(2k)!! = 2 \cdot 4 \cdot 6 \cdots (2k) = 2^{k} (1 \cdot 2 \cdot 3 \cdots k) = 2^{k} k!
$$

$$
(2k-1)!! = 1 \cdot 3 \cdot 5 \cdots (2k-1) = \frac{1 \cdot 2 \cdot 3 \cdot 4 \cdot 5 \cdots (2k)}{2 \cdot 4 \cdot 6 \cdots (2k)} = \frac{(2k)!}{(2k)!!} = \frac{(2k)!}{2^{k} k!}
$$

For odd *n* it can be written using the Gamma function, see  $(2.15)$ :

$$
(2k-1)!! = \frac{1}{\sqrt{\pi}} 2^k \Gamma \left( k + \frac{1}{2} \right)
$$

#### **2.20.1 Example**

$$
A(n) = \frac{1 \cdot 3 \cdot 5 \cdot \dots \cdot (2n-1)}{1 \cdot 2 \cdot 3 \cdot \dots \cdot n} = \frac{(2n-1)!!}{n!} = \frac{(2n)!}{2^n (n!)^2} = \frac{1}{2^n} {2n \choose n}
$$

$$
B(n) = \frac{1 \cdot 3 \cdot 5 \cdot \dots \cdot (2n-1)}{2 \cdot 4 \cdot 6 \cdot \dots \cdot 2n} = \frac{(2n-1)!!}{(2n)!!} = \frac{(2n)!}{(2^n n!)^2} = \frac{1}{4^n} {2n \choose n}
$$

# **2.21 Legendre Polynomials**

Legendre polynomials  $P_l(x)$  defined by the Rodrigues's formula

$$
P_l(x) = \frac{1}{2^l l!} \frac{\mathrm{d}^l}{\mathrm{d}x^l} [(x^2 - 1)^l]
$$

they also obey the completeness relation

$$
\sum_{l=0}^{\infty} \frac{2l+1}{2} P_l(x') P_l(x) = \delta(x - x')
$$
\n(2.16)

and orthogonality relation:

$$
\int_{-1}^{1} P_k(x)P_l(x)dx = \frac{2\delta_{kl}}{2k+1}
$$

Two Legendre polynomials can be expanded in a series:

$$
P_k(x)P_l(x) = \sum_{m=|k-l|}^{k+l} \begin{pmatrix} k & l & m \\ 0 & 0 & 0 \end{pmatrix}^2 (2m+1) P_m(x)
$$

This was first proven by [\[Adams\],](#page-288-0) where he shows:

$$
P_k(x)P_l(x) = \sum_{m=|k-l|}^{k+l} \frac{A(s-k)A(s-l)A(s-m)}{A(s)} \frac{2m+1}{2s+1} P_m(x)
$$

where  $s = \frac{k+l+m}{2}$  and

$$
A(n) = \frac{1 \cdot 3 \cdot 5 \cdot \dots \cdot (2n-1)}{1 \cdot 2 \cdot 3 \cdot \dots \cdot n} = \frac{(2n)!}{2^n (n!)^2} = \frac{1}{2^n} {2n \choose n}
$$

The coefficient in the expansion can then be written using a  $3j$  symbol as:

$$
\frac{A(s-k)A(s-l)A(s-m)}{A(s)}\frac{1}{2s+1} =
$$
\n
$$
= \frac{\frac{1}{2^{s-k}}\binom{2s-2k}{s-k}\frac{1}{2^{s-l}}\binom{2s-2k}{s-l}\frac{1}{2^{s-m}}\binom{2s-2m}{s-m}}{\frac{1}{2s}\binom{2s}{s}}\frac{1}{2s+1} =
$$
\n
$$
= \frac{2^s}{2^{s-k+s-l+s-m}}\frac{\binom{2s-2k}{s-k}\binom{2s-2l}{s-l}\binom{2s-2m}{s-m}}{\binom{2s}{s}}\frac{1}{2s+1} =
$$
\n
$$
= \frac{\binom{2s-2k}{s-k}\binom{2s-2l}{s-l}\binom{2s-2m}{s-m}}{\binom{2s}{s}}\frac{1}{2s+1} =
$$
\n
$$
= \frac{(2s-2k)!}{((s-k)!)^2}\frac{(2s-2l)!}{((s-l)!)^2}\frac{(2s-2m)!}{((s-m)!)^2}\frac{1}{(2s)!}\frac{1}{2s+1} =
$$
\n
$$
= \frac{(2s-2k)!(2s-2l)!(2s-2m)!}{(2s+1)!}\left[\frac{s!}{(s-k)!(s-l)!(s-m)!}\right]^2 =
$$
\n
$$
= \binom{k \quad l \quad m}{0 \quad 0}
$$

So we will be just using the  $3j$  symbol form from now on. We can now calculate the integral of three Legendre polynomials:

<span id="page-41-0"></span>
$$
\int_{-1}^{1} P_k(x) P_l(x) P_m(x) dx =
$$
\n
$$
= \int_{-1}^{1} \sum_{n=|k-l|}^{k+l} \left(\begin{array}{cc} k & l & n \\ 0 & 0 & 0 \end{array}\right)^2 (2n+1) P_n(x) P_m(x) dx =
$$
\n
$$
= \sum_{n=|k-l|}^{k+l} \left(\begin{array}{cc} k & l & n \\ 0 & 0 & 0 \end{array}\right)^2 (2n+1) \frac{2\delta_{nm}}{2n+1} =
$$
\n
$$
= 2 \left(\begin{array}{cc} k & l & m \\ 0 & 0 & 0 \end{array}\right)^2
$$
\n(2n+1)

This is consistent with the series expansion:

$$
P_k(x)P_l(x) = \sum_{m=|k-l|}^{k+l} \frac{2m+1}{2} \int_{-1}^1 P_k(x)P_l(x)P_m(x)dx P_m(x) =
$$
  
= 
$$
\sum_{m=|k-l|}^{k+l} \left(\begin{array}{cc} k & l & m \\ 0 & 0 & 0 \end{array}\right)^2 (2m+1)P_m(x)
$$

Any function  $f(x)$  (where  $-1 \le x \le 1$ ) can be expanded as:

$$
f(x) = \sum_{l=0}^{\infty} f_l P_l(x)
$$

$$
f_l = \frac{(2l+1)}{2} \int_{-1}^{1} f(x) P_l(x) dx
$$

For the following choice of  $f(x)$  we get (for  $|t| \leq 1$ ):

$$
f(x) = \frac{1}{\sqrt{1 - 2xt + t^2}}
$$
  
\n
$$
f_1 = \frac{(2l+1)}{2} \int_{-1}^1 \frac{P_l(x)}{\sqrt{1 - 2xt + t^2}} dx = \frac{(2l+1)}{2} \int_{|1+t|}^1 \frac{P_l\left(\frac{1 - R^2 - t^2}{2t}\right)}{R} \left(-\frac{R}{t}\right) dR =
$$
  
\n
$$
= \frac{(2l+1)}{2t} \int_{|1-t|}^1 \frac{P_l\left(\frac{1 - R^2 - t^2}{2t}\right)}{R} dR = \frac{(2l+1)}{2t} \int_{1-t}^{1+t} P_l\left(\frac{1 - R^2 - t^2}{2t}\right) dR =
$$
  
\n
$$
= t^l
$$

Code:

**>>> from sympy import** var, legendre, integrate **>>>** var("l R t") (l, R, t) **>>>**  $f = (2 \times 1 + 1)$  /  $(2 \times t) \times 1 + 1$  integrate(legendre(l,  $(1 - R \times 2 + t \times 2)$  /  $(2 \times t)$ ), **...** (R, 1-t, 1+t)) **>>> for** \_l **in** range(20): **print** \_l, f.subs(l, \_l).doit().simplify() **...** 0 1 1 t 2 t\*\*2 3 t\*\*3 4  $t**4$ 5  $t**5$ 6 t\*\*6 7 t\*\*7 8 t\*\*8 9 t\*\*9 10 t\*\*10 11 t\*\*11 12 t\*\*12 13 t\*\*13 14 t\*\*14 15 t\*\*15 16 t\*\*16 17 t\*\*17 18 t\*\*18 19 t\*\*19

So the Legendre polynomials are the coefficients of the following expansion for  $|t| \leq 1$ :

<span id="page-43-0"></span>
$$
\frac{1}{\sqrt{1 - 2xt + t^2}} = \sum_{l=0}^{\infty} P_l(x)t^l
$$

Note that for  $|t| > 1$  we get:

$$
\frac{1}{\sqrt{1-2xt+t^2}} = \frac{1}{|t|} \frac{1}{\sqrt{1-2x\frac{1}{t} + \left(\frac{1}{t}\right)^2}} = \frac{1}{|t|} \sum_{l=0}^{\infty} P_l(x) \left(\frac{1}{t}\right)^l = \text{sign}\, t \sum_{l=0}^{\infty} P_l(x) t^{-l-1}
$$

#### **2.21.1 Example I**

Very important is the following multipole expansion:

$$
\frac{1}{|\mathbf{r} - \mathbf{r}'|} = \frac{1}{\sqrt{(\mathbf{r} - \mathbf{r}')^2}} = \frac{1}{\sqrt{r^2 - 2\mathbf{r} \cdot \mathbf{r}' + r'^2}} = \frac{1}{r > \sqrt{1 - 2\left(\frac{r}{r} > \right)\hat{\mathbf{r}} \cdot \hat{\mathbf{r}}' + \left(\frac{r}{r} > \right)^2}} = \frac{1}{r > \sqrt{1 - 2\left(\frac{r}{r} > \right)\hat{\mathbf{r}} \cdot \hat{\mathbf{r}}' + \left(\frac{r}{r} > \right)^2}} = \frac{1}{r > \sqrt{1 - 2\left(\frac{r}{r} > \right)\hat{\mathbf{r}} \cdot \hat{\mathbf{r}}' + \left(\frac{r}{r} > \right)^2}} = \frac{1}{r > \sqrt{1 - 2\left(\frac{r}{r} > \right)\hat{\mathbf{r}} \cdot \hat{\mathbf{r}}' + \left(\frac{r}{r} > \right)^2}} = \frac{1}{r > \sqrt{1 - 2\left(\frac{r}{r} > \right)\hat{\mathbf{r}} \cdot \hat{\mathbf{r}}' + \left(\frac{r}{r} > \right)^2}} = \frac{1}{r > \sqrt{1 - 2\left(\frac{r}{r} > \right)\hat{\mathbf{r}} \cdot \hat{\mathbf{r}}' + \left(\frac{r}{r} > \right)^2}} = \frac{1}{r > \sqrt{1 - 2\left(\frac{r}{r} > \right)\hat{\mathbf{r}} \cdot \hat{\mathbf{r}}' + \left(\frac{r}{r} > \right)^2}}
$$
(2.18)

Where  $r_{>} = \max(r, r')$  and  $r_{<} = \min(r, r')$ . Assuming  $r > r'$ , we get for the first few terms:

$$
\frac{1}{|\mathbf{r} - \mathbf{r}'|} = \frac{1}{r} \left( P_0(\hat{\mathbf{r}} \cdot \hat{\mathbf{r}}') + P_1(\hat{\mathbf{r}} \cdot \hat{\mathbf{r}}') \frac{r'}{r} + P_2(\hat{\mathbf{r}} \cdot \hat{\mathbf{r}}') \left( \frac{r'}{r} \right)^2 + O\left( \frac{r'^3}{r^3} \right) \right) =
$$
  

$$
= \frac{1}{r} \left( 1 + \hat{\mathbf{r}} \cdot \hat{\mathbf{r}}' \frac{r'}{r} + \frac{1}{2} \left( 3(\hat{\mathbf{r}} \cdot \hat{\mathbf{r}}')^2 - 1 \right) \left( \frac{r'}{r} \right)^2 + O\left( \frac{r'^3}{r^3} \right) \right) =
$$
  

$$
= \frac{1}{r} + \frac{\mathbf{r} \cdot \mathbf{r}'}{r^3} + \frac{3(\mathbf{r} \cdot \mathbf{r}')^2 - r^2 r'^2}{2r^5} + O\left( \frac{r'^3}{r^4} \right)
$$

#### **2.21.2 Example II**

Let's find the expansion of

$$
f(x) = \frac{e^{-\alpha\sqrt{1-2xt+t^2}}}{\sqrt{1-2xt+t^2}}
$$

for  $|t| \leq 1$ . We get:

$$
f_l = \frac{(2l+1)}{2} \int_{-1}^1 \frac{P_l(x)e^{-\alpha\sqrt{1-2xt+t^2}}}{\sqrt{1-2xt+t^2}} dx = \frac{(2l+1)}{2} \int_{|1+t|}^{|1-t|} \frac{P_l\left(\frac{1-R^2-t^2}{2t}\right)e^{-\alpha R}}{R} \left(-\frac{R}{t}\right) dR =
$$
  
= 
$$
\frac{(2l+1)}{2t} \int_{|1-t|}^{|1+t|} P_l\left(\frac{1-R^2-t^2}{2t}\right)e^{-\alpha R} dR = \frac{(2l+1)}{2t} \int_{1-t}^{1+t} P_l\left(\frac{1-R^2-t^2}{2t}\right)e^{-\alpha R} dR
$$

Here is the result for the first few  $l$ :

$$
f_0 = \frac{(e^{2\alpha t} - 1) e^{-\alpha t - \alpha}}{2\alpha t}
$$
  
\n
$$
f_1 = \frac{3}{2} \frac{(\alpha^2 t e^{2\alpha t} + \alpha^2 t + \alpha t e^{2\alpha t} + \alpha t - \alpha e^{2\alpha t} + \alpha - e^{2\alpha t} + 1) e^{-\alpha t - \alpha}}{\alpha^3 t^2}
$$
  
\n
$$
f_2 = \frac{5}{2} \frac{(\alpha^4 t^2 e^{2\alpha t} - \alpha^4 t^2 + 3\alpha^3 t^2 e^{2\alpha t} - 3\alpha^3 t^2 - 3\alpha^3 t e^{2\alpha t} - 3\alpha^3 t + 3\alpha^2 t^2 e^{2\alpha t} - 3\alpha^2 t^2 - 9\alpha^2 t e^{2\alpha t} - 9\alpha^2 t + X) e^{-\alpha t - \alpha}}{\alpha^5 t^3}
$$
  
\n
$$
X = 3\alpha^2 e^{2\alpha t} - 3\alpha^2 - 9\alpha t e^{2\alpha t} - 9\alpha t + 9\alpha e^{2\alpha t} - 9\alpha + 9e^{2\alpha t} - 9
$$

Expanding in t up to  $\mathcal{O}(t^7)$  we get:

$$
f_{l} = e^{\alpha}g_{l}
$$
\n
$$
g_{0} = 1 + \frac{1}{6}\alpha^{2}t^{2} + \frac{1}{120}\alpha^{4}t^{4} + \frac{1}{5040}\alpha^{6}t^{6} + \mathcal{O} (t^{7})
$$
\n
$$
g_{1} = t + \alpha t + \frac{1}{10}\alpha^{2}t^{3} + \frac{1}{10}\alpha^{3}t^{3} + \frac{1}{280}\alpha^{4}t^{5} + \frac{1}{280}\alpha^{5}t^{5} + \mathcal{O} (t^{7})
$$
\n
$$
g_{2} = t^{2} + \alpha t^{2} + \frac{1}{3}\alpha^{2}t^{2} + \frac{1}{14}\alpha^{2}t^{4} + \frac{1}{14}\alpha^{3}t^{4} + \frac{1}{42}\alpha^{4}t^{4} + \frac{1}{504}\alpha^{4}t^{6} + \frac{1}{504}\alpha^{5}t^{6} + \frac{1}{1512}\alpha^{6}t^{6} + \mathcal{O} (t^{7})
$$
\n
$$
g_{3} = t^{3} + \alpha t^{3} + \frac{2}{5}\alpha^{2}t^{3} + \frac{1}{18}\alpha^{2}t^{5} + \frac{1}{15}\alpha^{3}t^{3} + \frac{1}{18}\alpha^{3}t^{5} + \frac{1}{45}\alpha^{4}t^{5} + \frac{1}{270}\alpha^{5}t^{5} + \mathcal{O} (t^{7})
$$
\n
$$
g_{4} = t^{4} + \alpha t^{4} + \frac{3}{7}\alpha^{2}t^{4} + \frac{1}{22}\alpha^{2}t^{6} + \frac{2}{21}\alpha^{3}t^{4} + \frac{1}{22}\alpha^{3}t^{6} + \frac{1}{105}\alpha^{4}t^{4} + \frac{3}{154}\alpha^{4}t^{6} + \frac{1}{231}\alpha^{5}t^{6} + \frac{1}{231}\alpha^{6}t^{6} + \mathcal{O} (t^{7})
$$

Code:

```
>>> from sympy import var, legendre, integrate, exp, latex, cse
>>> var("l R t alpha")
(l, R, t, alpha)
>>>
>>> f = (2 \times 1 + 1) / (2 \times t) \times 1 integrate (legendre (1, (1 - R \times 2 + t \times 2) / (2 \times t)) \
... * exp(-alpha*R),
... (R, 1-t, 1+t))
>>>
\Rightarrow for \lrcorner in range(3):
... print "f_%d & =" %_l, latex(f.subs(l, _l).doit().simplify()), "\\\\"
...
f_0 & = \frac{\left(e^{2 \alpha t} -1\right) e^{- \alpha t - \alpha}}{2 \alpha t} \\
f_1 & = \frac{3}{2} \frac{\left(\alpha^{2} t e^{2 \alpha t} + \alpha^{2} t + \alpha t e^{2 \alpha t}
f_2 & = \frac{5}{2} \frac{\left(\alpha^{4} t^{2} e^{2 \alpha t} - \alpha^{4} t^{2} + 3 \alpha^{3} t^2 \right)}{1}\rightarrow for \_ in range(5):
\ldots result = f.subs(1, \_1).doit().simplify() / exp(-alpha)
... print "g_%d & =" %_l, latex(result.series(t, 0, 7)), "\\\\"
...
q_0 \& = 1 + \frac{1}{6} \alpha^{2} t^{2} + \frac{1}{120} \alpha^{4} t^{4} + \frac{4}{120} + \frac{1}{6} \alpha^{6}q_1 \& = t + \alpha t + \frac{1}{10} \alpha^{2} t^{3} + \frac{1}{10} \alpha^{3} t^{3} + \frac{1}{280}g_2 & = t^{2} + \alpha t^{2} + \frac{1}{3} \alpha^{2} t^{2} + \frac{1}{14} \alpha^{2} t^{4} + \frac{
g_3 & = t^{3} + \alpha t^{3} + \frac{2}{5} \alpha^{2} t^{3} + \frac{1}{18} \alpha^{2} t^{5} + \frac{
g_4 & = t^{4} + \alpha t^{4} + \frac{3}{7} \alpha^{2} t^{4} + \frac{1}{22} \alpha^{2} t^{6} + \frac{3}}
```
#### **2.21.3 Example III**

$$
\frac{e^{-\frac{|\mathbf{r}-\mathbf{r}'|}{D}}}{|\mathbf{r}-\mathbf{r}'|} = \frac{e^{\frac{-r}{D}\sqrt{1-2\left(\frac{r}{r_{>}}\right)\hat{\mathbf{r}}\cdot\hat{\mathbf{r}}'+\left(\frac{r_{<}}{r_{>}}\right)^2}}}{r_{>}\sqrt{1-2\left(\frac{r_{<}}{r_{>}}\right)\hat{\mathbf{r}}\cdot\hat{\mathbf{r}}'+\left(\frac{r_{<}}{r_{>}}\right)^2}} = \frac{1}{r_{>}\sqrt{1-2xt+t^2}}
$$

where:

$$
\alpha = \frac{r_{>}}{D}
$$

$$
x = \hat{\mathbf{r}} \cdot \hat{\mathbf{r}}'
$$

$$
t = \frac{r_{<}}{r_{>}}
$$

#### **2.21.4 Example IV**

$$
V(|\mathbf{r}_1-\mathbf{r}_2|)=\frac{e^{-\frac{|\mathbf{r}_1-\mathbf{r}_2|}{D}}}{|\mathbf{r}_1-\mathbf{r}_2|}
$$

The potential V is a function of  $r_1$ ,  $r_2$  and  $\cos \theta$  only:

$$
V(|\mathbf{r}_1 - \mathbf{r}_2|) = V\left(\sqrt{r_1^2 - 2\mathbf{r}_1 \cdot \mathbf{r}_2 + r_2^2}\right) = V\left(\sqrt{r_1^2 - 2r_1r_2\cos\theta + r_2^2}\right) = V(r_1, r_2, \cos\theta)
$$

So we expand in the  $\cos \theta$  variable using the Legendre expansion:

$$
V(|\mathbf{r}_1 - \mathbf{r}_2|) = V(r_1, r_2, \cos \theta) = \sum_{l=0}^{\infty} V_l(r_1, r_2) P_l(\cos \theta)
$$

where  $V_l(r_1, r_2)$  only depends on  $r_1$  and  $r_2$ :

$$
V_l(r_1, r_2) = \frac{2l+1}{2} \int_{-1}^1 V(|\mathbf{r}_1 - \mathbf{r}_2|) P_l(\cos \theta) d(\cos \theta) =
$$
  
= 
$$
\frac{2l+1}{2} \int_{-1}^1 \frac{e^{-\frac{|\mathbf{r}_1 - \mathbf{r}_2|}{D}}}{|\mathbf{r}_1 - \mathbf{r}_2|} P_l(\cos \theta) d(\cos \theta) =
$$
  
= 
$$
\frac{2l+1}{2r_1r_2} \int_{|r_1 - r_2|}^{r_1 + r_2} e^{-\frac{r}{D}} P_l \left( \frac{r_1^2 - r^2 + r_2^2}{2r_1r_2} \right) dr
$$

In the limit  $D \to \infty$  we get:

$$
V_l(r_1, r_2) \to \frac{r_<^l}{r_>^{l+1}}
$$

In general, the  $V_l(r_1, r_2)$  expressions are complicated. For the first few l we get:

$$
V_0(r_1, r_2) = \frac{D}{2r_1r_2} \left( e^{-\frac{|r_1 - r_2|}{D}} - e^{-\frac{r_1 + r_2}{D}} \right)
$$
  

$$
V_1(r_1, r_2) = \frac{3}{2} \frac{D \left( -D^2 e^{2\frac{r_2}{D}} + D^2 - D r_1 e^{2\frac{r_2}{D}} + D r_1 + D r_2 e^{2\frac{r_2}{D}} + D r_2 + r_1 r_2 e^{2\frac{r_2}{D}} + r_1 r_2 \right) e^{-\frac{r_1}{D} - \frac{r_2}{D}}}{r_1^2 r_2^2}
$$

In  $V_1(r_1, r_2)$  we assume  $r_1 \ge r_2$ .

## **2.22 Spherical Harmonics**

Are defined by

$$
Y_{lm}(\theta,\phi) = \sqrt{\frac{2l+1}{4\pi} \frac{(l-m)!}{(l+m)!}} P_l^m(\cos\theta) e^{im\phi}
$$

where  $P_l^m$  are associated Legendre polynomials defined by

$$
P_l^m(x) = (-1)^m (1 - x^2)^{m/2} \frac{d^m}{dx^m} P_l(x)
$$

and  $P_l$  are Legendre polynomials. Sometimes the spherical harmonics are written as:

$$
Y_{lm}(\theta,\phi) = \Theta_{lm}(\theta)\Phi_m(\phi)
$$

where:

$$
\Phi_m(\phi) = \frac{1}{\sqrt{2\pi}} e^{im\phi}
$$

$$
\Theta_{lm}(\theta) = \sqrt{\frac{2l+1}{2} \frac{(l-m)!}{(l+m)!}} P_l^m(\cos\theta)
$$

The spherical harmonics are ortonormal:

$$
\int Y_{lm} Y_{l'm'}^* d\Omega = \int_0^{2\pi} \int_0^{\pi} Y_{lm}(\theta, \phi) Y_{l'm'}^*(\theta, \phi) \sin \theta d\theta d\phi = \delta_{mm'} \delta_{ll'}
$$
\n(2.19)

and complete (both in the l-subspace and the whole space):

<span id="page-46-0"></span>
$$
\sum_{m=-l}^{l} |Y_{lm}(\theta,\phi)|^2 = \frac{2l+1}{4\pi}
$$
\n(2.20)

$$
\sum_{l=0}^{\infty} \sum_{m=-l}^{l} Y_{lm}(\theta,\phi) Y_{lm}^*(\theta',\phi') = \frac{1}{\sin \theta} \delta(\theta-\theta') \delta(\phi-\phi') = \delta(\hat{\mathbf{r}} - \hat{\mathbf{r}}')
$$
(2.21)

The relation [\(2.20\)](#page-46-0) is a special case of an addition theorem for spherical harmonics

$$
\sum_{m=-l}^{l} Y_{lm}(\theta,\phi) Y_{lm}^*(\theta',\phi') = \frac{2l+1}{4\pi} P_l(\cos \gamma)
$$
\n(2.22)

where  $\gamma$  is the angle between the unit vectors given by  $\hat{\mathbf{r}} = (\theta, \phi)$  and  $\hat{\mathbf{r}}' = (\theta', \phi')$ :

$$
\cos \gamma = \cos \theta \cos \theta' + \sin \theta \sin \theta' \cos(\phi - \phi') = \mathbf{\hat{r}} \cdot \mathbf{\hat{r}}'
$$

Relations between complex conjugates is:

$$
Y_{lm}^{*}(\Omega) = (-1)^{m} Y_{l,-m}(\Omega)
$$

$$
(-1)^{m} Y_{l,-m}^{*}(\Omega) = Y_{lm}(\Omega)
$$

#### **2.22.1 Examples**

$$
\int_{-1}^{1} P_k(x) dx = \int_{-1}^{1} P_k(x) P_0(x) dx = 2\delta_{k0}
$$

$$
\int Y_{k0}(\Omega) d\Omega = \int Y_{k0}(\Omega) \sqrt{4\pi} Y_{00}(\Omega) d\Omega = \sqrt{4\pi} \delta_{k0}
$$

# **2.23 Gaunt Coefficients**

We use the Wigner-Eckart theorem:

$$
\langle jm|T_q^k|j'm'\rangle=(-1)^{j-m}\begin{pmatrix} j&k&j'\\-m&q&m'\end{pmatrix}(j||T^k||j')
$$

Where:

$$
T_q^k = Y_{kq}
$$

In order to calculate the reduced matrix element  $(j||T^k||j')$ , we evaluate the W-E theorem for  $m = q = m' = 0$ :

$$
\langle j0|T_0^k|j'0\rangle = (-1)^j \begin{pmatrix} j & k & j' \\ 0 & 0 & 0 \end{pmatrix} (j||T^k||j')
$$

and also evaluate the left hand side explicitly:

$$
\langle j0|T_0^k|j'0\rangle = \langle j0|Y_{k0}|j'0\rangle = \int Y_{j0}^*(\Omega)Y_{k0}(\Omega)Y_{j'0}(\Omega)d\Omega =
$$
  
=  $\sqrt{\frac{(2j+1)(2k+1)(2j'+1)}{4\pi}} \frac{1}{4\pi} \int P_j(\cos\theta)P_k(\cos\theta)P_{j'}(\cos\theta)\sin\theta d\theta d\phi =$   
=  $\sqrt{\frac{(2j+1)(2k+1)(2j'+1)}{4\pi}} \frac{1}{2} \int_{-1}^1 P_j(x)P_k(x)P_{j'}(x)dx =$   
=  $\sqrt{\frac{(2j+1)(2k+1)(2j'+1)}{4\pi}} \left(\begin{array}{ccc} j & k & j' \\ 0 & 0 & 0 \end{array}\right)^2$ 

where we used [\(2.17\)](#page-41-0). Comparing these two results, we get:

$$
(j||T^k||j') = (-1)^{-j} \sqrt{\frac{(2j+1)(2k+1)(2j'+1)}{4\pi}} \begin{pmatrix} j & k & j' \\ 0 & 0 & 0 \end{pmatrix}
$$

and finally:

$$
\int Y_{jm}^{*}(\Omega)Y_{kq}(\Omega)Y_{j'm'}(\Omega)d\Omega =
$$
  

$$
= \langle jm|T_{q}^{k}|j'm'\rangle = (-1)^{j-m} \begin{pmatrix} j & k & j' \\ -m & q & m' \end{pmatrix} (j||T^{k}||j') =
$$
  

$$
= (-1)^{j-m} \begin{pmatrix} j & k & j' \\ -m & q & m' \end{pmatrix} (-1)^{-j} \sqrt{\frac{(2j+1)(2k+1)(2j'+1)}{4\pi}} \begin{pmatrix} j & k & j' \\ 0 & 0 & 0 \end{pmatrix} =
$$
  

$$
= (-1)^{-m} \sqrt{\frac{(2j+1)(2k+1)(2j'+1)}{4\pi}} \begin{pmatrix} j & k & j' \\ 0 & 0 & 0 \end{pmatrix} \begin{pmatrix} j & k & j' \\ -m & q & m' \end{pmatrix}
$$

In order to evaluate other integrals of spherical harmonics, we just use the above result, for example:

$$
\int Y_{l_1m_1}(\Omega)Y_{l_2m_2}(\Omega)Y_{l_3m_3}(\Omega)d\Omega =
$$
  

$$
= (-1)^{m_1} \int Y_{l_1-m_1}^*(\Omega)Y_{l_2m_2}(\Omega)Y_{l_3m_3}(\Omega)d\Omega =
$$
  

$$
= (-1)^{m_1}(-1)^{-(-m_1)} \sqrt{\frac{(2l_1+1)(2l_2+1)(2l_3+1)}{4\pi}} \begin{pmatrix} l_1 & l_2 & l_3 \ 0 & 0 & 0 \end{pmatrix} \begin{pmatrix} l_1 & l_2 & l_3 \ -(-m_1) & m_2 & m_3 \end{pmatrix} =
$$
  

$$
= \sqrt{\frac{(2l_1+1)(2l_2+1)(2l_3+1)}{4\pi}} \begin{pmatrix} l_1 & l_2 & l_3 \ 0 & 0 & 0 \end{pmatrix} \begin{pmatrix} l_1 & l_2 & l_3 \ m_1 & m_2 & m_3 \end{pmatrix}
$$

This is the most symmetric relation. It was first obtained by [\[Gaunt\]](#page-288-1) (equation  $(9)$ , p. 194, where he expanded the  $3j$ symbols, so his formula is more complex but equivalent to the above).

It is useful to incorporate the selection rule  $m_1 + m_2 + m_3 = 0$  of the 3j symbols into the formula and we get:

$$
c^{k}(l, m, l', m') = \sqrt{\frac{4\pi}{4k+1}} \int Y_{lm}^{*}(\Omega) Y_{k, m-m'}(\Omega) Y_{l'm'}(\Omega) d\Omega =
$$
  

$$
= (-1)^{-m} \sqrt{\frac{4\pi}{4k+1}} \sqrt{\frac{(2l+1)(2k+1)(2l'+1)}{4\pi}} \begin{pmatrix} l & k & l' \\ 0 & 0 & 0 \end{pmatrix} \begin{pmatrix} l & k & l' \\ -m & m-m' & m' \end{pmatrix} =
$$
  

$$
= (-1)^{-m} \sqrt{(2l+1)(2l'+1)} \begin{pmatrix} l & k & l' \\ 0 & 0 & 0 \end{pmatrix} \begin{pmatrix} l & k & l' \\ -m & m-m' & m' \end{pmatrix}
$$

From the other selection rules of the 3j symbols it follows, that the  $c^k(l, m, l', m')$  coefficients are nonzero only when:

$$
|l - l'| \le k \le l + l'
$$
  

$$
l + l' + k = \text{even integer}
$$

### **2.23.1 Example I**

$$
c^{0}(l, m, l', m') = \sqrt{4\pi} \int Y_{lm}^{*}(\Omega) Y_{00}(\Omega) Y_{l'm'}(\Omega) d\Omega = \delta_{ll'} \delta_{mm'}
$$

### **2.23.2 Example II**

$$
\sum_{m=-l}^{l} c^{k}(l, m, l, m) = \sum_{m} \sqrt{\frac{4\pi}{4k+1}} \int Y_{lm}^{*}(\Omega) Y_{k0}(\Omega) Y_{lm}(\Omega) d\Omega =
$$
  

$$
= \sqrt{\frac{4\pi}{4k+1}} \int \sum_{m} |Y_{lm}(\Omega)|^{2} Y_{k0}(\Omega) d\Omega =
$$
  

$$
= \sqrt{\frac{4\pi}{4k+1}} \frac{2l+1}{4\pi} \int Y_{k0}(\Omega) d\Omega =
$$
  

$$
= \sqrt{\frac{4\pi}{4k+1}} \frac{2l+1}{4\pi} \sqrt{4\pi} \delta_{k0} =
$$
  

$$
= (2l+1)\delta_{k0}
$$

### **2.23.3 Example III**

$$
c^{k}(l, m, l', m') = \sqrt{\frac{4\pi}{4k+1}} \int Y_{lm}^{*}(\Omega) Y_{k,m-m'}(\Omega) Y_{l'm'}(\Omega) d\Omega =
$$
  
\n
$$
= \sqrt{\frac{4\pi}{4k+1}} \int \Theta_{lm} \Phi_{m}^{*} \Theta_{k,m-m'} \Phi_{m-m'} \Theta_{l'm'} \Phi_{m'} \sin \theta d\theta d\phi =
$$
  
\n
$$
= \sqrt{\frac{4\pi}{4k+1}} \int_{0}^{\pi} \Theta_{lm} \Theta_{k,m-m'} \Theta_{l'm'} \sin \theta d\theta \int_{0}^{2\pi} \Phi_{m}^{*} \Phi_{m-m'} \Phi_{m'} d\phi =
$$
  
\n
$$
= \sqrt{\frac{4\pi}{4k+1}} \int_{0}^{\pi} \Theta_{lm} \Theta_{k,m-m'} \Theta_{l'm'} \sin \theta d\theta \left(\frac{1}{\sqrt{2\pi}}\right)^{3} \int_{0}^{2\pi} e^{-im\phi} e^{i(m-m')\phi} e^{im'\phi} d\phi =
$$
  
\n
$$
= \sqrt{\frac{4\pi}{4k+1}} \int_{0}^{\pi} \Theta_{lm} \Theta_{k,m-m'} \Theta_{l'm'} \sin \theta d\theta \left(\frac{1}{\sqrt{2\pi}}\right)^{3} \int_{0}^{2\pi} d\phi =
$$
  
\n
$$
= \sqrt{\frac{2}{4k+1}} \int_{0}^{\pi} \Theta_{lm} \Theta_{k,m-m'} \Theta_{l'm'} \sin \theta d\theta
$$

### **2.23.4 Example IV**

$$
c^{k}(l, -m, l', -m') =
$$
  
\n
$$
= (-1)^{m} \sqrt{(2l+1)(2l'+1)} \begin{pmatrix} l & k & l' \\ 0 & 0 & 0 \end{pmatrix} \begin{pmatrix} l & k & l' \\ m & -m+m' & -m' \end{pmatrix} =
$$
  
\n
$$
= (-1)^{m} (-1)^{l+k+l'} \sqrt{(2l+1)(2l'+1)} \begin{pmatrix} l & k & l' \\ 0 & 0 & 0 \end{pmatrix} \begin{pmatrix} l & k & l' \\ -m & m-m' & m' \end{pmatrix} =
$$
  
\n
$$
= (-1)^{-m} \sqrt{(2l+1)(2l'+1)} \begin{pmatrix} l & k & l' \\ 0 & 0 & 0 \end{pmatrix} \begin{pmatrix} l & k & l' \\ -m & m-m' & m' \end{pmatrix} =
$$
  
\n
$$
c^{k}(l, m, l', m')
$$

Where we used the fact, that  $l + k + l'$  is an even integer and  $(-1)^m = (-1)^{-m}$ .  $c^k$  is not symmetric in lm and l'm':

$$
c^{k}(l', m', l, m)
$$
  
=  $(-1)^{-m'}\sqrt{(2l' + 1)(2l + 1)} \begin{pmatrix} l' & k & l \\ 0 & 0 & 0 \end{pmatrix} \begin{pmatrix} l' & k & l \\ -m' & m' - m & m \end{pmatrix} =$   
=  $(-1)^{-m'}\sqrt{(2l + 1)(2l' + 1)} \begin{pmatrix} l & k & l' \\ 0 & 0 & 0 \end{pmatrix} \begin{pmatrix} l & k & l' \\ m & m' - m & -m' \end{pmatrix} =$   
=  $(-1)^{-m'}\sqrt{(2l + 1)(2l' + 1)} \begin{pmatrix} l & k & l' \\ 0 & 0 & 0 \end{pmatrix} \begin{pmatrix} l & k & l' \\ -m & m - m' & m' \end{pmatrix} =$   
=  $(-1)^{m-m'}(-1)^{-m}\sqrt{(2l + 1)(2l' + 1)} \begin{pmatrix} l & k & l' \\ 0 & 0 & 0 \end{pmatrix} \begin{pmatrix} l & k & l' \\ -m & m - m' & m' \end{pmatrix} =$   
=  $(-1)^{m-m'}c^{k}(l, m, l', m')$ 

Few other identities:

$$
c^{k}(l, 0, l', 0) = \sqrt{(2l+1)(2l'+1)} \begin{pmatrix} l & k & l' \\ 0 & 0 & 0 \end{pmatrix}^{2}
$$

$$
\begin{pmatrix} l & k & l' \\ 0 & 0 & 0 \end{pmatrix}^{2} = \frac{c^{k}(l, 0, l', 0)}{\sqrt{(2l+1)(2l'+1)}} = \frac{c^{l'}(l, 0, k, 0)}{\sqrt{(2l+1)(2k+1)}} = \frac{c^{l'}(l', 0, k, 0)}{\sqrt{(2l'+1)(2k+1)}}
$$

$$
c^{k}(l, 0, l', 0) = c^{k}(l', 0, l, 0)
$$

### **2.23.5 Example V**

$$
\sum_{m'} (c^{k}(l, m, l', m'))^{2} =
$$
\n
$$
= \sum_{m'} (2l + 1)(2l' + 1) \begin{pmatrix} l & k & l' \\ 0 & 0 & 0 \end{pmatrix}^{2} \begin{pmatrix} l & k & l' \\ -m & m - m' & m' \end{pmatrix}^{2} =
$$
\n
$$
= (2l + 1)(2l' + 1) \begin{pmatrix} l & k & l' \\ 0 & 0 & 0 \end{pmatrix}^{2} \sum_{m'} \begin{pmatrix} l & k & l' \\ -m & m - m' & m' \end{pmatrix}^{2} =
$$
\n
$$
= (2l + 1)(2l' + 1) \begin{pmatrix} l & k & l' \\ 0 & 0 & 0 \end{pmatrix}^{2} \frac{1}{2l + 1} =
$$
\n
$$
= (2l' + 1) \begin{pmatrix} l & k & l' \\ 0 & 0 & 0 \end{pmatrix}^{2} =
$$
\n
$$
= \sqrt{\frac{2l' + 1}{2l + 1}} c^{k}(l', 0, l, 0)
$$

#### **2.23.6 Example VI**

$$
\sum_{m'} \sum_{q} \int Y_{l'm'}(\Omega) Y_{l'm}^*(\Omega') Y_{kq}(\Omega) Y_{kq}^*(\Omega') Y_{lm}(\Omega') d\Omega' =
$$
\n
$$
= \int \frac{2l' + 1}{4\pi} P_{l'}(\hat{\mathbf{x}} \cdot \hat{\mathbf{x}}') \frac{2k + 1}{4\pi} P_k(\hat{\mathbf{x}} \cdot \hat{\mathbf{x}}') Y_{lm}(\Omega') d\Omega' =
$$
\n
$$
= \int \frac{2l' + 1}{4\pi} \frac{2k + 1}{4\pi} \sum_{\lambda=|l'-k|}^{\lambda=l'+k} \sqrt{\frac{2\lambda + 1}{2l' + 1}} c^k(l', 0, \lambda, 0) \frac{4\pi}{2\lambda + 1} \sum_{\mu=-\lambda}^{\lambda} Y_{\lambda\mu}^*(\Omega') Y_{\lambda\mu}(\Omega) Y_{lm}(\Omega') d\Omega' =
$$
\n
$$
= \frac{2l' + 1}{4\pi} \frac{2k + 1}{4\pi} \sum_{\lambda=|l'-k|}^{\lambda=l'+k} \sqrt{\frac{2\lambda + 1}{2l' + 1}} c^k(l', 0, \lambda, 0) \frac{4\pi}{2\lambda + 1} \sum_{\mu=-\lambda}^{\lambda} Y_{\lambda\mu}(\Omega) \delta_{\lambda l} \delta_{\mu m} =
$$
\n
$$
= \frac{2k + 1}{4\pi} \sqrt{\frac{2l' + 1}{2l + 1}} c^k(l', 0, l, 0) Y_{lm}(\Omega)
$$
\n(1)

Where we used the following identities:

<span id="page-50-0"></span>
$$
\sum_{m'} Y_{l'm'}(\Omega) Y_{l'm'}^*(\Omega') = \frac{2l' + 1}{4\pi} P_{l'}(\hat{\mathbf{x}} \cdot \hat{\mathbf{x}}')
$$

$$
\sum_{q} Y_{kq}(\Omega) Y_{kq}^*(\Omega') = \frac{2k + 1}{4\pi} P_k(\hat{\mathbf{x}} \cdot \hat{\mathbf{x}}')
$$

$$
P_k(\hat{\mathbf{x}} \cdot \hat{\mathbf{x}}') P_{l'}(\hat{\mathbf{x}} \cdot \hat{\mathbf{x}}') = \sum_{\lambda = |l' - k|}^{l' + k} \binom{k}{0 \ 0 \ 0}^{l'}(2\lambda + 1) P_{\lambda}(\hat{\mathbf{x}} \cdot \hat{\mathbf{x}}') =
$$

$$
= \sum_{\lambda = |l' - k|}^{\lambda = l' + k} \sqrt{\frac{2\lambda + 1}{2l' + 1}} c^k(l', 0, \lambda, 0) P_{\lambda}(\hat{\mathbf{x}} \cdot \hat{\mathbf{x}}') =
$$

$$
= \sum_{\lambda = |l' - k|}^{\lambda = l' + k} \sqrt{\frac{2\lambda + 1}{2l' + 1}} c^k(l', 0, \lambda, 0) \frac{4\pi}{2\lambda + 1} \sum_{\mu = -\lambda}^{\lambda} Y_{\lambda \mu}^*(\Omega') Y_{\lambda \mu}(\Omega)
$$

Note: using the integral of 3 spherical harmonics directly in [\(2.23\)](#page-50-0):

$$
\sum_{m'} \sum_{q} \int Y_{l'm'}(\Omega) Y_{l'm'}(\Omega') Y_{kq}(\Omega) Y_{kq}^*(\Omega') Y_{lm}(\Omega') d\Omega' =
$$
  
= 
$$
\sum_{m'} Y_{l'm'}(\Omega) Y_{k,m-m'}(\Omega) \sqrt{\frac{4\pi}{2k+1}} c^k(l,m,l',m')
$$

doesn't straightforwardly lead to the final result, as it is not obvious how to simplify things further.

# **2.24 Wigner 3j Symbols**

Relation between the Wigner 3j symbols and Clebsch-Gordan coefficients:

$$
\begin{pmatrix}\nj_1 & j_2 & j_3 \\
m_1 & m_2 & m_3\n\end{pmatrix} = \frac{(-1)^{j_1 - j_2 - m_3}}{\sqrt{2j_3 + 1}} (j_1 m_1 j_2 m_2 | j_3 - m_3)
$$
\n
$$
(j_1 m_1 j_2 m_2 | j_3 m_3) = (-1)^{j_1 - j_2 + m_3} \sqrt{2j_3 + 1} \begin{pmatrix}\nj_1 & j_2 & j_3 \\
m_1 & m_2 & -m_3\n\end{pmatrix}
$$

They are nonzero only when:

$$
m_1 + m_2 + m_3 = 0
$$
  
 $j_1 + j_2 + j_3$  = integer (or even integer if  $m_1 = m_2 = m_3 = 0$ )  
 $|m_i| \le j_i$   
 $|j_1 - j_2| \le j_3 \le j_1 + j_2$ 

They have lots of symmetries. The  $3j$  symbol is invariant for an even permutation of columns:

$$
\begin{pmatrix}\n j_1 & j_2 & j_3 \\
 m_1 & m_2 & m_3\n\end{pmatrix} =
$$
\n
$$
= \begin{pmatrix}\n j_2 & j_3 & j_1 \\
 m_2 & m_3 & m_1\n\end{pmatrix} =
$$
\n
$$
= \begin{pmatrix}\n j_3 & j_1 & j_2 \\
 m_3 & m_1 & m_2\n\end{pmatrix}
$$

For an odd permutation of columns it changes sign if  $j_1 + j_2 + j + 3$  is an odd integer:

$$
\begin{pmatrix}\nj_1 & j_2 & j_3 \\
m_1 & m_2 & m_3\n\end{pmatrix} =
$$
\n
$$
= (-1)^{j_1+j_2+j_3} \begin{pmatrix}\nj_2 & j_1 & j_3 \\
m_2 & m_1 & m_3\n\end{pmatrix} =
$$
\n
$$
= (-1)^{j_1+j_2+j_3} \begin{pmatrix}\nj_1 & j_3 & j_2 \\
m_1 & m_3 & m_2\n\end{pmatrix} =
$$
\n
$$
= (-1)^{j_1+j_2+j_3} \begin{pmatrix}\nj_3 & j_2 & j_1 \\
m_3 & m_2 & m_1\n\end{pmatrix}
$$

and the same if you change the sign of the second row:

$$
\begin{pmatrix} j_1 & j_2 & j_3 \ m_1 & m_2 & m_3 \end{pmatrix} =
$$
  
=  $(-1)^{j_1+j_2+j_3} \begin{pmatrix} j_1 & j_2 & j_3 \ -m_1 & -m_2 & -m_3 \end{pmatrix}$ 

Orthogonality relations:

$$
\sum_{m_1 m_2} \begin{pmatrix} j_1 & j_2 & j \\ m_1 & m_2 & m \end{pmatrix} \begin{pmatrix} j_1 & j_2 & j' \\ m_1 & m_2 & m' \end{pmatrix} = \frac{\delta_{jj'} \delta_{mm'}}{2j+1}
$$

As a special case, we get:

<span id="page-51-0"></span>
$$
\sum_{m'} \begin{pmatrix} l & k & l' \\ -m & m - m' & m' \end{pmatrix}^2 = \frac{1}{2l+1}
$$
 (2.24)

Here is a script to check that the equation  $(2.24)$  works:

```
from sympy import S
from sympy.physics.wigner import wigner_3j
def doit(l, k, lp, m):
   s = 0for mp in range(-lp, lp+1):
       s += wigner_3j(l, k, lp, -m, m-mp, mp) **2print "%2d %2d %2d %2d " % (l, k, lp, m), s, " ", S(1)/(2*l+1)
```

```
k = 4
lp = 3
print " l k lp m: lhs rhs"
for l in range(1, 6):
   for m in range(-1, 1+1):
       doit(l, k, lp, m)
```
#### it prints:

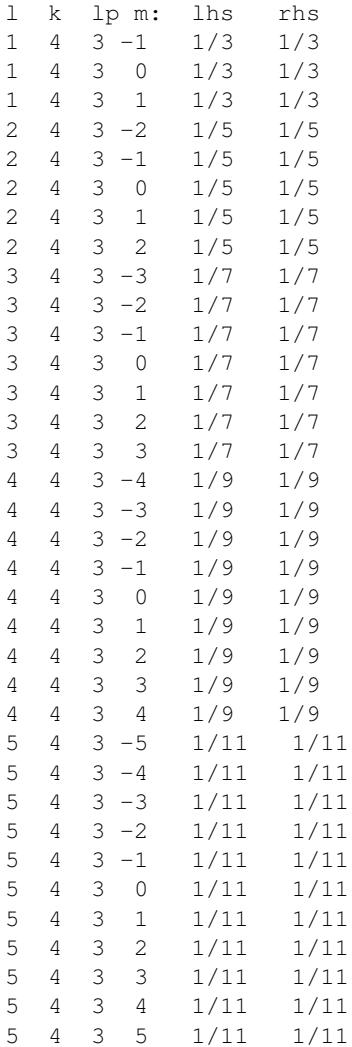

Values of the  $3j$  coefficients for a few special cases (use the symmetries above to obtain values for permuted symbols):

$$
\begin{pmatrix}\nk & l & m \\
0 & 0 & 0\n\end{pmatrix} = (-1)^s \sqrt{\frac{(2s - 2k)!(2s - 2l)!(2s - 2m)!}{(2s + 1)!}} \frac{s!}{(s - k)!(s - l)!(s - m)!}
$$
 for  $2s = k + l + m$  even  
\n
$$
\begin{pmatrix}\nk & l & m \\
0 & 0 & 0\n\end{pmatrix} = 0
$$
 for  $2s = k + l + m$  odd  
\n
$$
\begin{pmatrix}\nj + \frac{1}{2} & j & \frac{1}{2} \\
m & -m - \frac{1}{2} & \frac{1}{2}\n\end{pmatrix} = (-1)^{j - m - \frac{1}{2}} \sqrt{\frac{j - m + \frac{1}{2}}{(2j + 1)(2j + 2)}}
$$
  
\n
$$
\begin{pmatrix}\nj + 1 & j & 1 \\
m & -m - 1 & 1\n\end{pmatrix} = (-1)^{j - m - 1} \sqrt{\frac{(j - m)(j - m + 1)}{(2j + 1)(2j + 2)(2j + 3)}}
$$
  
\n
$$
\begin{pmatrix}\nj + 1 & j & 1 \\
m & -m & 0\n\end{pmatrix} = (-1)^{j - m - 1} \sqrt{\frac{2(j + m + 1)(j - m + 1)}{(2j + 1)(2j + 2)(2j + 3)}}
$$

# **2.24.1 Examples**

$$
\begin{pmatrix}\nj_3-\frac{1}{2} & \frac{1}{2} & j_3 \\
m_3-\frac{1}{2} & \frac{1}{2} & -m_3\n\end{pmatrix} = \begin{pmatrix}\nj_3 & j_3-\frac{1}{2} & \frac{1}{2} \\
-m_3 & m_3-\frac{1}{2} & \frac{1}{2}\n\end{pmatrix} = \begin{pmatrix}\nj_3+\frac{1}{2} & j_3 \\
m_1 & -m-\frac{1}{2} & \frac{1}{2}\n\end{pmatrix}\Big|_{j=j_3-\frac{1}{2};m=-m_3} =
$$
\n
$$
= (-1)^{j_3-\frac{1}{2}+m_3-\frac{1}{2}}\sqrt{\frac{j_3-\frac{1}{2}+m_3+\frac{1}{2}}{(2j_3-1+1)(2j_3-1+2)}} = (-1)^{j_3+m_3-1}\sqrt{\frac{j_3+m_3}{2j_3(2j_3+1)}}
$$
\n
$$
\begin{pmatrix}\nj_3-\frac{1}{2} & j_3 \\
m_3+\frac{1}{2} & -\frac{1}{2} & -m_3\n\end{pmatrix} = (-1)^{j_3-\frac{1}{2}+\frac{1}{2}+j_3}\begin{pmatrix}\nj_3 & j_3-\frac{1}{2} & \frac{1}{2} \\
m_3 & -m_3-\frac{1}{2} & \frac{1}{2}\n\end{pmatrix} = (-1)^{2j_3}\begin{pmatrix}\nj_3+\frac{1}{2} & j_3 & \frac{1}{2} \\
m_1 & -m-\frac{1}{2} & \frac{1}{2}\n\end{pmatrix}\Big|_{j=j_3-\frac{1}{2};m=m_3} =
$$
\n
$$
= (-1)^{2j_3}(-1)^{j_3-\frac{1}{2}-m_3-\frac{1}{2}}\sqrt{\frac{j_3-\frac{1}{2}-m_3+\frac{1}{2}}{(2j_3-1+1)(2j_3-1+2)}} = (-1)^{2j_3}(-1)^{j_3-m_3-1}\sqrt{\frac{j_3-m_3}{2j_3(2j_3+1)}}
$$
\n
$$
\begin{pmatrix}\nj_3+\frac{1}{2} & j_3 \\
m_3-\frac{1}{2} & \frac{1}{2} & -m_3\n\end{pmatrix} = (-1)^{j_3+\frac{1}{2}+\frac{1}{2}+j_3}\begin{pmatrix
$$

# **2.25 Multipole Expansion**

Using [\(2.18\)](#page-43-0) we get:

$$
\frac{1}{|\mathbf{r}-\mathbf{r}'|} = \sum_{l=0}^{\infty} \frac{r_<^l}{r_>^{l+1}} P_l(\hat{\mathbf{r}} \cdot \hat{\mathbf{r}}') = \sum_{l,m} \frac{r_<^l}{r_>^{l+1}} \frac{4\pi}{2l+1} Y_{lm}(\hat{\mathbf{r}}) Y_{lm}^*(\hat{\mathbf{r}}')
$$

where we used the formula:

<span id="page-54-0"></span>
$$
\sum_m \left< {\hat{\bf r}} \vert lm \right> \left< lm \vert {\hat{\bf r}'} \right> = \frac{2l+1}{4\pi} \left< {\hat{\bf r}} \cdot {\hat{\bf r}'} \vert P_l \right>
$$

### **2.26 Feynman Parameters**

When integrating a denominator like  $\frac{1}{AB}$ , the idea is to introduce auxiliary parameters in order to make the denominator simpler. We start with the identity:

$$
\frac{1}{AB} = \int_0^1 dx \frac{1}{(xA + (1 - x)B)^2} = \int_0^1 dx \int_0^1 dy \frac{\delta(x + y - 1)}{(xA + yB)^2}
$$
(2.25)

which can be proven easily:

```
>>> var("A B")
(A, B)>>> integrate(1/(x*A + (1-x)*B)**2, (x, 0, 1))
1/(A*B - A**2) - 1/(-A*B + B**2)>>> simplify(_)
1/(A*B)
```
By repeatedly differentiating with respect to B:

<span id="page-54-2"></span><span id="page-54-1"></span>
$$
\frac{1}{AB^2} = \int_0^1 dx \int_0^1 dy \frac{2y\delta(x+y-1)}{(xA+yB)^3}
$$
\n
$$
\frac{1}{AB^3} = \int_0^1 dx \int_0^1 dy \frac{3y^2\delta(x+y-1)}{(xA+yB)^4}
$$
\n
$$
\frac{1}{AB^n} = \int_0^1 dx \int_0^1 dy \frac{ny^{n-1}\delta(x+y-1)}{(xA+yB)^{n+1}}
$$
\n(2.26)

Then we prove:

$$
\frac{1}{A_1 A_2 \cdots A_n} = \int_0^1 dx_1 \cdots \int_0^1 dx_n \frac{(n-1)! \delta(x_1 + \cdots + x_n - 1)}{(x_1 A_1 + \cdots + x_n A_n)^n}
$$
(2.27)

For  $n = 2$  we get [\(2.25\)](#page-54-0) and if it holds for *n* it also holds for  $n + 1$ , because we multiply [\(2.27\)](#page-54-1) by  $\frac{1}{A_{n+1}}$  and get:

$$
\frac{1}{A_1 A_2 \cdots A_n} \frac{1}{A_{n+1}} =
$$
\n
$$
= \int_0^1 dx_1 \cdots \int_0^1 dx_n (n-1)! \delta(x_1 + \cdots + x_n - 1) \frac{1}{(x_1 A_1 + \cdots + x_n A_n)^n A_{n+1}} =
$$
\n
$$
= \int_0^1 dx_1 \cdots \int_0^1 dx_n (n-1)! \delta(x_1 + \cdots + x_n - 1) \int_0^1 dx \int_0^1 dy \frac{ny^{n-1} \delta(x+y-1)}{(x_1 A_1 + \cdots + x_n A_n)^{n+1}}
$$
\n
$$
= \int_0^1 dx_1 \cdots \int_0^1 dx_n \int_0^1 dy \frac{n! \delta(x_1 + \cdots + x_n - 1)y^{n-1}}{((1-y)A_{n+1} + y (x_1 A_1 + \cdots + x_n A_n))^{n+1}} =
$$
\n
$$
= \int_0^{\frac{1}{y}} dx_1 \cdots \int_0^{\frac{1}{y}} dx_n \int_0^1 dy \frac{n! \delta(yx_1 + \cdots + yx_n - y)y^n}{((1-y)A_{n+1} + y (x_1 A_1 + \cdots + x_n A_n))^{n+1}} =
$$
\n
$$
= \int_0^{\frac{1}{y}} y dx_1 \cdots \int_0^{\frac{1}{y}} y dx_n \int_0^1 dy \frac{n! \delta(yx_1 + \cdots + yx_n - y)}{((1-y)A_{n+1} + (yx_1 A_1 + \cdots + yx_n A_n))^{n+1}} =
$$
\n
$$
= \int_0^1 dz_1 \cdots \int_0^1 dz_n \int_0^1 dy \frac{n! \delta(z_1 + \cdots + z_n - y)}{((1-y)A_{n+1} + (z_1 A_1 + \cdots + z_n A_n))^{n+1}} =
$$
\n
$$
= -\int_0^1 dz_1 \cdots \int_0^1 dz_n \int_0^0 dy' \frac{n! \delta(z_1 + \cdots + z_n + y' - 1)}{(y'A_{n+1} + (z_1 A_1 + \cdots + z_n A_n))^{n+1}} =
$$
\n
$$
= \int_0^1 dx_1 \cdots \int_0^1 dx_n \int_1^1 dy' \frac{n
$$

Where we used [\(2.26\)](#page-54-2) and the fact, that  $\delta(x_1 + \cdots + x_n - 1) = y \delta(yx_1 + \cdots + yx_n - y)$ , after the substituation we also restricted the limits of integration from 1 to  $\frac{1}{y}$ , since  $x_1, x_2, ...$  are all positive.

### **2.26.1 Example 1**

$$
\int \frac{d^4k}{(k-p)^2(k^2-m^2)} = \int d^4k \int_0^1 dx dy \frac{\delta(x+y-1)}{D^2}
$$

where

$$
D = x(k - p)^{2} + y(k^{2} - m^{2}) = (x + y)k^{2} - 2xk \cdot p + xp^{2} - ym^{2} = k^{2} - 2xk \cdot p + xp^{2} - ym^{2}
$$

In the last part we used  $x + y = 1$ . We now shift k by introducing:

$$
l = k - xp
$$

$$
d^4k = d^4l
$$

and we get:

$$
D = k^2 - 2xk \cdot p + xp^2 - ym^2 = l^2 - x^2p^2 + xp^2 - ym^2
$$

thus:

$$
\int d^4k \int_0^1 dx dy \frac{\delta(x+y-1)}{D^2} =
$$
  
= 
$$
\int l^4k \int_0^1 dx dy \frac{\delta(x+y-1)}{(l^2 - x^2 p^2 + x p^2 - y m^2)^2}
$$

#### **2.26.2 Example 2**

$$
\int \frac{d^4k}{(k^2 - m^2 + i\epsilon)((k+p)^2 - m^2 + i\epsilon)((k-p)^2 + i\epsilon)} = \int d^4k \int_0^1 dx dy dz \frac{2\delta(x+y+z-1)}{D^3}
$$

where

$$
D = x(k^2 - m^2 + i\epsilon) + y((k+p)^2 - m^2 + i\epsilon) + z((k-p)^2 + i\epsilon) =
$$
  
=  $(x+y+z)k^2 + 2k \cdot (yq - zp) + yq^2 + zp^2 - (x+y)m^2 + (x+y+z)i\epsilon =$   
=  $k^2 + 2k \cdot (yq - zp) + yq^2 + zp^2 - (x+y)m^2 + i\epsilon$ 

In the last part we used  $x + y + z = 1$ . We now shift k by introducing:

$$
l = k + yq - zp
$$

$$
d^4k = d^4l
$$

and we get:

$$
D = k^{2} + 2k \cdot (yq - zp) + yq^{2} + zp^{2} - (x + y)m^{2} + i\epsilon =
$$
  
=  $l^{2} - \Delta + i\epsilon$ 

where

$$
\Delta = -xyq^2 + (1-z)^2m^2
$$

thus:

$$
\int d^4k \int_0^1 dx dy dz \frac{2\delta(x+y+z-1)}{D^3} =
$$
  
\n
$$
= \int d^4l \int_0^1 dx dy dz \frac{2\delta(x+y+z-1)}{(l^2-\Delta+i\epsilon)^3} =
$$
  
\n
$$
= (-i) \int d^4l_E \int_0^1 dx dy dz \frac{2\delta(x+y+z-1)}{(l^2_E+\Delta)^3} =
$$
  
\n
$$
= (-i) \int d\Omega_4 \int_0^\infty dl_E \int_0^1 dx dy dz \frac{2\delta(x+y+z-1)l^3_E}{(l^2_E+\Delta)^3} =
$$
  
\n
$$
= (-i4\pi^2) \int_0^1 dx dy dz \delta(x+y+z-1) \int_0^\infty dl_E \frac{l^3_E}{(l^2_E+\Delta)^3} =
$$
  
\n
$$
= (-i4\pi^2) \int_0^1 dx dy dz \delta(x+y+z-1) \int_\Delta^\infty dh \frac{h-\Delta}{2h^3} =
$$
  
\n
$$
= (-i4\pi^2) \int_0^1 dx dy dz \delta(x+y+z-1) \frac{1}{4\Delta} =
$$
  
\n
$$
= (-i\pi^2) \int_0^1 dx dy dz \frac{\delta(x+y+z-1)}{\Delta} =
$$
  
\n
$$
= (-i\pi^2) \int_0^1 dx dy dz \frac{\delta(x+y+z-1)}{(\Delta)} =
$$
  
\n
$$
= (-i\pi^2) \int_0^1 dx dy dz \frac{\delta(x+y+z-1)}{(\Delta)} =
$$

This integral has an infrared divergence. We can cure this by pretending that the photon has a small nonzero mass  $\mu$ , then in the denominator of the photon propagator we need to change:

$$
(k-p)^2 \to (k-p)^2 - \mu^2
$$

This denominator is multiplied by  $z$  later on, so at the end we need to do the change:

$$
\Delta \to \Delta + z \mu^2
$$

and we get:

$$
(-i\pi^2) \int_0^1 dx dy dz \frac{\delta(x+y+z-1)}{(1-z)^2 m^2 - xyq^2} \rightarrow
$$
  

$$
\rightarrow (-i\pi^2) \int_0^1 dx dy dz \frac{\delta(x+y+z-1)}{(1-z)^2 m^2 - xyq^2 + z\mu^2}
$$

for  $q^2 = 0$  we get:

$$
(-i\pi^2) \int_0^1 dx dy dz \frac{\delta(x + y + z - 1)}{(1 - z)^2 m^2 - xy q^2 + z \mu^2} \rightarrow
$$
  

$$
\rightarrow (-i\pi^2) \int_0^1 dx dy dz \frac{\delta(x + y + z - 1)}{(1 - z)^2 m^2 + z \mu^2} =
$$
  

$$
= (-i\pi^2) \int_0^1 dz \int_0^{1 - z} dy \frac{1}{(1 - z)^2 m^2 + z \mu^2} =
$$
  

$$
= (-i\pi^2) \int_0^1 dz \frac{1 - z}{(1 - z)^2 m^2 + z \mu^2}
$$

We can use the following integral:

$$
\int_0^1 \frac{1-z}{1-2z+z^2+z\mu^2} dz = \frac{1}{2} \log \left(\mu^{-2}\right) + \frac{\operatorname{atan}\left(\frac{1}{\sqrt{-1+\frac{4}{\mu^2}}}\right)}{\sqrt{-1+\frac{4}{\mu^2}}} - \frac{\operatorname{atan}\left(\frac{1-\frac{2}{\mu^2}}{\sqrt{-1+\frac{4}{\mu^2}}}\right)}{\sqrt{-1+\frac{4}{\mu^2}}}
$$

that is equal to  $\frac{1}{2} \log(\frac{1}{\mu^2})$  in the limit  $\mu \to 0$ .

here are a few special cases for  $\mu = 1$ ,  $\mu = 1/2$  and  $\mu = 1/3$ :

$$
\int_0^1 \frac{1-z}{1-z+z^2} dz = \frac{1}{9}\pi\sqrt{3}
$$

$$
\int_0^1 \frac{1-z}{1-\frac{7}{4}z+z^2} dz = \frac{1}{2}\log(4) + \frac{1}{15}\sqrt{15}\operatorname{atan}\left(\frac{1}{15}\sqrt{15}\right) + \frac{1}{15}\sqrt{15}\operatorname{atan}\left(\frac{7}{15}\sqrt{15}\right)
$$

$$
\int_0^1 \frac{1-z}{1-\frac{17}{9}z+z^2} dz = \frac{1}{2}\log(9) + \frac{1}{35}\sqrt{35}\operatorname{atan}\left(\frac{1}{35}\sqrt{35}\right) + \frac{1}{35}\sqrt{35}\operatorname{atan}\left(\frac{17}{35}\sqrt{35}\right)
$$

Code:

```
>>> from sympy import log, atan, var, sqrt, Eq, Integral, S
>>> var("z m mu")
>>> F = -\log(z*(1 - 2/m) + 1/m + z**2/m)/2 + \sqrt{2}atan((1 - 2/m + 2*z/m)/sqrt(-1 + 4/m))/sqrt(-1 + 4/m)>>> f = F.diff(z).simplify()
>>> print f
(1 - z)/(1 - 2*z + m*z + z**2)>>> integ_f_0_1 = F.subs(z, 1) - F.subs(z, 0)
>>> e = Eq(Integral(f.subs(m, mu**2), (z, 0, 1)), integ_f_0_1.subs(m, mu**2))
>>> print e
Integral((1 - z)/(1 - 2*z + z*x2 + z*mu*x2), (z, 0, 1)) == log(mu*x(-2))/2 + atan((-1 + 4/mu*x2)*(-1))>>> print e.subs(mu, 1)
Integral((1 - z)/(1 - z + z**2), (z, 0, 1)) == pi*3**(1/2)/9
```
**>>> print** e.subs(mu, S(1)/2) Integral((1 - z)/(1 - 7\*z/4 + z\*\*2), (z, 0, 1)) ==  $\log(4)/2 + 15**$ (1/2)\*atan(15\*\*(1/2)/15)/15 + 15\*\* **>>> print** e.subs(mu, S(1)/3)  $Integral((1 - z)/(1 - 17*z/9 + z*x), (z, 0, 1)) == log(9)/2 + 35*x(1/2)*atan(35*x(1/2)/35)/35 + 35*x$ 

Then for  $m = 1$  and small  $\mu$  we get:

$$
(-i\pi^2) \int_0^1 dz \frac{1-z}{(1-z)^2 m^2 + z\mu^2} =
$$
  
=  $(-i\pi^2) \frac{1}{2} \log \frac{1}{\mu^2}$ 

### **2.27 Wigner D Function**

The Wigner D function gives the matrix elements of the rotation operator R in the  $jm$ -representation. For the Euler angles  $\alpha$ ,  $\beta$ ,  $\gamma$ , the D function is defined as:

$$
\langle j,m|R(\alpha,\beta,\gamma)|j',m'\rangle = \delta_{jj'}D(j,m,m',\alpha,\beta,\gamma)
$$

Where the rotation operator  $R(\alpha, \beta, \gamma)$  is defined using the *z-y-z* convention:

$$
R(\alpha, \beta, \gamma) = e^{-i\alpha J_z} e^{-i\beta J_y} e^{-i\gamma J_z}
$$

Here  $J_i$  is the projection of the total angular momentum on an *i*-axis. The  $|jm\rangle$  is the eigenstate of the operators  $J^2$ and  $J_z$ . Using the fact that  $e^{-i\gamma J_z}$   $|jm\rangle = e^{-im\gamma}$   $|jm\rangle$ , we can see that the Wigner D function can always be written using the Wigner small- $d$  function as:

$$
D(j, m, m', \alpha, \beta, \gamma) = \langle j, m | R(\alpha, \beta, \gamma) | j, m' \rangle = \langle j, m | e^{-i\alpha J_z} e^{-i\beta J_y} e^{-i\gamma J_z} | j, m' \rangle =
$$
  
= 
$$
e^{-im\alpha} \langle j, m | e^{-i\beta J_y} | j, m' \rangle e^{-im'\gamma} = e^{-im\alpha} d(j, m, m', \beta) e^{-im'\gamma}
$$

where

$$
d(j, m, m', \beta) = \langle j, m | e^{-i\beta J_y} | j, m' \rangle
$$

We can use the following relations to evaluate  $d(j, m, m', \beta)$ :

$$
d(j, m, m', \beta) = i^{2j - m - m'}(-1)^{2m} \sum_{m'' = -j}^{j} d(j, m, m'', \frac{\pi}{2}) e^{-im''\beta} d(j, m'', -m', \frac{\pi}{2})
$$

$$
d(j, m, m', \frac{\pi}{2}) = (-1)^{m - m'} \frac{1}{2^j} \sqrt{\frac{(j + m)!(j - m)!}{(j + m')!(j - m')!}} \sum_{k} (-1)^k {j + m' \choose k} {j - m' \choose k + m - m'}
$$

#### **2.27.1 Derivation**

The small-d function formula above can be derived from the following formula:

$$
d(j, m, m', \beta) = \sum_{k} (-1)^{k} \frac{\sqrt{(j+m)!(j-m)!(j+m')!(j-m')!}}{(j-m'-k)!(j+m-k)!k!(k+m'-m)!} \cos^{2j+m-m'-2k} \frac{\beta}{2} \sin^{2k+m'-m} \frac{\beta}{2}
$$

by substituting

$$
a = +e^{-\frac{1}{2}i\alpha} \cos \frac{\beta}{2} e^{-\frac{1}{2}i\gamma}
$$

$$
b = -e^{-\frac{1}{2}i\alpha} \sin \frac{\beta}{2} e^{+\frac{1}{2}i\gamma}
$$

into

$$
\sum_{k} (-1)^{k} \frac{\sqrt{(j+m)!(j-m)!(j+m')!(j-m')!}}{(j-m'-k)!(j+m-k)!k!(k+m'-m)!} a^{j-m'-k} a^{*j+m-k} b^{k} b^{*k+m'-m}
$$

This follows from:

$$
\epsilon' = a\epsilon + b\zeta
$$

$$
\zeta' = -b^* \epsilon + a^* \zeta
$$

let the polynomial be:

$$
f_m(\epsilon,\zeta) = \frac{\epsilon^{j+m}\zeta^{j-m}}{\sqrt{(j+m)!(j-m)!}}
$$

and (using binomial theorem in the process):

$$
\mathbf{P}_{\mathbf{u}}f_m(\epsilon,\zeta) = f_m(a^*\epsilon - b\zeta, b^*\epsilon + a\zeta) = \frac{(a^*\epsilon - b\zeta)^{j+m}(b^*\epsilon + a\zeta)^{j-m}}{\sqrt{(j+m)!(j-m)!}} =
$$
  
\n
$$
= \sum_{k=0}^{j+m} \sum_{k'=0}^{j-m} (-1)^k \frac{\sqrt{(j+m)!(j-m)!}}{k!k'!(j+m-k)!(j-m-k')!} a^{k'} a^{*j+m-k} b^k b^{*j-m-k'} \epsilon^{2j-k-k'} \zeta^{k+k'} =
$$
  
\n
$$
\sum_{m'} \sum_{k} (-1)^k \frac{\sqrt{(j+m)!(j-m)!(j+m')!(j-m')!}}{(j-m'-k)!(j+m-k)!k!(k+m'-m)!} a^{j-m'-k} a^{*j+m-k} b^k b^{*k+m'-m} f_{m'}(\epsilon,\zeta)
$$

And it is the coefficient of  $f_{m'}$ .

=

# **2.28 Ordinary Differential Equations**

#### **2.28.1 Finite Difference Formulas**

We define the backward difference operator  $\nabla_h$  by:

$$
\nabla_h f(a) = f(a) - f(a - h)
$$

Repeated application gives:

$$
\nabla_h^2 f(a) = \nabla_h (f(a) - f(a - h)) = f(a) - f(a - h) - f(a - h) + f(a - 2h) = f(a) - 2f(a - h) + f(a - 2h)
$$

$$
\nabla_h^3 f(a) = f(a) - 3f(a - h) + 3f(a - 2h) - f(a - 3h)
$$

$$
\nabla_h^n f(a) = \sum_{k=0}^n \binom{n}{k} (-1)^k f(a - kh)
$$

We can also derive a formula for  $f(a + t)$  where t is any real number, independent of h:

$$
f(a-h) = (1 - \nabla_h) f(a)
$$
  
\n
$$
(1 - \nabla_h)^{-1} f(a-h) = f(a)
$$
  
\n
$$
(1 - \nabla_h)^{-1} f(a) = f(a+h)
$$
  
\n
$$
(1 - \nabla_h)^{-n} f(a) = f(a+nh)
$$
  
\n
$$
(1 - \nabla_h)^{-\frac{t}{h}} f(a) = f(a+t)
$$

Now we can express the following general integral using the function value from either left  $(f(a))$  or right  $(f(a + h))$ hand side of the interval h:

$$
\int_{a}^{a+h} f(t) dt = \int_{0}^{h} f(a+t) dt = \int_{0}^{h} (1 - \nabla_{h})^{-\frac{t}{h}} f(a) dt =
$$
  

$$
= -\frac{h\nabla_{h}}{(1 - \nabla_{h}) \log(1 - \nabla_{h})} f(a) =
$$
  

$$
= h \left( 1 + \frac{1}{2} \nabla_{h} + \frac{5}{12} \nabla_{h}^{2} + \frac{3}{8} \nabla_{h}^{3} + \cdots \right) f(a) =
$$
  

$$
= -\frac{h\nabla_{h}}{\log(1 - \nabla_{h})} (1 - \nabla_{h})^{-1} f(a) = -\frac{h\nabla_{h}}{\log(1 - \nabla_{h})} f(a+h) =
$$
  

$$
= h \left( 1 - \frac{1}{2} \nabla_{h} - \frac{1}{12} \nabla_{h}^{2} - \frac{1}{24} \nabla_{h}^{3} + \cdots \right) f(a+h)
$$

Code:

**>>> from sympy import** var, simplify, integrate **>>>** var("nabla t h") (nabla, t, h)  $\Rightarrow$  s = integrate((1-nabla)\*\*(-t/h), (t, 0, h)) **>>>** simplify(s)  $h*nabla/(-log(1 - nabla) + nabla*log(1 - nabla))$ **>>>** s.series(nabla, 0, 5) h + h\*nabla/2 + 5\*h\*nabla\*\*2/12 + 3\*h\*nabla\*\*3/8 + 251\*h\*nabla\*\*4/720 + O(nabla\*\*5)  $\Rightarrow$   $s2 = s*(1 - nabla)$ **>>>** simplify(s2)  $-h*nabla/log(1 - nabla)$ **>>>** s2.series(nabla, 0, 5) h - h\*nabla/2 - h\*nabla\*\*2/12 - h\*nabla\*\*3/24 -  $19*h*nab$ la\*\*4/720 + O(nabla\*\*5)

Keeping terms only to third-order, we obtain:

$$
\int_{a}^{a+h} f(t) dt = -\frac{h\nabla_{h}}{(1 - \nabla_{h})\log(1 - \nabla_{h})} f(a) \approx h \left( 1 + \frac{1}{2}\nabla_{h} + \frac{5}{12}\nabla_{h}^{2} + \frac{3}{8}\nabla_{h}^{3} \right) f(a) =
$$
  
\n
$$
= h f(a) + h \frac{1}{2} (f(a) - f(a - h)) + h \frac{5}{12} (f(a) - 2f(a - h) + f(a - 2h)) +
$$
  
\n
$$
+ h \frac{3}{8} (f(a) - 3f(a - h) + 3f(a - 2h) - f(a - 3h)) =
$$
  
\n
$$
= h \left( 1 + \frac{1}{2} + \frac{5}{12} + \frac{3}{8} \right) f(a) - h \left( \frac{1}{2} + \frac{2 \cdot 5}{12} + \frac{3 \cdot 3}{8} \right) f(a - h) +
$$
  
\n
$$
+ h \left( \frac{5}{12} + \frac{3 \cdot 3}{8} \right) f(a - 2h) - h \left( \frac{3}{8} \right) f(a - 3h) =
$$
  
\n
$$
= h \frac{55}{24} f(a) - h \frac{59}{24} f(a - h) + h \frac{37}{24} f(a - 2h) - h \frac{3}{8} f(a - 3h) =
$$
  
\n
$$
= \frac{h}{24} (55f(a) - 59f(a - h) + 37f(a - 2h) - 9f(a - 3h))
$$

Similarly:

$$
\int_{a}^{a+h} f(t) dt = -\frac{h\nabla_h}{\log(1-\nabla_h)} f(a+h) \approx h \left(1 - \frac{1}{2}\nabla_h - \frac{1}{12}\nabla_h^2 - \frac{1}{24}\nabla_h^3\right) f(a+h) =
$$
  
= 
$$
\frac{h}{24} \left(9f(a+h) + 19f(a) - 5f(a-h) + f(a-2h)\right)
$$

Code:

```
>>> from sympy import var
>>> var("f0 f1 f2 f3")
(f0, f1, f2, f3)
>>> nabla1 = f0 - f1
>>> nabla2 = f0 - 2*f1 + f2>>> nabla3 = f0 - 3*f1 + 3*f2 - f3>>> 24*(f0 + nabla1/2 + 5*nab1a2/12 + 3*nab1a3/8)-59*f1 - 9*f3 + 37*f2 + 55*f0>>> 24*(f0 - nabla1/2 - nabla2/12 - nabla3/24)
f3 - 5*f2 + 9*f0 + 19*f1
```
#### **2.28.2 Integrating ODE**

Set of linear ODEs can be written in the form:

<span id="page-61-0"></span>
$$
\frac{\mathrm{d}y}{\mathrm{d}r} = Gy \tag{2.28}
$$

For example for the Schrödinger we have

$$
y = \begin{pmatrix} P \\ Q \end{pmatrix}
$$

$$
G = \begin{pmatrix} 0 & 1 \\ -2(E - V) - \frac{l(l+1)}{r^2} & 0 \end{pmatrix}
$$

Now we need to choose a grid  $r = r(t)$ , where t is some uniform grid. For example  $r = r_0(e^t - 1)$ :

$$
r_i = r_0(e^{t_i} - 1)
$$

$$
t_i = (i - 1)h
$$

where  $i = 1, 2, 3, \ldots, N$ . We also need the derivative, for the exampe above we get:

$$
\frac{\mathrm{d}r}{\mathrm{d}t} = r_0 e^t
$$

Now we substitute this into [\(2.28\)](#page-61-0):

$$
\frac{\mathrm{d}y}{\mathrm{d}t} = \frac{\mathrm{d}r}{\mathrm{d}t}Gy
$$

We can integrate this system from  $a$  to  $a + h$  on a uniform grid  $t_i$ :

$$
y(a + h) = y(a) + \int_{a}^{a+h} \frac{dr}{dt} Gy dt = y(a) + \int_{a}^{a+h} f(t) dt
$$

where  $f(t) = \frac{dr}{dt}Gy$  and we use some method to approximate the integral, see the previous section.

### **2.28.3 Radial Poisson Equation**

Radial Poisson equation is:

<span id="page-61-1"></span>
$$
V''(r) + \frac{2}{r}V'(r) = -4\pi n(r)
$$
\n(2.29)

The left hand side can be written as:

$$
V'' + \frac{2}{r}V' = \frac{1}{r}(rV'' + 2V') = \frac{1}{r}(rV)''
$$

So the Poisson equation can also be written as:

<span id="page-62-0"></span>
$$
(rV)'' = -4\pi r n \tag{2.30}
$$

Now we determine the values of  $V(0)$ ,  $V'(0)$  and the behavior of  $V(\infty)$  and  $V'(\infty)$ . The equation determines V up to an arbitrary constant, so we set  $V(\infty) = 0$  and now the potential V is determined uniquely.

The 3D integral of the (number) density is equal to the total (numeric) charge, which is equal to Z (number of electrons). We can then use the Poisson equation to rewrite the integral in terms of  $V$ :

$$
Z = \int n(\mathbf{x})d^3x = \int n(r)r^2d\Omega dr = \int_0^\infty 4\pi n(r)r^2dr =
$$

$$
= -\int_0^\infty (rV)''rdr =
$$

$$
= \int_0^\infty (rV)'dr - [(rV)'r]_0^\infty =
$$

$$
= [rV]_0^\infty - [(rV)'r]_0^\infty =
$$

$$
= [rV - (rV)'r]_0^\infty =
$$

$$
= -[V'r^2]_0^\infty =
$$

$$
= -\lim_{r \to \infty} V'(r)r^2
$$

So in the limit  $r \to \infty$ , we get the equation:

$$
V'(r) = -\frac{Z}{r^2}
$$

by integrating (and requiring that V vanished in infinity to get rid of the integration constant), we get for  $r \to \infty$ :

$$
V(r) = \frac{Z}{r}
$$

Integrating [\(2.30\)](#page-62-0) directly, we get:

$$
[(rV)']_0^{\infty} = -4\pi \int_0^{\infty} r n(r) dr
$$

$$
[V + rV']_0^{\infty} = -4\pi \int_0^{\infty} r n(r) dr
$$

We already know that V' behaves like  $-\frac{Z}{r^2}$  in infinity, so  $rV'$  vanishes. Requiring V itself to vanish in infinity, the left hand side simplifies to  $-V(0)$  and we get:

$$
V(0) = 4\pi \int_0^\infty r n(r) \mathrm{d}r
$$

Last thing to determine is  $V'(0)$ . To do that, we expand the charge density and potential (and it's derivatives) into a series around the origin:

$$
n(r) = n_0 + n_1r + n_2r^2 + \dots = \sum_{k=0}^{\infty} n_kr^k
$$

$$
V(r) = V_0 + V_1r + V_2r^2 + \dots = \sum_{k=0}^{\infty} V_kr^k
$$

$$
V'(r) = \sum_{k=1}^{\infty} V_kkr^{k-1}
$$

$$
V''(r) = \sum_{k=2}^{\infty} V_kk(k-1)r^{k-2}
$$

And substitute into the equation [\(2.29\)](#page-61-1):

$$
\sum_{k=2}^{\infty} V_k k(k-1)r^{k-2} + \frac{2}{r} \sum_{k=1}^{\infty} V_k kr^{k-1} = -4\pi \sum_{k=0}^{\infty} n_k r^k
$$
  

$$
\sum_{k=2}^{\infty} V_k k(k-1)r^{k-2} + \frac{2}{r} V_1 + \frac{2}{r} \sum_{k=2}^{\infty} V_k kr^{k-1} = -4\pi \sum_{k=0}^{\infty} n_k r^k
$$
  

$$
\sum_{k=2}^{\infty} V_k k(k-1)r^{k-2} + \frac{2}{r} V_1 + \sum_{k=2}^{\infty} 2V_k kr^{k-2} = -4\pi \sum_{k=0}^{\infty} n_k r^k
$$
  

$$
\frac{2}{r} V_1 + \sum_{k=2}^{\infty} V_k k((k-1)+2)r^{k-2} = -4\pi \sum_{k=0}^{\infty} n_k r^k
$$
  

$$
\frac{2}{r} V_1 + \sum_{k=2}^{\infty} V_k k(k+1)r^{k-2} = -4\pi \sum_{k=0}^{\infty} n_k r^k
$$
  

$$
\frac{2}{r} V_1 + \sum_{l=0}^{\infty} V_{l+2}(l+2)(l+3)r^l = -4\pi \sum_{k=0}^{\infty} n_k r^k
$$
  

$$
\frac{2}{r} V_1 = -\sum_{k=0}^{\infty} (4\pi n_k + V_{k+2}(k+2)(k+3)) r^k
$$

We now multiply the whole equation by r and then set  $r = 0$ . We get  $V_1 = 0$ , so  $V'(0) = V_1 = 0$ . We put it back into the equation to get:

$$
\sum_{k=0}^{\infty} (4\pi n_k + V_{k+2}(k+2)(k+3)) r^k = 0
$$

This must hold for all r, so we get the following set of equations for  $k = 0, 1, \cdots$ :

$$
4\pi n_k + V_{k+2}(k+2)(k+3) = 0
$$

from which we express  $V_k$  for all  $k \ge 2$ . We already know the values for  $k = 1$  and  $k = 0$  from earlier, so overall we get:

$$
V_0 = 4\pi \int_0^\infty r n(r) dr
$$

$$
V_1 = 0
$$

$$
V_{k+2} = -\frac{4\pi n_k}{(k+2)(k+3)}
$$

in particular:

$$
V_2 = -\frac{4\pi n_0}{6} = -\frac{2\pi}{3}n_0
$$
  
\n
$$
V_3 = -\frac{4\pi n_1}{12} = -\frac{\pi}{3}n_1
$$
  
\n
$$
V_4 = -\frac{4\pi n_2}{20} = -\frac{\pi}{5}n_2
$$
  
\n
$$
V_5 = -\frac{4\pi n_3}{30} = -\frac{2\pi}{15}n_3
$$
  
\n...

So we get the following series expansion for  $V$  and  $V'$ :

$$
V = V_0 - \frac{2\pi}{3} n_0 r^2 - \frac{\pi}{3} n_1 r^3 - \frac{\pi}{5} n_2 r^4 - \frac{2\pi}{15} n_3 r^5 - \dots
$$
  

$$
V' = -\frac{4\pi}{3} n_0 r - \pi n_1 r^2 - \frac{4\pi}{5} n_2 r^3 - \frac{2\pi}{3} n_3 r^4 - \dots
$$

#### **Analytic Testing Example**

Good analytic testing solution, that satisfies the asymptotic relations is:

$$
V(r) = Z \frac{\text{erf}(\alpha r)}{r}
$$

$$
V'(r) = -Z \frac{\text{erf}(\alpha r)}{r^2} + \frac{2Z\alpha}{r\sqrt{\pi}} e^{-\alpha^2 r^2}
$$

$$
rV = Z \text{erf}(\alpha r)
$$

$$
(rV)' = \frac{2Z\alpha}{\sqrt{\pi}} e^{-\alpha^2 r^2}
$$

$$
(rV)'' = -\frac{4\alpha^3 rZ}{\sqrt{\pi}} e^{-\alpha^2 r^2}
$$

$$
n = \frac{Z\alpha^3}{\pi^{\frac{3}{2}}} e^{-\alpha^2 r^2}
$$

## **2.29 Linear Algebra**

#### **2.29.1 Scalar Product**

Virtually all spaces used in physics are Hilbert spaces (treated in the weak sense, i.e. equipped with distributions), which means that they have a scalar product and a norm.

The braket  $\langle f|g \rangle$  in Dirac notation is a scalar product and we are free to define it anyway we like, as long as it satisfies the following properties:

$$
\langle f|g \rangle = \langle g|f \rangle^*
$$
  

$$
\langle f|ag \rangle = a \langle f|g \rangle
$$
  

$$
\langle f_1 + f_2|g \rangle = \langle f_1|g \rangle + \langle f_2|g \rangle
$$
  

$$
\langle f|f \rangle \ge 0
$$

where  $\langle f|f \rangle = 0$  if, and only if,  $|f \rangle = 0$ . Scalar product induces the norm:

$$
|||f\rangle|| = \sqrt{\langle f|f\rangle}
$$

Any norm has to satisfy the following properties:

$$
||a|f\rangle || = |a|| ||f\rangle ||
$$
  

$$
|| |f\rangle + |g\rangle || \le || |f\rangle || + || |g\rangle ||
$$
  

$$
|| |f\rangle || \ge 0
$$

where  $|| |f\rangle || = 0$  if, and only if,  $|f\rangle = 0$ . Those properties are automatically satisfied by the induced norm.

In general, any of these properties can be weakened, one can study spaces that have a norm, but not a scalar product, or spaces, that have objects resembling a norm (or a scalar product), that only satisfy some of the properties of the norm (or a scalar product). Those are not very important in physics. On the other hand, it is very important to understand how to work with Hilbert spaces (in the weak sense). Dirac notation makes it very easy to understand and remember how to work with such spaces.

#### **Examples**

Some examples of frequently used spaces and scalar products follows.

Finite dimensional spaces:

$$
|f\rangle = \begin{pmatrix} f_1 \\ f_2 \\ \vdots \\ f_n \end{pmatrix}
$$

$$
\langle f| = \begin{pmatrix} f_1 & f_2 & \cdots & f_n \end{pmatrix}
$$

 $R^n$  scalar product:

$$
\langle f|g\rangle = \begin{pmatrix} f_1 & f_2 & \cdots & f_n \end{pmatrix} \begin{pmatrix} g_1 \\ g_2 \\ \vdots \\ g_n \end{pmatrix} = f_1g_2 + f_2g_2 + \cdots + f_ng_n
$$

Infinite dimensional spaces:

$$
|f\rangle = \begin{pmatrix} f_1 \\ f_2 \\ \vdots \end{pmatrix}
$$

$$
\langle f| = \begin{pmatrix} f_1 & f_2 & \cdots \end{pmatrix}
$$

 $l^2$  scalar product:

$$
\langle f|g\rangle = (f_1 \quad f_2 \quad \cdots \quad) \begin{pmatrix} g_1 \\ g_2 \\ \vdots \end{pmatrix} = f_1g_2 + f_2g_2 + \cdots
$$

Function spaces:

$$
|f\rangle = f(x)
$$
  

$$
\langle f| = f^*(x)
$$

 $L^2$  scalar product:

$$
\langle f|g\rangle = \int_{\Omega} f^*(x)g(x) \mathrm{d}x
$$

 $H^1$  scalar product:

$$
\langle f|g\rangle = \int_{\Omega} f^*(x)g(x) + f'^*(x)g'(x)dx
$$

 $H^2$  scalar product:

$$
\langle f|g\rangle = \int_{\Omega} f^*(x)g(x) + f'^*(x)g'(x) + f''^*(x)g''(x)dx
$$

Energy scalar product:

$$
\langle f|g\rangle = \int_{\Omega} f^*(x)q(x)g(x) + f'^*(x)p(x)g'(x)dx
$$

All of these scalar products automatically satisfy all of the properties of the scalar product, only the energy scalar product doesn't automatically satisfy  $\langle f|f \rangle \ge 0$ , which imposes some conditions on the parameters  $p(x)$  and  $q(x)$ .

#### **2.29.2 Projections**

Projection is a linear idempotent operator P:

 $P^2 = F$ 

It takes a vector  $|u\rangle$  from V and projects it onto a vector  $|w\rangle = P |u\rangle$  from W. Further application of the operator P gains nothing:  $P|w\rangle = P^2|u\rangle = P|u\rangle$ . It decomposes the space V into a direct sum  $V = W \oplus W^{\perp}$  of the projection subspace W and its complement  $W^{\perp}$ . If  $|w\rangle$  is from W then its complement  $|u\rangle - P |u\rangle$  is from  $W^{\perp}$ . Given the space  $W$ , the operator  $P$  is unique.

Orthogonal projection is a projection that is Hermitean:

$$
P^\dagger = P
$$

The complement of an orthogonal projection is orthogonal to any vector from W:

$$
\langle u - Pu|w \rangle = \langle u|w \rangle - \langle Pu|w \rangle = \langle u|w \rangle - \langle u|P^{\dagger}|w \rangle =
$$
  
= 
$$
\langle u|w \rangle - \langle u|P|w \rangle = \langle u|w \rangle - \langle u|w \rangle = 0
$$

In other words, orthogonal projection projects a vector  $|u\rangle$  from the space V into an orthogonal subspace (projection subspace) W.

If we choose any orthonormal basis  $|w_0\rangle$ ,  $|w_1\rangle$ ,  $|w_2\rangle$ , ..., of the subspace W, then the orthogonal projection P is:

$$
P = \sum_{k=0}^{\infty} |w_k\rangle \langle w_k|
$$

because:

$$
P^{2} = \sum_{k=0}^{\infty} |w_{k}\rangle \langle w_{k}| \sum_{l=0}^{\infty} |w_{l}\rangle \langle w_{l}| = \sum_{k,l=0}^{\infty} |w_{k}\rangle \langle w_{k}|w_{l}\rangle \langle w_{l}| =
$$

$$
= \sum_{k,l=0}^{\infty} |w_{k}\rangle \delta_{kl} \langle w_{l}| = \sum_{k=0}^{\infty} |w_{k}\rangle \langle w_{k}| = P
$$

and

$$
P^{\dagger} = \left(\sum_{k=0}^{\infty} |w_k\rangle \langle w_k|\right)^{\dagger} = \sum_{k=0}^{\infty} (|w_k\rangle \langle w_k|)^{\dagger} = \sum_{k=0}^{\infty} |w_k\rangle \langle w_k| = P
$$

P is independent of the basis, i.e  $\sum_{k=0}^{\infty} |w_k\rangle \langle w_k| = \sum_{l=0}^{\infty} |u_l\rangle \langle u_l|$ , as long as  $|u_l\rangle$  span the same subspace as  $|w_k\rangle$ , because the operator  $P$  is unique.

To find the closest vector  $|w\rangle$  from W to the vector  $|u\rangle$  from V, we need to minimize the norm  $||u\rangle - |w\rangle||$ . So we write  $|w\rangle = P |u\rangle + |z\rangle$  for some vector  $|z\rangle$  from W and simplify the norm:

$$
|| |u\rangle - |w\rangle ||^2 = \langle u - w|u - w\rangle = \langle u - Pu - z|u - Pu - z\rangle =
$$
  
=  $\langle u - Pu|u - Pu\rangle + \langle z|z\rangle - \langle u - Pu|z\rangle - \langle z|u - Pu\rangle =$   
=  $\langle u - Pu|u - Pu\rangle + \langle z|z\rangle$ 

which is minimal for  $|z\rangle = 0$ , so we found out that the closest vector is  $|w\rangle = P |u\rangle$ . We used the fact that  $\langle u - Pu | z \rangle = 0$ , because  $|u - Pu \rangle$  is from the orthogonal complement to the subspace W. In other words, orthogonal projection finds the closest vector from a subspace onto which it projects.

#### **Nonorthogonal basis**

In order to project using a nonorthogonal basis  $|v_k\rangle$  (for example a finite element basis), we write:

$$
P\left|u\right\rangle =\sum_{k=0}^{\infty}\left|v_{k}\right\rangle \phi_{k}
$$

where  $\phi_k$  are the projection coefficients that we'd like to calculate. This holds, because  $P|u\rangle$  belongs to the space W and every vector from it can be expressed as a linear combination of  $|v_k\rangle$ . Now we multiply by  $\langle v_l|$  from the left and simplify:

$$
\langle v_l | P | u \rangle = \sum_{k=0}^{\infty} \langle v_l | v_k \rangle \phi_k
$$

$$
\langle v_l | u \rangle = \sum_{k=0}^{\infty} \langle v_l | v_k \rangle \phi_k
$$

so we need to solve the linear system:

$$
A_{lk}\phi_k=f_l
$$

with:

$$
A_{lk} = \langle v_l | v_k \rangle
$$

$$
f_l = \langle v_l | u \rangle
$$

This works for any basis, it doesn't have to be normalized nor orthogonal.

#### **Examples**

 $R<sup>n</sup>$  projection. Orthogonal basis:

$$
|w_0\rangle = \begin{pmatrix} 1 \\ 0 \\ 0 \end{pmatrix}
$$

$$
|w_1\rangle = \begin{pmatrix} 0 \\ 1 \\ 0 \end{pmatrix}
$$

$$
P = |w_0\rangle \langle w_0| + |w_1\rangle \langle w_1| = \begin{pmatrix} 1 & 0 & 0 \\ 0 & 0 & 0 \\ 0 & 0 & 0 \end{pmatrix} + \begin{pmatrix} 0 & 0 & 0 \\ 0 & 1 & 0 \\ 0 & 0 & 0 \end{pmatrix} = \begin{pmatrix} 1 & 0 & 0 \\ 0 & 1 & 0 \\ 0 & 0 & 0 \end{pmatrix}
$$

Different basis orthogonal basis:

$$
|w_0\rangle = \frac{1}{\sqrt{2}} \begin{pmatrix} 1 \\ 1 \\ 0 \end{pmatrix}
$$

$$
|w_1\rangle = \frac{1}{\sqrt{2}} \begin{pmatrix} 1 \\ -1 \\ 0 \end{pmatrix}
$$

$$
P = |w_0\rangle \langle w_0| + |w_1\rangle \langle w_1| = \frac{1}{2} \begin{pmatrix} 1 & 1 & 0 \\ 1 & 1 & 0 \\ 0 & 0 & 0 \end{pmatrix} + \frac{1}{2} \begin{pmatrix} 1 & -1 & 0 \\ -1 & 1 & 0 \\ 0 & 0 & 0 \end{pmatrix} = \begin{pmatrix} 1 & 0 & 0 \\ 0 & 1 & 0 \\ 0 & 0 & 0 \end{pmatrix}
$$

Lagrange interpolation projection onto the space  $\{1, x\}$ :

$$
|u\rangle = f(x)
$$
  
 
$$
P|u\rangle = \frac{f(1) + f(-1)}{2} + x \frac{f(1) - f(-1)}{2}
$$

 $L^2$  projection onto the space  $\{1, x\}$ . Orthogonal basis:

$$
|u\rangle = f(x)
$$

$$
|w_0\rangle = \frac{1}{\sqrt{2}}
$$

$$
|w_1\rangle = \sqrt{\frac{3}{2}}x
$$

$$
P|u\rangle = |w_0\rangle \langle w_0|u\rangle + |w_1\rangle \langle w_1|u\rangle =
$$

$$
= \frac{1}{\sqrt{2}} \int_{-1}^{1} \frac{1}{\sqrt{2}} f(x) dx + \sqrt{\frac{3}{2}} x \int_{-1}^{1} \sqrt{\frac{3}{2}} x f(x) dx = \frac{1}{2} \int_{-1}^{1} f(x) dx + \frac{3}{2} x \int_{-1}^{1} x f(x) dx
$$

Different orthogonal basis:

$$
|w_0\rangle = \frac{\sqrt{6}}{4}(1+x)
$$

$$
|w_1\rangle = \frac{\sqrt{2}}{4}(1-3x)
$$

$$
|w_1\rangle = \frac{V^2}{4}(1-3x)
$$
  
\n
$$
P|u\rangle = |w_0\rangle \langle w_0|u\rangle + |w_1\rangle \langle w_1|u\rangle =
$$
  
\n
$$
= \frac{\sqrt{6}}{4}(1+x)\int_{-1}^1 \frac{\sqrt{6}}{4}(1+x)f(x)dx + \frac{\sqrt{2}}{4}(1-3x)\int_{-1}^1 \frac{\sqrt{2}}{4}(1-3x)f(x)dx = \frac{1}{2}\int_{-1}^1 f(x)dx + \frac{3}{2}x\int_{-1}^1 x f(x)dx
$$

Nonorthogonal basis:

$$
|w_{0}\rangle = 1
$$
  
\n
$$
|w_{1}\rangle = 1 + x
$$
  
\n
$$
A_{lk}\phi_{k} = f_{l}
$$
  
\n
$$
A_{lk} = \begin{pmatrix} A_{00} & A_{01} \\ A_{10} & A_{11} \end{pmatrix} = \begin{pmatrix} \langle w_{0}|w_{0}\rangle & \langle w_{0}|w_{1}\rangle \\ \langle w_{1}|w_{0}\rangle & \langle w_{1}|w_{1}\rangle \end{pmatrix} =
$$
  
\n
$$
= \begin{pmatrix} \int_{-1}^{1} dx & \int_{-1}^{1} 1 + x dx \\ \int_{-1}^{1} 1 + x dx & \int_{-1}^{1} (1 + x)^{2} dx \end{pmatrix} = \begin{pmatrix} 2 & 2 \\ 2 & \frac{8}{3} \end{pmatrix}
$$
  
\n
$$
A_{kl}^{-1} = \begin{pmatrix} 2 & -\frac{3}{2} \\ -\frac{3}{2} & \frac{3}{2} \end{pmatrix}
$$
  
\n
$$
f_{l} = \begin{pmatrix} f_{0} \\ f_{1} \end{pmatrix} = \begin{pmatrix} \langle w_{0}|u\rangle \\ \langle w_{1}|u\rangle \end{pmatrix} = \begin{pmatrix} \int_{-1}^{1} f(x) dx \\ \int_{-1}^{1} (1 + x) f(x) dx \end{pmatrix} =
$$
  
\n
$$
\phi_{k} = \begin{pmatrix} \phi_{0} \\ \phi_{1} \end{pmatrix} = A_{kl}^{-1} f_{l} = \begin{pmatrix} 2 & -\frac{3}{2} \\ -\frac{3}{2} & \frac{3}{2} \end{pmatrix} \begin{pmatrix} \int_{-1}^{1} f(x) dx \\ \int_{-1}^{1} (1 + x) f(x) dx \end{pmatrix} =
$$
  
\n
$$
= \begin{pmatrix} 2 \int_{-1}^{1} f(x) - \frac{3}{2} (1 + x) f(x) dx \\ -\frac{3}{2} \int_{-1}^{1} f(x) + \frac{3}{2} (1 + x) f(x) dx \end{pmatrix} =
$$
  
\n
$$
P|u\rangle = |w_{0}\rangle \phi_{0} + |w_{1}\rangle \phi_{1} =
$$
  
\n
$$
= 1 \begin{pmatrix} 2 \int_{-1
$$

 $H<sup>1</sup>$  projection. Nonorthogonal basis:

$$
|w_{0}\rangle = 1
$$
  
\n
$$
|w_{1}\rangle = 1 + x
$$
  
\n
$$
A_{lk}\phi_{k} = f_{l}
$$
  
\n
$$
A_{lk} = \begin{pmatrix} A_{00} & A_{01} \\ A_{10} & A_{11} \end{pmatrix} = \begin{pmatrix} \langle w_{0}|w_{0}\rangle & \langle w_{0}|w_{1}\rangle \\ \langle w_{1}|w_{0}\rangle & \langle w_{1}|w_{1}\rangle \end{pmatrix} =
$$
  
\n
$$
= \begin{pmatrix} \int_{-1}^{1} dx & \int_{-1}^{1} 1 + x dx \\ \int_{-1}^{1} 1 + x dx & \int_{-1}^{1} (1 + x)^{2} + 1 dx \end{pmatrix} = \begin{pmatrix} 2 & 2 \\ 2 & \frac{14}{3} \end{pmatrix}
$$
  
\n
$$
A_{kl}^{-1} = \begin{pmatrix} \frac{7}{8} & -\frac{3}{8} \\ -\frac{3}{8} & \frac{3}{8} \end{pmatrix}
$$
  
\n
$$
f_{l} = \begin{pmatrix} f_{0} \\ f_{1} \end{pmatrix} = \begin{pmatrix} \langle w_{0}|u\rangle \\ \langle w_{1}|u\rangle \end{pmatrix} = \begin{pmatrix} \int_{-1}^{1} f(x) dx \\ \int_{-1}^{1} (1 + x) f(x) + f'(x) dx \end{pmatrix} =
$$
  
\n
$$
\phi_{k} = \begin{pmatrix} \phi_{0} \\ \phi_{1} \end{pmatrix} = A_{kl}^{-1} f_{l} = \begin{pmatrix} \frac{7}{8} & -\frac{3}{8} \\ -\frac{3}{8} & \frac{3}{8} \end{pmatrix} \begin{pmatrix} \int_{-1}^{1} f(x) dx \\ \int_{-1}^{1} (1 + x) f(x) + f'(x) dx \end{pmatrix} =
$$
  
\n
$$
= \begin{pmatrix} \int_{-1}^{1} \frac{7}{8} f(x) + \frac{3}{8} (1 + x) f(x) + \frac{3}{8} f'(x) dx \\ \int_{-1}^{1} - \frac{3}{8} f(x) + \frac{3}{8} (1 + x) f(x) + \frac{3}{8} f'(x) dx \end{pmatrix} =
$$
  
\n
$$
= 1 \begin
$$

# **2.30 Differential Geometry**

#### **2.30.1 Manifolds**

#### **Scalars, Vectors, Tensors**

Differentiable manifold  $U$  is a space covered by an atlas of maps, each map covers part of the manifold and is a one to one mapping to an euclidean space  $\mathbb{R}^n$ :

$$
\phi:U\to{\mathbf R}^n
$$

Let's have a one-to-one transformation between  $x^{\mu}$  and  $x'^{\mu}$  coordinates (we simply write  $x \equiv x^{\mu}$ , etc.):

$$
x'=x'(x)
$$

$$
x = x(x')
$$

Scalar  $\phi(x)$  is such a field that transforms as  $(\phi'(x')$  is it's value in x' coordinates):

$$
\phi'(x') = \phi(x)
$$

One form  $p_\alpha(x)$  is such a field that transforms the same as the gradient  $\frac{\partial \phi(x)}{\partial x^\mu}$  of a scalar, that transforms as  $(\frac{\partial \phi'(x')}{\partial x^{\mu}})$  is it's value in  $x'$  coordinates):

$$
\frac{\partial \phi'(x')}{\partial x'^{\mu}} = \frac{\partial x^{\nu}}{\partial x'^{\mu}} \frac{\partial \phi'(x')}{\partial x^{\nu}} = \frac{\partial x^{\nu}}{\partial x'^{\mu}} \frac{\partial \phi(x)}{\partial x^{\nu}}
$$

so

$$
p_{\mu}'(x')=\frac{\partial x^{\nu}}{\partial x'^{\mu}}p_{\nu}(x)
$$

Vector  $V^{\alpha}$  is such a field that produces a scalar  $\phi = V^{\alpha}p_{\alpha}$  when contracted with a one form and this fact is used to deduce how it transforms:

$$
\phi' = V'^{\alpha} p'_{\alpha} = V'^{\alpha} \frac{\partial x^{\beta}}{\partial x'^{\alpha}} p_{\beta} = \phi = V^{\beta} p_{\beta}
$$

so we have

$$
V'^{\alpha} \frac{\partial x^{\beta}}{\partial x'^{\alpha}} = V^{\beta}
$$

multiplying by  $\frac{\partial x'^{\mu}}{\partial x^{\beta}}$  and using the fact that  $\frac{\partial x^{\beta}}{\partial x'^{\alpha}} \frac{\partial x'^{\mu}}{\partial x^{\beta}} = \frac{\partial x'^{\mu}}{\partial x'^{\alpha}} = \delta^{\mu}_{\alpha}$  we get

$$
V'^\mu = \frac{\partial x'^\mu}{\partial x^\beta} V^\beta
$$

Higher tensors are build up and their transformation properties derived from the fact, that by contracting with either a vector or a form we get a lower rank tensor that we already know how it transforms.

Having now defined scalar, vector and tensor fields, one may then choose a basis at each point for each field, the only requirement being that the basis is not singular. For example for vectors, each point in U has a basis  $\vec{e}_{\alpha}$ , so a vector (field)  $\vec{V}$  has components  $V^{\alpha}$  with respect to this basis:

$$
\vec{V} = V^{\alpha} \vec{e}_{\alpha}
$$

#### **Covariant differentiation**

The derivative of the basis vector  $\frac{\partial \vec{e}_{\alpha}}{\partial x^{\beta}}$  is a vector, thus it can be written as a linear combination of the basis vectors:

$$
\frac{\partial \vec{e}_\alpha}{\partial x^\beta} = \Gamma^\mu_{\alpha\beta} \vec{e}_\mu
$$

Differentiating a vector is then easy:

$$
\frac{\partial \vec{V}}{\partial x^\beta} \equiv \nabla_\beta \vec{V} = \frac{\partial V^\alpha}{\partial x^\beta} \vec{e}_\alpha + V^\alpha \frac{\partial \vec{e}_\alpha}{\partial x^\beta} = \frac{\partial V^\alpha}{\partial x^\beta} \vec{e}_\alpha + V^\alpha \Gamma^\mu_{\alpha\beta} \vec{e}_\mu = \left( \frac{\partial V^\alpha}{\partial x^\beta} + \Gamma^\alpha_{\mu\beta} V^\mu \right) \vec{e}_\alpha
$$

So we define a covariant derivative:

$$
\nabla_{\beta}V^{\alpha} = \frac{\partial V^{\alpha}}{\partial x^{\beta}} + \Gamma^{\alpha}_{\mu\beta}V^{\mu}
$$

and write

$$
\frac{\partial \vec{V}}{\partial x^{\beta}} = \nabla_{\beta} \vec{V} = (\nabla_{\beta} \vec{V})^{\alpha} \vec{e}_{\alpha} = (\nabla_{\beta} V^{\alpha}) \vec{e}_{\alpha}
$$

I.e. we have:

$$
\nabla_{\beta}\vec{V} = \nabla_{\beta}(V^{\alpha}\vec{e}_{\alpha}) = (\nabla_{\beta}V^{\alpha})\vec{e}_{\alpha}
$$

We also define:

$$
\nabla_{\vec{X}} \vec{V} = \nabla_{X^{\beta} \vec{e}_{\beta}} \vec{V} \equiv X^{\beta} \nabla_{\beta} \vec{V} = X^{\beta} (\nabla_{\beta} V^{\alpha}) \vec{e}_{\alpha}
$$

A scalar doesn't depend on basis vectors, so its covariant derivative is just its partial derivative

$$
\nabla_{\alpha}\phi = \frac{\partial \phi}{\partial x^{\alpha}}
$$

Differentiating a one form  $p_{\alpha}$  is done using the fact, that  $\phi = p_{\alpha} V^{\alpha}$  is a scalar, thus

$$
\nabla_{\beta}\phi = \frac{\partial p_{\alpha}V^{\alpha}}{\partial x^{\beta}} = \frac{\partial p_{\alpha}}{\partial x^{\beta}}V^{\alpha} + p_{\alpha}\frac{\partial V^{\alpha}}{\partial x^{\beta}} = \frac{\partial p_{\alpha}}{\partial x^{\beta}}V^{\alpha} + p_{\alpha}(\nabla_{\beta}V^{\alpha} - \Gamma_{\mu\beta}^{\alpha}V^{\mu}) =
$$

$$
= V^{\alpha}\left(\frac{\partial p_{\alpha}}{\partial x^{\beta}} - \Gamma_{\alpha\beta}^{\mu}p_{\mu}\right) + p_{\alpha}\nabla_{\beta}V^{\alpha} = V^{\alpha}\nabla_{\beta}p_{\alpha} + p_{\alpha}\nabla_{\beta}V^{\alpha}
$$

where we have defined

$$
\nabla_{\beta}p_{\alpha} = \frac{\partial p_{\alpha}}{\partial x^{\beta}} - \Gamma^{\mu}_{\alpha\beta}p_{\mu}
$$

This is obviously a tensor, because the above equation has a tensor on the left hand side ( $\nabla_\beta \phi$ ) and tensors on the right hand side  $(p_\alpha \nabla_\beta V^\alpha$  and  $V^\alpha$ ). Similarly for the derivative of the tensor  $A^{\mu\nu}$  we use the fact that  $V^\mu = A^{\mu\nu} p_\nu$  is a vector:

$$
\nabla_{\beta}V^{\mu} = \nabla_{\beta}(A^{\mu\nu}p_{\nu}) = \partial_{\beta}(A^{\mu\nu}p_{\nu}) + \Gamma^{\mu}_{\alpha\beta}A^{\alpha\nu}p_{\nu} = p_{\nu}\partial_{\beta}A^{\mu\nu} + A^{\mu\nu}\partial_{\beta}p_{\nu} + \Gamma^{\mu}_{\alpha\beta}A^{\alpha\nu}p_{\nu} =
$$

$$
= p_{\nu}\partial_{\beta}A^{\mu\nu} + A^{\mu\nu}\left(\nabla_{\beta}p_{\nu} + \Gamma^{\mu}_{\nu\beta}p_{\mu}\right) + \Gamma^{\mu}_{\alpha\beta}A^{\alpha\nu}p_{\nu} = p_{\nu}\nabla_{\beta}A^{\mu\nu} + A^{\mu\nu}\nabla_{\beta}p_{\nu}
$$

where we define

$$
\nabla_{\beta}A^{\mu\nu} = \partial_{\beta}A^{\mu\nu} + \Gamma^{\mu}_{\alpha\beta}A^{\alpha\nu} + \Gamma^{\nu}_{\alpha\beta}A^{\mu\alpha}
$$

and so on for other tensors, for example:

$$
\nabla_{\beta}A^{\mu}{}_{\nu} = \partial_{\beta}A^{\mu}{}_{\nu} + \Gamma^{\mu}_{\alpha\beta}A^{\alpha}{}_{\nu} - \Gamma^{\alpha}_{\nu\beta}A^{\mu}{}_{\alpha}
$$

$$
\nabla_{\beta}A_{\mu\nu} = \partial_{\beta}A_{\mu\nu} - \Gamma^{\alpha}_{\mu\beta}A_{\alpha\nu} - \Gamma^{\alpha}_{\nu\beta}A_{\mu\alpha}
$$

One can now easily proof some common relations simply by rewriting it to components and back:

$$
\nabla_{\vec{X}}(f\vec{Y}) = (\nabla_{\vec{X}}f)\vec{Y} + f\nabla_{\vec{X}}\vec{Y}
$$
  

$$
\nabla_{\vec{X}}(\vec{Y} + \vec{Z}) = \nabla_{\vec{X}}\vec{Y} + \nabla_{\vec{X}}\vec{Z}
$$
  

$$
\nabla_{f\vec{X}}\vec{Y} = f\nabla_{\vec{X}}\vec{Y}
$$

Change of variable:

$$
\Gamma'^{\alpha}{}_{\beta\gamma} = \frac{\partial x^{\mu}}{\partial x'^{\beta}} \frac{\partial x^{\nu}}{\partial x'^{\gamma}} \Gamma^{\sigma}{}_{\mu\nu} \frac{\partial x'^{\alpha}}{\partial x^{\sigma}} + \frac{\partial x'^{\alpha}}{\partial x^{\sigma}} \frac{\partial^{2} x^{\sigma}}{\partial x'^{\beta} \partial x'^{\gamma}}
$$
# **Parallel transport**

If the vectors  $\vec{V}$  at infinitesimally close points of the curve  $x^{\mu}(\lambda)$  are parallel and of equal length, then  $\vec{V}$  is said to be parallel transported along the curve, i.e.:

$$
\frac{\mathrm{d} \vec{V}}{\mathrm{d} \lambda}=0
$$

So

$$
\frac{\mathrm{d}\vec{V}}{\mathrm{d}\lambda} = \frac{\mathrm{d}(V^{\alpha}\vec{e}_{\alpha})}{\mathrm{d}\lambda} = \frac{\mathrm{d}x^{\beta}}{\mathrm{d}\lambda} \partial_{\beta}(V^{\alpha}\vec{e}_{\alpha}) = \frac{\mathrm{d}x^{\beta}}{\mathrm{d}\lambda} (\nabla_{\beta}V^{\alpha})\vec{e}_{\alpha} = 0
$$

In components (using the tangent vector  $U^{\beta} = \frac{dx^{\beta}}{dx^{\beta}}$  $\frac{dx^{\mu}}{d\lambda}$ ):

$$
\frac{\mathrm{d}V^{\alpha}}{\mathrm{d}\lambda} = U^{\beta}\nabla_{\beta}V^{\alpha} = 0
$$

#### **Fermi-Walker transport**

In local inertial frame:

$$
U_0^{\lambda} = (1, 0, 0, 0)
$$

$$
\frac{\mathrm{d}S^i}{\mathrm{d}t}=0
$$

We require orthogonality  $S_{\mu}U^{\mu} = 0$ , in a general frame:

$$
\frac{\mathrm{d}S^{\alpha }}{\mathrm{d}\tau }=\lambda U^{\alpha }=S_{\mu }\frac{\mathrm{d}U^{\mu }}{\mathrm{d}\tau }U^{\alpha }
$$

where  $\lambda$  was calculated by differentiating the orthogonality condition. This is called a Thomas precession.

For any vector, we define: the vector  $X^{\mu}$  is Fermi-Walker tranported along the curve if:

$$
\frac{\mathrm{d}X^{\mu}}{\mathrm{d}\lambda} = X_{\alpha} \frac{\mathrm{d}U^{\alpha}}{\mathrm{d}\lambda} U^{\mu} - X_{\alpha} U^{\alpha} \frac{\mathrm{d}U^{\mu}}{\mathrm{d}\lambda}
$$

If  $X^{\mu}$  is perpendicular to  $U^{\mu}$ , the second term is zero and the result is called a Fermi transport.

Why: the  $U^{\mu}$  is transported by Fermi-Walker and also this is the equation for gyroscopes, so the natural, nonrotating tetrade is the one with  $\vec{e}_0^{\mu} \equiv U^{\mu}$ , which is then correctly transported along any curve (not just geodesics).

#### **Geodesics**

Geodesics is a curve  $x^{\alpha}(\lambda)$  that locally looks like a line, i.e. it parallel transports its own tangent vector:

$$
U^{\beta}\nabla_{\beta}U^{\alpha}=0
$$

so

$$
U^{\beta}\partial_{\beta}U^{\alpha} + \Gamma^{\alpha}_{\beta\gamma}U^{\beta}U^{\gamma} = 0
$$

or equivalently (using the fact  $U^{\beta} \partial_{\beta} U^{\alpha} = \frac{dx^{\beta}}{d\lambda}$  $\frac{\mathrm{d}x^{\beta}}{\mathrm{d}\lambda} \frac{\partial}{\partial x^{\beta}} \frac{\mathrm{d}x^{\alpha}}{\mathrm{d}\lambda} = \frac{\mathrm{d}^{2}x^{\alpha}}{\mathrm{d}\lambda^{2}}$ ):

$$
\frac{\mathrm{d}^2 x^\alpha}{\mathrm{d} \lambda^2} + \Gamma^\alpha_{\beta\gamma} \frac{\mathrm{d} x^\beta}{\mathrm{d} \lambda} \frac{\mathrm{d} x^\gamma}{\mathrm{d} \lambda} = 0
$$

Let's determine all possible reparametrizations that leave the geodesic equation invariant:

$$
\lambda' = f(\lambda)
$$

$$
\frac{dx^{\alpha}}{d\lambda} = \frac{d\lambda'}{d\lambda} \frac{dx^{\alpha}}{d\lambda'} = f'(\lambda) \frac{dx^{\alpha}}{d\lambda'}
$$

$$
\frac{d^2x^{\alpha}}{d\lambda^2} = \frac{d}{d\lambda} \left( f'(\lambda) \frac{dx^{\alpha}}{d\lambda'} \right) = f''(\lambda) \frac{dx^{\alpha}}{d\lambda'} + f'(\lambda) \frac{d}{d\lambda} \frac{dx^{\alpha}}{d\lambda'} =
$$

$$
= f''(\lambda) \frac{dx^{\alpha}}{d\lambda'} + f'^2(\lambda) \frac{d}{d\lambda'} \frac{dx^{\alpha}}{d\lambda'^2} =
$$

$$
= f''(\lambda) \frac{dx^{\alpha}}{d\lambda'} + f'^2(\lambda) \frac{d^2x^{\alpha}}{d\lambda'^2}
$$

Substituting into the geodesic equation, we get:

$$
f''(\lambda)\frac{\mathrm{d}x^{\alpha}}{\mathrm{d}\lambda'} + f'^{2}(\lambda)\left(\frac{\mathrm{d}^{2}x^{\alpha}}{\mathrm{d}\lambda'^{2}} + \Gamma^{\alpha}_{\beta\gamma}\frac{\mathrm{d}x^{\beta}}{\mathrm{d}\lambda'}\frac{\mathrm{d}x^{\gamma}}{\mathrm{d}\lambda'}\right) = 0
$$

So we can see that the equation is invariant as long as  $f''(\lambda) = 0$ , which gives:

$$
f(\lambda) = a\lambda + b
$$

This is called an affine reparametrization.

Another way to derive the geodesic equation is by finding a curve that maximizes the proper time:

$$
\tau = \int d\tau = \int \sqrt{-\frac{1}{c^2} ds^2} = \int \sqrt{-\frac{1}{c^2} g_{\mu\nu} dx^\mu dx^\nu} = \int \sqrt{-\frac{1}{c^2} g_{\mu\nu} \frac{dx^\mu}{d\lambda} \frac{dx^\nu}{d\lambda}} d\lambda
$$

We vary this action with respect to  $x^{\mu}$ :

$$
\delta \tau = \delta \int \sqrt{-\frac{1}{c^2} g_{\mu\nu} \frac{dx^{\mu}}{d\lambda} \frac{dx^{\nu}}{d\lambda}} d\lambda =
$$
\n
$$
= \int \frac{-\frac{1}{c^2} \left( (\delta g_{\mu\nu}) \frac{dx^{\mu}}{d\lambda} \frac{dx^{\nu}}{d\lambda} + g_{\mu\nu} \left( \delta \frac{dx^{\nu}}{d\lambda} \right) \frac{dx^{\nu}}{d\lambda} + g_{\mu\nu} \frac{dx^{\mu}}{d\lambda} \left( \delta \frac{dx^{\nu}}{d\lambda} \right) \right)}{2\sqrt{-\frac{1}{c^2} g_{\mu\nu} \frac{dx^{\mu}}{d\lambda} \frac{dx^{\nu}}{d\lambda}} d\lambda} =
$$
\n
$$
= \frac{1}{c^2} \int \frac{(-\frac{1}{2} (\delta g_{\mu\nu}) \frac{dx^{\mu}}{d\lambda} \frac{dx^{\nu}}{d\lambda} - g_{\mu\nu} \left( \delta \frac{dx^{\mu}}{d\lambda} \right) \frac{dx^{\nu}}{d\lambda}}{\sqrt{-\frac{1}{c^2} g_{\mu\nu} \frac{dx^{\mu}}{d\lambda} \frac{dx^{\nu}}{d\lambda}} d\lambda =
$$
\n
$$
= \frac{1}{c^2} \int \frac{(-\frac{1}{2} (\delta x^{\alpha}) \partial_{\alpha} g_{\mu\nu} \frac{dx^{\mu}}{d\lambda} \frac{dx^{\nu}}{d\lambda} - g_{\mu\nu} \frac{d(\delta x^{\mu})}{d\lambda} \frac{dx^{\nu}}{d\lambda})}{\sqrt{-\frac{1}{c^2} g_{\mu\nu} \frac{dx^{\mu}}{d\lambda} \frac{dx^{\nu}}{d\lambda}} d\lambda} =
$$
\n
$$
= \frac{1}{c^2} \int \left( -\frac{1}{2} (\delta x^{\alpha}) \partial_{\alpha} g_{\mu\nu} \frac{dx^{\mu}}{d\tau} \frac{dx^{\nu}}{d\tau} - g_{\mu\nu} \frac{d(\delta x^{\mu})}{d\lambda} \frac{dx^{\nu}}{d\tau} \right) d\tau =
$$
\n
$$
= \frac{1}{c^2} \int \left( -\frac{1}{2} (\delta x^{\alpha}) \partial_{\alpha} g_{\mu
$$

By setting the variation  $\delta \tau = 0$  we obtain the geodesic equation:

$$
\frac{\mathrm{d}^2 x^{\rho}}{\mathrm{d}\tau^2} + \Gamma^{\rho}_{\mu\nu} \frac{\mathrm{d}x^{\mu}}{\mathrm{d}\tau} \frac{\mathrm{d}x^{\nu}}{\mathrm{d}\tau} = 0
$$

# **Riemann Curvature Tensor**

 $=\frac{1}{2}$ 

Curvature means that we take a vector  $V^{\mu}$ , parallel transport it around a closed loop (which is just applying a commutator of the covariant derivatives  $[\nabla_\alpha,\nabla_\beta]V^\mu$  and see how it changes. We express the result in terms of the vector  $V^{\mu}$ :

$$
[\nabla_{\alpha}, \nabla_{\beta}]V^{\mu} \equiv R^{\mu}{}_{\nu\alpha\beta}V^{\nu}
$$

The coefficients  $R^{\mu}{}_{\nu\alpha\beta}$  form a tensor called Riemann curvature tensor. Expanding the left hand side:

$$
[\nabla_{\alpha}, \nabla_{\beta}]V^{\mu} = \nabla_{\alpha}\nabla_{\beta}V^{\mu} - \nabla_{\alpha}\nabla_{\beta}V^{\mu} =
$$
  
\n
$$
= \nabla_{\alpha}\nabla_{\beta}V^{\mu} - (\alpha \leftrightarrow \beta) =
$$
  
\n
$$
= \partial_{\alpha}\nabla_{\beta}V^{\mu} - \Gamma_{\alpha\beta}^{\sigma}\nabla_{\sigma}V^{\mu} + \Gamma_{\alpha\sigma}^{\mu}\nabla_{\beta}V^{\sigma} - (\alpha \leftrightarrow \beta) =
$$
  
\n
$$
= \partial_{\alpha}\left(\partial_{\beta}V^{\mu} + \Gamma_{\beta\sigma}^{\mu}V^{\sigma}\right) - \Gamma_{\alpha\beta}^{\sigma}(\partial_{\sigma}V^{\mu} + \Gamma_{\sigma\nu}^{\mu}V^{\nu}) + \Gamma_{\alpha\sigma}^{\mu}(\partial_{\beta}V^{\sigma} + \Gamma_{\beta\nu}^{\sigma}V^{\nu}) - (\alpha \leftrightarrow \beta) =
$$
  
\n
$$
= \partial_{\alpha}\left(\partial_{\beta}V^{\mu} + \Gamma_{\beta\sigma}^{\mu}V^{\sigma}\right) + \Gamma_{\alpha\sigma}^{\mu}(\partial_{\beta}V^{\sigma} + \Gamma_{\beta\nu}^{\sigma}V^{\nu}) - (\alpha \leftrightarrow \beta) =
$$
  
\n
$$
= \partial_{\alpha}\partial_{\beta}V^{\mu} + \partial_{\alpha}\Gamma_{\beta\sigma}^{\mu}V^{\sigma} + \Gamma_{\beta\sigma}^{\mu}\partial_{\alpha}V^{\sigma} + \Gamma_{\alpha\sigma}^{\mu}\partial_{\beta}V^{\sigma} + \Gamma_{\alpha\sigma}^{\mu}\Gamma_{\beta\nu}^{\sigma}V^{\nu} - (\alpha \leftrightarrow \beta) =
$$
  
\n
$$
= \partial_{\alpha}\Gamma_{\beta\sigma}^{\mu}V^{\sigma} + \Gamma_{\alpha\sigma}^{\mu}\Gamma_{\beta\nu}^{\sigma}V^{\nu} - (\alpha \leftrightarrow \beta) =
$$
  
\n
$$
= \left(\partial_{\alpha}\Gamma_{\beta\nu}^{\mu} + \Gamma_{\alpha\sigma}^{\mu}\Gamma_{\beta\nu}^{\sigma} - (\alpha \leftrightarrow \beta)\right)V^{\nu}
$$

Where we have used the fact that all terms symmetric in  $\alpha\beta$  (in particular  $\Gamma^{\sigma}_{\alpha\beta}$  and  $\partial_{\alpha}\partial_{\beta}V^{\mu}$  and  $\Gamma^{\mu}_{\beta\sigma}\partial_{\alpha}V^{\sigma}+\Gamma^{\mu}_{\alpha\sigma}\partial_{\beta}V^{\sigma}$ ) get canceled by the same term in the  $(\alpha \leftrightarrow \beta)$ . We get

$$
R^{\mu}{}_{\nu\alpha\beta} = \partial_{\alpha}\Gamma^{\mu}_{\beta\nu} + \Gamma^{\mu}_{\alpha\sigma}\Gamma^{\sigma}_{\beta\nu} - (\alpha \leftrightarrow \beta) = \partial_{\alpha}\Gamma^{\mu}_{\beta\nu} - \partial_{\beta}\Gamma^{\mu}_{\alpha\nu} + \Gamma^{\mu}_{\alpha\sigma}\Gamma^{\sigma}_{\beta\nu} - \Gamma^{\mu}_{\beta\sigma}\Gamma^{\sigma}_{\alpha\nu}
$$

In order to see all the symmetries, that the Riemann tensor has, we lower the first index

$$
R_{\mu\nu\alpha\beta} = g_{\mu\lambda} R^{\lambda}{}_{\nu\alpha\beta} = g_{\mu\lambda} \left( \partial_{\alpha} \Gamma^{\lambda}_{\beta\nu} + \Gamma^{\lambda}_{\alpha\sigma} \Gamma^{\sigma}_{\beta\nu} - (\alpha \leftrightarrow \beta) \right)
$$

and use local inertial frame coordinates, where all Christoffel symbols vanish (not their derivatives though):

$$
R_{\mu\nu\alpha\beta} = g_{\mu\lambda} \left( \partial_{\alpha} \Gamma^{\lambda}_{\beta\nu} - (\alpha \leftrightarrow \beta) \right)
$$
  
\n
$$
= g_{\mu\lambda} \left( \partial_{\alpha} \left( \frac{1}{2} g^{\lambda\sigma} (\partial_{\beta} g_{\sigma\nu} + \partial_{\nu} g_{\sigma\beta} - \partial_{\sigma} g_{\beta\nu}) \right) - (\alpha \leftrightarrow \beta) \right) =
$$
  
\n
$$
= \frac{1}{2} g_{\mu\lambda} g^{\lambda\sigma} (\partial_{\alpha} (\partial_{\beta} g_{\sigma\nu} + \partial_{\nu} g_{\sigma\beta} - \partial_{\sigma} g_{\beta\nu}) - (\alpha \leftrightarrow \beta) ) =
$$
  
\n
$$
= \frac{1}{2} \delta_{\mu}^{\sigma} (\partial_{\alpha} (\partial_{\beta} g_{\sigma\nu} + \partial_{\nu} g_{\sigma\beta} - \partial_{\sigma} g_{\beta\nu}) - (\alpha \leftrightarrow \beta) ) =
$$
  
\n
$$
= \frac{1}{2} (\partial_{\alpha} \partial_{\beta} g_{\mu\nu} + \partial_{\alpha} \partial_{\nu} g_{\mu\beta} - \partial_{\alpha} \partial_{\mu} g_{\beta\nu} - (\alpha \leftrightarrow \beta) ) =
$$
  
\n
$$
= \frac{1}{2} (\partial_{\alpha} \partial_{\nu} g_{\mu\beta} - \partial_{\alpha} \partial_{\mu} g_{\beta\nu} - (\alpha \leftrightarrow \beta) ) =
$$
  
\n
$$
= \frac{1}{2} (\partial_{\alpha} \partial_{\nu} g_{\mu\beta} - \partial_{\alpha} \partial_{\mu} g_{\beta\nu} - \partial_{\beta} \partial_{\nu} g_{\mu\alpha} + \partial_{\beta} \partial_{\mu} g_{\alpha\nu})
$$

We will also need:

$$
\nabla_{\lambda} R_{\mu\nu\alpha\beta} = \frac{1}{2} \partial_{\lambda} \left( \partial_{\alpha} \partial_{\nu} g_{\mu\beta} - \partial_{\alpha} \partial_{\mu} g_{\beta\nu} - (\alpha \leftrightarrow \beta) \right) =
$$
  
=  $\frac{1}{2} \left( \partial_{\lambda} \partial_{\alpha} \partial_{\nu} g_{\mu\beta} - \partial_{\lambda} \partial_{\alpha} \partial_{\mu} g_{\beta\nu} - \partial_{\lambda} \partial_{\beta} \partial_{\nu} g_{\mu\alpha} + \partial_{\lambda} \partial_{\beta} \partial_{\mu} g_{\alpha\nu} \right)$ 

Using these expressions for the curvature tensor in a local inertial frame, we derive the following 5 symmetries of the curvature tensor by simply substituting for the left hand side and verify that it is equal to the right hand side:

$$
R_{\mu\nu\alpha\beta} = -R_{\mu\nu\beta\alpha}
$$
  
\n
$$
R_{\mu\nu\alpha\beta} = -R_{\nu\mu\alpha\beta}
$$
  
\n
$$
R_{\mu\nu\alpha\beta} = R_{\alpha\beta\mu\nu}
$$
  
\n
$$
R_{\mu\nu\alpha\beta} + R_{\mu\alpha\beta\nu} + R_{\mu\beta\nu\alpha} = 0
$$
  
\n
$$
\nabla_{\lambda}R_{\mu\nu\alpha\beta} + \nabla_{\mu}R_{\nu\lambda\alpha\beta} + \nabla_{\nu}R_{\lambda\mu\alpha\beta} = 0
$$

These are tensor expressions and so even though we derived them in a local inertial frame, they hold in all coordinates. The last identity is called a Bianchi identity.

The Ricci tensor is defined as:

$$
R_{\mu\nu} = R^{\lambda}{}_{\mu\lambda\nu} = g^{\lambda\sigma} R_{\sigma\mu\lambda\nu}
$$

From the last equality we can see that it is symmetric in  $\mu\nu$ . A Ricci scalar is defined as:

$$
R = R^{\mu}{}_{\mu} = g^{\mu\nu} R_{\mu\nu}
$$

The Einstein tensor is defined as:

$$
G_{\mu\nu} = R_{\mu\nu} - \frac{1}{2} R g_{\mu\nu}
$$

It is symmetric in  $\mu\nu$  due to the symmetry of the metric and Ricci tensors. By contracting the Bianchi identity twice, we can show that Einstein tensor has zero divergence:

$$
g^{\lambda\alpha}g^{\nu\beta} (\nabla_{\lambda}R_{\mu\nu\alpha\beta} + \nabla_{\mu}R_{\nu\lambda\alpha\beta} + \nabla_{\nu}R_{\lambda\mu\alpha\beta}) =
$$
  
\n
$$
= \nabla^{\alpha}g^{\nu\beta}R_{\mu\nu\alpha\beta} + \nabla_{\mu}g^{\lambda\alpha}R^{\beta}{}_{\lambda\alpha\beta} + \nabla^{\beta}g^{\lambda\alpha}R_{\lambda\mu\alpha\beta} =
$$
  
\n
$$
= \nabla^{\alpha}g^{\nu\beta}R_{\nu\mu\beta\alpha} - \nabla_{\mu}g^{\lambda\alpha}R^{\beta}{}_{\lambda\beta\alpha} + \nabla^{\beta}R^{\alpha}{}_{\mu\alpha\beta} =
$$
  
\n
$$
= \nabla^{\alpha}R^{\beta}{}_{\mu\beta\alpha} - \nabla_{\mu}g^{\lambda\alpha}R_{\lambda\alpha} + \nabla^{\beta}R_{\mu\beta} =
$$
  
\n
$$
= \nabla^{\alpha}R_{\mu\alpha} - \nabla_{\mu}R^{\alpha}{}_{\alpha} + \nabla^{\beta}R_{\mu\beta} =
$$
  
\n
$$
= 2\nabla^{\alpha}R_{\mu\alpha} - \nabla_{\mu}R =
$$
  
\n
$$
= 2\nabla^{\alpha}(R_{\mu\alpha} - \frac{1}{2}g_{\mu\alpha}R) =
$$
  
\n
$$
= 2\nabla^{\alpha}G_{\mu\alpha} = 0
$$

# **Lie derivative**

Definition of the Lie derivative of any tensor  $T$  is:

$$
\mathcal{L}_{\vec{U}} T = \lim_{t \to 0} \frac{\phi_{t*} T(\phi_t(p)) - T(p)}{t}
$$

it can be shown directly from this definition, that the Lie derivative of a vector is the same as a Lie bracket:

$$
\mathcal{L}_{\vec{U}}\vec{V}\equiv[\vec{U},\vec{V}]
$$

and in components

$$
\mathcal{L}_{\vec{U}}V^{\alpha} = [\vec{U}, \vec{V}]^{\alpha} \equiv U^{\beta} \nabla_{\beta} V^{\alpha} - V^{\beta} \nabla_{\beta} U^{\alpha} = U^{\beta} \partial_{\beta} V^{\alpha} - V^{\beta} \partial_{\beta} U^{\alpha}
$$

Lie derivative of a scalar is

$$
\mathcal{L}_{\vec{V}}f=V^{\mu}\partial_{\mu}f
$$

and of a one form  $p_{\mu}$  is derived using the observation that  $f = p_{\mu}V^{\mu}$  is a scalar:

$$
\mathcal{L}_{\vec{V}}p_{\mu}=V^{\nu}\nabla_{\nu}p_{\mu}+p_{\nu}\nabla_{\mu}V^{\nu}=V^{\nu}\partial_{\nu}p_{\mu}+p_{\nu}\partial_{\mu}V^{\nu}
$$

and so on for other tensors, for example:

$$
\mathcal{L}_{\vec{V}}g_{\mu\nu}=V^{\alpha}\nabla_{\alpha}g_{\mu\nu}+g_{\alpha\nu}\nabla_{\mu}V^{\alpha}+g_{\mu\alpha}\nabla_{\nu}V^{\alpha}=V^{\alpha}\partial_{\alpha}g_{\mu\nu}+g_{\alpha\nu}\partial_{\mu}V^{\alpha}+g_{\mu\alpha}\partial_{\nu}V^{\alpha}
$$

#### **Metric**

In general, the Christoffel symbols are not symmetric and there is no metric that generates them. However, if the manifold is equipped with metrics, then the fundamental theorem of Riemannian geometry states that there is a unique Levi-Civita connection, for which the metric tensor is preserved by parallel transport:

$$
\nabla_{\mu}g_{\alpha\beta}=0
$$

We define the commutation coefficients of the basis  $c^{\alpha}{}_{\mu\nu}$  by

$$
c^{\alpha}{}_{\mu\nu}\vec{e}_{\alpha} = \nabla_{\vec{e}_{\mu}}\vec{e}_{\nu} - \nabla_{\vec{e}_{\nu}}\vec{e}_{\mu}
$$

In general these coefficients are not zero (as an example, take the units vectors in spherical or cylindrical coordinates), but for coordinate bases they are. It can be proven, that

$$
\Gamma^{\mu}_{\alpha\beta} = \frac{1}{2} g^{\mu\sigma} \left( \partial_{\beta} g_{\sigma\alpha} + \partial_{\alpha} g_{\sigma\beta} - \partial_{\sigma} g_{\alpha\beta} + c_{\alpha\sigma\beta} + c_{\beta\sigma\alpha} - c_{\sigma\alpha\beta} \right)
$$

and for coordinate bases  $c^{\alpha}{}_{\mu\nu} = 0$ , so

$$
\Gamma^{\mu}_{\alpha\beta} = \Gamma^{\mu}_{\beta\alpha}
$$

$$
\Gamma^{\mu}_{\alpha\beta} = \frac{1}{2}g^{\mu\sigma} (\partial_{\beta}g_{\sigma\alpha} + \partial_{\alpha}g_{\sigma\beta} - \partial_{\sigma}g_{\alpha\beta})
$$

As a special case:

$$
\Gamma^{\mu}_{\mu\beta} = \frac{1}{2} g^{\mu\sigma} \left( \partial_{\beta} g_{\sigma\mu} + \partial_{\mu} g_{\sigma\beta} - \partial_{\sigma} g_{\mu\beta} \right) = \frac{1}{2} g^{\mu\sigma} \partial_{\beta} g_{\sigma\mu} =
$$
  
=  $\frac{1}{2}$ Tr  $g^{-1} \partial_{\beta} g = \frac{1}{2}$ Tr  $\partial_{\beta}$  log  $g = \frac{1}{2} \partial_{\beta}$  Tr log  $g = \frac{1}{2} \partial_{\beta}$  log | det  $g = \partial_{\beta}$  log  $\sqrt{|\det g|} =$   
=  $\frac{1}{2 \det g} \partial_{\beta} \det g = \frac{1}{\sqrt{|\det g|}} \partial_{\beta} \sqrt{|\det g|}$ 

All last 3 expressions are used (but the last one is probably the most common). g is the matrix of coefficients  $g_{\mu\nu}$ . At the beginning we used the usual trick that  $g^{\mu\sigma}$  is symmetric but  $\partial_\mu g_{\sigma\beta} - \partial_\sigma g_{\mu\beta}$  is unsymmetric. Later we used the identity Tr  $\log g = \log |\det g|$ , which follows from the well-known identity det  $\exp A = \exp \text{Tr} A$  by substituting  $A = \log g$  and taking the logarithm of both sides.

#### **Diagonal Metric**

Many times the metric is diagonal, e.g. in 3D:

<span id="page-77-1"></span><span id="page-77-0"></span>
$$
g_{ij} = \begin{pmatrix} h_1^2 & 0 & 0 \\ 0 & h_2^2 & 0 \\ 0 & 0 & h_3^2 \end{pmatrix}
$$

(in general  $g_{ij} = \text{diag}(h_1^2, h_2^2, \dots)$ ), then the Christoffel symbols  $\Gamma_{ij}^k$  can be calculated very easily (below we do not sum over  $i, j$  and  $k$ ):

$$
\Gamma_{ij}^k = \frac{1}{2} g^{kl} \left( \partial_j g_{li} + \partial_i g_{lj} - \partial_l g_{ij} \right) = \frac{1}{2} g^{kk} \left( \partial_j g_{ki} + \partial_i g_{kj} - \partial_k g_{ij} \right)
$$

If  $k = i$  or  $k = j$  then

$$
\Gamma_{ij}^{k} = \Gamma_{ij}^{i} = \Gamma_{ji}^{i} = \frac{1}{2}g^{ii} \left( \partial_{j} g_{ii} + \partial_{i} g_{ij} - \partial_{i} g_{ij} \right) = \frac{1}{2}g^{ii} \partial_{j} g_{ii} = \frac{1}{2} \frac{1}{h_{i}^{2}} \partial_{j} h_{i}^{2} = \frac{1}{h_{i}} \partial_{j} h_{i}
$$
(2.31)

otherwise (i.e.  $k \neq i$  and  $k \neq j$ ) then either  $i = j$ :

$$
\Gamma_{ij}^k = \Gamma_{ii}^k = \frac{1}{2} g^{kk} \left( \partial_i g_{ki} + \partial_i g_{ki} - \partial_k g_{ii} \right) = -\frac{1}{2} g^{kk} \partial_k g_{ii} = -\frac{1}{2} \frac{1}{h_k^2} \partial_k h_i^2 = -\frac{h_i}{h_k^2} \partial_k h_i \tag{2.32}
$$

or  $i \neq j$  (i.e.  $i \neq j \neq k$ ):

$$
\Gamma_{ij}^{k} = \frac{1}{2} g^{kk} \left( \partial_j g_{ki} + \partial_i g_{kj} - \partial_k g_{ij} \right) = 0
$$

In other words, the symbols can only be nonzero if at least two of  $i$ ,  $j$  or  $k$  are the same and one can use the two formulas [\(2.31\)](#page-77-0) and [\(2.32\)](#page-77-1) to quickly evaluate them. A systematic way to do it is to write [\(2.31\)](#page-77-0) and [\(2.32\)](#page-77-1) in the following form:

<span id="page-78-0"></span>
$$
\Gamma_{ij}^{i} = \Gamma_{ji}^{i} = \frac{1}{h_i} \partial_j h_i \qquad i, j \text{ arbitrary}
$$
\n
$$
\Gamma_{ii}^{j} = -\frac{h_i}{h_j^2} \partial_j h_i \qquad i \neq j
$$
\n(2.33)

Then find all i and j for which  $\partial_j h_i$  is nonzero and then immediately write all nonzero Christoffel symbols using the equations [\(2.33\)](#page-78-0).

For example for cylindrical coordinates we have  $h_\rho = h_z = 1$  and  $h_\phi = \rho$ , so  $\partial_j h_i$  is only nonzero for  $i = \phi$  and  $j = \rho$  and we get:

$$
\Gamma^{\phi}_{\phi\rho} = \Gamma^{\phi}_{\rho\phi} = \frac{1}{h_{\phi}} \partial_{\rho} h_{\phi} = \frac{1}{\rho} \partial_{\rho} \rho = \frac{1}{\rho}
$$

$$
\Gamma^{\rho}_{\phi\phi} = -\frac{h_{\phi}}{h_{\rho}^2} \partial_{\rho} h_{\phi} = -\frac{\rho}{1^2} \partial_{\rho} \rho = -\rho
$$

all other Christoffel symbols are zero. For spherical coordinates we have  $h_\rho = 1$ ,  $h_\theta = \rho$  and  $h_\phi = \rho \sin \theta$ , so  $\partial_j h_i$  is only nonzero for  $i = \theta$ ,  $j = \rho$  or  $i = \phi$ ,  $j = \rho$  or  $i = \phi$ ,  $j = \theta$  and we get:

$$
\Gamma^{\theta}_{\theta\rho} = \Gamma^{\theta}_{\rho\theta} = \frac{1}{h_{\theta}} \partial_{\rho} h_{\theta} = \frac{1}{\rho} \partial_{\rho} \rho = \frac{1}{\rho}
$$
  

$$
\Gamma^{\rho}_{\theta\theta} = -\frac{h_{\theta}}{h_{\rho}^{2}} \partial_{\rho} h_{\theta} = -\frac{\rho}{1^{2}} \partial_{\rho} \rho = -\rho
$$
  

$$
\Gamma^{\phi}_{\phi\rho} = \Gamma^{\phi}_{\rho\phi} = \frac{1}{h_{\phi}} \partial_{\rho} h_{\phi} = \frac{1}{\rho \sin \theta} \partial_{\rho} (\rho \sin \theta) = \frac{1}{\rho}
$$
  

$$
\Gamma^{\rho}_{\phi\phi} = -\frac{h_{\phi}}{h_{\rho}^{2}} \partial_{\rho} h_{\phi} = -\frac{\rho \sin \theta}{1^{2}} \partial_{\rho} (\rho \sin \theta) = -\rho \sin^{2} \theta
$$
  

$$
\Gamma^{\phi}_{\phi\theta} = \Gamma^{\phi}_{\theta\phi} = \frac{1}{h_{\phi}} \partial_{\theta} h_{\phi} = \frac{1}{\rho \sin \theta} \partial_{\theta} (\rho \sin \theta) = \frac{\cos \theta}{\sin \theta}
$$
  

$$
\Gamma^{\theta}_{\phi\phi} = -\frac{h_{\phi}}{h_{\theta}^{2}} \partial_{\theta} h_{\phi} = -\frac{\rho \sin \theta}{\rho^{2}} \partial_{\theta} (\rho \sin \theta) = -\sin \theta \cos \theta
$$

All other symbols are zero.

#### **Symmetries, Killing vectors**

We say that a diffeomorphism  $\phi$  is a symmetry of some tensor T if the tensor is invariant after being pulled back under φ:

$$
\phi_*T=T
$$

Let the one-parameter family of symmetries  $\phi_t$  be generated by a vector field  $V^{\mu}(x)$ , then the above equation is equivalent to:

$$
\mathcal{L}_{\vec{V}}T=0
$$

If T is the metric  $g_{\mu\nu}$  then the symmetry is called isometry and  $V^{\mu}$  is called a Killing vector field and can be calculated from:

$$
\mathcal{L}_{\vec{V}} g_{\mu\nu} = V^{\alpha} \nabla_{\alpha} g_{\mu\nu} + g_{\alpha\nu} \nabla_{\mu} V^{\alpha} + g_{\mu\alpha} \nabla_{\nu} V^{\alpha} = \nabla_{\mu} V_{\nu} + \nabla_{\nu} V_{\mu} = 0
$$

The last equality is Killing's equation. If  $x^{\mu}$  is a geodesics with a tangent vector  $U^{\mu}$  and  $V^{\mu}$  is a Killing vector, then the quantity  $V_{\mu}U^{\mu}$  is conserved along the geodesics, because:

$$
\frac{\mathrm{d}(V_{\mu}U^{\mu})}{\mathrm{d}\lambda}=U^{\nu}\nabla_{\nu}(V_{\mu}U^{\mu})=U^{\nu}U^{\mu}\nabla_{\nu}V_{\mu}+V_{\mu}U^{\nu}\nabla_{\nu}U^{\mu}=0
$$

where the first term is both symmetric and antisymmetric in  $(\mu, \nu)$ , thus zero, and the second term is the geodesics equation, thus also zero.

#### **Divergence Operator**

$$
\nabla_{\mu}A^{\mu} = \partial_{\mu}A^{\mu} + \Gamma^{\mu}_{\mu\sigma}A^{\sigma} =
$$

$$
= \partial_{\mu}A^{\mu} + \frac{1}{\sqrt{|\det g|}} \left( \partial_{\sigma}\sqrt{|\det g|} \right) A^{\sigma} =
$$

$$
= \frac{1}{\sqrt{|\det g|}} \partial_{\mu} \left( \sqrt{|\det g|} A^{\mu} \right)
$$

If the metric is diagonal (let's show this in 3D):

$$
g_{ij} = \begin{pmatrix} h_1^2 & 0 & 0 \\ 0 & h_2^2 & 0 \\ 0 & 0 & h_3^2 \end{pmatrix}
$$

then

$$
\sqrt{|\det g_{ij}|} = h_1 h_2 h_3
$$

$$
g^{ij} = \begin{pmatrix} \frac{1}{h_1^2} & 0 & 0\\ 0 & \frac{1}{h_2^2} & 0\\ 0 & 0 & \frac{1}{h_3^2} \end{pmatrix}
$$

and

$$
\nabla \cdot \mathbf{A} = \nabla_i A^i = \frac{1}{h_1 h_2 h_3} \partial_i \left( h_1 h_2 h_3 A^i \right)
$$

#### **Laplace Operator**

$$
\nabla^2 \varphi = \nabla_{\mu} \nabla^{\mu} \varphi = \partial_{\mu} \nabla^{\mu} \varphi + \Gamma^{\mu}_{\mu \sigma} \nabla^{\sigma} \varphi = \partial_{\mu} \partial^{\mu} \varphi + \Gamma^{\mu}_{\mu \sigma} \partial^{\sigma} \varphi =
$$

$$
= \partial_{\mu} \partial^{\mu} \varphi + \frac{1}{\sqrt{|\det g|}} \left( \partial_{\sigma} \sqrt{|\det g|} \right) \partial^{\sigma} \varphi =
$$

$$
= \frac{1}{\sqrt{|\det g|}} \partial_{\mu} \left( \sqrt{|\det g|} \partial^{\mu} \varphi \right) = \frac{1}{\sqrt{|\det g|}} \partial_{\mu} \left( \sqrt{|\det g|} g^{\mu \sigma} \partial_{\sigma} \varphi \right)
$$

If the metric is diagonal (let's show this in 3D):

$$
g_{ij} = \begin{pmatrix} h_1^2 & 0 & 0 \\ 0 & h_2^2 & 0 \\ 0 & 0 & h_3^2 \end{pmatrix}
$$

then

$$
\sqrt{|\det g_{ij}|} = h_1 h_2 h_3
$$

$$
g^{ij} = \begin{pmatrix} \frac{1}{h_1^2} & 0 & 0\\ 0 & \frac{1}{h_2^2} & 0\\ 0 & 0 & \frac{1}{h_3^2} \end{pmatrix}
$$

and

$$
\nabla^2 \varphi = \sum_i \frac{1}{h_1 h_2 h_3} \partial_i \left( \frac{h_1 h_2 h_3}{h_i^2} \partial_i \varphi \right)
$$

# **Covariant integration**

If  $f(x)$  is a scalar, then the integral  $\int f(x) d^4x$  depends on coordinates. The correct way to integrate  $f(x)$  in any coordinates is:

$$
\int f(x)\sqrt{|g|}\mathrm{d}^4x
$$

where  $g \equiv \det g_{\mu\nu}$ . The Gauss theorem in curvilinear coordinates is:

$$
\int_{\Omega} \nabla_{\mu} u^{\mu} \sqrt{|g|} d^{4}x = \int_{\Omega} \frac{1}{\sqrt{|g|}} \partial_{\mu} \left( \sqrt{|g|} u^{\mu} \right) \sqrt{|g|} d^{4}x = \int_{\Omega} \partial_{\mu} \left( \sqrt{|g|} u^{\mu} \right) d^{4}x =
$$

$$
= \int_{\partial \Omega} \sqrt{|g|} u^{\mu} n_{\mu} d^{3}x = \int_{\partial \Omega} u^{\mu} n_{\mu} \sqrt{|g|} d^{3}x
$$

where  $\partial\Omega$  is the boundary (surface) of  $\Omega$  and  $n_{\nu}$  is the normal vector to this surface.

# **2.30.2 Examples**

### **Weak Formulation of Laplace Equation**

As an example, we write the weak formulation of the Laplace equation in arbitrary coordintes:

$$
\nabla^2 \varphi - f = 0
$$

$$
\int (\nabla^2 \varphi v - fv) \sqrt{|g|} d^3 x = 0
$$

$$
\int \left( \frac{1}{\sqrt{|g|}} \partial_i \left( \sqrt{|g|} g^{ij} \partial_j \varphi \right) v - f v \right) \sqrt{|g|} d^3 x = 0
$$

$$
\int \left( \partial_i \left( \sqrt{|g|} g^{ij} \partial_j \varphi \right) v - f v \sqrt{|g|} \right) d^3 x = 0
$$

Now we apply per-partes (assuming the boundary integral vanishes):

$$
\int \left( -\sqrt{|g|} g^{ij} \partial_j \varphi \partial_i v - f v \sqrt{|g|} \right) d^3 x = 0
$$

$$
\int \left( -g^{ij} \partial_j \varphi \partial_i v - f v \right) \sqrt{|g|} d^3 x = 0
$$

For diagonal metric this evaluates to:

$$
\int \left(-\sum_{i} \frac{1}{h_i^2} \partial_i \varphi \partial_i v - f v\right) h_1 h_2 h_3 d^3 x = 0
$$

# **Cylindrical Coordinates**

$$
x = \rho \cos \phi
$$

$$
y = \rho \sin \phi
$$

$$
z = z
$$

The transformation matrix is

=

$$
\frac{\partial(x,y,z)}{\partial(\rho,\phi,z)} = \begin{pmatrix} \cos\phi & -\rho\sin\phi & 0\\ \sin\phi & \rho\cos\phi & 0\\ 0 & 0 & 1 \end{pmatrix}
$$

The metric tensor of the cartesian coordinate system  $\hat{x}^a = (x, y, z)$  is  $\hat{g}_{ab} = \text{diag}(1, 1, 1)$ , so by transformation we get the metric tensor  $g_{ij}$  in the cylindrical coordinates  $x^i = (\rho, \phi, z)$ :

$$
g_{ij} = \frac{\partial \hat{x}^a}{\partial x^i} \frac{\partial \hat{x}^b}{\partial x^j} \hat{g}_{ab} = \left(\frac{\partial \hat{x}}{\partial x}\right)^T \hat{g} \frac{\partial \hat{x}}{\partial x} =
$$
\n
$$
= \left(\frac{\partial(x, y, z)}{\partial(\rho, \phi, z)}\right)^T \begin{pmatrix} 1 & 0 & 0 \\ 0 & 1 & 0 \\ 0 & 0 & 1 \end{pmatrix} \frac{\partial(x, y, z)}{\partial(\rho, \phi, z)} =
$$
\n
$$
\cdot \begin{pmatrix} \cos \phi & \sin \phi & 0 \\ -\rho \sin \phi & \rho \cos \phi & 0 \\ 0 & 0 & 1 \end{pmatrix} \begin{pmatrix} 1 & 0 & 0 \\ 0 & 1 & 0 \\ 0 & 0 & 1 \end{pmatrix} \begin{pmatrix} \cos \phi & -\rho \sin \phi & 0 \\ \sin \phi & \rho \cos \phi & 0 \\ 0 & 0 & 1 \end{pmatrix} = \begin{pmatrix} 1 & 0 & 0 \\ 0 & \rho^2 & 0 \\ 0 & 0 & 1 \end{pmatrix}
$$
\n
$$
g^{ij} = \begin{pmatrix} 1 & 0 & 0 \\ 0 & \frac{1}{\rho^2} & 0 \\ 0 & 0 & 1 \end{pmatrix}
$$
\n
$$
\det g = \det g_{ij} = \rho^2
$$
\n
$$
h_{\rho} = h_{z} = 1
$$
\n
$$
h_{\phi} = \rho
$$
\n
$$
\Gamma^{\phi}_{\phi \phi} = \Gamma^{\phi}_{\rho \phi} = \frac{1}{h_{\rho}} \partial_{\rho} h_{\phi} = -\frac{\rho}{\rho} \partial_{\rho} \rho = -\rho
$$
\n
$$
\nabla \cdot \mathbf{A} = \nabla_i A^i = \frac{1}{h_{1} h_{2} h_{3}} \partial_i (h_{1} h_{2} h_{3} A^i) = \frac{1}{\rho} \partial_i (\rho A^i) =
$$
\n
$$
= \frac{1}{\rho} \partial_{\rho} (\rho A^{\rho}) + \partial_{\theta} A^{\theta} + \partial_{z} A^{z} = \partial_{\rho} A^{\rho} + \frac{1}{\rho} A^{\rho} + \partial_{\theta} A^{\theta} + \partial_{z} A^{z}
$$

$$
=\partial_\rho\partial_\rho\varphi+\frac{1}{\rho}\partial_\rho\varphi+\frac{1}{\rho^2}\partial_\phi\partial_\phi\varphi+\partial_z\partial_z\varphi
$$

As a particular example, let's write the Laplace equation with nonconstant conductivity for axially symmetric field. The Laplace equation is:

$$
\nabla \cdot \sigma \nabla \varphi = 0
$$

so we use the formulas above to get:

$$
0 = \nabla \cdot \sigma \nabla \varphi = \nabla^i \sigma \nabla_i \varphi = \frac{\partial}{\partial \rho} \sigma \frac{\partial \varphi}{\partial \rho} + \frac{1}{\rho^2} \frac{\partial}{\partial \phi} \sigma \frac{\partial \varphi}{\partial \phi} + \frac{\partial}{\partial z} \sigma \frac{\partial \varphi}{\partial z} + \frac{\sigma}{\rho} \frac{\partial \varphi}{\partial \rho}
$$

but we know that  $\varphi = \varphi(\rho, z)$ , so  $\frac{\partial \varphi}{\partial \phi} = 0$  and the final equation is:

$$
\frac{\partial}{\partial \rho} \sigma \frac{\partial \varphi}{\partial \rho} + \frac{\partial}{\partial z} \sigma \frac{\partial \varphi}{\partial z} + \frac{\sigma}{\rho} \frac{\partial \varphi}{\partial \rho} = 0
$$

To write the weak formulation for it, we need to integrate covariantly (e.g.  $\rho \, d\rho d\phi dz$  in our case) and rewrite it using per partes. We did exactly this in the previous example in a coordinate free maner, so we just use the final formula we got there for a diagonal metric:

$$
\int \left( -\partial_{\rho} \varphi \partial_{\rho} v - \frac{1}{\rho^2} \partial_{\phi} \varphi \partial_{\phi} v - \partial_{z} \varphi \partial_{z} v \right) \sigma \rho \, d\rho d\phi dz = 0
$$

and for  $\partial_{\phi}\varphi = 0$ , we get:

$$
-2\pi\int\left(\partial_{\rho}\varphi\partial_{\rho}v+\partial_{z}\varphi\partial_{z}v\right)\sigma\rho\,\mathrm{d}\rho\mathrm{d} z=0
$$

#### **Spherical Coordinates**

$$
x = \rho \sin \theta \cos \phi
$$
  

$$
y = \rho \sin \theta \sin \phi
$$

 $z = \rho \cos \theta$ 

The transformation matrix is

$$
\frac{\partial(x, y, z)}{\partial(\rho, \theta, \phi)} = \begin{pmatrix}\n\sin \theta \cos \phi & \rho \cos \theta \cos \phi & -\rho \sin \theta \sin \phi \\
\sin \theta \sin \phi & \rho \cos \theta \sin \phi & \rho \sin \theta \cos \phi \\
\cos \phi & -\rho \sin \theta & 0\n\end{pmatrix}
$$

The metric tensor of the cartesian coordinate system  $\hat{x}^a = (x, y, z)$  is  $\hat{g}_{ab} = \text{diag}(1, 1, 1)$ , so by transformation we get the metric tensor  $g_{ij}$  in the spherical coordinates  $x^i = (\rho, \theta, \phi)$ :

$$
g_{ij} = \frac{\partial \hat{x}^a}{\partial x^i} \frac{\partial \hat{x}^b}{\partial x^j} \hat{g}_{ab} = \left(\frac{\partial \hat{x}}{\partial x}\right)^T \hat{g} \frac{\partial \hat{x}}{\partial x} =
$$

$$
= \left(\frac{\partial(x, y, z)}{\partial(\rho, \theta, \phi)}\right)^T \begin{pmatrix} 1 & 0 & 0 \\ 0 & 1 & 0 \\ 0 & 0 & 1 \end{pmatrix} \frac{\partial(x, y, z)}{\partial(\rho, \theta, \phi)} =
$$

$$
= \begin{pmatrix}\n\sin \theta \cos \phi & \sin \theta \sin \phi & \cos \theta \\
\rho \cos \theta \cos \phi & \rho \cos \theta \sin \phi & -\rho \sin \theta \\
-\rho \sin \theta \sin \phi & \rho \sin \theta \cos \phi & 0\n\end{pmatrix}\n\begin{pmatrix}\n1 & 0 & 0 \\
0 & 1 & 0 \\
0 & 0 & 1\n\end{pmatrix}\n\begin{pmatrix}\n\sin \theta \cos \phi & \rho \cos \theta \cos \phi & -\rho \sin \theta \sin \phi \\
\sin \theta \sin \phi & \rho \cos \theta \sin \phi & \rho \sin \theta \cos \phi \\
\cos \phi & -\rho \sin \theta & 0\n\end{pmatrix} =
$$
\n
$$
= \begin{pmatrix}\n1 & 0 & 0 \\
0 & \rho^2 & 0 \\
0 & 0 & \rho^2 \sin^2 \theta\n\end{pmatrix}
$$
\n
$$
g^{ij} = \begin{pmatrix}\n1 & 0 & 0 \\
0 & \frac{1}{\rho^2} & 0 \\
0 & 0 & \frac{1}{\rho^2 \sin^2 \theta}\n\end{pmatrix}
$$
\n
$$
\text{det } g = \text{det } g_{ij} = \rho^4 \sin^2 \theta
$$
\n
$$
\nabla^i \nabla_i \varphi = \partial^i \partial_i \varphi + \frac{1}{2 \text{det } g} \partial_j (\text{det } g) g^{jk} \partial_k \varphi =
$$
\n
$$
= g^{ij} \partial_i \partial_j \varphi + \frac{1}{2 \rho^4 \sin^2 \theta} \left( \partial_\rho (\rho^4 \sin^2 \theta) g^{\rho \rho} \partial_\rho \varphi + \partial_\theta (\rho^4 \sin^2 \theta) g^{\theta \theta} \partial_\theta \varphi \right)
$$
\n
$$
= g^{ij} \partial_i \partial_j \varphi + \frac{2}{\rho^2 \sin^2 \theta} \partial_\theta \varphi + \frac{\cos \theta}{\rho^2 \sin \theta} \partial_\theta \varphi =
$$
\n
$$
= \partial_\rho \partial_\rho \varphi + \frac{1}{\rho^2} \partial_\theta \partial_\theta \varphi + \frac{1}{\rho^2 \sin^2 \theta} \partial_\phi \partial_\phi \varphi + \frac{2}{\rho^2 \sin^2 \theta} \partial_\theta \varphi
$$

# **Rotating Disk**

Let's have a laboratory Euclidean system  $x^{\mu} = (t, x, y, z)$  and a rotating disk system  $x'^{\mu} = (t', x', y', z')$ . The relation between the frames is

$$
\begin{pmatrix} t' \\ x' \\ y' \\ z' \end{pmatrix} = \begin{pmatrix} 1 & 0 & 0 & 0 \\ 0 & \cos \omega t & \sin \omega t & 0 \\ 0 & -\sin \omega t & \cos \omega t & 0 \\ 0 & 0 & 0 & 1 \end{pmatrix} \begin{pmatrix} t \\ x \\ y \\ z \end{pmatrix} = \begin{pmatrix} t \\ x \cos \omega t + y \sin \omega t \\ -x \sin \omega t + y \cos \omega t \\ z \end{pmatrix}
$$

The inverse transformation can be calculated by simply inverting the matrix:

$$
\begin{pmatrix} t \\ x \\ y \\ z \end{pmatrix} = \begin{pmatrix} 1 & 0 & 0 & 0 \\ 0 & \cos \omega t' & -\sin \omega t' & 0 \\ 0 & \sin \omega t' & \cos \omega t' & 0 \\ 0 & 0 & 0 & 1 \end{pmatrix} \begin{pmatrix} t' \\ x' \\ y' \\ z' \end{pmatrix}
$$

so the transformation matrices are:

$$
\frac{\partial x'^{\mu}}{\partial x^{\nu}} = \begin{pmatrix} 1 & 0 & 0 & 0 \\ -x\omega\sin\omega t + y\omega\cos\omega t & \cos\omega t & \sin\omega t & 0 \\ -x\omega\cos\omega t - y\omega\sin\omega t & -\sin\omega t & \cos\omega t & 0 \\ 0 & 0 & 0 & 1 \end{pmatrix} = \frac{\partial x'}{\partial x}
$$

$$
\frac{\partial x^{\nu}}{\partial x^{\prime \mu}} = \begin{pmatrix} 1 & 0 & 0 & 0 \\ -x^{\prime} \omega \sin \omega t^{\prime} - y^{\prime} \omega \cos \omega t^{\prime} & \cos \omega t^{\prime} & -\sin \omega t^{\prime} & 0 \\ x^{\prime} \omega \cos \omega t^{\prime} - y^{\prime} \omega \sin \omega t^{\prime} & \sin \omega t^{\prime} & \cos \omega t^{\prime} & 0 \\ 0 & 0 & 0 & 1 \end{pmatrix} = \frac{\partial x}{\partial x^{\prime}}
$$

The problem now is that Newtonian mechanics has a degenerated spacetime metrics (see later). Let's pretend we have the following metrics in the  $x^{\mu}$  system:

$$
g_{\mu\nu} = \begin{pmatrix} 1 & 0 & 0 & 0 \\ 0 & 1 & 0 & 0 \\ 0 & 0 & 1 & 0 \\ 0 & 0 & 0 & 1 \end{pmatrix} = g
$$

and

$$
g'_{\alpha\beta} = \frac{\partial x^{\mu}}{\partial x'^{\alpha}} \frac{\partial x^{\nu}}{\partial x'^{\beta}} g_{\mu\nu} = \left(\frac{\partial x}{\partial x'}\right)^{T} g \left(\frac{\partial x}{\partial x'}\right) = \begin{pmatrix} 1 + \omega^{2} (x'^{2} + y'^{2}) & -\omega y' & \omega x' & 0 \\ -\omega y' & 1 & 0 & 0 \\ \omega x' & 0 & 1 & 0 \\ 0 & 0 & 0 & 1 \end{pmatrix} = g'
$$

However, if we calculate with the correct special relativity metrics:

$$
g_{\mu\nu} = \begin{pmatrix} -c^2 & 0 & 0 & 0 \\ 0 & 1 & 0 & 0 \\ 0 & 0 & 1 & 0 \\ 0 & 0 & 0 & 1 \end{pmatrix} = g
$$

and

$$
g'_{\alpha\beta} = \frac{\partial x^{\mu}}{\partial x'^{\alpha}} \frac{\partial x^{\nu}}{\partial x'^{\beta}} g_{\mu\nu} = \left(\frac{\partial x}{\partial x'}\right)^{T} g \left(\frac{\partial x}{\partial x'}\right) = \begin{pmatrix} -c^{2} + \omega^{2} (x'^{2} + y'^{2}) & -\omega y' & \omega x' & 0\\ -\omega y' & 1 & 0 & 0\\ \omega x' & 0 & 1 & 0\\ 0 & 0 & 0 & 1 \end{pmatrix} = g'
$$

We get the same Christoffel symbols as with the  $diag(1, 1, 1, 1)$  metrics, because only the derivatives of the metrics are important. Then the only nonzero Christoffel symbols are

$$
\Gamma_{00}^{1} = -x'\omega^{2}
$$
  

$$
\Gamma_{02}^{1} = \Gamma_{20}^{1} = -\omega
$$
  

$$
\Gamma_{00}^{2} = -y'\omega^{2}
$$
  

$$
\Gamma_{01}^{2} = \Gamma_{10}^{2} = \omega
$$

If we want to avoid dealing with metrics, it is possible to start with the Christoffel symbols in the  $x^{\mu}$  system:

$$
\Gamma^{\sigma}_{\mu\nu}=0
$$

and then transforming them to the  $x^{\prime \mu}$  system using the change of variable formula:

$$
\Gamma'^{\alpha}{}_{\beta\gamma}=\frac{\partial x^{\mu}}{\partial x'^{\beta}}\frac{\partial x^{\nu}}{\partial x'^{\gamma}}\Gamma^{\sigma}{}_{\mu\nu}\frac{\partial x'^{\alpha}}{\partial x^{\sigma}}+\frac{\partial x'^{\alpha}}{\partial x^{\sigma}}\frac{\partial^{2}x^{\sigma}}{\partial x'^{\beta}\partial x'^{\gamma}}=\frac{\partial x'^{\alpha}}{\partial x^{\sigma}}\frac{\partial^{2}x^{\sigma}}{\partial x'^{\beta}\partial x'^{\gamma}}
$$

As an example, let's calculate the coefficients above:

$$
\Gamma'^2{}_{00} = \frac{\partial x'^2}{\partial x^\sigma} \frac{\partial^2 x^\sigma}{\partial x'^0 \partial x'^0} = \frac{\partial x'^2}{\partial x^\sigma} \frac{\partial}{\partial x'^0} \frac{\partial x^\sigma}{\partial x'^0} =
$$

$$
= (-x\omega \cos \omega t - y\omega \sin \omega t - \sin \omega t \cos \omega t \quad 0) \frac{\partial}{\partial t'} \begin{pmatrix} 1 \\ -x'\omega \sin \omega t' - y'\omega \cos \omega t' \\ x'\omega \cos \omega t' - y'\omega \sin \omega t' \\ 0 \end{pmatrix} =
$$

$$
= (-x\omega \cos \omega t - y\omega \sin \omega t - \sin \omega t \cos \omega t \quad 0) \begin{pmatrix} 0 \\ -x'\omega^2 \cos \omega t' + y'\omega^2 \sin \omega t' \\ -x'\omega^2 \sin \omega t' - y'\omega^2 \cos \omega t' \\ 0 \end{pmatrix} = -y'\omega^2
$$

$$
\Gamma'^{1}_{00} = -x'\omega^2
$$

$$
{\Gamma'^2}_{01}={\Gamma'^2}_{10}=\frac{\partial x'^2}{\partial x^\sigma}\frac{\partial^2 x^\sigma}{\partial x'^0\partial x'^1}=\frac{\partial x'^2}{\partial x^\sigma}\frac{\partial}{\partial x'^0}\frac{\partial x^\sigma}{\partial x'^1}=
$$

$$
= \begin{pmatrix} -x\omega\cos\omega t - y\omega\sin\omega t & -\sin\omega t & \cos\omega t & 0 \end{pmatrix} \frac{\partial}{\partial t'} \begin{pmatrix} 0 \\ \cos\omega t' \\ \sin\omega t' \\ 0 \end{pmatrix} =
$$

$$
= (-x\omega \cos \omega t - y\omega \sin \omega t - \sin \omega t \cos \omega t \quad 0) \begin{pmatrix} 0 \\ -\omega \sin \omega t' \\ \omega \cos \omega t' \\ 0 \end{pmatrix} = \omega
$$

$$
\Gamma'^{1}_{02} = \Gamma'^{1}_{20} = -\omega
$$

So we got the same results.

Now let's see what we have got. Later we'll show, that the  $\Gamma_{00}^i$  coefficients are just  $\partial_i\phi$  in the Newtonian theory. E.g. in our case we have:

$$
\Gamma_{00}'^1 = -x'\omega^2 = \partial'_x \phi
$$
  

$$
\Gamma_{00}'^2 = -y'\omega^2 = \partial'_y \phi
$$
  

$$
\Gamma_{00}'^3 = 0 = \partial'_z \phi
$$

from which:

$$
\phi(t, x, y, z) = -\frac{1}{2}(x'^2 + y'^2)\omega^2 + C(t)
$$

and the force acting on a test particle is then:

$$
\mathbf{F} = -m\nabla\phi = m(x', y', 0)\,\omega^2 = mr'\omega^2
$$

where we have defined  $\mathbf{r}' = (x', y', 0)$ . This is just the centrifugal force. Also observe, that we could have read  $\phi$ directly from the metrics itself — just compare it to the Lorentzian metrics (with gravitation) in the next chapter.

The other two terms  $(\Gamma_{02}^{\prime 1}, \Gamma_{01}^{\prime 2}$  and the symmetric ones) don't behave as a gravitational force, but rather only act when we are differentiating (e.g. only act on moving bodies). Below we show this is just the  $-2\omega \times \frac{d\mathbf{r}}{dt}$  term (responsible for the Coriolis acceleration).

Let's write the full equations of geodesics:

$$
\frac{d^2 x^0}{d\lambda^2} = 0
$$

$$
\frac{d^2 x^1}{d\lambda^2} + \Gamma^1_{00} \left(\frac{dx^0}{d\lambda}\right)^2 + 2\Gamma^1_{20} \frac{dx^2}{d\lambda} \frac{dx^0}{d\lambda} = 0
$$

$$
\frac{d^2 x^2}{d\lambda^2} + \Gamma^2_{00} \left(\frac{dx^0}{d\lambda}\right)^2 + 2\Gamma^2_{10} \frac{dx^1}{d\lambda} \frac{dx^0}{d\lambda} = 0
$$

$$
\frac{d^2 x^3}{d\lambda^2} = 0
$$

This becomes:

$$
\frac{d^2x}{dt^2} = x\omega^2 + 2\omega \frac{dy}{dt}
$$

$$
\frac{d^2y}{dt^2} = y\omega^2 - 2\omega \frac{dx}{dt}
$$

$$
\frac{d^2z}{dt^2} = 0
$$

we can define  $\mathbf{r} = (x, y, 0)$  and  $\boldsymbol{\omega} = (0, 0, \omega)$ . Then the above equations can be rewritten as:

$$
\frac{\mathrm{d}^2 \mathbf{r}}{\mathrm{d}t^2} = \mathbf{r}\omega^2 - 2\boldsymbol{\omega} \times \frac{\mathrm{d}\mathbf{r}}{\mathrm{d}t}
$$

So we get two fictituous forces, the centrifugal force and the Coriolis force.

Now imagine a static vector in the  $x^{\mu}$  system along the x axis, i.e.

$$
V^{\mu} = \begin{pmatrix} 1 \\ 1 \\ 0 \\ 0 \end{pmatrix} = V
$$

then

$$
V^{\prime \mu} = \frac{\partial x^{\prime \mu}}{\partial x^{\alpha}} V^{\alpha} = \frac{\partial x^{\prime}}{\partial x} V = \begin{pmatrix} 1 \\ -x\omega \sin \omega t + y\omega \cos \omega t + \cos \omega t \\ -x\omega \cos \omega t - y\omega \sin \omega t - \sin \omega t \\ 0 \end{pmatrix} = \begin{pmatrix} 1 \\ y^{\prime}\omega + \cos \omega t^{\prime} \\ -x^{\prime}\omega - \sin \omega t^{\prime} \\ 0 \end{pmatrix} = V^{\prime}
$$

In the last equality we transformed from  $x^{\mu}$  to  $x'^{\mu}$  using the relation between frames.

Differentiating any vector in the  $x^{\mu}$  coordinates is easy – it's just a partial derivative (due to the Euclidean metrics). Let's differentiate any vector in the  $x'^\mu$  coordinates with respect to time (since  $t = t'$ , the time is the same in both coordinate systems):

$$
\nabla_0 V'^\mu = \partial_0 V'^\mu + \Gamma^\mu_{0\alpha} V'^\alpha
$$

$$
\nabla_0 \begin{pmatrix} V'^0 \\ V'^1 \\ V'^2 \\ V'^3 \end{pmatrix} = \begin{pmatrix} \partial_0 V'^0 \\ \partial_0 V'^1 + \Gamma^1_{00} V'^0 + \Gamma^1_{02} V'^2 \\ \partial_0 V'^2 + \Gamma^2_{00} V'^0 + \Gamma^2_{01} V'^1 \\ \partial_0 V'^3 \end{pmatrix} = \begin{pmatrix} \partial_0 V'^0 \\ \partial_0 V'^1 - x' \omega^2 V'^0 - \omega V'^2 \\ \partial_0 V'^2 - y' \omega^2 V'^0 + \omega V'^1 \\ \partial_0 V'^3 \end{pmatrix} =
$$
  

$$
= \partial_0 \begin{pmatrix} V'^0 \\ V'^1 \\ V'^2 \\ V'^3 \end{pmatrix} + \begin{pmatrix} 0 & 0 & 0 & 0 \\ -x' \omega^2 & 0 & -\omega & 0 \\ -y' \omega^2 & \omega & 0 & 0 \\ 0 & 0 & 0 & 0 \end{pmatrix} \begin{pmatrix} V'^0 \\ V'^1 \\ V'^2 \\ V'^3 \end{pmatrix}
$$
(2.34)

For our particular (static) vector this yields:

$$
\nabla_0 \begin{pmatrix} 1 \\ y'\omega + \cos \omega t' \\ -x'\omega - \sin \omega t' \\ 0 \end{pmatrix} = \begin{pmatrix} 0 \\ 0 \\ 0 \\ 0 \end{pmatrix}
$$

as expected, because it was at rest in the  $x^{\mu}$  system. Let's imagine a static vector in the  $x^{\mu}$  system along the  $x^{\prime}$  axis, i.e.

$$
W^{\prime \mu} = \begin{pmatrix} 1 \\ 1 \\ 0 \\ 0 \end{pmatrix}
$$

$$
W^{\mu} = \frac{\partial x^{\mu}}{\partial x'^{\alpha}} W'^{\alpha} = \begin{pmatrix} 1 \\ -x'\omega \sin \omega t' - y'\omega \cos \omega t' + \cos \omega t' \\ x'\omega \cos \omega t' - y'\omega \sin \omega t' + \sin \omega t' \\ 0 \end{pmatrix} = \begin{pmatrix} 1 \\ -y\omega + \cos \omega t \\ x\omega + \sin \omega t \\ 0 \end{pmatrix}
$$

then

$$
\nabla_0 W^{\prime \mu} = \nabla_0 \begin{pmatrix} 1 \\ 1 \\ 0 \\ 0 \end{pmatrix} = \begin{pmatrix} 0 \\ -x^{\prime} \omega^2 \\ -y^{\prime} \omega^2 + \omega \\ 0 \end{pmatrix}
$$

$$
\nabla_0 W^{\mu} = \partial_0 \begin{pmatrix} 1 \\ -y\omega + \cos \omega t \\ x\omega + \sin \omega t \\ 0 \end{pmatrix} = \begin{pmatrix} 0 \\ -\omega \sin \omega t \\ \omega \cos \omega t \\ 0 \end{pmatrix} = \begin{pmatrix} 0 & 0 & 0 & 0 \\ 0 & 0 & -\omega & 0 \\ 0 & \omega & 0 & 0 \\ 0 & 0 & 0 & 0 \end{pmatrix} \begin{pmatrix} 0 \\ \cos \omega t \\ \sin \omega t \\ 0 \end{pmatrix} = \boldsymbol{\omega} \times \mathbf{W}
$$

Similarly

$$
\nabla_0 \nabla_0 W^{\prime \mu} = \begin{pmatrix} 0 \\ -y^{\prime} \omega^3 - \omega^2 \\ -x^{\prime} \omega^3 \\ 0 \end{pmatrix}
$$

$$
\nabla_0 \nabla_0 W^{\mu} = \begin{pmatrix} 0 \\ -\omega^2 \cos \omega t \\ -\omega^2 \sin \omega t \\ 0 \end{pmatrix}
$$

How can one prove the relation:

$$
\frac{\mathrm{d}\mathbf{A}}{\mathrm{d}t} = \boldsymbol{\omega} \times \mathbf{A} + \frac{\mathrm{d}'\mathbf{A}}{\mathrm{d}t}
$$
 (2.35)

that is used for example to derive the Coriolis acceleration etc.? We need to write it components to understand what it really means:

$$
\nabla_0 \begin{pmatrix} A'^0 \\ A'^1 \\ A'^2 \\ A'^3 \end{pmatrix} = \begin{pmatrix} 0 & 0 & 0 & 0 \\ 0 & 0 & -\omega & 0 \\ 0 & \omega & 0 & 0 \\ 0 & 0 & 0 & 0 \end{pmatrix} \begin{pmatrix} A'^0 \\ A'^1 \\ A'^2 \\ A'^3 \end{pmatrix} + \partial_0 \begin{pmatrix} A'^0 \\ A'^1 \\ A'^2 \\ A'^3 \end{pmatrix}
$$

Comparing to the covariant derivative above, it's clear that they are equal (provided that  $x' = 0$  and  $y' = 0$ , i.e. we are at the center of rotation).

Let's show the derivation by Goldstein. The change in a time dt of a general vector  **as seen by an observer in the** body system of axes will differ from the corresponding change as seen by an observer in the space system:

$$
(d\mathbf{G})_{\text{space}} = (d\mathbf{G})_{\text{body}} + (d\mathbf{G})_{\text{rot}}
$$

Now consider a vector fixed in the rigid body. Then  $(d\mathbf{G})_{\text{body}} = 0$  and

$$
(d\mathbf{G})_{\mathrm{rot}} = (d\mathbf{G})_{\mathrm{space}} = d\mathbf{\Omega} \times \mathbf{G}
$$

For an arbitrary vector, the change relative to the space axes is the sum of the two effects:

$$
(d\mathbf{G})_{\text{space}} = (d\mathbf{G})_{\text{body}} + d\mathbf{\Omega} \times \mathbf{G}
$$

A more rigorous derivation of the last equation follows from:

$$
G_i = a_{ji} G'_j
$$

$$
dG_i = a_{ji} dG'_j + da_{ji} G'_j
$$

Let's make the space and body instantaneously coincident at time t, then  $a_{ji} = \delta_{ji}$  and  $da_{ji} = -\epsilon_{ijk}d\Omega_k = \epsilon_{ikj}d\Omega_k$ , so we get the same equation as earlier:

$$
dG_i = dG'_i + \epsilon_{ikj} d\Omega_k G'_j
$$

Anyhow, introducing  $\omega$  by:

$$
\omega = \frac{d\Omega}{dt}
$$

we get

$$
\left(\frac{d\mathbf{G}}{dt}\right)_{\text{space}} = \left(\frac{d\mathbf{G}}{dt}\right)_{\text{body}} + \boldsymbol{\omega} \times \mathbf{G}
$$

#### **Linear Elasticity Equations in Cylindrical Coordinates**

Authors: Pavel Solin & Lenka Dubcova

In this paper we derive the weak formulation of linear elasticity equations suitable for the finite element discretization of axisymmetric 3D problems.

#### **Original equations in Cartesian coordinates**

Let's start with some notations: By  $\bm{u}=(u_1,u_2,u_3)^T$  we denote the displacement vector in 3D Cartesian coordinates, and by  $\epsilon$  the tensor of small deformations,

$$
\epsilon_{ij} = \frac{1}{2} \left( \frac{\partial u_i}{\partial x_j} + \frac{\partial u_j}{\partial x_i} \right), \quad 1 \le i, j \le 3.
$$

The stress tensor  $\sigma$  has the form

$$
\sigma_{ij} = \lambda \delta_{ij} \text{div} \mathbf{u} + 2\mu \epsilon_{ij}, \quad 1 \le i, j \le 3,
$$
\n(2.36)

where

<span id="page-89-1"></span>
$$
\operatorname{div} \boldsymbol{u} = \sum_{k=1}^3 \frac{\partial u_k}{\partial x_k} = \sum_{k=1}^3 \epsilon_{kk} = \operatorname{Tr}(\epsilon).
$$

The symbols  $\lambda$  and  $\mu$  are the Lam'e constants and  $\delta_{ij}$  is the Kronecker symbol ( $\delta_{ij} = 1$  if  $i = j$  and  $\delta_{ij} = 0$  otherwise). The equilibrium equations have the form

$$
\sum_{j=1}^{3} \frac{\partial \sigma_{ij}}{\partial x_j} + f_i = 0, \quad 1 \le i \le 3,
$$
\n(2.37)

where  $(f_1, f_2, f_3)^T$  is the vector of internal forces (such as gravity).

The boundary conditions for linear elasticity are given by

$$
u_i = \hat{u}_i \text{ on } \Gamma_1
$$
  

$$
\sum_{j=1}^3 \sigma_{ij} n_j = g_i \text{ on } \Gamma_2,
$$

where  $g_i$  are surface forces.

#### **Weak formulation**

Multiplying by test functions and integrating over the domain  $\Omega$  we obtain

$$
-\int_{\Omega} \sum_{j=1}^{3} \frac{\partial \sigma_{ij}}{\partial x_j} v_i = \int_{\Omega} f_i v_i, \quad 1 \le i \le 3. \tag{2.38}
$$

Using Green's theorem and the boundary conditions

$$
\int_{\Omega} \sum_{j=1}^{3} \sigma_{ij} \frac{\partial v_i}{\partial x_j} - \int_{\partial \Omega} \sum_{j=1}^{3} \sigma_{ij} n_j v_i = \int_{\Omega} f_i v_i, \quad 1 \le i \le 3.
$$

Thus

<span id="page-89-0"></span>
$$
\int_{\Omega} \sum_{j=1}^{3} \sigma_{ij} \frac{\partial v_i}{\partial x_j} - \int_{\Gamma_2} g_i v_i = \int_{\Omega} f_i v_i, \quad 1 \le i \le 3.
$$
\n(2.39)

Let us write the equations [\(2.39\)](#page-89-0) in detail using relation [\(2.36\)](#page-89-1)

$$
\int_{\Omega} \left[ \lambda \operatorname{div} u + 2\mu \frac{\partial u_1}{\partial x_1} \right] \frac{\partial v_1}{\partial x_1} + \mu \left( \frac{\partial u_1}{\partial x_2} + \frac{\partial u_2}{\partial x_1} \right) \frac{\partial v_1}{\partial x_2} + \mu \left( \frac{\partial u_1}{\partial x_3} + \frac{\partial u_3}{\partial x_1} \right) \frac{\partial v_1}{\partial x_3} - \int_{\Gamma_2} g_1 v_1 = \int_{\Omega} f_1 v_1,
$$
\n
$$
\int_{\Omega} \mu \left( \frac{\partial u_1}{\partial x_2} + \frac{\partial u_2}{\partial x_1} \right) \frac{\partial v_2}{\partial x_1} + \left[ \lambda \operatorname{div} u + 2\mu \frac{\partial u_2}{\partial x_2} \right] \frac{\partial v_2}{\partial x_2} + \mu \left( \frac{\partial u_2}{\partial x_3} + \frac{\partial u_3}{\partial x_2} \right) \frac{\partial v_2}{\partial x_3} - \int_{\Gamma_2} g_2 v_2 = \int_{\Omega} f_2 v_2,
$$
\n
$$
\int_{\Omega} \mu \left( \frac{\partial u_1}{\partial x_3} + \frac{\partial u_3}{\partial x_1} \right) \frac{\partial v_3}{\partial x_1} + \mu \left( \frac{\partial u_2}{\partial x_3} + \frac{\partial u_3}{\partial x_2} \right) \frac{\partial v_3}{\partial x_2} + \left[ \lambda \operatorname{div} u + 2\mu \frac{\partial u_3}{\partial x_3} \right] \frac{\partial v_3}{\partial x_3} - \int_{\Gamma_2} g_3 v_3 = \int_{\Omega} f_3 v_3.
$$

#### **Elementary transformation relations**

First let us show how the partial derivatives of a scalar function g are transformed from Cartesian coordinates  $x_1, x_2, x_3$ to cylindrical coordinates  $r, \phi, z$ . Note that

$$
x_1(r, \phi) = r \cos \phi, \quad x_2(r, \phi) = r \sin \phi, \quad x_3(z) = z.
$$

Since

$$
g(x_1, x_2, x_3) = g(x_1(r, \phi), x_2(r, \phi), x_3(z)),
$$

it is

$$
\frac{\partial g}{\partial r} = \frac{\partial g}{\partial x_1} \cos \phi + \frac{\partial g}{\partial x_2} \sin \phi, \n\frac{\partial g}{\partial \phi} = \frac{\partial g}{\partial x_1} (-r \sin \phi) + \frac{\partial g}{\partial x_2} r \cos \phi, \n\frac{\partial g}{\partial z} = \frac{\partial g}{\partial x_3}.
$$

From here we obtain

$$
\frac{\partial g}{\partial x_1} = \frac{\partial g}{\partial r} \cos \phi - \frac{1}{r} \frac{\partial g}{\partial \phi} \sin \phi, \n\frac{\partial g}{\partial x_2} = \frac{\partial g}{\partial r} \sin \phi + \frac{1}{r} \frac{\partial g}{\partial \phi} \cos \phi, \n\frac{\partial g}{\partial x_3} = \frac{\partial g}{\partial z}.
$$

The relations between displacement components in Cartesian and cylindrical coordinates are

$$
u_1 = u_r \cos \phi,
$$
  
\n
$$
u_2 = u_r \sin \phi,
$$
  
\n
$$
u_3 = u_z.
$$

The same relations hold for surface forces  $g_i$  and volume forces  $f_i$ .

Applying  $(?)$  to  $u_1$ , we obtain

$$
\frac{\partial u_1}{\partial x_1} = \frac{\partial u_1}{\partial r} \cos \phi - \frac{1}{r} \frac{\partial u_1}{\partial \phi} \sin \phi,
$$
  

$$
\frac{\partial u_1}{\partial x_2} = \frac{\partial u_1}{\partial r} \sin \phi + \frac{1}{r} \frac{\partial u_1}{\partial \phi} \cos \phi,
$$
  

$$
\frac{\partial u_1}{\partial x_3} = \frac{\partial u_1}{\partial z}.
$$

 $1<sup>1</sup>$ 

Using (??) and the fact that  $u_r$  does not depend on  $\phi$ , this yields

$$
\begin{aligned}\n\frac{\partial u_1}{\partial x_1} &= \frac{\partial u_r}{\partial r} \cos^2 \phi + \frac{1}{r} u_r \sin^2 \phi, \\
\frac{\partial u_1}{\partial x_2} &= \frac{\partial u_r}{\partial r} \cos \phi \sin \phi - \frac{1}{r} u_r \cos \phi \sin \phi, \\
\frac{\partial u_1}{\partial x_3} &= \frac{\partial u_r}{\partial z} \cos \phi.\n\end{aligned}
$$

Analogously, for  $u_2$  we calculate

$$
\frac{\partial u_2}{\partial x_1} = \frac{\partial u_r}{\partial r} \cos \phi \sin \phi - \frac{1}{r} u_r \cos \phi \sin \phi, \n\frac{\partial u_2}{\partial x_2} = \frac{\partial u_r}{\partial r} \sin^2 \phi + \frac{1}{r} u_r \cos^2 \phi, \n\frac{\partial u_2}{\partial x_3} = \frac{\partial u_r}{\partial z} \sin \phi.
$$

For  $u_3$ , using that it does not depend on  $\phi$ , we have

$$
\begin{aligned}\n\frac{\partial u_3}{\partial x_1} &= \frac{\partial u_z}{\partial r} \cos \phi, \\
\frac{\partial u_3}{\partial x_2} &= \frac{\partial u_z}{\partial r} \sin \phi, \\
\frac{\partial u_3}{\partial x_3} &= \frac{\partial u_z}{\partial z}.\n\end{aligned}
$$

For further reference, transform also div $u$  into cylindrical coordinates

$$
\begin{array}{rcl}\ndivu & = & \frac{\partial u_1}{\partial x_1} + \frac{\partial u_2}{\partial x_2} + \frac{\partial u_3}{\partial x_3} = \\
 & = & \frac{\partial u_r}{\partial r} \cos^2 \phi + \frac{1}{r} u_r \sin^2 \phi + \frac{\partial u_r}{\partial r} \sin^2 \phi + \frac{1}{r} u_r \cos^2 \phi + \frac{\partial u_z}{\partial z} = \\
 & = & \frac{\partial u_r}{\partial r} + \frac{1}{r} u_r + \frac{\partial u_z}{\partial z}\n\end{array}
$$

#### **Axisymmetric formulation**

Assuming that the domain  $\Omega$  is axisymmetric, we can begin to transform the integrals in (??) to cylindrical coordinates. Recall that the Jacobian of the transformation is  $J(r, \phi, z) = r$ . The first equation in (??) has the form:

$$
\int_{\Omega} r \left[ \lambda \left( \frac{\partial u_r}{\partial r} + \frac{1}{r} u_r + \frac{\partial u_z}{\partial z} \right) + 2\mu \left( \frac{\partial u_r}{\partial r} \cos^2 \phi + \frac{1}{r} u_r \sin^2 \phi \right) \right] \left( \frac{\partial v_r}{\partial r} \cos^2 \phi + \frac{1}{r} v_r \sin^2 \phi \right) +
$$
\n
$$
r2\mu \left( \frac{\partial u_r}{\partial r} \cos \phi \sin \phi - \frac{1}{r} u_r \cos \phi \sin \phi \right) \left( \frac{\partial v_r}{\partial r} \cos \phi \sin \phi - \frac{1}{r} v_r \cos \phi \sin \phi \right) +
$$
\n
$$
r\mu \left( \frac{\partial u_r}{\partial z} \cos \phi + \frac{\partial u_z}{\partial r} \cos \phi \right) \frac{\partial v_r}{\partial z} \cos \phi - \int_{\Gamma_2} r g_r v_r \cos^2 \phi = \int_{\Omega} r f_r v_r \cos^2 \phi,
$$

The second equation in (??) has the form:

$$
\int_{\Omega} r^{2} \mu \left( \frac{\partial u_{r}}{\partial r} \cos \phi \sin \phi - \frac{1}{r} u_{r} \cos \phi \sin \phi \right) \left( \frac{\partial v_{r}}{\partial r} \cos \phi \sin \phi - \frac{1}{r} v_{r} \cos \phi \sin \phi \right) +
$$
  

$$
r \left[ \lambda \left( \frac{\partial u_{r}}{\partial r} + \frac{1}{r} u_{r} + \frac{\partial u_{z}}{\partial z} \right) + 2 \mu \left( \frac{\partial u_{r}}{\partial r} \sin^{2} \phi + \frac{1}{r} u_{r} \cos^{2} \phi \right) \right] \left( \frac{\partial v_{r}}{\partial r} \sin^{2} \phi + \frac{1}{r} v_{r} \cos^{2} \phi \right) +
$$
  

$$
r \mu \left( \frac{\partial u_{r}}{\partial z} \sin \phi + \frac{\partial u_{z}}{\partial r} \sin \phi \right) \left( \frac{\partial v_{r}}{\partial z} \sin \phi \right) - \int_{\Gamma_{2}} r g_{r} v_{r} \sin^{2} \phi = \int_{\Omega} r f_{r} v_{r} \sin^{2} \phi,
$$

Adding these two equations together we get

$$
\int_{\Omega} r \lambda \left( \frac{\partial u_r}{\partial r} + \frac{1}{r} u_r + \frac{\partial u_z}{\partial z} \right) \left( \frac{\partial v_r}{\partial r} + \frac{1}{r} v_r \right) +
$$
\n
$$
\int_{\Omega} r \mu \left[ 2 \left( \frac{\partial u_r}{\partial r} \frac{\partial v_r}{\partial r} \cos^4 \phi + \frac{1}{r} u_r \frac{\partial v_r}{\partial r} \sin^2 \phi \cos^2 \phi + \frac{1}{r} \frac{\partial u_r}{\partial r} v_r \sin^2 \phi \cos^2 \phi + \frac{1}{r^2} u_r v_r \sin^4 \phi \right) +
$$
\n
$$
2 \left( \frac{\partial u_r}{\partial r} \frac{\partial v_r}{\partial r} \sin^4 \phi + \frac{1}{r} u_r \frac{\partial v_r}{\partial r} \sin^2 \phi \cos^2 \phi + \frac{1}{r} \frac{\partial u_r}{\partial r} v_r \sin^2 \phi \cos^2 \phi + \frac{1}{r^2} u_r v_r \cos^4 \phi \right) +
$$
\n
$$
4 \left( \frac{\partial u_r}{\partial r} \frac{\partial v_r}{\partial r} \cos^2 \phi \sin^2 \phi - \frac{1}{r} u_r \frac{\partial v_r}{\partial r} \cos^2 \phi \sin^2 \phi - \frac{1}{r} \frac{\partial u_r}{\partial r} v_r \cos^2 \phi \sin^2 \phi + \frac{1}{r^2} u_r v_r \cos^2 \phi \sin^2 \phi \right) +
$$
\n
$$
\left( \frac{\partial u_r}{\partial z} \frac{\partial v_r}{\partial z} + \frac{\partial u_z}{\partial r} \frac{\partial v_r}{\partial z} \right) \right] - \int_{\Gamma_2} g_r v_r r = \int_{\Omega} f_r v_r r
$$

This can be simplified to

$$
\int_{\Omega} r \lambda \left( \frac{\partial u_r}{\partial r} + \frac{1}{r} u_r + \frac{\partial u_z}{\partial z} \right) \left( \frac{\partial v_r}{\partial r} + \frac{1}{r} v_r \right) + \int_{\Omega} r \mu \left[ 2 \left( \frac{\partial u_r}{\partial r} \frac{\partial v_r}{\partial r} + \frac{1}{r^2} u_r v_r \right) + \left( \frac{\partial u_r}{\partial z} \frac{\partial v_r}{\partial z} + \frac{\partial u_z}{\partial r} \frac{\partial v_r}{\partial z} \right) \right] - \int_{\Gamma_2} g_r v_r r = \int_{\Omega} f_r v_r r
$$

Finally, the third equation in (??) has the form

$$
\int_{\Omega} r\mu \left( \frac{\partial u_r}{\partial z} \cos \phi + \frac{\partial u_z}{\partial r} \cos \phi \right) \frac{\partial v_z}{\partial r} \cos \phi + r\mu \left( \frac{\partial u_r}{\partial z} \sin \phi + \frac{\partial u_z}{\partial r} \sin \phi \right) \frac{\partial v_z}{\partial r} \sin \phi +
$$
  

$$
r \left[ \lambda \left( \frac{\partial u_r}{\partial r} + \frac{1}{r} u_r + \frac{\partial u_z}{\partial z} \right) + 2\mu \frac{\partial u_z}{\partial z} \right] \frac{\partial v_z}{\partial z} - \int_{\Gamma_2} g_z v_z r = \int_{\Omega} f_z v_z r.
$$

This gives us

$$
\int_{\Omega} r\mu \left( \frac{\partial u_r}{\partial z} \frac{\partial v_z}{\partial r} + \frac{\partial u_z}{\partial r} \frac{\partial v_z}{\partial r} + 2 \frac{\partial u_z}{\partial z} \frac{\partial v_z}{\partial z} \right) + r\lambda \left( \frac{\partial u_r}{\partial r} + \frac{1}{r} u_r + \frac{\partial u_z}{\partial z} \right) \frac{\partial v_z}{\partial z} - \int_{\Gamma_2} g_z v_z r = \int_{\Omega} f_z v_z r.
$$

Since the integrands do not depend on  $\phi$ , we can simplify this to integral over  $\Omega_0$ , where  $\Omega_0$  is the intersection of the domain  $\Omega$  with the  $x_1^+ x_3$  half-plane. Dividing both equations by  $2\pi$  we get

$$
\int_{\Omega_0} r \lambda \left( \frac{\partial u_r}{\partial r} + \frac{1}{r} u_r + \frac{\partial u_z}{\partial z} \right) \left( \frac{\partial v_r}{\partial r} + \frac{1}{r} v_r \right) + \int_{\Omega_0} r \mu \left[ 2 \left( \frac{\partial u_r}{\partial r} \frac{\partial v_r}{\partial r} + \frac{1}{r^2} u_r v_r \right) + \left( \frac{\partial u_r}{\partial z} \frac{\partial v_r}{\partial z} + \frac{\partial u_z}{\partial r} \frac{\partial v_r}{\partial z} \right) \right]
$$

$$
- \int_{\Gamma_2} g_r v_r r = \int_{\Omega_0} f_r v_r r
$$

$$
\int_{\Omega_0} r\mu \left( \frac{\partial u_r}{\partial z} \frac{\partial v_z}{\partial r} + \frac{\partial u_z}{\partial r} \frac{\partial v_z}{\partial r} + 2 \frac{\partial u_z}{\partial z} \frac{\partial v_z}{\partial z} \right) + r\lambda \left( \frac{\partial u_r}{\partial r} + \frac{1}{r} u_r + \frac{\partial u_z}{\partial z} \right) \frac{\partial v_z}{\partial z} - \int_{\Gamma_2} g_z v_z r = \int_{\Omega_0} f_z v_z r.
$$

#### **Coordinate Independent Way**

Let's write the elasticity equations in the cartesian coordinates again:

$$
\sigma_{ij} = \lambda \delta_{ij} \partial_k u^k + \mu (\partial_j u_i + \partial_i u_j)
$$

$$
\partial_j \sigma^{ij} + f^i = 0
$$

Those only work in the cartesian coordinates, so we first write them in a coordinate independent way:

$$
\sigma^{ij} = \lambda g^{ij} \nabla_k u^k + \mu (\nabla^j u^i + \nabla^i u^j)
$$

$$
\nabla_j \sigma^{ij} + f^i = 0
$$

so:

$$
\nabla_j \left( \lambda g^{ij} \nabla_k u^k + \mu (\nabla^j u^i + \nabla^i u^j) \right) + f^i = 0
$$

The weak formulation is then (do not sum over  $i$ ):

$$
- \int \nabla_j \left( \lambda g^{ij} \nabla_k u^k + \mu (\nabla^j u^i + \nabla^i u^j) \right) v^i \sqrt{|g|} d^3 x = \int f^i v^i \sqrt{|g|} d^3 x
$$

We apply the integration by parts:

$$
\int \left(\lambda g^{ij} \nabla_k u^k + \mu (\nabla^j u^i + \nabla^i u^j)\right) \nabla_j v^i \sqrt{|g|} d^3 x = \int f^i v^i \sqrt{|g|} d^3 x
$$

This is the weak formulation valid in any coordinates. Using the cylindrical coordinates (see above) we get:

$$
\mathbf{x} = (\rho, \phi, z)
$$
  
\n
$$
\mathbf{d}^3 x = \mathbf{d}\rho \mathbf{d}\phi \mathbf{d}z
$$
  
\n
$$
\mathbf{d}^3 y = \begin{pmatrix} 1 & 0 & 0 \\ 0 & \frac{1}{\rho^2} & 0 \\ 0 & 0 & 1 \end{pmatrix}
$$
  
\n
$$
\sqrt{|g|} = \sqrt{|\det g_{ij}|} = \rho
$$
  
\n
$$
\nabla_k u^k = \frac{1}{\sqrt{|g|}} \partial_k (\sqrt{|g|} u^k) = \frac{1}{\rho} \partial_k (\rho u^k) =
$$
  
\n
$$
= \frac{1}{\rho} u^{\rho} + \partial_{\rho} u^{\rho} + \partial_{\phi} u^{\phi} + \partial_{z} u^{z}
$$
  
\n
$$
(\nabla^j u^z + \nabla^z u^j) \nabla_j v^z = (g^{jk} \nabla_k u^z + g^{zk} \nabla_k u^j) \nabla_j v^z = (\partial_{\rho} u^z + \partial_{z} u^{\rho}) \partial_{\rho} v^z + (\partial_{z} u^z + \partial_{z} u^z) \partial_{z} v^z =
$$
  
\n
$$
= (\partial_{\rho} u^z + \partial_{z} u^{\rho}) \partial_{\rho} v^z + 2 \partial_{z} u^z \partial_{z} v^z
$$
  
\n
$$
g^{\rho j} \nabla_j v^{\rho} = g^{\rho \rho} \nabla_{\rho} v^{\rho} = \partial_{\rho} v^{\rho} + \Gamma_{k\rho}^{\phi} v^k = \partial_{\rho} v^{\rho} + \frac{1}{\rho} v^{\phi}
$$
  
\n
$$
g^{\phi j} \nabla_j v^{\phi} = g^{\phi \phi} \nabla_{\phi} v^{\phi} = \frac{1}{\rho^2} (\partial_{\phi} v^{\phi} + \Gamma_{k\rho}^{\phi} v^k) = \frac{1}{\rho^2} (\partial_{\phi} v^{\phi} + \frac{1}{\rho} v^{\rho}) =
$$
  
\n
$$
g^{z j} \nabla_j v^z = g^{z z} \nabla_z v^z = \partial_z v^z + \Gamma_{kz}^z v^k = \partial_z v^z
$$

for  $i = 1, 2, 3$  we get:

$$
\int \lambda \left(\frac{1}{\rho}u^{\rho} + \partial_{\rho}u^{\rho} + \partial_{\phi}u^{\phi} + \partial_{z}u^{z}\right) \left(\partial_{\rho}v^{\rho} + \frac{1}{\rho}v^{\phi}\right)\rho + \mu (2\partial_{\rho}u^{\rho}\partial_{\rho}v^{\rho} + (\partial_{z}u^{\rho} + \partial_{\rho}u^{z})\partial_{z}v^{\rho})\rho d\rho d\phi dz = \int f^{\rho}v^{\rho}\rho d\rho d\phi dz
$$
  

$$
\int \lambda \left(\frac{1}{\rho}u^{\rho} + \partial_{\rho}u^{\rho} + \partial_{\phi}u^{\phi} + \partial_{z}u^{z}\right) \frac{1}{\rho^{2}} \left(\partial_{\phi}v^{\phi} + \frac{1}{\rho}v^{\rho}\right)\rho + \mu (2\partial_{\rho}u^{\rho}\partial_{\rho}v^{\rho} + (\partial_{z}u^{\rho} + \partial_{\rho}u^{z})\partial_{z}v^{\rho})\rho d\rho d\phi dz = \int f^{\phi}v^{\phi}\rho d\rho d\phi dz
$$
  

$$
\int \lambda \left(\frac{1}{\rho}u^{\rho} + \partial_{\rho}u^{\rho} + \partial_{\phi}u^{\phi} + \partial_{z}u^{z}\right) \partial_{z}v^{z}\rho + \mu ((\partial_{\rho}u^{z} + \partial_{z}u^{\rho})\partial_{\rho}v^{z} + 2\partial_{z}u^{z}\partial_{z}v^{z})\rho d\rho d\phi dz = \int f^{z}v^{z}\rho d\rho d\phi dz
$$

# **CLASSICAL MECHANICS, SPECIAL AND GENERAL RELATIVITY**

# **3.1 Classical Mechanics**

# **3.1.1 Rigid Body Rotation**

In all the sections below, the rigid body is rotating around the  $\omega$  axis, so:

 $\mathbf{v} = \boldsymbol{\omega} \times \mathbf{r}$ 

# **Kinetic Energy**

The kinetic energy is:

$$
T = \int \frac{1}{2} \rho(\mathbf{r}) v^2 d^3 r =
$$

$$
= \int \frac{1}{2} \rho(\mathbf{r}) \mathbf{v} \cdot \mathbf{v} d^3 r =
$$

$$
= \int \frac{1}{2} \rho(\mathbf{r}) \mathbf{v} \cdot (\boldsymbol{\omega} \times \mathbf{r}) d^3 r =
$$

$$
= \int \frac{1}{2} \rho(\mathbf{r}) \boldsymbol{\omega} \cdot (\mathbf{r} \times \mathbf{v}) d^3 r =
$$

$$
= \frac{1}{2} \boldsymbol{\omega} \cdot \int \rho(\mathbf{r}) (\mathbf{r} \times \mathbf{v}) d^3 r =
$$

$$
= \frac{1}{2} \boldsymbol{\omega} \cdot \mathbf{L}
$$

where **L** is the total angular momentum:

$$
\mathbf{L} = \int \rho(\mathbf{r})(\mathbf{r} \times \mathbf{v}) d^3r
$$

# **Angular Momentum**

Total angular momentum is:

$$
\mathbf{L} = \int \rho(\mathbf{r})(\mathbf{r} \times \mathbf{v})d^3r =
$$

$$
= \int \rho(\mathbf{r})(\mathbf{r} \times (\boldsymbol{\omega} \times \mathbf{r}))d^3r =
$$

$$
= \int \rho(\mathbf{r})(\boldsymbol{\omega}r^2 - \mathbf{r}(\mathbf{r} \cdot \boldsymbol{\omega}))d^3r =
$$

$$
= \int \rho(\mathbf{r})(\mathbb{1}r^2 - \mathbf{r}\mathbf{r})d^3r \cdot \boldsymbol{\omega} =
$$

$$
= \mathbf{I} \cdot \boldsymbol{\omega}
$$

Where **I** is the moment of inertia tensor:

$$
\mathbf{I} = \int \rho(\mathbf{r})(\mathbb{1}r^2 - \mathbf{r}\mathbf{r})d^3r
$$

# **Moment of Inertia**

The moment of inertia tensor and its components are:

$$
\mathbf{I} = \int \rho(\mathbf{r})(\mathbb{1}r^2 - \mathbf{r}\mathbf{r})d^3r
$$

$$
I^{ij} = \int \rho(\mathbf{r})(\delta^{ij}r_kr^k - r^i r^j)d^3r
$$

Let's write  $\omega = \omega n$  (where n is a unit vector), then the kinetic energy is:

$$
T = \frac{1}{2}\boldsymbol{\omega} \cdot \mathbf{L} = \frac{1}{2}\boldsymbol{\omega} \cdot \mathbf{I} \cdot \boldsymbol{\omega} = \frac{1}{2}\mathbf{n} \cdot \mathbf{I} \cdot \mathbf{n} \, \omega^2 = \frac{1}{2}I\omega^2
$$

where  $I$  is the moment of inertia about the axis of rotation:

$$
I = \mathbf{n} \cdot \mathbf{I} \cdot \mathbf{n} =
$$

$$
= \mathbf{n} \cdot \int \rho(\mathbf{r})(\mathbf{1}r^2 - \mathbf{r}\mathbf{r})d^3r \cdot \mathbf{n} =
$$

$$
= \int \rho(\mathbf{r})(r^2 - (\mathbf{r} \cdot \mathbf{n})^2)d^3r
$$

 $=$ 

#### **Cylinder**

Solid cylinder of radius R, height h and mass m. We'll use cylindrical coordinates. First for rotation about the  $z$  axis:

$$
V = \pi R^2 h
$$
  
\n
$$
\mathbf{n} = (0, 0, 1)
$$
  
\n
$$
\mathbf{r} = (\rho \cos \phi, \rho \sin \phi, z)
$$
  
\n
$$
\mathbf{r} \cdot \mathbf{n} = z
$$
  
\n
$$
r^2 = \rho^2 + z^2
$$
  
\n
$$
I = \int \rho(\mathbf{r})(r^2 - (\mathbf{r} \cdot \mathbf{n})^2) d^3r = \int \frac{m}{V} (\rho^2 + z^2 - z^2) d^3r =
$$
  
\n
$$
= \int \frac{m}{V} \rho^2 d^3r = \frac{m}{V} \int_0^{2\pi} d\phi \int_0^R dR \int_{-\frac{h}{2}}^{\frac{h}{2}} dz \rho^2 \rho =
$$
  
\n
$$
= \frac{m}{V} 2\pi \frac{R^4}{4} h = \frac{m}{\pi R^2 h} 2\pi \frac{R^4}{4} h = \frac{1}{2} mR^2
$$

Code:

**>>> from sympy import** var, integrate, pi **>>>** var("m V R rho z phi h") (m, V, R, rho, z, phi, h)  $\Rightarrow$  I = m/V  $\star$  integrate(rho\*\*2  $\star$  rho, (rho, 0, R), (phi, 0, 2\*pi), (z, -h/2, h/2)) **>>>** I.subs(V, pi \* R\*\*2 \* h)  $R**2*m/2$ 

And about the  $x$  axis:

$$
\mathbf{n} = (1, 0, 0)
$$
  
\n
$$
\mathbf{r} = (\rho \cos \phi, \rho \sin \phi, z)
$$
  
\n
$$
\mathbf{r} \cdot \mathbf{n} = \rho \cos \phi
$$
  
\n
$$
r^2 = \rho^2 + z^2
$$
  
\n
$$
I = \int \rho(\mathbf{r})(r^2 - (\mathbf{r} \cdot \mathbf{n})^2) d^3r = \int \frac{m}{V} (\rho^2 + z^2 - \rho^2 \cos^2 \phi) d^3r
$$
  
\n
$$
= \frac{m}{V} \int_0^{2\pi} d\phi \int_0^R dR \int_{-\frac{h}{2}}^{\frac{h}{2}} dz (\rho^2 + z^2 - \rho^2 \cos^2 \phi) \rho =
$$
  
\n
$$
= \frac{m}{V} \left( \frac{\pi R^4 h}{2} + \frac{\pi R^2 h^3}{12} - \frac{\pi R^4 h}{4} \right) =
$$
  
\n
$$
= \frac{m}{\pi R^2 h} \left( \frac{\pi R^4 h}{2} + \frac{\pi R^2 h^3}{12} - \frac{\pi R^4 h}{4} \right) =
$$
  
\n
$$
= \frac{m}{12} (6R^2 + h^2 - 3R^2) =
$$
  
\n
$$
= \frac{m}{12} (3R^2 + h^2)
$$

Code:

```
>>> from sympy import var, integrate, pi, cos
>>> var("m V R rho z phi h")
(m, V, R, rho, z, phi, h)
>>> I = m/V * integrate((rho**2+z**2-rho**2*cos(phi)**2) * rho, (rho, 0, R), (phi, 0, 2*pi), (z, -h/2
>>> I.subs(V, pi * R**2 * h).simplify()
m*(3*R**2 + h**2)/12
```
Special cases are a rod of length h (set  $R = 0$  above) and a thin solid disk of radius R and mass m (set  $h = 0$  above).

#### **Sphere**

Solid sphere of radius  $R$  and mass  $m$ . We'll use spherical coordinates. All axes are equivalent, so we use rotation about the z axis:

$$
V = \frac{4}{3}\pi R^3
$$
  
\n
$$
\mathbf{n} = (0, 0, 1)
$$
  
\n
$$
\mathbf{r} = (\rho \cos \phi \sin \theta, \rho \sin \phi \sin \theta, \rho \cos \theta)
$$
  
\n
$$
\mathbf{r} \cdot \mathbf{n} = \rho \cos \theta
$$
  
\n
$$
r^2 = \rho^2
$$
  
\n
$$
I = \int \rho(\mathbf{r})(r^2 - (\mathbf{r} \cdot \mathbf{n})^2) d^3r = \int \frac{m}{V} (\rho^2 - \rho^2 \cos^2 \theta) d^3r =
$$
  
\n
$$
= \frac{m}{V} \int_0^{2\pi} d\phi \int_0^R dR \int_0^{\pi} d\theta \rho^2 (1 - \cos^2 \theta) \rho^2 \sin \theta =
$$
  
\n
$$
= \frac{m}{V} \int_0^{2\pi} d\phi \int_0^R dR \int_0^{\pi} d\theta \rho^4 \sin^3 \theta =
$$
  
\n
$$
= \frac{m}{V} 2\pi \frac{R^5}{5} \frac{4}{3} =
$$
  
\n
$$
= \frac{m}{V} \frac{8}{15} \pi R^5 = \frac{m}{\frac{4}{3}\pi R^3} \frac{8}{15} \pi R^5 = \frac{2}{5} mR^2
$$

Code:

```
>>> from sympy import var, integrate, pi, sin
>>> var("m V R rho theta phi")
(m, V, R, rho, theta, phi)
>>> I = m/V * integrate(rho**4 * sin(theta)**3, (rho, 0, R), (phi, 0, 2*pi), (theta, 0, pi))
>>> I
8*pi*R**5*m/(15*V)>>> I.subs(V, 4*pi*R**3/3)
2*R**2*m/5
```
# **3.2 Relativity**

# **3.2.1 Introduction: Why Tensors**

This section gives a brief introduction, and in the next sections we derive everything in detail. The Newton law is:

$$
m\frac{\mathrm{d}^2\mathbf{x}}{\mathrm{d}t^2} = \mathbf{F}
$$

and using a potential for F, we get:

$$
\frac{\mathrm{d}^2 \mathbf{x}}{\mathrm{d}t^2} = -\nabla \phi
$$

$$
\frac{\mathrm{d}^2 x^i}{\mathrm{d}t^2} = -\partial^i \phi
$$

the last two equations are two different equivalent ways to write a tensor equation in 3D, which means that this equation has the exact same form (is valid) in any (spatial) coordinate system (rotated, translated, in cartesian coordinates, spherical coordinates, ...). Each coordinate system has a different metric, but we can always locally transform into  $g_{ij} = \text{diag}(1, 1, 1).$ 

However, if our coordinate transformation depends on time (e.g. a rotating disk), then the above tensor equation changes (e.g. for the rotating disk, we get the Coriolis acceleration term), that's because time is treated as a parameter, not as a coordinate.

To fix this, we need to work in 4D and treat time as a coordinate, so we introduce  $x^0 = ct$  where c is any constant speed (it can be any speed, doesn't have to be the speed of light). Then in 4D, the above equations are not tensor equations anymore, because the operator  $\frac{d}{dt} = c\partial_0$  is not a tensor. The 4D tensor formulation happens to be the geodesic equation:

$$
\frac{dx^{\beta}}{d\lambda} \nabla_{\beta} \frac{dx^{\alpha}}{d\lambda} = 0
$$

$$
R_{00} = 4\pi G\rho
$$

$$
R_{ij} = 0
$$

Which (given that we know how to calculate the Ricci tensor in our coordinates) is valid in any coordinates, not only rotated, translated, cartesian, spherical, ..., but also with arbitrary time dependence, e.g. a rotating disk, accelerating disk, ...

After suitable local coordinate transformation, we can only get two possible metrics (that connect the time and spatial coordinates): diag( $-1, 1, 1, 1$ ) and diag( $1, 1, 1, 1$ ). Inertial systems have no fictitious forces, so the metrics is one of the two above (possibly with  $c \to \infty$ ). Transformation between inertial systems is such a coordinate transformation that leaves the metric intact, e.g.:

$$
g' = \Lambda^T g \Lambda
$$

There is no coordinate transformation that turns the metric diag( $-1, 1, 1, 1$ ) into diag( $1, 1, 1, 1$ ), so we need to choose either one to describe one inertial system and then all other inertial systems will automatically have a metric with the same signature.

The Newton law is valid for small speeds compared to the speed of light, so when we want to extend the theory for all speeds, we only have 4 options: O(3, 1) with either  $c \to \infty$  or c finite and O(4) with either  $c \to \infty$  or c finite. If c is finite, it has to be large enough, so that we still recover the Newton law for small speeds with the given experimental precision. All 4 cases give the correct Newton law, but give different predictions for large speeds. All we need to do to decide which one is correct is to perform such large speeds (relativistic) experiments. It turns out that all such relativistic experiments are in agreement with the  $O(3, 1)$  case where c is the (finite) speed of light and with disagreement with the 3 other cases. For small speeds however (i.e. Newtonean physics), all 4 cases will work, as long as c is chosen large enough.

Given a tensor equation, we can easily determine, if it transforms correctly under the Galilean ( $c \to \infty$ ) or Lorentz transformations (c is finite). All we have to do is to perform the limit  $c \to \infty$ . For example the Newton second law is recovered if we do the  $c \to \infty$  limit, but Maxwell equations are only recovered if we choose c to be exactly the speed of light in the Maxwell equations.

The reason why we write equations as tensor equations in 4D is that we can then use any coordinates (including any time dependence), i.e. any observer, and the equations still have the exact same form. So specifying the metrics is enough to define the coordinates (observer) and since the equations has only one form, that is all we need. If we write equations only as tensors in 3D, we not only need to specify the (3D) metrics, but also how the observer accelerates with respect to some (usually inertial) frame where the equations (let's say Newton law) is defined and we then need to transform all the time derivatives correctly. By using tensors in 4D, all those transformations are taken care of by the standard tensor machinery and all we need to care about is exactly one observer, defined by its metric tensor.

By choosing the correct metrics and c (i.e. diag( $-1, 1, 1, 1$ ) and c the speed of light), all equations are then automatically Lorentz invariant. If we choose  $c \to \infty$  (and any metric), we automatically get all equations Galilean invariant.

# **3.2.2 High School Formulation**

The usual (high school) formulation is the second Newton's law:

$$
m\frac{\mathrm{d}^2\mathbf{x}}{\mathrm{d}t^2} = \mathbf{F}
$$

for some particle of the mass m and position x. To determine the force  $\bf{F}$ , we have at hand the Newton's law of gravitation:

$$
|\mathbf{F}|=G\frac{m_1m_2}{r^2}
$$

that expresses the magnitude  $|F|$  of the force between two particles with masses  $m_1$  and  $m_2$  and we also know that the direction of the force is directly towards the other particle. We need to take into account all particles in the system, determine the direction and magnitude of the force due to each of them and sum it up.

# **3.2.3 College Formulation**

Unfortunately, it is quite messy to keep track of the direction of the forces and all the masses involved, it quickly becomes cumbersome for more than 2 particles. For this reason, the better approach is to calculate the force (field) from the mass density function  $\rho$ :

$$
\nabla \cdot \mathbf{F} = -4\pi G m \rho(t, x, y, z)
$$

To see that both formulations are equivalent, integrate both sides inside some sphere:

$$
\int \nabla \cdot \mathbf{F} \, dx dy dz = -4\pi G m_2 \int \rho \, dx dy dz
$$

apply the Gauss theorem to the left hand side:

$$
\int \nabla \cdot \mathbf{F} \, dx dy dz = \int \mathbf{F} \cdot \mathbf{n} \, dS = 4\pi r^2 \, \mathbf{F} \cdot \mathbf{n}
$$

where  $\mathbf{n} = \frac{\mathbf{r}}{|\mathbf{r}|}$  and the right hand side is equal to  $-4\pi G m_1 m_2$  and we get:

$$
\mathbf{F}\cdot\mathbf{n}=-G\frac{m_1m_2}{r^2}
$$

now we multiply both sides with n, use the fact that  $(F \cdot n)n = F$  (because F is spherically symmetric), and we get the traditional Newton's law of gravitation:

$$
\mathbf{F}=-G\frac{m_1m_2}{r^2}\mathbf{n}
$$

It is useful to deal with a scalar field instead of a vector field (and also not to have the mass  $m$  of the test particle in our equations explicitly), so we define a gravitational potential by:

$$
\mathbf{F} = -m\nabla\phi(t, x, y, z)
$$

then the law of gravitation is

<span id="page-99-0"></span>
$$
\nabla^2 \phi = 4\pi G \rho \tag{3.1}
$$

and the second law is:

$$
m\frac{\mathrm{d}^2\mathbf{x}}{\mathrm{d}t^2} = -m\nabla\phi(t, x, y, z)
$$

Note about units:

$$
[r] = [\mathbf{x}] = \text{m}
$$

$$
[m] = \text{kg}
$$

$$
[\rho] = \text{kg m}^{-3}
$$

$$
[F] = \text{kg m s}^{-2}
$$

$$
[G] = \text{kg}^{-1} \text{m}^3 \text{s}^{-2}
$$

$$
[\phi] = \text{m}^2 \text{s}^{-2}
$$

# **Example**

Calculate the force acting on a test particle inside an infinitely thin spherical shell of radius  $R$  and surface mass distribution  $\sigma(\theta, \phi) = 1$ . We need to solve

<span id="page-100-0"></span>
$$
\nabla^2 \phi = 4\pi G \rho \tag{3.2}
$$

with

$$
\rho(x, y, z) = \sigma(\theta, \phi) \frac{\delta(R - r)}{r^2}
$$

$$
r = \sqrt{x^2 + y^2 + z^2}
$$

the Green function of [\(3.2\)](#page-100-0) is

$$
G(\mathbf{x}, \mathbf{y}) = \frac{1}{|\mathbf{x} - \mathbf{y}|}
$$

so the solution is:

$$
\phi = \int G(\mathbf{x}, \mathbf{y}) 4\pi G \rho(\mathbf{y}) d^3 y = 4\pi G \int \frac{\rho(\mathbf{y})}{|\mathbf{x} - \mathbf{y}|} d^3 y =
$$
  
\n
$$
= 4\pi G \int \frac{\sigma(\theta, \phi) \frac{\delta(R-r)}{r^2} r^2 \sin \theta}{\sqrt{(x - r \sin \theta \cos \phi)^2 + (y - r \sin \theta \sin \phi)^2 + (z - r \cos \theta)^2}} d\theta d\phi dr =
$$
  
\n
$$
= 4\pi G \int \frac{\delta(R-r) \sin \theta}{\sqrt{(x - r \sin \theta \cos \phi)^2 + (y - r \sin \theta \sin \phi)^2 + (z - r \cos \theta)^2}} d\theta d\phi dr =
$$
  
\n
$$
= 4\pi G \int \frac{\sin \theta}{\sqrt{(x - R \sin \theta \cos \phi)^2 + (y - R \sin \theta \sin \phi)^2 + (z - R \cos \theta)^2}} d\theta d\phi =
$$
  
\n
$$
= 4\pi G \int \frac{\sin \theta}{\sqrt{x^2 + y^2 + z^2 + R^2 - 2R(x \sin \theta \cos \phi + y \sin \theta \sin \phi + z \cos \theta)}} d\theta d\phi
$$

for symmetry reasons we can set  $x = 0$ ,  $y = 0$  (it can also be done more exactly, as shown in *[Example](#page-15-0)*):

$$
\phi(0,0,z) = 4\pi G \int_0^{2\pi} d\phi \int_0^{\pi} d\theta \frac{\sin \theta}{\sqrt{z^2 + R^2 - 2Rz \cos \theta}}
$$
  
\n
$$
= 8\pi^2 G \int_0^{\pi} d\theta \frac{\sin \theta}{\sqrt{z^2 + R^2 - 2Rz \cos \theta}} =
$$
  
\n
$$
= 8\pi^2 G \int_{-1}^1 \frac{dy}{\sqrt{z^2 + R^2 - 2Rzy}} =
$$
  
\n
$$
= -\frac{4\pi^2 G}{Rz} \int_{(R-z)^2}^{(R+z)^2} \frac{du}{\sqrt{u}} =
$$
  
\n
$$
= -\frac{4\pi^2 G}{Rz} \left[ 2\sqrt{u} \right]_{(R-z)^2}^{(R+z)^2} =
$$
  
\n
$$
= -\frac{4\pi^2 G}{Rz} \left[ 2|R + z| - 2|R - z| \right] =
$$
  
\n
$$
= -\frac{4\pi^2 G}{Rz} \left[ 4z \right] =
$$
  
\n
$$
= -\frac{16\pi^2 G}{R}
$$

=

This must hold for all  $x$  and  $y$  (less than  $R$ ), so:

$$
\phi(x, y, z) = -\frac{16\pi^2 G}{R}
$$

And the force is

$$
\mathbf{F} = -m\nabla\phi(t, x, y, z) = -m\nabla\left(-\frac{16\pi^2 G}{R}\right) = 0
$$

So the force acting on a test particle inside the shell is zero.

# **3.2.4 Differential Geometry Formulation**

There are still problems with this formulation, because it is not immediatelly clear how to write those laws in other frames, for example rotating, or accelerating – one needs to employ nontrivial assumptions about the systems, space, relativity principle and it is often a source confusion. Fortunately there is a way out — differential geometry. By reformulating the above laws in the language of the differential geometry, everything will suddenly be very explicit and clear. As an added bonus, because the special and general relativity uses the same language, the real differences between all these three theories will become clear.

We write  $x, y, z$  and t as components of one 4-vector

$$
x^{\mu} = \begin{pmatrix} ct \\ x \\ y \\ z \end{pmatrix}
$$

In this section, you can imagine  $c = 1$ , but we'll need it later, so we put it in right now, so that we don't need to rederive all equations again. Now we need to connect the Newtonian equations to geometry. To do that, we reformulate the Newton's second law:

$$
\frac{\mathrm{d}^2 x^i}{\mathrm{d} t^2} + \delta^{ij} \partial_j \phi = 0
$$

by choosing a parameter  $\lambda$  such, that  $\frac{d^2 \lambda}{dt^2} = 0$ , so in general

$$
\lambda = at + b
$$

and

$$
\frac{\mathrm{d}^2}{\mathrm{d}t^2} = a^2 \frac{\mathrm{d}^2}{\mathrm{d}\lambda^2}
$$

so

$$
\frac{\mathrm{d}^2 x^i}{\mathrm{d}\lambda^2} + \frac{1}{a^2} \delta^{ij} \partial_j \phi = 0
$$

and using the relation  $\frac{d\lambda}{da} = a$  we get

$$
\frac{\mathrm{d}^2 x^i}{\mathrm{d}\lambda^2} + \delta^{ij} \partial_j \phi \left(\frac{\mathrm{d}t}{\mathrm{d}\lambda}\right)^2 = 0
$$

So using  $x^0$  instead of t, we endup with the following equations:

$$
\frac{d^2x^0}{d\lambda^2} = 0
$$

$$
\frac{d^2x^i}{d\lambda^2} + \frac{1}{c^2}\delta^{ij}\partial_j\phi\left(\frac{dx^0}{d\lambda}\right)^2 = 0
$$

But this is exactly the geodesic equation for the following Christoffel symbols:

$$
\Gamma^i_{00} = \frac{1}{c^2} \delta^{ij} \partial_j \phi \tag{3.3}
$$

and all other components are zero.

In order to formulate the gravitation law, we now need to express  $\nabla^2 \phi$  in terms of geometric quantities like  $\Gamma^{\alpha}_{\beta\gamma}$  or  $R^{\alpha}{}_{\beta\gamma\delta}$ . We get the only nonzero components of the Riemann tensor:

$$
R^j{}_{0k0} = -R^j{}_{00k} = \frac{1}{c^2} \delta^{ji} \partial_i \partial_k \phi
$$

we calculate the  $R_{\alpha\beta}$  by contracting:

$$
R_{00} = R^{\mu}_{0\mu 0} = R^{i}_{0i0} = \frac{1}{c^2} \delta^{ij} \partial_i \partial_j \phi
$$

$$
R_{ij}=0
$$

comparing with [\(3.1\)](#page-99-0) we see that the Newton gravitation law is

$$
R_{00} = \frac{4\pi G}{c^2} \rho
$$

$$
R_{ij} = 0
$$

Thus we have reformulated the Newton's laws in a frame invariant way — the matter curves the geometry using the equations:

$$
R_{00} = \frac{4\pi G}{c^2} \rho
$$

$$
R_{ij} = 0
$$

from which one can (for example) calculate the Christoffel symbols and other things. The particles then move on the geodesics:

$$
\frac{\mathrm{d}^2 x^\alpha}{\mathrm{d} \lambda^2} + \Gamma^\alpha_{\beta\gamma} \frac{\mathrm{d} x^\beta}{\mathrm{d} \lambda} \frac{\mathrm{d} x^\gamma}{\mathrm{d} \lambda} = 0
$$

Both equations now have the same form in all coordinate systems (inertial or not) and it is clear how to transform them — only the Christoffel symbols (and Ricci tensor) change and we have a formula for their transformation.

Obviously this works for any value of  $c$  (as it cancels out in the final equations of motion) and at this level we don't really need it yet, so we can set  $c = 1$  and forget about it. In the next section we will need some constant in the metric to send to infinity in order to obtain the correct Christoffel symbols, and we can conveniently just use c. Later on we introduce special relativity and we need to introduce a speed of light and it turns out that we can again just use  $c$  for that without any loss of generality.

# **3.2.5 Metrics**

There is a slight problem with the metrics — it can be proven that there is no metrics, that generates the Christoffel symbols above. However, it turns out that if we introduce an invariant speed  $c$  in the metrics, then calculate the Christoffel symbols (thus they depend on c) and then do the limit  $c \to \infty$ , we can get the Christoffel symbols above.

In fact, it turns out that there are many such metrics that generate the right Christoffel symbols. Below we list several similar metrics and the corresponding Christoffel symbols (in the limit  $c \to \infty$ ), so that we can get a better feeling what metrics work and what don't and why:

$$
g_{\mu\nu} = \begin{pmatrix} -c^2 - 2\phi & 0 & 0 & 0 \\ 0 & 1 & 0 & 0 \\ 0 & 0 & -1 & 0 \\ 0 & 0 & 0 & 1 \end{pmatrix}
$$

$$
\Gamma^1_{00} = \partial_x \phi
$$

$$
\Gamma^2_{00} = -\partial_y \phi
$$

$$
\Gamma^3_{00} = \partial_z \phi
$$

$$
g_{\mu\nu} = \begin{pmatrix} -c^2 - 2\phi & 0 & 0 & 0 \\ 0 & 1 & 0 & 0 \\ 0 & 0 & -1 & 0 \\ 0 & 0 & 0 & -1 \end{pmatrix}
$$

$$
\Gamma^1_{00} = \partial_x \phi
$$

$$
\Gamma^2_{00} = -\partial_y \phi
$$

$$
\Gamma^3_{00} = -\partial_z \phi
$$

$$
g_{\mu\nu} = \begin{pmatrix} -c^2 - 2\phi & 0 & 0 & 0 \\ 0 & -1 & 0 & 0 \\ 0 & 0 & -1 & 0 \\ 0 & 0 & 0 & -1 \end{pmatrix}
$$

 $\setminus$ 

 $\Big\}$ 

$$
\Gamma_{00}^{1} = -\partial_{x}\phi
$$
\n
$$
\Gamma_{00}^{2} = -\partial_{y}\phi
$$
\n
$$
\Gamma_{00}^{3} = -\partial_{z}\phi
$$
\n
$$
g_{\mu\nu} = \begin{pmatrix}\n-c^{2} + 45 - 2\phi & 0 & 0 & 0 \\
0 & 1 & 0 & 0 \\
0 & 0 & 1 & 0 \\
0 & 0 & 0 & 1\n\end{pmatrix}
$$
\n
$$
\Gamma_{00}^{1} = \partial_{x}\phi
$$
\n
$$
\Gamma_{00}^{2} = \partial_{y}\phi
$$
\n
$$
\Gamma_{00}^{3} = \partial_{z}\phi
$$
\n
$$
g_{\mu\nu} = \begin{pmatrix}\n-c^{2} - 2\phi & 0 & 0 & 0 \\
0 & 1 - \frac{2\phi}{c^{2}} & 0 & 0 \\
0 & 0 & 1 - \frac{2\phi}{c^{2}} & 0 \\
0 & 0 & 0 & 1 - \frac{2\phi}{c^{2}} \\
0 & 0 & 0 & 1 - \frac{2\phi}{c^{2}}\n\end{pmatrix}
$$
\n
$$
\Gamma_{00}^{1} = \partial_{x}\phi
$$
\n
$$
\Gamma_{00}^{2} = \partial_{y}\phi
$$
\n
$$
\Gamma_{00}^{3} = \partial_{z}\phi
$$
\n
$$
\Gamma_{00}^{2} = \partial_{y}\phi
$$
\n
$$
\Gamma_{00}^{1} = \partial_{x}\phi
$$
\n
$$
\Gamma_{00}^{2} = \partial_{y}\phi
$$
\n
$$
\Gamma_{00}^{3} = \partial_{z}\phi
$$
\n
$$
\Gamma_{00}^{2} = \partial_{y}\phi
$$
\n
$$
\Gamma_{00}^{3} = \partial_{z}\phi
$$
\n
$$
g_{\mu\nu} = \begin{pmatrix}\nc^{2} - 2\phi & 0 & 0 & 0 \\
0 & 1 & 0 & 0 \\
0 & 0 & 1 & 0 \\
0 & 0 & 0 & 1\n\end{pmatrix}
$$

 $g_{\mu\nu}$ 

 $\Gamma^1_{00} = \partial_x \phi$  $\Gamma_{00}^2 = \partial_y \phi$  $\Gamma_{00}^3 = \partial_z \phi$  $g_{\mu\nu} =$  $\sqrt{ }$  $\vert$  $c^2 - 2\phi \quad 0 \quad 0 \quad 0$ 0  $c^2$  0 0 0 0 1 0 0 0 0 1  $\setminus$  $\Big\}$  $\Gamma_{00}^2 = \partial_y \phi$  $\Gamma_{00}^3 = \partial_z \phi$  $g_{\mu\nu} =$  $\sqrt{ }$  $\vert$  $c^2 - 2\phi \quad 0 \quad 0 \quad 0$  $\begin{array}{ccc} 0 & 1 & 0 & \frac{2\phi}{c^2} \\ 0 & 0 & 1 & 0 \end{array}$ 0 0 0 1  $\setminus$  $\Big\}$  $\Gamma^1_{00} = \partial_x \phi$  $\Gamma_{00}^2 = \partial_y \phi$  $\Gamma_{00}^3 = \partial_z \phi$  $g_{\mu\nu} =$  $\sqrt{ }$  $\overline{\phantom{a}}$  $c^2 - 2\phi \quad 0 \quad 0 \quad 0$ 0 1 0  $c^2$ 0 0 1 0 0 0 0 1  $\setminus$  $\Big\}$  $\Gamma^1_{00}=-\infty$  $\Gamma_{00}^2 = \partial_y \phi$  $\Gamma_{00}^3 = \partial_z \phi$  $g_{\mu\nu} =$  $\sqrt{ }$  $\overline{\phantom{a}}$  $c^2 - 2\phi \quad 0 \quad 0 \quad 0$ 0 1 0 5 0 0 1 0 0 0 0 1  $\setminus$  $\Big\}$  $\Gamma^1_{00} = \partial_x \phi - 5 \partial_z \phi$ 

$$
\Gamma_{00}^{2} = \partial_{y}\phi
$$
\n
$$
\Gamma_{00}^{3} = \partial_{z}\phi
$$
\n
$$
g_{\mu\nu} = \begin{pmatrix} c^{2} - 2\phi & 0 & 5 & 0 \\ 0 & 1 & 0 & 0 \\ 0 & 0 & 1 & 0 \\ 0 & 0 & 0 & 1 \end{pmatrix}
$$
\n
$$
\Gamma_{00}^{1} = \partial_{x}\phi
$$
\n
$$
\Gamma_{00}^{2} = \partial_{y}\phi
$$
\n
$$
\Gamma_{00}^{3} = \partial_{z}\phi
$$

If we do the limit  $c \to \infty$  in the metrics itself, all the working metrics degenerate to:

$$
g_{\mu\nu} = \begin{pmatrix} \pm\infty & 0 & 0 & 0 \\ 0 & 1 & 0 & 0 \\ 0 & 0 & 1 & 0 \\ 0 & 0 & 0 & 1 \end{pmatrix}
$$

(possibly with nonzero but finite elements  $g_{0i} = g_{i0} \neq 0$ ). So it seems like any metrics whose limit is diag $(\pm \infty, 1, 1, 1)$ , generates the correct Christoffel symbols:

$$
\Gamma_{00}^{1} = \partial_{x} \phi
$$

$$
\Gamma_{00}^{2} = \partial_{y} \phi
$$

$$
\Gamma_{00}^{3} = \partial_{z} \phi
$$

but this would have to be investigated further.

Let's take the metrics diag( $-c^2-2\phi$ ,  $1-\frac{2\phi}{c^2}$ ,  $1-\frac{2\phi}{c^2}$ ,  $1-\frac{2\phi}{c^2}$ ) and calculate the Christoffel symbols (without the limit

 $c \to \infty$ ):

$$
\Gamma_{\mu\nu}^{0} = \begin{pmatrix}\n-\frac{\frac{5}{2}\phi(t,x,y,z)-c^{2}}{-2\phi(t,x,y,z)-c^{2}} & -\frac{\frac{5}{2}\phi(t,x,y,z)}{-2\phi(t,x,y,z)-c^{2}} & -\frac{\frac{5}{2}\phi(t,x,y,z)}{-2\phi(t,x,y,z)-c^{2}} & -\frac{\frac{5}{2}\phi(t,x,y,z)}{-2\phi(t,x,y,z)-c^{2}} & -\frac{\frac{5}{2}\phi(t,x,y,z)}{-2\phi(t,x,y,z)-c^{2}} & 0 \\
-\frac{\frac{5}{2}\phi(t,x,y,z)-c^{2}}{-2\phi(t,x,y,z)-c^{2}} & 0 & \frac{\frac{5}{2}\phi(t,x,y,z)}{c^{2}(-2\phi(t,x,y,z)-c^{2}} & 0 \\
-\frac{\frac{5}{2}\phi(t,x,y,z)-c^{2}}{2\phi(t,x,y,z)-c^{2}} & 0 & 0 & \frac{\frac{5}{2}\phi(t,x,y,z)}{c^{2}(-2\phi(t,x,y,z)-c^{2}} & 0 \\
-\frac{\frac{5}{2}\phi(t,x,y,z)}{2\phi(t,x,y,z)} & -\frac{\frac{5}{2}\phi(t,x,y,z)}{c^{2}(1-2\frac{\phi(t,x,y,z)}{c^{2}})} & -\frac{\frac{5}{2}\phi(t,x,y,z)}{c^{2}(1-2\frac{\phi(t,x,y,z)}{c^{2}})} & 0 \\
-\frac{\frac{5}{2}\phi(t,x,y,z)}{c^{2}(1-2\frac{\phi(t,x,y,z)}{c^{2}})} & -\frac{\frac{5}{2}\phi(t,x,y,z)}{c^{2}(1-2\frac{\phi(t,x,y,z)}{c^{2}})} & -\frac{\frac{5}{2}\phi(t,x,y,z)}{c^{2}(1-2\frac{\phi(t,x,y,z)}{c^{2}})} & 0 \\
0 & -\frac{\frac{5}{2}\phi(t,x,y,z)}{c^{2}(1-2\frac{\phi(t,x,y,z)}{c^{2}})} & 0 & \frac{\frac{5}{2}\phi(t,x,y,z)}{c^{2}(1-2\frac{\phi(t,x,y,z)}{c^{2}})} & 0 \\
0 & -\frac{\frac{5}{2}\phi(t,x,y,z)}{c^{2}(1-2\frac{\phi(t,x,y,z)}{c^{2}})} & 0 & \frac{\frac{5}{2}\phi(t,x,y,z)}{c^{2}(1-2\frac{\phi(t,x,y,z)}{c^{2}})} & 0 \\
0 & -\frac{\frac{5}{2}\phi(t,x,y,z)}{c^{2}(1-2\frac{\phi(t,x
$$

By taking the limit  $c \to \infty$ , the only nonzero Christoffel symbols are:

$$
\Gamma_{00}^{1} = \partial_{x}\phi
$$

$$
\Gamma_{00}^{2} = \partial_{y}\phi
$$

$$
\Gamma_{00}^{3} = \partial_{z}\phi
$$

or written compactly:

$$
\Gamma^i_{00}=\delta^{ij}\partial_j\phi
$$

i

So the geodesics equation

$$
\frac{\mathrm{d}^2 x^\alpha}{\mathrm{d}\lambda^2} + \Gamma^\alpha_{\beta\gamma} \frac{\mathrm{d} x^\beta}{\mathrm{d}\lambda} \frac{\mathrm{d} x^\gamma}{\mathrm{d}\lambda} = 0
$$

becomes

$$
\frac{\mathrm{d}^2 x^0}{\mathrm{d}\lambda^2} = 0
$$

$$
\frac{\mathrm{d}^2 x^i}{\mathrm{d} \lambda^2} + \delta^{ij} \partial_j \phi \left( \frac{\mathrm{d} x^0}{\mathrm{d} \lambda} \right)^2 = 0
$$
From the first equation we get  $x^0 = a\lambda + b$ , we substitute to the second equation:

$$
\frac{1}{a^2} \frac{\mathrm{d}^2 x^i}{\mathrm{d}\lambda^2} + \delta^{ij} \partial_j \phi = 0
$$

or

$$
\frac{d^2x^i}{d(x^0)^2} + \delta^{ij}\partial_j\phi = 0
$$

$$
\frac{d^2x^i}{dt^2} = -\delta^{ij}\partial_j\phi
$$

So the Newton's second law *is* the equation of geodesics.

In the above, we have set  $c = 1$  in the Christoffel symbols themselves (see the last paragraph from the last section) and introduced another constant  $c$  in the metric itself. As we can see, the metric will become infinite with this approach in the limit  $c \to \infty$ . Another approach is to store this c in the  $x^{\mu}$  vector itself, then the metric stays finite (in fact becomes a diagonal matrix diag( $\pm 1, 1, 1, 1$ ), thus it gives all the Christoffel symbols equal to zero, in the limit), but the vector becomes infinite in the limit.

Either way our formalism breaks down, and thus we need to keep  $c$  finite and only do the limit in the final equations (after we don't need differential geometry anymore). When needed, we can also carefully neglect higher terms in  $c$ , that will not appear in the final equations after doing the limit, but one needs to make sure that no mistake is made.

It is customary to put the constant c into the vector  $x^{\mu}$  and so we will do so too from this point on.

## **3.2.6 Conclusion About Metric**

We will use the convention to keep  $c$  in the 4-vector and the simplest metric that generates the correct Christoffel symbols is the following:

$$
g_{\mu\nu} = \begin{pmatrix} \pm 1 - \frac{2\phi}{c^2} & 0 & 0 & 0\\ 0 & 1 - \frac{2\phi}{c^2} & 0 & 0\\ 0 & 0 & 1 - \frac{2\phi}{c^2} & 0\\ 0 & 0 & 0 & 1 - \frac{2\phi}{c^2} \end{pmatrix}
$$

In the limit  $c \to \infty$  we get the following nonzero Christoffel symbols (for both signs in  $\pm 1$  above):

$$
\Gamma^i_{00}=\frac{1}{c^2}\delta^{ij}\partial_j\phi
$$

all other symbols contain higher powers of c and thus will not contribute in the limit  $c \to \infty$ . The remaining  $c^2$  in  $\Gamma^i_{00}$ will cancel with the c in  $x^0 = ct$  in the final equations.

As seen above, there is some freedom in which metric we can use in order to obtain the correct Christoffel symbols, but the above metric is the simplest, so we'll use it from now on.

## **3.2.7 Einstein's Equations**

Einstein's equations are derived from the Hilbert action:

$$
S_H = \frac{c^4}{16\pi G} \int R \sqrt{|\det g_{\mu\nu}|} \mathrm{d}^4 x = \frac{c^4}{16\pi G} \int g^{\mu\nu} R_{\mu\nu} \sqrt{|\det g|} \mathrm{d}^4 x
$$

The Lagrangian density  $R\sqrt{|\det g_{\mu\nu}|}$  has to be given, that's our assumption and everything else is derived from it. In principle it can have other terms, for example  $\alpha_1R^2 + \alpha_2R_{\mu\nu}R^{\mu\nu} + \alpha_3g^{\mu\nu}\nabla_\mu R\nabla_\nu R + \cdots$  and there are a lot of

possibilities and ultimately the exact form of the Lagrangian has to be decided by experiment. The Hilbert action is the simplest possible action and it already gives a theory which agrees with experiment, so that will be our starting point.

Varying it with respect to the metric  $g^{\mu\nu}$  we get:

$$
\delta S_H = \delta \frac{c^4}{16\pi G} \int R \sqrt{|\det g|} \mathrm{d}^4 x =
$$
  
\n
$$
= \frac{c^4}{16\pi G} \int (\delta g^{\mu\nu}) R_{\mu\nu} \sqrt{|\det g|} + g^{\mu\nu} (\delta R_{\mu\nu}) \sqrt{|\det g|} + R (\delta \sqrt{|\det g|}) \mathrm{d}^4 x =
$$
  
\n
$$
= \frac{c^4}{16\pi G} \int (\delta g^{\mu\nu}) R_{\mu\nu} \sqrt{|\det g|} + g^{\mu\nu} (\nabla_{\lambda} (\delta \Gamma^{\lambda}_{\nu\mu}) - \nabla_{\nu} (\delta \Gamma^{\lambda}_{\lambda\mu})) \sqrt{|\det g|} + R(-\frac{1}{2} \sqrt{|\det g|} g_{\mu\nu} (\delta g^{\mu\nu})) \mathrm{d}^4 x =
$$
  
\n
$$
= \frac{c^4}{16\pi G} \int (\delta g^{\mu\nu}) R_{\mu\nu} \sqrt{|\det g|} + (\nabla_{\lambda} g^{\mu\nu} (\delta \Gamma^{\lambda}_{\nu\mu}) - \nabla_{\nu} g^{\mu\nu} (\delta \Gamma^{\lambda}_{\lambda\mu})) \sqrt{|\det g|} - \frac{1}{2} R g_{\mu\nu} \sqrt{|\det g|} (\delta g^{\mu\nu}) \mathrm{d}^4 x =
$$
  
\n
$$
= \frac{c^4}{16\pi G} \int (\delta g^{\mu\nu}) R_{\mu\nu} \sqrt{|\det g|} - \frac{1}{2} R g_{\mu\nu} \sqrt{|\det g|} (\delta g^{\mu\nu}) \mathrm{d}^4 x =
$$
  
\n
$$
= \frac{c^4}{16\pi G} \int (R_{\mu\nu} - \frac{1}{2} R g_{\mu\nu}) (\delta g^{\mu\nu}) \sqrt{|\det g|} \mathrm{d}^4 x
$$

Where we used the following identities:

$$
\delta\sqrt{|\det g|} = -\frac{1}{2}\sqrt{|\det g|} g_{\mu\nu} (\delta g^{\mu\nu})
$$

$$
\delta R^{\rho}{}_{\mu\lambda\nu} = \nabla_{\lambda} (\delta \Gamma^{\rho}_{\nu\mu}) - \nabla_{\nu} (\delta \Gamma^{\rho}_{\lambda\mu})
$$

$$
\delta R_{\mu\nu} = \delta R^{\lambda}{}_{\mu\lambda\nu} = \nabla_{\lambda} (\delta \Gamma^{\lambda}{}_{\nu\mu}) - \nabla_{\nu} (\delta \Gamma^{\lambda}{}_{\lambda\mu})
$$

and the fact that the four divergence doesn't contribute to the integral. By setting  $\delta S_H = 0$ , we get:

$$
\frac{2}{\sqrt{|\det g|}} \frac{\delta S_H}{\delta g^{\mu\nu}} = \frac{c^4}{8\pi G} (R_{\mu\nu} - \frac{1}{2} R g_{\mu\nu}) = 0
$$

Combining the Hilbert action  $S_H$  with the action for matter  $S_M$  we get:

$$
S = S_H + S_M
$$

Varying this action as above we get:

$$
\frac{2}{\sqrt{|\det g|}} \frac{\delta S}{\delta g^{\mu\nu}} = \frac{c^4}{8\pi G} \left( R_{\mu\nu} - \frac{1}{2} R g_{\mu\nu} \right) + \frac{2}{\sqrt{|\det g|}} \frac{\delta S_M}{\delta g^{\mu\nu}} = 0
$$

so:

$$
R_{\mu\nu} - \frac{1}{2} R g_{\mu\nu} = -\frac{8\pi G}{c^4} \frac{2}{\sqrt{|\det g|}} \frac{\delta S_M}{\delta g^{\mu\nu}} = \frac{8\pi G}{c^4} T_{\mu\nu}
$$

Where we set:

$$
T_{\mu\nu}=-\frac{2}{\sqrt{|\det g|}}\frac{\delta S_M}{\delta g^{\mu\nu}}
$$

This is a definition of the stress energy tensor corresponding to the action  $S_M = \int \mathcal{L}_M \sqrt{|\det g|} d^4x$ . We can also

write it in terms of the Lagrangian  $\mathcal{L}_M$  directly as:

$$
T_{\mu\nu} = -\frac{2}{\sqrt{|\det g|}} \frac{\delta S_M}{\delta g^{\mu\nu}} =
$$
  
\n
$$
= -\frac{2}{\sqrt{|\det g|}} \frac{\delta \int \mathcal{L}_M \sqrt{|\det g|} \mathrm{d}^4 x}{\delta g^{\mu\nu}} =
$$
  
\n
$$
= -\frac{2}{\sqrt{|\det g|}} \frac{\int (\delta \mathcal{L}_M) \sqrt{|\det g|} + \mathcal{L}_M \left( \delta \sqrt{|\det g|} \right) \mathrm{d}^4 x}{\delta g^{\mu\nu}} =
$$
  
\n
$$
= -\frac{2}{\sqrt{|\det g|}} \frac{\int \left( \frac{\delta \mathcal{L}_M}{\delta g^{\mu\nu}} (\delta g^{\mu\nu}) \right) \sqrt{|\det g|} + \mathcal{L}_M \left( -\frac{1}{2} \sqrt{|\det g|} g_{\mu\nu} (\delta g^{\mu\nu}) \right) \mathrm{d}^4 x}{\delta g^{\mu\nu}} =
$$
  
\n
$$
= -\frac{2}{\sqrt{|\det g|}} \left( \frac{\delta \mathcal{L}_M}{\delta g^{\mu\nu}} \sqrt{|\det g|} - \frac{1}{2} \mathcal{L}_M \sqrt{|\det g|} g_{\mu\nu} \right) =
$$
  
\n
$$
= -2 \frac{\delta \mathcal{L}_M}{\delta g^{\mu\nu}} + g_{\mu\nu} \mathcal{L}_M
$$

If this action contains electromagnetic field, we get an electromagnetic stress energy tensor. For continous matter, we get the stress energy tensor for continous matter, see the next section. The right hand side of the Einstein's equations contains the sum of all stress energy tensors (for all fields in the Lagrangian).

## **3.2.8 Continuous Distribution of Matter**

The action is:

$$
S_M = -\int \rho c \sqrt{v_\mu v^\mu} \sqrt{|\det g|} \mathrm{d}^4 x
$$

But it isn't suitable for applying variations because  $\rho$  and  $v^\mu$  are not independent quantities. So we write it in terms of a 4-momentum vector density  $p^{\mu}$ :

$$
p^{\mu} = \rho v^{\mu}
$$

$$
\mathfrak{p}^{\mu} = p^{\mu} \sqrt{|\det g|} = \rho v^{\mu} \sqrt{|\det g|}
$$

$$
\sqrt{\mathfrak{p}_{\mu}\mathfrak{p}^{\mu}} = \sqrt{\rho v_{\mu}\sqrt{|\det g|} \rho v^{\mu} \sqrt{|\det g|}} = \rho \sqrt{v_{\mu}v^{\mu}} \sqrt{|\det g|}
$$

and the action becomes:

$$
S_M = -\int \rho c \sqrt{v_\mu v^\mu} \sqrt{|\det g|} d^4 x = -\int c \sqrt{\mathfrak{p}_\mu \mathfrak{p}^\mu} d^4 x
$$

We vary  $S_M$  with respect to  $g^{\mu\nu}$ :

$$
\delta S_M = -\delta \int c \sqrt{\mathfrak{p}_{\mu} \mathfrak{p}^{\mu}} d^4 x =
$$
  
\n
$$
= - \int c \frac{\delta (g^{\mu \nu} \mathfrak{p}_{\mu} \mathfrak{p}_{\nu})}{2 \sqrt{\mathfrak{p}_{\alpha} \mathfrak{p}^{\alpha}}} d^4 x =
$$
  
\n
$$
= - \int c \frac{\mathfrak{p}_{\mu} \mathfrak{p}_{\nu}}{2 \sqrt{\mathfrak{p}_{\alpha} \mathfrak{p}^{\alpha}}} \delta (g^{\mu \nu}) d^4 x =
$$
  
\n
$$
= - \int c \frac{\rho v_{\mu} \rho v_{\nu} \sqrt{|\det g|}}{2 \rho c \sqrt{|\det g|}} \delta (g^{\mu \nu}) d^4 x =
$$
  
\n
$$
= - \int \frac{1}{2} \rho v_{\mu} v_{\nu} \delta (g^{\mu \nu}) \sqrt{|\det g|} d^4 x
$$

And the stress energy tensor is:

$$
T_{\mu\nu} = -\frac{2}{\sqrt{|\det g|}} \frac{\delta S_M}{\delta g^{\mu\nu}} =
$$

$$
= -\frac{2}{\sqrt{|\det g|}} \left( -\frac{1}{2} \rho v_\mu v_\nu \sqrt{|\det g|} \right) =
$$

$$
= \rho v_\mu v_\nu
$$

Now we vary  $S_M$  with respect to  $x^{\mu}$ :

$$
\delta S_M = -\delta \int c \sqrt{\mathfrak{p}_{\mu}\mathfrak{p}^{\mu}} d^4 x =
$$
  
\n
$$
= -\int c \frac{\delta (g^{\mu\nu}\mathfrak{p}_{\mu}\mathfrak{p}_{\nu})}{2\sqrt{\mathfrak{p}_{\alpha}\mathfrak{p}^{\alpha}}} d^4 x =
$$
  
\n
$$
= -\int c \frac{2g^{\mu\nu}\mathfrak{p}_{\mu}(\delta \mathfrak{p}_{\nu})}{2\sqrt{\mathfrak{p}_{\alpha}\mathfrak{p}^{\alpha}}} d^4 x =
$$
  
\n
$$
= -\int c \frac{\mathfrak{p}_{\mu}}{\sqrt{\mathfrak{p}_{\alpha}\mathfrak{p}^{\alpha}}} (\delta \mathfrak{p}^{\mu}) d^4 x =
$$
  
\n
$$
= -\int c \frac{\mathfrak{p}_{\mu}}{\sqrt{\mathfrak{p}_{\alpha}\mathfrak{p}^{\alpha}}} \partial_{\nu} (\mathfrak{p}^{\nu}(\delta x^{\mu}) - \mathfrak{p}^{\mu}(\delta x^{\nu})) d^4 x =
$$
  
\n
$$
= \int c \partial_{\nu} (\frac{\mathfrak{p}_{\mu}}{\sqrt{\mathfrak{p}_{\alpha}\mathfrak{p}^{\alpha}}} - \partial_{\mu} (\frac{\mathfrak{p}_{\nu}}{\sqrt{\mathfrak{p}_{\alpha}\mathfrak{p}^{\alpha}}}) \mathfrak{p}^{\nu}(\delta x^{\mu}) d^4 x =
$$
  
\n
$$
= \int c (\partial_{\nu} (\frac{\mathfrak{p}_{\mu}}{\sqrt{\mathfrak{p}_{\alpha}\mathfrak{p}^{\alpha}}} - \partial_{\mu} (\frac{\mathfrak{p}_{\nu}}{\sqrt{\mathfrak{p}_{\alpha}\mathfrak{p}^{\alpha}}} - \partial_{\mu} (\frac{\mathfrak{p}_{\nu}}{\sqrt{\mathfrak{p}_{\alpha}\mathfrak{p}^{\alpha}}}) \mathfrak{p}^{\nu}(\delta x^{\mu}) d^4 x =
$$
  
\n
$$
= \int c (\nabla_{\nu} (\frac{\mathfrak{p}_{\mu}}{\sqrt{\mathfrak{p}_{\alpha}\mathfrak{p}^{\alpha}}} - \nabla_{\mu} (\frac{\mathfrak{p}_{\nu}}{\sqrt{\mathfrak{p}_{\alpha}\mathfrak{p}^{\alpha}}}) \mathfrak{p}^{\nu}(\delta x^
$$

So the equation of motion is the geodesic:

$$
\rho(\nabla_{\nu}v_{\mu})v^{\nu}=0
$$

Charged matter has the interaction action:

$$
S_q = -\int \rho_{EM} v^{\mu} A_{\mu} \sqrt{|\det g|} d^4 x = -\int j^{\mu} A_{\mu} \sqrt{|\det g|} d^4 x = -\int j^{\mu} A_{\mu} d^4 x
$$

where we have introduced the 4-current  $j^{\mu}$  and 4-current density  $j^{\mu}$ :

$$
j^{\mu} = \rho_{EM} v^{\mu}
$$

$$
j^{\mu} = j^{\mu} \sqrt{|\det g|} = \rho_{EM} v^{\mu} \sqrt{|\det g|}
$$

We vary  $S_q$  with respect to  $x^{\mu}$ :

$$
\delta S_q = -\delta \int j^{\mu} A_{\mu} d^4 x =
$$
  

$$
= -\int (\delta j^{\mu}) A_{\mu} d^4 x =
$$
  

$$
= -\int \partial_{\nu} (j^{\nu} (\delta x^{\mu}) - j^{\mu} (\delta x^{\nu})) A_{\mu} d^4 x =
$$
  

$$
= \int (j^{\nu} (\delta x^{\mu}) - j^{\mu} (\delta x^{\nu})) \partial_{\nu} A_{\mu} d^4 x =
$$
  

$$
= \int j^{\nu} (\delta x^{\mu}) (\partial_{\nu} A_{\mu} - \partial_{\mu} A_{\nu}) d^4 x =
$$
  

$$
= \int \rho_{EM} v^{\nu} (\partial_{\nu} A_{\mu} - \partial_{\mu} A_{\nu}) (\delta x^{\mu}) \sqrt{|\det g|} d^4 x =
$$
  

$$
= -\int \rho_{EM} v^{\nu} F_{\mu\nu} (\delta x^{\mu}) \sqrt{|\det g|} d^4 x
$$

So the combined action  $S_M + S_q$  yields:

$$
\rho(\nabla_{\nu}v_{\mu})v^{\nu} - \rho_{EM}v^{\nu}F_{\mu\nu} = 0
$$

Varying  $S_q$  with respect to  $A^\mu$  yields the 4-current  $j^\mu = \rho_{EM} v^\mu$  which ends up on the right hand side of the Maxwell's equations when varying the  $S_{EM}$  action.

# **3.2.9 Obsolete Section**

This section is obsolete, ideas from it should be polished (sometimes corrected) and put to other sections.

The problem is, that in general, Christoffel symbols have 40 components and metrics only 10 and in our case, we cannot find such a metrics, that generates the Christoffel symbols above. In other words, the spacetime that describes the Newtonian theory is affine, but not a metric space. The metrics is singular, and we have one metrics diag( $-1, 0, 0, 0$ ) that describes the time coordinate and another metrics  $diag(0, 1, 1, 1)$  that describes the spatial coordinates. We know the affine connection coefficients  $\Gamma^{\alpha}_{\beta\gamma}$ , so that is enough to calculate geodesics and to differentiate vectors and do everything we need.

However, for me it is still not satisfactory, because I really want to have a metrics tensor, so that I can easily derive things in exactly the same way as in general relativity. To do that, we will have to work in the regime  $c$  is finite and only at the end do the limit  $c \to \infty$ .

We start with Einstein's equations:

$$
R_{\alpha\beta}-\tfrac{1}{2}Rg_{\alpha\beta}=\frac{8\pi G}{c^4}T_{\alpha\beta}
$$

or

$$
R_{\alpha\beta} = \frac{8\pi G}{c^4} (T_{\alpha\beta} - \frac{1}{2} T g_{\alpha\beta})
$$

$$
R^{\alpha}{}_{\beta} = \frac{8\pi G}{c^4} (T^{\alpha}{}_{\beta} - \frac{1}{2}T)
$$

The energy-momentum tensor is

$$
T^{\alpha\beta} = \rho U^{\alpha} U^{\beta}
$$

in our approximation  $U^i \sim 0$  and  $U^0 \sim c$ , so the only nonzero component is:

$$
T^{00} = \rho c^2
$$

$$
T = \rho c^2
$$

and

$$
R^{i}{}_{j} = \frac{8\pi G}{c^{4}} \left(-\frac{1}{2}\rho c^{2}\right) = -\frac{4\pi G}{c^{2}}\rho
$$

$$
R^0{}_0 = \frac{8\pi G}{c^4}(\frac{1}{2}\rho c^2) = \frac{4\pi G}{c^2}\rho
$$

We need to find such a metric tensor, that

$$
R^0{}_0 = \frac{1}{c^2}\nabla^2\phi
$$

then we get  $(3.1)$ .

There are several ways to choose the metrics tensor. We start We can always find a coordinate transformation, that converts the metrics to a diagonal form with only 1, 0 and −1 on the diagonal. If we want nondegenerate metrics, we do not accept 0 (but as it turns out, the metrics for the Newtonian mechanics *is* degenerated). Also, it is equivalent if we add a minus to all diagonal elements, e.g. diag( $1, 1, 1, 1$ ) and diag( $-1, -1, -1, -1$ ) are equivalent, so we are left with these options only: signature 4:

$$
g_{\mu\nu} = \text{diag}(1,1,1,1)
$$

signature 2:

signature 0:

 $g_{\mu\nu} = \text{diag}(-1, 1, 1, 1)$  $g_{\mu\nu} = \text{diag}(1, -1, 1, 1)$  $g_{\mu\nu} = \text{diag}(1, 1, -1, 1)$  $g_{\mu\nu} = \text{diag}(1, 1, 1, -1)$  $g_{\mu\nu} = \text{diag}(-1, -1, 1, 1)$  $g_{\mu\nu} = \text{diag}(-1, 1, -1, 1)$  $g_{\mu\nu} = \text{diag}(-1, 1, 1, -1)$ 

No other possibility exists (up to adding a minus to all elements). We can also quite easily find coordinate transformations that swap coordinates, i.e. we can always find a transformation so that we first have only −1 and then only 1 on the diagonal, so we are left with: signature 4:

$$
g_{\mu\nu} = \text{diag}(1,1,1,1)
$$

signature 2:

$$
g_{\mu\nu} = \text{diag}(-1, 1, 1, 1)
$$

signature 0:

$$
g_{\mu\nu} = \text{diag}(-1, -1, 1, 1)
$$

One possible physical interpretation of the signature 0 metrics is that we have 2 time coordinates and 2 spatial coordinates. In any case, this metrics doesn't describe our space (neither Newtonian nor general relativity), because we really need the spatial coordinates to have the metrics either diag( $1, 1, 1$ ) or diag( $-1, -1, -1$ ).

So we are left with either (this case will probably not work, but I want to have an explicit reason why it doesn't work):

$$
g_{\mu\nu} = \begin{pmatrix} 1 & 0 & 0 & 0 \\ 0 & 1 & 0 & 0 \\ 0 & 0 & 1 & 0 \\ 0 & 0 & 0 & 1 \end{pmatrix}
$$

or (this is the usual special relativity)

$$
g_{\mu\nu} = \begin{pmatrix} -1 & 0 & 0 & 0 \\ 0 & 1 & 0 & 0 \\ 0 & 0 & 1 & 0 \\ 0 & 0 & 0 & 1 \end{pmatrix}
$$

It turns out, that one option to turn on gravitation is to add the term  $-\frac{2\phi}{c^2}1$  to the metric tensor, in the first case:

$$
g_{\mu\nu}=\begin{pmatrix} 1-\frac{2\phi}{c^2} & 0 & 0 & 0 \\ 0 & 1-\frac{2\phi}{c^2} & 0 & 0 \\ 0 & 0 & 1-\frac{2\phi}{c^2} & 0 \\ 0 & 0 & 0 & 1-\frac{2\phi}{c^2} \end{pmatrix}
$$

and second case:

$$
g_{\mu\nu} = \begin{pmatrix} -1 - \frac{2\phi}{c^2} & 0 & 0 & 0\\ 0 & 1 - \frac{2\phi}{c^2} & 0 & 0\\ 0 & 0 & 1 - \frac{2\phi}{c^2} & 0\\ 0 & 0 & 0 & 1 - \frac{2\phi}{c^2} \end{pmatrix}
$$

The second law is derived from the equation of geodesic:

$$
\frac{\mathrm{d}^2 x^{\alpha}}{\mathrm{d}\lambda^2} + \Gamma^{\alpha}_{\beta\gamma} \frac{\mathrm{d}x^{\beta}}{\mathrm{d}\lambda} \frac{\mathrm{d}x^{\gamma}}{\mathrm{d}\lambda} = 0
$$

in an equivalent form

$$
\frac{\mathrm{d}U^{\alpha}}{\mathrm{d}\tau} + \Gamma^{\alpha}_{\beta\gamma}U^{\beta}U^{\gamma} = 0
$$

The only nonzero Christoffel symbols in the first case are (in the expressions for the Christoffel symbols below, we set

 $c = 1$ :

$$
\Gamma_{\mu\nu}^{0} = \begin{pmatrix}\n\frac{\frac{\partial}{\partial x}\phi(t,x,y,z)}{1-2\phi(t,x,y,z)} & -\frac{\frac{\partial}{\partial x}\phi(t,x,y,z)}{1-2\phi(t,x,y,z)} & -\frac{\frac{\partial}{\partial y}\phi(t,x,y,z)}{1-2\phi(t,x,y,z)} & -\frac{\frac{\partial}{\partial z}\phi(t,x,y,z)}{1-2\phi(t,x,y,z)} \\
-\frac{\frac{\partial}{\partial x}\phi(t,x,y,z)}{1-2\phi(t,x,y,z)} & 0 & 0 \\
-\frac{\frac{\partial}{\partial y}\phi(t,x,y,z)}{1-2\phi(t,x,y,z)} & 0 & 0 \\
-\frac{\frac{\partial}{\partial z}\phi(t,x,y,z)}{1-2\phi(t,x,y,z)} & 0 & 0 \\
-\frac{\frac{\partial}{\partial z}\phi(t,x,y,z)}{1-2\phi(t,x,y,z)} & 0 & 0 \\
-\frac{\frac{\partial}{\partial z}\phi(t,x,y,z)}{1-2\phi(t,x,y,z)} & -\frac{\frac{\partial}{\partial x}\phi(t,x,y,z)}{1-2\phi(t,x,y,z)} & 0 \\
-\frac{\frac{\partial}{\partial x}\phi(t,x,y,z)}{1-2\phi(t,x,y,z)} & -\frac{\frac{\partial}{\partial y}\phi(t,x,y,z)}{1-2\phi(t,x,y,z)} & -\frac{\frac{\partial}{\partial y}\phi(t,x,y,z)}{1-2\phi(t,x,y,z)} & -\frac{\frac{\partial}{\partial z}\phi(t,x,y,z)}{1-2\phi(t,x,y,z)} \\
0 & -\frac{\frac{\partial}{\partial y}\phi(t,x,y,z)}{1-2\phi(t,x,y,z)} & \frac{\frac{\partial}{\partial z}\phi(t,x,y,z)}{1-2\phi(t,x,y,z)} & 0 \\
0 & -\frac{\frac{\partial}{\partial z}\phi(t,x,y,z)}{1-2\phi(t,x,y,z)} & \frac{\frac{\partial}{\partial z}\phi(t,x,y,z)}{1-2\phi(t,x,y,z)} & 0 \\
0 & -\frac{\frac{\partial}{\partial z}\phi(t,x,y,z)}{1-2\phi(t,x,y,z)} & 0 & \frac{\frac{\partial}{\partial x}\phi(t,x,y,z)}{1-2\phi(t,x,y,z)} & 0 \\
0 & -\frac{\frac{\partial}{\partial y}\phi(t,x,y,z)}{1-2\phi(t,x,y,z)} & -\frac{\frac{\partial}{\partial y}\phi(t,x,y,z)}{1-2\phi(t,x,y,z)} & 0 \\
-\frac{\frac{\partial}{\partial z}\phi(t,x,y,z)}{1-2\phi(t,x,y,z)} & -\frac{\frac{\partial}{\partial z}\
$$

and in the second case, only  $\Gamma^0_{\mu\nu}$  is different:

$$
\Gamma_{\mu\nu}^{0} = \begin{pmatrix}\n\frac{\frac{\partial}{\partial t}\phi(t,x,y,z)}{1+2\phi(t,x,y,z)} & \frac{\frac{\partial}{\partial x}\phi(t,x,y,z)}{1+2\phi(t,x,y,z)} & \frac{\frac{\partial}{\partial y}\phi(t,x,y,z)}{1+2\phi(t,x,y,z)} & \frac{\frac{\partial}{\partial z}\phi(t,x,y,z)}{1+2\phi(t,x,y,z)} \\
\frac{\frac{\partial}{\partial x}\phi(t,x,y,z)}{1+2\phi(t,x,y,z)} & -\frac{\frac{\partial}{\partial t}\phi(t,x,y,z)}{1+2\phi(t,x,y,z)} & 0 & 0 \\
\frac{\frac{\partial}{\partial y}\phi(t,x,y,z)}{1+2\phi(t,x,y,z)} & 0 & -\frac{\frac{\partial}{\partial t}\phi(t,x,y,z)}{1+2\phi(t,x,y,z)} & 0 \\
\frac{\frac{\partial}{\partial z}\phi(t,x,y,z)}{1+2\phi(t,x,y,z)} & 0 & 0 & -\frac{\frac{\partial}{\partial t}\phi(t,x,y,z)}{1+2\phi(t,x,y,z)}\n\end{pmatrix}
$$

Now we assume that  $\partial_{\mu}\phi \sim \phi \ll c^2$ , so all  $\Gamma^{\alpha}_{\beta\gamma}$  are of the same order. Also  $|U^i| \ll |U^0|$  and  $U^0 = c$ , so the only nonnegligible term is

$$
\frac{\mathrm{d}U^{\alpha}}{\mathrm{d}\tau}+\Gamma_{00}^{\alpha}(U^{0})^{2}=0
$$

Substituting for the Christoffel symbol we get

$$
\frac{\mathrm{d}U^i}{\mathrm{d}\tau} = -\frac{\delta^{ij}\partial_j \frac{\phi}{c^2}}{1 - \frac{2\phi}{c^2}} c^2 = -\delta^{ij}(\partial_j \phi) \left(1 + O\left(\frac{\phi}{c^2}\right)\right) = -\delta^{ij}\partial_j \phi + O\left(\left(\frac{\phi}{c^2}\right)^2\right)
$$

and multiplying both sides with m:

$$
m\frac{\mathrm{d}U^i}{\mathrm{d}\tau} = -m\partial_j\phi\ \delta^{ij}
$$

which is the second Newton's law. For the zeroth component we get (first case metric)

$$
m\frac{\mathrm{d}U^{0}}{\mathrm{d}\tau} = m\frac{\mathrm{d}\phi}{\mathrm{d}\tau}
$$

second case:

$$
m\frac{\mathrm{d}U^{0}}{\mathrm{d}\tau} = -m\frac{\mathrm{d}\phi}{\mathrm{d}\tau}
$$

Where  $mU^0 = p^0$  is the energy of the particle (with respect to this frame only), this means the energy is conserved unless the gravitational field depends on time.

To summarize: the Christoffel symbols  $(3.3)$  that we get from the Newtonian theory contain c, which up to this point can be any speed, for example we can set  $c = 1 \text{ ms}^{-1}$ . However, in order to have some metrics tensor that generates those Christoffel symbols, the only way to do that is by the metrics

$$
\mathrm{diag}(-1,1,1,1)-\frac{2\phi}{c^2}\mathbb{1}
$$

then calculating the Christoffel symbols. If we neglect the terms of the order  $O\left(\left(\frac{\phi}{c^2}\right)^2\right)$  and higher, we get the Newtonian Christoffel symbols [\(3.3\)](#page-102-0) that we want. It's clear that in order to neglect the terms, we must have  $|\phi| \ll c^2$ , so we must choose c large enough for this to work. To put it plainly, unless c is large, there is no metrics in our Newtonian spacetime. However for c large, everything is fine.

## **3.2.10 Inertial frames**

What is an inertial frame? Inertial frame is such a frame that doesn't have any fictitious forces. What is a fictitious force? If we take covariant time derivative of any vector, then fictitious forces are all the terms with nonzero Christoffel symbols. In other words, nonzero Christoffel symbols mean that by (partially) differentiating with respect to time, we need to add additional terms in order to get a proper vector again – and those terms are called fictitious forces if we are differentiating the velocity vector.

Inertial frame is a frame without fictitious forces, i.e. with all Christoffel symbols zero in the whole frame. This is equivalent to all components of the Riemann tensor being zero:

$$
R^{\alpha}{}_{\beta\gamma\delta} = 0
$$

In general, if  $R^{\alpha}{}_{\beta\gamma\delta}\neq 0$  in the whole universe, then no such frame exists, but one can always achieve that locally, because one can always find a coordinate transformation so that the Christoffel symbols are zero locally (e.g. at one point), but unless  $R^{\alpha}{}_{\beta\gamma\delta} = 0$ , the Christoffel symbols will *not* be zero in the whole frame. So the (local) inertial frame is such a frame that has zero Christoffel symbols (locally).

What is the metrics of the inertial frame? It is such a metrics, that  $\Gamma^{\alpha}{}_{\beta\gamma}=0$ . The derivatives  $\partial_{\mu}\Gamma^{\alpha}{}_{\beta\gamma}$  however doesn't have to be zero. We know that taking any of the metrics listed above with  $\phi = const$  we get all the Christoffel symbols zero. So for example these two metrics (one with a plus sign, the other with a minus sign) have all the Christoffel symbols zero:

$$
g_{\mu\nu} = \begin{pmatrix} \pm c^2 & 0 & 0 & 0 \\ 0 & 1 & 0 & 0 \\ 0 & 0 & 1 & 0 \\ 0 & 0 & 0 & 1 \end{pmatrix}
$$

Such a metrics corresponds to an inertial frame then.

What are the (coordinate) transformations, that transform from one inertial frame to another? Those are all transformations that start with an inertial frame metrics (an example of such a metrics is given above), transform it using the transformation matrix and the resulting metrics is also inertial. In particular, let  $x^{\mu}$  be inertial, thus  $g_{\mu\nu}$  is an inertial metrics, then transform to  $x'^\mu$  and  $g'$ :

$$
g'_{\alpha\beta} = \frac{\partial x^{\mu}}{\partial x'^{\alpha}} \frac{\partial x^{\nu}}{\partial x'^{\beta}} g_{\mu\nu} = \left(\frac{\partial x}{\partial x'}\right)^{T} g\left(\frac{\partial x}{\partial x'}\right)
$$

if we denote the transformation matrix by  $\Lambda$ :

$$
\Lambda^\mu{}_\alpha = \frac{\partial x^\mu}{\partial x^{\prime\alpha}}
$$

then the transformation law is:

$$
g' = \Lambda^T g \Lambda
$$

Now let's assume that  $g' = g$ , i.e. both inertial systems are given by the same matrix and let's assume this particular form:

$$
g'_{\mu\nu}=g_{\mu\nu}=\begin{pmatrix} \pm c^2 & 0 & 0 & 0 \\ 0 & 1 & 0 & 0 \\ 0 & 0 & 1 & 0 \\ 0 & 0 & 0 & 1 \end{pmatrix}
$$

(e.g. this covers almost all possible Newtonian metrics tensors).

## **3.2.11 Lorentz Group**

The Lorentz group is  $O(3,1)$ , e.g. all matrices satisfying:

<span id="page-117-0"></span>
$$
g = \Lambda^T g \Lambda \tag{3.4}
$$

with  $g = diag(-c^2, 1, 1, 1)$ . Taking the determinant of [\(3.4\)](#page-117-0) we get  $(\det \Lambda)^2 = 1$  or  $\det \Lambda = \pm 1$ . Writing the 00 component of [\(3.4\)](#page-117-0) we get

$$
-c^2 = -c^2 (A^0{}_0)^2 + (A^0{}_1)^2 + (A^0{}_2)^2 + (A^0{}_3)^2
$$

or

$$
(A^0{}_0)^2 = 1 + \frac{1}{c^2} ((A^0{}_1)^2 + (A^0{}_2)^2 + (A^0{}_3)^2)
$$

Thus we can see that either  $A^0{}_0 \ge 1$  (the transformation preserves the direction of time, orthochronous) or  $A^0{}_0 \le -1$ (not orthochronous). Thus we can see that the  $O(3, 1)$  group consists of 4 continuous parts, that are not connected.

First case: elements with  $\det \Lambda = 1$  and  $A^0{}_0 \geq 1$ . Transformations with  $\det \Lambda = 1$  form a subgroup and are called SO(3, 1), if they also have  $A^0{}_0 \ge 1$  (orthochronous), then they also form a subgroup and are called the proper Lorentz transformations and denoted by  $SO^+(3,1)$ . They consists of Lorentz boosts, example in the x-direction:

$$
\Lambda^{\mu}{}_{\nu} = \begin{pmatrix} \frac{1}{\sqrt{1 - \frac{v^2}{c^2}}} & -\frac{\frac{v}{c^2}}{\sqrt{1 - \frac{v^2}{c^2}}} & 0 & 0\\ -\frac{v^2}{\sqrt{1 - \frac{v^2}{c^2}}} & \frac{1}{\sqrt{1 - \frac{v^2}{c^2}}} & 0 & 0\\ 0 & 0 & 1 & 0\\ 0 & 0 & 0 & 1 \end{pmatrix}
$$

which in the limit  $c \to \infty$  gives

$$
\Lambda^{\mu}{}_{\nu} = \begin{pmatrix} 1 & 0 & 0 & 0 \\ -v & 1 & 0 & 0 \\ 0 & 0 & 1 & 0 \\ 0 & 0 & 0 & 1 \end{pmatrix}
$$

and spatial rotations:

$$
R_1(\phi) = \begin{pmatrix} 1 & 0 & 0 & 0 \\ 0 & 1 & 0 & 0 \\ 0 & 0 & \cos \phi & \sin \phi \\ 0 & 0 & -\sin \phi & \cos \phi \end{pmatrix}
$$

$$
R_2(\phi) = \begin{pmatrix} 1 & 0 & 0 & 0 \\ 0 & \cos \phi & 0 & \sin \phi \\ 0 & 0 & 1 & 0 \\ 0 & -\sin \phi & 0 & \cos \phi \end{pmatrix}
$$

$$
R_3(\phi) = \begin{pmatrix} 1 & 0 & 0 & 0 \\ 0 & \cos \phi & \sin \phi & 0 \\ 0 & -\sin \phi & \cos \phi & 0 \\ 0 & 0 & 0 & 1 \end{pmatrix}
$$

(More rigorous derivation will be given in a moment.) It can be shown (see below), that all other elements (improper Lorentz transformations) of the  $O(3, 1)$  group can be written as products of an element from  $SO^+(3, 1)$  and an element of the discrete group:

$$
\{1, P, T, PT\}
$$

where  $P$  is space inversion (also called space reflection or parity transformation):

$$
P = \begin{pmatrix} 1 & 0 & 0 & 0 \\ 0 & -1 & 0 & 0 \\ 0 & 0 & -1 & 0 \\ 0 & 0 & 0 & -1 \end{pmatrix}
$$

and  $T$  is time reversal (also called time inversion):

$$
T = \begin{pmatrix} -1 & 0 & 0 & 0 \\ 0 & 1 & 0 & 0 \\ 0 & 0 & 1 & 0 \\ 0 & 0 & 0 & 1 \end{pmatrix}
$$

Second case: elements with  $\det \Lambda = 1$  and  $A^0{}_0 \leq -1$ . An example of such an element is PT. In general, any product from  $SO^+(3,1)$  and PT belongs here.

Third case: elements with  $\det \Lambda = -1$  and  $A^0{}_0 \ge 1$ . An example of such an element is P. In general, any product from  $SO^+(3, 1)$  and P belongs here.

Fourth case: elements with  $\det \Lambda = -1$  and  $A^0{}_0 \leq -1$ . An example of such an element is T. In general, any product from  $SO^+(3, 1)$  and T belongs here.

Example: where does the reflection around a single spatial axis  $(t, x, y, z) \rightarrow (t, -x, y, z)$  belong to? It is the third case, because the determinant is det  $\Lambda = -1$  and the 00 element is 1. Written in the matrix form:

$$
\Lambda = \begin{pmatrix} 1 & 0 & 0 & 0 \\ 0 & -1 & 0 & 0 \\ 0 & 0 & 1 & 0 \\ 0 & 0 & 0 & 1 \end{pmatrix} = \begin{pmatrix} 1 & 0 & 0 & 0 \\ 0 & -1 & 0 & 0 \\ 0 & 0 & -1 & 0 \\ 0 & 0 & 0 & -1 \end{pmatrix} \begin{pmatrix} 1 & 0 & 0 & 0 \\ 0 & 1 & 0 & 0 \\ 0 & 0 & -1 & 0 \\ 0 & 0 & 0 & -1 \end{pmatrix} = \begin{pmatrix} 1 & 0 & 0 & 0 \\ 0 & -1 & 0 & 0 \\ 0 & 0 & -1 & 0 \\ 0 & 0 & 0 & -1 \end{pmatrix} \begin{pmatrix} 1 & 0 & 0 & 0 \\ 0 & 1 & 0 & 0 \\ 0 & 0 & \cos \pi & \sin \pi \\ 0 & 0 & -\sin \pi & \cos \pi \end{pmatrix} = PR_1(\pi)
$$

So it is constructed using the  $R_1$  element from  $SO^+(3,1)$  and P from the discrete group above.

We can now show why the decomposition  $O(3, 1) = SO^+(3, 1) \times \{1, P, T, PT\}$  works. Note that  $PT = -1$ . First we show that  $SO(3,1) = SO^+(3,1) \times \{1,-1\}$ . This follows from the fact, that all matrices with  $\Lambda^0{}_0 \le -1$  can be written using  $-1$  and a matrix with  $\Lambda^0{}_0 \geq 1$ . All matrices with  $\det \Lambda = -1$  can be constructed from a matrix with  $\det \Lambda = 1$  (i.e. SO(3, 1)) and a diagonal matrix with odd number of -1, below we list all of them together with their construction using time reversal, parity and spatial rotations:

$$
diag(-1, 0, 0, 0) = T
$$
  
\n
$$
diag(0, -1, 0, 0) = PR_1(\pi)
$$
  
\n
$$
diag(0, 0, -1, 0) = PR_2(\pi)
$$
  
\n
$$
diag(0, 0, 0, -1) = PR_3(\pi)
$$
  
\n
$$
diag(0, -1, -1, -1) = P
$$
  
\n
$$
diag(-1, 0, -1, -1) = TR_1(\pi)
$$
  
\n
$$
diag(-1, -1, 0, -1) = TR_2(\pi)
$$
  
\n
$$
diag(-1, -1, -1, 0) = TR_3(\pi)
$$

But  $R_i(\pi)$  belongs to SO<sup>+</sup>(3, 1), so we just need two extra elements, T and P to construct all matrices with det  $\Lambda$  =  $-1$  using matrices from SO(3, 1). So to recapitulate, if we start with SO<sup>+</sup>(3, 1) we need to add the element  $PT = -1$ to construct SO(3, 1) and then we need to add P and T to construct O(3, 1). Because all other combinations like  $PPT = T$  reduce to just one of  $\{1, P, T, -1\}$ , we are done.

The elements from  $SO^+(3, 1)$  are proper Lorentz transformations, all other elements are improper. Now we'd like to construct the proper Lorentz transformation matrix  $A$  explicitly. As said above, all improper transformations are just proper transformations multiplied by either  $P$ ,  $T$  or  $PT$ , so it is sufficient to construct  $A$ .

We can always write  $A = e^L$ , then:

$$
\det A = \det e^L = e^{\text{Tr }L} = 1
$$

so Tr  $L = 0$  and L is a real, traceless matrix. Rewriting [\(3.4\)](#page-117-0):

$$
g = AT g A
$$

$$
A-1 = g-1 AT g
$$

$$
e-L = g-1 eLT g = eg-1LT g
$$

$$
-L = g-1 LT g
$$

$$
-gL = (gL)T
$$

The matrix  $qL$  is thus antisymmetric and the general form of  $L$  is then:

$$
L = \begin{pmatrix} 0 & \frac{L_{01}}{c^2} & \frac{L_{02}}{c^2} & \frac{L_{03}}{c^2} \\ L_{01} & 0 & L_{12} & L_{13} \\ L_{02} & -L_{12} & 0 & L_{23} \\ L_{03} & -L_{13} & -L_{23} & 0 \end{pmatrix}
$$

One can check, that  $gL$  is indeed antisymmetric. However, for a better parametrization, it's better to work with a metric diag(-1, 1, 1, 1), which can be achieved by putting c into  $(ct, x, y, z)$ , or equivalently, to work with  $x^{\mu} = (t, x, y, z)$ and multiply this by a matrix  $C = diag(c, 1, 1, 1)$  to get  $(ct, x, y, z)$ . To get a symmetric  $\tilde{L}$ , we just have to do  $Cx' = \tilde{L}Cx$ , so to get an unsymmetric L from the symmetric one, we need to do  $C^{-1}\tilde{L}C$ , so we get:

$$
L = C^{-1} \begin{pmatrix} 0 & \zeta_1 & \zeta_2 & \zeta_3 \\ \zeta_1 & 0 & -\varphi_3 & \varphi_2 \\ \zeta_2 & \varphi_3 & 0 & -\varphi_1 \\ \zeta_3 & -\varphi_2 & \varphi_1 & 0 \end{pmatrix} C = -i\boldsymbol{\varphi} \cdot \mathbf{L} - i\boldsymbol{\zeta} \cdot C^{-1} \mathbf{M} C
$$

We have parametrized all the proper Lorentz transformations with just 6 parameters  $\zeta_1$ ,  $\zeta_2$ ,  $\zeta_3$ ,  $\varphi_1$ ,  $\varphi_2$  and  $\varphi_3$ . The matrices L and M are defined as:

$$
L_1 = -i \begin{pmatrix} 0 & 0 & 0 & 0 \\ 0 & 0 & 0 & 0 \\ 0 & 0 & 0 & 1 \\ 0 & 0 & -1 & 0 \end{pmatrix}
$$

$$
L_2 = -i \begin{pmatrix} 0 & 0 & 0 & 0 \\ 0 & 0 & 0 & -1 \\ 0 & 0 & 0 & 0 \\ 0 & 1 & 0 & 0 \end{pmatrix}
$$

$$
L_3 = -i \begin{pmatrix} 0 & 0 & 0 & 0 \\ 0 & 0 & 1 & 0 \\ 0 & -1 & 0 & 0 \\ 0 & 0 & 0 & 0 \end{pmatrix}
$$

$$
M_1 = i \begin{pmatrix} 0 & 1 & 0 & 0 \\ 1 & 0 & 0 & 0 \\ 0 & 0 & 0 & 0 \\ 0 & 0 & 0 & 0 \end{pmatrix}
$$

$$
M_2 = i \begin{pmatrix} 0 & 0 & 1 & 0 \\ 0 & 0 & 0 & 0 \\ 1 & 0 & 0 & 0 \\ 0 & 0 & 0 & 0 \end{pmatrix}
$$

$$
M_3 = i \begin{pmatrix} 0 & 0 & 0 & 1 \\ 0 & 0 & 0 & 0 \\ 0 & 0 & 0 & 0 \\ 1 & 0 & 0 & 0 \end{pmatrix}
$$

Straightforward calculation shows:

$$
[L_i, L_j] = i\epsilon_{ijk}L_k
$$

$$
[L_i, M_j] = i\epsilon_{ijk}M_k
$$

$$
[M_i, M_j] = -i\epsilon_{ijk}L_k
$$

The first relation corresponds to the commutation relations for angular momentum, second relation shows that M transforms as a vector under rotations and the final relation shows that boosts do not in general commute.

We get:

$$
A = e^{-i\boldsymbol{\varphi}\cdot\mathbf{L} - i\boldsymbol{\zeta}\cdot C^{-1}\mathbf{M}C} = C^{-1}e^{-i\boldsymbol{\varphi}\cdot\mathbf{L} - i\boldsymbol{\zeta}\cdot\mathbf{M}}C
$$

As a special case, the rotation around the z-axis is given by  $\varphi = (0, 0, \varphi)$  and  $\zeta = 0$ :

$$
A = e^{-i\varphi L_3} = 1 - L_3^2 + iL_3 \sin \varphi + L_3^2 \cos \varphi = \begin{pmatrix} 1 & 0 & 0 & 0 \\ 0 & \cos \varphi & \sin \varphi & 0 \\ 0 & -\sin \varphi & \cos \varphi & 0 \\ 0 & 0 & 0 & 1 \end{pmatrix}
$$

The boost in the x-direction is  $\varphi = 0$  and  $\zeta = (\zeta, 0, 0)$ , e.g.:

$$
A = C^{-1}e^{-i\zeta M_1}C = C^{-1} \left( 1 - M_1^2 + iM_1 \sinh \zeta + M_1^2 \cosh \zeta \right) C =
$$

$$
=C^{-1}\begin{pmatrix} \cosh\zeta & -\sinh\zeta & 0 & 0 \\ -\sinh\zeta & \cosh\zeta & 0 & 0 \\ 0 & 0 & 1 & 0 \\ 0 & 0 & 0 & 1 \end{pmatrix}\\ C=\begin{pmatrix} \cosh\zeta & -\frac{1}{c}\sinh\zeta & 0 & 0 \\ -c\sinh\zeta & \cosh\zeta & 0 & 0 \\ 0 & 0 & 1 & 0 \\ 0 & 0 & 0 & 1 \end{pmatrix}
$$

from the construction,  $-\infty < \zeta < \infty$ , so we may do the substitution  $\zeta = \frac{v}{c} \operatorname{atanh}(\frac{v}{c})$ , where  $-c < v < c$ . The inverse transformation is:

$$
\cosh \zeta = \frac{1}{\sqrt{1 - \frac{v^2}{c^2}}}
$$

$$
\sinh \zeta = \frac{\frac{v}{c}}{\sqrt{1 - \frac{v^2}{c^2}}}
$$

and we get the boost given above:

$$
A = \begin{pmatrix} \cosh \zeta & -\frac{1}{c} \sinh \zeta & 0 & 0 \\ -c \sinh \zeta & \cosh \zeta & 0 & 0 \\ 0 & 0 & 1 & 0 \\ 0 & 0 & 0 & 1 \end{pmatrix} = \begin{pmatrix} \frac{1}{\sqrt{1 - \frac{v^2}{c^2}}} & -\frac{\frac{v}{c^2}}{\sqrt{1 - \frac{v^2}{c^2}}} & 0 & 0 \\ -\frac{v^2}{\sqrt{1 - \frac{v^2}{c^2}}} & \frac{1}{\sqrt{1 - \frac{v^2}{c^2}}} & 0 & 0 \\ 0 & 0 & 1 & 0 \\ 0 & 0 & 0 & 1 \end{pmatrix}
$$

Adding two boosts together:

$$
A(u)A(v) = \begin{pmatrix} \frac{1}{\sqrt{1-\frac{u^2}{c^2}}} & -\frac{\frac{u}{c^2}}{\sqrt{1-\frac{u^2}{c^2}}} & 0 & 0\\ -\frac{u}{\sqrt{1-\frac{u^2}{c^2}}} & \frac{1}{\sqrt{1-\frac{u^2}{c^2}}} & 0 & 0\\ 0 & 0 & 1 & 0\\ 0 & 0 & 0 & 1 \end{pmatrix} \begin{pmatrix} \frac{1}{\sqrt{1-\frac{v^2}{c^2}}} & -\frac{\frac{v}{c^2}}{\sqrt{1-\frac{v^2}{c^2}}} & 0 & 0\\ -\frac{v}{\sqrt{1-\frac{v^2}{c^2}}} & \frac{1}{\sqrt{1-\frac{v^2}{c^2}}} & 0 & 0\\ 0 & 0 & 0 & 1\\ 0 & 0 & 0 & 0 \end{pmatrix} = \begin{pmatrix} \frac{1}{\sqrt{1-\frac{u^2}{c^2}}} & -\frac{\frac{w}{c^2}}{\sqrt{1-\frac{u^2}{c^2}}} & 0 & 0\\ -\frac{w}{\sqrt{1-\frac{w^2}{c^2}}} & \frac{1}{\sqrt{1-\frac{w^2}{c^2}}} & 0 & 0\\ -\frac{w}{\sqrt{1-\frac{w^2}{c^2}}} & \frac{1}{\sqrt{1-\frac{w^2}{c^2}}} & 0 & 0\\ 0 & 0 & 0 & 1 \end{pmatrix}
$$

 $1-\frac{w^2}{c^2}$ 

0 0 1 0

with

$$
w=\frac{u+v}{1+\frac{uv}{c^2}}
$$

# **3.2.12 O(4) Group**

The group of rotations in 4 dimensions is O(4), e.g. all matrices satisfying:

<span id="page-121-0"></span>
$$
g = \Lambda^T g \Lambda \tag{3.5}
$$

with  $g = diag(c^2, 1, 1, 1)$ . Taking the determinant of [\(3.5\)](#page-121-0) we get  $(\det \Lambda)^2 = 1$  or  $\det \Lambda = \pm 1$ . Writing the 00 component of [\(3.5\)](#page-121-0) we get

$$
c^{2} = c^{2}(A^{0}_{0})^{2} + (A^{0}_{1})^{2} + (A^{0}_{2})^{2} + (A^{0}_{3})^{2}
$$

or

$$
(A^0{}_0)^2 = 1 - \frac{1}{c^2} \left( (A^0{}_1)^2 + (A^0{}_2)^2 + (A^0{}_3)^2 \right)
$$

Thus we always have  $-1 \leq A^0$   $\leq 1$ . That is different to the O(3, 1) group: the O(4) group consists of only 2 continuous parts, that are not connected. (The SO(4) part contains the element −1 though, but one can get to it continuously, so the group is doubly connected.)

Everything proceeds much like for the O(3, 1) group, so gL is antisymmetric, but this time  $g = diag(c^2, 1, 1, 1)$ , so we get:

$$
L = \begin{pmatrix} 0 & -\frac{L_{01}}{c^2} & -\frac{L_{02}}{c^2} & -\frac{L_{03}}{c^2} \\ L_{01} & 0 & L_{12} & L_{13} \\ L_{02} & -L_{12} & 0 & L_{23} \\ L_{03} & -L_{13} & -L_{23} & 0 \end{pmatrix}
$$

and so we also have 6 generators, but this time all of them are rotations:

$$
A = C^{-1} e^{-i\varphi_a L_a} C
$$

with  $a = 1, 2, 3, 4, 5, 6$ . The spatial rotations are the same as for O(3, 1) and the remaining 3 rotations are  $(t, x)$ ,  $(t, y)$ and  $(t, z)$  plane rotations. So for example the  $(t, x)$  rotation is:

$$
A = C^{-1} \begin{pmatrix} \cos \varphi_4 & \sin \varphi_4 & 0 & 0 \\ -\sin \varphi_4 & \cos \varphi_4 & 0 & 0 \\ 0 & 0 & 1 & 0 \\ 0 & 0 & 0 & 1 \end{pmatrix} C = \begin{pmatrix} \cos \varphi_4 & \frac{1}{c} \sin \varphi_4 & 0 & 0 \\ -c \sin \varphi_4 & \cos \varphi_4 & 0 & 0 \\ 0 & 0 & 1 & 0 \\ 0 & 0 & 0 & 1 \end{pmatrix}
$$

Now we can do this identification:

$$
\sin \phi_4 = \frac{\frac{v}{c}}{\sqrt{1 + (\frac{v}{c})^2}}
$$

$$
\cos \phi_4 = \frac{1}{\sqrt{1 + (\frac{v}{c})^2}}
$$

so we get the Galilean transformation in the limit  $c \to \infty$ :

$$
A = \begin{pmatrix} \frac{1}{\sqrt{1 + (\frac{v}{c})^2}} & \frac{\frac{v}{c^2}}{\sqrt{1 + (\frac{v}{c})^2}} & 0 & 0\\ -\frac{v}{\sqrt{1 + (\frac{v}{c})^2}} & \frac{1}{\sqrt{1 + (\frac{v}{c})^2}} & 0 & 0\\ 0 & 0 & 1 & 0\\ 0 & 0 & 0 & 1 \end{pmatrix} \rightarrow \begin{pmatrix} 1 & 0 & 0 & 0\\ -v & 1 & 0 & 0\\ 0 & 0 & 1 & 0\\ 0 & 0 & 0 & 1 \end{pmatrix}
$$

Adding two boosts together:

$$
A(u)A(v)=\begin{pmatrix} \frac{1}{\sqrt{1+\frac{u^2}{c^2}}} & \frac{\frac{u}{c^2}}{\sqrt{1+\frac{u^2}{c^2}}} & 0 & 0 \\ -\frac{u}{\sqrt{1+\frac{u^2}{c^2}}} & \frac{1}{\sqrt{1+\frac{u^2}{c^2}}} & 0 & 0 \\ 0 & 0 & 1 & 0 \\ 0 & 0 & 0 & 1 \end{pmatrix}\begin{pmatrix} \frac{1}{\sqrt{1+\frac{v^2}{c^2}}} & \frac{\frac{v}{c^2}}{\sqrt{1+\frac{v^2}{c^2}}} & 0 & 0 \\ -\frac{v}{\sqrt{1+\frac{v^2}{c^2}}} & \frac{1}{\sqrt{1+\frac{v^2}{c^2}}} & 0 & 0 \\ 0 & 0 & 1 & 0 \\ 0 & 0 & 0 & 1 \end{pmatrix}=
$$

$$
= \begin{pmatrix} \frac{1}{\sqrt{1+\frac{w^2}{c^2}}} & \frac{\frac{w}{c^2}}{\sqrt{1+\frac{w^2}{c^2}}} & 0 & 0\\ -\frac{w}{\sqrt{1+\frac{w^2}{c^2}}} & \frac{1}{\sqrt{1+\frac{w^2}{c^2}}} & 0 & 0\\ 0 & 0 & 1 & 0\\ 0 & 0 & 0 & 1 \end{pmatrix}
$$

with

$$
w = \frac{u+v}{1 - \frac{uv}{c^2}}
$$

However, there is one peculiar thing here that didn't exist in the  $O(3, 1)$  case: by adding two velocities less than c, for example  $u = v = c/2$ , we get:

$$
w = \frac{c}{1 - \frac{1}{4}} = \frac{4c}{3} > c
$$

(as opposed to  $w = \frac{c}{1 + \frac{1}{4}} = \frac{4c}{5} < c$  in the O(3, 1) case). So one can get over c easily. By adding  $u = v = \frac{4c}{3}$  together:

$$
w = \frac{\frac{8c}{3}}{1 - \frac{16}{9}} = -\frac{24c}{7} < 0
$$

(as opposed to  $w = \frac{\frac{8c}{3}}{1+\frac{16}{9}} = \frac{24c}{25} > 0$  in the O(3, 1) case). So we can also get to negative speeds easily. One also needs to be careful with identifying  $\cos \phi_4 = \frac{1}{\sqrt{1+\frac{1}{2}}}$  $\frac{1}{1+(\frac{v}{c})^2}$ , because for  $\varphi_4 > \pi/2$  we should probably set  $\cos\varphi_4 = -\frac{1}{\sqrt{1+\frac{v}{c}}}\$  $\frac{1}{1+(\frac{v}{c})^2}$ . All of this follows directly from the structure of SO(4), because one can get from  $\Lambda^0{}_0 > 0$  to  $\Lambda^0{}_0 < 0$  continuously (this corresponds to increasing  $\varphi_4$  over  $\pi/2$ ). In fact, by adding two speeds  $u = v > c(\sqrt{2} - 1)$ , one always gets  $w > c$ . But if  $c(\sqrt{2}-1) = 0.414c$  is larger than any speed that we are concerned about, we are fine.

## **3.2.13 Proper Time**

Proper time  $\tau$  is a time elapsed by (physical) clocks along some (4D) trajectory. Coordinate time t is just some time coordinate assigned to each point in the space and usually one can find some real clocks, that would measure such a time (many times they are in the infinity). To find a formula for a proper time (in terms of the coordinate time), we introduce a local inertial frame at each point of the trajectory – in this frame, the clocks do not move, e.g.  $x, y, z$  is constant (zero) and there is no gravity (this follows from the definition of the local inertial frame), so the metric is just a Minkowski metric.

For any metrics,  $ds^2$  is invariant:

$$
ds^2 = g_{\mu\nu} dx^{\mu} dx^{\nu}
$$

so coming to the local inertial frame, we have  $x, y, z$  constant and we get:

$$
ds^2 = g_{00} d\tau^2
$$

so:

$$
\mathrm{d}\tau = \sqrt{\frac{\mathrm{d}s^2}{g_{00}}}
$$

since we are still in the local inertial frame (e.g. no gravity), we have  $g_{00} = -c^2$  (depending on which metrics we take it could also be  $+c^2$ ), so:

$$
\mathrm{d}\tau = \sqrt{-\frac{\mathrm{d}s^2}{c^2}}
$$

This formula was derived in the local inertial frame, but the right hand side is the same in any inertial frame, because  $ds<sup>2</sup>$  is invariant and c too. So in any frame we have:

$$
d\tau = \sqrt{-\frac{ds^2}{c^2}} = \sqrt{-\frac{g_{\mu\nu}dx^\mu dx^\nu}{c^2}}
$$

We'll explain how to calculate the proper time on the 1971 Hafele and Keating experiment. They transported cesiumbeam atomic clocks around the Earth on scheduled commercial flights (once flying eastward, once westward) and compared their reading on return to that of a standard clock at rest on the Earth's surface.

We'll calculate it with all the metrics discussed above, to see the difference.

#### **Weak Field Metric**

Let's start with the metrics:

$$
ds^{2} = -\left(1 + \frac{2\phi}{c^{2}}\right)c^{2}dt^{2} + \left(1 - \frac{2\phi}{c^{2}}\right)(dx^{2} + dy^{2} + dz^{2})
$$

Then:

$$
\tau_{AB} = \int_{A}^{B} d\tau = \int_{A}^{B} \sqrt{-\frac{ds^{2}}{c^{2}}} = \int_{A}^{B} \sqrt{\left(1 + \frac{2\phi}{c^{2}}\right)dt^{2} - \frac{1}{c^{2}}\left(1 - \frac{2\phi}{c^{2}}\right)(dx^{2} + dy^{2} + dz^{2})} =
$$

$$
= \int_{A}^{B} dt \sqrt{\left(1 + \frac{2\phi}{c^{2}}\right) - \frac{1}{c^{2}}\left(1 - \frac{2\phi}{c^{2}}\right)\left(\left(\frac{dx}{dt}\right)^{2} + \left(\frac{dy}{dt}\right)^{2} + \left(\frac{dz}{dt}\right)^{2}\right)} =
$$

$$
= \int_{A}^{B} dt \sqrt{\left(1 + \frac{2\phi}{c^{2}}\right) - \frac{1}{c^{2}}\left(1 - \frac{2\phi}{c^{2}}\right)|\mathbf{V}|^{2}}
$$

where

$$
|\mathbf{V}|^2 = \left(\frac{\mathrm{d}x}{\mathrm{d}t}\right)^2 + \left(\frac{\mathrm{d}y}{\mathrm{d}t}\right)^2 + \left(\frac{\mathrm{d}z}{\mathrm{d}t}\right)^2
$$

is the nonrelativistic velocity. Then we expand the square root into power series and only keep terms with low powers of c:

$$
\tau_{AB} = \int_A^B dt \sqrt{\left(1 + \frac{2\phi}{c^2}\right) - \frac{1}{c^2} \left(1 - \frac{2\phi}{c^2}\right) |\mathbf{V}|^2} = \int_A^B dt \left(1 + \frac{\phi}{c^2} - \frac{1}{2c^2} |\mathbf{V}|^2\right)
$$

so

$$
\tau_{AB} = \int_A^B dt \left( 1 - \frac{1}{c^2} \left( \frac{1}{2} |\mathbf{V}|^2 - \phi \right) \right)
$$

Now let  $V_g = V_g(t)$  be the speed of the plane relative to the (rotating) Earth (positive for the eastbound flights, negative for the westbound ones),  $V_{\oplus} = \frac{2\pi R_{\oplus}}{24} \frac{1}{h}$  the surface speed of the Earth, then the proper time for the clocks on the surface is:

$$
\tau_{\oplus} = \int_A^B dt \left( 1 - \frac{1}{c^2} \left( \frac{1}{2} V_{\oplus}^2 - \phi_{\oplus} \right) \right)
$$

and for the clocks in the plane

$$
\tau = \int_A^B dt \left( 1 - \frac{1}{c^2} \left( \frac{1}{2} (V_g + V_{\oplus})^2 - \phi \right) \right)
$$

then the difference between the proper times is:

$$
\tau - \tau_{\oplus} = \Delta \tau = \frac{1}{c^2} \int_A^B dt \left( -\frac{1}{2} (V_g + V_{\oplus})^2 + \phi + \frac{1}{2} V_{\oplus}^2 - \phi_{\oplus} \right) = \frac{1}{c^2} \int_A^B dt \left( \phi - \phi_{\oplus} - \frac{1}{2} V_g (V_g + 2V_{\oplus}) \right)
$$

but  $\phi - \phi_{\oplus} = gh$ , where  $h = h(t)$  is the altitude of the plane, so the final formula is:

$$
\Delta \tau = \frac{1}{c^2} \int_A^B dt \left( gh - \frac{1}{2} V_g (V_g + 2V_{\oplus}) \right)
$$

Let's evaluate it for typical altitudes and speeds of commercial aircrafts:

$$
R_{\oplus} = 6378.1 \,\text{km} = 6.3781 \cdot 10^6 \,\text{m}
$$

$$
V_{\oplus} = \frac{2\pi R_{\oplus}}{24} \frac{1}{h} = \frac{2\pi R_{\oplus}}{24 \cdot 3600} \frac{1}{s} = \frac{2\pi 6.3781 \cdot 10^6 \text{ m}}{24 \cdot 3600 \text{ s}} = 463.83 \frac{\text{m}}{\text{s}}
$$

$$
V_g = 870 \frac{\text{km}}{\text{h}} = 241.67 \frac{\text{m}}{\text{s}}
$$

$$
h = 12 \text{ km} = 12000 \text{ m}
$$

$$
t = \frac{2\pi R_{\oplus}}{V_g} = \frac{2\pi 6.3781 \cdot 10^6}{241.67} \,\mathrm{s} = 165824.41 \,\mathrm{s} \approx 46 \,\mathrm{h}
$$

$$
c=3\cdot 10^8\,\frac{\text{m}}{\text{s}}
$$

For eastbound flights we get:

$$
\Delta \tau = \frac{t}{c^2} \left( gh - \frac{1}{2} V_g (V_g + 2V_{\oplus}) \right) = -4.344 \cdot 10^{-8} \,\text{s} = -43.44 \,\text{ns}
$$

and for westbound flights we get:

$$
\Delta \tau = \frac{t}{c^2} \left( gh - \frac{1}{2} V_g (V_g - 2V_{\oplus}) \right) = 3.6964 \cdot 10^{-7} \,\mathrm{s} = 369.63 \,\mathrm{ns}
$$

By neglecting gravity, one would get: eastbound flights:

$$
\Delta \tau = \frac{t}{c^2} \left( -\frac{1}{2} V_g (V_g + 2V_{\oplus}) \right) = -260.34 \,\text{ns}
$$

and for westbound flights:

$$
\Delta \tau = \frac{t}{c^2} \left( -\frac{1}{2} V_g (V_g - 2V_{\oplus}) \right) = 152.73 \,\text{ns}
$$

By just taking the clocks to the altitude 12 km and staying there for 46 hours (without moving with respect to the inertial frame, e.g. far galaxies), one gets:

$$
\Delta \tau = \frac{ght}{c^2} = 216.90 \,\mathrm{ns}
$$

## **Rotating Disk Metric**

The rotating disk metrics is (taking weak field gravitation into account):

$$
ds^{2} = -\left(1 + \frac{2\phi}{c^{2}} - \frac{\omega^{2}}{c^{2}}(x^{2} + y^{2})\right)c^{2}dt^{2} + (dx^{2} + dy^{2} + dz^{2}) - 2\omega y \,dxdt + 2\omega x \,dydt
$$

Then:

$$
\tau_{AB} = \int_A^B d\tau = \int_A^B \sqrt{-\frac{ds^2}{c^2}} =
$$

$$
= \int_A^B \sqrt{\left(1 + \frac{2\phi}{c^2} - \frac{\omega^2}{c^2}(x^2 + y^2)\right)dt^2 - \frac{1}{c^2}(dx^2 + dy^2 + dz^2) + \frac{2\omega y}{c^2}dxdt - \frac{2\omega x}{c^2}dydt} =
$$

$$
= \int_A^B dt \sqrt{\left(1 + \frac{2\phi}{c^2} - \frac{\omega^2}{c^2}(x^2 + y^2)\right) - \frac{1}{c^2}|\mathbf{V}|^2 + \frac{2\omega y}{c^2}\frac{dx}{dt} - \frac{2\omega x}{c^2}\frac{dy}{dt}}
$$

where

$$
|\mathbf{V}|^2 = \left(\frac{\mathrm{d}x}{\mathrm{d}t}\right)^2 + \left(\frac{\mathrm{d}y}{\mathrm{d}t}\right)^2 + \left(\frac{\mathrm{d}z}{\mathrm{d}t}\right)^2
$$

is the nonrelativistic velocity. Then we expand the square root into power series and only keep terms with low powers of c:

$$
\tau_{AB} = \int_A^B \mathrm{d}t \left( 1 + \frac{\phi}{c^2} - \frac{1}{2c^2} |\mathbf{V}|^2 + \frac{\omega y}{c^2} \frac{\mathrm{d}x}{\mathrm{d}t} - \frac{\omega x}{c^2} \frac{\mathrm{d}y}{\mathrm{d}t} \right)
$$

so

$$
\tau_{AB} = \int_A^B \mathrm{d}t \left( 1 - \frac{1}{c^2} \left( \frac{1}{2} |\mathbf{V}|^2 - \phi - \omega y \frac{\mathrm{d}x}{\mathrm{d}t} + \omega x \frac{\mathrm{d}y}{\mathrm{d}t} \right) \right)
$$

Now as before let  $V_g = V_g(t)$  be the speed of the plane (relative to the rotating Earth, e.g. relative to our frame),  $V_{\oplus} = \frac{2\pi R_{\oplus}}{24} \frac{1}{h}$  the surface speed of the Earth, so  $\omega R_{\oplus} = V_{\oplus}$ . For the clocks on the surface, we have:

$$
x = R_{\oplus}
$$

$$
y = 0
$$

$$
z = 0
$$

so

$$
\frac{dx}{dt} = \frac{dy}{dt} = \frac{dz}{dt} = 0
$$

$$
|\mathbf{V}|^2 = 0
$$

then the proper time for the clocks on the surface is:

$$
\tau_{\oplus} = \int_A^B \mathrm{d}t \left( 1 - \frac{1}{c^2} \left( -\phi_{\oplus} \right) \right)
$$

and for the clocks in the plane we have:

$$
x = (R_{\oplus} + h) \cos \Omega t
$$

$$
y = (R_{\oplus} + h) \sin \Omega t
$$

$$
z = 0
$$

where  $\Omega$  is defined by  $\Omega(R_{\oplus} + h) = V_q$ , so

$$
\frac{dx}{dt} = -(R_{\oplus} + h)\Omega \sin \Omega t
$$

$$
\frac{dy}{dt} = (R_{\oplus} + h)\Omega \cos \Omega t
$$

$$
\frac{dz}{dt} = 0
$$

$$
|\mathbf{V}|^2 = \Omega^2 (R_{\oplus} + h)^2
$$

$$
\omega y \frac{dx}{dt} = -\omega \Omega (R_{\oplus} + h)^2 \sin^2 \Omega t
$$

$$
\omega x \frac{dy}{dt} = \omega \Omega (R_{\oplus} + h)^2 \cos^2 \Omega t
$$

and

$$
\tau = \int_A^B dt \left( 1 - \frac{1}{c^2} \left( \frac{1}{2} \Omega^2 (R_\oplus + h)^2 - \phi + \omega \Omega (R_\oplus + h)^2 \right) \right)
$$

then the difference between the proper times is:

$$
\tau - \tau_{\oplus} = \Delta \tau = \frac{1}{c^2} \int_A^B dt \left( -\frac{1}{2} \Omega^2 (R_{\oplus} + h)^2 - \omega \Omega (R_{\oplus} + h)^2 + \phi - \phi_{\oplus} \right) =
$$
  

$$
= \frac{1}{c^2} \int_A^B dt \left( -\frac{1}{2} V_g^2 - V_{\oplus} V_g \left( 1 + \frac{h}{R_{\oplus}} \right) + \phi - \phi_{\oplus} \right) =
$$
  

$$
= \frac{1}{c^2} \int_A^B dt \left( \phi - \phi_{\oplus} - \frac{1}{2} V_g \left( V_g + 2V_{\oplus} \left( 1 + \frac{h}{R_{\oplus}} \right) \right) \right)
$$

but  $\phi - \phi_{\oplus} = gh$ , where  $h = h(t)$  is the altitude of the plane and we approximate

$$
\left(1+\frac{h}{R_{\oplus}}\right)\approx 1\,,
$$

so the final formula is the same as before:

$$
\Delta \tau = \frac{1}{c^2} \int_A^B dt \left( gh - \frac{1}{2} V_g (V_g + 2V_{\oplus}) \right)
$$

Note: for the values above, the bracket  $\left(1+\frac{h}{R_{\oplus}}\right)^2 \doteq 1.00377$ , so it's effect on the final difference of the proper times is negligible (e.g. less than 1 ns). The difference is caused by a slightly vague definition of the speed of the plane, e.g. the ground speed is a bit different to the speed relative to the rotating Earth (this depends on how much the atmosphere rotates with the Earth).

## **Concluding Remarks**

The coordinate time  $t$  in both cases above is totally different. One can find some physical clocks in both cases that measure (e.g. whose proper time is) the particular coordinate time, but the beauty of the differential geometry approach is that we don't have to care about this.  $t$  is just a coordinate, that we use to calculate something physical, like a proper time along some trajectory, which is a frame invariant quantity. In both cases above, we got a different formulas for the proper time of the surface clocks (and the clocks in the plane) in terms of the coordinate time (because the coordinate time is different in both cases), however the difference of the proper times is the same in both cases:

$$
\Delta\tau = \frac{1}{c^2}\int_A^B\mathrm{d}t\left(gh-\frac{1}{2}V_g(V_g+2V_\oplus)\right)
$$

There is still a slight difference though – the t here used to evaluate the integral is different in both cases. To do it correctly, one should take the total time as measured by any of the clocks and then use the right formula for the proper time of the particular clock to convert to the particular coordinate time. However, the difference is small, of the order of nanoseconds, so it's negligible compared to the total flying time of 46 hours.

# **3.2.14 FAQ**

How does one incorporate the fact, that there are only two possible transformations, into all of this? For more info, see: [http://arxiv.org/abs/0710.3398.](http://arxiv.org/abs/0710.3398) Answer: in that article there are actually three possible transformations,  $K < 0$  corresponds to O(4),  $K > 0$  to O(3, 1) and  $K = 0$  to either of them in the limit  $c \to \infty$ .

What is the real difference between the Newtonian physics and special relativity? E.g. how do we derive the Minkowski metrics, how do we know we need to set  $c = const$  and how do we incorporate gravity in it? Answer: there are only three possible groups of transformations: O(4), O(3, 1) and a limit of either for  $c \to \infty$ . All three provide inequivalent predictions for high speeds, so we just choose the right one by experiment. It happens to be the O(3, 1). As to gravity, that can be incorporated in either of them.

# **3.2.15 Questions Without Answers (Yet)**

How can one reformulate the article <http://arxiv.org/abs/0710.3398> into the language of the O(4) and O(3, 1) groups above? Basically each assumption and equation must have some counterpart in what we have said above. I'd like to identify those explicitely.

What are all the possible metrics, that generate the Newtonian Christoffel symbols? (Several such are given above, but I want to know all of them) Probable answer: all metrics, whose inverse reduces to  $g^{\mu\nu} = \text{diag}(0, 1, 1, 1)$  in the limit  $c \to \infty$ . I would like to have an explicit proof of this though.

What is the role of the different metrics, that generate the same Christoffel symbols in the limit ( $c \to \infty$ )? Can one inertial frame be given with one and another frame with a different form of the metrics (e.g. one with  $g_{00} = c^2$  and the other one with  $g_{00} = -c^2$ ?) Possible answer: there is no transformation to convert a metrics with signature +4 to signature +2, so one has to choose one and then all other inertial frames have the same one.

What are all the allowed transformations between inertial frames? If we assume that the inertial frames are given with one given metrics (see the previous question), then the answer is: representation of the O(3, 1) group if  $g_{00} = -c^2$  or O(4) group if  $g_{00} = c^2$ . But if one frame is  $g_{00} = -c^2$  and we transform to another frame with  $g_{00} = c^2$ , then it is not clear what happens. Possible answer: one has to choose some signature and stick to it, see also the previous question.

What is the real difference between Newtonian physics and general relativity? Given our formulation of Newtonian physics using the differential geometry, I want to know what the physical differences are between all the three theories are.

# **CLASSICAL ELECTROMAGNETISM**

# **4.1 Maxwell's Equations**

## **4.1.1 Electromagnetic Field**

The electromagnetic field is fully described by a vector field called the 4-potential  $A^{\alpha}$ . It has four components that we can label any way we want, the traditional way is to use:

$$
A^{\alpha} = \left(\frac{\phi}{c}, \mathbf{A}\right)
$$

where  $\phi$  is called the electrostatic scalar potential, A is called the vector potential and c is the speed of light. The Lagrangian density for the free (noninteracting) field is:

$$
\mathcal{L}=-\frac{1}{2\mu_0}\partial_\alpha A_\beta \partial^\alpha A^\beta
$$

The Lagrangian for a (charged) particle is:

$$
L(x^{\mu}, v^{\mu}) = -\frac{1}{2}mv_{\alpha}v^{\alpha}
$$

it produces the following charge density:

$$
\rho = q\delta(\mathbf{r} - \mathbf{s})
$$

The interaction between the charged particle (or in general any charged body) with some charge density and the electromagnetic field is given by the Lagrangian density:

<span id="page-130-0"></span>
$$
\mathcal{L} = -j_{\alpha}A^{\alpha}
$$

where:

$$
j^{\mu} = \rho v^{\mu} = \gamma \rho(c, \mathbf{v})
$$

There are several approaches how to obtain the above Lagrangians from some other assumptions, but ultimately the exact form of the Lagrangians has to be given by experiment. It is our only assumption and we derive everything else from it. All together, the Lagrangian of a charged particle and an electromagnetic field is:

$$
L(x^{\mu}, v^{\mu}, A^{\mu}, \partial_{\nu}A^{\mu}) = -\frac{1}{2}mv_{\alpha}v^{\alpha} - \int \frac{1}{2\mu_{0}}\partial_{\alpha}A_{\beta}\partial^{\alpha}A^{\beta}d^{3}x - \int j_{\alpha}A^{\alpha}d^{3}x =
$$
\n
$$
= -\frac{1}{2}mv_{\alpha}v^{\alpha} - \int \frac{1}{2\mu_{0}}\partial_{\alpha}A_{\beta}\partial^{\alpha}A^{\beta}d^{3}x - \int \rho v_{\alpha}A^{\alpha}d^{3}x =
$$
\n
$$
= -\frac{1}{2}mv_{\alpha}v^{\alpha} - \int \frac{1}{2\mu_{0}}\partial_{\alpha}A_{\beta}\partial^{\alpha}A^{\beta}d^{3}x - qv_{\alpha}A^{\alpha}
$$
\n(4.1)

Note that:

$$
v_{\alpha}A^{\alpha} = -\gamma \phi + \gamma \mathbf{v} \cdot \mathbf{A}
$$

The Euler-Lagrange equations for the electromagnetic field (in terms of  $A^{\mu}$  and  $\partial_{\nu}A^{\mu}$ ) are:

$$
\partial^{\mu} \frac{\partial}{\partial (\partial^{\mu} A^{\nu})} \left( -\frac{1}{2\mu_{0}} \partial_{\alpha} A_{\beta} \partial^{\alpha} A^{\beta} - j_{\alpha} A^{\alpha} \right) = \frac{\partial}{\partial A^{\nu}} \left( -\frac{1}{2\mu_{0}} \partial_{\alpha} A_{\beta} \partial^{\alpha} A^{\beta} - j_{\alpha} A^{\alpha} \right)
$$

$$
\partial^{\mu} \frac{\partial}{\partial (\partial^{\mu} A^{\nu})} \left( \frac{1}{2\mu_{0}} g_{\delta\alpha} g_{\epsilon\beta} \partial^{\delta} A^{\epsilon} \partial^{\alpha} A^{\beta} \right) = \frac{\partial}{\partial A^{\nu}} j_{\alpha} A^{\alpha}
$$

$$
\frac{1}{2\mu_{0}} \partial^{\mu} g_{\delta\alpha} g_{\epsilon\beta} \left( \delta_{\mu}^{\delta} \delta_{\nu}^{\epsilon} \partial^{\alpha} A^{\beta} + \partial^{\delta} A^{\epsilon} \delta_{\mu}^{\alpha} \delta_{\nu}^{\beta} \right) = j_{\alpha} \delta_{\nu}^{\alpha}
$$

$$
\frac{1}{2\mu_{0}} \partial^{\mu} \left( g_{\mu\alpha} g_{\nu\beta} \partial^{\alpha} A^{\beta} + g_{\delta\mu} g_{\epsilon\nu} \partial^{\delta} A^{\epsilon} \right) = j_{\nu}
$$

$$
\frac{1}{2\mu_{0}} \partial^{\mu} \left( \partial_{\mu} A_{\nu} + \partial_{\mu} A_{\nu} \right) = j_{\nu}
$$

$$
\frac{1}{\mu_{0}} \partial^{\mu} \partial_{\mu} A_{\nu} = j_{\nu}
$$

<span id="page-131-0"></span>
$$
\partial^{\mu}\partial_{\mu}A_{\nu} = \mu_0 j_{\nu} \tag{4.2}
$$

Equations for the particle (in terms of  $x^{\mu}$  and  $v^{\mu}$ ) are:

$$
\frac{d}{d\tau} \frac{\partial L}{\partial v_{\mu}} = \frac{\partial L}{\partial x_{\mu}}
$$
  

$$
\frac{d}{d\tau} \frac{\partial}{\partial v_{\mu}} \left( \frac{1}{2} m g^{\alpha \beta} v_{\alpha} v_{\beta} + q v_{\alpha} A^{\alpha} \right) = q v_{\alpha} \frac{\partial A^{\alpha}}{\partial x_{\mu}}
$$
  

$$
\frac{d}{d\tau} \left( \frac{1}{2} m g^{\alpha \beta} (\delta_{\alpha \mu} v_{\beta} + v_{\alpha} \delta_{\beta \mu}) + q \delta_{\alpha \mu} A^{\alpha} \right) = q v_{\alpha} \frac{\partial A^{\alpha}}{\partial x_{\mu}}
$$
  

$$
\frac{d}{d\tau} \left( \frac{1}{2} m (g^{\mu \beta} v_{\beta} + g^{\alpha \mu} v_{\alpha}) + q A^{\mu} \right) = q v_{\alpha} \frac{\partial A^{\alpha}}{\partial x_{\mu}}
$$
  

$$
\frac{d}{d\tau} \left( \frac{1}{2} m (v^{\mu} + v^{\mu}) + q A^{\mu} \right) = q v_{\alpha} \frac{\partial A^{\alpha}}{\partial x_{\mu}}
$$
  

$$
\frac{d}{d\tau} (m v^{\mu} + q A^{\mu}) = q v_{\alpha} \frac{\partial A^{\alpha}}{\partial x_{\mu}}
$$
  

$$
m \frac{dv^{\mu}}{d\tau} = q \left( - \frac{dA^{\mu}}{d\tau} + v_{\alpha} \partial^{\mu} A^{\alpha} \right)
$$
  

$$
m \frac{dv^{\mu}}{d\tau} = q (v_{\alpha} \partial^{\alpha} A^{\mu} + v_{\alpha} \partial^{\mu} A^{\alpha})
$$
  

$$
m \frac{dv^{\mu}}{d\tau} = q (\partial^{\mu} A^{\alpha} - \partial^{\alpha} A^{\mu}) v_{\alpha}
$$
  

$$
m \frac{dv^{\mu}}{d\tau} = q F^{\mu \alpha} v_{\alpha}
$$
 (4.3)

Where  $F^{\mu\nu}$  is called the electromagnetic field strength tensor:

<span id="page-131-1"></span>
$$
F^{\mu\nu} = \partial^\mu A^\nu - \partial^\nu A^\mu
$$

The only way to measure the electric field is through its interaction with the charge particle. As such, the actual physical field (that can be measured) is  $F^{\mu\nu}$ , which is invariant under any gauge transformation:

$$
A^{\alpha} \to A^{\alpha} + \partial^{\alpha} \psi
$$

where  $\psi$  is a gauge function:

$$
F^{\mu\nu} \rightarrow \partial^{\mu}(A^{\nu} + \partial^{\nu}\psi) - \partial^{\nu}(A^{\mu} + \partial^{\mu}\psi) = \partial^{\mu}A^{\nu} - \partial^{\nu}A^{\mu} + \partial^{\mu}\partial^{\nu}\psi - \partial^{\nu}\partial^{\mu}\psi = \partial^{\mu}A^{\nu} - \partial^{\nu}A^{\mu} = F^{\mu\nu}
$$

In other words, two different  $A^{\mu}$  related by the gauge transformation represent the exact same physical electromagnetic field (as given by the field tensor). As such, we can modify the Lagrangian by applying the gauge transformation to the field  $A^{\mu}$ : this changes the equations of motion for the field (thus the numerical values for  $A^{\mu}$  will be different), but doesn't change the equation of motion for the particle, so the change will not have any physical effect (cannot be measured).

By choosing  $\psi$  as a solution to the equation  $\partial_{\mu}\partial^{\mu}\psi = -\partial_{\mu}A^{\mu}$ , we get:

$$
\partial_{\mu}(A^{\mu} + \partial^{\mu}\psi) = \partial_{\mu}A^{\mu} + \partial_{\mu}\partial^{\mu}\psi = \partial_{\mu}A^{\mu} - \partial_{\mu}A^{\mu} = 0
$$

So for any 4-potential we can find  $\psi$  such that the transformed 4-potential  $A^{\mu}$  obeys the Lorenz gauge condition  $\partial_{\mu}A^{\mu}=0.$ 

In order to obtain a gauge invariant Lagrangian, we need to express it using  $F^{\mu\nu}$  using the following identity:

$$
\frac{1}{4}F_{\alpha\beta}F^{\alpha\beta} = \frac{1}{4}(\partial_{\alpha}A_{\beta} - \partial_{\beta}A_{\alpha})(\partial^{\alpha}A^{\beta} - \partial^{\beta}A^{\alpha}) =
$$
\n
$$
= \frac{1}{4}(\partial_{\alpha}A_{\beta}\partial^{\alpha}A^{\beta} - \partial_{\beta}A_{\alpha}\partial^{\alpha}A^{\beta} - \partial_{\alpha}A_{\beta}\partial^{\beta}A^{\alpha} + \partial_{\beta}A_{\alpha}\partial^{\beta}A^{\alpha}) =
$$
\n
$$
= \frac{1}{2}(\partial_{\alpha}A_{\beta}\partial^{\alpha}A^{\beta} - \partial_{\beta}A_{\alpha}\partial^{\alpha}A^{\beta}) =
$$
\n
$$
= \frac{1}{2}\partial_{\alpha}A_{\beta}\partial^{\alpha}A^{\beta} - \frac{1}{2}\partial_{\beta}A_{\alpha}\partial^{\alpha}A^{\beta} =
$$
\n
$$
= \frac{1}{2}\partial_{\alpha}A_{\beta}\partial^{\alpha}A^{\beta} - \frac{1}{2}(\partial^{\alpha}A_{\alpha})^{2} - \frac{1}{2}\partial_{\beta}(A_{\alpha}\partial^{\alpha}A^{\beta} - A^{\beta}\partial^{\alpha}A_{\alpha})
$$

The 4-divergence  $\partial_\beta(A_\alpha\partial^\alpha A^\beta -A^\beta\partial^\alpha A_\alpha)$  doesn't change Euler-Lagrange equations, so we can ignore it. We can see, that in the Lorenz gauge  $\partial^{\alpha} A_{\alpha} = 0$  the term  $\frac{1}{4} F_{\alpha\beta} F^{\alpha\beta}$  (which is gauge invariant) simplifies to the term  $\partial_{\alpha} A_{\beta} \partial^{\alpha} A^{\beta}$ in the Lagrangian [\(4.1\)](#page-130-0). The gauge invariant Lagrangian is:

$$
L(x^{\mu}, v^{\mu}, A^{\mu}, \partial_{\nu}A^{\mu}) = -\frac{1}{2}mv_{\alpha}v^{\alpha} - \int \frac{1}{4\mu_0}F_{\alpha\beta}F^{\alpha\beta}d^3x - \int j_{\alpha}A^{\alpha}d^3x \tag{4.4}
$$

The E.-L. equation for the particle doesn't change, the equation for the field becomes:

<span id="page-132-0"></span>
$$
\partial^{\mu}(\partial_{\mu}A_{\nu} - \partial_{\nu}A_{\mu}) = \mu_{0}j_{\nu}
$$
  

$$
\partial^{\mu}F_{\mu\nu} = \mu_{0}j_{\nu}
$$
 (4.5)

Which in Lorenz gauge simplifies to equation [\(4.2\)](#page-131-0). In order to write equations of motion in terms of  $F^{\mu\nu}$  only, we need another equation for it:

$$
\epsilon^{\alpha\beta\gamma\delta}\partial_{\gamma}F_{\alpha\beta} = \epsilon^{\alpha\beta\gamma\delta}\partial_{\gamma}(\partial_{\alpha}A_{\beta} - \partial_{\beta}A_{\alpha}) =
$$
\n
$$
= \epsilon^{\alpha\beta\gamma\delta}\partial_{\gamma}\partial_{\alpha}A_{\beta} - \epsilon^{\alpha\beta\gamma\delta}\partial_{\gamma}\partial_{\beta}A_{\alpha} = 0
$$
\n(4.6)

We used the fact, that the partial derivatives are symmetric in the indices  $\gamma\alpha$  and  $\gamma\beta$  while  $\epsilon^{\alpha\beta\gamma\delta}$  is antisymmetric.

### **4.1.2 Maxwell's Equations**

Maxwell's equations are the equations for the electromagnetic field in terms of the physical field strengh tensor, equations  $(4.5)$  and  $(4.6)$ :

<span id="page-132-1"></span>
$$
\partial^{\mu} F_{\mu\nu} = \mu_0 j_{\nu}
$$

$$
\epsilon^{\alpha\beta\gamma\delta} \partial_{\gamma} F_{\alpha\beta} = 0
$$

The field strength tensor is antisymmetric, so it has 6 independent components (we use metric tensor with signature -2):

$$
F^{0i} = \partial^0 A^i - \partial^i A^0 = \frac{1}{c} \frac{\partial A^i}{\partial t} + \frac{\partial}{\partial x_i} \frac{\phi}{c} = -\frac{1}{c} \left( -\frac{\partial \phi}{\partial x_i} - \frac{\partial A^i}{\partial t} \right)
$$

$$
F^{ij} = \partial^i A^j - \partial^j A^i = -\frac{\partial A^j}{\partial x_i} + \frac{\partial A^i}{\partial x_j} = -(\delta^i{}_l \delta^j{}_m - \delta^i{}_m \delta^j{}_l) \frac{\partial A^m}{\partial x_l} = -\epsilon^{ij}{}_k \epsilon^k{}_{lm} \frac{\partial A^m}{\partial x_l}
$$

There is freedom in how we label the components. The standard way is to express them using physical fields E and B that are introduced by:

$$
\mathbf{E} = -\nabla \phi - \frac{\partial \mathbf{A}}{\partial t}
$$

$$
\mathbf{B} = \nabla \times \mathbf{A}
$$

or in components:

$$
E^{i} = -\frac{\partial \phi}{\partial x_{i}} - \frac{\partial A^{i}}{\partial t}
$$

$$
B^{k} = \epsilon^{k}{}_{lm} \nabla^{l} A^{m}
$$

Comparing to the above, we get:

$$
F^{0i} = -\frac{E^i}{c}
$$

$$
F^{ij} = -\epsilon^{ij}{}_k B^k
$$

In particular:

$$
F^{12} = -\epsilon^{12}{}_k B^k = -\epsilon^{12}{}_3 B^3 = -B^3
$$
  

$$
F^{13} = -\epsilon^{13}{}_k B^k = -\epsilon^{13}{}_2 B^2 = +B^2
$$
  

$$
F^{23} = -\epsilon^{23}{}_k B^k = -\epsilon^{23}{}_1 B^1 = -B^1
$$

so we get:

$$
F^{\mu\nu} = \begin{pmatrix} 0 & -\frac{E^1}{c} & -\frac{E^2}{c} & -\frac{E^3}{c} \\ \frac{E^1}{c} & 0 & -B^3 & B^2 \\ \frac{E^2}{c} & B^3 & 0 & -B^1 \\ \frac{E^3}{c} & -B^2 & B^1 & 0 \end{pmatrix}
$$

$$
F_{\mu\nu} = g_{\mu\alpha}g_{\nu\beta}F^{\alpha\beta} = \begin{pmatrix} 0 & \frac{E^1}{c} & \frac{E^2}{c} & \frac{E^3}{c} \\ -\frac{E^1}{c} & 0 & -B^3 & B^2 \\ -\frac{E^2}{c} & B^3 & 0 & -B^1 \\ -\frac{E^3}{c} & -B^2 & B^1 & 0 \end{pmatrix}
$$

In terms of E and B fields, the Maxwell's equations become:

$$
\nabla \cdot \mathbf{E} = c^2 \mu_0 \rho
$$

$$
\nabla \times \mathbf{B} = \mu_0 \mathbf{j} + \frac{1}{c^2} \frac{\partial \mathbf{E}}{\partial t}
$$

$$
\nabla \cdot \mathbf{B} = 0
$$

$$
\nabla \times \mathbf{E} = -\frac{\partial \mathbf{B}}{\partial t}
$$

In Lorenz gauge, the equation for the 4-potential is [\(4.2\)](#page-131-0):

$$
\partial^{\mu}\partial_{\mu}A_{\nu} = \mu_0 j_{\nu}
$$

The solution to this equation is:

$$
A^{\beta}(\mathbf{x},t) = \frac{\mu_0}{4\pi} \int \frac{j^{\beta}(\mathbf{y},t - \frac{|\mathbf{x}-\mathbf{y}|}{c})}{|\mathbf{x}-\mathbf{y}|} d^3 y
$$

For scalar potential ( $\beta = 0$ ) we get:

$$
\frac{\phi(\mathbf{x},t)}{c} = \frac{\mu_0}{4\pi} \int \frac{c\rho(\mathbf{y},t - \frac{|\mathbf{x} - \mathbf{y}|}{c})}{|\mathbf{x} - \mathbf{y}|} d^3 y
$$

$$
\phi(\mathbf{x},t) = \frac{\mu_0 c^2}{4\pi} \int \frac{\rho(\mathbf{y},t - \frac{|\mathbf{x} - \mathbf{y}|}{c})}{|\mathbf{x} - \mathbf{y}|} d^3 y = \frac{1}{4\pi\epsilon_0} \int \frac{\rho(\mathbf{y},t - \frac{|\mathbf{x} - \mathbf{y}|}{c})}{|\mathbf{x} - \mathbf{y}|} d^3 y
$$

And for vector potential ( $\beta = i$ ) we get:

$$
\mathbf{A}(\mathbf{x},t) = \frac{\mu_0}{4\pi} \int \frac{\mathbf{j}(\mathbf{y},t - \frac{|\mathbf{x} - \mathbf{y}|}{c})}{|\mathbf{x} - \mathbf{y}|} d^3 y \tag{4.7}
$$

## **4.1.3 Lorentz Force**

The equation for the charge particle [\(4.3\)](#page-131-1) is:

<span id="page-134-0"></span>
$$
m\frac{\mathrm{d}v^\mu}{\mathrm{d}\tau}=qF^{\mu\alpha}v_\alpha
$$

In components:

$$
m\frac{\mathrm{d}v^0}{\mathrm{d}\tau} = qF^{0\alpha}v_{\alpha} = -q\frac{E^i}{c}\gamma v_i
$$

$$
m\frac{\mathrm{d}v^i}{\mathrm{d}\tau} = qF^{i\alpha}v_{\alpha} = q\left(-\frac{E^i}{c}v_0 - \epsilon^{ij}{}_kB^kv_j\right) = q\left(\frac{E^i}{c}v^0 + \epsilon^i{}_{jk}B^kv^j\right) = q\gamma\left(E^i + (\mathbf{v}\times\mathbf{B})^i\right)
$$

Using coordinate time t and coordinates x instead of the proper time  $\tau$  and 4-vector  $x^{\mu}$ , we need to rewrite the action:

$$
S = \int L(x^{\mu}, v^{\mu}) d\tau = \int \frac{1}{\gamma} L(x^{\mu}, v^{\mu}) dt = \int L_{coord}(\mathbf{x}, \mathbf{v}) dt
$$

where  $L_{coord}(\mathbf{x}, \mathbf{v})$  is the Lagrangian expressed in coordinates x and v (and thus is not Lorentz invariant):

$$
L_{coord}(\mathbf{x}, \mathbf{v}) = \frac{1}{\gamma} L(x^{\mu}, v^{\mu}) =
$$

$$
= -\frac{mc^2}{\gamma} + \frac{e}{\gamma} v_{\alpha} A^{\alpha} =
$$

$$
= -\frac{mc^2}{\gamma} + \frac{e}{\gamma} (-c\gamma A^0 + \gamma v_i A^i) =
$$

$$
= -mc^2 \sqrt{1 - \frac{v^2}{c^2}} - e\phi + e\mathbf{v} \cdot \mathbf{A}
$$

the particle's canonical momentum P is:

$$
P_i = \frac{\partial L(t)}{\partial v_i} = -mc^2 \frac{1}{2\sqrt{1 - \frac{v^2}{c^2}}} \left(\frac{-2v_i}{c^2}\right) + eA_i = \frac{mv_i}{\sqrt{1 - \frac{v^2}{c^2}}} + eA_i
$$

$$
\mathbf{P} = \frac{m\mathbf{v}}{\sqrt{1 - \frac{v^2}{c^2}}} + e\mathbf{A} = \gamma m\mathbf{v} + e\mathbf{A} = \mathbf{p} + e\mathbf{A}
$$

where  $\mathbf{p} = \mathbf{P} - e\mathbf{A} = \gamma m \mathbf{v}$  is the kinetic momentum. Euler-Lagrange equations are:

$$
\frac{d}{dt} \frac{\partial L_{coord}}{\partial v_i} = \frac{\partial L_{coord}}{\partial x_i}
$$
\n
$$
\frac{d}{dt} P_i = \frac{\partial L_{coord}}{\partial x_i}
$$
\n
$$
\frac{d}{dt} \left( \frac{m v_i}{\sqrt{1 - \frac{v^2}{c^2}}} + e A_i \right) = \frac{\partial}{\partial x_i} \left( -mc^2 \sqrt{1 - \frac{v^2}{c^2}} - e \phi + e \mathbf{v} \cdot \mathbf{A} \right)
$$
\n
$$
\frac{d}{dt} \left( \frac{m v_i}{\sqrt{1 - \frac{v^2}{c^2}}} \right) + e \frac{d A_i}{dt} = -e \frac{\partial \phi}{\partial x_i} + e \mathbf{v} \cdot \frac{\partial \mathbf{A}}{\partial x_i}
$$
\n
$$
\frac{d}{dt} \left( \frac{m v_i}{\sqrt{1 - \frac{v^2}{c^2}}} \right) = e \left( -\frac{\partial \phi}{\partial x_i} - \frac{d A_i}{dt} + v_j \frac{\partial A_j}{\partial x_i} \right)
$$
\n
$$
\frac{d}{dt} \left( \frac{m v_i}{\sqrt{1 - \frac{v^2}{c^2}}} \right) = e \left( -\frac{\partial \phi}{\partial x_i} - \frac{\partial A_i}{\partial t} - v_j \frac{\partial A_i}{\partial x_j} + v_j \frac{\partial A_j}{\partial x_i} \right)
$$
\n
$$
\frac{d}{dt} \left( \frac{m \mathbf{v}}{\sqrt{1 - \frac{v^2}{c^2}}} \right) = e (\mathbf{E} + \mathbf{v} \times \mathbf{B})
$$

For continuous case (current), the force due to the magnetic field is:

$$
\mathbf{F} = \int \mathbf{j} \times \mathbf{B} \mathrm{d}^3 x = I \int \mathrm{d} \mathbf{l} \times \mathbf{B}
$$

# **4.1.4 Hamiltonian**

Expressing  $v$  in terms of  $P$  we get:

$$
P = \frac{m\mathbf{v}}{\sqrt{1 - \frac{v^2}{c^2}}} + e\mathbf{A}
$$
  
\n
$$
P - e\mathbf{A} = \frac{m\mathbf{v}}{\sqrt{1 - \frac{v^2}{c^2}}}
$$
  
\n
$$
P_i - eA_i = \frac{m v_i}{\sqrt{1 - \frac{v^2}{c^2}}}
$$
  
\n
$$
(P_i - eA_i)^2 \left(1 - \frac{v^2}{c^2}\right) = m^2 v_i^2
$$
  
\n
$$
(P_i - eA_i)^2 \left(1 - \frac{(v_1^2 + v_2^2 + v_3^3)^2}{c^2}\right) = m^2 v_i^2
$$
  
\n
$$
v_i^2 = \frac{(P_i - eA_i)^2 c^2}{mc^2 + (\mathbf{P} - e\mathbf{A})^2}
$$
  
\n
$$
|v_i| = \frac{|P_i - eA_i|}{\sqrt{m + \frac{1}{c^2}(\mathbf{P} - e\mathbf{A})^2}}
$$
  
\n
$$
v_i = \frac{P_i - eA_i}{\sqrt{m + \frac{1}{c^2}(\mathbf{P} - e\mathbf{A})^2}}
$$
  
\n
$$
\mathbf{v} = \frac{\mathbf{P} - e\mathbf{A}}{\sqrt{m^2 + \frac{1}{c^2}(\mathbf{P} - e\mathbf{A})^2}}
$$
  
\n
$$
\mathbf{v} = \frac{c(\mathbf{P} - e\mathbf{A})}{\sqrt{m^2 c^2 + (\mathbf{P} - e\mathbf{A})^2}}
$$

The system of equations was solved for  $v_i$  using the code (in there  $v1s = v_1^2$ ,  $vs = v^2$  and  $P1 = P_1 - eA_1$ ):

```
>>> from sympy import var, solve
>>> var("P1 P2 P3 m c v1s v2s v3s")
(P1, P2, P3, m, c, v1s, v2s, v3s)
>>> vs = v1s+v2s+v3s
>>> solve([P1**2*(1-vs/c**2) -v1s*m**2,
... P2**2*(1-vs/c**2) -v2s*m**2,
... P3**2*(1-vs/c**2) -v3s*m**2], [v1s, v2s, v3s])
{v1s: P1**2*c**2/(P1**2 + P2**2 + P3**2 + c**2*m**2),
v2s: P2**2*c**2/(P1**2 + P2**2 + P3**2 + c**2*m**2),
v3s: P3**2*c**2/(P1**2 + P2**2 + P3**2 + c**2*m**2)}
```
And the absolute value was removed by using the fact, that  $v_i$  has the same sign as  $p_i = P_i - eA_i$  which follows from the second equation.

The Hamiltonian is:

$$
H(\mathbf{x}, \mathbf{P}, t) = \mathbf{v} \cdot \mathbf{P} - L =
$$
  
\n
$$
= \mathbf{v} \cdot \mathbf{P} + mc^2 \sqrt{1 - \frac{v^2}{c^2}} + e\phi - e\mathbf{v} \cdot \mathbf{A} =
$$
  
\n
$$
= \mathbf{v} \cdot (\mathbf{P} - e\mathbf{A}) + mc^2 \sqrt{1 - \frac{v^2}{c^2}} + e\phi =
$$
  
\n
$$
= \frac{c(\mathbf{P} - e\mathbf{A}) \cdot (\mathbf{P} - e\mathbf{A})}{\sqrt{m^2 c^2 + (\mathbf{P} - e\mathbf{A})^2}} + mc^2 \sqrt{1 - \frac{1}{c^2} \left(\frac{c(\mathbf{P} - e\mathbf{A})}{\sqrt{m^2 c^2 + (\mathbf{P} - e\mathbf{A})^2}}\right)^2} + e\phi =
$$
  
\n
$$
= \frac{c(\mathbf{P} - e\mathbf{A})^2}{\sqrt{m^2 c^2 + (\mathbf{P} - e\mathbf{A})^2}} + mc^2 \sqrt{1 - \frac{(\mathbf{P} - e\mathbf{A})^2}{m^2 c^2 + (\mathbf{P} - e\mathbf{A})^2}} + e\phi =
$$
  
\n
$$
= \frac{c(\mathbf{P} - e\mathbf{A})^2}{\sqrt{m^2 c^2 + (\mathbf{P} - e\mathbf{A})^2}} + mc^2 \sqrt{\frac{m^2 c^2}{m^2 c^2 + (\mathbf{P} - e\mathbf{A})^2}} + e\phi =
$$
  
\n
$$
= \frac{c((\mathbf{P} - e\mathbf{A})^2 + m^2 c^2)}{\sqrt{m^2 c^2 + (\mathbf{P} - e\mathbf{A})^2}} + e\phi =
$$
  
\n
$$
= c\sqrt{m^2 c^2 + (\mathbf{P} - e\mathbf{A})^2} + e\phi
$$

# **4.1.5 Electromagnetic Stress Tensor**

The stress tensor is calculated from the Lagrangian:

$$
\mathcal{L}=-\frac{1}{4\mu_0}F_{\alpha\beta}F^{\alpha\beta}=-\frac{1}{2\mu_0}(\partial_\alpha A_\beta\partial^\alpha A^\beta-\partial_\beta A_\alpha\partial^\alpha A^\beta)
$$

using the Noether formula:

$$
T^{\mu}{}_{\nu} = \frac{\partial \mathcal{L}}{\partial(\partial_{\mu}A_{\alpha})} \partial_{\nu}A_{\alpha} - \delta^{\mu}{}_{\nu}\mathcal{L} =
$$

$$
= -\frac{1}{\mu_{0}} F^{\mu\alpha} \partial_{\nu}A_{\alpha} + \frac{1}{4\mu_{0}} \delta^{\mu}{}_{\nu}F_{\alpha\beta}F^{\alpha\beta}
$$

We raise the  $\nu$  index:

$$
T^{\mu\nu}=g^{\nu\lambda}T^{\mu}{}_{\lambda}=-\frac{1}{\mu_0}F^{\mu\alpha}\partial^{\nu}A_{\alpha}+\frac{1}{4\mu_0}g^{\mu\nu}F_{\alpha\beta}F^{\alpha\beta}
$$

This tensor is not symmetric under the exchange of the  $\mu\nu$  indices. To make it symmetric, we add a total derivative term  $\partial_\alpha K^{\alpha\mu\nu}$ , where  $K^{\alpha\mu\nu}$  is antisymmetric in its first two indices. This guarantees that  $\partial_\mu \partial_\alpha K^{\alpha\mu\nu} = 0$  so that the new stress energy tensor is still conserved. We choose  $K^{\alpha\mu\nu} = \frac{1}{\mu_0} F^{\mu\alpha} A^{\nu}$  and get:

$$
T^{\mu\nu} + \partial_{\alpha} K^{\alpha\mu\nu} = -\frac{1}{\mu_0} F^{\mu\alpha} \partial^{\nu} A_{\alpha} + \frac{1}{4\mu_0} g^{\mu\nu} F_{\alpha\beta} F^{\alpha\beta} + \frac{1}{\mu_0} \partial_{\alpha} (F^{\mu\alpha} A^{\nu}) =
$$
  

$$
= \frac{1}{\mu_0} F^{\mu\alpha} (\partial_{\alpha} A^{\nu} - \partial^{\nu} A_{\alpha}) + \frac{1}{4\mu_0} g^{\mu\nu} F_{\alpha\beta} F^{\alpha\beta} + \frac{1}{\mu_0} (\partial_{\alpha} F^{\mu\alpha}) A^{\nu} =
$$
  

$$
= \frac{1}{\mu_0} F^{\mu\alpha} F_{\alpha}{}^{\nu} + \frac{1}{4\mu_0} g^{\mu\nu} F_{\alpha\beta} F^{\alpha\beta} =
$$
  

$$
= -\frac{1}{\mu_0} \left( F^{\mu\alpha} F^{\nu}{}_{\alpha} - \frac{1}{4} g^{\mu\nu} F_{\alpha\beta} F^{\alpha\beta} \right)
$$

where we used  $\partial_{\alpha} F^{\mu \alpha} = 0$ .

Another way to derive the stress energy tensor is from general relativity using the formula:

$$
T_{\mu\nu} = -\frac{2}{\sqrt{|\det g|}} \frac{\delta S_{EM}}{\delta g^{\mu\nu}}
$$

So we write the action:

$$
S_{EM} = -\int \frac{1}{4\mu_0} F_{\alpha\beta} F^{\alpha\beta} \sqrt{|\det g|} d^4 x = -\int \frac{1}{4\mu_0} g^{\alpha\lambda} g^{\beta\rho} F_{\alpha\beta} F_{\lambda\rho} \sqrt{|\det g|} d^4 x
$$

And vary with respect to  $g^{\mu\nu}$ :

$$
\delta S_{EM} = -\delta \int \frac{1}{4\mu_0} g^{\alpha\lambda} g^{\beta\rho} F_{\alpha\beta} F_{\lambda\rho} \sqrt{|\det g|} d^4 x =
$$
  
\n
$$
= -\frac{1}{4\mu_0} \int \left( \delta(g^{\alpha\lambda} g^{\beta\rho}) F_{\alpha\beta} F_{\lambda\rho} \sqrt{|\det g|} + g^{\alpha\mu} g^{\beta\rho} F_{\alpha\beta} F_{\lambda\rho} \left( \delta \sqrt{|\det g|} \right) \right) d^4 x =
$$
  
\n
$$
= -\frac{1}{4\mu_0} \int \left( 2(\delta g^{\alpha\lambda}) g^{\beta\rho} F_{\alpha\beta} F_{\lambda\rho} \sqrt{|\det g|} + g^{\alpha\lambda} g^{\beta\rho} F_{\alpha\beta} F_{\lambda\rho} \left( -\frac{1}{2} \sqrt{|\det g|} g_{\mu\nu} (\delta g^{\mu\nu}) \right) \right) d^4 x =
$$
  
\n
$$
= -\frac{1}{4\mu_0} \int \left( 2(\delta g^{\alpha\lambda}) F_{\alpha\beta} F_{\lambda}{}^{\beta} - \frac{1}{2} F_{\alpha\beta} F^{\alpha\beta} g_{\mu\nu} (\delta g^{\mu\nu}) \right) \sqrt{|\det g|} d^4 x =
$$
  
\n
$$
= -\frac{1}{2\mu_0} \int \left( F_{\mu\beta} F_{\nu}{}^{\beta} - \frac{1}{4} F_{\alpha\beta} F^{\alpha\beta} g_{\mu\nu} \right) (\delta g^{\mu\nu}) \sqrt{|\det g|} d^4 x
$$

And we get:

$$
T_{\mu\nu} = \frac{1}{\mu_0} \left( F_{\mu\beta} F_{\nu}{}^{\beta} - \frac{1}{4} F_{\alpha\beta} F^{\alpha\beta} g_{\mu\nu} \right)
$$

# **4.1.6 Examples**

## **Biot-Savart Law**

Maxwell's equations in Lorenz gauge [\(4.2\)](#page-131-0):

$$
\partial_{\alpha}\partial^{\alpha}A^{\beta} = \mu_0 j^{\beta}
$$

have the solution for the vector potential [\(4.7\)](#page-134-0):

$$
\mathbf{A}(\mathbf{x},t) = \frac{\mu_0}{4\pi} \int \frac{\mathbf{j}(\mathbf{y},t - \frac{|\mathbf{x}-\mathbf{y}|}{c})}{|\mathbf{x}-\mathbf{y}|} d^3 y
$$

Assuming  $\frac{|\mathbf{x}-\mathbf{y}|}{c} \ll t$ :

$$
\mathbf{A}(\mathbf{x},t) = \frac{\mu_0}{4\pi} \int \frac{\mathbf{j}(\mathbf{y},t)}{|\mathbf{x}-\mathbf{y}|} \mathrm{d}^3 y
$$

The magnetic field is then:

$$
\mathbf{B}(\mathbf{x},t) = \nabla \times \mathbf{A}(\mathbf{x},t) = \nabla \times \frac{\mu_0}{4\pi} \int \frac{\mathbf{j}(\mathbf{y},t)}{|\mathbf{x}-\mathbf{y}|} d^3 y =
$$

$$
= \frac{\mu_0}{4\pi} \int \left(\nabla \frac{1}{|\mathbf{x}-\mathbf{y}|}\right) \times \mathbf{j}(\mathbf{y},t) d^3 y =
$$

$$
= \frac{\mu_0}{4\pi} \int \left(-\frac{\mathbf{x}-\mathbf{y}}{|\mathbf{x}-\mathbf{y}|^3}\right) \times \mathbf{j}(\mathbf{y},t) d^3 y =
$$

$$
= \frac{\mu_0}{4\pi} \int \mathbf{j}(\mathbf{y},t) \times \frac{\mathbf{x}-\mathbf{y}}{|\mathbf{x}-\mathbf{y}|^3} d^3 y
$$

If the current can be approximated by an infinitely-narrow wire, we get:

$$
\mathbf{j}(\mathbf{y},t)\mathrm{d}^3y = I(t)\mathrm{d}\mathbf{l}
$$

and:

$$
\mathbf{B}(\mathbf{x},t) = \frac{\mu_0}{4\pi} \int I(t) \mathrm{d} \mathbf{l} \times \frac{\mathbf{x} - \mathbf{l}}{|\mathbf{x} - \mathbf{l}|^3}
$$

### **Example: Straight Wire**

Let's assume infinite straight wire carrying constant current  $I$ :

$$
1 = (0, 0, l)
$$
  
\n
$$
dl = (0, 0, 1)dl
$$
  
\n
$$
\mathbf{x} = (x, y, z)
$$
  
\n
$$
\mathbf{x} - 1 = (x, y, z - l)
$$
  
\n
$$
\mathbf{B}(\mathbf{x}) = \frac{\mu_0 I}{4\pi} \int dl \times \frac{\mathbf{x} - l}{|\mathbf{x} - l|^3} =
$$
  
\n
$$
= \frac{\mu_0 I}{4\pi} \int_{-\infty}^{\infty} (0, 0, 1) \times \frac{(x, y, z - l)dl}{(x^2 + y^2 + (z - l)^2)^{\frac{3}{2}}} =
$$
  
\n
$$
= (y, -x, 0) \frac{\mu_0 I}{4\pi} \int_{-\infty}^{\infty} \frac{dl}{(x^2 + y^2 + (z - l)^2)^{\frac{3}{2}}} =
$$
  
\n
$$
= (y, -x, 0) \frac{\mu_0 I}{4\pi} \frac{2}{x^2 + y^2} =
$$
  
\n
$$
= (y, -x, 0) \frac{\mu_0 I}{2\pi} \frac{1}{x^2 + y^2}
$$

Where we used the value of the folowing integral:

$$
\int_{-\infty}^{\infty} \frac{dl}{(x^2 + y^2 + (z - l)^2)^{\frac{3}{2}}} = \int_{-\infty}^{\infty} \frac{du}{(x^2 + y^2 + u^2)^{\frac{3}{2}}} =
$$

$$
= \left[ \frac{u}{(x^2 + y^2)\sqrt{x^2 + y^2 + u^2}} \right]_{-\infty}^{\infty} = \left[ \frac{\text{sign } u}{(x^2 + y^2)\sqrt{\left(\frac{x}{u}\right)^2 + \left(\frac{y}{u}\right)^2 + 1}} \right]_{-\infty}^{\infty} =
$$

$$
= \frac{1}{x^2 + y^2} - \left( -\frac{1}{x^2 + y^2} \right) = \frac{2}{x^2 + y^2}
$$

For  $y = 0$ :

$$
\mathbf{B}(x,0,z) = (0,-x,0)\frac{\mu_0 I}{2\pi} \frac{1}{x^2} = (0,-1,0)\frac{\mu_0 I}{2\pi x}
$$

## **Example: Circular Loop**

Let's assume a circular:

$$
I = (r \cos \phi, r \sin \phi, 0)
$$
  
\n
$$
\frac{dI}{d\phi} = (-r \sin \phi, r \cos \phi, 0)
$$
  
\n
$$
\mathbf{x} = (x, y, z)
$$
  
\n
$$
\mathbf{x} - I = (x - r \cos \phi, y - r \sin \phi, z)
$$
  
\n
$$
\mathbf{B}(\mathbf{x}) = \frac{\mu_0 I}{4\pi} \int dI \times \frac{\mathbf{x} - I}{|\mathbf{x} - I|^3} =
$$
  
\n
$$
= \frac{\mu_0 I}{4\pi} \int_0^{2\pi} (-r \sin \phi, r \cos \phi, 0) \times \frac{(x - r \cos \phi, y - r \sin \phi, z) d\phi}{((x - r \cos \phi)^2 + (y - r \sin \phi)^2 + z^2)^{\frac{3}{2}}} =
$$
  
\n
$$
= \frac{\mu_0 I}{4\pi} \int_0^{2\pi} \frac{(-z \cos \phi, -z \sin \phi, (x - r \cos \phi) \cos \phi + (y - r \sin \phi) \sin \phi) r d\phi}{((x - r \cos \phi)^2 + (y - r \sin \phi)^2 + z^2)^{\frac{3}{2}}}
$$
  
\n
$$
= \frac{\mu_0 I}{4\pi} \int_0^{2\pi} \frac{(-z \cos \phi, -z \sin \phi, x \cos \phi + y \sin \phi - r) r d\phi}{(x^2 + y^2 + z^2 + r^2 - 2xr \cos \phi - 2yr \sin \phi)^{\frac{3}{2}}}
$$

Due to the symmetry of the problem, we can set  $y = 0$ :

$$
\mathbf{B}(x,0,z) = \frac{\mu_0 I}{4\pi} \int_0^{2\pi} \frac{(-z\cos\phi, -z\sin\phi, x\cos\phi - r) r d\phi}{(x^2 + z^2 + r^2 - 2xr\cos\phi)^{\frac{3}{2}}} =
$$

$$
= \frac{\mu_0 I}{4\pi} \int_0^{2\pi} \frac{(-z\cos\phi, 0, x\cos\phi - r) r d\phi}{(x^2 + z^2 + r^2 - 2xr\cos\phi)^{\frac{3}{2}}}
$$

In the last equation we used the fact, that  $\sin \phi$  is odd and  $\cos \phi$  is even on the interval  $(0, 2\pi)$ . For  $x = y = 0$  we get:

$$
\mathbf{B}(0,0,z) = \frac{\mu_0 I}{4\pi} \int_0^{2\pi} \frac{(-z \cos \phi, 0, -r) r \mathrm{d}\phi}{(r^2 + z^2)^{\frac{3}{2}}} =
$$
  
=  $(0, 0, -1) \frac{\mu_0 I}{4\pi} \int_0^{2\pi} \frac{r^2 \mathrm{d}\phi}{(r^2 + z^2)^{\frac{3}{2}}} =$   
=  $(0, 0, -1) \frac{\mu_0 I}{2} \frac{r^2}{(r^2 + z^2)^{\frac{3}{2}}}$ 

#### **Helmholtz Coil**

Helmholtz coil is a set of two circular loops of radius r, that are d apart, where  $d = r$ . Let's calculate the magnetic field on the axis. Magnetic field of the first coil is (see the previous example):

$$
\mathbf{B}_1(0,0,z) = (0,0,-1)\frac{\mu_0 I}{2} \frac{r^2}{(r^2+z^2)^{\frac{3}{2}}}
$$

Second coil is positioned  $d$  above the first one:

$$
\mathbf{B}_2(0,0,z) = (0,0,-1)\frac{\mu_0 I}{2} \frac{r^2}{(r^2 + (z-d)^2)^{\frac{3}{2}}}
$$

The total magnetic field is:

$$
\mathbf{B}(0,0,z) = \mathbf{B}_1(0,0,z) + \mathbf{B}_2(0,0,z) =
$$
  
=  $(0,0,-1)\frac{\mu_0 I}{2} \frac{r^2}{(r^2+z^2)^{\frac{3}{2}}} + (0,0,-1)\frac{\mu_0 I}{2} \frac{r^2}{(r^2+(z-d)^2)^{\frac{3}{2}}} =$   
=  $(0,0,-1)\frac{\mu_0 I r^2}{2} \left(\frac{1}{(r^2+z^2)^{\frac{3}{2}}} + \frac{1}{(r^2+(z-d)^2)^{\frac{3}{2}}}\right)$ 

The field in the middle:

$$
\mathbf{B}(0,0,\frac{d}{2}) = (0,0,-1)\frac{\mu_0 Ir^2}{2} \left( \frac{1}{(r^2 + \left(\frac{d}{2}\right)^2)^{\frac{3}{2}}} + \frac{1}{(r^2 + \left(\frac{d}{2}\right)^2)^{\frac{3}{2}}} \right) =
$$
  
=  $(0,0,-1)\frac{\mu_0 Ir^2}{(r^2 + \left(\frac{d}{2}\right)^2)^{\frac{3}{2}}}$ 

For  $r = d$  we get:

$$
\mathbf{B}(0, 0, \frac{d}{2}) = (0, 0, -1) \frac{\mu_0 I r^2}{(r^2 + (\frac{r}{2})^2)^{\frac{3}{2}}} =
$$
  
= (0, 0, -1)  $\frac{\mu_0 I}{r(1 + (\frac{1}{2})^2)^{\frac{3}{2}}} =$   
= (0, 0, -1)  $\frac{\mu_0 I 4^{\frac{3}{2}}}{r 5^{\frac{3}{2}}} =$   
= (0, 0, -1)  $\frac{8}{5\sqrt{5}} \frac{\mu_0 I}{r} =$   
= (0, 0, -1)B

where the magnitude of **B** is:

$$
B=\frac{8}{5\sqrt{5}}\frac{\mu_0 I}{r}
$$

For  $r = 0.15$  m and  $N = 130$  turns we get the magnitude of the field as (we use SI units, so I is in A and B in tesla):

$$
B = \frac{8}{5\sqrt{5}} \frac{\mu_0 NI}{r} = \frac{8}{5\sqrt{5}} \frac{4\pi 10^{-7} \cdot 130I}{0.15} = 7.79 \cdot 10^{-4}I
$$

Code:

**>>> from math import** pi, sqrt **>>>** "%e" % (8\*4\*pi\*1e-7\*130 / (5\*sqrt(5)\*0.15)) '7.792861e-04'

Equation of motion for an electron in this field is:

$$
m \frac{d^2 \mathbf{x}}{dt^2} = e(\mathbf{v} \times \mathbf{B})
$$

$$
m \frac{d^2 \mathbf{x}}{dt^2} = eB(v_y, -v_x, 0)
$$

The general solution is:

$$
\mathbf{x} = \frac{vm}{eB} \left( x + \cos \frac{eB}{m} (t - t_0), y - \sin \frac{eB}{m} (t - t_0), z \right)
$$

So the electron is moving in a circle with a center  $(x, y, z)$ ,  $t_0$  depends on the initial direction of the velocity and v is the magnitude of the initial velocity. There can also be a possible movement in the  $z$  direction, but for the following initial conditions there is none:

$$
\mathbf{x}_0 = (0, 0, 0)
$$

$$
\mathbf{v}_0 = (0, -v, 0)
$$

 $(x_0, 0, 0)$ 

Then we get:

$$
\mathbf{x} = \frac{vm}{eB} \left( -1 + \cos \frac{eB}{m}t, -\sin \frac{eB}{m}t, 0 \right)
$$

$$
\mathbf{v} = v \left( -\sin \frac{eB}{m}t, -\cos \frac{eB}{m}t, 0 \right)
$$

So the radius of the circle is  $R = \frac{vm}{eB}$ . Let the electrons by accelerated by the electric potential V:

$$
\frac{1}{2}mv^2 = eV
$$

So the initial velocity is:

$$
v=\sqrt{\frac{2eV}{m}}
$$

and we get for the radius:

$$
R=\frac{vm}{eB}=\frac{m}{eB}\sqrt{\frac{2eV}{m}}=\frac{1}{B}\sqrt{\frac{2mV}{e}}
$$

from which the electron charge versus mass ratio is:

$$
\frac{e}{m} = \frac{2V}{R^2B^2} = \frac{2V}{R^2 \left(\frac{8}{5\sqrt{5}}\frac{\mu_0 NI}{r}\right)^2} = \frac{125Vr^2}{32\mu_0^2 R^2 N^2 I^2}
$$

For  $r = 0.15$  m,  $N = 130$ ,  $V = 300$  V,  $R = 0.05$  m,  $I = 1.48$  A we get:

$$
\frac{e}{m}=1.80\cdot 10^{11}\,\mathrm{C}\cdot \mathrm{kg}^{-1}
$$

Code:

```
>>> from math import pi
\Rightarrow r = 0.15>>> N = 130
>>> V = 300
>>> R = 0.05
>>> I = 1.48
\Rightarrow mu0 = 4 * pi * 1e-7>>> "%e" % (125 * V * r**2 / (32 * mu0**2 * R**2 * N**2 * I**2))
'1.804238e+11'
```
Reference value is:

$$
\frac{e}{m} = 1.7588 \cdot 10^{11} \,\mathrm{C} \cdot \mathrm{kg}^{-1}
$$

Code:

```
>>> e = 1.6021766e-19
>>> c = 299792458
>>> eV = e
>>> KeV = 1e3 * eV
>>> m = 510.998910 * KeV / c**2
>>> m
9.109382795192204e-31
>>> "%e" % (e / m)
'1.758820e+11'
```
We can use the experimental value to calculate the electron rest mass energy:

$$
mc^2 = \frac{c^2}{1.804238 \cdot 10^{11}} \,\mathrm{eV} = 498.1356 \,\mathrm{KeV}
$$

## **Ampère's Force Law**

The force on a wire 1 due to a magnetic field of a wire 2 is:

$$
\mathbf{F} = I_1 \int \mathrm{d}l_1 \times \mathbf{B}(l_1)
$$

$$
\mathbf{B}(\mathbf{x}) = \frac{\mu_0}{4\pi} \int I_2(t) \mathrm{d}l_2 \times \frac{\mathbf{x} - \mathbf{l}_2}{|\mathbf{x} - \mathbf{l}_2|^3}
$$

Where  $B(x)$  is the magnetic field produced by the wire 2. Combining these two equations we get:

$$
\mathbf{F} = I_1 \int \mathrm{d}l_1 \times \mathbf{B}(l_1) =
$$
  
=  $I_1 \int \mathrm{d}l_1 \times \left( \frac{\mu_0}{4\pi} \int I_2(t) \mathrm{d}l_2 \times \frac{l_1 - l_2}{|l_1 - l_2|^3} \right) =$   
=  $\frac{\mu_o I_1 I_2}{4\pi} \int \int \frac{\mathrm{d}l_1 \times (\mathrm{d}l_2 \times (l_1 - l_2))}{|l_1 - l_2|^3} =$   
=  $\frac{\mu_o I_1 I_2}{4\pi} \int \int \frac{\mathrm{d}l_2 (\mathrm{d}l_1 \cdot (l_1 - l_2)) - (l_1 - l_2)(\mathrm{d}l_2 \cdot \mathrm{d}l_1)}{|l_1 - l_2|^3}$
#### **Parallel Straight Wires**

We calculate the force between two parallel straight infinite wires:

$$
1_{1} = (\frac{d}{2}, 0, l_{1})
$$
  
\n
$$
d1_{1} = (0, 0, d l_{1})
$$
  
\n
$$
1_{2} = (-\frac{d}{2}, 0, l_{2})
$$
  
\n
$$
d1_{2} = (0, 0, d l_{2})
$$
  
\n
$$
1_{1} - 1_{2} = (d, 0, l_{1} - l_{2})
$$
  
\n
$$
1_{1} - 1_{2} = (d, 0, l_{1} - l_{2})
$$
  
\n
$$
1_{1} - 1_{2} = (d, 0, l_{1} - l_{2})d l_{1} - (d, 0, l_{1} - l_{2})d l_{2}d l_{1} = (-d, 0, 0)d l_{1}d l_{2}
$$
  
\n
$$
\mathbf{F} = \frac{\mu_{o} I_{1} I_{2}}{4\pi} \iint \frac{d1_{2} (d1_{1} \cdot (1_{1} - 1_{2})) - (1_{1} - 1_{2}) (d1_{2} \cdot d1_{1})}{|1_{1} - 1_{2}|^{3}} =
$$
  
\n
$$
= \frac{\mu_{o} I_{1} I_{2}}{4\pi} \iint \frac{(-d, 0, 0) d1_{1} d1_{2}}{(d^{2} + (l_{1} - l_{2})^{2})^{\frac{3}{2}}} =
$$
  
\n
$$
= (-1, 0, 0) \frac{\mu_{o} I_{1} I_{2}}{4\pi} \int d1_{1} \int_{-\infty}^{\infty} d1_{2} \frac{d}{(d^{2} + (l_{1} - l_{2})^{2})^{\frac{3}{2}}} =
$$
  
\n
$$
= (-1, 0, 0) \frac{\mu_{o} I_{1} I_{2}}{4\pi} \int d1_{1} \frac{2}{d} =
$$
  
\n
$$
= (-1, 0, 0) \frac{\mu_{o} I_{1} I_{2}}{2\pi d} \int d1_{1}
$$

Where we used the value of the folowing integral:

J

$$
\int_{-\infty}^{\infty} dl_2 \frac{d}{(d^2 + (l_1 - l_2)^2)^{\frac{3}{2}}} = \int_{-\infty}^{\infty} dx \frac{d}{(d^2 + x^2)^{\frac{3}{2}}} =
$$

$$
= \left[ \frac{x}{d\sqrt{d^2 + x^2}} \right]_{-\infty}^{\infty} = \left[ \frac{\text{sign } x}{d\sqrt{\left(\frac{d}{x}\right)^2 + 1}} \right]_{-\infty}^{\infty} =
$$

$$
= \frac{1}{d} - \left( -\frac{1}{d} \right) = \frac{2}{d}
$$

As such, the direction of the force on the first wire (at coordinates  $(\frac{d}{2}, 0, 0)$  going in the z direction) will be to the left and the force per unit length is:

$$
F_m = \frac{\mu_o I_1 I_2}{2\pi d}
$$

Because the second wire is at the coordinates  $(-\frac{d}{2}, 0, 0)$  and the force on the first wire is in the direction  $(-1, 0, 0)$ , the force between the wires is attractive, as long as  $I_1$  and  $I_2$  have the same sign (either both currents go up, or both down) and repulsive if  $I_1$  and  $I_2$  have opposite signs.

Let  $d = 1$  m,  $I_1 = I_2 = 1$  A, then the force is attractive and (we also use  $\mu_0 = 4\pi \cdot 10^{-7}$ ):

$$
F_m = \frac{4\pi \cdot 10^{-7}}{2\pi} \,\mathrm{N \cdot m^{-1}} = 2 \cdot 10^{-7} \,\mathrm{N \cdot m^{-1}}
$$

#### **Perpendicular Straight Wires**

We calculate the force between two perpendicular straight infinite wires:

$$
I_1 = (\frac{d}{2}, 0, l_1)
$$
  
\n
$$
dI_1 = (0, 0, d l_1)
$$
  
\n
$$
I_2 = (-\frac{d}{2}, l_2, 0)
$$
  
\n
$$
dI_2 = (0, d l_2, 0)
$$
  
\n
$$
I_1 - I_2 = (d, -l_2, l_1)
$$
  
\n
$$
dI_2(dI_1 \cdot (l_1 - l_2)) - (l_1 - l_2)(dI_2 \cdot dI_1) = (0, d l_2, 0)l_1 d l_1 = (0, l_1, 0) d l_1 d l_2
$$
  
\n
$$
\mathbf{F} = \frac{\mu_0 I_1 I_2}{4\pi} \int \int \frac{dI_2(dI_1 \cdot (l_1 - l_2)) - (l_1 - l_2)(dI_2 \cdot dI_1)}{|l_1 - l_2|^3} =
$$
  
\n
$$
= \frac{\mu_0 I_1 I_2}{4\pi} \int \int \frac{(0, l_1, 0) dI_1 dI_2}{(d^2 + l_1^2 + l_2^2)^{\frac{3}{2}}} =
$$
  
\n
$$
= (0, 1, 0) \frac{\mu_0 I_1 I_2}{4\pi} \int_{-\infty}^{\infty} dI_1 \int_{-\infty}^{\infty} dI_2 \frac{l_1}{(d^2 + l_1^2 + l_2^2)^{\frac{3}{2}}} =
$$
  
\n
$$
= (-1, 0, 0) \frac{\mu_0 I_1 I_2}{4\pi} \int_{-\infty}^{\infty} dI_1 \frac{2l_1}{d^2 + l_1^2} =
$$
  
\n
$$
= 0
$$

The integral is an odd functin of  $l_1$ , so it is zero. We used the value of the folowing integral (but in fact it is already seen before this integral is needed that the double integral must be zero):

$$
\int_{-\infty}^{\infty} dl_2 \frac{l_1}{(d^2 + l_1^2 + l_2^2)^{\frac{3}{2}}}
$$
  
= 
$$
\left[ \frac{l_1 l_2}{(d^2 + l_1^2)\sqrt{d^2 + l_1^2 + l_2^2}} \right]_{-\infty}^{\infty} = \left[ \frac{l_1 \operatorname{sign} l_2}{(d^2 + l_1^2)\sqrt{\left(\frac{d}{l_2}\right)^2 + \left(\frac{l_1}{l_2}\right)^2 + 1}} \right]_{-\infty}^{\infty} = \frac{l_1}{d^2 + l_1^2} - \left( -\frac{l_1}{d^2 + l_1^2} \right) = \frac{2l_1}{d^2 + l_1^2}
$$

As such, there will be no net force.

#### **Infinitely Long Wire and a Square Loop**

We calculate the net force on a square loop with current  $I_1$  of side  $a$ , whose center is  $d$  far from an infinitely long wire with current  $I_2$ :

The wire has coordinates  $(0, 0, z)$  and the magnetic field from it is (see the example above):

$$
\mathbf{B}(x,0,z) = (0,-1,0)\frac{\mu_0 I}{2\pi x}
$$

The four sides of the loop are  $(0 \le l_1 \le a)$ :

$$
l_1 = (d - \frac{a}{2} + l_1, 0, \frac{a}{2})
$$
  
\n
$$
l_1 = (d + \frac{a}{2}, 0, \frac{a}{2} - l_1)
$$
  
\n
$$
l_1 = (d + \frac{a}{2} - l_1, 0, -\frac{a}{2})
$$
  
\n
$$
l_1 = (d - \frac{a}{2}, 0, -\frac{a}{2} + l_1)
$$

and the differentials are:

$$
dl_1 = (1, 0, 0)dl_1
$$
  
\n
$$
dl_1 = (0, 0, -1)dl_1
$$
  
\n
$$
dl_1 = (-1, 0, 0)dl_1
$$
  
\n
$$
dl_1 = (0, 0, 1)dl_1
$$

The net force on the loop is:

$$
\mathbf{F} = I_1 \int \mathrm{d} \mathbf{l}_1 \times \mathbf{B} = I_1 \int \mathrm{d} \mathbf{l}_1 \times (0, -1, 0) \frac{\mu_0 I_2}{2\pi (\mathbf{l}_1)_x} =
$$
  
\n
$$
= \frac{\mu_0 I_1 I_2}{2\pi} \left( \int_0^a \frac{(0, 0, 1) \mathrm{d} l_1}{d - \frac{a}{2} + l_1} + \int_0^a \frac{(1, 0, 0) \mathrm{d} l_1}{d + \frac{a}{2}} + \int_0^a \frac{(0, 0, -1) \mathrm{d} l_1}{d + \frac{a}{2} - l_1} + \int_0^a \frac{(-1, 0, 0) \mathrm{d} l_1}{d - \frac{a}{2}} \right) =
$$
  
\n
$$
= \frac{\mu_0 I_1 I_2}{2\pi} \left( (0, 0, 1) \left[ \log \left| d - \frac{a}{2} + l_1 \right| - \log \left| d + \frac{a}{2} - l_1 \right| \right]_0^a + (1, 0, 0) \left( \frac{a}{d + \frac{a}{2}} - \frac{a}{d - \frac{a}{2}} \right) \right) =
$$
  
\n
$$
= \frac{\mu_0 I_1 I_2}{2\pi} \left( (0, 0, 1) \cdot 0 + (1, 0, 0) \frac{a^2}{d^2 - (\frac{a}{2})^2} \right) =
$$
  
\n
$$
= (1, 0, 0) \frac{\mu_0 I_1 I_2}{2\pi} \frac{a^2}{d^2 - (\frac{a}{2})^2}
$$

**Magnetic Dipole**

$$
\mathbf{A}(\mathbf{r}) = \frac{\mu_0}{4\pi} \frac{\mathbf{m} \times \mathbf{r}}{r^3}
$$

$$
\mathbf{B}(\mathbf{r}) = \nabla \times \mathbf{A} = \frac{\mu_0}{4\pi} \nabla \times \left(\frac{\mathbf{m} \times \mathbf{r}}{r^3}\right) =
$$

$$
= \frac{\mu_0}{4\pi} \left(\mathbf{m} \nabla \cdot \left(\frac{\mathbf{r}}{r^3}\right) - \mathbf{m} \cdot \nabla \left(\frac{\mathbf{r}}{r^3}\right)\right) =
$$

$$
= \frac{\mu_0}{4\pi} \left(\mathbf{m} \left(\left(\nabla \frac{1}{r^3}\right) \cdot \mathbf{r} + \frac{1}{r^3} \nabla \cdot \mathbf{r}\right) - \mathbf{m} \cdot \left(\left(\nabla \frac{1}{r^3}\right) \mathbf{r} + \frac{1}{r^3} \nabla \mathbf{r}\right)\right) =
$$

$$
= \frac{\mu_0}{4\pi} \left(\mathbf{m} \left(\left(-\frac{3\mathbf{r}}{r^5}\right) \cdot \mathbf{r} + \frac{1}{r^3} 3\right) - \mathbf{m} \cdot \left(\left(-\frac{3\mathbf{r}}{r^5}\right) \mathbf{r} + \frac{1}{r^3} 1\right)\right) =
$$

$$
= \frac{\mu_0}{4\pi} \left(\mathbf{m} \left(-\frac{3}{r^3} + \frac{3}{r^3}\right) + \mathbf{m} \cdot \left(\frac{3\mathbf{r} \mathbf{r}}{r^5} - \frac{1}{r^3}\right)\right) =
$$

$$
= \frac{\mu_0}{4\pi} \left(\frac{3\mathbf{r}(\mathbf{m} \cdot \mathbf{r})}{r^5} - \frac{\mathbf{m}}{r^3}\right)
$$

#### **Bar Magnet**

A good model of a bar magnet of the length  $L$  and width  $W$  is a combination of two magnetic monopoles (that sit inside the magnet, so one cannot actually see them, just their behavior outside the magnet):

$$
\mathbf{B}(\mathbf{x}) = \frac{\mu_0 Q_m}{4\pi} \left( \frac{\mathbf{x} - \mathbf{p}_1}{|\mathbf{x} - \mathbf{p}_1|^3} - \frac{\mathbf{x} - \mathbf{p}_2}{|\mathbf{x} - \mathbf{p}_2|^3} \right)
$$

where:

$$
\mathbf{p}_1 = (0, 0, d)
$$
  

$$
\mathbf{p}_2 = (0, 0, -d)
$$
  

$$
d = \frac{L - W}{2}
$$

The magnetic moment vector is:

$$
\mathbf{m} = Q_m(\mathbf{p}_1 - \mathbf{p}_2)
$$

and its magnitude then is:

$$
m = 2Q_m d
$$

The permeability is:

$$
\mu_0 = 4\pi \cdot 10^{-7} \,\text{H} \cdot \text{m}^{-1} = 4\pi \cdot 10^{-7} \,\text{V} \cdot \text{s} \cdot \text{A}^{-1} \cdot \text{m}^{-1}
$$

For a typical bar magnet, we have for example:

L = 5 cm  
\nW = 1 cm  
\n
$$
Q_m = 3.3 \text{ A} \cdot \text{m}
$$
  
\n $d = \frac{L - W}{2} = 0.02 \text{ m}$   
\n $m = 2Q_m d = 2 \times 3.3 \times 0.02 \text{ A} \cdot \text{m}^2 = 0.132 \text{ A} \cdot \text{m}^2$ 

The unit of **B** is Tesla:  $1T = V \cdot s \cdot m^{-2}$ .

### **Bar Magnet in a Coil**

We throw a magnet through a coil and calculate the voltage on the coil. We use two model of the bar magnet: a magnetic dipole and two monopoles 2d apart.

Geometry:

$$
\mathbf{v} = (0, 0, v)
$$

$$
\mathbf{l} = (a \cos \phi, a \sin \phi, z)
$$

$$
\frac{d\mathbf{l}}{d\phi} = (-a \sin \phi, a \cos \phi, 0)
$$

Field of the dipole:

$$
\mathbf{E} = 0
$$

$$
\mathbf{B}(\mathbf{r}) = \frac{\mu_0}{4\pi} \left( \frac{3\mathbf{r}(\mathbf{m} \cdot \mathbf{r})}{r^5} - \frac{\mathbf{m}}{r^3} \right)
$$

$$
\mathbf{m} = (0, 0, m)
$$

we will need:

$$
\mathbf{v} \times \mathbf{B}(l) = \frac{\mu_0}{4\pi} \mathbf{v} \times \left( \frac{3l(\mathbf{m} \cdot \mathbf{l})}{l^5} - \frac{\mathbf{m}}{l^3} \right) =
$$
  
=  $\frac{\mu_0}{4\pi} \left( \frac{3(\mathbf{v} \times \mathbf{l})(\mathbf{m} \cdot \mathbf{l})}{l^5} - \frac{\mathbf{v} \times \mathbf{m}}{l^3} \right) =$   
=  $\frac{\mu_0}{4\pi} \frac{3(\mathbf{v} \times \mathbf{l})(\mathbf{m} \cdot \mathbf{l})}{l^5} =$   
=  $\frac{\mu_0}{4\pi} \frac{3(\nu \times \mathbf{l})(\mathbf{m} \cdot \mathbf{l})}{(\alpha^2 + z^2)^{\frac{5}{2}}} =$   
=  $\frac{3\mu_0 m}{4\pi} \frac{avz}{(\alpha^2 + z^2)^{\frac{5}{2}}} (\sin \theta, -\cos \theta, 0)$ 

and

$$
\mathbf{v} \times \mathbf{B} \cdot \frac{d\mathbf{l}}{d\phi} =
$$
  
= 
$$
\frac{3\mu_0 m}{4\pi} \frac{avz}{(a^2 + z^2)^{\frac{5}{2}}} (\sin \theta, -\cos \theta, 0) \cdot (-a \sin \phi, a \cos \phi, 0) =
$$
  
= 
$$
-\frac{3\mu_0 m}{4\pi} \frac{a^2 vz}{(a^2 + z^2)^{\frac{5}{2}}}
$$

Field of two monopoles:

$$
\mathbf{E} = 0
$$

$$
\mathbf{B}(\mathbf{x}) = \frac{\mu_0 Q_m}{4\pi} \left( \frac{\mathbf{x} - \mathbf{p}_1}{|\mathbf{x} - \mathbf{p}_1|^3} - \frac{\mathbf{x} - \mathbf{p}_2}{|\mathbf{x} - \mathbf{p}_2|^3} \right)
$$

$$
\mathbf{p}_1 = (0, 0, d)
$$

$$
\mathbf{p}_2 = (0, 0, -d)
$$

$$
d = \frac{L - W}{2}
$$

we will need:

$$
\mathbf{v} \times \mathbf{B}(l) = \frac{\mu_0 Q_m}{4\pi} \left( \frac{\mathbf{v} \times (l - \mathbf{p}_1)}{|l - \mathbf{p}_1|^3} - \frac{\mathbf{v} \times (l - \mathbf{p}_2)}{|l - \mathbf{p}_2|^3} \right) =
$$
  
= 
$$
\frac{\mu_0 Q_m}{4\pi} \left( \frac{(0, 0, v) \times (a \cos \phi, a \sin \phi, z - d)}{(a^2 + (z - d)^2)^{\frac{3}{2}}} - \frac{(0, 0, v) \times (a \cos \phi, a \sin \phi, z + d)}{(a^2 + (z + d)^2)^{\frac{3}{2}}} \right) =
$$

$$
= \frac{\mu_0 Q_m a v}{4\pi} \left( \frac{1}{(a^2 + (z - d)^2)^{\frac{3}{2}}} - \frac{1}{(a^2 + (z + d)^2)^{\frac{3}{2}}} \right) (\sin \phi, -\cos \phi, 0)
$$

and

$$
\mathbf{v} \times \mathbf{B} \cdot \frac{d\mathbf{l}}{d\phi} =
$$
  
=  $\frac{\mu_0 Q_m a v}{4\pi} \left( \frac{1}{(a^2 + (z - d)^2)^{\frac{3}{2}}} - \frac{1}{(a^2 + (z + d)^2)^{\frac{3}{2}}} \right) (\sin \phi, -\cos \phi, 0) \cdot (-a \sin \phi, a \cos \phi, 0) =$   
=  $-\frac{\mu_0 Q_m a^2 v}{4\pi} \left( \frac{1}{(a^2 + (z - d)^2)^{\frac{3}{2}}} - \frac{1}{(a^2 + (z + d)^2)^{\frac{3}{2}}} \right)$ 

Now we can calculate the voltage:

$$
V = \oint (\mathbf{E} + \mathbf{v} \times \mathbf{B}) \cdot d\mathbf{l} =
$$

$$
= \oint \mathbf{v} \times \mathbf{B} \cdot d\mathbf{l} =
$$

$$
= \int_0^{2\pi} \mathbf{v} \times \mathbf{B} \cdot \frac{d\mathbf{l}}{d\phi} d\phi
$$

for the dipole we get

$$
V = \dots = -\int_0^{2\pi} \frac{3\mu_0 m}{4\pi} \frac{a^2 v z}{(a^2 + z^2)^{\frac{5}{2}}} d\phi =
$$

$$
= -\frac{3\mu_0 m}{2} \frac{a^2 v z}{(a^2 + z^2)^{\frac{5}{2}}}
$$

For two monopoles we get

$$
V = \dots = -\int_0^{2\pi} \frac{\mu_0 Q_m a^2 v}{4\pi} \left( \frac{1}{(a^2 + (z - d)^2)^{\frac{3}{2}}} - \frac{1}{(a^2 + (z + d)^2)^{\frac{3}{2}}} \right) d\phi =
$$
  
= 
$$
-\frac{\mu_0 Q_m a^2 v}{2} \left( \frac{1}{(a^2 + (z - d)^2)^{\frac{3}{2}}} - \frac{1}{(a^2 + (z + d)^2)^{\frac{3}{2}}} \right)
$$

For the dipole, the function

$$
\frac{z}{(a^2+z^2)^{\frac{5}{2}}}
$$

has a maximum and minimum for:

$$
z=\pm\frac{a}{2}
$$

with the max value:

$$
\frac{z}{(a^2+z^2)^{\frac{5}{2}}} = \frac{\frac{a}{2}}{(a^2+(\frac{a}{2})^2)^{\frac{5}{2}}} = \frac{16\sqrt{5}}{125a^4}
$$

Code:

```
>>> from sympy import var, solve, S, refine, Q
>>> var("a z")
(a, z)>>> f = z / (a * * 2 + z * * 2) * * (S (5) / 2)>>> solve(f.diff(z), z)
[-a/2, a/2]
>>> f.subs(z, a/2)
16*sqrt(5)*a/(125*(a**2)**(5/2))>>> refine(f.subs(z, a/2), Q.positive(a))
16*sqrt(5)/(125*ax*4)
```
So the maximum voltage is:

$$
V = \frac{\mu_0}{2} \frac{3va^2mz}{(a^2 + z^2)^{\frac{5}{2}}} = \frac{\mu_0}{2} 3mva^2 \frac{16\sqrt{5}}{125a^4} =
$$
  
= 
$$
\frac{24\sqrt{5}}{125} \frac{\mu_0mv}{a^2}
$$

If we drop the magnet from height h above the coil into it, then its speed will be  $v_0 = \sqrt{2hg}$  in the middle of the coil, when  $t = 0$ . Then:

$$
z = v_0 t + \frac{1}{2}gt^2
$$

$$
v = v_0 + gt
$$

And we get for the voltage dependence for dipole:

$$
V = -\frac{\mu_0}{2} \frac{3v a^2 m z}{(a^2 + z^2)^{\frac{5}{2}}} = -\frac{\mu_0}{2} \frac{3(v_0 + gt) a^2 m (v_0 t + \frac{1}{2}gt^2)}{(a^2 + (v_0 t + \frac{1}{2}gt^2)^2)^{\frac{5}{2}}}
$$

The time difference between the maximum and minimum is the time difference between  $z = -\frac{a}{2}$  and  $z = +\frac{a}{2}$ , so:

$$
\Delta t = \sqrt{\frac{2h+a}{g}} - \sqrt{\frac{2h-a}{g}}
$$

The total flux doesn't depend on the particular dependence of  $z(t)$  and  $v(t)$ :

$$
\Phi = \int_0^\infty V(t) dt =
$$
\n
$$
= -\frac{3\mu_0 m}{2} \int_0^\infty \frac{v(t) a^2 z(t)}{(a^2 + z(t)^2)^{\frac{5}{2}}} dt =
$$
\n
$$
= -\frac{3\mu_0 m}{2} \int_0^\infty \frac{\frac{dz}{dt} a^2 z(t)}{(a^2 + z(t)^2)^{\frac{5}{2}}} dt =
$$
\n
$$
= -\frac{3\mu_0 m}{2} \int_0^\infty \frac{a^2 z}{(a^2 + z^2)^{\frac{5}{2}}} dz =
$$
\n
$$
= -\frac{3\mu_0 m}{4} \int_{a^2}^\infty \frac{a^2}{u^{\frac{5}{2}}} du =
$$
\n
$$
= -\frac{3\mu_0 m a^2}{4} \left(-\frac{2}{3}\right) \left[\frac{1}{u^{\frac{3}{2}}}\right]_{a^2}^\infty =
$$
\n
$$
= -\frac{3\mu_0 m a^2}{4} \left(-\frac{2}{3}\right) \left[\frac{-1}{a^3}\right] =
$$
\n
$$
= -\frac{\mu_0 m}{2a}
$$

For the voltage dependence of two monopoles, we get:

$$
V = -\frac{\mu_0 Q_m a^2 v}{2} \left( \frac{1}{(a^2 + (z - d)^2)^{\frac{3}{2}}} - \frac{1}{(a^2 + (z + d)^2)^{\frac{3}{2}}} \right) =
$$
  
= 
$$
-\frac{\mu_0 Q_m a^2 (v_0 + gt)}{2} \left( \frac{1}{(a^2 + (v_0 t + \frac{1}{2}gt^2 - d)^2)^{\frac{3}{2}}} - \frac{1}{(a^2 + (v_0 t + \frac{1}{2}gt^2 + d)^2)^{\frac{3}{2}}} \right)
$$

The total flux doesn't depend on the particular dependence of  $z(t)$  and  $v(t)$ :

$$
\Phi = \int_0^\infty V(t) dt =
$$
\n
$$
= -\int_0^\infty \frac{\mu_0 Q_m a^2 v(t)}{2} \left( \frac{1}{(a^2 + (z(t) - d)^2)^{\frac{3}{2}}} - \frac{1}{(a^2 + (z(t) + d)^2)^{\frac{3}{2}}} \right) dt =
$$
\n
$$
= -\int_0^\infty \frac{\mu_0 Q_m a^2 \frac{dz}{dt}}{2} \left( \frac{1}{(a^2 + (z(t) - d)^2)^{\frac{3}{2}}} - \frac{1}{(a^2 + (z(t) + d)^2)^{\frac{3}{2}}} \right) dt =
$$
\n
$$
= -\int_0^\infty \frac{\mu_0 Q_m a^2}{2} \left( \frac{1}{(a^2 + (z - d)^2)^{\frac{3}{2}}} - \frac{1}{(a^2 + (z + d)^2)^{\frac{3}{2}}} \right) dz =
$$
\n
$$
= -\frac{\mu_0 Q_m a^2}{2} \left( \int_0^\infty \frac{1}{(a^2 + (z - d)^2)^{\frac{3}{2}}} dz - \int_0^\infty \frac{1}{(a^2 + (z + d)^2)^{\frac{3}{2}}} dz \right) =
$$
\n
$$
= -\frac{\mu_0 Q_m a^2}{2} \left( \frac{1}{a^2} \left( 1 + \frac{d}{\sqrt{a^2 + d^2}} \right) - \frac{1}{a^2} \left( 1 - \frac{d}{\sqrt{a^2 + d^2}} \right) \right) =
$$
\n
$$
= -\frac{\mu_0 Q_m d}{\sqrt{a^2 + d^2}}
$$

Note that in the limit  $d \to 0$ , we get the magnetic moment  $m = 2dQ_m$  and the last formula for two monopoles flux becomes the dipole flux.

As a particular example, consider a coil with  $N = 500$  loops,  $a = 1.4$  cm,  $d = 1.8$  cm,  $Q_m = 43$  A · m. Then the total flux from the second peak is:

$$
\Phi = -\frac{N\mu_0 Q_m d}{\sqrt{a^2 + d^2}} = -0.021 \,\text{V} \cdot \text{s}
$$

Code:

```
>>> from math import pi, sqrt
>>> mu0 = 4*pi*1e-7
>>> cm = 0.01
>>> Q_m = 43.
\Rightarrow d = 1.8 \times cm
\Rightarrow a = 1.4 \times cm
>>> N = 500
\Rightarrow -N*mu0*Q_m*d/sqrt(a**2+d**2)-0.02132647889395681
```
For a single loop with  $a = 1.25$  cm we get:

$$
\Phi = -\frac{\mu_0 Q_m d}{\sqrt{a^2 + d^2}} = -4.44 \times 10^{-5} \,\text{V} \cdot \text{s}
$$

and for a single loop with  $a = 1.8$  cm we get:

$$
\Phi = -\frac{\mu_0 Q_m d}{\sqrt{a^2 + d^2}} = -3.82 \times 10^{-5} \,\text{V} \cdot \text{s}
$$

Code:

```
\Rightarrow a = 1.25 \times cm
>>> -mu0*Q_m*d/sqrt(a**2+d**2)
-4.438304942066266e-05
\Rightarrow a = 1.8 \times cm
\Rightarrow -mu0*Q_m*d/sqrt(a**2+d**2)
-3.820879326816195e-05
```
### **RC Circuit**

Let's consider resistor (with voltage  $V = RI$ ) and capacitor (with voltage  $V = \frac{Q}{C}$  and current  $I(t) = Q'(t)$ ) in a series. Voltage on the battery is  $V$ , then the equation for the circuit is:

$$
RI(t) + \frac{Q(t)}{C} = V
$$

with initial condition  $Q(0) = 0$ . We differentiate it:

$$
RI'(t) + \frac{I(t)}{C} = 0
$$

and the initial condition follows from the first equation  $I(0) = \frac{V}{R}$ . The solution is:

$$
I(t) = \frac{V}{R}e^{-\frac{t}{RC}}
$$

Now we calculate the charge (using the initial condition for the charge above for the lower bound of the integral):

$$
Q(t) = \int_0^t I(t')dt' = \frac{V}{R} \int_0^t e^{-\frac{t'}{RC}}dt' = \frac{V}{R} \left[ -RCe^{-\frac{t'}{RC}} \right]_0^t =
$$

$$
= \frac{V}{R} \left[ -RCe^{-\frac{t}{RC}} + RC \right] = VC \left( 1 - e^{-\frac{t}{RC}} \right)
$$

The voltage on the resistor is:

$$
RI(t) = R\frac{V}{R}e^{-\frac{t}{RC}} = Ve^{-\frac{t}{RC}}
$$

The voltage on the capacitor is:

$$
\frac{Q(t)}{C} = \frac{VC\left(1 - e^{-\frac{t}{RC}}\right)}{C} = V\left(1 - e^{-\frac{t}{RC}}\right)
$$

Half life of the capacitor is defined as the time  $\tau$  so that the charge is half of the total charge, and we get:

$$
Q(\tau) = \frac{1}{2}Q(\infty)
$$
  
\n
$$
VC\left(1 - e^{-\frac{\tau}{RC}}\right) = \frac{1}{2}VC
$$
  
\n
$$
1 - e^{-\frac{\tau}{RC}} = \frac{1}{2}
$$
  
\n
$$
\frac{1}{2} = e^{-\frac{\tau}{RC}}
$$
  
\n
$$
\log\frac{1}{2} = -\frac{\tau}{RC}
$$
  
\n
$$
\tau = -RC\log\frac{1}{2} = RC\log 2
$$

# **4.2 Semiconductor Device Physics**

In general, the task is to find the five quantities:

$$
n(\mathbf{x},t), p(\mathbf{x},t), \mathbf{J}_n(\mathbf{x},t), \mathbf{J}_h(\mathbf{x},t), \mathbf{E}(\mathbf{x},t)
$$

where  $n(p)$  is the electron (hole) concentration,  $J_n (J_p)$  is the electron (hole) current density, **E** is the electric field. And we have five equations that relate them. We start with the continuity equation:

$$
\nabla \cdot \mathbf{J} + \frac{\partial \rho}{\partial t} = 0
$$

where the current density **J** is composed of electron and hole current densities:

$$
\mathbf{J}=\mathbf{J}_n+\mathbf{J}_p
$$

and the charge density  $\rho$  is composed of mobile (electrons and holes) and fixed charges (ionized donors and acceptors):

$$
\rho = q(p - n + C)
$$

where n and p is the electron and hole concetration, C is the net doping concetration ( $C = p_D - n_A$  where  $p_D$  is the concentration of ionized donors, charged positive, and  $n_A$  is the concentration of ionized acceptors, charged negative) and  $q$  is the electron charge (positive). We get:

$$
\nabla \cdot \mathbf{J}_n + \nabla \cdot \mathbf{J}_p + q \left( \frac{\partial p}{\partial t} - \frac{\partial n}{\partial t} + \frac{\partial C}{\partial t} \right) = 0
$$

Assuming the fixed charges  $C$  are time invariant, we get:

$$
\nabla \cdot \mathbf{J}_n - q \frac{\partial n}{\partial t} = -\left(\nabla \cdot \mathbf{J}_p + q \frac{\partial p}{\partial t}\right) \equiv qR
$$

where  $R$  is the net recombination rate for electrons and holes (a positive value means recombination, a negative value generation of carriers). We get the carrier continuity equations:

<span id="page-153-1"></span>
$$
\frac{\partial n}{\partial t} = -R + \frac{1}{q} \nabla \cdot \mathbf{J}_n
$$
  
\n
$$
\frac{\partial p}{\partial t} = -R - \frac{1}{q} \nabla \cdot \mathbf{J}_p
$$
\n(4.8)

Then we need material relations that express how the current **J** is generated using **E** and n and p. A drift-diffusion model is to assume a drift current ( $q\mu_n nE$ ) and a diffusion ( $qD_n\nabla n$ ), which gives:

<span id="page-153-0"></span>
$$
\mathbf{J}_n = q\mu_n n \mathbf{E} + qD_n \nabla n
$$
  
\n
$$
\mathbf{J}_p = q\mu_p p \mathbf{E} - qD_p \nabla p
$$
\n(4.9)

where  $\mu_n$ ,  $\mu_p$ ,  $D_n$ ,  $D_p$  are the carrier mobilities and diffusivities.

Final equation is the Gauss's law:

$$
\nabla \cdot (\varepsilon \mathbf{E}) = \rho
$$
  

$$
\nabla \cdot (\varepsilon \mathbf{E}) = q(p - n + C)
$$
 (4.10)

#### **4.2.1 Equations**

Combining [\(4.9\)](#page-153-0) and [\(4.8\)](#page-153-1) we get the following three equations for three unknowns n, p and  $\bf{E}$ :

$$
\frac{\partial n}{\partial t} = -R + \nabla \cdot (\mu_n n \mathbf{E}) + \nabla \cdot (D_n \nabla n)
$$

$$
\frac{\partial p}{\partial t} = -R - \nabla \cdot (\mu_p p \mathbf{E}) + \nabla \cdot (D_p \nabla p)
$$

$$
\nabla \cdot (\varepsilon \mathbf{E}) = q(p - n + C)
$$

And it is usually assumed that the magnetic field is time independent, so  $\mathbf{E} = -\nabla\phi$  and we get:

<span id="page-153-2"></span>
$$
\frac{\partial n}{\partial t} = -R - \nabla \cdot (\mu_n n \nabla \phi) + \nabla \cdot (D_n \nabla n)
$$
\n
$$
\frac{\partial p}{\partial t} = -R + \nabla \cdot (\mu_p p \nabla \phi) + \nabla \cdot (D_p \nabla p)
$$
\n
$$
\nabla \cdot (\varepsilon \nabla \phi) = -q(p - n + C)
$$
\n(4.11)

These are three nonlinear (due to the terms  $\mu_n n \nabla \phi$  and  $\mu_p p \nabla \phi$ ) equations for three unknown functions n, p and  $\phi$ .

### **Example 1**

We can substract the first two equations and we get:

$$
\frac{\partial q(p-n)}{\partial t} = -q \nabla \cdot ((\mu_p p + \mu_n n) \mathbf{E}) + q \nabla \cdot (D_p \nabla p - D_n \nabla n)
$$

$$
\nabla \cdot (\varepsilon \mathbf{E}) = q(p - n + C)
$$

and using  $\rho = q(p - n + C)$  and  $\sigma = q(\mu_p p + \mu_n n)$ , we get:

$$
\frac{\partial \rho}{\partial t} - q \frac{\partial C}{\partial t} = -\nabla \cdot (\sigma \mathbf{E}) + q \nabla \cdot (D_p \nabla p - D_n \nabla n)
$$

$$
\nabla \cdot (\varepsilon \mathbf{E}) = \rho
$$

So far we didn't make any assumptions. Most of the times the net doping concetration  $C$  is time independent, which gives:

$$
\frac{\partial \rho}{\partial t} = -\nabla \cdot (\sigma \mathbf{E}) + q \nabla \cdot (D_p \nabla p - D_n \nabla n)
$$

$$
\nabla \cdot (\varepsilon \mathbf{E}) = \rho
$$

Assuming further  $D_p \nabla p - D_n \nabla n = 0$ , we just get the equation of continuity and the Gauss law:

$$
\frac{\partial \rho}{\partial t} + \nabla \cdot (\sigma \mathbf{E}) = 0
$$

$$
\nabla \cdot (\varepsilon \mathbf{E}) = \rho
$$

Finally, assuming also that that  $\rho$  doesn't depend on time, we get:

$$
\nabla \cdot (\sigma \mathbf{E}) = 0
$$

$$
\nabla \cdot (\varepsilon \mathbf{E}) = \rho
$$

#### **Example 2**

As a simple model, assume  $D_n$ ,  $D_p$ ,  $\mu_n$ ,  $\mu_p$  and  $\varepsilon$  are position independent and  $C = 0$ ,  $R = 0$ :

$$
\frac{\partial n}{\partial t} = +\mu_n n \nabla \cdot \mathbf{E} + \mu_n \mathbf{E} \cdot \nabla n + D_n \nabla^2 n
$$

$$
\frac{\partial p}{\partial t} = -\mu_p p \nabla \cdot \mathbf{E} - \mu_p \mathbf{E} \cdot \nabla p + D_p \nabla^2 p
$$

$$
\varepsilon \nabla \cdot \mathbf{E} = q(p - n)
$$

Using  $\mathbf{E} = -\nabla \phi$  we get:

$$
\frac{\partial n}{\partial t} = -\mu_n n \nabla^2 \phi - \mu_n \nabla \phi \cdot \nabla n + D_n \nabla^2 n
$$

$$
\frac{\partial p}{\partial t} = +\mu_p p \nabla^2 \phi + \mu_p \nabla \phi \cdot \nabla p + D_p \nabla^2 p
$$

$$
\varepsilon \nabla^2 \phi = -q(p - n)
$$

## **4.2.2 Example 3**

Let's calculate the 1D pn-junction. We take the equations [\(4.11\)](#page-153-2) and write them in 1D for the stationary state ( $\frac{\partial n}{\partial t}$  =  $\frac{\partial p}{\partial t} = 0$ :

$$
0 = -R - (\mu_n n \phi')' + (D_n n')'
$$
  
\n
$$
0 = -R + (\mu_p p \phi')' + (D_p p')'
$$
  
\n
$$
(\varepsilon \phi')' = -q(p - n + C)
$$

We expand the derivatives and assume that  $\mu$  and  $D$  is constant:

$$
0 = -R - \mu_n n' \phi' - \mu_n n \phi'' + D_n n''
$$

$$
0 = -R + \mu_p p' \phi' + \mu_p p \phi'' + D_p p''
$$

$$
\varepsilon \phi'' = -q(p - n + C)
$$

and we put the second derivatives on the left hand side:

$$
n'' = \frac{1}{D_n}(R + \mu_n n' \phi' + \mu_n n \phi'')
$$
\n
$$
p'' = \frac{1}{D_p}(R - \mu_p p' \phi' - \mu_p p \phi'')
$$
\n
$$
\phi'' = -\frac{q}{\varepsilon}(p - n + C)
$$
\n(4.12)

now we introduce the variables  $y_i$ :

<span id="page-155-0"></span>
$$
y_0 = n
$$
  
\n
$$
y_1 = y'_0 = n'
$$
  
\n
$$
y_2 = p
$$
  
\n
$$
y_3 = y'_2 = p'
$$
  
\n
$$
y_4 = \phi
$$
  
\n
$$
y_5 = y'_4 = \phi'
$$

and rewrite [\(4.12\)](#page-155-0):

$$
y'_1 = \frac{1}{D_n} (R + \mu_n y_1 y_5 + \mu_n y_0 y'_5)
$$
  

$$
y'_3 = \frac{1}{D_p} (R - \mu_p y_3 y_5 - \mu_p y_2 y'_5)
$$
  

$$
y'_5 = -\frac{q}{\varepsilon} (y_2 - y_0 + C)
$$

So we are solving the following six nonlinear first order ODE:

$$
y'_{5} = -\frac{q}{\varepsilon}(y_{2} - y_{0} + C)
$$
  
\n
$$
y'_{0} = y_{1}
$$
  
\n
$$
y'_{1} = \frac{1}{D_{n}}(R + \mu_{n}y_{1}y_{5} + \mu_{n}y_{0}y'_{5})
$$
  
\n
$$
y'_{2} = y_{3}
$$
  
\n
$$
y'_{3} = \frac{1}{D_{p}}(R - \mu_{p}y_{3}y_{5} - \mu_{p}y_{2}y'_{5})
$$
  
\n
$$
y'_{4} = y_{5}
$$
  
\n(4.13)

# **FLUID DYNAMICS**

# **5.1 Fluid Dynamics**

# **5.1.1 Stress-Energy Tensor**

In general, the stress energy tensor is the flux of momentum  $p^{\mu}$  over the surface  $x^{\nu}$ . It is a machine that contains a knowledge of the energy density, momentum density and stress as measured by any observer of the event.

Imagine a (small) box in the spacetime. Then the observer with a 4-velocity  $u^{\mu}$  measures the density of 4-momentum  $dp^{\alpha}$  in his frame as:  $\frac{dp}{dV}$  in his frame as:

$$
\frac{\mathrm{d}p^{\alpha}}{\mathrm{d}V} = -T^{\alpha}{}_{\beta}u^{\beta}
$$

and the energy density that he measures is:

$$
\rho = \frac{E}{V} = -\frac{u^{\alpha}p_{\alpha}}{V} = -u^{\alpha}\frac{\mathrm{d}p_{\alpha}}{\mathrm{d}V} = u^{\alpha}T_{\alpha\beta}u^{\beta}
$$

One can also obtain the stress energy tensor from the Lagrangian  $\mathcal{L} = \mathcal{L}(\eta_\rho, \partial_\nu \eta_\rho, x^\nu)$  by combining the Euler-Lagrange equations

$$
\frac{\partial \mathcal{L}}{\partial \eta_{\rho}} - \partial_{\nu} \left( \frac{\partial \mathcal{L}}{\partial (\partial_{\nu} \eta_{\rho})} \right) = 0
$$

with the total derivative  $\frac{d\mathcal{L}}{dx^{\mu}}$ :

$$
\frac{\mathrm{d}\mathcal{L}}{\mathrm{d}x^{\mu}} = \frac{\partial \mathcal{L}}{\partial \eta_{\rho}} \partial_{\mu} \eta_{\rho} + \frac{\partial \mathcal{L}}{\partial(\partial_{\nu} \eta_{\rho})} \partial_{\mu} \partial_{\nu} \eta_{\rho} + \partial_{\mu} \mathcal{L} =
$$
\n
$$
= \partial_{\nu} \left( \frac{\partial \mathcal{L}}{\partial(\partial_{\nu} \eta_{\rho})} \right) \partial_{\mu} \eta_{\rho} + \frac{\partial \mathcal{L}}{\partial(\partial_{\nu} \eta_{\rho})} \partial_{\nu} \partial_{\mu} \eta_{\rho} + \partial_{\mu} \mathcal{L} =
$$
\n
$$
= \partial_{\nu} \left( \frac{\partial \mathcal{L}}{\partial(\partial_{\nu} \eta_{\rho})} \partial_{\mu} \eta_{\rho} \right) + \partial_{\mu} \mathcal{L}
$$

or

$$
\partial_{\nu} \left( \frac{\partial \mathcal{L}}{\partial(\partial_{\nu} \eta_{\rho})} \partial_{\mu} \eta_{\rho} - \mathcal{L} \delta_{\mu}{}^{\nu} \right) + \partial_{\mu} \mathcal{L} = 0
$$

This can be written as:

$$
\partial_{\nu}T_{\mu}{}^{\nu} + f_{\mu} = 0
$$

where

$$
T_{\mu}{}^{\nu} = \frac{\partial \mathcal{L}}{\partial(\partial_{\nu}\eta_{\rho})}\partial_{\mu}\eta_{\rho} - \mathcal{L}\delta_{\mu}{}^{\nu}
$$

$$
f_{\mu} = \partial_{\mu}\mathcal{L}
$$

The Navier-Stokes equations can be derived from the conservation law:

 $\partial_{\nu}T^{\mu\nu}+f^{\mu}=0$ 

To obtain some Lagrangian (and action) for the perfect fluid, so that we can derive the stress energy tensor  $T^{\mu\nu}$ from that, is not trivial, see for example [arXiv:gr-qc/9304026.](http://arxiv.org/abs/gr-qc/9304026) One has to take into account the equation of state and incorporate the particle number conservation  $\nabla_{\mu}(nu^{\mu}) = 0$  and no entropy exchange  $\nabla_{\mu}(nsu^{\mu}) = 0$  constraints.

The equation of continuity follows from the conservation of the baryon number — the volume  $V$  that contains certain number of baryons can change, but the total number of baryons  $nV$  must remain constant:

$$
\frac{d(nV)}{d\tau} = 0
$$

$$
\frac{dn}{d\tau}V + n\frac{dV}{d\tau} = 0
$$

$$
u^{\alpha}(\partial_{\alpha}n)V + n(\partial_{\alpha}u^{\alpha})V = 0
$$

$$
\partial_{\alpha}(nu^{\alpha}) = 0
$$

#### <span id="page-157-3"></span>**Perfect Fluids**

Perfect fluids have no heat conduction ( $T^{i0} = T^{0i} = 0$ ) and no viscosity ( $T^{ij} = p1$ ), so in the comoving frame:

$$
T^{\alpha\beta} = \text{diag}(\rho c^2, p, p, p) = \left(\rho + \frac{p}{c^2}\right)u^{\alpha}u^{\beta} + pg^{\alpha\beta}
$$

where in the comoving frame we have  $g^{\mu\nu} = \text{diag}(-1, 1, 1, 1), u^0 = c$  and  $u^i = 0$ , but  $\partial_\alpha U^i \neq 0$ . p is the pressure with units  $[p] = \text{N m}^{-2} = \text{kg m}^{-1} \text{ s}^{-2}$  (then  $\left[\frac{p}{c^2}\right] = \text{kg m}^{-3}$ ),  $\rho$  is the rest mass density with units  $[\rho] = \text{kg m}^{-3}$ , and  $\rho c^2$  is the energy density with units  $[\rho c^2] = \text{kg m}^{-1} \text{ s}^{-2}$ .

The last equation is a tensor equation so it holds in any frame. Let's write the components explicitly:

$$
T^{00} = \left(\rho + \frac{p}{c^2}\right)u^0u^0 - p = \left(\rho + \frac{p}{c^2}\right)c^2\gamma^2 - p = \left(\rho c^2 + p\left(1 - \frac{1}{\gamma^2}\right)\right)\gamma^2 = \left(\rho c^2 + p\frac{v^2}{c^2}\right)\gamma^2
$$

$$
T^{0i} = T^{i0} = \left(\rho + \frac{p}{c^2}\right)u^0u^i = \left(\rho + \frac{p}{c^2}\right)cv^i\gamma^2 = \frac{1}{c}\left(\rho c^2 + p\right)v^i\gamma^2
$$

$$
T^{ij} = \left(\rho + \frac{p}{c^2}\right)u^iu^j + p\delta^{ij} = \left(\rho + \frac{p}{c^2}\right)v^iv^j\gamma^2 + p\delta^{ij}
$$

We now use the conservation of the stress energy tensor and the conservation of the number of particles:

<span id="page-157-1"></span><span id="page-157-0"></span>
$$
\partial_{\nu}T^{\mu\nu} = 0 \tag{5.1}
$$

<span id="page-157-2"></span>
$$
\partial_{\mu}(nu^{\mu}) = 0 \tag{5.2}
$$

The equation [\(5.2\)](#page-157-0) gives:

$$
\partial_t(n\gamma) + \partial_i(nv^i\gamma) = 0
$$
  

$$
\partial_t(nm\gamma) + \partial_i(nmv^i\gamma) = 0
$$
 (5.3)

$$
\partial_t(nmc^2\gamma) + \partial_i(nmc^2v^i\gamma) = 0\tag{5.4}
$$

The equation [\(5.1\)](#page-157-1) gives for  $\mu = 0$ :

$$
\partial_{\nu}T^{0\nu} = 0
$$

$$
\partial_{0}T^{00} + \partial_{i}T^{0i} = 0
$$

$$
\partial_{t}\left(\frac{1}{c}\left(\rho c^{2} + p\frac{v^{2}}{c^{2}}\right)\gamma^{2}\right) + \partial_{i}\left(\frac{1}{c}\left(\rho c^{2} + p\right)v^{i}\gamma^{2}\right) = 0
$$

$$
\partial_{t}\left(\left(\rho c^{2} + p\frac{v^{2}}{c^{2}}\right)\gamma^{2}\right) + \partial_{i}\left(\left(\rho c^{2} + p\right)v^{i}\gamma^{2}\right) = 0
$$
(5.5)

We now substract the equation  $(5.4)$  from  $(5.5)$ :

$$
\partial_t \left( \left( \rho c^2 \gamma - nmc^2 + p \frac{v^2}{c^2} \gamma \right) \gamma \right) + \partial_i \left( \left( \rho c^2 \gamma - nmc^2 + p \gamma \right) v^i \gamma \right) = 0
$$

We define the nonrelativistic energy as:

$$
E = \rho c^2 \gamma - nmc^2 = \frac{1}{2}\rho v^2 + (\rho - nm)c^2 + O\left(\frac{v^4}{c^2}\right)
$$

so it contains the kinetic plus internal energies. We substitute back into [\(5.5\)](#page-158-1):

$$
\partial_t \left( \left( E + p \frac{v^2}{c^2} \gamma \right) \gamma \right) + \partial_i \left( \left( E + p \gamma \right) v^i \gamma \right) = 0 \tag{5.6}
$$

<span id="page-158-4"></span><span id="page-158-3"></span><span id="page-158-2"></span><span id="page-158-1"></span><span id="page-158-0"></span>44.45

This is the relativistic equation for the energy. Substituting  $nm = \rho \gamma - \frac{E}{c^2}$  into [\(5.3\)](#page-157-2):

$$
\partial_t \left( \rho \gamma^2 - \frac{E \gamma}{c^2} \right) + \partial_i \left( \left( \rho \gamma^2 - \frac{E \gamma}{c^2} \right) v^i \right) = 0 \tag{5.7}
$$

The equation [\(5.1\)](#page-157-1) for  $\mu = i$  gives:

$$
\partial_{\nu} T^{i\nu} = 0
$$

$$
\partial_{0} T^{i0} + \partial_{j} T^{ij} = 0
$$

$$
\partial_{t} \left( \frac{1}{c^{2}} \left( \rho c^{2} + p \right) v^{i} \gamma^{2} \right) + \partial_{j} \left( \left( \rho + \frac{p}{c^{2}} \right) v^{i} v^{j} \gamma^{2} + p \delta^{ij} \right) = 0
$$

$$
\partial_{t} \left( \left( \rho + \frac{p}{c^{2}} \right) v^{i} \gamma^{2} \right) + \partial_{j} \left( \left( \rho + \frac{p}{c^{2}} \right) v^{i} v^{j} \gamma^{2} + p \delta^{ij} \right) = 0
$$
(5.8)

This is the momentum equation. The equations [\(5.7\)](#page-158-2), [\(5.8\)](#page-158-3) and [\(5.6\)](#page-158-4) are the correct relativistic equations for the perfect fluid (no approximations were done). We can take either  $(5.7)$  or  $(5.5)$  as the equation of continuity (both give the same nonrelativistic equation of continuity). Their Newtonian limit is obtained by  $c \to \infty$  (which implies  $\gamma \to 1$ ):

$$
\partial_t \rho + \partial_i (\rho v^i) = 0
$$
  

$$
\partial_t (\rho v^i) + \partial_j (\rho v^i v^j + p \delta^{ij}) = 0
$$
  

$$
\partial_t E + \partial_j (v^j (E + p)) = 0
$$

those are the Euler equations, also sometimes written as:

$$
\frac{\partial \rho}{\partial t} + \nabla \cdot (\rho \mathbf{v}) = 0
$$

$$
\frac{\partial (\rho \mathbf{v})}{\partial t} + \nabla \cdot (\rho \mathbf{v} \mathbf{v}^T) + \nabla p = 0
$$

$$
\frac{\partial E}{\partial t} + \nabla \cdot (\mathbf{v} (E + p)) = 0
$$

The momentum equation can be further simplified by expanding the parentheses and using the continuity equation:

$$
\frac{\partial(\rho \mathbf{v})}{\partial t} + \nabla \cdot (\rho \mathbf{v} \mathbf{v}^T) + \nabla p = 0
$$

$$
\underbrace{\left(\frac{\partial \rho}{\partial t} + \nabla \cdot (\rho \mathbf{v})\right)}_{0} \mathbf{v} + \rho \left(\frac{\partial \mathbf{v}}{\partial t} + \mathbf{v} \nabla \cdot \mathbf{v}\right) + \nabla p = 0
$$

$$
\rho \left(\frac{\partial \mathbf{v}}{\partial t} + \mathbf{v} \nabla \cdot \mathbf{v}\right) + \nabla p = 0
$$

#### **Alternative Derivation**

We can also take the non-relativistic limit in the stress energy tensor:

$$
T^{00} \rightarrow \rho c^2
$$

$$
T^{0i} = T^{i0} \rightarrow \frac{1}{c} \rho c^2 v^i
$$

$$
T^{ij} \rightarrow \rho v^i v^j + p \delta^{ij}
$$

and plug it into the equation [\(5.1\)](#page-157-1). For  $\mu = 0$  we get the equation of continuity:

$$
\partial_{\nu} T^{0\nu} = 0
$$

$$
\partial_{0} T^{00} + \partial_{i} T^{0i} = 0
$$

$$
\partial_{t} \left( \frac{1}{c} \rho c^{2} \right) + \partial_{i} \left( \frac{1}{c} \rho c^{2} v^{i} \right) = 0
$$

$$
\partial_{t} \rho + \partial_{i} \left( \rho v^{i} \right) = 0
$$

and for  $\mu = i$  we get the momentum equation:

$$
\partial_{\nu} T^{i\nu} = 0
$$

$$
\partial_{0} T^{i0} + \partial_{j} T^{ij} = 0
$$

$$
\partial_{t} \left( \frac{1}{c^{2}} \rho c^{2} v^{i} \right) + \partial_{j} \left( \rho v^{i} v^{j} + p \delta^{ij} \right) = 0
$$

$$
\partial_{t} \left( \rho v^{i} \right) + \partial_{j} \left( \rho v^{i} v^{j} + p \delta^{ij} \right) = 0
$$

However, in order to derive the equation for energy  $E$ , one needs to take into account the full relativistic stress energy tensor, see the previous section for details.

#### **Energy Equation**

The energy equation can also be derived from thermodynamic and the other two Euler equations. We have the following two Euler equations:

$$
\partial_t \rho + \partial_i (\rho u^i) = 0
$$
  

$$
\rho \partial_t u^i + \rho u^j \partial_j u^i + \delta^{ij} \partial_j p = 0
$$

We'll need the following formulas:

$$
\partial_t (u_i u^i) = (\partial_t u_i) u^i + u_i \partial_t u^i = (\partial_t u_i) \delta^{ij} u_j + u_i \partial_t u^i =
$$
  
\n
$$
= (\partial_t u_i \delta^{ij}) u_j + u_i \partial_t u^i = (\partial_t u^j) u_j + u_i \partial_t u^i = 2u_i \partial_t u^i
$$
  
\n
$$
\partial_i (u_i u^i) = 2u_i \partial_j u^i
$$
  
\n
$$
\partial_t \rho = -\partial_i (\rho u^i)
$$
  
\n
$$
\partial_t u^i = -u^j \partial_j u^i - \frac{\delta^{ij}}{\rho} \partial_j p
$$
  
\n
$$
-u^j \partial_j p + \partial_t (\rho U) =
$$
  
\n
$$
= -\frac{dp}{dt} + \partial_t p + \partial_t (\rho U) =
$$
  
\n
$$
= -\frac{dp}{dt} + \frac{d}{dt} (\rho U + p) - u^j \partial_j (\rho U + p) =
$$
  
\n
$$
= -\frac{dp}{dt} + \frac{d\rho}{dt} (U + \frac{p}{\rho}) + \rho \frac{d}{dt} (U + \frac{p}{\rho}) - u^j \partial_j (\rho U + p) =
$$
  
\n
$$
= -\frac{dp}{dt} + \frac{d\rho}{dt} (U + \frac{p}{\rho}) + \rho \frac{d}{dt} (U + \frac{p}{\rho}) + (\rho U + p) \partial_j u^j - \partial_j (\rho U u^j + p u^j) =
$$
  
\n
$$
= \left[ \rho \frac{d}{dt} (U + \frac{p}{\rho}) - \frac{dp}{dt} \right] + (U + \frac{p}{\rho}) \left[ \frac{d\rho}{dt} + \rho \partial_j u^j \right] - \partial_j (\rho U u^j + p u^j) =
$$
  
\n
$$
= -\partial_j (\rho U u^j + p u^j)
$$
  
\n
$$
0 = dQ = T dS = dU + p dV = d(U + pV) - V dp = d \left( U + \frac{p}{\rho} \right) - \frac{1}{\rho} dp = dH - \frac{1}{\rho} dp
$$

where  $V = \frac{1}{\rho}$  is the specific volume and  $H = U + \frac{p}{\rho}$  is entalphy (heat content). Then:

$$
\partial_t E =
$$
\n
$$
= \partial_t(\frac{1}{2}\rho u_i u^i + \rho U) =
$$
\n
$$
= \frac{1}{2}u_i u^i \partial_t \rho + \frac{1}{2}\rho \partial_t (u_i u^i) + \partial_t (\rho U) =
$$
\n
$$
= -\frac{1}{2}u_i u^i \partial_j (\rho u^j) + \rho u_i \partial_t u^i + \partial_t (\rho U) =
$$
\n
$$
= -\frac{1}{2}u_i u^i \partial_j (\rho u^j) - \rho u_i u^j \partial_j u^i - u_i \delta^{ij} \partial_j p + \partial_t (\rho U) =
$$
\n
$$
= -\frac{1}{2}u_i u^i \partial_j (\rho u^j) - \frac{1}{2}\rho u^j \partial_j (u_i u^i) - u_i \delta^{ij} \partial_j p + \partial_t (\rho U) =
$$
\n
$$
= -\frac{1}{2} \partial_j (\rho u_i u^i u^j) - u^j \partial_j p + \partial_t (\rho U) =
$$
\n
$$
= -\frac{1}{2} \partial_j (\rho u_i u^i u^j) - \partial_j (\rho U u^j + p u^j) =
$$
\n
$$
= -\partial_j (u^j (\frac{1}{2}\rho u_i u^i + \rho U + p)) =
$$
\n
$$
= -\partial_j (u^j (E + p))
$$

so:

$$
\partial_t E + \partial_j \left( u^j \left( E + p \right) \right) = 0
$$
  

$$
\frac{\partial E}{\partial t} + \nabla \cdot (\mathbf{u} \left( E + p \right)) = 0
$$

## **5.1.2 Navier-Stokes Equations**

We start with the following nonrelativistic components of the stress energy tensor:

$$
T^{00} \rightarrow \rho c^2
$$

$$
T^{0i} = T^{i0} \rightarrow \frac{1}{c} \rho c^2 v^i
$$

$$
T^{ij} \rightarrow \rho v^i v^j - \sigma^{ij}
$$

where  $\sigma^{ij} = -p\delta^{ij} + \mathbb{T}$  (more below) and plug it into the equation [\(5.1\)](#page-157-1). For  $\mu = 0$  we get the equation of continuity as for perfect fluids:

$$
\partial_{\nu} T^{0\nu} = 0
$$

$$
\partial_{0} T^{00} + \partial_{i} T^{0i} = 0
$$

$$
\partial_{t} \left( \frac{1}{c} \rho c^{2} \right) + \partial_{i} \left( \frac{1}{c} \rho c^{2} v^{i} \right) = 0
$$

$$
\partial_{t} \rho + \partial_{i} \left( \rho v^{i} \right) = 0
$$

and for  $\mu = i$  we get the momentum equation:

$$
\partial_{\nu}T^{i\nu} = f^{i}
$$

$$
\partial_{0}T^{i0} + \partial_{j}T^{ij} = f^{i}
$$

$$
\partial_{t}\left(\frac{1}{c^{2}}\rho c^{2}v^{i}\right) + \partial_{j}\left(\rho v^{i}v^{j} - \sigma^{ij}\right) = f^{i}
$$

$$
\partial_{t}\left(\rho v^{i}\right) + \partial_{j}\left(\rho v^{i}v^{j} - \sigma^{ij}\right) = f^{i}
$$

ai

 $\sim$  T<sub>i</sub>

By using the continuity equation in the momentum equation (as in perfect fluids), we get:

$$
\rho \left(\partial_t v^i + v^i \partial_j v^j\right) - \partial_j \sigma^{ij} = f^i
$$

This is sometimes called the Cauchy momentum equation:

$$
\rho \left( \frac{\partial \mathbf{v}}{\partial t} + \mathbf{v} \cdot \nabla \mathbf{v} \right) = \nabla \cdot \sigma + \mathbf{f}
$$

where the stress tensor  $\sigma$  can be written as:

$$
\sigma = -p\mathbb{1} + \mathbb{T}
$$

and we get the Navier-Stokes equations:

$$
\rho \left( \frac{\partial \mathbf{v}}{\partial t} + \mathbf{v} \cdot \nabla \mathbf{v} \right) = -\nabla p + \nabla \cdot \mathbf{T} + \mathbf{f}
$$

Those are the most general equations. If we assume some more things about the fluid, they can be further simplified.

For Newtonian fluids, we want T to be isotropic, linear in strain rates and it's divergence zero for fluid at rest. It follows that the only way to write the tensor under these conditions is:

$$
T_{ij} = 2\mu\epsilon_{ij} + \delta_{ij}\lambda\nabla\cdot\mathbf{v}
$$

where the strain rate is:

$$
\epsilon_{ij} = \frac{1}{2} \left( \partial_j v_i + \partial_i v_j \right)
$$

The divergence of the tensor is:

$$
\partial_j T_{ij} = 2\mu \partial_j \epsilon_{ij} + \partial_j \delta_{ij} \lambda \nabla \cdot \mathbf{v} = \mu \partial_j \partial_j v_i + \mu \partial_i \nabla \cdot \mathbf{v} + \lambda \partial_i \nabla \cdot \mathbf{v} = \mu \partial_j \partial_j v_i + (\mu + \lambda) \partial_i \nabla \cdot \mathbf{v}
$$

or in vector form (these are usually called the compressible Navier-Stokes equations):

$$
\nabla \cdot \mathbb{T} = \mu \nabla^2 \mathbf{v} + (\mu + \lambda) \nabla \nabla \cdot \mathbf{v}
$$

For incompressible fluid we have  $\nabla \cdot \mathbf{v} = \mathbf{0}$ , so we get the incompressible Navier-Stokes equations:

$$
\nabla \cdot \mathbb{T} = \mu \nabla^2 \mathbf{v}
$$

and for a perfect fluid we have no viscosity, e.g.  $\mu = 0$ , then we get the Euler equations (for perfect fluid):

 $\nabla \cdot \mathbb{T} = 0$ 

## **5.1.3 Bernoulli's Principle**

Bernoulli's principle works for a perfect fluid, so we take the Euler equations:

$$
\rho \left( \frac{\partial \mathbf{v}}{\partial t} + \mathbf{v} \cdot \nabla \mathbf{v} \right) = -\nabla p + \mathbf{f}
$$

and put it into a vertical gravitational field  $\mathbf{f} = (0, 0, -\rho g) = -\rho g \nabla z$ , so:

$$
\rho \left( \frac{\partial \mathbf{v}}{\partial t} + \mathbf{v} \cdot \nabla \mathbf{v} \right) = -\nabla p - \rho g \nabla z
$$

we divide by  $\rho$ :

$$
\frac{\partial \mathbf{v}}{\partial t} + \mathbf{v} \cdot \nabla \mathbf{v} = -\nabla \left( \frac{p}{\rho} + gz \right)
$$

and use the identity  $\mathbf{v} \cdot \nabla \mathbf{v} = \frac{1}{2} \nabla v^2 + (\nabla \times \mathbf{v}) \times \mathbf{v}$ :

$$
\frac{\partial \mathbf{v}}{\partial t} + \frac{1}{2} \nabla v^2 + (\nabla \times \mathbf{v}) \times \mathbf{v} + \nabla \left( \frac{p}{\rho} + gz \right) = 0
$$

so:

$$
\frac{\partial \mathbf{v}}{\partial t} + (\nabla \times \mathbf{v}) \times \mathbf{v} + \nabla \left( \frac{v^2}{2} + gz + \frac{p}{\rho} \right) = 0
$$

If the fluid is moving, we integrate this along a streamline from the point  $A$  to  $B$ :

$$
\int \frac{\partial \mathbf{v}}{\partial t} \cdot d\mathbf{l} + \left[ \frac{v^2}{2} + gz + \frac{p}{\rho} \right]_A^B = 0
$$

So far we didn't do any approximation (besides having a perfect fluid in a vertical gravitation field). Now we assume a steady flow, so  $\frac{\partial v}{\partial t} = 0$  and since points A and B are arbitrary, we get:

$$
\frac{v^2}{2} + gz + \frac{p}{\rho} = \text{const.}
$$

along the streamline. This is called the Bernoulli's principle. If the fluid is not moving, we set  $v = 0$  in the equations above and immediately get:

$$
gz + \frac{p}{\rho} = \text{const.}
$$

The last equation then holds everywhere in the (nonmoving) fluid (as opposed to the previous equation that only holds along the streamline).

## **Hydrostatic Pressure**

Let  $p_1$  be the pressure on the water surface and  $p_2$  the pressure h meters below the surface. From the Bernoulli's principle:

$$
\frac{p_1}{\rho} = g \cdot (-h) + \frac{p_2}{\rho}
$$

so

$$
p_1 + h\rho g = p_2
$$

and we can see, that the pressure h meters below the surface is  $h\rho g$  plus the (atmospheric) pressure  $p_1$  on the surface.

## **Torricelli's Law**

We want to find the speed v of the water flowing out of the tank (of the height  $h$ ) through a small hole at the bottom. The (atmospheric) pressure at the water surface and also near the small hole is  $p_1$ . From the Bernoulli's principle:

$$
\frac{p_1}{\rho} = \frac{v^2}{2} + g \cdot (-h) + \frac{p_1}{\rho}
$$

so:

$$
v = \sqrt{2gh}
$$

This is called the Torricelli's law.

## **Venturi Effect**

A pipe with a cross section  $A_1$ , pressure  $p_1$  and the speed of a perfect liquid  $v_1$  changes it's cross section to  $A_2$ , so the pressure changes to  $p_2$  and the speed to  $v_2$ . Given  $\Delta p = p_1 - p_2$ ,  $A_1$  and  $A_2$ , calculate  $v_1$  and  $v_2$ .

We use the continuity equation:

$$
A_1v_1 = A_2v_2
$$

and the Bernoulli's principle:

$$
\frac{v_1^2}{2} + \frac{p_1}{\rho} = \frac{v_2^2}{2} + \frac{p_2}{\rho}
$$

so we have two equations for two unknowns  $v_1$  and  $v_2$ , after solving it we get:

$$
v_1 = A_2 \sqrt{\frac{2\Delta p}{\rho(A_1^2 - A_2^2)}}
$$

$$
v_2 = A_1 \sqrt{\frac{2\Delta p}{\rho(A_1^2 - A_2^2)}}
$$

#### **Hagen-Poiseuille Law**

We assume incompressible (but viscuous) Newtonean fluid (in no external force field):

$$
\rho \left( \frac{\partial \mathbf{v}}{\partial t} + \mathbf{v} \cdot \nabla \mathbf{v} \right) = -\nabla p + \mu \nabla^2 \mathbf{v}
$$

flowing in the vertical pipe of radius R and we further assume steady flow  $\frac{\partial v}{\partial t} = 0$ , axis symmetry  $v_r = v_\theta =$  $\partial_{\theta}(\cdots) = 0$  and a fully developed flow  $\partial_z v_z = 0$ . We write the Navier-Stokes equations above in the cylindrical coordinates and using the stated assumptions, the only nonzero equations are:

 $0 \qquad 2 \qquad$ 

$$
0 = -\partial_r p
$$

$$
0 = -\partial_z p + \mu \frac{1}{r} \partial_r (r \partial_r v_z)
$$

from the first one we can see the  $p = p(z)$  is a function of z only and we can solve the second one for  $v_z = v_z(r)$ :

$$
v_z(r) = \frac{1}{4\mu} (\partial_z p) r^2 + C_1 \log r + C_2
$$

We want  $v_z(r = 0)$  to be finite, so  $C_1 = 0$ , next we assume the no slip boundary conditions  $v_z(r = R) = 0$ , so  $C_2 = -\frac{1}{4\mu} (\partial_z p) R^2$  and we get the parabolic velocity profile:

$$
v_z(r) = \frac{1}{4\mu}(-\partial_z p)(R^2 - r^2)
$$

Assuming that the pressure decreases linearly across the length of the pipe, we have  $-\partial_z p = \frac{\Delta P}{L}$  and we get:

$$
v_z(r) = \frac{\Delta P}{4\mu L}(R^2 - r^2)
$$

We can now calculate the volumetric flow rate:

$$
Q = \frac{dV}{dt} = \frac{d}{dt} \int z \, dS = \int \frac{dz}{dt} dS = \int v_z \, dS = \int_0^{2\pi} \int_0^R v_z \, r \, dr \, d\phi =
$$

$$
= \frac{\Delta P \pi}{2\mu L} \int_0^R (R^2 - r^2) r \, dr = \frac{\Delta P \pi R^4}{8\mu L}
$$

so we can see that it depends on the 4th power of  $R$ . This is called the Hagen-Poiseuille law.

# **5.2 MHD Equations**

### **5.2.1 Introduction**

The magnetohydrodynamics (MHD) equations are:

$$
\frac{\partial \rho}{\partial t} + \nabla \cdot (\rho \mathbf{v}) = 0 \tag{5.9}
$$

$$
\rho\left(\frac{\partial \mathbf{v}}{\partial t} + (\mathbf{v} \cdot \nabla)\mathbf{v}\right) = -\nabla p + \frac{1}{\mu}(\nabla \times \mathbf{B}) \times \mathbf{B} + \rho \mathbf{g}
$$
\n(5.10)

$$
\frac{\partial \mathbf{B}}{\partial t} = \nabla \times (\mathbf{v} \times \mathbf{B}) + \eta \nabla^2 \mathbf{B}
$$
 (5.11)

<span id="page-165-1"></span>
$$
\nabla \cdot \mathbf{B} = 0 \tag{5.12}
$$

assuming  $\eta$  is constant. See the next section for a derivation. We can now apply the following identities (we use the fact that  $\nabla \cdot \mathbf{B} = 0$ :

$$
[(\nabla \times \mathbf{B}) \times \mathbf{B}]_i = \varepsilon_{ijk} (\nabla \times \mathbf{B})_j B_k = \varepsilon_{ijk} \varepsilon_{jlm} (\partial_l B_m) B_k = (\delta_{kl} \delta_{im} - \delta_{km} \delta_{il}) (\partial_l B_m) B_k =
$$
  

$$
= (\partial_k B_i) B_k - (\partial_i B_k) B_k = \left[ (\mathbf{B} \cdot \nabla) \mathbf{B} - \frac{1}{2} \nabla |\mathbf{B}|^2 \right]_i
$$
  

$$
(\nabla \times \mathbf{B}) \times \mathbf{B} = (\mathbf{B} \cdot \nabla) \mathbf{B} - \frac{1}{2} \nabla |\mathbf{B}|^2 = (\mathbf{B} \cdot \nabla) \mathbf{B} + \mathbf{B} (\nabla \cdot \mathbf{B}) - \frac{1}{2} \nabla |\mathbf{B}|^2 = \nabla \cdot (\mathbf{B} \mathbf{B}^T) - \frac{1}{2} \nabla |\mathbf{B}|^2
$$
  

$$
\nabla \times (\mathbf{v} \times \mathbf{B}) = (\mathbf{B} \cdot \nabla) \mathbf{v} - \mathbf{B} (\nabla \cdot \mathbf{v}) + \mathbf{v} (\nabla \cdot \mathbf{B}) - (\mathbf{v} \cdot \nabla) \mathbf{B} = \nabla \cdot (\mathbf{B} \mathbf{v}^T - \mathbf{v} \mathbf{B}^T)
$$
  

$$
\nabla \cdot (\rho \mathbf{v} \mathbf{v}^T) = (\nabla \cdot (\rho \mathbf{v})) \mathbf{v} + \rho (\mathbf{v} \cdot \nabla) \mathbf{v} = -\mathbf{v} \frac{\partial \rho}{\partial t} + \rho (\mathbf{v} \cdot \nabla) \mathbf{v}
$$

So the MHD equations can alternatively be written as:

$$
\frac{\partial \rho}{\partial t} + \nabla \cdot (\rho \mathbf{v}) = 0 \tag{5.13}
$$

$$
\frac{\partial \rho \mathbf{v}}{\partial t} + \nabla \cdot (\rho \mathbf{v} \mathbf{v}^T) = -\nabla p + \frac{1}{\mu} \left( \nabla \cdot (\mathbf{B} \mathbf{B}^T) - \frac{1}{2} \nabla |\mathbf{B}|^2 \right) + \rho \mathbf{g}
$$
(5.14)

$$
\frac{\partial \mathbf{B}}{\partial t} = \nabla \cdot (\mathbf{B} \mathbf{v}^T - \mathbf{v} \mathbf{B}^T) + \eta \nabla^2 \mathbf{B}
$$
\n(5.15)

<span id="page-165-0"></span>
$$
\nabla \cdot \mathbf{B} = 0 \tag{5.16}
$$

One can also introduce a new variable  $p^* = p + \frac{1}{2} \nabla |\mathbf{B}|^2$ , that simplifies [\(5.14\)](#page-165-0) a bit.

## **5.2.2 Derivation**

The above equations can easily be derived. We have the continuity equation:

$$
\frac{\partial \rho}{\partial t} + \nabla \cdot (\rho \mathbf{v}) = 0
$$

Navier-Stokes equations (momentum equation) with the Lorentz force on the right-hand side:

$$
\rho \left( \frac{\partial \mathbf{v}}{\partial t} + (\mathbf{v} \cdot \nabla) \mathbf{v} \right) = -\nabla p + \mathbf{j} \times \mathbf{B} + \rho \mathbf{g}
$$

where the current density j is given by the Maxwell equation (we neglect the displacement current  $\frac{\partial \mathbf{E}}{\partial t}$ ):

$$
\mathbf{j} = \frac{1}{\mu} \nabla \times \mathbf{B}
$$

and the Lorentz force:

$$
\frac{1}{\sigma}\mathbf{j} = \mathbf{E} + \mathbf{v} \times \mathbf{B}
$$

from which we eliminate E:

$$
\mathbf{E} = -\mathbf{v} \times \mathbf{B} + \frac{1}{\sigma}\mathbf{j} = -\mathbf{v} \times \mathbf{B} + \frac{1}{\sigma\mu}\nabla \times \mathbf{B}
$$

and put it into the Maxwell equation:

$$
\frac{\partial \mathbf{B}}{\partial t} = -\nabla \times \mathbf{E}
$$

so we get:

$$
\frac{\partial \mathbf{B}}{\partial t} = \nabla \times (\mathbf{v} \times \mathbf{B}) - \nabla \times \left(\frac{1}{\sigma \mu} \nabla \times \mathbf{B}\right)
$$

assuming the magnetic diffusivity  $\eta = \frac{1}{\sigma \mu}$  is constant, we get:

$$
\frac{\partial \mathbf{B}}{\partial t} = \nabla \times (\mathbf{v} \times \mathbf{B}) - \eta \nabla \times (\nabla \times \mathbf{B}) = \nabla \times (\mathbf{v} \times \mathbf{B}) + \eta (\nabla^2 \mathbf{B} - \nabla (\nabla \cdot \mathbf{B})) = \nabla \times (\mathbf{v} \times \mathbf{B}) + \eta \nabla^2 \mathbf{B}
$$

where we used the Maxwell equation:

$$
\nabla \cdot \mathbf{B} = 0
$$

## **5.2.3 Finite Element Formulation**

We solve the following ideal MHD equations (we use  $p^* = p + \frac{1}{2}\nabla |\mathbf{B}|^2$ , but we drop the star):

$$
\frac{\partial \mathbf{u}}{\partial t} + (\mathbf{u} \cdot \nabla)\mathbf{u} - (\mathbf{B} \cdot \nabla)\mathbf{B} + \nabla p = 0 \tag{5.17}
$$

$$
\frac{\partial \mathbf{B}}{\partial t} + (\mathbf{u} \cdot \nabla)\mathbf{B} - (\mathbf{B} \cdot \nabla)\mathbf{u} = 0
$$
\n(5.18)

<span id="page-166-3"></span><span id="page-166-2"></span><span id="page-166-1"></span>
$$
\nabla \cdot \mathbf{u} = 0 \tag{5.19}
$$

<span id="page-166-4"></span><span id="page-166-0"></span>
$$
\nabla \cdot \mathbf{B} = 0 \tag{5.20}
$$

If the equation [\(5.20\)](#page-166-0) is satisfied initially, then it is satisfied all the time, as can be easily proved by applying a divergence to the Maxwell equation  $\frac{\partial \mathbf{B}}{\partial t} = -\nabla \times \mathbf{E}$  (or the equation [\(5.18\)](#page-166-1), resp. [\(5.11\)](#page-165-1)) and we get  $\frac{\partial}{\partial t}(\nabla \cdot \mathbf{B}) = 0$ , so  $\nabla \cdot \mathbf{B}$  is constant, independent of time. As a consequence, we are essentially only solving equations [\(5.17\)](#page-166-2), [\(5.18\)](#page-166-1) and [\(5.19\)](#page-166-3), which consist of 5 equations for 5 unknowns (components of  $\mathbf{u}$ ,  $p$  and  $\mathbf{B}$ ).

We discretize in time by introducing a small time step  $\tau$  and we also linearize the convective terms:

$$
\frac{\mathbf{u}^{n} - \mathbf{u}^{n-1}}{\tau} + (\mathbf{u}^{n-1} \cdot \nabla) \mathbf{u}^{n} - (\mathbf{B}^{n-1} \cdot \nabla) \mathbf{B}^{n} + \nabla p = 0
$$
\n(5.21)

$$
\frac{\mathbf{B}^n - \mathbf{B}^{n-1}}{\tau} + (\mathbf{u}^{n-1} \cdot \nabla) \mathbf{B}^n - (\mathbf{B}^{n-1} \cdot \nabla) \mathbf{u}^n = 0
$$
\n(5.22)

<span id="page-167-1"></span><span id="page-167-0"></span>
$$
\nabla \cdot \mathbf{u}^n = 0 \tag{5.23}
$$

Testing [\(5.21\)](#page-166-4) by the test functions  $(v_1, v_2)$ , [\(5.22\)](#page-167-0) by the functions  $(C_1, C_2)$  and [\(5.23\)](#page-167-1) by the test function q, we obtain the following weak formulation:

$$
\int_{\Omega} \frac{u_1 v_1}{\tau} + (\mathbf{u}^{n-1} \cdot \nabla) u_1 v_1 - (\mathbf{B}^{n-1} \cdot \nabla) B_1 v_1 - p \frac{\partial v_1}{\partial x} \, \mathrm{d}\mathbf{x} = \int_{\Omega} \frac{u_1^{n-1} v_1}{\tau} \, \mathrm{d}\mathbf{x}
$$
(5.24)  

$$
\int_{\Omega} \frac{u_2 v_2}{\tau} + (\mathbf{u}^{n-1} \cdot \nabla) u_2 v_2 - (\mathbf{B}^{n-1} \cdot \nabla) B_2 v_2 - p \frac{\partial v_2}{\partial y} \, \mathrm{d}\mathbf{x} = \int_{\Omega} \frac{u_2^{n-1} v_2}{\tau} \, \mathrm{d}\mathbf{x}
$$

$$
\int_{\Omega} \frac{B_1 C_1}{\tau} + (\mathbf{u}^{n-1} \cdot \nabla) B_1 C_1 - (\mathbf{B}^{n-1} \cdot \nabla) u_1 C_1 \, \mathrm{d}\mathbf{x} = \int_{\Omega} \frac{B_1^{n-1} C_1}{\tau} \, \mathrm{d}\mathbf{x}
$$
(5.25)
$$
\int_{\Omega} \frac{B_2 C_2}{\tau} + (\mathbf{u}^{n-1} \cdot \nabla) B_2 C_2 - (\mathbf{B}^{n-1} \cdot \nabla) u_2 C_2 \, \mathrm{d}\mathbf{x} = \int_{\Omega} \frac{B_2^{n-1} C_2}{\tau} \, \mathrm{d}\mathbf{x}
$$

$$
\int_{\Omega} \frac{\partial u_1}{\partial x} q + \frac{\partial u_2}{\partial y} q \, \mathrm{d} \mathbf{x} = 0 \tag{5.26}
$$

To better understand the structure of these equations, we write it using bilinear and linear forms, as well as take into account the symmetries of the forms. Then we get a particularly simple structure:

$$
+A(u_1, v_1) \t\t -A(u_2, v_2) \t\t -Y(p, v_1) \t\t -B(B_1, v_1) \t\t -B(B_2, v_2) = l_1(v_1) \n+X(q, u_1) +Y(q, u_2) \t\t +A(B_1, C_1) = 0 \n-B(u_2, C_2) \t\t +A(B_1, C_1) \t\t +A(B_2, C_2) = l_5(C_2)
$$

where:

$$
A(u, v) = \int_{\Omega} \frac{uv}{\tau} + (\mathbf{u}^{n-1} \cdot \nabla) uv \,d\mathbf{x}
$$

$$
B(u, v) = \int_{\Omega} (\mathbf{B}^{n-1} \cdot \nabla) uv \,d\mathbf{x}
$$

$$
X(u, v) = \int_{\Omega} u \frac{\partial v}{\partial x} \,d\mathbf{x}
$$

$$
Y(u, v) = \int_{\Omega} u \frac{\partial v}{\partial y} \,d\mathbf{x}
$$

$$
l_1(v) = \int_{\Omega} \frac{u_1^{n-1}v}{\tau} \,d\mathbf{x}
$$

$$
l_2(v) = \int_{\Omega} \frac{u_2^{n-1}v}{\tau} \,d\mathbf{x}
$$

$$
l_4(v) = \int_{\Omega} \frac{B_1^{n-1}v}{\tau} \,d\mathbf{x}
$$

$$
l_5(v) = \int_{\Omega} \frac{B_2^{n-1}v}{\tau} \,d\mathbf{x}
$$

E.g. there are only 4 distinct bilinear forms. Schematically we can visualize the structure by:

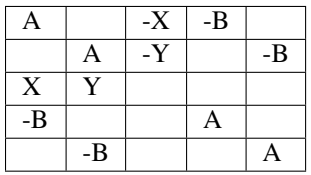

In order to solve it with Hermes, we first need to write it in the block form:

```
a_{11}(u_1, v_1) + a_{12}(u_2, v_1) + a_{13}(p, v_1) + a_{14}(B_1, v_1) + a_{15}(B_2, v_1) = l_1(v_1)a_{21}(u_1, v_2) + a_{22}(u_2, v_2) + a_{23}(p, v_2) + a_{24}(B_1, v_2) + a_{25}(B_2, v_2) = l_2(v_2)<br>
a_{31}(u_1, q) + a_{32}(u_2, q) + a_{33}(p, q) + a_{34}(B_1, q) + a_{35}(B_2, q) = l_3(q)a_{33}(p,q) + a_{34}(B_1,q) + a_{35}(B_2,q) = l_3(q)a_{41}(u_1, C_1) + a_{42}(u_2, C_1) + a_{43}(p, C_1) + a_{44}(B_1, C_1) + a_{45}(B_2, C_1) = l_4(C_1)a_{51}(u_1, C_2) + a_{52}(u_2, C_2) + a_{53}(p, C_2) + a_{54}(B_1, C_2) + a_{55}(B_2, C_2) = l_5(C_2)
```
comparing to the above, we get the following nonzero forms:

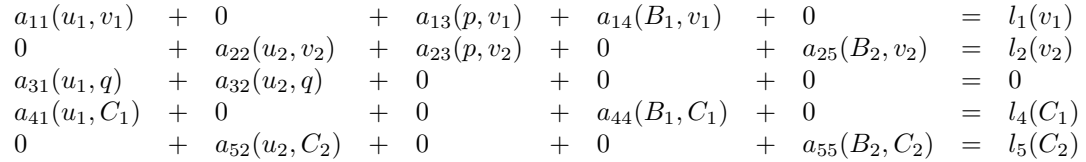

where:

$$
a_{11}(u_1, v_1) = A(u_1, v_1)
$$
  
\n
$$
a_{22}(u_2, v_2) = A(u_2, v_2)
$$
  
\n
$$
a_{44}(B_1, C_1) = A(B_1, C_1)
$$
  
\n
$$
a_{55}(B_2, C_1) = A(B_2, C_2)
$$
  
\n
$$
a_{13}(p, v_1) = -X(p, v_1)
$$
  
\n
$$
a_{31}(u_1, q) = X(q, u_1)
$$
  
\n
$$
a_{23}(p, v_2) = -Y(p, v_2)
$$
  
\n
$$
a_{32}(u_2, q) = Y(q, u_2)
$$
  
\n
$$
a_{14}(B_1, v_1) = -B(B_1, v_1)
$$
  
\n
$$
a_{41}(u_1, C_1) = -B(u_1, C_1)
$$
  
\n
$$
a_{25}(B_2, v_2) = -B(B_2, v_2)
$$
  
\n
$$
a_{52}(u_2, C_2) = -B(u_2, C_2)
$$

and  $l1, ..., l5$  are the same as above.

# **5.3 Compressible Euler Equations**

#### **5.3.1 Introduction**

The compressible Euler equations are equations for perfect fluid. Perfect fluids have no heat conduction ( $T^{i0} = T^{0i} = T^{i0}$ 0) and no viscosity ( $T^{ij} = p1$ ), so in the comoving frame the stress energy tensor is:

$$
T^{\alpha\beta} = \text{diag}(\rho c^2, p, p, p) = \left(\rho + \frac{p}{c^2}\right)u^{\alpha}u^{\beta} + pg^{\alpha\beta}
$$

(we use  $g^{\mu\nu} = \text{diag}(-1, 1, 1, 1)$ ). Relativistic Euler equations are given by the conservation of the stress energy tensor and the particle number conservation:

$$
\partial_{\nu}T^{\mu\nu} = 0
$$

$$
\partial_{\mu}(nu^{\mu}) = 0
$$

By doing the nonrelativistic limit (see *[Perfect Fluids](#page-157-3)* for a detailed derivation), we get the following Euler equations:

$$
\frac{\partial \rho}{\partial t} + \nabla \cdot (\rho \mathbf{u}) = 0
$$

$$
\frac{\partial (\rho \mathbf{u})}{\partial t} + \nabla \cdot (\rho \mathbf{u} \mathbf{u}^T) + \nabla p - \mathbf{f} = 0
$$

$$
\frac{\partial E}{\partial t} + \nabla \cdot (\mathbf{u}(E + p)) = 0
$$

where

$$
E = \rho e + \frac{1}{2}\rho u^2
$$

is the total energy per unit volume, composed of the kinetic energy per unit volume  $(\frac{1}{2}\rho u^2)$  and the internal energy per unit volume ( $\rho e$ ), where  $e$  is the internal energy per unit mass ( $e = \frac{U}{nM}$ ). The energy E doesn't contain the rest mass energy, but all other energies are hidden in the internal energy.

We use the ideal gas equations, so:

$$
e = Tc_v
$$

$$
p = \frac{n}{V}\bar{R}T = \frac{nM}{V}\frac{\bar{R}}{M}T = \rho RT = \rho R \frac{e}{c_v} = \frac{R}{c_v}(E - \frac{1}{2}\rho u^2)
$$

where n is the number of moles of gas,  $M$  is the molar mass of the gas (i.e. a mass of one mole of the gas, e.g. for dry air we get  $M = 28.956 \text{ g/mol}$ , as it is mainly composed of 20% of oxygen with atomic mass 16 and 78% of nitrogen with atomic mass 14, both form diatomic molecules, so the molecular mass is twice the atomic mass giving the total of  $0.2 \cdot 2 \cdot 16 + 0.78 \cdot 2 \cdot 14 = 28.24$ , the rest is given by the other components and one also has to average over all isotopes),  $\overline{R} = N_A k_B = 8.3145 \frac{J}{K \text{ mol}}$  is the ideal gas constant ( $N_A$  is the Avogadro constant and  $k_B$  is the Boltzmann constant),  $R = \frac{\overline{R}}{M}$  is the specific ideal gas constant (e.g. for dry air we get  $R = \frac{8.3145}{28.956} \frac{J}{gK} \doteq 287.14 \frac{J}{kgK}$ ),  $\rho = \frac{nM}{V} = \frac{p}{RT}$  is the density of the gas (e.g. for dry air at the pressure 10<sup>5</sup> Pa and temperature 22 °C we get  $\rho = \frac{10^5}{287.14 \cdot (22+273.15)} \frac{\text{kg}}{\text{m}^3} = 1.18 \frac{\text{kg}}{\text{m}^3}$ ,  $c_v$  is the specific heat capaci to heat one kg by one Kelvin at constant volume, e.g. for dry air the experimental value is about  $c_v = 717.5 \frac{J}{\text{kg K}}$ ), V is the volume and T is the temperature of the gas. Of those, V, n, M, R,  $\bar{R}$  are constants,  $\rho$ ,  $e$ ,  $E$  and T are functions of  $(t, x, y, z)$ .

Here are the SI units of the various terms in the Euler equations:

$$
[u] = m s^{-1}
$$

$$
[p] = k g m^{-3}
$$

$$
N = k g m s^{-2}
$$

$$
J = N m = k g m^{2} s^{-2}
$$

$$
[p] = N m^{-2} = k g m^{-1} s^{-2}
$$

$$
[\frac{1}{2}\rho u^{2}] = [\rho][u]^{2} = k g m^{-3} m^{2} s^{-2} = k g m^{-1} s^{-2}
$$

$$
[E] = J m^{-3} = k g m^{-1} s^{-2}
$$

$$
[R] = J kg^{-1} K^{-1} = m^{2} s^{-2} K^{-1}
$$

$$
[c_{v}] = J kg^{-1} K^{-1} = m^{2} s^{-2} K^{-1}
$$

$$
[e] = \frac{[E]}{[\rho]} = \frac{k g m^{-1} s^{-2}}{k g m^{-3}} = m^{2} s^{-2}
$$

In order to calculate the specific heat ratio  $\kappa$ , we use  $R = c_p - c_v$ :

$$
\kappa = \frac{c_p}{c_v} = \frac{c_v + R}{c_v} = 1 + \frac{R}{c_v}
$$

 $c = \sqrt{\kappa^{\frac{p}{2}}}$ 

ρ

and the speed of sound is:

## **5.3.2 Dimensionless Euler Equations**

We choose 3 constants  $l_r$ ,  $u_r$  and  $\rho_r$  - characteristic length of the domain, velocity and density. Now we multiply the Euler equations with proper combinations of these constants as follows:

$$
\left[\frac{\partial \rho}{\partial t} + \nabla \cdot (\rho \mathbf{u})\right] \frac{l_r}{\rho_r u_r} = 0
$$

$$
\left[\frac{\partial (\rho \mathbf{u})}{\partial t} + \nabla \cdot (\rho \mathbf{u} \mathbf{u}^T) + \nabla p - \mathbf{f}\right] \frac{l_r}{\rho_r u_r^2} = 0
$$

$$
\left[\frac{\partial E}{\partial t} + \nabla \cdot (\mathbf{u}(E + p))\right] \frac{l_r}{\rho_r u_r^3} = 0
$$

This is equal to:

$$
\frac{\partial \rho}{\partial \tilde{t}} + \tilde{\nabla} \cdot (\tilde{\rho} \tilde{\mathbf{u}}) = 0
$$

$$
\frac{\partial (\tilde{\rho} \tilde{\mathbf{u}})}{\partial \tilde{t}} + \tilde{\nabla} \cdot (\tilde{\rho} \tilde{\mathbf{u}} \tilde{\mathbf{u}}^T) + \tilde{\nabla} \tilde{p} - \tilde{\mathbf{f}} = 0
$$

$$
\frac{\partial \tilde{E}}{\partial \tilde{t}} + \tilde{\nabla} \cdot (\tilde{\mathbf{u}} (\tilde{E} + \tilde{p})) = 0
$$

 $\sim$   $\sim$ 

where:

$$
t_r = \frac{l_r}{u_r}
$$

$$
\tilde{t} = \frac{t}{t_r}
$$

$$
\tilde{\rho} = \frac{\rho}{\rho_r}
$$

$$
\tilde{\mathbf{u}} = \frac{\mathbf{u}}{u_r}
$$

$$
\tilde{\nabla} = l_r \nabla
$$

$$
\tilde{E} = \frac{E}{\rho_r u_r^2}
$$

$$
\tilde{p} = \frac{p}{\rho_r u_r^2}
$$

$$
\tilde{\mathbf{f}} = \mathbf{f} \frac{l_r}{\rho_r u_r^2}
$$

In particular, if  $f = (0, 0, -\rho g)$ , then

$$
\begin{aligned} \tilde{\mathbf{f}} &= (0,0,-\tilde{\rho}\tilde{g}) \\ \tilde{g} &= g \frac{l_r}{u_r^2} = g \frac{t_r^2}{l_r} \end{aligned}
$$

So the dimensionless Euler equations look exactly the same as the original ones, we just need to rescale all the quantities using the relations above.

 $p =$ 

# **5.3.3 Conservative Form of the Euler Equations**

We can write the Euler equations as:

$$
\frac{\partial \mathbf{w}}{\partial t} + \frac{\partial \mathbf{f}_x}{\partial x} + \frac{\partial \mathbf{f}_y}{\partial y} + \frac{\partial \mathbf{f}_z}{\partial z} + \mathbf{g} = 0
$$

where:

$$
\mathbf{w} = \begin{pmatrix} \rho u_1 \\ \rho u_1 \\ \rho u_2 \\ \rho u_3 \\ E \end{pmatrix} = \begin{pmatrix} w_0 \\ w_1 \\ w_2 \\ w_3 \\ w_4 \end{pmatrix}
$$

$$
\mathbf{f}_x = \begin{pmatrix} \rho u_1 \\ \rho u_1^2 + p \\ \rho u_1 u_2 \\ \rho u_1 u_3 \\ \rho u_1 u_3 \\ u_1 (E + p) \end{pmatrix} = \begin{pmatrix} w_1 \\ w_1 \\ w_2 \\ w_3 \\ w_4 \\ w_5 \\ w_6 \end{pmatrix}
$$

$$
\mathbf{f}_y = \begin{pmatrix} \rho u_2 \\ \rho u_2 u_1 \\ \rho u_2 u_1 \\ \rho u_2 u_2 \\ \rho u_2 u_3 \\ \rho u_2 u_3 \\ u_2 (E + p) \end{pmatrix} = \begin{pmatrix} w_2 \\ w_2 \\ w_3 \\ w_4 \\ w_5 \\ w_6 \\ w_6 \end{pmatrix}
$$

$$
\mathbf{f}_z = \begin{pmatrix} \rho u_3 \\ \rho u_3 u_1 \\ \rho u_3 u_1 \\ \rho u_3 u_2 \\ \rho u_3^2 + p \\ \rho u_3^2 + p
$$

We solve for the unknowns  $w_0$ ,  $w_1$ ,  $w_2$ ,  $w_3$  and  $w_4$  as functions of  $(t, x, y, z)$ , the rest  $(R, c_v, f_x, f_y, f_z)$  are either constants or depend on the unknowns. In order to convert from the physical quantities  $\rho$ ,  $u_1$ ,  $u_2$ ,  $u_3$ ,  $E$  and  $p$  to  $w_0$ ,  $..., w_4$ , we use:

$$
w_0 = \rho
$$
  
\n
$$
w_1 = \rho u_1
$$
  
\n
$$
w_2 = \rho u_2
$$
  
\n
$$
w_3 = \rho u_3
$$
  
\n
$$
w_4 = E = p\frac{c_v}{R} + \frac{1}{2}\rho \left(u_1^2 + u_2^2 + u_3^2\right)
$$

the opposite conversion is:

$$
\rho = w_0
$$
  
\n
$$
u_1 = \frac{w_1}{w_0}
$$
  
\n
$$
u_2 = \frac{w_2}{w_0}
$$
  
\n
$$
u_3 = \frac{w_3}{w_0}
$$
  
\n
$$
E = w_4
$$
  
\n
$$
p = \frac{R}{c_v} \left( w_4 - \frac{w_1^2 + w_2^2 + w_3^2}{2w_0} \right)
$$

Sometimes people also use  $u$ ,  $v$  and  $w$  instead of  $u_1$ ,  $u_2$  and  $u_3$ .

Note:  $\rho$ **u**  $\equiv$  **j**, where **j** is the fluid density current (it's a 3-vector) and also  $w^{\mu} \equiv j^{\mu}$  (here  $w^{\mu}$  is the same as  $w_{\mu}$ , e.g. we are a bit sloppy about the notation), where  $j^{\mu}$  is the density 4-current (e.g. the first 4 components of w are exactly the components of the 4-current  $j^{\mu}$ ):

$$
j^{\mu} = \rho v^{\mu} = \rho \gamma(c, \mathbf{u}) = \gamma \begin{pmatrix} c\rho \\ \rho u_1 \\ \rho u_2 \\ \rho u_3 \end{pmatrix}
$$

where as usual  $\mu = 0, 1, 2, 3$  is the relativistic index, c is the speed of light, and in the nonrelativistic limit ( $c \to \infty$ ) we get  $\gamma \to 1$  and the remaining c in  $j^0$  will cancel with c in  $\partial_0 = \frac{1}{c} \frac{\partial}{\partial t}$ , so it will not be present in the final equations (that involve terms like  $\partial_{\mu} j^{\mu}$ ). We can also just set  $c = 1$  as usual in relativistic physics.

## **5.3.4 Weak Formulation**

The Euler equations:

$$
\frac{\partial \mathbf{w}}{\partial t} + \frac{\partial \mathbf{f}_x}{\partial x} + \frac{\partial \mathbf{f}_y}{\partial y} + \frac{\partial \mathbf{f}_z}{\partial z} + \mathbf{g} = 0
$$

are nonlinear. The time-derivative is approximated using the implicit Euler method

$$
\frac{\mathbf{w}^{n+1} - \mathbf{w}^n}{\tau} + \frac{\partial \mathbf{f}_x(\mathbf{w}^{n+1})}{\partial x} + \frac{\partial \mathbf{f}_y(\mathbf{w}^{n+1})}{\partial y} + \frac{\partial \mathbf{f}_z(\mathbf{w}^{n+1})}{\partial z} + \mathbf{g} = 0
$$

The vector-valued test functions for the above system of equations have the form:

$$
\left(\begin{array}{c}\n\varphi^0 \\
0 \\
0 \\
0 \\
0\n\end{array}\right),\n\left(\begin{array}{c}\n0 \\
\varphi^1 \\
0 \\
0 \\
0\n\end{array}\right),\n\left(\begin{array}{c}\n0 \\
0 \\
\varphi^2 \\
0 \\
0\n\end{array}\right),\n\left(\begin{array}{c}\n0 \\
0 \\
0 \\
\varphi^3 \\
0\n\end{array}\right),\n\left(\begin{array}{c}\n0 \\
0 \\
0 \\
0 \\
\varphi^4\n\end{array}\right)
$$

After multiplying the equation system with the test functions and integrating over the domain  $\Omega$ , we obtain (here the index  $i = 0, 1, 2, 3, 4$  is numbering the 5 equations, so we are *not* summing over it):

$$
\int_{\Omega} \frac{w_i^{n+1} - w_i^n}{\tau} \varphi^i + \frac{\partial \left( \mathbf{f}_x(\mathbf{w}^{n+1}) \right)_i}{\partial x} \varphi^i + \frac{\partial \left( \mathbf{f}_y(\mathbf{w}^{n+1}) \right)_i}{\partial y} \varphi^i + \frac{\partial \left( \mathbf{f}_z(\mathbf{w}^{n+1}) \right)_i}{\partial z} \varphi^i + g_i \varphi^i d^3 x = 0
$$

Now we integrate by parts:

$$
\int_{\Omega} \frac{w_i^{n+1} - w_i^n}{\tau} \varphi^i - (\mathbf{f}_x(\mathbf{w}^{n+1}))_i \frac{\partial \varphi^i}{\partial x} - (\mathbf{f}_y(\mathbf{w}^{n+1}))_i \frac{\partial \varphi^i}{\partial y} - (\mathbf{f}_z(\mathbf{w}^{n+1}))_i \frac{\partial \varphi^i}{\partial z} + g_i \varphi^i d^3x +
$$
  
+ 
$$
\int_{\partial \Omega} (\mathbf{f}_x(\mathbf{w}^{n+1}))_i \varphi^i n_x + (\mathbf{f}_y(\mathbf{w}^{n+1}))_i \varphi^i n_y + (\mathbf{f}_z(\mathbf{w}^{n+1}))_i \varphi^i n_z d^2x = 0
$$

where  $\mathbf{n} = (n_x, n_y, n_z)$  is the outward surface normal to  $\partial\Omega$ . Rearranging:

$$
\int_{\Omega} \frac{w_i^{n+1}}{\tau} \varphi^i - \left( \mathbf{f}_x(\mathbf{w}^{n+1}) \right)_i \frac{\partial \varphi^i}{\partial x} - \left( \mathbf{f}_y(\mathbf{w}^{n+1}) \right)_i \frac{\partial \varphi^i}{\partial y} - \left( \mathbf{f}_z(\mathbf{w}^{n+1}) \right)_i \frac{\partial \varphi^i}{\partial z} d^3x +
$$
  
+ 
$$
\int_{\partial \Omega} \left( \mathbf{f}_x(\mathbf{w}^{n+1}) \right)_i \varphi^i n_x + \left( \mathbf{f}_y(\mathbf{w}^{n+1}) \right)_i \varphi^i n_y + \left( \mathbf{f}_z(\mathbf{w}^{n+1}) \right)_i \varphi^i n_z d^2x = \int_{\Omega} \frac{w_i^n}{\tau} \varphi^i - g_i \varphi^i d^3x
$$

We can then linearize this for example by taking the flux jacobians  $A_x(w^{n+1})$  on the previous time level  $A_x(w^n)$ .

The finite element formulation is obtained from here by replacing in the standard way the unknown solution  $w^{n+1}$  by a piecewise-polynomial unknown function

$$
w_h^{n+1} = \sum_{k=1}^N y_k \psi_k,
$$

where  $\psi_k$  are the basis functions of the piecewise-polynomial finite element space. This turns the above weak formulation into a finite number of nonlinear algebraic equations of the form  $F(Y) = 0$  that will be solved using the Newton's method.

#### **Explicit Method**

We also derive the weak formulation for the explicit method. Euler equations:

$$
\frac{\partial \mathbf{w}}{\partial t} + \frac{\partial \mathbf{f}_x}{\partial x} + \frac{\partial \mathbf{f}_y}{\partial y} + \frac{\partial \mathbf{f}_z}{\partial z} + \mathbf{g} = 0
$$

The time-derivative is approximated using the explicit Euler method

$$
\frac{{\bf w}^{n+1}-{\bf w}^n}{\tau}+\frac{\partial{\bf f}_x({\bf w}^n)}{\partial x}+\frac{\partial{\bf f}_y({\bf w}^n)}{\partial y}+\frac{\partial{\bf f}_z({\bf w}^n)}{\partial z}+{\bf g}=0
$$

The vector-valued test functions for the above system of equations have the form:

$$
\left(\begin{array}{c}\n\varphi^0 \\
0 \\
0 \\
0 \\
0\n\end{array}\right),\n\left(\begin{array}{c}\n0 \\
\varphi^1 \\
0 \\
0 \\
0\n\end{array}\right),\n\left(\begin{array}{c}\n0 \\
0 \\
\varphi^2 \\
0 \\
0\n\end{array}\right),\n\left(\begin{array}{c}\n0 \\
0 \\
0 \\
\varphi^3 \\
0\n\end{array}\right),\n\left(\begin{array}{c}\n0 \\
0 \\
0 \\
0 \\
\varphi^4\n\end{array}\right)
$$

After multiplying the equation system with the test functions and integrating over the domain  $\Omega$ , we obtain (here the index  $i = 0, 1, 2, 3, 4$  is numbering the 5 equations, so we are *not* summing over it):

$$
\int_{\Omega} \frac{w_i^{n+1} - w_i^n}{\tau} \varphi^i + \frac{\partial (\mathbf{f}_x(\mathbf{w}^n))_i}{\partial x} \varphi^i + \frac{\partial (\mathbf{f}_y(\mathbf{w}^n))_i}{\partial y} \varphi^i + \frac{\partial (\mathbf{f}_z(\mathbf{w}^n))_i}{\partial z} \varphi^i + g_i \varphi^i d^3 x = 0
$$

Now we integrate by parts:

$$
\int_{\Omega} \frac{w_i^{n+1} - w_i^n}{\tau} \varphi^i - (\mathbf{f}_x(\mathbf{w}^n))_i \frac{\partial \varphi^i}{\partial x} - (\mathbf{f}_y(\mathbf{w}^n))_i \frac{\partial \varphi^i}{\partial y} - (\mathbf{f}_z(\mathbf{w}^n))_i \frac{\partial \varphi^i}{\partial z} + g_i \varphi^i d^3x +
$$

$$
+ \int_{\partial \Omega} (\mathbf{f}_x(\mathbf{w}^n))_i \varphi^i n_x + (\mathbf{f}_y(\mathbf{w}^n))_i \varphi^i n_y + (\mathbf{f}_z(\mathbf{w}^n))_i \varphi^i n_z d^2x = 0
$$

where  $\mathbf{n} = (n_x, n_y, n_z)$  is the outward surface normal to  $\partial\Omega$ . Rearranging:

$$
\int_{\Omega} \frac{w_i^{n+1}}{\tau} \varphi^i d^3x = \int_{\Omega} \frac{w_i^n}{\tau} \varphi^i + (\mathbf{f}_x(\mathbf{w}^n))_i \frac{\partial \varphi^i}{\partial x} + (\mathbf{f}_y(\mathbf{w}^n))_i \frac{\partial \varphi^i}{\partial y} + (\mathbf{f}_z(\mathbf{w}^n))_i \frac{\partial \varphi^i}{\partial z} - g_i \varphi^i d^3x +
$$

$$
- \int_{\partial \Omega} (\mathbf{f}_x(\mathbf{w}^n))_i \varphi^i n_x + (\mathbf{f}_y(\mathbf{w}^n))_i \varphi^i n_y + (\mathbf{f}_z(\mathbf{w}^n))_i \varphi^i n_z d^2x
$$

# **5.3.5 Flux Jacobians**

Now we write the spatial derivatives using the so called flux Jacobians  $A_x$ ,  $A_y$  and  $A_z$ :

$$
\frac{\partial \mathbf{f}_x}{\partial x} = \frac{\partial \mathbf{f}_x}{\partial \mathbf{w}} \frac{\partial \mathbf{w}}{\partial x} \equiv \mathbf{A}_x \frac{\partial \mathbf{w}}{\partial x}
$$

$$
\mathbf{A}_x = \mathbf{A}_x(\mathbf{w}) \equiv \frac{\partial \mathbf{f}_x}{\partial \mathbf{w}}
$$

Similarly for  $y$  and  $z$ , so we get:

$$
\frac{\partial \mathbf{w}}{\partial t} + \mathbf{A}_x \frac{\partial \mathbf{w}}{\partial x} + \mathbf{A}_y \frac{\partial \mathbf{w}}{\partial y} + \mathbf{A}_z \frac{\partial \mathbf{w}}{\partial z} + \mathbf{g} = 0
$$

One nice thing about these particular  $f_x$ ,  $f_y$  and  $f_z$  functions is that they are homogeneous of degree 1:

$$
\mathbf{f}_x(\lambda \mathbf{w}) = \lambda \mathbf{f}_x(\mathbf{w})
$$

so the Euler equation/formula for the homogeneous function is:

$$
\mathbf{w} \cdot \frac{\partial \mathbf{f}_x(\mathbf{w})}{\partial \mathbf{w}} = \mathbf{f}_x(\mathbf{w})
$$

$$
\mathbf{w} \cdot \mathbf{A}_x = \mathbf{f}_x(\mathbf{w})
$$

So both the  $f_x$  and it's derivative can be nicely factored out using the flux Jacobian:

$$
\mathbf{f}_x = \mathbf{A}_x \mathbf{w}
$$

$$
\frac{\partial \mathbf{f}_x}{\partial x} = \mathbf{A}_x \frac{\partial \mathbf{w}}{\partial x}
$$

by differentiating the first equation and substracting the second, we get:

$$
\frac{\partial \mathbf{A}_x}{\partial x} \mathbf{w} = 0
$$

similarly for  $y$  and  $z$ . To calculate the Jacobians, we'll need:

$$
\frac{\partial p}{\partial \mathbf{w}} = \frac{R}{c_v} \left( \begin{array}{cc} \frac{w_1^2 + w_2^2 + w_3^2}{2w_0^2} & -\frac{w_1}{w_0} & -\frac{w_2}{w_0} & -\frac{w_3}{w_0} & 1 \end{array} \right)
$$

then we can calculate the Jacobians (and we substitute for  $p$ ):

$$
\mathbf{A}_{x}(\mathbf{w}) = \frac{\partial \mathbf{f}_{x}}{\partial \mathbf{w}} = \begin{pmatrix}\n0 & 1 & 0 \\
-\frac{w_{1}^{2}}{w_{0}^{2}} + \frac{R}{c_{v}} \frac{w_{1}^{2} + w_{2}^{2} + w_{3}^{2}}{w_{0}^{2}} & \frac{2w_{1}}{c_{v}} \frac{R}{w_{0}} & \frac{R}{c_{v}} \frac{w_{1}}{w_{0}} & -\frac{R}{c_{v}} \frac{w_{1}}{w_{0}} & -\frac{R}{c_{v}} \frac{w_{1}}{w_{0}} & \frac{w_{2}}{w_{0}} & \frac{w_{2}}{w_{0}} & -\frac{R}{c_{v}} \frac{w_{1}}{w_{0}^{2}} & -\frac{R}{c_{v}} \frac{w_{1}}{w_{0}^{2}} & \frac{w_{2}}{w_{0}} & \frac{w_{2}}{w_{0}} & \frac{w_{2}}{w
$$

2 3

# **5.3.6 2D Version of the Equations**

$$
\frac{\partial \mathbf{w}}{\partial t} + \frac{\partial \mathbf{f}_x}{\partial x} + \frac{\partial \mathbf{f}_y}{\partial y} + \mathbf{g} = 0
$$

where:

$$
\mathbf{w} = \begin{pmatrix} \varrho \\ \rho u_1 \\ \rho u_2 \\ E \end{pmatrix} = \begin{pmatrix} w_0 \\ w_1 \\ w_2 \\ w_3 \end{pmatrix}
$$

$$
\mathbf{f}_x = \begin{pmatrix} \rho u_1 \\ \rho u_1^2 + p \\ \rho u_1 u_2 \\ u_1(E + p) \end{pmatrix} = \begin{pmatrix} w_1 \\ w_1 \\ w_2 \\ w_1 w_2 \\ w_0 \\ w_0 \\ w_0 + p \end{pmatrix}
$$

$$
\mathbf{f}_y = \begin{pmatrix} \rho u_2 \\ \rho u_2 u_1 \\ \rho u_2^2 + p \\ u_2(E + p) \end{pmatrix} = \begin{pmatrix} w_2 \\ w_1 \\ w_2 \\ w_0 \\ w_0 \\ w_0 \\ w_0 \end{pmatrix}
$$

$$
\mathbf{g} = \begin{pmatrix} 0 \\ -f_x \\ -f_y \\ -f_y \\ 0 \end{pmatrix}
$$

$$
\mathbf{g} = \begin{pmatrix} 0 \\ -f_x \\ -f_y \\ 0 \end{pmatrix}
$$

$$
p = \frac{R}{c_v} \left( E - \frac{1}{2} \rho \left( u_1^2 + u_2^2 \right) \right) = \frac{R}{c_v} \left( w_3 - \frac{w_1^2 + w_2^2}{2w_0} \right)
$$

Discretizing the time derivative:

$$
\frac{{\bf w}^{n+1}-{\bf w}^n}{\tau}+\frac{\partial{\bf f}_x({\bf w}^{n+1})}{\partial x}+\frac{\partial{\bf f}_y({\bf w}^{n+1})}{\partial y}+{\bf g}=0
$$

 $\setminus$ 

The vector-valued test functions for the above system of equations have the form:

$$
\left(\begin{array}{c}\varphi^0\\0\\0\\0\end{array}\right),\left(\begin{array}{c}\n0\\ \varphi^1\\0\\0\end{array}\right),\left(\begin{array}{c}\n0\\0\\ \varphi^2\\0\end{array}\right),\left(\begin{array}{c}\n0\\0\\0\\ \varphi^3\end{array}\right)
$$

After multiplying the equation system with the test functions and integrating over the domain  $\Omega$ , we obtain:

$$
\int_{\Omega} \frac{w_i^{n+1} - w_i^n}{\tau} \varphi^i + \frac{\partial \left( \mathbf{f}_x(\mathbf{w}^{n+1}) \right)_i}{\partial x} \varphi^i + \frac{\partial \left( \mathbf{f}_y(\mathbf{w}^{n+1}) \right)_i}{\partial y} \varphi^i + g_i \varphi^i d^2 x = 0
$$

Now we integrate by parts:

$$
\int_{\Omega} \frac{w_i^{n+1} - w_i^n}{\tau} \varphi^i - (\mathbf{f}_x(\mathbf{w}^{n+1}))_i \frac{\partial \varphi^i}{\partial x} - (\mathbf{f}_y(\mathbf{w}^{n+1}))_i \frac{\partial \varphi^i}{\partial y} + g_i \varphi^i d^2 x +
$$

$$
+ \int_{\partial \Omega} (\mathbf{f}_x(\mathbf{w}^{n+1}))_i \varphi^i n_x + (\mathbf{f}_y(\mathbf{w}^{n+1}))_i \varphi^i n_y dx = 0
$$

where  $\mathbf{n} = (n_x, n_y)$  is the outward surface normal to  $\partial \Omega$ . Rearranging:

$$
\int_{\Omega} \frac{w_i^{n+1}}{\tau} \varphi^i - (\mathbf{f}_x(\mathbf{w}^{n+1}))_i \frac{\partial \varphi^i}{\partial x} - (\mathbf{f}_y(\mathbf{w}^{n+1}))_i \frac{\partial \varphi^i}{\partial y} d^2 x +
$$

$$
+ \int_{\partial \Omega} (\mathbf{f}_x(\mathbf{w}^{n+1}))_i \varphi^i n_x + (\mathbf{f}_y(\mathbf{w}^{n+1}))_i \varphi^i n_y dx = \int_{\Omega} \frac{w_i^n}{\tau} \varphi^i - g_i \varphi^i d^2 x
$$

The 2D flux Jacobians are:

$$
\mathbf{A}_{x}(\mathbf{w}) = \frac{\partial \mathbf{f}_{x}}{\partial \mathbf{w}} = \begin{pmatrix}\n0 & 1 & 0 & 0 \\
-\frac{w_{1}^{2}}{w_{0}^{2}} + \frac{R}{c_{v}} \frac{w_{1}^{2} + w_{2}^{2}}{2w_{0}^{2}} & \frac{2w_{1}}{w_{0}} - \frac{R}{c_{v}} \frac{w_{1}}{w_{0}} & -\frac{R}{c_{v}} \frac{w_{2}}{w_{0}} & \frac{R}{c_{v}} \\
-\frac{w_{1}w_{3}}{w_{0}^{2}} - \frac{w_{1}}{w_{0}^{2}} \frac{R}{c_{v}} \left(w_{3} - \frac{w_{1}^{2} + w_{2}^{2}}{2w_{0}}\right) + \frac{w_{1}}{w_{0}} \frac{R}{c_{v}} \frac{w_{1}^{2} + w_{2}^{2}}{w_{0}} & \frac{w_{3}}{w_{0}} + \frac{1}{w_{0}} \frac{R}{c_{v}} \left(w_{3} - \frac{w_{1}^{2} + w_{2}^{2}}{2w_{0}}\right) - \frac{R}{c_{v}} \frac{w_{1}^{2}}{w_{0}^{2}} & -\frac{R}{c_{v}} \frac{w_{1}w_{2}}{w_{0}} & \frac{w_{1}}{w_{0}} + \frac{R}{c_{v}} \frac{w_{1}}{w_{0}} \\
-\frac{w_{2}w_{1}}{w_{0}^{2}} - \frac{w_{2}^{2}}{w_{0}^{2}} + \frac{R}{c_{v}} \frac{w_{1}^{2} + w_{2}^{2}}{2w_{0}^{2}} & \frac{w_{3}}{w_{0}} + \frac{1}{w_{0}} \frac{R}{c_{v}} \left(w_{3} - \frac{w_{1}^{2} + w_{2}^{2}}{2w_{0}}\right) - \frac{R}{c_{v}} \frac{w_{1}^{2}}{w_{0}} & -\frac{R}{c_{v}} \frac{w_{1}}{w_{0}} & 0 \\
-\frac{w_{2}w_{3}}{w_{0}^{2}} - \frac{w_{2}}{w_{0}^{2}} \frac{R}{c_{v}} \left(w_{3} - \frac{w_{1}^{2} + w_{2}^{2}}{2w_{0}}\right) + \frac{w_{2}}{w_{0}} \frac{R}{c_{v}} \frac{w_{1}^{
$$

# **5.3.7 Sea Breeze Modeling**

In our 2D model we make the following assumptions:

$$
f_x = 0
$$

$$
f_y = -\rho g = -w_0 g
$$

and the boundary condition is as follows:

$$
T'(x,t) = \left(\frac{A}{2}\right) \sin\left(\frac{\pi(t-t_0)}{24}\right) \left(1 + \tanh\left(\frac{S(x)}{L}\right)\right)
$$

$$
T(x) = T_0 + T'(x,t)
$$

The weak formulation in 2D is (here  $i = 0, 1, 2, 3$ ):

$$
\int_{\Omega} \frac{w_i^{n+1}}{\tau} \varphi^i - (\mathbf{A}_x(\mathbf{w}^n))_{ij} w_j^{n+1} \frac{\partial \varphi^i}{\partial x} - (\mathbf{A}_z(\mathbf{w}^n))_{ij} w_j^{n+1} \frac{\partial \varphi^i}{\partial z} d^2 x +
$$

$$
+ \int_{\partial \Omega} (\mathbf{A}_x(\mathbf{w}^n))_{ij} w_j^{n+1} \varphi^i n_x + (\mathbf{A}_z(\mathbf{w}^n))_{ij} w_j^{n+1} \varphi^i n_z dx = \int_{\Omega} \frac{w_i^n}{\tau} \varphi^i - g_i \varphi^i d^2 x
$$

In order to specify the input forms for Hermes, we'll write the weak formulation as:

$$
B_{00}(w_0, \varphi^0) + B_{01}(w_1, \varphi^0) + B_{02}(w_2, \varphi^0) + B_{03}(w_3, \varphi^0) = l_0(\varphi^0)
$$
  
\n
$$
B_{10}(w_0, \varphi^1) + B_{11}(w_1, \varphi^1) + B_{12}(w_2, \varphi^1) + B_{13}(w_3, \varphi^1) = l_1(\varphi^1)
$$
  
\n
$$
B_{20}(w_0, \varphi^2) + B_{21}(w_1, \varphi^2) + B_{22}(w_2, \varphi^2) + B_{23}(w_3, \varphi^2) = l_2(\varphi^2)
$$
  
\n
$$
B_{30}(w_0, \varphi^3) + B_{31}(w_1, \varphi^3) + B_{32}(w_2, \varphi^3) + B_{33}(w_3, \varphi^3) = l_3(\varphi^3)
$$

where the forms are (we write  $w_i$  instead of  $w_i^{n+1}$ ):

$$
l_0(\varphi^0) = \int_{\Omega} \frac{w_0^n \varphi^0}{\tau} d^2 x
$$

$$
l_1(\varphi^1) = \int_{\Omega} \frac{w_1^n \varphi^1}{\tau} d^2 x
$$

$$
l_2(\varphi^2) = \int_{\Omega} \frac{w_2^n \varphi^2}{\tau} + \rho g \varphi^2 d^2 x
$$

$$
l_3(\varphi^3) = \int_{\Omega} \frac{w_3^n \varphi^3}{\tau} d^2 x
$$

$$
B_{ij}(w_j, \varphi^i) = \int_{\Omega} \frac{w_i}{\tau} \varphi^i \delta_{ij} - (\mathbf{A}_x(\mathbf{w}^n))_{ij} w_j \frac{\partial \varphi^i}{\partial x} - (\mathbf{A}_z(\mathbf{w}^n))_{ij} w_j \frac{\partial \varphi^i}{\partial z} d^2 x
$$

In the last expression we do *not* sum over i nor j. In particular:

$$
B_{00}(w_0, \varphi^0) = \int_{\Omega} \frac{w_0}{\tau} \varphi^0 - (\mathbf{A}_x(\mathbf{w}^n))_{00} w_0 \frac{\partial \varphi^0}{\partial x} - (\mathbf{A}_z(\mathbf{w}^n))_{00} w_0 \frac{\partial \varphi^0}{\partial z} d^2 x = \int_{\Omega} \frac{w_0}{\tau} \varphi^0 d^2 x
$$
  
\n
$$
B_{01}(w_1, \varphi^0) = \int_{\Omega} - (\mathbf{A}_x(\mathbf{w}^n))_{01} w_1 \frac{\partial \varphi^0}{\partial x} - (\mathbf{A}_z(\mathbf{w}^n))_{01} w_1 \frac{\partial \varphi^0}{\partial z} d^2 x = \int_{\Omega} - (\mathbf{A}_x(\mathbf{w}^n))_{01} w_1 \frac{\partial \varphi^0}{\partial x} d^2 x
$$
  
\n
$$
B_{02}(w_2, \varphi^0) = \int_{\Omega} - (\mathbf{A}_x(\mathbf{w}^n))_{02} w_2 \frac{\partial \varphi^0}{\partial x} - (\mathbf{A}_z(\mathbf{w}^n))_{02} w_2 \frac{\partial \varphi^0}{\partial z} d^2 x = \int_{\Omega} - (\mathbf{A}_z(\mathbf{w}^n))_{02} w_2 \frac{\partial \varphi^0}{\partial z} d^2 x
$$
  
\n
$$
B_{03}(w_3, \varphi^0) = \int_{\Omega} - (\mathbf{A}_x(\mathbf{w}^n))_{03} w_3 \frac{\partial \varphi^0}{\partial x} - (\mathbf{A}_z(\mathbf{w}^n))_{03} w_3 \frac{\partial \varphi^0}{\partial z} d^2 x = 0
$$
  
\n
$$
B_{10}(w_0, \varphi^1) = \int_{\Omega} - (\mathbf{A}_x(\mathbf{w}^n))_{10} w_0 \frac{\partial \varphi^1}{\partial x} - (\mathbf{A}_z(\mathbf{w}^n))_{10} w_0 \frac{\partial \varphi^1}{\partial z} d^2 x
$$
  
\n
$$
B_{11}(w_1, \varphi^1) = \int_{\Omega} \frac{w_1}{\tau} \varphi^1 - (\mathbf{A}_x(\math
$$

# **5.3.8 Boundary Conditions**

We rewrite the boundary integral by rotating coordinates, so that the flow is only in the  $x$  direction (thus we only have  $f_x$ ):

$$
\int_{\partial\Omega} (\mathbf{f}_x(\mathbf{w}))_i \,\varphi^i n_x + (\mathbf{f}_y(\mathbf{w}))_i \,\varphi^i n_y + (\mathbf{f}_z(\mathbf{w}))_i \,\varphi^i n_z \,d^2x =
$$

$$
= \int_{\partial\Omega} T^{-1} \mathbf{f}_x(T\mathbf{w}) \varphi^i d^2x
$$

Now we need to approximate  $f_x(Tw)$  somehow. We do that by solving the following 1D problem (Riemann problem):

<span id="page-177-0"></span>
$$
\frac{\partial \mathbf{w}}{\partial t} + \frac{\partial}{\partial x} \mathbf{f}(\mathbf{w}) = 0
$$

or:

$$
\frac{\partial \mathbf{w}}{\partial t} + \mathbf{A}(\mathbf{w}) \frac{\partial \mathbf{w}}{\partial x} = 0
$$
\n
$$
\mathbf{w}(x, t) = \begin{pmatrix} w_0 \\ w_1 \\ w_2 \\ w_3 \\ w_4 \end{pmatrix}
$$
\n(5.27)

And we approximate  $f_x(\mathbf{w}) = f(\mathbf{w}(0,t))$ . The initial condition is:

$$
\mathbf{w}(x,0) = \begin{cases} \mathbf{w}_L & x < 0 \\ \mathbf{w}_R & x > 0 \end{cases} = \mathbf{w}_L(1 - H(x)) + \mathbf{w}_R H(x)
$$

Now we write:

$$
\mathbf{w}(x,t) = \sum_{i} \xi^{i}(x,t)\mathbf{r}_{i}
$$

$$
\mathbf{w}_{L} = \sum_{i} \alpha_{i}\mathbf{r}_{i}
$$

$$
\mathbf{w}_{R} = \sum_{i} \beta_{i}\mathbf{r}_{i}
$$

$$
\xi^{i}(x,0) = \begin{cases} \alpha_{i} & x < 0\\ \beta_{i} & x > 0 \end{cases}
$$

and substitute into [\(5.27\)](#page-177-0):

$$
\sum_{i} \left( \frac{\partial \xi^{i}}{\partial t} + \mathbf{A}(\mathbf{w}) \frac{\partial \xi^{i}}{\partial x} \right) \mathbf{r}_{i} = 0
$$

$$
\sum_{i} \left( \frac{\partial \xi^{i}}{\partial t} + \lambda_{i}(\mathbf{w}) \frac{\partial \xi^{i}}{\partial x} \right) \mathbf{r}_{i} = 0
$$

so we get:

$$
\frac{\partial \xi^i}{\partial t} + \lambda_i(\mathbf{w}) \frac{\partial \xi^i}{\partial x} = 0
$$

This is a nonlinear problem, that cannot be solved exactly. First, let A doesn't depend on w. Then also  $\lambda_i$  are constants:

$$
\frac{\partial \xi^i}{\partial t} + \lambda_i \frac{\partial \xi^i}{\partial x} = 0
$$

and the solution is constant along the characteristic  $x(t) = \lambda_i t + c$  for  $t > 0$  and we get:

$$
\xi_i(x,t) = \xi^i(x - \lambda_i t, 0) = \begin{cases} \alpha_i & x - \lambda_i t < 0 \\ \beta_i & x - \lambda_i t > 0 \end{cases} = \alpha_i(1 - H(x - \lambda_i t)) + \beta_i H(x - \lambda_i t)
$$

and

$$
\mathbf{w}(x,t) = \sum_{i} \xi^{i}(x,t)\mathbf{r}_{i} = \sum_{i} (\alpha_{i}(1 - H(x - \lambda_{i}t)) + \beta_{i}H(x - \lambda_{i}t))\mathbf{r}_{i}
$$

$$
\mathbf{w}(0,t) = \sum_{i} (\alpha_{i}(1 - H(-\lambda_{i}t)) + \beta_{i}H(-\lambda_{i}t))\mathbf{r}_{i} =
$$

$$
= \sum_{i} (\alpha_{i}H(\lambda_{i}t) + \beta_{i}H(-\lambda_{i}t))\mathbf{r}_{i} =
$$

$$
= \sum_{i} (\alpha_{i}H(\lambda_{i}) + \beta_{i}H(-\lambda_{i}))\mathbf{r}_{i} =
$$

$$
= \sum_{i=k+1}^{n} \alpha_{i}\mathbf{r}_{i} + \sum_{i=1}^{k} \beta_{i}\mathbf{r}_{i}
$$

so:

$$
\mathbf{f}(\mathbf{w}(0,t)) = \mathbf{A}\mathbf{w}(0,t) = \sum_{i=k+1}^{n} \mathbf{A}\alpha_i \mathbf{r}_i + \sum_{i=1}^{k} \mathbf{A}\beta_i \mathbf{r}_i
$$

$$
= \sum_{i=k+1}^{n} \lambda_i \alpha_i \mathbf{r}_i + \sum_{i=1}^{k} \lambda_i \beta_i \mathbf{r}_i =
$$

$$
= \mathbf{A}^+ \sum_{i=1}^{n} \alpha_i \mathbf{r}_i + \mathbf{A}^- \sum_{i=1}^{n} \beta_i \mathbf{r}_i =
$$

$$
= \mathbf{A}^+ \mathbf{w}_L + \mathbf{A}^- \mathbf{w}_R
$$

In the nonlinear case we cannot solve it exactly, but we can approximate the solution by:

$$
\mathbf{f}(\mathbf{w}(0,t)) = \mathbf{f}^+(\mathbf{w}_L) + \mathbf{f}^-(\mathbf{w}_R) =
$$
  
=  $\mathbf{f}(\mathbf{w}_R) - \int_{\mathbf{w}_L}^{\mathbf{w}_R} \mathbf{A}^+(\mathbf{w}) d\mathbf{w} =$   
=  $\mathbf{f}(\mathbf{w}_L) + \int_{\mathbf{w}_L}^{\mathbf{w}_R} \mathbf{A}^-(\mathbf{w}) d\mathbf{w} \approx$ 

$$
\approx \mathbf{f}(\mathbf{w}_L) + \mathbf{A}^-(\mathbf{w}_R)\mathbf{w}_R - \mathbf{A}^-(\mathbf{w}_L)\mathbf{w}_L \tag{5.28}
$$

Let's say the domain is for  $x < 0$  and we are applying the BC condition from  $x > 0$ . Then  $w<sub>L</sub>$  is taken from the solution and  $w_R$  is prescribed, for example at the bottom it could be:

$$
\mathbf{w}_R = \left( \begin{array}{c} \rho \\ \rho u_1 \\ 0 \\ 0 \\ E \end{array} \right)
$$

Now we need to calculate A<sup>−</sup>. First we write:

$$
\mathbf{A}_x = \mathbf{R} \mathbf{D}_x \mathbf{R}^{-1}
$$

$$
\mathbf{A}_x^- = \mathbf{R} \mathbf{D}_x^- \mathbf{R}^{-1}
$$

$$
\mathbf{D}_x(\mathbf{w}) = \frac{w_1}{w_0} \mathbb{1} + \text{diag}(-c, 0, 0, 0, c) = \begin{pmatrix} u_1 - c & 0 & 0 & 0 & 0 \\ 0 & u_1 & 0 & 0 & 0 \\ 0 & 0 & u_1 & 0 & 0 \\ 0 & 0 & 0 & u_1 & 0 \\ 0 & 0 & 0 & 0 & u_1 + c \end{pmatrix}
$$

$$
\mathbf{D}_x(\mathbf{w})^{-} = \begin{cases} \text{diag}(\frac{w_1}{w_0} - c, \frac{w_1}{w_0}, \frac{w_1}{w_0}, \frac{w_1}{w_0}, 0) & w_1 < 0 \\ \text{diag}(\frac{w_1}{w_0} - c, 0, 0, 0, 0) & w_1 > 0 \end{cases}
$$

Explicit forms of the matrices:

$$
\mathbf{R} = \begin{pmatrix}\n\frac{1}{v} & \frac{1}{u} & \frac{1}{u} & \frac{1}{u} & \frac{1}{v} \\
\frac{v}{v} & \frac{v}{w} & \frac{v}{w} & \frac{v}{w} \\
-cu - \frac{c^2}{1-\kappa} + \frac{1}{2}u^2 + \frac{1}{2}v^2 + \frac{1}{2}w^2 + \frac{1}{2}v^2 + \frac{1}{2}w^2 - cv + \frac{1}{2}u^2 + \frac{1}{2}v^2 + \frac{1}{2}w^2 - cw + \frac{1}{2}u^2 + \frac{1}{2}v^2 + \frac{1}{2}w^2 - 2cu + \frac{1}{2}u^2 + \frac{1}{2}v^2 + \frac{1}{2}w^2 - 2cu - \frac{c^2}{1-\kappa} + \frac{1}{2}u^2 + \frac{1}{2}v^2 + \frac{1}{2}w^2 + \frac{1}{2}w^2 + \frac{1}{2}w^2 + \frac{1}{2}w^2 + \frac{1}{2}w^2 - \frac{1}{2}w^2 - \frac{1
$$
For  $u_1 < 0$ :

$$
\mathbf{D}_{x}^{-} = \begin{pmatrix}\n u - c & 0 & 0 & 0 & 0 \\
 0 & u & 0 & 0 & 0 & 0 \\
 0 & 0 & u & 0 & 0 & 0 \\
 0 & 0 & 0 & u & 0 & 0 \\
 0 & 0 & 0 & 0 & 0 & 0\n\end{pmatrix}
$$
\n
$$
\mathbf{A}_{x}^{-} = \begin{pmatrix}\n \frac{-2c^{2}u^{2}}{3} - \frac{2}{3}u^{2} - 2c^{3}u^{2} + 2u^{3}u^{2} + 2u^{3}u^{2} - 6uc^{2}u^{2} - 6uc^{2}u^{2} - 6uc^{2}u^{2} - 4ku^{3}u^{2} - 2kc^{3}u^{2} + 2kc^{3}u^{2} + 2kc^{3}u^{2} + 2kc^{3}u^{2} + 2ku^{2}u^{2} + 2k^{2}u^{3}u^{2} + 2k^{2}u^{3}u^{2} + 6cu^{2}u^{2} + 6cu^{2}u^{2} + 6ku^{2}u^{2} + 6ku^{2}
$$

 $-2c^3u^2 - 2c^3v^2 - 2a^3v^2 - 2u^3v^2 - 2u^3w^2 - 2\kappa c^3u^2 - 2u c^2v^2 - 2u c^2w^2 - 2u v^2w^2 - 2\kappa^2 u^3v^2 - 2\kappa^2 u^3v^2 + 2c v^2w^2 + 2\kappa c^3v^2 + 2\kappa c^3w^2 + 4\kappa u^3v^2 + 4\kappa u^3v^2 + 6cu^2v^2 + 6c^2u^2w^2 + 2c^2u^2 - 2\kappa u^2v^2 + 2c^2$ 

$$
For u_1 > 0:
$$

 $\sqrt{ }$ 

 $A_x^-$  =

$$
\mathbf{D}_x^- = \left(\begin{smallmatrix} u-c & 0 & 0 & 0 & 0 \\ 0 & 0 & 0 & 0 & 0 \\ 0 & 0 & 0 & 0 & 0 \\ 0 & 0 & 0 & 0 & 0 \\ 0 & 0 & 0 & 0 & 0 \\ 0 & 0 & 0 & 0 & 0 \end{smallmatrix}\right)
$$

−10c 2u2−2c

**Boundary Conditions for the Sea Breeze Model**

In the boundary (line) integral we prescribe  $w_3^{n+1}$  using a Dirichlet condition and calculate it at each iteration using:

$$
w_3^{n+1} = E = \rho T c_v + \frac{1}{2}\rho u^2 = w_0 T c_v + \frac{w_1^2 + w_2^2}{2w_0}
$$

where  $T(t)$  is a known function of time (it changes with the day and night) and also prescribe  $w_1^{n+1} = 0$  on the left and right end of the domain and  $w_2^{n+1} = 0$  at the top and bottom.

All the surface integrals turn out to be zero. On the top and bottom edges we have  $\mathbf{n} = (n_x, n_y) = (0, \pm 1)$  respectively and we prescribe  $w_2 = 0$ , so we get (remember we do not sum over i):

$$
\int_{\partial\Omega} (\mathbf{A}_x(\mathbf{w}^n))_{ij} w_j \varphi^i n_x + (\mathbf{A}_y(\mathbf{w}^n))_{ij} w_j \varphi^i n_y \, dx =
$$

$$
= \int_{\partial\Omega} (\mathbf{f}_x(\mathbf{w}^n))_i \varphi^i n_x + (\mathbf{f}_y(\mathbf{w}^n))_i \varphi^i n_y \, dx =
$$

$$
= \pm \int_{\partial\Omega} (\mathbf{f}_y(\mathbf{w}^n))_i \varphi^i \, dx
$$

where:

$$
\mathbf{f}_y = \begin{pmatrix} w_2 \\ \frac{w_2 w_1}{w_0} \\ \frac{w_2^2}{w_0} + p \\ \frac{w_2}{w_0}(w_3 + p) \end{pmatrix} = \begin{pmatrix} 0 \\ 0 \\ p \\ 0 \end{pmatrix}
$$

So all the components  $i \neq 3$  of the surface integral are zero, and for  $i = 3$  the test function  $\varphi^3$  is not there, because we prescribe the Dirichlet BC  $w^3 = 0$ , so the surface integral vanishes for all i.

Similarly on the left and right edges we have  $n = (n_x, n_y) = (\pm 1, 0)$  respectively and we prescribe  $w_1 = 0$ , so we

get (remember we do not sum over  $i$ ):

$$
\int_{\partial\Omega} (\mathbf{A}_x(\mathbf{w}^n))_{ij} w_j \varphi^i n_x + (\mathbf{A}_y(\mathbf{w}^n))_{ij} w_j \varphi^i n_y \, dx =
$$

$$
= \int_{\partial\Omega} (\mathbf{f}_x(\mathbf{w}^n))_i \varphi^i n_x + (\mathbf{f}_y(\mathbf{w}^n))_i \varphi^i n_y \, dx =
$$

$$
= \pm \int_{\partial\Omega} (\mathbf{f}_x(\mathbf{w}^n))_i \varphi^i \, dx
$$

where:

$$
\mathbf{f}_x = \left( \begin{array}{c} w_1 \\ \frac{w_1^2}{w_0} + p \\ \frac{w_1w_2}{w_0} \\ \frac{w_1}{w_0}(w_3 + p) \end{array} \right) = \left( \begin{array}{c} 0 \\ p \\ 0 \\ 0 \end{array} \right)
$$

So all the components  $i \neq 1$  of the surface integral are zero, and for  $i = 1$  the test function  $\varphi^1$  is not there, because we prescribe the Dirichlet BC  $w^1 = 0$ , so the surface integral vanishes for all i.

### **5.3.9 Newton Method**

The residual is:

$$
F_{i,m}(Y^{n+1}) = \int_{\Omega} \frac{w_{i,m}(y_m^{n+1}) - w_{i,m}(y^n)}{\tau} \varphi_{i,m} - f_{x,m}(w(y^n)) \frac{\partial \varphi_{i,m}}{\partial x} - f_{y,m}(w(y^n)) \frac{\partial \varphi_{i,m}}{\partial y} + \delta_{3,m} g \varphi_{i,m} \, dx \, dy +
$$

$$
- \int_{\partial \Omega} f_{x,m}(w(y^n)) \varphi_{i,m} \nu_x + f_{y,m}(w(y^n)) \varphi_{i,m} \nu_y \, dS = 0
$$

where  $m = 0, 1, 2, 4$  numbers the equations,  $i = 1, 2, ..., M$  numbers the finite element basis functions,  $N = 4M$ ,  $Y = (y_0^1, y_1^1, y_2^1, y_3^1, y_0^2, y_1^2, \ldots)$ . The Jacobian is:

$$
J(Y^{n}) = \frac{\partial F_{i,m}}{\partial y_{r,s}}(Y^{n}) = \int_{\Omega} \frac{\varphi_{r,s}}{\tau} \varphi_{i,m} - A_{x,m,s}(w(y^{n}))\varphi_{r,s} \frac{\partial \varphi_{i,m}}{\partial x} - A_{y,m,s}(w(y^{n}))\varphi_{r,s} \frac{\partial \varphi_{i,m}}{\partial y} dx dy
$$

$$
+ \int_{\partial\Omega} A_{x,m,s}(w(y^{n}))\varphi_{r,s}\varphi_{i,m}\nu_{x} + A_{y,m,s}(w(y^{n}))\varphi_{r,s}\varphi_{i,m}\nu_{y} dS
$$

And the Newton method then is:

<span id="page-181-0"></span>
$$
J(Y^n)\delta Y^{n+1} = -F(Y^n)
$$

#### **5.3.10 Older notes**

Author: Pavel Solin

#### **Governing Equations and Boundary Conditions**

$$
\frac{\partial}{\partial t}\left(\begin{array}{c}\varrho\\U\\W\\ \theta\end{array}\right)+\frac{\partial}{\partial x}\left(\begin{array}{c}\nU\\ \frac{U^2}{e}+R\theta\\ \frac{\theta U}{\varrho}\end{array}\right)+\frac{\partial}{\partial z}\left(\begin{array}{c}\nW\\ \frac{UW}{e}\\ \frac{W^2}{e}+R\theta\\ \frac{\theta W}{\varrho}\end{array}\right)+\left(\begin{array}{c}\n0\\0\\ \frac{\varrho g}{c_v \text{div}\mathbf{v}}\end{array}\right)=\left(\begin{array}{c}\n0\\0\\0\end{array}\right),\tag{5.29}
$$

where  $\varrho$  is the air density,  $\mathbf{v} = (u, w)$  is the velocity,  $U = \varrho u$ ,  $W = \varrho w$ ,  $T$  is the temperature,  $\theta = \varrho T$ , and  $g$  is the gravitational acceleration constant. We use the perfect gas state equation  $p = \rho RT = R\theta$  for the pressure.

Boundary conditions are prescribed as follows:

- edge a:  $\partial \rho / \partial \nu = 0$ ,  $\partial U / \partial \nu = 0$ ,  $W = 0$ ,  $\theta = \tanh(x) * \sin(\pi t / 86400)$
- edges b, c:  $\partial \rho / \partial \nu = 0$ ,  $U = 0$ ,  $\partial W / \partial \nu = 0$ ,  $\partial \theta / \partial \nu = 0$
- edge d:  $\partial \varrho / \partial \nu = 0$ ,  $\partial U / \partial \nu = 0$ ,  $W = 0$ ,  $\partial \theta / \partial \nu = 0$

Initial conditions have the form

$$
p(z) = p_0 - 11476 \frac{z}{1000} + 529.54 \left(\frac{z}{1000}\right)^2 - 9.38 \left(\frac{z}{1000}\right)^3,
$$
  
\n
$$
T(z) = T_0 - 8.3194 \frac{z}{1000} + 0.2932 \left(\frac{z}{1000}\right)^2 - 0.0109 \left(\frac{z}{1000}\right)^3,
$$
  
\n
$$
\varrho(z) = \frac{p(z)}{RT(z)},
$$
  
\n
$$
\theta(z) = \varrho(z)T(z),
$$
  
\n
$$
U(z) = 0,
$$
  
\n
$$
W(z) = 0.
$$

#### **Discretization and the Newton's Method**

We will use the implicit Euler method in time, i.e.,

<span id="page-182-0"></span>
$$
\frac{\partial \varrho}{\partial t} \approx \frac{\varrho^{n+1} - \varrho^n}{\tau}
$$

etc. Let's discuss one equation of [\(5.29\)](#page-181-0) at a time:

*Continuity equation*: The weak formulation of

<span id="page-182-1"></span>
$$
\frac{\varrho^{n+1} - \varrho^n}{\tau} + \frac{\partial U^{n+1}}{\partial x} + \frac{\partial W^{n+1}}{\partial z} = 0
$$

reads

$$
F_i^{\varrho}(Y^{n+1}) = \int_{\Omega} \frac{\varrho^{n+1}}{\tau} \varphi_i^{\varrho} - \int_{\Omega} \frac{\varrho^n}{\tau} \varphi_i^{\varrho} + \int_{\Omega} \frac{\partial U^{n+1}}{\partial x} \varphi_i^{\varrho} + \int_{\Omega} \frac{\partial W^{n+1}}{\partial z} \varphi_i^{\varrho} = 0 \tag{5.30}
$$

The global coefficient vector  $Y^{n+1}$  consists of four parts  $Y^{\varrho}$ ,  $Y^U$ ,  $Y^W$  and  $Y^{\theta}$  corresponding to the fields  $\varrho$ ,  $U$ ,  $W$ and  $\theta$ , respectively. The same holds for the vector function F which consists of four parts  $F^{\varrho}$ ,  $F^U$ ,  $F^W$  and  $F^{\theta}$ . Thus the global Jacobi matrix will have a four-by-four block structure. We denote

$$
\varrho^{n+1} = \sum_{k=1}^{N^{\varrho}} y_k^{\varrho} \varphi_k^{\varrho}, \quad U^{n+1} = \sum_{k=1}^{N^U} y_k^U \varphi_k^U, \quad W^{n+1} = \sum_{k=1}^{N^W} y_k^W \varphi_k^W, \quad \theta^{n+1} = \sum_{k=1}^{N^{\vartheta}} y_k^{\varrho} \varphi_k^{\varrho}.
$$
 (5.31)

It follows from [\(5.30\)](#page-182-0) and [\(5.31\)](#page-182-1) that

$$
\frac{\partial F_i^\varrho}{\partial y_j^\varrho}=\int_\Omega\frac{\varphi_j^\varrho}{\tau}\varphi_i^\varrho,\quad \frac{\partial F_i^\varrho}{\partial y_j^U}=\int_\Omega\frac{\partial\varphi_j^U}{\partial x}\varphi_i^\varrho,\quad \frac{\partial F_i^\varrho}{\partial y_j^W}=\int_\Omega\frac{\partial\varphi_j^W}{\partial z}\varphi_i^\varrho,\quad \frac{\partial F_i^\varrho}{\partial y_j^W}=0.
$$

*First momentum equation*: The second equation of [\(5.29\)](#page-181-0) has the form

$$
\frac{\partial U}{\partial t} + \frac{2U}{\varrho} \frac{\partial U}{\partial x} - \frac{U^2}{\varrho^2} \frac{\partial \varrho}{\partial x} + R \frac{\partial \theta}{\partial x} + \frac{W}{\varrho} \frac{\partial U}{\partial z} + \frac{U}{\varrho} \frac{\partial W}{\partial z} - \frac{UW}{\varrho^2} \frac{\partial \varrho}{\partial z} = 0.
$$

After applying the implicit Euler method, we obtain

$$
\frac{\partial U^{n+1}}{\tau} - \frac{\partial U^n}{\tau} + \frac{2U^{n+1}}{\varrho^{n+1}} \frac{\partial U^{n+1}}{\partial x} - \frac{(U^{n+1})^2}{(\varrho^{n+1})^2} \frac{\partial \varrho^{n+1}}{\partial x} + R \frac{\partial \theta^{n+1}}{\partial x}
$$

$$
+\frac{W^{n+1}}{\varrho^{n+1}}\frac{\partial U^{n+1}}{\partial z} + \frac{U^{n+1}}{\varrho^{n+1}}\frac{\partial W^{n+1}}{\partial z} - \frac{U^{n+1}W^{n+1}}{(\varrho^{n+1})^2}\frac{\partial \varrho^{n+1}}{\partial z} = 0.
$$

Thus we obtain

$$
\frac{\partial F_i^U}{\partial y_j^{\rho}} = -\int_{\Omega} \frac{2U}{\varrho^2} \frac{\partial U}{\partial x} \varphi_j^{\rho} \varphi_i^U - \int_{\Omega} U^2 \left[ (-2) \frac{1}{\varrho^3} \frac{\partial \varrho}{\partial x} \varphi_j^{\rho} + \frac{1}{\varrho^2} \frac{\partial \varphi_j^{\rho}}{\partial x} \right] \varphi_i^U
$$
  
+ 
$$
\int_{\Omega} \frac{W}{\varrho^2} \frac{\partial U}{\partial z} (-1) \varphi_j^{\rho} \varphi_i^U + \int_{\Omega} \frac{U}{\varrho^2} \frac{\partial W}{\partial z} (-1) \varphi_j^{\rho} \varphi_i^U - \int_{\Omega} U W \left[ (-2) \frac{1}{\varrho^3} \frac{\partial \varrho}{\partial z} \varphi_j^{\rho} + \frac{1}{\varrho^2} \frac{\partial \varphi_j^{\rho}}{\partial z} \right] \varphi_i^U.
$$

Analogously,

$$
\frac{\partial F_i^U}{\partial y_j^U} = \int_{\Omega} \frac{\varphi_j^U}{\tau} \varphi_i^U + \int_{\Omega} \frac{2}{\varrho} \left[ \frac{\partial U}{\partial x} \varphi_j^U + U \frac{\partial \varphi_j^U}{\partial x} \right] \varphi_i^U - \int_{\Omega} \frac{2U}{\varrho^2} \frac{\partial \varrho}{\partial x} \varphi_j^U \varphi_i^U
$$

$$
+ \int_{\Omega} \frac{W}{\varrho} \frac{\partial \varphi_j^U}{\partial z} \varphi_i^U + \int_{\Omega} \frac{1}{\varrho} \frac{\partial W}{\partial z} \varphi_j^U \varphi_i^U - \int_{\Omega} \frac{W}{\varrho^2} \frac{\partial \varrho}{\partial z} \varphi_j^U \varphi_i^U,
$$

$$
\frac{\partial F_i^U}{\partial y_j^W} = \int_{\Omega} \frac{1}{\varrho} \frac{\partial U}{\partial z} \varphi_j^W \varphi_i^U + \int_{\Omega} \frac{U}{\varrho} \frac{\partial \varphi_j^W}{\partial z} \varphi_i^U - \int_{\Omega} \frac{U}{\varrho^2} \frac{\partial \varrho}{\partial z} \varphi_j^W \varphi_i^U,
$$

$$
\frac{\partial F_i^U}{\partial y_j^{\theta}} = \int_{\Omega} R \frac{\partial \varphi_j^{\theta}}{\partial x} \varphi_i^U.
$$

*Second momentum equation*: The third equation of [\(5.29\)](#page-181-0) reads

$$
\frac{\partial W}{\partial t} + \frac{W}{\varrho} \frac{\partial U}{\partial x} + \frac{U}{\varrho} \frac{\partial W}{\partial x} - \frac{UW}{\varrho^2} \frac{\partial \varrho}{\partial x} + \frac{2W}{\varrho} \frac{\partial W}{\partial z} - \frac{W^2}{\varrho^2} \frac{\partial \varrho}{\partial x} + R \frac{\partial \theta}{\partial z} + \varrho g = 0.
$$

After applying the implicit Euler method, we obtain

$$
\frac{\partial W^{n+1}}{\tau} - \frac{\partial W^n}{\tau} + \frac{W^{n+1}}{\varrho^{n+1}} \frac{\partial U^{n+1}}{\partial x} + \frac{U^{n+1}}{\varrho^{n+1}} \frac{\partial W^{n+1}}{\partial x} - \frac{U^{n+1}W^{n+1}}{(\varrho^{n+1})^2} \frac{\partial \varrho^{n+1}}{\partial x}
$$

$$
+ \frac{2W^{n+1}}{\varrho^{n+1}} \frac{\partial W^{n+1}}{\partial z} - \frac{(W^{n+1})^2}{(\varrho^{n+1})^2} \frac{\partial \varrho^{n+1}}{\partial x} + R \frac{\partial \theta^{n+1}}{\partial z} + \varrho^{n+1} g = 0.
$$

Thus we obtain

$$
\frac{\partial F_i^W}{\partial y_j^{\rho}} = + \int_{\Omega} \frac{W}{\varrho^2} \frac{\partial U}{\partial x} (-1) \varphi_j^{\rho} \varphi_i^W + \int_{\Omega} \frac{U}{\varrho^2} \frac{\partial W}{\partial x} (-1) \varphi_j^{\rho} \varphi_i^W - \int_{\Omega} \frac{2W}{\varrho^2} \frac{\partial W}{\partial x} \varphi_j^{\rho} \varphi_i^W
$$

$$
\int_{\Omega} U W \left[ (-2) \frac{1}{\varrho^3} \frac{\partial \varrho}{\partial x} \varphi_j^{\rho} + \frac{1}{\varrho^2} \frac{\partial \varphi_j^{\rho}}{\partial x} \right] \varphi_i^W - \int_{\Omega} W^2 \left[ (-2) \frac{1}{\varrho^3} \frac{\partial \varrho}{\partial z} \varphi_j^{\rho} + \frac{1}{\varrho^2} \frac{\partial \varphi_j^{\rho}}{\partial z} \right] \varphi_i^W + \int_{\Omega} g \varphi_j^{\rho} \varphi_i^W
$$

Analogously,

−

$$
\frac{\partial F_i^W}{\partial y_j^U} = \int_{\Omega} \frac{W}{\varrho} \frac{\partial \varphi_j^U}{\partial x} \varphi_i^W + \int_{\Omega} \frac{1}{\varrho} \frac{\partial W}{\partial x} \varphi_j^U \varphi_i^W - \int_{\Omega} \frac{W}{\varrho^2} \frac{\partial \varrho}{\partial x} \varphi_j^U \varphi_i^W,
$$

.

$$
\frac{\partial F_i^W}{\partial y_j^W} = \int_{\Omega} \frac{\varphi_j^W}{\tau} \varphi_i^W + \int_{\Omega} \frac{1}{\varrho} \frac{\partial U}{\partial x} \varphi_j^W \varphi_i^W + \int_{\Omega} \frac{U}{\varrho} \frac{\partial \varphi_j^W}{\partial x} \varphi_i^W - \int_{\Omega} \frac{U}{\varrho^2} \frac{\partial \varrho}{\partial x} \varphi_j^W \varphi_i^W
$$

$$
+ \int_{\Omega} \frac{2}{\varrho} \left[ \frac{\partial W}{\partial z} \varphi_j^W + W \frac{\partial \varphi_j^W}{\partial z} \right] \varphi_i^W - \int_{\Omega} \frac{2W}{\varrho^2} \frac{\partial \varrho}{\partial z} \varphi_j^W \varphi_i^W,
$$

$$
\frac{\partial F_i^W}{\partial y_j^\theta} = \int_{\Omega} R \frac{\partial \varphi_j^\theta}{\partial z} \varphi_i^W.
$$

*Internal energy equation*: The last equation of [\(5.29\)](#page-181-0) has the form

$$
\frac{\partial \theta}{\partial t} + \text{div}(\theta \textbf{v}) + \frac{R\theta}{c_v} \text{div}\textbf{v} = 0
$$

where  $\theta = \rho T$ . This can be written equivalently as

$$
\frac{\partial \theta}{\partial t} + \nabla \theta \cdot \mathbf{v} + \gamma \theta \text{div} \mathbf{v} = 0.
$$

Written in terms of single derivatives, this is

$$
\frac{\partial \theta}{\partial t} + \frac{\partial \theta}{\partial x} \frac{U}{\varrho} + \frac{\partial \theta}{\partial z} \frac{W}{\varrho} + \gamma \theta \frac{\partial}{\partial x} \left( \frac{U}{\varrho} \right) + \gamma \theta \frac{\partial}{\partial z} \left( \frac{W}{\varrho} \right) = 0,
$$

i.e.,

 $+$ 

$$
\frac{\partial \theta}{\partial t} + \frac{\partial \theta}{\partial x} \frac{U}{\varrho} + \frac{\partial \theta}{\partial z} \frac{W}{\varrho} + \gamma \frac{\theta}{\varrho} \frac{\partial U}{\partial x} - \gamma \frac{\theta U}{\varrho^2} \frac{\partial \varrho}{\partial x} + \gamma \frac{\theta}{\varrho} \frac{\partial W}{\partial z} - \gamma \frac{\theta W}{\varrho^2} \frac{\partial \varrho}{\partial z} = 0.
$$

*Weak formulation*:

$$
F_i^{\theta}(Y) = \int_{\Omega} \frac{\theta^{n+1}}{\tau} \varphi_i^{\theta} - \int_{\Omega} \frac{\theta^n}{\tau} \varphi_i^{\theta} + \int_{\Omega} \frac{\partial \theta^{n+1}}{\partial x} \frac{U^{n+1}}{\varrho^{n+1}} \varphi_i^{\theta} + \int_{\Omega} \frac{\partial \theta^{n+1}}{\partial z} \frac{W^{n+1}}{\varrho^{n+1}} \varphi_i^{\theta}
$$

$$
\int_{\Omega} \gamma \frac{\theta^{n+1}}{\varrho^{n+1}} \frac{\partial U^{n+1}}{\partial x} \varphi_i^{\theta} - \int_{\Omega} \gamma \frac{\theta^{n+1} U^{n+1}}{(\varrho^{n+1})^2} \frac{\partial \varrho^{n+1}}{\partial x} \varphi_i^{\theta} + \int_{\Omega} \gamma \frac{\theta^{n+1}}{\varrho^{n+1}} \frac{\partial W^{n+1}}{\partial z} \varphi_i^{\theta} - \int_{\Omega} \gamma \frac{\theta^{n+1} W^{n+1}}{(\varrho^{n+1})^2} \frac{\partial \varrho^{n+1}}{\partial z} \varphi_i^{\theta} = 0.
$$

For the derivatives of the weak form we obtain:

$$
\frac{\partial F_i^{\theta}}{\partial y_j^{\theta}} = -\int_{\Omega} \frac{\partial \theta}{\partial x} \frac{U}{\varrho^2} \varphi_j^{\theta} \varphi_i^{\theta} - \int_{\Omega} \frac{\partial \theta}{\partial z} \frac{W}{\varrho^2} \varphi_j^{\theta} \varphi_i^{\theta} - \int_{\Omega} \gamma \frac{\theta}{\varrho^2} \frac{\partial U}{\partial x} \varphi_j^{\theta} \varphi_i^{\theta} - \int_{\Omega} \gamma \frac{\theta}{\varrho^2} \frac{\partial W}{\partial z} \varphi_j^{\theta} \varphi_i^{\theta}
$$
\n
$$
+ \int_{\Omega} 2\gamma \frac{\theta U}{\varrho^3} \frac{\partial \varrho}{\partial x} \varphi_j^{\theta} \varphi_i^{\theta} - \int_{\Omega} \gamma \frac{\theta U}{\varrho^2} \frac{\varphi_j^{\theta}}{\partial x} \varphi_i^{\theta} + \int_{\Omega} 2\gamma \frac{\theta W}{\varrho^3} \frac{\partial \varrho}{\partial z} \varphi_j^{\theta} \varphi_i^{\theta} - \int_{\Omega} \gamma \frac{\theta W}{\varrho^2} \frac{\varphi_j^{\theta}}{\partial z} \varphi_i^{\theta}.
$$
\n
$$
\frac{\partial F_i^{\theta}}{\partial y_j^U} = \int_{\Omega} \frac{\partial \theta}{\partial x} \frac{1}{\varrho} \varphi_j^U \varphi_i^{\theta} + \int_{\Omega} \gamma \frac{\theta}{\varrho} \frac{\varphi_j^U}{\partial x} \varphi_i^{\theta} - \int_{\Omega} \gamma \frac{\theta}{\varrho^2} \frac{\partial \varrho}{\partial x} \varphi_j^U \varphi_i^{\theta}.
$$
\n
$$
\frac{\partial F_i^{\theta}}{\partial y_j^W} = \int_{\Omega} \frac{\partial \theta}{\partial z} \frac{1}{\varrho} \varphi_j^W \varphi_i^{\theta} + \int_{\Omega} \gamma \frac{\theta}{\varrho} \frac{\varphi_j^W}{\partial z} \varphi_i^{\theta} - \int_{\Omega} \gamma \frac{\theta}{\varrho^2} \frac{\partial \varrho}{\partial z} \varphi_j^W \varphi_i^{\theta}.
$$
\n
$$
\frac{\partial F_i^{\theta}}{\partial y_j^{\theta}} = \int_{\Omega} \frac{1}{\tau} \varphi_j^{\theta} \varphi_i^{\theta}
$$

# **QUANTUM FIELD THEORY AND QUANTUM MECHANICS**

# **6.1 Introduction**

The aim of these (work in progress) notes is to use the Standard Model of particle physics to derive all equations in quantum mechanics (and quantum field theory) that we need for our research.

We start by deriving the electroweak Standard Model from the  $SU(2) \times U(1)$  symmetry and couple other (standard) assumptions in the quantum field theory. After that, we only want to derive things and make nonrelativistic limits or other approximations in order to derive everything else in quantum mechanics. In particular we show how to derive the Dirac and Schrödinger equations (as a low energy limit). We then show some particular ways to solve those equations, like perturbation theory, scattering theory, ...

The goal is to have a complete theory on about 30 or 40 pages and then lots of examples (arbitrarily long), that use the theory (but do not develop new ideas), so that one can learn how the theory works from the examples. For instance, one can ask "why is there the term  $(p - eA)^2$  in the Schrödinger equation for electromagnetic field, why this and not something else?" or "why is there the  $\sigma \cdot B$  term in the Pauli equation?", to find the answer, one just finds the Pauli equation in the theory and then looks at the derivation, so in this case one quickly finds that it follows from the minimal coupling in QED, e.g. it's the easiest way how electron-foton interaction can be coupled, e.g. the  $U(1)$ symmetry. Nice thing about QFT is that one can find really nice geometrical reasons why things are that way and not some other way (just open any advance book on QFT), but the problem is that basically nowhere is some easy (but correct) translation of those results to regular QM, so that everything fits into just couple dozens pages, so that it can serve as a reference.

The advantage of this top-down approach is that it is easy to see where things come from and also to understand exactly what approximations one is using when dealing with any equation in QM. However, as is well-known in physics, to be a good physicist one has to understand all the approaches, e.g. both top-down and bottom-up and all other approaches to QM and QFT, because there are no two approaches that would be 100% equivalent, so one has to use the right approach for the particular problem. So these notes do not aspire to be the right way to teach QM, but rather to serve as a reference to get quickly oriented and to find the equations to start from.

# **6.2 Standard Model**

# **6.2.1 Electroweak Standard Model**

Lagrangian with a global  $SU(2) \times U(1)$  symmetry:

$$
\mathcal{L}=i\bar{L}^{(l)}\gamma_{\mu}\partial^{\mu}L^{(l)}+i\bar{l}_R\gamma_{\mu}\partial^{\mu}l_R+\tfrac{1}{2}\partial_{\mu}\Phi^*\partial^{\mu}\Phi-m^2\Phi^*\Phi-\frac{1}{4}\lambda(\Phi^*\Phi)^2-h_e\bar{L}^{(l)}\Phi e_R-\text{h.c.}
$$

where  $l = e, \mu, \tau$  and  $a = 1, 2, l_{L,R} = \frac{1}{2}(1 \mp \gamma_5)l$  and

$$
L^{(l)} = \left(\begin{array}{c} \nu_{(l)L} \\ l_L \end{array}\right)
$$

Local  $SU(2) \times U(1)$  symmetry: This consists of two things. First changing the partial derivatives to covariant ones:

$$
\partial^{\mu} \to D^{\mu} = \partial^{\mu} - \frac{i}{2} g \tau_k A^{\mu}_k - \frac{i}{2} g' Y B^{\mu}
$$

and second adding the kinetic terms

$$
-\frac{1}{4}F_{\mu\nu}^aF^{a\mu\nu}-\frac{1}{4}B_{\mu\nu}B^{\mu\nu}
$$

of the vector gauge particles to the lagrangian.

$$
F_{\mu\nu}^{a} = \partial_{\mu}A_{\nu}^{a} - \partial_{\nu}A_{\mu}^{a} + g\epsilon^{abc}A_{\mu}^{b}A_{\nu}^{c}
$$
  

$$
B_{\mu\nu} = \partial_{\mu}B_{\nu} - \partial_{\nu}B_{\mu}
$$
  

$$
\Phi = e^{\frac{i}{v}\pi^{a}(x)\tau^{a}} \begin{pmatrix} 0 \\ \frac{1}{\sqrt{2}}(v + H(x)) \end{pmatrix}
$$

This breaks the gauge invariance. The  $\partial^{\mu}\pi^{a}$  are going to be added to  $A_{\mu}^{a}$  so we can set  $\pi_{a}=0$  now.

# **Higgs Terms**

$$
\mathcal{L}_{Higgs} = \frac{1}{2} \partial_{\mu} \Phi^* \partial^{\mu} \Phi - m^2 \Phi^* \Phi - \frac{1}{4} \lambda (\Phi^* \Phi)^2
$$

Plugging in the covariant derivatives and  $\Phi$  in U-gauge (symmetry breaking):

$$
\mathcal{L}_{Higgs} = \frac{1}{2} \Phi^{+} (\overleftarrow{\partial}_{\mu} + igA^{a}_{\mu} \frac{\tau^{a}}{2} + ig'YB_{\mu}) (\overrightarrow{\partial}^{\mu} + igA^{a\mu} \frac{\tau^{a}}{2} + ig'YB^{\mu}) \Phi - \lambda (\Phi^{+} \Phi - \frac{v^{2}}{2})^{2} =
$$
\n
$$
= \Phi_{U}^{+} (\overleftarrow{\partial}_{\mu} + igA^{a}_{\mu} \frac{\tau^{a}}{2} + ig'YB_{\mu}) (\overrightarrow{\partial}^{\mu} + igA^{a\mu} \frac{\tau^{a}}{2} + ig'YB\mu) \Phi_{U} - \lambda (\Phi_{U}^{+} \Phi_{U} - \frac{v^{2}}{2})^{2} =
$$
\n
$$
= \frac{1}{2} \partial_{\mu} H \partial^{\mu} H - \lambda v^{2} H^{2} - \lambda v H^{3} - \frac{1}{4} \lambda H^{4} +
$$
\n
$$
+ \frac{1}{8} (v + H)^{2} \left( 2g^{2} \frac{A^{1}_{\mu} + iA^{2}_{\mu}}{\sqrt{2}} \frac{A^{1\mu} - iA^{2\mu}}{\sqrt{2}} + (g^{2} + 4Y^{2}g'^{2}) \frac{g A^{3}_{\mu} - 2Yg'B_{\mu}}{\sqrt{g^{2} + 4Y^{2}g'^{2}}} \frac{g A^{3\mu} - 2Yg'B^{\mu}}{\sqrt{g^{2} + 4Y^{2}g'^{2}}} \right) =
$$
\n
$$
= \frac{1}{2} \partial_{\mu} H \partial^{\mu} H - \lambda v^{2} H^{2} - \lambda v H^{3} - \frac{1}{4} \lambda H^{4} + \frac{1}{8} (v + H)^{2} \left( 2g^{2} W_{\mu}^{-} W^{+ \mu} + \frac{g^{2}}{\cos^{2} \theta_{W}} Z_{\mu} Z^{\mu} \right) =
$$
\n
$$
= \frac{1}{2} \partial_{\mu} H \partial^{\mu} H - \lambda v^{2} H^{2} + \frac{1}{4} g^{2} v^{2} W_{\mu}^{-} W^{+ \mu} + \frac{g^{2} v^{2}}{8 \cos^{2} \theta_{W}} Z_{\mu} Z^{\mu} - \lambda v H^{3} - \frac{1}{4} \
$$

$$
+\frac{1}{2} v g^2 W^-_\mu W^{+\mu}H+\frac{g^2}{4\cos\theta_W} v Z_\mu Z^\mu H+\frac{1}{4} g^2 W^-_\mu W^{+\mu}H^2+\frac{g^2}{8\cos\theta_W} Z_\mu Z^\mu H^2
$$

Where we put

$$
W_\mu^\pm=\frac{1}{\sqrt{2}}(A_\mu^1\mp iA_\mu^2)
$$

$$
Z_{\mu} = \frac{g}{\sqrt{g^2 + 4Y^2 g'^2}} A_{\mu}^3 - \frac{2Y g'}{\sqrt{g^2 + 4Y^2 g'^2}} B_{\mu}
$$

we defined  $\theta_W$  by the relation

$$
\cos \theta_W = \frac{g}{\sqrt{g^2 + 4Y^2 g'^2}}
$$

so that the expressions simplify a bit, e.g. we now get:

$$
\sin \theta_W = \frac{2Yg'}{\sqrt{g^2 + 4Y^2g'^2}}
$$

$$
Z_{\mu} = \cos \theta_W A_{\mu}^3 - \sin \theta_W B_{\mu}
$$

$$
g^2 + 4Y^2g'^2 = \frac{g^2}{\cos^2 \theta_W}
$$

**Yukawa terms**

$$
\mathcal{L}_{Yukawa} = -h_e \bar{L} \Phi e_R - \text{h.c.} = -h_e \bar{L} \Phi_U e_R - \text{h.c.} =
$$
\n
$$
= -\frac{1}{\sqrt{2}} h_e (v + H) (\bar{e}_L e_R + \bar{e}_R e_L) = -\frac{1}{\sqrt{2}} h_e (v + H) \bar{e} e =
$$
\n
$$
= -\frac{1}{\sqrt{2}} h_e v \bar{e} e - \frac{1}{\sqrt{2}} h_e \bar{e} e H
$$

The term  $\bar{L}\Phi e_R$  is  $U(1)$  (hypercharge) invariant, so

$$
-Y_L + Y + Y_R = 0
$$

**Leptonic Terms**

$$
\mathcal{L}=i\bar{L}\gamma^{\mu}\partial_{\mu}L+i\bar{e}_{R}\gamma^{\mu}\partial_{\mu}e_{R}\rightarrow
$$
  

$$
\rightarrow i\bar{L}\gamma^{\mu}(\partial_{\mu}-igA^{a}_{\mu}\frac{\tau^{a}}{2}-ig'Y_{L}B_{\mu})L+i\bar{e}_{R}\gamma^{\mu}(\partial_{\mu}-ig'Y_{R}B_{\mu})e_{R}=
$$

$$
=i\bar{L}\gamma^{\mu}\partial_{\mu}L + i\bar{e}_{R}\gamma^{\mu}\partial_{\mu}e_{R} + g\bar{L}\gamma^{\mu}\frac{\tau^{a}}{2}LA_{\mu}^{a} + g'Y_{L}\bar{L}\gamma^{\mu}LB_{\mu} + g'Y_{R}\bar{e}_{R}\gamma^{\mu}e_{R}B_{\mu} =
$$

$$
=i\bar{L}\gamma^{\mu}\partial_{\mu}L + i\bar{e}_{R}\gamma^{\mu}\partial_{\mu}e_{R} + \frac{g}{\sqrt{2}}(\bar{\nu}_{L}\gamma^{\mu}e_{L}W_{\mu}^{+} + \text{h.c.}) + \frac{1}{2}g\bar{L}\gamma^{\mu}\tau^{3}LA_{\mu}^{3} + g'Y_{L}\bar{L}\gamma^{\mu}LB_{\mu} + g'Y_{R}\bar{e}_{R}\gamma^{\mu}e_{R}B_{\mu} =
$$

$$
=i\bar{\nu}_{L}\gamma^{\mu}\partial_{\mu}\nu_{L} + i\bar{e}\gamma^{\mu}\partial_{\mu}e + \frac{g}{\sqrt{2}}(\bar{\nu}_{L}\gamma^{\mu}e_{L}W_{\mu}^{+} + \text{h.c.}) + \frac{1}{2}g\bar{\nu}_{L}\gamma^{\mu}\nu_{L}A_{\mu}^{3} - \frac{1}{2}g\bar{e}_{L}\gamma^{\mu}e_{L}A_{\mu}^{3}
$$

$$
+g'Y_{L}\bar{\nu}_{L}\gamma^{\mu}\nu_{L}B_{\mu} + g'Y_{L}\bar{e}_{L}\gamma^{\mu}e_{L}B_{\mu} + g'Y_{R}\bar{e}_{R}\gamma^{\mu}e_{R}B_{\mu} =
$$

$$
=i\bar{\nu}_{L}\gamma^{\mu}\partial_{\mu}\nu_{L} + i\bar{e}\gamma^{\mu}\partial_{\mu}e + \frac{g}{\sqrt{2}}(\bar{\nu}_{L}\gamma^{\mu}e_{L}W_{\mu}^{+} + \text{h.c.})
$$

$$
+\left[ (\frac{1}{2}g\sin\theta_W + Y_Lg'\cos\theta_W)\bar{\nu}_L\gamma^\mu\nu_L + (-\frac{1}{2}g\sin\theta_W + Y_Lg'\cos\theta_W)\bar{e}_L\gamma^\mu e_L + Y_Rg'\cos\theta_W\bar{e}_R\gamma^\mu e_R \right]A_\mu
$$

+ 
$$
\left[ \left( \frac{1}{2} g \cos \theta_W - Y_L g' \sin \theta_W \right) \bar{\nu}_L \gamma^\mu \nu_L + \left( -\frac{1}{2} g \cos \theta_W - Y_L g' \sin \theta_W \right) \bar{e}_L \gamma^\mu e_L - 2Y_L g' \sin \theta_W \bar{e}_R \gamma^\mu e_R \right] Z_\mu
$$

Where we substituted new fields  $Z_{\mu}$  and  $A_{\mu}$  for the old ones  $A_{\mu}^{3}$  and  $B_{\mu}$  using the relation:

$$
Z_{\mu} = \cos \theta_W A_{\mu}^3 - \sin \theta_W B_{\mu}
$$

$$
A_{\mu} = \sin \theta_W A_{\mu}^3 + \cos \theta_W B_{\mu}
$$

The angle  $\theta_W$  must be the same as in the Higgs sector, so that the field  $Z_\mu$  is the same. We now need to make the following requirement in order to proceed further:

$$
Y=-Y_L
$$

This follows for example by requiring that neutrinos have zero charge, i.e. setting  $\frac{1}{2}g\sin\theta_W + Y_Lg'\cos\theta_W = 0$  and substituting for  $\theta_W$  from the definition (see the Higgs terms), from which one gets  $Y = -Y_L$ . From  $-Y_L + Y + Y_R = 0$ we now get

$$
Y_R=2Y_L
$$

it now follows:

$$
\frac{1}{2}g\sin\theta_W + Y_Lg'\cos\theta_W = 0
$$

$$
-\frac{1}{2}g\sin\theta_W + Y_Lg'\cos\theta_W = -g\sin\theta_W
$$

$$
Y_Rg'\cos\theta_W = -g\sin\theta_W
$$

$$
\tan\theta_W = -2Y_L\frac{g'}{g'}
$$

and the Lagrangian can be further simplified:

$$
\begin{array}{c}\mathcal{L}=i\bar{\nu}_L\gamma^{\mu}\partial_{\mu}\nu_L+i\bar{e}\gamma^{\mu}\partial_{\mu}e+\frac{g}{\sqrt{2}}(\bar{\nu}_L\gamma^{\mu}e_LW_{\mu}^{+}+\mathrm{h.c.})\\ \\ -g\sin\theta_{W}(\bar{e}_L\gamma^{\mu}e_L+\bar{e}_R\gamma^{\mu}e_R)A_{\mu}\end{array}
$$

g

$$
+\frac{g}{\cos\theta_{W}}\left[\frac{1}{2}\bar{\nu}_{L}\gamma^{\mu}\nu_{L}+(-\frac{1}{2}+\sin^{2}\theta_{W})\bar{e}_{L}\gamma^{\mu}e_{L}+\sin^{2}\theta_{W}\bar{e}_{R}\gamma^{\mu}e_{R}\right]Z_{\mu}=
$$
  

$$
=i\bar{\nu}_{L}\gamma^{\mu}\partial_{\mu}\nu_{L}+i\bar{e}\gamma^{\mu}\partial_{\mu}e+\frac{g}{2\sqrt{2}}(\bar{\nu}\gamma^{\mu}(1-\gamma_{5})eW_{\mu}^{+}+\text{h.c.})-g\sin\theta_{W}\bar{e}\gamma^{\mu}eA_{\mu}
$$

$$
+\frac{g}{2\cos\theta_{W}}\left[\bar{\nu}\gamma^{\mu}(1-\gamma_{5})\nu+\bar{e}\gamma^{\mu}(-\frac{1}{2}+2\sin^{2}\theta_{W}+\frac{1}{2}\gamma_{5})e\right]Z_{\mu}
$$

Where we used the relations  $\bar{\nu}_L \gamma^\mu e_L = \frac{1}{2} \bar{\nu} \gamma^\mu (1 - \gamma_5) e$  and  $\bar{\nu}_R \gamma^\mu e_R = \frac{1}{2} \bar{\nu} \gamma^\mu (1 + \gamma_5) e$ .

**Gauge terms**

$$
\mathcal{L}_{Gauge} = -\frac{1}{4}F_{\mu\nu}^{\alpha}\bar{F}^{a\mu\nu} - \frac{1}{4}B_{\mu\nu}B^{\mu\nu} =
$$
  
\n
$$
= -\frac{1}{4}(\partial_{\mu}A_{\nu}^{a} - \partial_{\nu}A_{\mu}^{a} + g\epsilon^{abc}A_{\mu}^{b}A_{\nu}^{c})(\partial^{\mu}A^{\mu\nu} - \partial^{\nu}A^{\mu} + g\epsilon^{ijk}A^{jn}A^{kn}) - \frac{1}{4}B_{\mu\nu}B^{\mu\nu} =
$$
  
\n
$$
= -\frac{1}{4}\partial_{\mu}A_{\nu}^{a}\partial^{\mu}A^{\mu\nu} - \frac{1}{4}B_{\mu\nu}B^{\mu\nu} - \frac{1}{2}(\partial_{\mu}A_{\nu}^{a} - \partial_{\nu}A_{\mu}^{a})g\epsilon^{abc}A^{b\mu}A^{\nu\nu} - \frac{1}{4}g^{2}\epsilon^{abc}\epsilon^{ijk}A_{\mu}^{b}A_{\nu}^{c}A^{kn}A^{\nu} =
$$
  
\n
$$
= -\frac{1}{2}W_{\mu\nu}^{-}W^{+\mu\nu} - \frac{1}{4}A_{\mu\nu}A^{\mu\nu} - \frac{1}{4}Z_{\mu\nu}Z^{\mu\nu} - g[(\partial_{\mu}A_{\nu}^{1} - \partial_{\nu}A_{\mu}^{1})A^{2\mu}A^{3\nu} + \text{cycl. perm. (123)}]
$$
  
\n
$$
- \frac{1}{4}g^{2}[(A_{\mu}^{a}A^{a\mu})(A_{\nu}^{b}A^{b\nu}) - (A_{\mu}^{a}A_{\nu}^{a})(A^{\mu\nu}A^{b\nu})] =
$$
  
\n
$$
= -\frac{1}{2}W_{\mu\nu}^{-}W^{+\mu\nu} - \frac{1}{4}A_{\mu\nu}A^{\mu\nu} - \frac{1}{4}Z_{\mu\nu}Z^{\mu\nu} - g[A_{\mu}^{1}A_{\nu}^{2}^{2}\partial^{\mu}A^{3\nu} + \text{cycl. perm. (123)}]
$$
  
\n
$$
- \frac{1}{4}g^{2}[(A_{\mu}^{a}A^{a\mu})(A_{
$$

#### **GWS Lagrangian**

Plugging everything together we get the GWS Lagrangian:

$$
\mathcal{L} = \frac{1}{2} \partial_{\mu} H \partial^{\mu} H - \lambda v^{2} H^{2} + \frac{1}{4} g^{2} v^{2} W_{\mu}^{-} W^{+\mu} + \frac{g^{2} v^{2}}{8 \cos^{2} \theta_{W}} Z_{\mu} Z^{\mu} - \lambda v H^{3} - \frac{1}{4} \lambda H^{4} +
$$
  
+
$$
\frac{1}{2} v g^{2} W_{\mu}^{-} W^{+\mu} H + \frac{g^{2}}{4 \cos \theta_{W}} v Z_{\mu} Z^{\mu} H + \frac{1}{4} g^{2} W_{\mu}^{-} W^{+\mu} H^{2} + \frac{g^{2}}{8 \cos \theta_{W}} Z_{\mu} Z^{\mu} H^{2}
$$
  
-
$$
\frac{1}{\sqrt{2}} h_{e} v \bar{e} e - \frac{1}{\sqrt{2}} h_{e} \bar{e} e H
$$

 $-\frac{1}{2}$  $\frac{1}{2}W^-_{\mu\nu}W^{+\mu\nu}-\frac{1}{4}$  $\frac{1}{4}A_{\mu\nu}A^{\mu\nu} - \frac{1}{4}$  $\frac{1}{4}Z_{\mu\nu}Z^{\mu\nu} + \mathcal{L}_{WW\gamma} + L_{WWZ} + L_{WW\gamma\gamma} + L_{WWWW} + L_{WWZZ} + L_{WWZ\gamma}$ 

$$
+i\bar{\nu}_L\gamma^{\mu}\partial_{\mu}\nu_L + i\bar{e}\gamma^{\mu}\partial_{\mu}e + \frac{g}{2\sqrt{2}}(\bar{\nu}\gamma^{\mu}(1-\gamma_5)eW^+_{\mu} + \text{h.c.}) - g\sin\theta_W\bar{e}\gamma^{\mu}eA_{\mu}
$$

$$
+ \frac{g}{2\cos\theta_W}\left[\bar{\nu}\gamma^{\mu}(1-\gamma_5)\nu + \bar{e}\gamma^{\mu}(-\frac{1}{2} + 2\sin^2\theta_W + \frac{1}{2}\gamma_5)e\right]Z_{\mu}
$$

$$
+ (e,\nu_e, h_e \leftrightarrow \mu, \nu_{\mu}, h_{\mu}) + (e,\nu_e, h_e \leftrightarrow \tau, \nu_{\tau}, h_{\tau})
$$

The free parameters are  $g$ ,  $\theta_W$ ,  $v$ ,  $\lambda$ ,  $h_e$ ,  $h_\mu$ ,  $h_\tau$ .

#### **Particle Masses**

The particle masses are deduced from the terms

$$
\mathcal{L} = -\frac{1}{2}m_H^2 H^2 + m_W^2 W^-_{\mu} W^{+\mu} + \frac{1}{2}m_Z^2 Z_{\mu} Z^{\mu} - m_e \bar{e} e + \cdots
$$

comparing to the above:

$$
\mathcal{L} = -\lambda v^2 H^2 + \frac{1}{4} g^2 v^2 W^-_{\mu} W^{+\mu} + \frac{g^2 v^2}{8 \cos^2 \theta_W} Z_{\mu} Z^{\mu} - \frac{1}{\sqrt{2}} h_e v \bar{e} e + \cdots
$$

we get

$$
m_W = \frac{1}{2}gv
$$
  
\n
$$
m_Z = \frac{gv}{2 \cos \theta_W} = \frac{m_W}{\cos \theta_W}
$$
  
\n
$$
m_H = v\sqrt{2\lambda}
$$
  
\n
$$
m_e = \frac{1}{\sqrt{2}}h_e v
$$
  
\n
$$
m_\mu = \frac{1}{\sqrt{2}}h_\mu v
$$
  
\n
$$
m_\tau = \frac{1}{\sqrt{2}}h_\tau v
$$

Note that those are the bare masses (e.g. in order to obtain the real mesaured masses of the particles, one has to renormalize them by calculating the higher order corrections given by the loop diagrams).

#### **Parameters of the Standard Model**

The free parameters are g,  $\theta_W$ , v,  $\lambda$ , then three masses of the charged leptons  $h_e$ ,  $h_\mu$ ,  $h_\tau$ , six quark masses and four parameters of the CKM mixing matrix, which gives  $4 + 3 + 6 + 4 = 17$  free parameters (if one allows for three neutrino masses and the corresponding four mixings parameters, one gets  $17 + 3 + 4 = 24$  free parameters).

They can be traded for other physical parameters (see below), but their numerical values are not predicted by the theory, so they have to be measured and their experimental values are approximately:

$$
g = 0.631
$$

$$
\theta_W = 28.67^{\circ}
$$

$$
v = 246.218 \,\text{GeV}
$$

$$
0.2 < \lambda < 4.0
$$

$$
h_e = 2.929 \cdot 10^{-6} \,\text{eV}
$$

$$
h_\mu = 6.065 \cdot 10^{-4} \,\text{eV}
$$

$$
h_\tau = 1.021 \cdot 10^{-2} \,\text{eV}
$$

All the parameters have been measured quite exactly, except  $\lambda$ .

Other physical constants can then be calculated using the formulas:

$$
m_W = \frac{1}{2}gv = 77.7 \,\text{GeV}
$$
  
\n
$$
m_Z = \frac{m_W}{\cos \theta_W} = 88.6 \,\text{GeV}
$$
  
\n
$$
m_H = v\sqrt{2\lambda} = \text{from } 150 \,\text{GeV to } 700 \,\text{GeV}
$$
  
\n
$$
m_e = \frac{1}{\sqrt{2}} h_e v = 511 \,\text{KeV}
$$
  
\n
$$
m_\mu = \frac{1}{\sqrt{2}} h_\mu v = 105.6 \,\text{MeV}
$$
  
\n
$$
m_\tau = \frac{1}{\sqrt{2}} h_\tau v = 1.777 \,\text{GeV}
$$
  
\n
$$
G_F = \frac{1}{\sqrt{2}v^2} = (1.16639 \pm 0.00001) \times 10^{-5} \,\text{GeV}^{-2}
$$
  
\n
$$
e = g \sin \theta_W = 0.3
$$
  
\n
$$
\alpha = \frac{1}{4\pi} g^2 \sin^2 \theta_W = \frac{1}{137}
$$

Code:

```
>>> from math import pi, sin, cos, sqrt
>>> eV = 1
>>> KeV = 1e3
>>> MeV = 1e6
>>> GeV = 1e9
\Rightarrow \Rightarrow q = 0.631\Rightarrow theta_W = 28.67 * pi / 180
\rightarrow \rightarrow v = 246.218 * GeV
>>> h_e = 2.935 * 1e-6 * eV
>>> h_mu = 6.065 * 1e-4 * eV
>>> h_tau = 1.021 * 1e-2 * eV
>>> g*v/2 / GeV
77.681779
>>> g*v/2/cos(theta_W) / GeV
88.5365869768
```
 $\Rightarrow$  he  $*$  v / sqrt(2) / KeV 510.99059521630568 **>>>** h\_mu \* v / sqrt(2) / MeV 105.59311618353983 **>>>** h\_tau \* v / sqrt(2) / GeV 1.7775856821664329 **>>>** 1./sqrt(2)/v\*\*2 / (1e-5 \* GeV\*\*-2) 1.1663943402665491 **>>>** g\*sin(theta\_W) 0.30273118431564783 **>>>** 1. / (g\*\*2\*sin(theta\_W)\*\*2/(4\*pi)) 137.11833915409719

#### **Quarks**

$$
\mathcal{L}_{fermion} += \sum_{q=d,s,b} i\bar{L}_{0}^{(q)} \gamma^{\mu} \partial_{\mu} L_{0}^{(q)} + \sum_{q=d,u,s,c,b,t} i\bar{q}_{0R} \gamma^{\mu} \partial_{\mu} q_{0R}
$$
  

$$
\mathcal{L}_{Yukawa} += - \sum_{\substack{q=d,s,b\\q'=d,s,b}} h_{qq'} i\bar{L}_{0}^{(q)} \Phi q'_{0R} + \text{h.c.} - \sum_{\substack{q=d,s,b\\q'=u,c,t}} \tilde{h}_{qq'} i\bar{L}_{0}^{(q)} \tilde{\Phi} q'_{0R} + \text{h.c.}
$$

## **6.2.2 QFT**

#### **Field Operators**

The free (non-interacting) fields in the interaction picture are expressed using the creation and anihilation operators below, also the corresponding non-interacting Hamiltonian is shown.

The general idea behind the machinery is that the field operator  $\hat{\psi}(\mathbf{x}) = \sum_k \psi_k(\mathbf{x}) c_k$  is constructed as a sum (or an integral, depending on if the index  $k$  is discrete or continuous) of single-particle wave functions (i.e. solutions of the noninteracting equation of motion) multiplied by the creation/anihilation operators ( $c_k$  or  $c_k^{\dagger}$ ) that create/destroy the particle in the given single-particle state. Note that the noninteracting equation of motion usually means that we set all potentials (interactions) as zero, but in principle it can be any equation that we can solve exactly.

The coefficients  $\psi_k(\mathbf{x})$  don't depend on time (so neither the field operators in the Schrödinger picture), but we work in the interaction picture, where the creation/anihilation operators depend on time, and the time dependence is put into the exponentials below (but the integration is still done over the spatial components of  $p$  only).

Scalar bosons:

$$
\phi_I(x) = \int \frac{\mathrm{d}^3 p}{(2\pi)^3} \frac{1}{\sqrt{2E_\mathbf{p}}} \left( a_\mathbf{p} e^{-ip \cdot x} + a_\mathbf{p}^\dagger e^{ip \cdot x} \right)
$$

$$
\pi_I(x) = \partial_t \phi_I(x) = \int \frac{\mathrm{d}^3 p}{(2\pi)^3} (-i) \sqrt{\frac{E_\mathbf{p}}{2}} \left( a_\mathbf{p} e^{-ip \cdot x} - a_\mathbf{p}^\dagger e^{ip \cdot x} \right)
$$

where:

$$
[a_{\mathbf{p}}, a_{\mathbf{q}}^{\dagger}] = (2\pi)^3 \delta^{(3)}(\mathbf{p} - \mathbf{q})
$$

(all other commutators are equal to zero). The equal-time commutation relations for  $\phi$  and  $\pi$  are then:

$$
[\phi(\mathbf{x}), \pi(\mathbf{y})] = i\delta^{(3)}(\mathbf{x} - \mathbf{y})
$$

(all other commutators are equal to zero).

The Hamiltonian is

$$
H=\int\frac{\mathrm{d}^3p}{(2\pi)^3}E_{\mathbf{p}}a^{\dagger}_{\mathbf{p}}a_{\mathbf{p}}
$$

Fermions:

$$
\psi_I(x) = \int \frac{d^3 p}{(2\pi)^3} \frac{1}{\sqrt{2E_p}} \sum_{s=1}^2 (b_p^s u^s(\mathbf{p}) e^{-ip \cdot x} + d_p^{s\dagger} v^s(\mathbf{p}) e^{ip \cdot x})
$$

$$
\bar{\psi}_I(x) = \psi_I^{\dagger}(x) \gamma^0 = \int \frac{d^3 p}{(2\pi)^3} \frac{1}{\sqrt{2E_p}} \sum_{s=1}^2 (d_p^s \bar{v}^s(\mathbf{p}) e^{-ip \cdot x} + b_p^{s\dagger} \bar{u}^s(\mathbf{p}) e^{ip \cdot x})
$$

where

$$
u^{s}(\mathbf{p}) = \begin{pmatrix} \sqrt{\mathbf{p} \cdot \sigma} \xi^{s} \\ \sqrt{\mathbf{p} \cdot \overline{\sigma}} \xi^{s} \end{pmatrix}
$$

$$
v^{s}(\mathbf{p}) = \begin{pmatrix} \sqrt{\mathbf{p} \cdot \sigma} \eta^{s} \\ -\sqrt{\mathbf{p} \cdot \overline{\sigma}} \eta^{s} \end{pmatrix}
$$

$$
\sum_{s=1}^{2} u^{s}(\mathbf{p}) \overline{u}^{s}(\mathbf{p}) = p + m
$$

$$
\sum_{s=1}^{2} v^{s}(\mathbf{p}) \overline{v}^{s}(\mathbf{p}) = p - m
$$

$$
\{b_{\mathbf{p}}^{r}, b_{\mathbf{q}}^{s\dagger}\} = \{d_{\mathbf{p}}^{r}, d_{\mathbf{q}}^{s\dagger}\} = (2\pi)^{3} \delta^{(3)}(\mathbf{p} - \mathbf{q}) \delta^{rs}
$$

(all other anticommutators are equal to zero). The equal-time anticommutation relations for  $\psi$  and  $\psi^{\dagger}$  are then:

$$
\left\{\psi_a(\mathbf{x}), \psi_b^{\dagger}(\mathbf{y})\right\} = \delta^{(3)}(\mathbf{x} - \mathbf{y})\delta_{ab}
$$

$$
\left\{\psi_a(\mathbf{x}), \psi_b(\mathbf{y})\right\} = \left\{\psi_a^{\dagger}(\mathbf{x}), \psi_b^{\dagger}(\mathbf{y})\right\} = 0
$$

The Hamiltonian is

$$
H = \int \frac{\mathrm{d}^3 p}{(2\pi)^3} \sum_{s=1}^2 E_{\mathbf{p}} \left( b_{\mathbf{p}}^{s\dagger} b_{\mathbf{p}}^s + d_{\mathbf{p}}^{s\dagger} d_{\mathbf{p}}^s \right)
$$

and the total charge:

$$
Q=\int\frac{\mathrm{d}^3p}{(2\pi)^3}\sum_{s=1}^2\left(b_{\mathbf{p}}^{s\dagger}b_{\mathbf{p}}^s-d_{\mathbf{p}}^{s\dagger}d_{\mathbf{p}}^s\right)
$$

So the b-type particles and d-type particles are identical except the charge. In QED, we identify the b-type particles as electrons and the d-type particles as positrons.

Vector bosons:

$$
A_{\mu}(x) = \int \frac{\mathrm{d}^3 p}{(2\pi)^3} \frac{1}{\sqrt{2E_{\mathbf{p}}}} \sum_{r=0}^3 \left( a_{\mathbf{p}}^r \epsilon_{\mu}^r(\mathbf{p}) e^{-ip\cdot x} + a_{\mathbf{p}}^{r\dagger} \epsilon_{\mu}^{r*}(\mathbf{p}) e^{ip\cdot x} \right)
$$

where

$$
\left[a_{\mathbf{p}}^{r},a_{\mathbf{q}}^{s\dagger}\right]= (2\pi)^3\delta^{(3)}(\mathbf{p}-\mathbf{q})\delta^{rs}
$$

The equal-time commutation relations for  $A_\mu$  are then:

$$
\left[A_{\mu}(\mathbf{x}), A_{\nu}^{\dagger}(\mathbf{y})\right] = \delta^{(3)}(\mathbf{x} - \mathbf{y})\delta_{\mu\nu}
$$

#### **Calculating Scattering Amplitudes using Green Functions**

We are interested in calculating the following scattering amplitudes:

$$
\langle f|i\rangle
$$

where the initial  $|i\rangle$  and final  $|f\rangle$  states are created by creation operators of the fields from the previous section. For example

$$
\left|i\right\rangle = b_{1}^{\dagger}b_{2}^{\dagger}\left|\Omega\right\rangle
$$
  

$$
\left|f\right\rangle = b_{1}^{\dagger}, b_{2'}^{\dagger}\left|\Omega\right\rangle
$$

Depending on the particular creation and anihilation operators, it can be shown that they can be replaced by:

$$
a_{\mathbf{k} \text{ in}}^{\dagger} \rightarrow i \int d^{4}x e^{ikx} (\partial^{2} + m^{2}) \phi(x) = \frac{k^{2} - m^{2}}{i} \tilde{\phi}(-k) = \frac{1}{\tilde{D}(k)} \tilde{\phi}(-k)
$$
\n
$$
a_{\mathbf{k} \text{ out}} \rightarrow i \int d^{4}x e^{-ikx} (\partial^{2} + m^{2}) \phi(x) = \frac{k^{2} - m^{2}}{i} \tilde{\phi}(k) = \frac{1}{\tilde{D}(k)} \tilde{\phi}(k)
$$
\n
$$
b_{\mathbf{k} \text{ in}}^{s\dagger} \rightarrow i \int d^{4}x \bar{\psi}(x) (\tilde{i} \overline{\phi} + m) u^{s}(\mathbf{k}) e^{ikx} = \tilde{\psi}(-k) \frac{-k}{i} - m u^{s}(\mathbf{k}) = \tilde{\psi}(-k) \frac{1}{\tilde{S}(-k)} u^{s}(\mathbf{k})
$$
\n
$$
b_{\mathbf{k} \text{ out}}^{s\dagger} \rightarrow i \int d^{4}x e^{-ikx} \bar{u}^{s}(\mathbf{k}) (-i\partial + m) \psi(x) = \bar{u}^{s}(\mathbf{k}) \frac{k - m}{i} \psi(k) = \bar{u}^{s}(\mathbf{k}) \frac{1}{\tilde{S}(k)} \tilde{\psi}(k)
$$
\n
$$
d_{\mathbf{k} \text{ in}}^{s\dagger} \rightarrow -i \int d^{4}x e^{ikx} \bar{v}^{s}(\mathbf{k}) (-i\partial + m) \psi(x) = -\bar{v}^{s}(\mathbf{k}) \frac{k - m}{i} \psi(-k) = -\bar{v}^{s}(\mathbf{k}) \frac{1}{\tilde{S}(k)} \tilde{\psi}(-k)
$$
\n
$$
d_{\mathbf{k} \text{ out}}^{s\dagger} \rightarrow -i \int d^{4}x \bar{\psi}(x) (\tilde{i} \overline{\partial} + m) v^{s}(\mathbf{k}) e^{-ikx} = -\tilde{\psi}(k) \frac{-k - m}{i} v^{s}(\mathbf{k}) = -\tilde{\psi}(k) \frac{1}{\tilde{S}(-k)} v^{s}(\mathbf{k})
$$
\n
$$
a_{\mathbf{k} \text{ out}}^{r\dagger} \rightarrow i \epsilon_{\mu}^{r*}(\mathbf{k}) \int d
$$

where the "in" is the operator for  $t \to -\infty$  and "out" for  $t \to \infty$ . The fields  $\phi(x)$ ,  $\psi(x)$ ,  $\bar{\psi}(x)$  and  $A^{\mu}(x)$  have to be time ordered. On the left hand side is a position space representation, the two expressions on the right hand side are the momentum representation (the last expression is written using the propagators), e.g. a Fourier transform, which is essentially just the following substitutions:

$$
\partial^2 \to -k^2
$$

$$
i\partial \to k
$$

$$
e^{\pm ikx}\phi(x) \to \tilde{\phi}(\mp k)
$$

$$
\frac{k^2 - m^2}{i} \to \frac{1}{\tilde{D}(k)}
$$

$$
\frac{\pm k - m}{i} \to \frac{1}{\tilde{S}(\pm k)}
$$

both representations are of course equivalent (but the momentum one is easier to use, since the formulas are shorter).

For our example we get in the position space:

$$
\langle f|i\rangle = \langle \Omega|b_{\mathbf{p}_{2'}}b_{\mathbf{p}_{1'}}b_{\mathbf{p}_{1}}^{\dagger}b_{\mathbf{p}_{2}}^{\dagger}|\Omega\rangle = \langle \Omega|Tb_{\mathbf{p}_{2'}}b_{\mathbf{p}_{1'}}b_{\mathbf{p}_{1}}^{\dagger}b_{\mathbf{p}_{2}}^{\dagger}|\Omega\rangle =
$$
  
\n
$$
= i^{4} \int d^{4}x_{1}d^{4}x_{2}d^{4}x_{1'}d^{4}x_{2'}
$$
  
\n
$$
e^{-ip_{1'}x_{1'}}\left[\bar{u}^{s_{1'}}(\mathbf{k}_{1'})\left(-i\partial_{1'}+m\right)\right]_{\alpha_{1'}}
$$
  
\n
$$
e^{-ip_{2'}x_{2'}}\left[\bar{u}^{s_{2'}}(\mathbf{k}_{2'})\left(-i\partial_{2'}+m\right)\right]_{\alpha_{2'}}
$$
  
\n
$$
\langle \Omega|T\psi_{\alpha_{2'}}(x_{2'})\psi_{\alpha_{1'}}(x_{1'})\bar{\psi}_{\alpha_{1}}(x_{1})\bar{\psi}_{\alpha_{2}}(x_{2})|\Omega\rangle
$$
  
\n
$$
\left[\left(i\partial_{1}+m\right)u^{s_{1}}(\mathbf{p}_{1})\right]_{\alpha_{1}}e^{ip_{1}x_{1}}
$$
  
\n
$$
\left[\left(i\partial_{2}+m\right)u^{s_{2}}(\mathbf{p}_{2})\right]_{\alpha_{2}}e^{ip_{2}x_{2}}
$$

where the  $\alpha_1, \alpha_2, \alpha_1$  and  $\alpha_2$  spinor indices were introduced to show how the matrices should be multiplied. The vacuum amplitude is called a 4 point interacting Green function in position space:

$$
G^{(4)}_{\alpha_1,\alpha_2,\alpha_1\alpha_2}(x_1, x_2, x_1, x_2) = \langle \Omega | T \psi_{\alpha_2}(x_2) \psi_{\alpha_1}(x_1) \bar{\psi}_{\alpha_1}(x_1) \bar{\psi}_{\alpha_2}(x_2) | \Omega \rangle
$$

we can also take a Fourier transform to get the Green function in momentum space:

$$
\tilde{G}^{(n)}(p_1,\ldots,p_n) = \int \prod_{i=1}^n d^4x_i e^{-ip_i x_i} G^{(n)}(x_1,\ldots,x_n)
$$

then the scattering amplitude becomes (resuming the previous calculation):

$$
\langle f|i\rangle = \dots = i^4
$$

$$
[\bar{u}^{s_{1'}}(\mathbf{k}_{1'}) (-\not p_{1'} + m)]_{\alpha_{1'}}
$$

$$
[\bar{u}^{s_{2'}}(\mathbf{k}_{2'}) (-\not p_{2'} + m)]_{\alpha_{2'}}
$$

$$
\tilde{G}^{(4)}_{\alpha_{1'}\alpha_{2'}\alpha_{1}\alpha_{2}}(p_{1'}, p_{2'}, -p_{1}, -p_{2})
$$

$$
[(\not p_{1} + m) u^{s_{1}}(\mathbf{p}_{1})]_{\alpha_{1}}
$$

$$
[(\not p_{2} + m) u^{s_{2}}(\mathbf{p}_{2})]_{\alpha_{2}}
$$

We can get the same result much faster if we use the momentum space from the beginning:

$$
\langle f|i\rangle = \langle \Omega|b_{\mathbf{p}_{2'}}b_{\mathbf{p}_{1'}}b_{\mathbf{p}_{1}}^{\dagger}b_{\mathbf{p}_{2}}^{\dagger}|\Omega\rangle = \langle \Omega|Tb_{\mathbf{p}_{2'}}b_{\mathbf{p}_{1'}}b_{\mathbf{p}_{1}}^{\dagger}b_{\mathbf{p}_{2}}^{\dagger}|\Omega\rangle =
$$
  
\n
$$
= \langle \Omega|T\bar{u}^{s_{2'}}(\mathbf{p}_{2'})\frac{1}{\tilde{S}(\mathbf{p}_{2'})}\tilde{\psi}(\mathbf{p}_{2'})\bar{u}^{s_{1'}}(\mathbf{p}_{1'})\frac{1}{\tilde{S}(\mathbf{p}_{1'})}\tilde{\psi}(\mathbf{p}_{1'})\tilde{\psi}(-\mathbf{p}_{1})\frac{1}{\tilde{S}(-\mathbf{p}_{1})}u^{s_{1}}(\mathbf{p}_{1})\tilde{\psi}(-\mathbf{p}_{2})\frac{1}{\tilde{S}(-\mathbf{p}_{2})}u^{s_{2}}(\mathbf{p}_{2})|\Omega\rangle =
$$
  
\n
$$
= \left[\bar{u}^{s_{2'}}(\mathbf{p}_{2'})\frac{1}{\tilde{S}(\mathbf{p}_{2'})}\right]_{\alpha_{2'}}\left[\bar{u}^{s_{1'}}(\mathbf{p}_{1'})\frac{1}{\tilde{S}(\mathbf{p}_{1'})}\right]_{\alpha_{1'}}
$$
  
\n
$$
\langle \Omega|T\tilde{\psi}_{\alpha_{2'}}(\mathbf{p}_{2'})\tilde{\psi}_{\alpha_{1'}}(\mathbf{p}_{1'})\tilde{\psi}_{\alpha_{1}}(-\mathbf{p}_{1})\tilde{\psi}_{\alpha_{2}}(-\mathbf{p}_{2})|\Omega\rangle
$$
  
\n
$$
\left[\frac{1}{\tilde{S}(-\mathbf{p}_{1})}u^{s_{1}}(\mathbf{p}_{1})\right]_{\alpha_{1}}\left[\frac{1}{\tilde{S}(-\mathbf{p}_{2})}u^{s_{2}}(\mathbf{p}_{2})\right]_{\alpha_{1}}
$$

This is called Lehmann-Symanzik-Zimmermann (LSZ) reduction formula. One obtains similar expressions for other fields as well (if there were different creation operators between the initial and final states). All that remains is to calculate the interacting Green functions (for which we need to know the interaction Lagrangian). But first couple more examples:

#### **Example 1**

 $\nu_e$  - e elastic scattering:

$$
\nu_e(k) + e(p) \to \nu_e(k') + e(p')
$$

So the initial and final states are:

$$
\begin{aligned} |i\rangle &= b_{\mathbf{k}}^{\dagger}b_{\mathbf{p}}^{\dagger}\left|\Omega\right\rangle \\ |f\rangle &= b_{\mathbf{k}'}^{\dagger}b_{\mathbf{p}'}^{\dagger}\left|\Omega\right\rangle \end{aligned}
$$

and we get:

$$
\langle f|i\rangle = \langle \Omega |b_{\mathbf{p'}}b_{\mathbf{k'}}b_{\mathbf{k}}^{\dagger}b_{\mathbf{p}}^{\dagger}|\Omega\rangle = \langle \Omega|T b_{\mathbf{p'}}b_{\mathbf{k'}}b_{\mathbf{k}}^{\dagger}b_{\mathbf{p}}^{\dagger}|\Omega\rangle =
$$

$$
= \left[\bar{u}(\mathbf{p'})\frac{1}{\tilde{S}(\mathbf{p'})}\right] \left[\bar{u}(\mathbf{k'})\frac{1}{\tilde{S}(\mathbf{k'})}\right]
$$

$$
\langle \Omega|T \tilde{\psi}(\mathbf{p'})\tilde{\psi}(\mathbf{k'})\tilde{\bar{\psi}}(-\mathbf{k})\tilde{\bar{\psi}}(-\mathbf{p})|\Omega\rangle
$$

$$
\left[\frac{1}{\tilde{S}(-\mathbf{k})}u(\mathbf{k})\right] \left[\frac{1}{\tilde{S}(-\mathbf{p})}u(\mathbf{p})\right]
$$

We only multiply the matrices with the same momentum, i.e.  $\left[\bar{u}^s(\mathbf{p}')\frac{1}{\tilde{S}(\mathbf{p}')} \right]$  with  $\tilde{\psi}(\mathbf{p}')$ ,  $\left[\bar{u}^s(\mathbf{k}')\frac{1}{\tilde{S}(\mathbf{k}')} \right]$  with  $\tilde{\psi}(\mathbf{k}')$ and so on. Also we don't write the spin anymore, e.g.  $u(\mathbf{k})$  should in fact be  $u^{s_k}(\mathbf{k})$  and so on.

#### **Example 2**

Muon decay:

$$
\mu(P) \to e(p) + \bar{\nu}_e(k') + \nu_\mu(k)
$$

So the initial and final states are:

$$
\begin{aligned} |i\rangle &= b_{\mathbf{P}}^{\dagger}\,|\Omega\rangle\\ |f\rangle &= b_{\mathbf{P}}^{\dagger}d_{\mathbf{k}^{\prime}}^{\dagger}b_{\mathbf{k}}^{\dagger}\,|\Omega\rangle \end{aligned}
$$

and we get:

$$
\langle f|i\rangle = \langle \Omega |b_{\mathbf{k}} d_{\mathbf{k'}} b_{\mathbf{p}} b_{\mathbf{p}}^{\dagger} | \Omega \rangle
$$

$$
= \left[\bar{u}(\mathbf{k}) \frac{1}{\tilde{S}(\mathbf{k})}\right] \left[\bar{u}(\mathbf{p}) \frac{1}{\tilde{S}(\mathbf{p})}\right]
$$

$$
\langle \Omega | T \tilde{\psi}(\mathbf{k}) \tilde{\psi}(\mathbf{p}) \tilde{\bar{\psi}}(\mathbf{k'}) \tilde{\bar{\psi}}(-\mathbf{P}) | \Omega \rangle
$$

$$
\left[-\frac{1}{\tilde{S}(-\mathbf{k'})} v(\mathbf{k'})\right] \left[\frac{1}{\tilde{S}(-\mathbf{P})} u(\mathbf{P})\right]
$$

#### **Example 3**

 $e^+ + e^-$  scattering:

$$
e^-(p_1) + e^+(p_2) \to e^-(k_1) + e^+(k_2)
$$

Initial and final states:

$$
\begin{aligned} \vert i\rangle &= b_{\mathbf{p}_1}^{t\dagger}d_{\mathbf{p}_2}^{u\dagger}\, \vert \Omega \rangle \\ \vert f \rangle &= b_{\mathbf{k}_1}^{r\dagger}d_{\mathbf{k}_2}^{s\dagger}\, \vert \Omega \rangle \end{aligned}
$$

And we get:

$$
\langle f|i\rangle = \langle \Omega|b_{\mathbf{k}_1}^r d_{\mathbf{k}_2}^s b_{\mathbf{p}_1}^{\dagger\dagger} d_{\mathbf{p}_2}^{\dagger\dagger} |\Omega\rangle =
$$
  
\n
$$
= \langle \Omega|T \left[\bar{u}^r(\mathbf{k}_1) \frac{1}{\tilde{S}(k_1)} \tilde{\psi}(k_1)\right] \left[-\tilde{\psi}(k_2) \frac{1}{\tilde{S}(-k_2)} v^s(\mathbf{k}_2)\right] \left[\tilde{\psi}(-p_1) \frac{1}{\tilde{S}(-p_1)} u^t(\mathbf{p}_1)\right] \left[-\bar{v}^u(\mathbf{p}_2) \frac{1}{\tilde{S}(p_2)} \tilde{\psi}(-p_2)\right] |\Omega\rangle =
$$
  
\n
$$
= \left[\bar{u}^r(\mathbf{k}_1) \frac{1}{\tilde{S}(k_1)}\right] \left[\bar{v}^u(\mathbf{p}_2) \frac{1}{\tilde{S}(p_2)}\right]
$$
  
\n
$$
\langle \Omega|T\tilde{\psi}(k_1)\tilde{\psi}(k_2)\tilde{\psi}(-p_1)\tilde{\psi}(-p_2)|\Omega\rangle
$$
  
\n
$$
\left[\frac{1}{\tilde{S}(-k_2)} v^s(\mathbf{k}_2)\right] \left[\frac{1}{\tilde{S}(-p_1)} u^t(\mathbf{p}_1)\right]
$$

#### **Example 4**

 $H(p) \rightarrow Z(k) + Z(l)$  decay. Initial and final states:

$$
\left| i \right\rangle = a_{\mathbf{p}}^{\dagger}\left| \Omega \right\rangle
$$
  

$$
\left| f \right\rangle = a_{\mathbf{k}}^{r \dagger} a_{\mathbf{l}}^{s \dagger}\left| \Omega \right\rangle
$$

and we get:

$$
\langle f|i\rangle = \langle \Omega|a_{\mathbf{k}}^r a_1^s a_{\mathbf{p}}^{\dagger}|\Omega\rangle = \langle \Omega|T a_{\mathbf{k}}^r a_1^s a_{\mathbf{p}}^{\dagger}|\Omega\rangle =
$$
  

$$
= \langle \Omega|T \epsilon_{\mu}^{r*}(\mathbf{k}) \frac{k^2}{i} \tilde{A}^{\mu}(k) \epsilon_{\nu}^{s*}(\mathbf{l}) \frac{l^2}{i} \tilde{A}^{\nu}(l) \frac{1}{\tilde{D}(p)} \tilde{\phi}(-p)|\Omega\rangle =
$$
  

$$
= \frac{\epsilon_{\mu}^{r*}(\mathbf{k}) \epsilon_{\nu}^{s*}(\mathbf{l})}{\frac{i}{k^2} \frac{i}{l^2} \tilde{D}(p)} \langle \Omega|T \tilde{A}^{\mu}(k) \tilde{A}^{\nu}(l) \tilde{\phi}(-p)|\Omega\rangle
$$

#### **Example 5**

 $e^+e^- \rightarrow W^+W^-$  scattering:

$$
e^-(k) + e^+(-l) \to W^-(p) + W^+(r)
$$

So the initial and final states are:

$$
\begin{split} \vert i\rangle &= b_{\bf k}^\dagger d_{-1}^\dagger \vert \Omega \rangle \\ \vert f \rangle &= a_{\bf p}^{\lambda\dagger} a_{\bf r}^{\mu\dagger} \vert \Omega \rangle \end{split}
$$

and we get:

$$
\langle f|i\rangle = \langle \Omega|a_{\mathbf{r}}^{\mu}a_{\mathbf{p}}^{\lambda}b_{\mathbf{k}}^{\dagger}d_{-1}^{\dagger}|\Omega\rangle
$$

$$
= \epsilon_{\alpha}^{\mu}(\mathbf{r})\frac{r^{2}}{i}\epsilon_{\beta}^{\lambda}(\mathbf{p})\frac{p^{2}}{i}\left[-\bar{v}(-1)\frac{1}{\tilde{S}(-1)}\right]
$$

$$
\langle \Omega|T\tilde{A}^{\alpha}(\mathbf{r})\tilde{A}^{\beta}(\mathbf{p})\tilde{\psi}(-\mathbf{k})\tilde{\psi}(1)|\Omega\rangle
$$

$$
\left[\frac{1}{\tilde{S}(-\mathbf{k})}u(\mathbf{k})\right]
$$

#### **Example 6**

 $W^+W^- \rightarrow W^+W^-$  scattering:

$$
W^-(k) + W^+(p) \to W^-(r) + W^+(l)
$$

So the initial and final states are:

$$
|i\rangle = a_{\mathbf{k}}^{\mu\dagger} a_{\mathbf{p}}^{\nu\dagger} | \Omega \rangle
$$

$$
|f\rangle = a_{\mathbf{r}}^{\alpha\dagger} a_{\mathbf{l}}^{\beta\dagger} | \Omega \rangle
$$

and we get:

$$
\langle f|i\rangle = \langle \Omega|a_1^{\beta} a_{\mathbf{r}}^{\alpha} a_{\mathbf{r}}^{\mu \dagger} a_{\mathbf{p}}^{\nu \dagger}|\Omega\rangle
$$
  

$$
= \epsilon_{\rho}^{\mu *}(\mathbf{k}) \frac{k^2}{i} \epsilon_{\sigma}^{\nu *}(\mathbf{p}) \frac{p^2}{i} \langle \Omega|T \tilde{A}^{\kappa}(\mathbf{r}) \tilde{A}^{\lambda}(l) \tilde{A}^{\sigma}(-\mathbf{p}) \tilde{A}^{\rho}(-\mathbf{k})|\Omega\rangle \epsilon_{\kappa}^{\alpha}(\mathbf{r}) \frac{r^2}{i} \epsilon_{\lambda}^{\beta}(l) \frac{l^2}{i}
$$

#### **Evaluation of the Interacting Green Functions**

The interacting Green functions can be evaluated using the formula:

$$
G^{(n)}(x_1, \dots, x_n) = \langle \Omega | T \phi_H(x_1) \dots \phi_H(x_n) | \Omega \rangle =
$$
  
= 
$$
\frac{\langle 0 | T \phi_I(x_1) \dots \phi_I(x_n) S | 0 \rangle}{\langle 0 | S | 0 \rangle}
$$

where

$$
S = U_I(\infty, -\infty) = T \exp\left(-\frac{i}{\hbar} \int_{-\infty}^{\infty} H_1(t) dt\right) = T \exp\left(-\frac{i}{\hbar} \int d^4 x \mathcal{H}_1(x)\right)
$$

 $\phi_H$  is a field in the Heisenberg picture  $(\phi(\mathbf{x},t)) = e^{iHt}\phi(\mathbf{x},0)e^{-iHt})$  and  $\phi_I$  is a field in the interaction picture  $(\phi(\mathbf{x},t)=e^{iH_0t}\phi(\mathbf{x},0)e^{-iH_0t})$ , where the Hamiltonian is  $H=H_0+H_1$  and the vacua (ground states) are  $H_0|0\rangle=0$ and  $H |\Omega\rangle = 0$ .

This can be proven by evaluating the right hand side:

$$
\frac{\langle 0|T \phi_I(x_1) \dots \phi_I(x_n)S|0\rangle}{\langle 0|S|0\rangle} = \frac{\langle 0|T \phi_I(x_1) \dots \phi_I(x_n)U_I(\infty, -\infty)|0\rangle}{\langle 0|U_I(\infty, 0)U_I(0, -\infty)|0\rangle}
$$

$$
= \frac{\langle 0|U_I(\infty, t_1)\phi_I(x_1)U_I(t_1, t_2) \dots U_I(t_{n-1}, t_n)\phi_I(x_n)U_I(t_n, -\infty)|0\rangle}{\langle 0|U_I(\infty, 0)U_I(0, -\infty)|0\rangle}
$$

$$
= \frac{\langle 0|U_I(\infty, 0)\phi_H(x_1) \dots \phi_H(x_n)U_I(0, -\infty)|0\rangle}{\langle 0|U_I(\infty, 0)U_I(0, -\infty)|0\rangle}
$$

$$
= \frac{\langle 0|\Omega\rangle \langle \Omega|T\phi_H(x_1) \dots \phi_H(x_n)|\Omega\rangle \langle \Omega|0\rangle}{\langle 0|\Omega\rangle \langle \Omega|0\rangle \langle \Omega|0\rangle}
$$

$$
= \frac{\langle \Omega|T\phi_H(x_1) \dots \phi_H(x_n)|\Omega\rangle}{\langle \Omega|\Omega\rangle}
$$

$$
= \langle \Omega|T\phi_H(x_1) \dots \phi_H(x_n)|\Omega\rangle
$$

where we used the following relations:

$$
U_I(t_{k-1},t_k)\phi_I(x_k)U_I(t_k,t_{k+1}) = U_I(t_{k-1},0)U_I^{\dagger}(t_k,0)\phi_I(x_k)U_I(t_k,0)U_I(0,t_{k+1}) = U_I(t_{k-1},0)\phi_H(x_k)U_I(0,t_{k+1})
$$

$$
U_I(0,-\infty)|0\rangle = U_I(0,-\infty)\left[|\Omega\rangle\langle\Omega| + \sum_{n\neq 0} |n\rangle\langle n|\right]|0\rangle = |\Omega\rangle\langle\Omega|0\rangle + \lim_{t\to -\infty} \sum_{n\neq 0} e^{iE_nt} |n\rangle\langle n|0\rangle = |\Omega\rangle\langle\Omega|0\rangle
$$

$$
\langle\Omega|\Omega\rangle = 1
$$

#### **Evolution Operator, S-Matrix Elements**

The evolution operator  $U$  is defined by the equations:

$$
|\phi(t_2)\rangle = U(t_2, t_1) | \phi(t_1)\rangle
$$

$$
i\hbar \frac{\partial U(t, t_1)}{\partial t} = H(t)U(t, t_1)
$$

$$
U(t_1, t_1) = 1
$$

We are interested in calculating the S matrix elements:

$$
\langle f|U(\infty, -\infty)|i\rangle = \langle f|S|i\rangle = S_{fi}
$$

so we first calculate  $U(\infty, -\infty)$ . Integrating the equation for the evolution operator:

$$
U(t_2, t_1) = U(t_1, t_1) - \frac{i}{\hbar} \int_{t_1}^{t_2} H(t)U(t, t_1) dt = 1 - \frac{i}{\hbar} \int_{t_1}^{t_2} H(t)U(t, t_1) dt
$$

Now:

$$
S = U(\infty, -\infty) = 1 - \frac{i}{\hbar} \int_{-\infty}^{\infty} H(t')U(t', -\infty)dt' =
$$

$$
= 1 + \left(-\frac{i}{\hbar}\right) \int_{-\infty}^{\infty} H(t')U(t', -\infty)dt' + \left(-\frac{i}{\hbar}\right)^2 \int_{-\infty}^{\infty} \int_{-\infty}^{t'} H(t')H(t'')U(t'', -\infty)dt'dt''
$$

$$
= \dots = \sum_{n=0}^{\infty} \left(-\frac{i}{\hbar}\right)^n \frac{1}{n!} \int_{-\infty}^{\infty} \int_{-\infty}^{\infty} \dots T\{H(t_1)H(t_2)\dots\}dt_1dt_2\dots =
$$

$$
= T \exp\left(-\frac{i}{\hbar}\int_{-\infty}^{\infty} H(t)dt\right) = T \exp\left(-\frac{i}{\hbar}\int_{-\infty}^{\infty} d^4x \mathcal{H}(x)\right)
$$

If  $\mathcal L$  doesn't contain derivatives of the fields, then  $\mathcal H = -\mathcal L$  so:

$$
U(\infty, -\infty) = T \exp\left(\frac{i}{\hbar} \int_{-\infty}^{\infty} d^4x \mathcal{L}(x)\right)
$$

Let's write  $S = 1 + iT$  and  $|i\rangle = |k_1 \cdots k_m\rangle$ ,  $|f\rangle = |p_1 \cdots p_n\rangle$ . As a first step now, let's investigate a scalar field, e.g.  $\mathcal{L} = -\frac{\lambda}{4} \phi^4$  (e.g. a Higgs self interaction term above), we'll look at other fields later:

$$
\langle f|S|i\rangle = \langle f|iT|i\rangle = \langle p_1 \cdots p_n|iT|k_1 \cdots k_m\rangle = \frac{1}{\tilde{D}(k_1)\cdots \tilde{D}(k_m)} \frac{1}{\tilde{D}(p_1)\cdots \tilde{D}(p_n)}
$$

$$
\int d^4x_1 \cdots d^4x_m e^{-i(k_1x_1 + \cdots + k_mx_m)} \int d^4y_1 \cdots d^4y_n e^{+i(p_1y_1 + \cdots + p_ny_n)} G(x_1, \cdots, x_m, y_1, \cdots, y_m)
$$

where

$$
G(x_1, \cdots, x_n) = \langle \Omega | T \{ \phi(x_1) \cdots \phi(x_n) \} | \Omega \rangle =
$$

$$
\frac{\langle 0|T\{\phi_I(x_1)\cdots\phi_I(x_n)\exp\left(\frac{i}{\hbar}\int_{-\infty}^{\infty}d^4x\mathcal{L}(x)\right)\}|0\rangle}{\langle 0|T\exp\left(\frac{i}{\hbar}\int_{-\infty}^{\infty}d^4x\mathcal{L}(x)\right)|0\rangle}
$$

This is called the LSZ formula. Now we use the Wick contraction, get some terms like  $D_{23}D_{34}$  integrate things out, this will give the delta function and  $\tilde{D}(p)$ 's and that's it.

Let's see how it goes for  $\mathcal{L} = -\frac{\lambda}{4} \phi^4$  for the process  $k_1 + k_2 \to p_1 + p_2$ :

$$
\langle p_1p_2|S|k_1k_2 \rangle = \frac{\int \mathrm{d}^4 x_1 \mathrm{d}^4 x_2 e^{-i(k_1x_1+k_2x_2)} \int \mathrm{d}^4 y_1 \mathrm{d}^4 y_2 e^{i(p_1y_1+p_2y_2)}}{\tilde{D}(k_1)\tilde{D}(k_2)\tilde{D}(p_1)\tilde{D}(p_2)}
$$
  

$$
\frac{\langle 0|T\{\phi_I(x_1)\phi_I(x_2)\phi_I(y_1)\phi_I(y_2)\exp\left(-\frac{i\lambda}{4\hbar}\int \mathrm{d}^4 x \phi_I^4(x)\right)\}|0\rangle}{\langle 0|T\exp\left(-\frac{i\lambda}{4\hbar}\int \mathrm{d}^4 x \phi_I^4(x)\right)|0\rangle}
$$
  

$$
= \frac{\int \mathrm{d}^4 x_1 \mathrm{d}^4 x_2 e^{-i(k_1x_1+k_2x_2)} \int \mathrm{d}^4 y_1 \mathrm{d}^4 y_2 e^{i(p_1y_1+p_2y_2)}}{\tilde{D}(k_1)\tilde{D}(k_2)\tilde{D}(p_1)\tilde{D}(p_2)}
$$
  

$$
\frac{\langle 0|T\{\phi_I(x_1)\phi_I(x_2)\phi_I(y_1)\phi_I(y_2)\}|0\rangle}{\langle 0|T\exp\left(-\frac{i\lambda}{4\hbar}\int \mathrm{d}^4 x \phi_I^4(x)\right)|0\rangle} + \frac{\langle -\frac{i\lambda}{4\hbar}\int \mathrm{d}^4 x \phi_I^4(x)\}|0\rangle}{\langle 0|T\exp\left(-\frac{i\lambda}{4\hbar}\int \mathrm{d}^4 x \phi_I^4(x)\right)|0\rangle} + \frac{\langle -\frac{i\lambda}{4\hbar}\int \mathrm{d}^4 x \mathrm{d}^4 y \langle 0|T\{\phi_I(x_1)\phi_I(x_2)\phi_I(y_1)\phi_I(y_2)\phi_I^4(x)\}\|0\rangle}{\langle 0|T\exp\left(-\frac{i\lambda}{4\hbar}\int \mathrm{d}^4 x \phi_I^4(x)\right)|0\rangle} + \cdots \bigg] = \frac{1}{\tilde{D}(k_1)\tilde{D}(k_2)\tilde{D}(p_1)\tilde{D}(p_2)}
$$
  

$$
\left[ (2\pi)^4 \delta^{(4)}(p_1+p_2
$$

 $(-i\lambda)$ (disconnected terms with not enough  $\tilde{D}(\cdots)s$ ) +  $(-i\lambda)^2(\cdots)$  +  $\cdots$  =

$$
= (2\pi)^4 \delta^{(4)}(p_1 + p_2 - k_1 - k_2) \left[ 6(-i\lambda) + 3(-i\lambda)^2 \int \frac{d^4k}{(2\pi)^4} \tilde{D}(k) \tilde{D}(p_1 + p_2 - k) + (-i\lambda)^3 (\cdots) + \cdots \right]
$$

The denominator cancels with the disconnected terms. We used the Wick contractions (see below for a thorough explanation+derivation):

$$
\langle 0|T\{\phi_I(x_1)\phi_I(x_2)\phi_I(y_1)\phi_I(y_2)\}|0\rangle = D(x_1 - x_2)D(y_1 - y_2) + D(x_2 - y_1)D(x_1 - y_2) + D(x_2 - y_2)D(x_1 - y_1)
$$
  

$$
\langle 0|T\{\phi_I(x_1)\phi_I(x_2)\phi_I(y_1)\phi_I(y_2)\phi_I^4(x)\}|0\rangle = D(x_1 - x)D(x_2 - x)D(y_1 - x)D(y_2 - x) + \text{disconnected}
$$

$$
\langle 0|T\{\phi_I(x_1)\phi_I(x_2)\phi_I(y_1)\phi_I(y_2)\phi_I^4(x)\phi_I^4(y)\}|0\rangle=D(x_1-x)D(x_2-x)D(y_1-y)D(y_2-y)D(x-y)D(x-y)D(y_2-y)D(y_2-y)D(y
$$

+disconnected

Where the "disconnected" terms are  $D(x_1 - y_1)D(x_2 - y_2)D(x - x)D(x - x)$  and similar. When they are integrated over, they do not generate enough  $\tilde{D}(p_1)$  propagators to cancel the propagators from the LSZ formula, which will cause the terms to vanish.

For the  $\mathcal{L} = \phi^3(x)$  theory, one also needs the following contractions:

 $\langle 0|T\{\phi_I(x_1)\phi_I(x_2)\phi_I(y_1)\phi_I(y_2)\phi_I^3(x)\}|0\rangle = 0$ 

$$
\langle 0|T\{\phi_I(x_1)\phi_I(x_2)\phi_I(y_1)\phi_I(y_2)\phi_I^3(x)\phi_I^3(y)\}|0\rangle = D(x_1-x)D(x_2-x)D(x-y)D(y_1-y)D(y_2-y)
$$

Thus it is clear that the only difference from the above is the factor  $D(x - y)$  which after integrating changes to  $D(p_1 + p_2)$  and this ends up in the final result.

One always gets the delta function in the result, so we define the matrix element  $\mathcal{M}_{fi}$  by:

$$
S_{fi} = (2\pi)^4 \delta^{(4)}(p_1 + p_2 + \dots - k_1 - k_2 - \dots) i \mathcal{M}_{fi}
$$

#### **Propagators for Scalar Bosons, Fermions and Vector Bosons**

The only nonzero contractions that can occur are the propagators below. All other contractions are zero. Propagator for a scalar boson is:

$$
\langle 0|T\{\phi_I(x)\phi_I(y)\}|0\rangle \equiv D(x-y) = \int \frac{\mathrm{d}^4 p}{(2\pi)^4} \tilde{D}(p)e^{-ip(x-y)}
$$

with

$$
\tilde{D}(p) = \frac{i}{p^2 - m^2 + i\epsilon}
$$

For fermions (Feynman propagator):

$$
\langle 0|T\{\psi_I(x)\overline{\psi}_I(y)\}|0\rangle \equiv S(x-y) = \int \frac{\mathrm{d}^4 p}{(2\pi)^4} \tilde{S}(p)e^{-ip(x-y)}
$$

with

$$
\tilde{S}(p) = \frac{i}{p - m + i\epsilon} = \frac{i(p + m)}{p^2 - m^2 + i\epsilon}
$$

For vector bosons:

$$
\langle 0|T\{A_{\mu}(x)A_{\nu}(y)\}|0\rangle \equiv D_{\mu\nu}(x-y) = \int \frac{\mathrm{d}^4 p}{(2\pi)^4} \tilde{D}_{\mu\nu}(p)e^{-ip(x-y)}
$$

with

$$
\tilde{D}_{\mu\nu}(p)=i\frac{-g_{\mu\nu}+\frac{p_\mu p_\nu}{m^2}}{p^2-m^2+i\epsilon}
$$

For massless bosons:

$$
\tilde{D}_{\mu\nu}(p)=i\frac{-g_{\mu\nu}}{p^2+i\epsilon}
$$

#### **Wick Theorem**

As seen above, we need to be able to calculate

$$
\langle 0|T\{\phi_I(x_1)\cdots\phi_I(x_n)\}|0\rangle
$$

The Wick theorem says, that this is equal to all possible contractions of fields (all fields need to be contracted), where a contraction is defined as:

$$
\langle 0|T\{\phi_I(x)\phi_I(y)\}|0\rangle \equiv D(x-y) = \int \frac{\mathrm{d}^4 p}{(2\pi)^4} \tilde{D}(p)e^{-ip(x-y)}
$$

with

$$
\tilde{D}(p) = \frac{i}{p^2 - m^2 + i\epsilon}
$$

A few lowest possibilities:

$$
\langle 0|T\{\phi_I(x_1)\}|0\rangle = 0
$$

$$
\langle 0|T\{\phi_I(x_1)\phi_I(x_2)\}|0\rangle = D_{12}
$$

$$
\langle 0|T\{\phi_I(x_1)\phi_I(x_2)\phi_I(x_3)\}|0\rangle = 0
$$

$$
\langle 0|T\{\phi_I(x_1)\phi_I(x_2)\phi_I(x_3)\phi_I(x_4)\}|0\rangle = \text{disconnected}
$$

$$
\langle 0|T\{\phi_I(x_1)\phi_I(x_2)\phi_I(x_3)\phi_I(x_4)\phi_I(x)\}|0\rangle = 0
$$

$$
\langle 0|T\{\phi_I(x_1)\phi_I(x_2)\phi_I(x_3)\phi_I(x_4)\phi_I^2(x)\}|0\rangle = \text{disconnected}
$$

$$
\langle 0|T\{\phi_I(x_1)\phi_I(x_2)\phi_I(x_3)\phi_I(x_4)\phi_I^3(x)\}|0\rangle = 0
$$

 $\langle 0|T\{\phi_I(x_1)\phi_I(x_2)\phi_I(x_3)\phi_I(x_4)\phi_I^4(x)\}|0\rangle = 4! D(x_1 - x)D(x_2 - x)D(x_3 - x)D(x_4 - x) +$  disconnected

$$
\langle 0|T\{\phi_I(x_1)\phi_I(x_2)\phi_I(x_3)\phi_I(x_4)\phi_I^3(x)\phi_I^3(y)\}|0\rangle =
$$

$$
= D(x_1-x)D(x_2-x)D(x-y)D(x_3-y)D(x_4-y)
$$
disconnected

$$
\langle 0|T\{\phi_I(x_1)\phi_I(x_2)\phi_I(x_3)\phi_I(x_4)\phi_I^4(x)\phi_I^4(y)\}|0\rangle =
$$

$$
= D(x_1 - x)D(x_2 - x)D(x - y)D(x - y)D(x_3 - y)D(x_4 - y) +
$$
disconnected

For the last two equations, not all possibilities of the connected graphs are listed (and also the combinatorial factor is omitted).

#### **Nonrelativistic Field Operators**

One difference in nonrelativistic quantum mechanics is that the noninteracting solutions to the equation of motion (Schrödinger equation in this case) can be numbered using a discrete index, so for example the momentum q is not continuous, thus the (anti)commutation relations for creation and anihilation operators contain the Kronecker delta (instead of a delta function) and integrals over the index are replaced by sums. The reason for that is that we usually employ boundary conditions (like a lattice, or one particle potential due to nuclei, etc.) that make the spectrum discrete.

For bosons the field operators are given by:

$$
\hat{\psi}(\mathbf{x}) = \sum_{k} \psi_k(\mathbf{x}) c_k
$$

$$
\hat{\psi}^{\dagger}(\mathbf{x}) = \sum_{k} \psi_k^*(\mathbf{x}) c_k^{\dagger}
$$

where the coefficients are the single-particle wave functions.

$$
[c_k, c_l^{\dagger}] = \delta_{kl}
$$

$$
[c_k, c_l] = [c_k^{\dagger}, c_l^{\dagger}] = 0
$$

so the commutation relations for  $\hat{\psi}$  and  $\hat{\psi}^{\dagger}$  are:

$$
[\hat{\psi}(\mathbf{x}), \hat{\psi}^{\dagger}(\mathbf{y})] = \delta^{(3)}(\mathbf{x} - \mathbf{y})
$$

$$
[\hat{\psi}(\mathbf{x}), \hat{\psi}(\mathbf{y})] = [\hat{\psi}^{\dagger}(\mathbf{x}), \hat{\psi}^{\dagger}(\mathbf{y})] = 0
$$

For fermions:

$$
\hat{\psi}(\mathbf{x}) = \sum_{k} \sum_{s=1}^{2} \psi_k^s(\mathbf{x}) c_k
$$

$$
\hat{\psi}^\dagger(\mathbf{x}) = \sum_{k} \sum_{s=1}^{2} \psi_k^{s*}(\mathbf{x}) c_k^\dagger
$$

where

$$
\{c_k, c_l^{\dagger}\} = \delta_{kl}
$$

$$
\{c_k, c_l\} = \{c_k^{\dagger}, c_l^{\dagger}\} = 0
$$

so the commutation relations for  $\hat{\psi}$  and  $\hat{\psi}^{\dagger}$  are:

$$
\{\hat{\psi}(\mathbf{x}), \hat{\psi}^{\dagger}(\mathbf{y})\} = \delta^{(3)}(\mathbf{x} - \mathbf{y})
$$

$$
\{\hat{\psi}(\mathbf{x}), \hat{\psi}(\mathbf{y})\} = \{\hat{\psi}^{\dagger}(\mathbf{x}), \hat{\psi}^{\dagger}(\mathbf{y})\} = 0
$$

The (interacting) Hamiltonian for both bosons and fermions is

$$
i\hbar \partial_t |\Psi(t)\rangle = \hat{H} |\Psi(t)\rangle
$$
  

$$
\hat{H} = \hat{T} + \hat{V} = \sum_{ij} c_i^{\dagger} \langle i|T|j\rangle c_j + \frac{1}{2} \sum_{ijkl} c_i^{\dagger} c_j^{\dagger} \langle ij|V|kl\rangle c_l c_k
$$

Note the ordering of the final two destruction operators  $c_1c_k$ , which is opposite that of the last two single-particle wave functions in the matrix elements of the potential  $\langle ij|V|kl\rangle$  (for bosons it doesn't matter, for fermions it changes a sign).

#### **Nonrelativistic Propagator**

Nonrelativistic limits of the propagators are obtained by assuming  $|{\bf p}|/mc \ll 1$ , and then expressing the propagator using the nonrelativistic energy  $\omega$  (total energy minus the rest mass energy) by using the well-known relations:

$$
p_0 c = E = mc^2 + \omega
$$

$$
\sqrt{\mathbf{p}^2 c^2 + m^2 c^4} = E_{\mathbf{p}} = mc^2 + \frac{\mathbf{p}^2}{2m} + O\left(\frac{1}{mc^2} \left(\frac{p^2}{m}\right)^2\right)
$$

we use them to simplify  $E^2 - E_\mathbf{p}^2$  in the limit  $c \to \infty$ :

$$
\frac{1}{c^2}(E^2 - E_\mathbf{p}^2) = \frac{1}{c^2}(E - E_\mathbf{p})(E + E_\mathbf{p}) =
$$
\n
$$
= \frac{1}{c^2} \left(\omega - \frac{\mathbf{p}^2}{2m} + O\left(\frac{1}{mc^2}\left(\frac{p^2}{m}\right)^2\right)\right) \left(2mc^2 + \omega + \frac{\mathbf{p}^2}{2m} + O\left(\frac{1}{mc^2}\left(\frac{p^2}{m}\right)^2\right)\right) =
$$
\n
$$
= 2m \left(\omega - \frac{\mathbf{p}^2}{2m} + \frac{\omega}{2mc^2}\left(\omega - \frac{\mathbf{p}^2}{2m}\right) + O\left(\frac{1}{mc^2}\left(\frac{p^2}{m}\right)^2\right)\right) \to
$$
\n
$$
\to 2m \left(\omega - \frac{\mathbf{p}^2}{2m}\right)
$$

Where E is the total energy,  $\omega$  is the nonrelativistic energy,  $E_p$  is the relativistic energy of a noninteracting particle (kinetic energy). Now we can rewrite the propagator of a scalar boson:

$$
\tilde{D}(p) = \frac{i}{p^2 - m^2 c^2 + i\epsilon} = \frac{i}{p_0^2 - \mathbf{p}^2 - m^2 c^2 + i\epsilon} = \frac{i}{\frac{1}{c^2} (p_0^2 c^2 - \mathbf{p}^2 c^2 - m^2 c^4) + i\epsilon} =
$$
\n
$$
= \frac{i}{\frac{1}{c^2} (E^2 - E_\mathbf{p}^2) + i\epsilon} \to \frac{i}{2m \left(\omega - \frac{\mathbf{p}^2}{2m}\right) + i\epsilon} =
$$
\n
$$
= \frac{1}{2m} \frac{i}{\omega - \frac{\mathbf{p}^2}{2m} + i\frac{\epsilon}{2m}} = \frac{1}{2m} \frac{i}{\omega - \frac{\mathbf{p}^2}{2m} + i\epsilon'}
$$

As you can see, we are interested in the behavior of the propagator in the vicinity of its positive frequency pole  $\omega \approx \frac{\mathbf{p}^2}{2m}.$ 

Similarly for fermions (we set  $c = 1$ ):

$$
\tilde{S}(p) = \frac{i(p+m)}{p^2 - m^2 + i\epsilon} = \frac{i(p^0\gamma_0 - p^j\gamma_j + m)}{p^2 - m^2 + i\epsilon} \approx \frac{1}{2m} \frac{i(p^0\gamma_0 - p^j\gamma_j + m)}{\omega - \frac{p^2}{2m} + i\epsilon'} =
$$
  
= 
$$
\frac{1}{2m} \frac{i((\omega + m)\gamma_0 - p^j\gamma_j + m)}{\omega - \frac{p^2}{2m} + i\epsilon'} \approx \frac{1}{2m} \frac{i(m\gamma_0 - p^j\gamma_j + m)}{\omega - \frac{p^2}{2m} + i\epsilon'} =
$$

<span id="page-205-0"></span>
$$
=\frac{i\left(\frac{1}{2}(\gamma_0+1)-\frac{p^j\gamma_j}{2m}\right)}{\omega-\frac{\mathbf{p}^2}{2m}+i\epsilon'}
$$
\n(6.1)

The first term

$$
\frac{1}{2}(\gamma_0 + 1) = \begin{pmatrix} 1 & 0 & 0 & 0 \\ 0 & 1 & 0 & 0 \\ 0 & 0 & 0 & 0 \\ 0 & 0 & 0 & 0 \end{pmatrix}
$$

selects the two upper components of a given bispinor. The second term

$$
-\frac{p^j\gamma_j}{2m}=\begin{pmatrix}0&-\frac{p^j\sigma_j}{2m}\\ \frac{p^j\sigma_j}{2m}&0\end{pmatrix}
$$

mixes the upper and lower components of the bispinor and the contribution of this term is quadratic in  $\frac{p}{m}$  so it can be neglected. The numerator of [\(6.1\)](#page-205-0) reduces to a unit matrix (in spin space):

$$
\tilde{S}(p) \approx \frac{i\left(\frac{1}{2}(\gamma_0 + 1) - \frac{p^j \gamma_j}{2m}\right)}{\omega - \frac{\mathbf{p}^2}{2m} + i\epsilon} \approx \frac{i\mathbb{1}}{\omega - \frac{\mathbf{p}^2}{2m} + i\epsilon} = \mathbb{1}G_0^+(\mathbf{p}, \omega)
$$

where  $G_0^+({\bf p},\omega)$  is the nonrelativistic retarded propagator defined by:

$$
G_0^+(x-y) = i \int \frac{\mathrm{d}^3 p}{(2\pi)^3} \int \frac{\mathrm{d}\omega}{2\pi} G_0^+(\mathbf{p}, \omega) e^{i\mathbf{p}\cdot(\mathbf{x}-\mathbf{y})} e^{-i\omega(t_x-t_y)}
$$

(For the other pole  $p_0 = -\sqrt{p^2 + m^2}$ , we define  $\omega = -p_0 - m$  and we would see that the antiparticles' propagator reduces to the advanced Green's function in the nonrelativistic limit.)

As shown above, the nonrelativistic free propagator is defined by:

$$
G_0^+(x-y) = i \int \frac{\mathrm{d}^3 p}{(2\pi)^3} \int \frac{\mathrm{d}\omega}{2\pi} G_0^+(\mathbf{p}, \omega) e^{i\mathbf{p}\cdot(\mathbf{x}-\mathbf{y})} e^{-i\omega(t_x-t_y)}
$$

with:

$$
G_0^+(\mathbf{p},\omega)=\frac{i}{\omega-\frac{\mathbf{p}^2}{2m}+i\epsilon}
$$

If we use the energies of the nonineracting particles  $E_k \equiv \epsilon_k = \frac{\hbar^2 k^2}{2m} = \frac{k^2}{2m}$ , we can write it as:

$$
G_0^+(\mathbf{p}, \omega) = \frac{i}{\omega - \frac{\mathbf{p}^2}{2m} + i\epsilon} = \frac{i}{\omega - E_k + i\epsilon}
$$

so

$$
G_0^+(k,\omega) = \frac{i}{\omega - E_k + i\epsilon}
$$

using  $E = \hbar \omega$  we can also write:

$$
G_0^+(k, E) = \frac{i}{E - E_k + i\epsilon}
$$

Other equivalent ways of representing the propagator:

$$
G_0^+(x-y) = G_0^+(\mathbf{x}, t_x, \mathbf{y}, t_y) = i \int \frac{d^3p dE}{(2\pi\hbar)^4} G_0^+(\mathbf{p}, E) e^{\frac{i}{\hbar}\mathbf{p}\cdot(\mathbf{x}-\mathbf{y})} e^{-\frac{i}{\hbar}E(t_x-t_y)} =
$$

$$
= i \int \frac{d^3k d\omega}{(2\pi)^4} G_0^+(k, \omega) e^{i\mathbf{k}\cdot(\mathbf{x}-\mathbf{y})} e^{-i\omega(t_x-t_y)}
$$

Sometimes it's useful to calculate the mixed representation  $G_0^+(k,t)$ :

$$
G_0^+(k,t) = \int \frac{d\omega}{2\pi} e^{-i\omega t} G_0^+(k,\omega) = \int \frac{d\omega}{2\pi} e^{-i\omega t} \frac{i}{\omega - E_k + i\epsilon} = \dots = \theta_t e^{-i(E_k - i\epsilon)t}
$$

(The " $\cdots$ " means to use the Residue Theorem and distinguish two cases  $t < 0$  and  $t > 0$ , thus getting the Heaviside step function  $\theta_t$  in the result.)

Very often, in practice, one just needs to work with  $G_0^+(k,t)$  and  $G_0^+(k,\omega)$ , here is how to convert between those:

$$
G_0^+(k,t) = \int_{-\infty}^{\infty} \frac{d\omega}{2\pi} e^{-i\omega t} G_0^+(k,\omega)
$$

$$
G_0^+(k,\omega) = \int_{-\infty}^{\infty} dt \, e^{i\omega t} G_0^+(k,t)
$$

The relation to the contraction of operators is:

$$
G_0^+({\bf k},t_2-t_1) = -i\theta_{t_2-t_1} \langle \Psi_0 | c_{\bf k}(t_2) c_{\bf k}^\dagger(t_1) | \Psi_0 \rangle
$$

where  $|\Psi_0\rangle$  is the ground state wavefunction and:

$$
c_{\mathbf{k}}(t) = e^{iH_0t}c_{\mathbf{k}}e^{-iH_0t}
$$

so to understand the meaning of  $G_0^+$  (**k**,  $t_2 - t_1$ ), we write it as:

$$
G_0^+(\mathbf{k}, t_2 - t_1) = -i\theta_{t_2 - t_1} \langle \Psi_0 | c_{\mathbf{k}}(t_2) c_{\mathbf{k}}^\dagger(t_1) | \Psi_0 \rangle = -i\theta_{t_2 - t_1} \langle \Psi_0 | e^{iH_0 t_2} c_{\mathbf{k}} e^{-iH_0(t_2 - t_1)} c_{\mathbf{k}}^\dagger e^{-iH_0 t_1} | \Psi_0 \rangle =
$$
  
= 
$$
-i\theta_{t_2 - t_1} \left( e^{-iH_0 t_2} | \Psi_0 \rangle \right)^\dagger \left( c_{\mathbf{k}} e^{-iH_0(t_2 - t_1)} c_{\mathbf{k}}^\dagger e^{-iH_0 t_1} | \Psi_0 \rangle \right)
$$

which describes the probability amplitude of adding a bare particle at time  $t_1$ , removing at time  $t_2$  and regaining the original many-body system (that in the meantime evolved into  $e^{-iH_0t_2}|\Psi_0\rangle$ ).

#### **Evaluating the Interacting Green Functions**

The Green functions below can either be evaluated using the Wick theorem, or using Feynman diagrams and the corresponding Feynman rules.

#### **Example 1**

 $\mathcal{L}_{ZZH} = \lambda Z_{\mu} Z^{\mu} H$ , in the first order:

$$
\langle \Omega | T \tilde{A}^{\mu}(k) \tilde{A}^{\nu}(l) \tilde{\phi}(-p) | \Omega \rangle = i \lambda (2 \pi)^4 \delta(k+l-p) \tilde{D}^{\mu}{}_{\alpha}(k) \tilde{D}^{\nu \alpha}(l) \tilde{D}(p)
$$

#### **Example 2**

 $\mathcal{L}_{ee\gamma} = -\lambda \bar{e} \gamma^{\mu} e A_{\mu}$ , in the second order:

$$
\langle \Omega | T \tilde{\psi}(k_1) \tilde{\tilde{\psi}}(k_2) \tilde{\tilde{\psi}}(-p_1) \tilde{\psi}(-p_2) | \Omega \rangle =
$$
  
=  $(-i\lambda)^2 (2\pi)^4 \delta(k_1 + k_2 - p_1 - p_2) \left[ \tilde{S}(k_1) \gamma^{\mu} \tilde{S}(-k_2) D_{\mu\nu}(k_1 + k_2) \tilde{S}(p_2) \gamma^{\nu} \tilde{S}(-p_1) +$   
+  $\tilde{S}(k_1) \gamma^{\mu} \tilde{S}(-p_1) D_{\mu\nu}(k_1 - p_1) \tilde{S}(p_2) \gamma^{\nu} \tilde{S}(-k_2) \right]$ 

### **Example 3**

 $\mathcal{L}_{int} = \frac{g}{2\mu}$  $\frac{g}{2\sqrt{2}}\bar{\nu}_e\gamma^{\mu}(1-\gamma_5)eW_{\mu}^+ + \text{h.c.,}$  in the second order:

$$
\langle \Omega | T \tilde{A}^{\alpha}(r) \tilde{A}^{\beta}(p) \tilde{\psi}(-k) \tilde{\psi}(-l) | \Omega \rangle =
$$
\n
$$
= \int d^{4}x d^{4}y \langle 0 | T \tilde{A}^{\alpha}(r) \tilde{A}^{\beta}(p) \tilde{\psi}(-k) \tilde{\psi}(-l) \rangle
$$
\n
$$
i \frac{g}{2\sqrt{2}} \tilde{\nu}_{\epsilon}(x) \gamma^{\mu}(1-\gamma_{5}) \epsilon(x) W_{\mu}^{+}(x)
$$
\n
$$
i \frac{g}{2\sqrt{2}} \tilde{\nu}_{\epsilon}(y) \gamma^{\nu}(1-\gamma_{5}) \epsilon(y) W_{\nu}^{+}(y)
$$
\n
$$
|0\rangle =
$$
\n
$$
= \left( i \frac{g}{2\sqrt{2}} \right)^{2} \int d^{4}x d^{4}y d\hat{r} d\hat{p} d\hat{k} d\hat{l} e^{i(\hat{r}r+\hat{p}p-\hat{k}k-\hat{l})}
$$
\n
$$
\langle 0 | T A^{\alpha}(\hat{r}) A^{\beta}(\hat{p}) \tilde{\psi}(\hat{k}) \psi(\hat{l})
$$
\n
$$
\tilde{\nu}_{\epsilon}(x) \gamma^{\mu}(1-\gamma_{5}) \epsilon(x) W_{\mu}^{+}(x)
$$
\n
$$
\tilde{\nu}_{\epsilon}(y) \gamma^{\nu}(1-\gamma_{5}) \epsilon(y) W_{\nu}^{+}(y)
$$
\n
$$
|0\rangle =
$$
\n
$$
= \left( i \frac{g}{2\sqrt{2}} \right)^{2} \int d^{4}x d^{4}y d\hat{r} d\hat{p} d\hat{k} d\hat{l} e^{i(\hat{r}r+\hat{p}p-\hat{k}k-\hat{l})}
$$
\n
$$
D^{\alpha}{}_{\mu}(\hat{r}-x) D^{\mu}{}_{\nu}(\hat{p}-y) S(\hat{l}-x) \gamma^{\mu}(1-\gamma_{5}) S(x-y) \gamma^{\nu}(1-\gamma_{5}) S(\hat{k}-y) =
$$
\n
$$
= \left( i \frac{g}{2\sqrt{2}} \right)^{2} \int d^{4}x d^{4}y d\hat{r} d\hat{p} d\hat{k} d\hat{\epsilon}^{i(\hat{r}+\hat{r})
$$

#### **ZZH interaction**

Let's calculate the  $\mathcal{L}_{ZZH} = \lambda Z_{\mu} Z^{\mu} H$  interaction in the SM, where  $\lambda = \frac{g^2}{4 \cos \theta}$  $\frac{g}{4\cos\theta_W}$ . Consider  $H(p) \to Z(k) + Z(l)$ :

$$
\langle f|S|i\rangle = \langle f|iT|i\rangle = \langle kl|iT|p\rangle = \langle \Omega|a_{\mathbf{k}}^r a_1^s a_{\mathbf{p}}^{\dagger} |\Omega\rangle = \langle \Omega|Ta_{\mathbf{k}}^r a_1^s a_{\mathbf{p}}^{\dagger} |\Omega\rangle =
$$
  
\n
$$
= \langle \Omega|T\epsilon_{\mu}^{r*}(\mathbf{k})\frac{k^2}{i}\tilde{A}^{\mu}(k)\epsilon_{\nu}^{s*}(|\frac{l^2}{i}\tilde{A}^{\nu}(l)\frac{1}{\tilde{D}(p)}\tilde{\phi}(-p)|\Omega\rangle =
$$
  
\n
$$
= \frac{\epsilon_{\mu}^{r*}(\mathbf{k})\epsilon_{\nu}^{s*}(|\frac{l}{l^2}\tilde{D}(p)}{\frac{i}{k^2}\frac{i}{l^2}\tilde{D}(p)}\langle \Omega|T\tilde{A}^{\mu}(k)\tilde{A}^{\nu}(l)\tilde{\phi}(-p)|\Omega\rangle
$$
  
\n
$$
= \frac{\epsilon_{\mu}^{r*}(\mathbf{k})\epsilon_{\nu}^{s*}(|\frac{l}{l^2}\tilde{D}(p)}\frac{i}{\lambda(2\pi)^4}\delta(k+l-p)\tilde{D}^{\mu}{}_{\alpha}(k)\tilde{D}^{\nu\alpha}(l)\tilde{D}(p)
$$
  
\n
$$
= \frac{\epsilon_{\mu}^{r*}(\mathbf{k})\epsilon_{\nu}^{s*}(|\frac{l}{l^2}\tilde{D}(p)}\frac{i}{\lambda(2\pi)^4}\delta(k+l-p)\frac{-ig^{\mu}{}_{\alpha}}{k^2}\frac{-ig^{\nu\alpha}}{l^2}\tilde{D}(p)
$$
  
\n
$$
= \epsilon_{\mu}^{r*}(\mathbf{k})\epsilon_{\nu}^{s*}(|\frac{l}{l^2}\lambda(2\pi)^4\delta(k+l-p)g^{\mu}{}_{\alpha}g^{\nu\alpha}
$$
  
\n
$$
= \epsilon_{\mu}^{r*}(\mathbf{k})\epsilon_{\nu}^{s*}(|\frac{l}{l^2}\lambda(2\pi)^4\delta(k+l-p)g^{\mu\nu}
$$
  
\n
$$
= i\lambda(2\pi)^4\delta(k+l-p)\epsilon_{\mu}^{r*}(\mathbf{k})\epsilon_{\nu}^{s*}(\mathbf{l})
$$

where we used the fact, that the first order contribution of the  $\lambda Z_{\mu}Z^{\mu}H$  interaction to the interacting Green function is:

$$
\langle \Omega | T \tilde{A}^{\mu}(k) \tilde{A}^{\nu}(l) \tilde{\phi}(-p) | \Omega \rangle = i \lambda (2 \pi)^4 \delta(k+l-p) \tilde{D}^{\mu}{}_{\alpha}(k) \tilde{D}^{\nu \alpha}(l) \tilde{D}(p)
$$

#### **eeH interaction**

This is only approximate, it will be fixed soon.

Let's calculate the  $\mathcal{L}_{eeH} = -\lambda \bar{e}eH$  interaction in the SM, where  $\lambda = \frac{h_e}{\sqrt{2\pi}}$  $\frac{1}{2}$ . Consider  $H(p) \rightarrow e^-(k) + e^+(l)$ :

$$
\langle f|S|i\rangle = \langle f|iT|i\rangle = \langle kl|iT|p\rangle = \frac{\bar{u}(k)v(l)}{\tilde{S}(k)\tilde{S}(l)}\frac{1}{\tilde{D}(p)}
$$

$$
\int d^4x_1 e^{-ipx_1} \int d^4y_1 d^4y_2 e^{+i(ky_1+ly_2)} \langle 0|T\{\bar{e}(y_1)e(y_2)H(x_1)\}|0\rangle =
$$

$$
= \frac{\bar{u}(k)v(l)}{\tilde{S}(k)\tilde{S}(l)} \frac{1}{\tilde{D}(p)}
$$

$$
\int d^4x_1 e^{-ipx_1} \int d^4y_1 d^4y_2 e^{+i(ky_1 + ly_2)} \int d^4x (-i\lambda) S(y_1 - x) S(y_2 - x) D(x_1 - x) =
$$
  
=  $(-i\lambda)(2\pi)^4 \delta^{(4)}(p - k - l)\bar{u}(k)v(l)$ 

where we used the fact, that the only nonzero element of the Green function is

$$
\int d^4x \langle 0|T\{\bar{e}(y_1)e(y_2)H(x_1)\bar{e}(x)e(x)H(x)\}|0\rangle
$$

#### **ee gamma interaction**

This is only approximate, it will be fixed soon.

Let's calculate the 
$$
\mathcal{L}_{ee\gamma} = -\lambda \bar{e}\gamma^{\mu}eA_{\mu}
$$
 interaction in the SM, where  $\lambda = g \sin \theta_{W}$ . Consider  $\gamma(p) \to e^{-}(k) + e^{+}(l)$ :  
\n
$$
\langle f|S|i\rangle = \langle f|iT|i\rangle = \langle kl|iT|p\rangle = \frac{\bar{u}(k)v(l)}{\bar{S}(k)\bar{S}(l)} \frac{\varepsilon_{\mu}(p)}{\tilde{D}_{\alpha\beta}(p)}
$$
\n
$$
\int d^{4}x_{1}e^{-ipx_{1}} \int d^{4}y_{1}d^{4}y_{2}e^{+i(ky_{1}+ly_{2})} \langle 0|T\{\bar{e}(y_{1})e(y_{2})A^{\mu}(x_{1})\}|0\rangle =
$$
\n
$$
= \frac{\bar{u}(k)v(l)}{\tilde{S}(k)\tilde{S}(l)} \frac{\varepsilon_{\mu}(p)}{\tilde{D}_{\alpha\beta}(p)}
$$
\n
$$
\int d^{4}x_{1}e^{-ipx_{1}} \int d^{4}y_{1}d^{4}y_{2}e^{+i(ky_{1}+ly_{2})} \int d^{4}x(-i\lambda)S(y_{2}-x)\gamma^{\mu}S(y_{1}-x)D^{\alpha}_{\mu}(x_{1}-x) =
$$
\n
$$
= (2\pi)^{4}\delta^{(4)}(p-k-l)\bar{u}(k)(-i\lambda)\gamma^{\mu}v(l)\varepsilon_{\mu}(p)
$$

where we used the fact, that the only nonzero element of the Green function is

$$
\int d^4x \langle 0|T\{\bar{e}(y_1)e(y_2)A^{\alpha}(x_1)\bar{e}(x)\gamma^{\mu}e(x)A_{\mu}(x)\}|0\rangle =
$$
  
=  $\pm S(y_2 - x)\gamma^{\mu}S(y_1 - x)D^{\alpha}_{\mu}(x_1 - x)$ 

#### **eeee interaction**

Let's calculate the  $\mathcal{L}_{ee\gamma} = -\lambda \bar{e} \gamma^{\mu} e A_{\mu}$  interaction in the SM, where  $\lambda = g \sin \theta_W$ . Consider  $e^-(p_1) + e^+(p_2) \rightarrow$  $\gamma(q) \to e^-(k_1) + e^+(k_2)$ :

$$
\langle f|S|i\rangle = \langle f|iT|i\rangle = \langle k_1k_2|iT|p_1p_2\rangle = \langle \Omega|b_{\mathbf{k}_1}^r d_{\mathbf{k}_2}^s b_{\mathbf{p}_1}^{\dagger r} d_{\mathbf{p}_2}^{\dagger |\Omega} \rangle =
$$
  
\n
$$
= \langle \Omega|T \left[ \bar{u}^r(\mathbf{k}_1) \frac{1}{\tilde{S}(k_1)} \tilde{\psi}(k_1) \right] \left[ -\tilde{\bar{\psi}}(k_2) \frac{1}{\tilde{S}(-k_2)} v^s(\mathbf{k}_2) \right] \left[ \tilde{\bar{\psi}}(-p_1) \frac{1}{\tilde{S}(-p_1)} u^t(\mathbf{p}_1) \right] \left[ -\bar{v}^u(\mathbf{p}_2) \frac{1}{\tilde{S}(p_2)} \tilde{\psi}(-p_2) \right] |\Omega \rangle =
$$
  
\n
$$
= \left[ \bar{u}^r(\mathbf{k}_1) \frac{1}{\tilde{S}(k_1)} \right] \left[ \bar{v}^u(\mathbf{p}_2) \frac{1}{\tilde{S}(p_2)} \right]
$$
  
\n
$$
\langle \Omega|T\tilde{\psi}(k_1)\tilde{\psi}(k_2)\tilde{\psi}(-p_1)\psi(-p_2)|\Omega \rangle
$$
  
\n
$$
\left[ \frac{1}{\tilde{S}(-k_2)} v^s(\mathbf{k}_2) \right] \left[ \frac{1}{\tilde{S}(-p_1)} u^t(\mathbf{p}_1) \right] =
$$
  
\n
$$
= \left[ \bar{u}^r(\mathbf{k}_1) \frac{1}{\tilde{S}(k_1)} \right] \left[ \bar{v}^u(\mathbf{p}_2) \frac{1}{\tilde{S}(p_2)} \right]
$$
  
\n
$$
(-i\lambda)^2 (2\pi)^4 \delta(k_1 + k_2 - p_1 - p_2) \left[ \tilde{S}(k_1) \gamma^{\mu} \tilde{S}(-k_2) D_{\mu\nu}(k_1 + k_2) \tilde{S}(p_2) \gamma^{\nu} \tilde{S}(-p_1) +
$$
  
\n
$$
+ \tilde{S}(k_1) \gamma^{\nu} \tilde{S}(-
$$

where we used the fact, that the interacting Green function is in the lowest nonzero order equal to:

$$
\langle \Omega | T \tilde{\psi}(k_1) \tilde{\tilde{\psi}}(k_2) \tilde{\tilde{\psi}}(-p_1) \tilde{\psi}(-p_2) | \Omega \rangle =
$$
  
=  $(-i\lambda)^2 (2\pi)^4 \delta(k_1 + k_2 - p_1 - p_2) \left[ \tilde{S}(k_1) \gamma^{\mu} \tilde{S}(-k_2) D_{\mu\nu}(k_1 + k_2) \tilde{S}(p_2) \gamma^{\nu} \tilde{S}(-p_1) +$   
+  $\tilde{S}(k_1) \gamma^{\mu} \tilde{S}(-p_1) D_{\mu\nu}(k_1 - p_1) \tilde{S}(p_2) \gamma^{\nu} \tilde{S}(-k_2) \right]$ 

### **6.2.3 Low energy theories**

#### **Fermi-type theory**

This is a low energy  $(m_W^2 \gg m_\mu m_e)$  model for the EW interactions, that can be derived for example from the muon decay:

$$
\mu^- \to e^- + \nu_\mu + \bar{\nu}_e
$$

From the SM the relevant Lagrangian is

$$
\mathcal{L}=\frac{g}{2\sqrt{2}}(\bar{e}\gamma^{\mu}(1-\gamma_5)\nu_eW_{\mu}^-)+\frac{g}{2\sqrt{2}}(\bar{\mu}\gamma^{\mu}(1-\gamma_5)\nu_{\mu}W_{\mu}^-)
$$

and one gets the diagram  $\mu^- + \bar{\nu}_{\mu} + \rightarrow e^- + \bar{\nu}_e$  and the corresponding matrix element:

$$
iM=-i\frac{g^2}{8}[\bar{u}\gamma_{\mu}(1-\gamma_5)u]\frac{-g^{\mu\nu}+\frac{g^{\mu}q^{\nu}}{m_W^2}}{q^2-m_W^2}[\bar{u}\gamma_{\nu}(1-\gamma_5)v]
$$

which when the momentum transfer q is much less than  $m_w$  becomes

$$
iM = -i\frac{g^2}{8m_W^2} [\bar{u}\gamma^\mu (1-\gamma_5)u][\bar{u}\gamma_\mu (1-\gamma_5)v]
$$

but this matrix element can be derived directly from the Lagrangian:

$$
\mathcal{L} = -\frac{G_{\mu}}{\sqrt{2}} [\bar{\psi}_{\nu_{\mu}} \gamma^{\mu} (1 - \gamma_5) \psi_{\mu}] [\bar{\psi}_{e} \gamma^{\mu} (1 - \gamma_5) \psi_{\nu_{e}}]
$$

with

$$
\frac{G_\mu}{\sqrt{2}} = \frac{g^2}{8m_W^2}
$$

This is the universal V-A theory Lagrangian (after adding the h.c. term). Note that the Fermi constant  $G_F$  is equal to  $G_{\mu}$ .

For the beta decay we get:

$$
\mathcal{L} = -\frac{G_{\beta}}{\sqrt{2}} [\bar{\psi}_p \gamma^{\mu} (1 - f \gamma_5) \psi_n] [\bar{\psi}_e \gamma^{\mu} (1 - \gamma_5) \psi_{\nu_e}]
$$

where  $G_{\beta} = G_F \cos \theta_C$ ,  $\theta_C = 13^{\circ}$  is the Cabibbo angle and  $f \doteq 1.26$ .

# **6.3 Quantum Electrodynamics (QED)**

# **6.3.1 QED Lagrangian**

The QED Lagrangian density is

$$
\mathcal{L} = \bar{\psi}(i\hbar c \gamma^{\mu} D_{\mu} - mc^2) \psi - \frac{1}{4} F_{\mu\nu} F^{\mu\nu}
$$

where

$$
\psi = \left(\begin{array}{c} \psi_1 \\ \psi_2 \\ \psi_3 \\ \psi_4 \end{array}\right)
$$

and

$$
D_\mu = \partial_\mu + \frac{i}{\hbar} e A_\mu
$$

is the gauge covariant derivative and ( $e$  is the elementary charge, which is 1 in atomic units, i.e. the electron has a charge  $-e$ )

$$
F_{\mu\nu} = \partial_{\mu}A_{\nu} - \partial_{\nu}A_{\mu}
$$

is the electromagnetic field tensor. It's astonishing, that this simple Lagrangian can account for all phenomena from macroscopic scales down to something like 10<sup>−</sup><sup>13</sup> cm. So it's not a surprise that Feynman, Schwinger and Tomonaga received the 1965 Nobel Prize in Physics for such a fantastic achievement.

Plugging this Lagrangian into the Euler-Lagrange equation of motion for a field, we get:

$$
(i\hbar c\gamma^{\mu}D_{\mu} - mc^{2})\psi = 0
$$
  

$$
\partial_{\nu}F^{\nu\mu} = -ec\bar{\psi}\gamma^{\mu}\psi
$$

The first equation is the Dirac equation in the electromagnetic field and the second equation is a set of Maxwell equations  $(\hat{\partial}_{\nu}F^{\nu\mu} = -ej^{\mu})$  with a source  $j^{\mu} = c\bar{\psi}\gamma^{\mu}\psi$ , which is a 4-current comming from the Dirac equation.

#### **6.3.2 Magnetic moment of an electron**

In this section we derive the order- $\alpha$  correction to the magnetic moment of an electron.

We start by computing the electron vertex function for the process  $\gamma(q) \to e^+(p) + e^-(p')$ :

$$
iM = ie^2 (\bar{u}(p')\Gamma^{\mu}(p', p)u(p)) \frac{1}{q^2} (\bar{u}(k')\gamma_{\mu}u(k))
$$

where k corresponds to some heavy target. If  $A_\mu^{cl}$  is a fixed classical potential, we get:

$$
iM2\pi\delta(p^{0'}-p^0) = -ie\bar{u}(p')\Gamma^{\mu}(p',p)u(p)A^{\rm cl}_{\mu}
$$

Using general arguments (Lorentz invariance, parity-conservation, Ward identity) we can always write  $\Gamma^{\mu}$  as:

$$
\Gamma^\mu(p',p)=\gamma^\mu F_1(q^2)+\frac{i\sigma^{\mu\nu}q_\nu}{2m}F_2(q^2)
$$

where  $F_1$  and  $F_2$  ar unknown functions of  $q^2 = (p'-p)^2 = -2p' \cdot p + 2m^2$  called form factors. As we will see below, in the lowest order we get  $F_1 = 1$  and  $F_2 = 0$ .

We can calculate the amplitude for elastic Coulomb scattering of a nonrelativistic electron from a region of nonzero electrostatic potential by setting  $A_\mu^{cl}(x) = (\phi(\mathbf{x}), 0)$ , then:

$$
A_{\mu}^{\text{cl}}(q) = (2\pi \delta(q^0)\tilde{\phi}(\mathbf{q}), 0)
$$
  

$$
iM2\pi \delta(p^{0'} - p^0) = -ie\bar{u}(p')\Gamma^0(p', p)u(p)2\pi \delta(q^0)\tilde{\phi}(\mathbf{q})
$$
  

$$
iM = -ie\bar{u}(p')\Gamma^0(p', p)u(p)\tilde{\phi}(\mathbf{q})
$$

If the electrostatic field is very slowly varying over a large (even macroscopic) region,  $\tilde{\phi}(\mathbf{q})$  will be concentrated about  $q = 0$ , then we can take the limit  $q \rightarrow 0$ :

$$
iM = -ie\bar{u}(p')\Gamma^{0}(p',p)u(p)\tilde{\phi}(\mathbf{q})
$$

$$
iM = -ie\bar{u}(p')\left(\gamma^{0}F_{1}(q^{2}) + \frac{i\sigma^{0\nu}q_{\nu}}{2m}F_{2}(q^{2})\right)u(p)\tilde{\phi}(\mathbf{q})
$$

$$
iM = -ie\bar{u}(p')\gamma^{0}u(p)F_{1}(0)\tilde{\phi}(\mathbf{q})
$$

$$
iM = -ie2m\xi^{'\dagger}\xi F_{1}(0)\tilde{\phi}(\mathbf{q})
$$

$$
iM = -i\left(eF_{1}(0)\tilde{\phi}(\mathbf{q})\right)2m\xi^{'\dagger}\xi
$$

This corresponds to the Born approximation for scattering from a potential

$$
V(\mathbf{x}) = eF_1(0)\phi(\mathbf{x})
$$

Thus  $F_1(0)$  is the electric charge of the electron, in units of e. Since  $F_1(0) = 1$  already in the first order of perturbation theory, radiative corrections to  $F_1(q^2)$  must vanish at  $q^2 = 0$ .

Now we calculate the scattering from a static vector potential by setting  $A_\mu^{cl}(x) = (0, \mathbf{A}_\mu^{cl}(\mathbf{x}))$ , then:

$$
A_{\text{cl}}^{\mu}(q) = (0, 2\pi\delta(q^{i})\tilde{A}_{\text{cl}}^{i}(\mathbf{q}))
$$
  

$$
iM2\pi\delta(p^{'i} - p^{i}) = ie\bar{u}(p')\Gamma^{i}(p', p)u(p)2\pi\delta(q^{i})\tilde{A}_{\text{cl}}^{i}(\mathbf{q})
$$
  

$$
iM = ie\bar{u}(p')\Gamma^{i}(p', p)u(p)\tilde{A}_{\text{cl}}^{i}(\mathbf{q})
$$
  

$$
iM = ie\bar{u}(p')\left(\gamma^{i}F_{1}(q^{2}) + \frac{i\sigma^{i\nu}q_{\nu}}{2m}F_{2}(q^{2})\right)u(p)\tilde{A}_{\text{cl}}^{i}(\mathbf{q})
$$

In the limit  $q \rightarrow 0$  this becomes:

$$
iM = ie2m\xi^{'\dagger} \left( -ie^{ijk} \frac{q^j \sigma^k}{2m} (F_1(0) + F_2(0)) \right) \xi \tilde{A}_{\text{cl}}^i(\mathbf{q})
$$
  
\n
$$
iM = -ie2m\xi^{'\dagger} \left( -\frac{\sigma^k}{2m} (F_1(0) + F_2(0)) \right) \xi \left( -ie^{ijk} q^j \tilde{A}_{\text{cl}}^i(\mathbf{q}) \right)
$$
  
\n
$$
iM = -ie2m\xi^{'\dagger} \left( -\frac{\sigma^k}{2m} (F_1(0) + F_2(0)) \right) \xi \tilde{B}^k(\mathbf{q})
$$
  
\n
$$
iM = -i \left( -\frac{e}{m} (F_1(0) + F_2(0)) 2m\xi^{'\dagger} \frac{\sigma^k}{2} \xi \tilde{B}^k(\mathbf{q}) \right)
$$

where

$$
\tilde{B}^{k}(\mathbf{q}) = \left(-i\epsilon^{ijk}q^{j}\tilde{A}_{\text{cl}}^{i}(\mathbf{q})\right)
$$

is the Fourier transform of the magnetic field produced by  $\mathbf{A}^{cl}(\mathbf{x})$ .

This corresponds to the Born approximation for scattering from a potential

$$
V(\mathbf{x}) = -\frac{e}{m}(F_1(0) + F_2(0))\xi' \frac{\sigma^k}{2} \xi B^k(\mathbf{x})
$$

$$
V(\mathbf{x}) = -\frac{e}{m}(F_1(0) + F_2(0))\xi' \frac{\sigma}{2} \xi \cdot \mathbf{B}(\mathbf{x})
$$

$$
V(\mathbf{x}) = -\langle \mu \rangle \cdot \mathbf{B}(\mathbf{x})
$$

 $\mathbf{r}$ 

where

$$
\langle \mu \rangle = \frac{e}{m} (F_1(0) + F_2(0)) \xi' \frac{\sigma}{2} \xi
$$
  

$$
\langle \mu \rangle = g \frac{e}{2m} \mathbf{S}
$$

where

$$
g = 2(F_1(0) + F_2(0))
$$

$$
\mathbf{S} = \xi' \frac{\boldsymbol{\sigma}}{2} \xi
$$

The coefficient g is called the Landé g-factor, and since the leading order of perturbation theory gives  $F_2(0) = 0$  (and we know that  $F_1(0) = 1$  to all orders), we get:

$$
g = 2(F_1(0) + F_2(0)) = 2 + 2F_2(0) = 2 + O(\alpha)
$$

This is the standard prediction of the Dirac equation. The anomalous magnetic moment is then:

$$
a_e = \frac{g-2}{2} = F_2(0)
$$

To calculate that, we need to evaluate the one-loop correction to the vertex function, so we start by deriving the appropriate Green function for the process  $\gamma(q) + e^+(p) \to e^+(p')$ :

$$
|i\rangle = a_{\mathbf{q}}^{r\dagger} b_{\mathbf{p}}^{t\dagger} |\Omega\rangle
$$
  
\n
$$
|f\rangle = b_{\mathbf{p}}^{s\dagger} |\Omega\rangle
$$
  
\n
$$
\langle f|i\rangle = \langle \Omega | b_{\mathbf{p}}^{s} a_{\mathbf{q}}^{r\dagger} b_{\mathbf{p}}^{t\dagger} |\Omega\rangle =
$$
  
\n
$$
= \langle \Omega | T\bar{u}^{s}(\mathbf{p}') \frac{1}{\tilde{S}(p')} \tilde{\psi}(p') \epsilon_{\mu}^{r*}(\mathbf{q}) \frac{q^{2}}{i} \tilde{A}^{\mu}(-q) \tilde{\psi}(-p) \frac{1}{\tilde{S}(-p)} u^{t}(\mathbf{p}) |\Omega\rangle =
$$
  
\n
$$
= \bar{u}^{s}(\mathbf{p}') \frac{1}{\tilde{S}(p')} \epsilon_{\mu}^{r*}(\mathbf{q}) \frac{q^{2}}{i} \langle \Omega | T\tilde{\psi}(p') \tilde{A}^{\mu}(-q) \tilde{\psi}(-p) |\Omega\rangle \frac{1}{\tilde{S}(-p)} u^{t}(\mathbf{p}) =
$$
  
\n
$$
= \bar{u}^{s}(\mathbf{p}') \frac{1}{\tilde{S}(p')} \epsilon_{\mu}^{r*}(\mathbf{q}) \frac{q^{2}}{i} \tilde{G}(p, p', q) \frac{1}{\tilde{S}(-p)} u^{t}(\mathbf{p}) =
$$

where:

$$
\tilde{G}(p,p',q)=\langle\Omega|\,T\tilde{\psi}(p')\tilde{A}^{\mu}(-q)\tilde{\bar{\psi}}(-p)\,|\Omega\rangle
$$

is the interacting Green function for the Lagrangian  $-\lambda \bar{e}\gamma^{\mu}eA_{\mu}$ . In the first order:

$$
\tilde{G}(p, p', q) = \langle \Omega | T \tilde{\psi}(p') \tilde{A}^{\mu}(-q) \tilde{\psi}(-p) | \Omega \rangle =
$$
\n
$$
= \int d^{4}x \langle 0 | T \tilde{\psi}(p') \tilde{A}^{\mu}(-q) \tilde{\psi}(-p) (-\lambda) \bar{e}(x) \gamma^{\rho} e(x) A_{\rho}(x) | 0 \rangle =
$$
\n
$$
= (-\lambda) \int d^{4}x d\hat{p}' d\hat{q} d\hat{p} e^{i\hat{p}'p' - \hat{q}q - \hat{p}p} \langle 0 | T \psi(\hat{p}') A^{\mu}(\hat{q}) \bar{\psi}(\hat{p}) \bar{e}(x) \gamma^{\rho} e(x) A_{\rho}(x) | 0 \rangle =
$$
\n
$$
= (-\lambda) \int d^{4}x d\hat{p}' d\hat{q} d\hat{p} e^{i\hat{p}'p' - \hat{q}q - \hat{p}p} D_{\rho}^{\mu}(\hat{q} - x) S(\hat{p}' - x) \gamma^{\rho} S(\hat{p} - x) =
$$
\n
$$
= (-\lambda) (2\pi)^{4} \delta(p' - q - p) \tilde{D}_{\rho}^{\mu}(q) \tilde{S}(p') \gamma^{\rho} \tilde{S}(p)
$$

so the amplitude is:

$$
\langle f|i\rangle = \bar{u}^s(\mathbf{p}') \frac{1}{\tilde{S}(p')} \epsilon_\mu^{r*}(\mathbf{q}) \frac{q^2}{i} (-\lambda)(2\pi)^4 \delta(p' - q - p) \tilde{D}_\rho^\mu(q) \tilde{S}(p') \gamma^\rho \tilde{S}(p) \frac{1}{\tilde{S}(-p)} u^t(\mathbf{p}) =
$$
  
=  $(-\lambda)(2\pi)^4 \delta(p' - q - p) \epsilon_\mu^{r*}(\mathbf{q}) u^s(\mathbf{p}') \gamma^\mu u^t(\mathbf{p})$ 

and we got  $\Gamma^{\mu} = \gamma^{\mu}$ , so  $F_1 = 1$  and  $F_2 = 0$  in the lowest order. In the next order we get:

$$
\tilde{G}(p, p', q) = (-\lambda)(2\pi)^4 \delta(p' - q - p) \tilde{D}_\rho^\mu(q) \tilde{S}(p') \delta \Gamma^\rho \tilde{S}(p)
$$

$$
\delta \Gamma^\mu = \int \frac{\mathrm{d}^4 k}{(2\pi)^4} \tilde{D}_{\nu\rho}(k - p) (-ie\gamma^\nu) \tilde{S}(k') \gamma^\mu \tilde{S}(k) (-ie\gamma^\rho)
$$

Now we can write:

$$
\bar{u}(p')\Gamma^{\mu}(p',p)u(p) = \bar{u}(p')(\gamma^{\mu} + \delta\Gamma^{\mu})u(p)
$$

$$
\bar{u}(p')\delta\Gamma^{\mu}(p',p)u(p) = \int \frac{d^{4}k}{(2\pi)^{4}}\tilde{D}_{\nu\rho}(k-p)\bar{u}(p')(-ie\gamma^{\nu})\tilde{S}(k')\gamma^{\mu}\tilde{S}(k)(-ie\gamma^{\rho})u(p) =
$$

$$
= \int \frac{d^{4}k}{(2\pi)^{4}}\frac{-ig_{\nu\rho}}{(k-p)^{2}+ie}\bar{u}(p')(-ie\gamma^{\nu})\frac{i(k'+m)}{k'^{2}-m^{2}+ie}\gamma^{\mu}\frac{i(k+m)}{k^{2}-m^{2}+ie}(-ie\gamma^{\rho})u(p) =
$$

$$
= 2ie^{2}\int \frac{d^{4}k}{(2\pi)^{4}}\frac{\bar{u}(p')\left(k\gamma^{m}u k'+m^{2}\gamma^{\mu}-2m(k+k')^{\mu}\right)u(p)}{((k-p)^{2}+ie)(k'^{2}-m^{2}+ie)(k^{2}-m^{2}+ie)} =
$$

$$
= \cdots =
$$

$$
= 2ie^2 \int \frac{d^4l}{(2\pi)^4} \int_0^1 dx \, dy \, dz \, \delta(x+y+z-1) \frac{2}{D^3} \bar{u}(p') \left( \gamma^\mu (-\frac{1}{2}l^2 + (1-x)(1-y)q^2 + (1-4z+z^2)m^2) + \frac{i\sigma^{\mu\nu}q_\nu}{2m} (2m^2z(1-z) \right) \, dz \, dy \, dz \, \delta(x+y+z-1) \bar{u}(p') \left( \gamma^\mu \left[ \log \frac{z\Lambda^2}{\Delta} + \frac{1}{\Delta} \left( (1-x)(1-y)q^2 + (1-4z+z^2)m^2 \right) \right] + \frac{i\sigma^{\mu\nu}q_\nu}{2m} \left[ \frac{1}{\Delta} 2m^2z(1-z) \right] \right)
$$

where

$$
k' = k + q
$$

$$
D = l^2 - \Delta + i\epsilon
$$

$$
\Delta = -xyq^2 + (1-z)^2m^2 > 0
$$

So the expressions for the form factors are:

$$
F_1(q^2) = 1 + \frac{\alpha}{2\pi} \int_0^1 dx \, dy \, dz \, \delta(x + y + z - 1) \left[ \log \frac{z\Lambda^2}{\Delta} + \frac{1}{\Delta} \left( (1 - x)(1 - y)q^2 + (1 - 4z + z^2)m^2 \right) \right] + O(\alpha^2)
$$

$$
F_2(q^2) = \frac{\alpha}{2\pi} \int_0^1 dx \, dy \, dz \, \delta(x + y + z - 1) \left[ \frac{1}{\Delta} 2m^2 z (1 - z) \right] + O(\alpha^2) =
$$

$$
= \frac{\alpha}{2\pi} \int_0^1 dx \, dy \, dz \, \delta(x + y + z - 1) \left[ \frac{2m^2 z (1 - z)}{m^2 (1 - z)^2 - q^2 xy} \right] + O(\alpha^2)
$$

 $F_1$  contains both ultraviolet and infrared divergencies. To cure the infrared divergence, we add a term  $\mu^2 z$  to  $\Delta$ . To cure the ultraviolet divergence, we make the substitution:

$$
F_1(q^2) \to F_1(q^2) - \delta F_1(0)
$$

where  $\delta F_1$  is the first order (in  $\alpha$ ) correction to  $F_1$  (i.e.  $F_1 = 1 + \delta F_1 + O(\alpha^2)$ ):

$$
\delta F_1(0) = \frac{\alpha}{2\pi} \int_0^1 dx \, dy \, dz \, \delta(x+y+z-1) \left[ \log \frac{z\Lambda^2}{\Delta(q^2=0)} + \frac{1}{\Delta(q^2=0)} (1-4z+z^2) m^2 \right]
$$
so the corrected  $F_1$  is:

$$
F_1(q^2) = 1 + \frac{\alpha}{2\pi} \int_0^1 dx \, dy \, dz \, \delta(x + y + z - 1) \left[ \log \frac{z\Lambda^2}{\Delta} + \frac{1}{\Delta} \left( (1 - x)(1 - y)q^2 + (1 - 4z + z^2)m^2 \right) + \right. \\ \left. - \log \frac{z\Lambda^2}{\Delta(q^2 = 0)} - \frac{1}{\Delta(q^2 = 0)} (1 - 4z + z^2)m^2 \right] + O(\alpha^2) =
$$
\n
$$
= 1 + \frac{\alpha}{2\pi} \int_0^1 dx \, dy \, dz \, \delta(x + y + z - 1) \left[ \log \frac{m^2(1 - z)^2}{m^2(1 - z)^2 - q^2xy} + \left( \frac{(1 - x)(1 - y)q^2 + (1 - 4z + z^2)m^2}{m^2(1 - z)^2 - q^2xy + \mu^2z} \right) + \right. \\ \left. - \frac{(1 - 4z + z^2)m^2}{m^2(1 - z)^2 + \mu^2z} \right] + O(\alpha^2)
$$

Neither the ultraviolet nor the infrared divergence affects  $F_2(q^2)$ , so we just set  $q = 0$ :

$$
F_2(0) = \frac{\alpha}{2\pi} \int_0^1 dx \, dy \, dz \, \delta(x + y + z - 1) \left[ \frac{2m^2 z (1 - z)}{m^2 (1 - z)^2} \right] + O(\alpha^2) =
$$
  
\n
$$
= \frac{\alpha}{2\pi} \int_0^1 dx \, dy \, dz \, \delta(x + y + z - 1) \frac{2z}{1 - z} + O(\alpha^2) =
$$
  
\n
$$
= \frac{\alpha}{2\pi} \int_0^1 dy \int_0^1 dz \, \theta(1 - (1 - y - z)) \theta((1 - y - z) - 0) \frac{2z}{1 - z} + O(\alpha^2) =
$$
  
\n
$$
= \frac{\alpha}{2\pi} \int_0^1 dy \int_0^1 dz \, \theta(y + z) \theta(1 - y - z) \frac{2z}{1 - z} + O(\alpha^2) =
$$
  
\n
$$
= \frac{\alpha}{2\pi} \int_0^1 dy \int_0^1 dz \, \theta(1 - y - z) \frac{2z}{1 - z} + O(\alpha^2) =
$$
  
\n
$$
= \frac{\alpha}{2\pi} \int_0^1 dz \int_0^{1 - z} dy \frac{2z}{1 - z} + O(\alpha^2) =
$$
  
\n
$$
= \frac{\alpha}{2\pi} \int_0^1 dz (1 - z) \frac{2z}{1 - z} + O(\alpha^2) =
$$
  
\n
$$
= \frac{\alpha}{2\pi} \int_0^1 dz 2z + O(\alpha^2) =
$$
  
\n
$$
= \frac{\alpha}{2\pi} + O(\alpha^2)
$$

Thus we get the correction to the  $g$ -factor of the electron:

$$
a_e = \frac{g-2}{2} = F_2(0) = \frac{\alpha}{2\pi} \approx 0.0011614
$$

Code:

```
>>> from math import pi
>>> alpha = 1/137.035999
>>> a_e = alpha / (2*pi)
>>> a_e
0.0011614097335977778
```
Experiments give  $a_e=0.00115965218073\pm 0.00000000000028.$ 

Higher order corrections from QED can also be calculated:

$$
a_e = A_1 \left(\frac{\alpha}{\pi}\right) + A_2 \left(\frac{\alpha}{\pi}\right)^2 + A_3 \left(\frac{\alpha}{\pi}\right)^3 + A_4 \left(\frac{\alpha}{\pi}\right)^4 + \cdots
$$

we already know that  $A_1 = \frac{1}{2}$ . See for example [hep-ph/9410248](http://arxiv.org/abs/hep-ph/9410248) for the expression for  $A_2$ :

$$
A_2 = \frac{197}{144} + \frac{3}{4}\zeta(3) - \frac{1}{2}\pi^2 \log(2) + \frac{1}{12}\pi^2 =
$$
  
= -0.328478965579...

Code:

```
>>> from sympy import zeta, S, log
>>> A_2 = S(197)/144 + zeta(2)/2 + 3*zeta(3)/4 - 3*zeta(2) * log(2)
>>> A_2.n()
-0.328478965579194
```
See [hep-ph/9602417,](http://arxiv.org/abs/hep-ph/9602417) where the author obtains the following expression for the coefficient  $A_3$ :

$$
A_3 = \frac{28259}{5184} - \frac{215}{24}\zeta(5) + \frac{100}{3}\left(\sum_{n=1}^{\infty} \frac{1}{2^n n^4} - \frac{1}{24}\pi^2 \log^2(2) + \frac{1}{24}\log^4(2)\right) +
$$
  
+ 
$$
\frac{139}{18}\zeta(3) - \frac{298}{9}\pi^2 \log(2) + \frac{83}{72}\pi^2 \zeta(3) + \frac{17101}{810}\pi^2 - \frac{239}{2160}\pi^4 =
$$
  
= 1.181241456...

Code:

```
>>> from sympy import pi, zeta, S, log, sum, var, oo
>>> var("n")
n
>>> a4 = sum(1/(2**n * n**4), (n, 1, oo))>>> A_3 = 83*pi**2*zeta(3)/72 - 215*zeta(5)/24 + 100*(a4 + log(2)**4/24 - \
\ldots pi**2*log(2)**2/24)/3 - \
... 239*pi**4/2160 + 139*zeta(3)/18 - 298 * pi**2 * log(2)/9 + \
... 17101 * pi**2 / 810 + S(28259)/5184
>>> A_3.n()
1.18124145658720
```
Numerical approximation for  $A_4$  can be found in [hep-ph/0507249:](http://arxiv.org/abs/hep-ph/0507249)

 $A_4 = -1.7283(35)$ 

So the total value of  $a_e$  is:

$$
\begin{aligned} a_e &= 0.00115965223273643 + O(\alpha^4) \\ a_e &= 0.00115965218242334 + O(\alpha^5) \end{aligned}
$$

Let's state the experimental value again for comparison (see above):

 $a_e = 0.00115965218073 \pm 0.0000000000028$ 

At this level of accuracy, the uncertainty of the exact value of  $\alpha$  as well as other corrections coming from the Standar Model come into play, so one should not take the numbers above too seriously, but one can roughly say, that the agreement between the QED prediction and experiment is about 8 significant figures.

Code:

```
>>> from sympy import pi, zeta, S, log, sum, var, oo
>>> var("n")
n
\Rightarrow a4 = sum(1/(2**n * n**4), (n, 1, 00))
\rightarrow \rightarrow A_1 = S(1)/2>>> A_2 = S(197)/144 + zeta(2)/2 + 3*zeta(3)/4 - 3*zeta(2) * log(2)
>>> A_3 = 83*pi**2*zeta(3)/72 - 215*zeta(5)/24 + 100*(a4 + log(2)**4/24 - \
\cdots pi**2*log(2)**2/24)/3 - \
... 239*pi**4/2160 + 139*zeta(3)/18 - 298 * pi**2 * log(2)/9 + \
... 17101 * pi**2 / 810 + S(28259)/5184
>>> alpha = 1/137.035999
>>> a_e = A_1 * (alpha/pi) + A_2 * (alpha/pi) **2 + A_3 * (alpha/pi) **3
```
**>>>** a\_e.n() 0.00115965223273643  $\Rightarrow$  **A\_4** = -1.7283  $\Rightarrow$   $(a_e + A_4 \cdot (alpha /pi) \cdot * 4) \cdot n()$ 0.00115965218242334

## **6.4 Quantum Mechanics**

### **6.4.1 From QED to Quantum Mechanics**

The QED Lagrangian density is

$$
\mathcal{L} = \bar{\psi}(i\hbar c\gamma^{\mu}D_{\mu} - mc^2)\psi - \frac{1}{4}F_{\mu\nu}F^{\mu\nu}
$$

Plugging this Lagrangian into the Euler-Lagrange equation of motion for a field, we get:

$$
(i\hbar c\gamma^{\mu}D_{\mu} - mc^2)\psi = 0
$$
  

$$
\partial_{\nu}F^{\nu\mu} = -ec\bar{\psi}\gamma^{\mu}\psi
$$

The first equation is the Dirac equation in the electromagnetic field and the second equation is a set of Maxwell equations  $(\partial_\nu F^{\nu\mu} = -ej^\mu)$  with a source  $j^\mu = c\bar{\psi}\gamma^\mu\psi$ , which is a 4-current comming from the Dirac equation.

The fields  $\psi$  and  $A^{\mu}$  are quantized. The first approximation is that we take  $\psi$  as a wavefunction, that is, it is a classical 4-component field. It can be shown that this corresponds to taking the tree diagrams in the perturbation theory.

We multiply the Dirac equation by  $\gamma^0$  from left to get:

$$
0 = \gamma^0 (i\hbar c \gamma^\mu D_\mu - mc^2) \psi = \gamma^0 (i\hbar c \gamma^0 (\partial_0 + \frac{i}{\hbar} e A_0) + ic \gamma^i (\partial_i + \frac{i}{\hbar} e A_i) - mc^2) \psi =
$$
  
= 
$$
(i\hbar c \partial_0 + i\hbar c \gamma^0 \gamma^i \partial_i - \gamma^0 mc^2 - ce A_0 - ce \gamma^0 \gamma^i A_i) \psi
$$

and we make the following substitutions (it's just a formalism, nothing more):  $\beta = \gamma^0$ ,  $\alpha^i = \gamma^0 \gamma^i$ ,  $p_j = i\hbar \partial_j$ ,  $\partial_0 = \frac{1}{c} \frac{\partial}{\partial t}$  to get

$$
(i\hbar\frac{\partial}{\partial t} + c\alpha^i p_i - \beta mc^2 - ceA_0 - ce\alpha^i A_i)\psi = 0.
$$

or:

$$
i\hbar \frac{\partial \psi}{\partial t} = (c\alpha^{i}(-p_i + eA_i) + \beta mc^2 + ceA_0)\psi.
$$

This can be written as:

$$
i\frac{\partial \psi}{\partial t} = H\psi\,,
$$

where the Hamiltonian is given by:

$$
H = c\alpha^{i}(-p_i + eA_i) + \beta mc^2 + ceA_0,
$$

or introducing the electrostatic potential  $\phi = cA_0$  and writing the momentum as a vector (see the appendix for all the details regarding signs):

$$
H = c\alpha \cdot (\mathbf{p} - e\mathbf{A}) + \beta mc^2 + e\phi.
$$

The right hand side of the Maxwell equations is the 4-current, so it's given by:

$$
j^{\mu} = c\bar{\psi}\gamma^{\mu}\psi
$$

Now we make the substitution  $\psi = e^{-imc^2t}\varphi$ , which states, that we separate the largest oscillations of the wavefunction and we get

$$
j^0 = c\bar{\psi}\gamma^0\psi = c\psi^\dagger\psi = c\varphi^\dagger\varphi
$$

$$
j^i = c\bar{\psi}\gamma^i\psi = c\psi^\dagger\alpha^i\psi = c\varphi^\dagger\alpha^i\varphi
$$

#### **Derivation of the Pauli Equation**

We start from the Dirac equation:

$$
H\psi = W\psi
$$

where:

$$
H = c\alpha \cdot (\mathbf{p} - e\mathbf{A}) + \beta mc^2 + e\phi.
$$
  

$$
W = E + mc^2
$$

W is the relativistic energy, E is the nonrelativistic energy,  $e\phi = V$  is the potential. The matrices  $\alpha$  and  $\beta$  are given by:

$$
\alpha^i = \gamma^0 \gamma^i
$$

$$
\beta = \gamma^0
$$

so written explicitly:

$$
\alpha = \begin{pmatrix} 0 & \sigma \\ \sigma & 0 \end{pmatrix}
$$

$$
\beta = \begin{pmatrix} 1 & 0 \\ 0 & -1 \end{pmatrix}
$$

And the Dirac equation is:

$$
\begin{pmatrix}\nV + mc^2 & c\boldsymbol{\sigma} \cdot (\mathbf{p} - e\mathbf{A}) \\
c\boldsymbol{\sigma} \cdot (\mathbf{p} - e\mathbf{A}) & V - mc^2\n\end{pmatrix}\n\begin{pmatrix}\n\psi^L \\
\psi^S\n\end{pmatrix} = W \begin{pmatrix}\n\psi^L \\
\psi^S\n\end{pmatrix}
$$

After introducing  $E$  we get:

$$
\begin{pmatrix} V & c\boldsymbol{\sigma} \cdot (\mathbf{p} - e\mathbf{A}) \\ c\boldsymbol{\sigma} \cdot (\mathbf{p} - e\mathbf{A}) & V - 2mc^2 \end{pmatrix} \begin{pmatrix} \psi^L \\ \psi^S \end{pmatrix} = E \begin{pmatrix} \psi^L \\ \psi^S \end{pmatrix}
$$

We put everything on the left hand side:

$$
\begin{pmatrix} V - E & c\boldsymbol{\sigma} \cdot (\mathbf{p} - e\mathbf{A}) \\ c\boldsymbol{\sigma} \cdot (\mathbf{p} - e\mathbf{A}) & V - E - 2mc^2 \end{pmatrix} \begin{pmatrix} \psi^L \\ \psi^S \end{pmatrix} = 0
$$

We put c next to  $\psi^S$ :

$$
\begin{pmatrix} V-E & \boldsymbol{\sigma} \cdot (\mathbf{p}-e\mathbf{A}) \\ c\boldsymbol{\sigma} \cdot (\mathbf{p}-e\mathbf{A}) & \frac{V-E}{c}-2mc \end{pmatrix} \begin{pmatrix} \psi^L \\ c\psi^S \end{pmatrix} = 0
$$

And we divide the second equation by  $c$ :

$$
\begin{pmatrix}\nV - E & \boldsymbol{\sigma} \cdot (\mathbf{p} - e\mathbf{A}) \\
\boldsymbol{\sigma} \cdot (\mathbf{p} - e\mathbf{A}) & \frac{V - E}{c^2} - 2m\n\end{pmatrix}\n\begin{pmatrix}\n\psi^L \\
c\psi^S\n\end{pmatrix} = 0
$$

Now we express  $c\psi^S$  from the second equation:

$$
c\psi^S=\frac{\boldsymbol{\sigma}\cdot(\mathbf{p}-e\mathbf{A})\psi^L}{2m-\frac{V-E}{c^2}}
$$

And substitute into the first equation:

$$
\left(V - E + \boldsymbol{\sigma} \cdot (\mathbf{p} - e\mathbf{A}) \frac{1}{2m - \frac{V - E}{c^2}} \boldsymbol{\sigma} \cdot (\mathbf{p} - e\mathbf{A})\right) \psi^L = 0
$$

So we get the following equation (so far this is an exact equation for the first two components of the Dirac equation, no approximation has been made):

$$
\left(\boldsymbol{\sigma} \cdot (\mathbf{p} - e\mathbf{A}) \frac{1}{2m - \frac{V - E}{c^2}} \boldsymbol{\sigma} \cdot (\mathbf{p} - e\mathbf{A}) + V\right) \psi^L = E \psi^L
$$

Note that the first operator  $p$  (on the left hand side) acts among other things on the  $V$  in the denominator. By doing the nonrelativistic approximation  $\frac{V - E}{c^2} \ll 2m$  we obtain the Pauli equation:

$$
\left(\frac{(\boldsymbol{\sigma} \cdot (\mathbf{p} - e\mathbf{A}))^2}{2m} + V\right) \psi^L = E \psi^L
$$

We can see, that the quantity

$$
M = m - \frac{V - E}{2c^2}
$$

can be interpreted as relativistic mass.

Using the relations between the Pauli matrices, we can further simplify:

$$
(\boldsymbol{\sigma} \cdot (\mathbf{p} - e\mathbf{A}))^2 = (\mathbf{p} - e\mathbf{A})^2 + i\boldsymbol{\sigma} \cdot (\mathbf{p} - e\mathbf{A}) \times (\mathbf{p} - e\mathbf{A}) =
$$

$$
= (\mathbf{p} - e\mathbf{A})^2 + i\boldsymbol{\sigma} \cdot (\mathbf{p} \times \mathbf{p} - e\mathbf{A} \times \mathbf{p} - e\mathbf{p} \times \mathbf{A} + e^2 \mathbf{A} \times \mathbf{A}) =
$$

$$
= (\mathbf{p} - e\mathbf{A})^2 - ie\boldsymbol{\sigma} \cdot (\mathbf{A} \times \mathbf{p} + \mathbf{p} \times \mathbf{A}) =
$$

$$
= (\mathbf{p} - e\mathbf{A})^2 - ie\boldsymbol{\sigma} \cdot (\mathbf{A} \times \mathbf{p} - \mathbf{A} \times \mathbf{p} - i\hbar(\nabla \times \mathbf{A})) =
$$

$$
= (\mathbf{p} - e\mathbf{A})^2 - e\hbar\boldsymbol{\sigma} \cdot (\nabla \times \mathbf{A}) =
$$

$$
= (\mathbf{p} - e\mathbf{A})^2 - e\hbar\boldsymbol{\sigma} \cdot \mathbf{B}
$$

At the end, we have introduced the magnetic field  $B = \nabla \times A$ . In the above, one has to be careful, because p and **A** don't commute and also the operator **p** acts on everything on the right. We used the formula  $p \times A$  $-{\bf A} \times {\bf p} - i\hbar (\nabla \times {\bf A})$ , that can be proven by:

$$
(\mathbf{p} \times \mathbf{A}\psi)_i = \epsilon_{ijk}p_j A_k \psi =
$$
  
=  $-i\hbar \epsilon_{ijk} \partial_j (A_k \psi) =$   
=  $-i\hbar \epsilon_{ijk} ((\partial_j A_k)\psi + A_k \partial_j \psi) =$   
=  $-i\hbar \epsilon_{ijk} ((\partial_j A_k)\psi - A_j \partial_k \psi) =$   
=  $\epsilon_{ijk} (-i\hbar (\partial_j A_k)\psi - A_j p_k \psi) =$   
=  $-i\hbar ((\nabla \times \mathbf{A})\psi)_i - (\mathbf{A} \times \mathbf{p}\psi)_i$ 

Putting this into the Pauli equation, we get:

$$
\left(\frac{\left(\mathbf{p}-e\mathbf{A}\right)^{2}}{2m}+V-\frac{e\hbar}{2m}\boldsymbol{\sigma}\cdot\mathbf{B}\right)\psi^{L}=E\psi^{L}
$$

#### **Nonrelativistic Limit in the Lagrangian**

We use the identity 
$$
\frac{\partial}{\partial t} \left( e^{-imc^2 t} f(t) \right) = e^{-imc^2 t} (-imc^2 + \frac{\partial}{\partial t}) f(t)
$$
 to get:  
\n
$$
L = c^2 \partial^\mu \psi^* \partial_\mu \psi - m^2 c^4 \psi^* \psi = \frac{\partial}{\partial t} \psi^* \frac{\partial}{\partial t} \psi - c^2 \partial^i \psi^* \partial_i \psi - m^2 c^4 \psi^* \psi =
$$
\n
$$
= (imc^2 + \frac{\partial}{\partial t}) \varphi^* (-imc^2 + \frac{\partial}{\partial t}) \varphi - c^2 \partial^i \varphi^* \partial_i \varphi - m^2 c^4 \varphi^* \varphi =
$$
\n
$$
= 2mc^2 \left[ \frac{1}{2} i(\varphi^* \frac{\partial \varphi}{\partial t} - \varphi \frac{\partial \varphi^*}{\partial t}) - \frac{1}{2m} \partial^i \varphi^* \partial_i \varphi + \frac{1}{2mc^2} \frac{\partial \varphi^*}{\partial t} \frac{\partial \varphi}{\partial t} \right]
$$

The constant factor  $2mc^2$  in front of the Lagrangian is of course irrelevant, so we drop it and then we take the limit  $c \rightarrow \infty$  (neglecting the last term) and we get

$$
L = \frac{1}{2}i(\varphi^*\frac{\partial\varphi}{\partial t} - \varphi\frac{\partial\varphi^*}{\partial t}) - \frac{1}{2m}\partial^i\varphi^*\partial_i\varphi
$$

After integration by parts we arrive at the Lagrangian for the Schrödinger equation:

$$
L=i\varphi^*\frac{\partial\varphi}{\partial t}-\frac{1}{2m}\partial^i\varphi^*\partial_i\varphi
$$

#### **Klein-Gordon Equation**

The Dirac equation implies the Klein-Gordon equation:

$$
0 = (-i\hbar c\gamma^{\mu}D_{\mu} - mc^{2})(i\hbar c\gamma^{\nu}D_{\nu} - mc^{2})\psi = (\hbar^{2}c^{2}\gamma^{\mu}\gamma^{\nu}D_{\mu}D_{\nu} + m^{2}c^{4})\psi =
$$
  

$$
= (\hbar^{2}c^{2}g^{\mu\nu}D_{\mu}D_{\nu} + m^{2}c^{4})\psi = (\hbar^{2}c^{2}D^{\mu}D_{\mu} + m^{2}c^{4})\psi
$$

Note however, the  $\psi$  in the true Klein-Gordon equation is just a scalar, but here we get a 4-component spinor. Now:

$$
D_{\mu}D_{\nu} = (\partial_{\mu} + ieA_{\mu})(\partial_{\nu} + ieA_{\nu}) = \partial_{\mu}\partial_{\nu} + ie(A_{\mu}\partial_{\nu} + A_{\nu}\partial_{\mu} + (\partial_{\mu}A_{\nu})) - e^{2}A_{\mu}A_{\nu}
$$

$$
[D_\mu,D_\nu]=D_\mu D_\nu-D_\nu D_\mu=ie(\partial_\mu A_\nu)-ie(\partial_\nu A_\mu)
$$

We rewrite  $D^{\mu}D_{\mu}$ :

$$
D^{\mu}D_{\mu} = g^{\mu\nu}D_{\mu}D_{\nu} = \partial^{\mu}\partial_{\mu} + ie((\partial^{\mu}A_{\mu}) + 2A^{\mu}\partial_{\mu}) - e^{2}A^{\mu}A_{\mu} =
$$

$$
= \partial^{\mu}\partial_{\mu} + ie((\partial^0 A_0) + 2A^0\partial_0 + (\partial^i A_i) + 2A^i\partial_i) - e^2(A^0 A_0 + A^i A_i) =
$$

$$
= \partial^{\mu}\partial_{\mu} + i \frac{1}{c^2} \frac{\partial V}{\partial t} + 2i \frac{V}{c^2} \frac{\partial}{\partial t} + ie(\partial^i A_i) + 2ieA^i \partial_i - \frac{V^2}{c^2} - e^2 A^i A_i
$$

The nonrelativistic limit can also be applied directly to the Klein-Gordon equation:

$$
0 = (\hbar^2 c^2 D^\mu D_\mu + m^2 c^4) \psi =
$$

 $mc<sup>2</sup>$ 

$$
= \left(\hbar^2 c^2 \partial^\mu \partial_\mu + i \frac{\partial V}{\partial t} + 2iV \frac{\partial}{\partial t} + i \hbar e c^2 (\partial^i A_i) + 2i \hbar e c^2 A^i \partial_i - V^2 - e^2 c^2 A^i A_i + m^2 c^4\right) e^{-\frac{i}{\hbar} m c^2 t} \varphi =
$$
\n
$$
= \left(\hbar^2 \frac{\partial^2}{\partial t^2} - c^2 \hbar^2 \nabla^2 + 2iV \frac{\partial}{\partial t} + i \frac{\partial V}{\partial t} + i \hbar e c^2 (\partial^i A_i) + 2i \hbar e c^2 A^i \partial_i - V^2 - e^2 c^2 A^i A_i + m^2 c^4\right) e^{-\frac{i}{\hbar} m c^2 t} \varphi =
$$
\n
$$
= e^{-\frac{i}{\hbar} m c^2 t} \left(\hbar^2 \left(-\frac{i}{\hbar} m c^2 + \frac{\partial}{\partial t}\right)^2 - \hbar^2 c^2 \nabla^2 + 2iV \left(-\frac{i}{\hbar} m c^2 + \frac{\partial}{\partial t}\right) + i \frac{\partial V}{\partial t} + i \hbar e c^2 (\partial^i A_i) + 2i \hbar e c^2 A^i \partial_i - V^2 +
$$
\n
$$
-e^2 c^2 A^i A_i + m^2 c^4\right) \varphi =
$$
\n
$$
= e^{-\frac{i}{\hbar} m c^2 t} \left(-2i \hbar m c^2 \frac{\partial}{\partial t} + \hbar^2 \frac{\partial^2}{\partial t^2} - c^2 \hbar^2 \nabla^2 + 2V m \frac{c^2}{\hbar} + 2iV \frac{\partial}{\partial t} + i \frac{\partial V}{\partial t} + i \hbar e c^2 (\partial^i A_i) + 2i \hbar e c^2 A^i \partial_i - V^2 +
$$
\n
$$
-e^2 c^2 A^i A_i \right) \varphi =
$$
\n
$$
= -2mc^2 e^{-\frac{i}{\hbar} m c^2 t} \left(i \hbar \frac{\partial}{\partial t} + \hbar^2 \frac{\nabla^2}{2m} - V - \frac{1}{2mc^2} \frac{\partial^2}{\partial t^2} - \frac{i}{2mc
$$

$$
-\frac{i\hbar e}{2m}\partial^i A_i-\frac{i\hbar e}{m}A^i\partial_i+\frac{e^2}{2m}A^i A_i\bigg)\,\varphi
$$

 $2mc^2$ 

 $2mc^2$ 

Taking the limit  $c \to \infty$  we again recover the Schrödinger equation:

$$
i\hbar\frac{\partial}{\partial t}\varphi=\left(-\hbar^2\frac{\nabla^2}{2m}+V+\frac{i\hbar e}{2m}\partial^iA_i+\frac{i\hbar e}{m}A^i\partial_i-\frac{e^2}{2m}A^iA_i\right)\varphi\,,
$$

we rewrite the right hand side a little bit:

$$
i\hbar \frac{\partial}{\partial t} \varphi = \left(\frac{\hbar^2}{2m} (\partial^i \partial_i + \frac{i}{\hbar} e \partial^i A_i + 2\frac{i}{\hbar} e A^i \partial_i - \frac{e^2}{\hbar^2} A^i A_i) + V\right) \varphi,
$$
  

$$
i\hbar \frac{\partial}{\partial t} \varphi = \left(\frac{\hbar^2}{2m} (\partial^i + \frac{i}{\hbar} e A^i)(\partial_i + \frac{i}{\hbar} e A_i) + V\right) \varphi,
$$
  

$$
i\hbar \frac{\partial}{\partial t} \varphi = \left(\frac{1}{2m} \hbar^2 D^i D_i + V\right) \varphi,
$$

Using (see the appendix for details):

$$
\hbar^2 D^i D_i = -\hbar^2 \delta_{ij} D^i D^j = -\hbar^2 \left(\frac{i}{\hbar} (\mathbf{p} - e\mathbf{A})\right)^2 = (\mathbf{p} - e\mathbf{A})^2
$$

we get the usual form of the Schrödinger equation for the vector potential:

$$
i\hbar \frac{\partial}{\partial t} \varphi = \left( \frac{(\mathbf{p} - e\mathbf{A})^2}{2m} + V \right) \varphi.
$$

A little easier derivation:

$$
0 = (\hbar^2 c^2 D^\mu D_\nu + m^2 c^4) \psi =
$$

$$
= (\hbar^{2}c^{2}D^{0}D_{0} + \hbar^{2}c^{2}D^{i}D_{i} + m^{2}c^{4})\psi =
$$
\n
$$
= 2mc^{2}\left(\frac{\hbar^{2}}{2m}D^{0}D_{0} + \frac{\hbar^{2}}{2m}D^{i}D_{i} + \frac{1}{2}mc^{2}\right)\psi =
$$
\n
$$
= 2mc^{2}\left(\frac{\hbar^{2}}{2m}\left(\partial^{0} + \frac{i}{\hbar}eA^{0}\right)\left(\partial_{0} + \frac{i}{\hbar}eA_{0}\right) + \frac{1}{2}mc^{2} + \frac{\hbar^{2}}{2m}D^{i}D_{i}\right)e^{-\frac{i}{\hbar}mc^{2}i}\psi =
$$
\n
$$
= 2mc^{2}\left(\frac{\hbar^{2}}{2m}\left(\partial^{0} + \frac{i}{\hbar}eA^{0}\right)e^{-\frac{i}{\hbar}mc^{2}i}\left(\partial_{0} - \frac{i}{\hbar}mc + \frac{i}{\hbar}eA_{0}\right) + \frac{1}{2}mc^{2} + \frac{\hbar^{2}}{2m}D^{i}D_{i}\right)\varphi =
$$
\n
$$
= 2mc^{2}e^{-\frac{i}{\hbar}mc^{2}i}\left(\frac{\hbar^{2}}{2m}\left(\partial^{0} - \frac{i}{\hbar}mc + \frac{i}{\hbar}eA^{0}\right)\left(\partial_{0} - \frac{i}{\hbar}mc + \frac{i}{\hbar}eA_{0}\right) + \frac{1}{2}mc^{2} + \frac{\hbar^{2}}{2m}D^{i}D_{i}\right)\varphi =
$$
\n
$$
= 2mc^{2}e^{-\frac{i}{\hbar}mc^{2}i}\left(\frac{\hbar^{2}}{2m}\partial^{0}\partial_{0} - \frac{1}{2}mc^{2} - \frac{e^{2}A^{0}A_{0}}{2m} + ccA^{0} + \frac{\hbar^{2}}{m}\frac{i}{\hbar}e(\partial^{0}A^{0} + A^{0}\partial^{0}) - itc\partial_{0} + \frac{1}{2}mc^{2} + \frac{\hbar^{2}}{2m}D^{i}D_{i}\right)\varphi =
$$
\n
$$
= 2mc^{2}e^{-\frac{i}{\hbar}mc^{2}i}\left(-i\hbar\frac{\partial}{\partial t
$$

and letting  $c \to \infty$  we get the Schrödinger equation:

$$
i\hbar \frac{\partial}{\partial t} \varphi = \left( \frac{(\mathbf{p} - e\mathbf{A})^2}{2m} + e\phi \right) \varphi
$$

## **6.4.2 Perturbation Theory**

We want to solve the equation:

$$
i\hbar \frac{\mathrm{d}}{\mathrm{d}t} |\psi(t)\rangle = H(t) |\psi(t)\rangle \tag{6.2}
$$

with  $H(t) = H^0 + H^1(t)$ , where  $H^0$  is time-independent part whose eigenvalue problem has been solved:

<span id="page-223-1"></span><span id="page-223-0"></span>
$$
H^0\left|n^0\right\rangle=E_n^0\left|n^0\right\rangle
$$

and  $H^1(t)$  is a small time-dependent perturbation.  $|n^0\rangle$  form a complete basis, so we can express  $|\psi(t)\rangle$  in this basis:

$$
|\psi(t)\rangle = \sum_{n} d_n(t) e^{-\frac{i}{\hbar}E_n^0 t} |n^0\rangle
$$
\n(6.3)

Substituting this into [\(6.2\)](#page-223-0), we get:

$$
\sum_{n} \left( i\hbar \frac{d}{dt} d_n(t) + E_n^0 d_n(t) \right) e^{-\frac{i}{\hbar} E_n^0 t} |n^0\rangle = \sum_{n} \left( E_n^0 d_n(t) + H^1 d_n(t) \right) e^{-\frac{i}{\hbar} E_n^0 t} |n^0\rangle
$$

so:

$$
\sum_{n} i\hbar \frac{d}{dt} (d_n(t)) e^{-\frac{i}{\hbar} E_n^0 t} |n^0\rangle = \sum_{n} d_n(t) e^{-\frac{i}{\hbar} E_n^0 t} H^1 |n^0\rangle
$$

Choosing some particular state  $|f^0\rangle$  of the  $H^0$  Hamiltonian, we multiply the equation from the left by  $\langle f^0 | e^{\frac{i}{\hbar}E^0_f t}$ :

$$
\sum_{n} i\hbar \frac{d}{dt} (d_n(t)) e^{iw_{fn}t} \langle f^{0} | n^{0} \rangle = \sum_{n} d_n(t) e^{iw_{fn}t} \langle f^{0} | H^{1} | n^{0} \rangle
$$

where  $w_{fn} = \frac{E_f^0 - E_n^0}{\hbar}$ . Using  $\langle f^0 | n^0 \rangle = \delta_{fn}$ :

$$
i\hbar \frac{\mathrm{d}}{\mathrm{d}t}d_f(t) = \sum_n d_n(t)e^{iw_{fnt}} \langle f^0|H^1|n^0\rangle
$$

we integrate from  $t_1$  to  $t$ :

$$
i\hbar ((d_f(t) - d_f(t_1)) = \sum_n \int_{t_1}^t d_n(t') e^{iw_{fn}t'} \langle f^0 | H^1(t') | n^0 \rangle dt'
$$

Let the initial wavefunction at time  $t_1$  be some particular state  $|\psi(t_1)\rangle = |i^0\rangle$  of the unperturbed Hamiltonian, then  $d_n(t_1) = \delta_{ni}$  and we get:

$$
d_f(t) = \delta_{fi} - \frac{i}{\hbar} \sum_n \int_{t_1}^t d_n(t') e^{iw_{fn}t'} \langle f^0 | H^1(t') | n^0 \rangle dt'
$$
 (6.4)

This is the equation that we will use for the perturbation theory.

In the zeroth order of the perturbation theory, we set  $H^1(t) = 0$  and we get:

<span id="page-224-0"></span>
$$
d_f(t) = \delta_{fi}
$$

In the first order of the perturbation theory, we take the solution  $d_n(t) = \delta_{ni}$  obtained in the zeroth order and substitute into the right hand side of [\(6.4\)](#page-224-0):

$$
d_f(t) = \delta_{fi} - \frac{i}{\hbar} \int_{t_1}^t e^{iw_{fi}t'} \langle f^0 | H^1(t') | i^0 \rangle dt'
$$

In the second order, we take the last solution, substitute into the right hand side of [\(6.4\)](#page-224-0) again:

$$
d_f(t) = \delta_{fi} + \left(-\frac{i}{\hbar}\right) \int_{t_1}^t e^{iw_{fi}t'} \langle f^0 | H^1(t') | i^0 \rangle dt' +
$$

$$
+ \left(-\frac{i}{\hbar}\right)^2 \sum_n \int_{t_1}^t dt'' \int_{t_1}^{t''} dt' e^{iw_{fn}t''} \langle f^0 | H^1(t'') | n^0 \rangle e^{iw_{ni}t'} \langle n^0 | H^1(t') | i^0 \rangle
$$

And so on for higher orders of the perturbation theory — more terms will arise on the right hand side of the last formula, so this is our main formula for calculating the  $d_n(t)$  coefficients.

#### **Time Independent Perturbation Theory**

As a special case, if  $H^1$  doesn't depend on time, the coefficients  $d_n(t)$  simplify, so we calculate them in this section explicitly. Let's take

$$
H(t) = H^0 + e^{t/\tau} H^1
$$

so at the time  $t_1 = -\infty$  the Hamiltonian  $H(t) = H^0$  is unperturbed and we are interested in the time  $t = 0$ , when the Hamiltonian becomes  $H(t) = H^0 + H^1$  (the coefficients  $d_n(t)$  will still depend on the  $\tau$  variable) and we do the limit  $\tau \to \infty$  (this corresponds to smoothly applying the perturbation  $H^1$  at the time negative infinity).

Let's calculate  $d_f(0)$ :

$$
d_f(0) = \delta_{fi} + \left(-\frac{i}{\hbar}\right) \int_{-\infty}^0 e^{iw_{fi}t'} e^{\frac{t}{\tau}} dt' \langle f^0 | H^1 | i^0 \rangle +
$$

$$
+ \left(-\frac{i}{\hbar}\right)^2 \sum_n \int_{-\infty}^0 dt'' \int_{-\infty}^{t''} dt' e^{iw_{fit}t'} e^{iw_{ni}t'} e^{\frac{t''}{\tau}} e^{\frac{t'}{\tau}} \langle f^0 | H^1 | n^0 \rangle \langle n^0 | H^1 | i^0 \rangle =
$$

$$
= \delta_{fi} + \left(-\frac{i}{\hbar}\right) \frac{1}{\frac{1}{\tau} + i\omega_{fi}} \langle f^0 | H^1 | i^0 \rangle +
$$

$$
+ \left(-\frac{i}{\hbar}\right)^2 \sum_n \frac{1}{\frac{1}{\tau} + i\omega_{ni}} \frac{1}{\frac{2}{\tau} + i\omega_{fn} + i\omega_{ni}} \langle f^0 | H^1 | n^0 \rangle \langle n^0 | H^1 | i^0 \rangle
$$

Taking the limit  $\tau \to \infty$ :

$$
d_f(0) = \delta_{fi} + \left(-\frac{1}{\hbar}\right) \frac{1}{\omega_{fi}} \langle f^0 | H^1 | i^0 \rangle +
$$

$$
+\left(-\frac{1}{\hbar}\right)^2\sum_n\frac{1}{\omega_{ni}}\frac{1}{\omega_{fn}+\omega_{ni}}\langle f^0|H^1|n^0\rangle\langle n^0|H^1|i^0\rangle=
$$

$$
= \delta_{fi} - \frac{\langle f^0 | H^1 | i^0 \rangle}{E_f^0 - E_i^0} +
$$

$$
+\sum_n\frac{\langle f^0|H^1|n^0\rangle\langle n^0|H^1|i^0\rangle}{(E_n^0-E_i^0)(E_f^0-E_i^0)}
$$

Substituting this into [\(6.3\)](#page-223-1) evaluated for  $t = 0$ :

$$
|\psi(0)\rangle = \sum_n d_n(0) \, |n^0\rangle =
$$

$$
=|i^0\rangle-\sum_n\frac{|n^0\rangle\,\langle n^0|H^1|i^0\rangle}{E_n^0-E_i^0}+
$$

$$
+ \sum_{n,m} \frac{\ket{n^0}\bra{n^0}H^1\ket{m^0}\bra{m^0}H^1\ket{i^0}}{(E_m^0-E_i^0)(E_n^0-E_i^0)}
$$

The sum  $\sum_{n}$  is over all  $n \neq i$ , similarly for the other sum. Let's also calculate the energy:

$$
E = \langle \psi(0) | H | \psi(0) \rangle = \langle \psi(0) | H^0 + H^1 | \psi(0) \rangle =
$$

$$
\left(\cdots-\sum_{n'\neq i}\frac{\langle i^0|H^1|n'^0\rangle\langle n'^0|}{E_{n'}^0-E_i^0}+\langle i^0|\right)(H^0+H^1)\left(|i^0\rangle-\sum_{n\neq i}\frac{|n^0\rangle\langle n^0|H^1|i^0\rangle}{E_n^0-E_i^0}+\cdots\right)
$$

To evaluate this, we use the fact that  $\langle i^0 | H^0 | i^0 \rangle = E_i^0$  and  $\langle i^0 | H^0 | n^0 \rangle = E_i^0 \delta_{ni}$ :

$$
E = E_i^0 + \langle i^0 | H^1 | i^0 \rangle - \sum_{n \neq i} \frac{\langle i^0 | H^1 | n^0 \rangle \langle n^0 | H^1 | i^0 \rangle}{E_n^0 - E_i^0} + \dots =
$$

$$
= E_i^0 + \langle i^0 | H^1 | i^0 \rangle - \sum_{n \neq i} \frac{|\langle n^0 | H^1 | i^0 \rangle|^2}{E_n^0 - E_i^0} + \cdots
$$

Where we have neglected the higher order terms, so we can identify the corrections to the energy  $E$  coming from the particular orders of the perturbation theory:

$$
E_i^0 = \langle i^0 | H^0 | i^0 \rangle
$$
  

$$
E_i^1 = \langle i^0 | H^1 | i^0 \rangle
$$
  

$$
E_i^2 = -\sum_{n \neq i} \frac{|\langle n^0 | H^1 | i^0 \rangle|^2}{E_n^0 - E_i^0}
$$

## **6.4.3 Scattering Theory**

The incoming plane wave state is a solution of

$$
H_0\ket{\mathbf{k}}=E_k\ket{\mathbf{k}}
$$

with  $H_0 = \frac{p^2}{2m}$ . E.g.

$$
\langle \mathbf{r} | \mathbf{k} \rangle = e^{i \mathbf{r} \cdot \mathbf{k}}
$$
  

$$
E_k = \frac{\hbar^2 k^2}{2m}
$$

We want to solve:

$$
(H_0 + V) |\psi\rangle = E_k |\psi\rangle
$$

The solution of this is:

$$
|\psi\rangle = |\mathbf{k}\rangle + \frac{1}{E_k - H_0} V |\psi\rangle = |\mathbf{k}\rangle + G V |\psi\rangle
$$

where

$$
G = \frac{1}{E_k - H_0}
$$

is the Green function for the Schrödinger equation.  $G$  is not unique, it contains both outgoing and ingoing waves. As shown below, one can distinguish between these two by adding a small  $i\epsilon$  into the denominator, that moves the poles of the Green functions above and below the  $x$ -axis:

$$
G_+ = \frac{1}{E_k - H_0 + i\epsilon}
$$

$$
G_{-} = \frac{1}{E_k - H_0 - i\epsilon}
$$

Both  $G_+$  and  $G_-$  are well-defined and unique. One can calculate both Green functions explicitly:

$$
G_{+}(\mathbf{r}, \mathbf{r}') = \langle \mathbf{r} | G_{+} | \mathbf{r}' \rangle = \langle \mathbf{r} | \frac{1}{E_{k} - H_{0} + i\epsilon} | \mathbf{r}' \rangle =
$$

$$
= \int \frac{d^{3}k'}{(2\pi)^{3}} \frac{\langle \mathbf{r} | \mathbf{k}' \rangle \langle \mathbf{k}' | \mathbf{r}' \rangle}{E_{k} - E_{k'} + i\epsilon} = \int \frac{d^{3}k'}{(2\pi)^{3}} \frac{e^{i\mathbf{k}' \cdot (\mathbf{r} - \mathbf{r}')}}{E_{k} - E_{k'} + i\epsilon} = \frac{2m}{\hbar^{2}} \int \frac{d^{3}k'}{(2\pi)^{3}} \frac{e^{i\mathbf{k}' \cdot (\mathbf{r} - \mathbf{r}')}}{(2\pi)^{3}} \frac{e^{i\mathbf{k}' \cdot (\mathbf{r} - \mathbf{r}')}}{k^{2} - k'^{2} + i\epsilon}
$$

$$
= \frac{4\pi m}{(2\pi)^{3} \hbar^{2} i |\mathbf{r} - \mathbf{r}'|} \int_{-\infty}^{\infty} d^{3}k' k' \frac{e^{i k' |\mathbf{r} - \mathbf{r}'|}}{k^{2} - k'^{2} + i\epsilon} = \frac{4\pi m}{(2\pi)^{3} \hbar^{2} i |\mathbf{r} - \mathbf{r}'|} (2\pi i) k \frac{e^{i k |\mathbf{r} - \mathbf{r}'|}}{2k} =
$$

$$
= \frac{me^{i k |\mathbf{r} - \mathbf{r}'|}}{2\pi \hbar^{2} |\mathbf{r} - \mathbf{r}'|}
$$

Similarly:

$$
G_{-}(\mathbf{r}, \mathbf{r}') = \langle \mathbf{r} | G_{-} | \mathbf{r}' \rangle = \langle \mathbf{r} | \frac{1}{E_{k} - H_{0} - i\epsilon} | \mathbf{r}' \rangle = \dots = \frac{me^{-ik|\mathbf{r} - \mathbf{r}'|}}{2\pi\hbar^{2}|\mathbf{r} - \mathbf{r}'|}
$$

Assuming  $|\mathbf{r}'| \ll |\mathbf{r}|$ , we can taylor expand  $|\mathbf{r} - \mathbf{r}'|$ :

$$
|\mathbf{r} - \mathbf{r}'| = e^{-\mathbf{r}' \cdot \nabla} |\mathbf{r}| = \left( 1 - \mathbf{r}' \cdot \nabla + (-\mathbf{r}' \cdot \nabla)^2 + O(r'^3) \right) |\mathbf{r}| = |\mathbf{r}| - \mathbf{r}' \cdot \nabla |\mathbf{r}| + O(r'^2) =
$$
  
=  $r - \mathbf{r}' \cdot \hat{\mathbf{r}} + O(r'^2)$ 

so:

$$
e^{ik|\mathbf{r}-\mathbf{r}'|} \approx e^{ikr} e^{-ik\mathbf{r}'\cdot\hat{\mathbf{r}}}
$$

$$
|\mathbf{r}-\mathbf{r}'| \approx r
$$

and simplify the result even further:

$$
G_{+}(\mathbf{r}, \mathbf{r}') = \frac{m}{2\pi\hbar^2} \frac{e^{ikr}}{r} e^{-ik\mathbf{r}'\cdot\hat{\mathbf{r}}}
$$

$$
G_{-}(\mathbf{r}, \mathbf{r}') = \frac{m}{2\pi\hbar^2} \frac{e^{-ikr}}{r} e^{ik\mathbf{r}'\cdot\hat{\mathbf{r}}}
$$

Let's get back to the solution of the Schrödinger equation:

$$
\left| \psi \right\rangle = \left| {\bf k} \right\rangle + G_{+} V \left| \psi \right\rangle
$$

It contains the solution  $|\psi\rangle$  on both sides of the equation, so we express it explicitly:

$$
\left|\psi\right\rangle -G_{+}V\left|\psi\right\rangle =\left|\mathbf{k}\right\rangle
$$

$$
\left|\psi\right\rangle =\frac{1}{1-G_{+}V}\left|\mathbf{k}\right\rangle
$$

and multiply by  $V$ :

$$
V\left|\psi\right\rangle =\frac{V}{1-G_{+}V}\left|\mathbf{k}\right\rangle =T\left|\mathbf{k}\right\rangle
$$

where  $T$  is the transition matrix:

$$
T = \frac{V}{1 - G_{+}V} = V(1 + G_{+}V + (G_{+}V)^{2} + \cdots) =
$$

$$
= V + VG_+V + VG_+VG_+V + \cdots =
$$

$$
= V + V \frac{1}{E_k - H_0 + i\epsilon} V + V \frac{1}{E_k - H_0 + i\epsilon} V \frac{1}{E_k - H_0 + i\epsilon} V + \cdots
$$

Then the final solution is:

$$
\left|\psi\right\rangle=\left|\mathbf{k}\right\rangle+G_{+}V\left|\psi\right\rangle=\left|\mathbf{k}\right\rangle+G_{+}T\left|\mathbf{k}\right\rangle
$$

and in a coordinate representation:

$$
\psi(\mathbf{r}) = \langle \mathbf{r} | \psi \rangle = \langle \mathbf{r} | \mathbf{k} \rangle + \langle \mathbf{r} | G_+ T | \mathbf{k} \rangle = \langle \mathbf{r} | \mathbf{k} \rangle + \int d^3 r' \langle \mathbf{r} | G_+ | \mathbf{r}' \rangle \langle \mathbf{r}' | T | \mathbf{k} \rangle =
$$
  

$$
= \langle \mathbf{r} | \mathbf{k} \rangle + \int d^3 r' d^3 k' \langle \mathbf{r} | G_+ | \mathbf{r}' \rangle \langle \mathbf{r}' | \mathbf{k}' \rangle \langle \mathbf{k}' | T | \mathbf{k} \rangle =
$$
  

$$
= e^{i\mathbf{k} \cdot \mathbf{r}} + \int d^3 r' d^3 k' G_+ (\mathbf{r}, \mathbf{r}') e^{i\mathbf{k}' \cdot \mathbf{r}'} \langle \mathbf{k}' | T | \mathbf{k} \rangle
$$

Plugging the representation of the Green function for  $|r'| \ll |r|$  in:

$$
\psi(\mathbf{r}) = e^{i\mathbf{k}\cdot\mathbf{r}} + \frac{m}{2\pi\hbar^2} \frac{e^{ikr}}{r} \int d^3r' d^3k' e^{-ik\mathbf{r}'\cdot\hat{\mathbf{r}}} e^{i\mathbf{k}'\cdot\mathbf{r}'} \langle \mathbf{k}'|T|\mathbf{k}\rangle =
$$

$$
= e^{i\mathbf{k}\cdot\mathbf{r}} + \frac{m}{2\pi\hbar^2} \frac{e^{ikr}}{r} \int d^3r' d^3k' e^{i\mathbf{r}'\cdot(\mathbf{k}'-k\hat{\mathbf{r}})} \langle \mathbf{k}'|T|\mathbf{k}\rangle =
$$

$$
= e^{i\mathbf{k}\cdot\mathbf{r}} + \frac{m}{2\pi\hbar^2} \frac{e^{ikr}}{r} \int d^3k' \delta(\mathbf{k}' - k\hat{\mathbf{r}}) \langle \mathbf{k}'|T|\mathbf{k}\rangle =
$$

$$
= e^{i\mathbf{k}\cdot\mathbf{r}} + \frac{m}{2\pi\hbar^2} \frac{e^{ikr}}{r} \langle k\hat{\mathbf{r}}|T|\mathbf{k}\rangle =
$$

$$
= e^{i\mathbf{k}\cdot\mathbf{r}} + f(\theta, \phi) \frac{e^{ikr}}{r}
$$

where the scattering amplitude  $f(\theta, \phi)$  is:

$$
f(\theta, \phi) = \frac{m}{2\pi\hbar^2} \left\langle k\hat{\mathbf{r}} | T | \mathbf{k} \right\rangle = \frac{m}{2\pi\hbar^2} \left\langle \mathbf{k'} | T | \mathbf{k} \right\rangle
$$

Where  $\mathbf{k}' = k\hat{\mathbf{r}}$  is the final momentum.

The differential cross section  $\frac{d\sigma}{d\Omega}$  is defined as the probability to observe the scattered particle in a given state per solid angle, e.g. the scattered flux per unit of solid angle per incident flux:

$$
\frac{d\sigma}{d\Omega} = \frac{1}{|\mathbf{j}_i|} \frac{d\eta}{d\Omega} = \frac{r^2}{|\mathbf{j}_i|} \frac{d\eta}{r^2 d\Omega} = \frac{r^2}{|\mathbf{j}_i|} \frac{d\eta}{dS} = \frac{r^2}{|\mathbf{j}_i|} \mathbf{j}_o \cdot \mathbf{n} = \frac{r^2}{|\mathbf{j}_i|} \mathbf{j}_o \cdot \hat{\mathbf{r}} =
$$

$$
= \frac{r^2}{\frac{\hbar k}{m}} \frac{\hbar k}{m} \left(\frac{1}{r^2} + \frac{i}{kr^3}\right) |f(\theta, \phi)|^2 = \left(1 + \frac{i}{kr}\right) |f(\theta, \phi)|^2 \to |f(\theta, \phi)|^2
$$

where we used  $|\mathbf{j}_i| = \frac{\hbar k}{m}$  and

$$
\mathbf{j}_{o} \cdot \hat{\mathbf{r}} = \frac{\hbar}{2mi} \left( \psi^* \nabla \psi - \psi \nabla \psi^* \right) \cdot \hat{\mathbf{r}} = \frac{\hbar}{2mi} \left( \psi^* \frac{\partial}{\partial r} \psi - \psi \frac{\partial}{\partial r} \psi^* \right) =
$$
  

$$
= \frac{\hbar}{2mi} \left( f^*(\theta, \phi) \frac{e^{-ikr}}{r} \frac{\partial}{\partial r} \left( f(\theta, \phi) \frac{e^{ikr}}{r} \right) - f(\theta, \phi) \frac{e^{ikr}}{r} \frac{\partial}{\partial r} \left( f^*(\theta, \phi) \frac{e^{-ikr}}{r} \right) \right) =
$$

$$
= \frac{\hbar k}{m}\left(\frac{1}{r^2}+\frac{i}{kr^3}\right)|f(\theta,\phi)|^2
$$

Let's write the explicit formula for the transition matrix:

$$
\langle \mathbf{k'}|T|\mathbf{k}\rangle = \int d^3r \, \langle \mathbf{k'}|\mathbf{r}\rangle \, \langle \mathbf{r}|V|\mathbf{k}\rangle + \int d^3r d^3r' \, \langle \mathbf{k'}|\mathbf{r}\rangle \, \langle \mathbf{r}|V G_+|\mathbf{r'}\rangle \, \langle \mathbf{r'}|V|\mathbf{k}\rangle + \cdots =
$$
\n
$$
= \int d^3r e^{i(\mathbf{k}-\mathbf{k'})\cdot\mathbf{r}} V(\mathbf{r}) + \int d^3r d^3r' e^{-i\mathbf{k'}\cdot\mathbf{r}} V(\mathbf{r}) \frac{e^{ik|\mathbf{r}-\mathbf{r'}|}}{|\mathbf{r}-\mathbf{r'}|} V(\mathbf{r'}) e^{i\mathbf{k}\cdot\mathbf{r'}} + \cdots
$$

#### **Born Approximation**

The Born approximation is just the first term:

$$
\langle \mathbf{k'}|T|\mathbf{k}\rangle \approx \int d^3r e^{i(\mathbf{k}-\mathbf{k'})\cdot\mathbf{r}} V(\mathbf{r}) = \int dr d\theta d\phi e^{iqr\cos\theta} V(r)r^2 \sin\theta =
$$

$$
= 4\pi \int_0^\infty rV(r)\sin(qr) dr
$$

We can also write it as:

$$
\langle \mathbf{k}'|T|\mathbf{k}\rangle \approx \int d^3r e^{-i\mathbf{q}\cdot\mathbf{r}} V(\mathbf{r}) = \tilde{V}(\mathbf{q})
$$

where  $\mathbf{q} = \mathbf{k}' - \mathbf{k}$ . Note that for  $|\mathbf{k}'| \approx |\mathbf{k}|$  we can write  $|\mathbf{q}|$  using the angle  $\theta$  between the vectors  $\mathbf{k}'$  and  $\mathbf{k}$ :

$$
|\mathbf{q}| = |\mathbf{k}' - \mathbf{k}| = \sqrt{k'^2 + k^2 - 2k'k\cos\theta} \approx \sqrt{k^2 + k^2 - 2k^2\cos\theta} =
$$

$$
= \sqrt{2k^2(1 - \cos\theta)} = \sqrt{4k^2\sin^2\frac{\theta}{2}} = 2k\sin\left(\frac{\theta}{2}\right)
$$

Given the  $\tilde{V}(\mathbf{q})$  we can then calculate the scattering potential  $V(\mathbf{r})$  by the Fourier transform:

$$
V(\mathbf{r}) = \int \frac{\mathrm{d}^3 q}{(2\pi)^3} \tilde{V}(\mathbf{q}) e^{i\mathbf{q}\cdot\mathbf{r}}
$$

Example 1:

$$
\tilde{V}(\mathbf{q}) = -\frac{g^2}{|\mathbf{q}|^2 + m_\phi^2}
$$
\n
$$
V(\mathbf{r}) = \int \frac{d^3q}{(2\pi)^3} \frac{-g^2}{|\mathbf{q}|^2 + m_\phi^2} e^{i\mathbf{q} \cdot \mathbf{r}} = \dots = -\frac{g^2}{4\pi} \frac{1}{r} e^{-m_\phi r}
$$

Example 2:

$$
\tilde{V}(\mathbf{q}) = \frac{e^2}{|\mathbf{q}|^2}
$$

$$
V(\mathbf{r}) = \int \frac{d^3q}{(2\pi)^3} \frac{e^2}{|\mathbf{q}|^2} e^{i\mathbf{q} \cdot \mathbf{r}} = \dots = \frac{e^2}{4\pi r}
$$

Example 3 — Yukawa potential in Born approximation:

$$
V(r) = -V_0 \frac{e^{-\alpha r}}{r}
$$
  
\n
$$
\tilde{V}(\mathbf{q}) = -\frac{4\pi V_0}{|\mathbf{q}|^2 + \alpha^2}
$$
  
\n
$$
f(\theta, \phi) = \frac{m}{2\pi\hbar^2} \langle \mathbf{k'} | T | \mathbf{k} \rangle = \frac{m}{2\pi\hbar^2} \tilde{V}(\mathbf{q}) = -\frac{m}{2\pi\hbar^2} \frac{4\pi V_0}{|\mathbf{q}|^2 + \alpha^2} = -\frac{2m}{\hbar^2} \frac{V_0}{|\mathbf{q}|^2 + \alpha^2}
$$
  
\n
$$
\frac{d\sigma}{d\Omega} = |f(\theta, \phi)|^2 = \left(\frac{2mV_0}{\hbar^2}\right)^2 \frac{1}{(|\mathbf{q}|^2 + \alpha^2)^2} = \left(\frac{2mV_0}{\hbar^2}\right)^2 \frac{1}{(4k^2 \sin^2(\frac{\theta}{2}) + \alpha^2)^2}
$$
  
\n
$$
\sigma = \int \frac{d\sigma}{d\Omega} d\Omega = \int \frac{d\sigma}{d\Omega} \sin \theta d\theta d\phi =
$$
  
\n
$$
= \left(\frac{2mV_0}{\hbar^2}\right)^2 \int \frac{1}{(4k^2 \sin^2(\frac{\theta}{2}) + \alpha^2)^2} \sin \theta d\theta d\phi =
$$
  
\n
$$
= \left(\frac{2mV_0}{\hbar^2}\right)^2 2\pi \int_0^{\pi} \frac{\sin \theta d\theta}{(4k^2 \sin^2(\frac{\theta}{2}) + \alpha^2)^2} =
$$
  
\n
$$
= \left(\frac{2mV_0}{\hbar^2}\right)^2 2\pi \int_{-1}^{\pi} \frac{\sin \theta d\theta}{(2k^2(1 - \cos \theta) + \alpha^2)^2} =
$$
  
\n
$$
= \left(\frac{2mV_0}{\hbar^2}\right)^2 2\pi \int_{-1}^1 \frac{dy}{(2k^2(1 + y) + \alpha^2)^2} =
$$
  
\n
$$
= \left(\frac{2mV_0}{\hbar^2}\right)^2 2\pi 2k^2 \left(\frac{1}{\alpha^2} - \frac
$$

Example 4 — Coulomb potential in Born approximation:

$$
\alpha \to 0
$$
  
\n
$$
\frac{d\sigma}{d\Omega} = \left(\frac{2mV_0}{\hbar^2}\right)^2 \frac{1}{\left(4k^2 \sin^2\left(\frac{\theta}{2}\right)\right)^2} = \left(\frac{2mV_0}{4\hbar^2 k^2}\right)^2 \frac{1}{\sin^4 \frac{\theta}{2}}
$$
  
\n
$$
E = \frac{p^2}{2m} = \frac{\hbar^2 k^2}{2m}
$$
  
\n
$$
\frac{d\sigma}{d\Omega} = \left(\frac{V_0}{4E}\right)^2 \frac{1}{\sin^4 \frac{\theta}{2}}
$$
  
\n
$$
V_0 \to \frac{ZZ'e^2}{4\pi\epsilon_0} = ZZ'\alpha\hbar c
$$
  
\n
$$
\frac{d\sigma}{d\Omega} = \left(\frac{ZZ'\alpha\hbar c}{4E}\right)^2 \frac{1}{\sin^4 \frac{\theta}{2}}
$$

By setting  $E = \frac{1}{2}mv_0^2$  we obtain the classical Rutherford cross-section formula.

# **6.5 Systematic Perturbation Theory in QM**

We have

$$
H = H_0 + e^{-\epsilon|t|}H_1
$$

where the ground state of the noninteracting Hamiltonian  $H_0$  is:

$$
H_0 |0\rangle = E_0 |0\rangle
$$

and the ground state of the interacting Hamiltonian  $H$  is:

$$
H|\Omega\rangle = E|\Omega\rangle
$$

Then:

$$
H | \Omega \rangle = (H_0 + H_1) | \Omega \rangle = E | \Omega \rangle
$$

$$
\langle 0 | H_0 + H_1 | \Omega \rangle = E \langle 0 | \Omega \rangle
$$

$$
E_0 \langle 0 | \Omega \rangle + \langle 0 | H_1 | \Omega \rangle = E \langle 0 | \Omega \rangle
$$

$$
E = E_0 + \frac{\langle 0 | H_1 | \Omega \rangle}{\langle 0 | \Omega \rangle}
$$

We can also write

$$
|\Omega\rangle=\lim_{\epsilon\to 0+}U_\epsilon(0,-\infty)\,|0\rangle
$$

where

$$
U_{\epsilon}(t, t_0) = T \exp\left(-\frac{i}{\hbar} \int_{t_0}^t dt' e^{-\epsilon|t'|} H_1(t')\right)
$$

Let's write several common expressions for the ground state energy:

$$
\Delta E = E - E_0 = \frac{\langle 0 | H_1 | \Omega \rangle}{\langle 0 | \Omega \rangle} = \frac{\langle 0 | H_1 U(0, -\infty) | 0 \rangle}{\langle 0 | U(0, -\infty) | 0 \rangle} =
$$
  
= 
$$
\lim_{t \to 0} \frac{\langle 0 | H_1 U(t, -\infty) | 0 \rangle}{\langle 0 | U(t, -\infty) | 0 \rangle} = \lim_{t \to 0} \frac{\langle 0 | i \partial_t U(t, -\infty) | 0 \rangle}{\langle 0 | U(t, -\infty) | 0 \rangle} = \lim_{t \to 0} \frac{i \partial_t \langle 0 | U(t, -\infty) | 0 \rangle}{\langle 0 | U(t, -\infty) | 0 \rangle} =
$$
  
= 
$$
\lim_{t \to 0} i \partial_t \log \langle 0 | U(t, -\infty) | 0 \rangle \equiv \lim_{t \to \infty} i \frac{d}{dt} \log \langle 0 | U(t, -\infty) | 0 \rangle
$$

The last expression incorporates the  $\epsilon$  dependence of  $U_{\epsilon}$  explicitly. The vacuum amplitude is sometimes denoted by  $R(t)$ :

$$
R(t) = \langle 0|U(t, -\infty)|0\rangle
$$

The two point (interacting) Green (or correlation) function is:

$$
G(x,y) = \langle \Omega | T\phi(x)\phi(y) | \Omega \rangle = \frac{\langle 0 | T\phi(x)\phi(y)U(\infty, -\infty) | 0 \rangle}{\langle 0 | U(\infty, -\infty) | 0 \rangle}
$$

The  $\epsilon \to 0$  limit of  $U_{\epsilon}$  is tacitly assumed to make this formula well defined (sometimes the other way  $t \to \infty(1 - i\epsilon)$ ) of writing the same limit is used). Another way of writing the formula above for the Green function in QM is:

$$
G(\mathbf{k}_1,\mathbf{k}_2,t_2-t_1)=i\left\langle\Omega|Tc_{\mathbf{k}_2}(t_2)c^{\dagger}_{\mathbf{k}_1}(t_1)|\Omega\right\rangle=i\frac{\left\langle 0|Tc_{\mathbf{k}_2}(t_2)c^{\dagger}_{\mathbf{k}_1}(t_1)U(\infty,-\infty)|0\right\rangle}{\left\langle 0|U(\infty,-\infty)|0\right\rangle}
$$

Last type of similar expressions to consider is the scattering amplitude:

$$
\langle f|U(\infty, -\infty)|i\rangle
$$

where the initial state is let's say a boson+fermion and the final state a boson+antifermion:

$$
|i\rangle = a_{\mathbf{k}}^{\dagger} b_{\mathbf{l}}^{s\dagger} |0\rangle
$$
  

$$
|f\rangle = a_{\mathbf{p}}^{\dagger} a_{\mathbf{q}}^{r\dagger} |0\rangle
$$

This is just an example, the  $|i\rangle$  and  $|f\rangle$  states can contain any number of (arbitrary) particles.

# **6.6 Appendix**

## **6.6.1 Units and Dimensional Analysis**

The evolution operator is dimensionless:

$$
U(-\infty,\infty)=T\exp\left(\frac{i}{\hbar}\int_{-\infty}^{\infty}\mathrm{d}^4x\mathcal{L}(x)\right)
$$

So:

$$
\left[\int_{-\infty}^{\infty} d^4x \mathcal{L}(x)\right] = [\hbar] = M^0
$$

where M is an arbitrary mass scale. Length unit is  $M^{-1}$ , so then

 $[\mathcal{L}(x)] = M^4$ 

For the particular forms of the Lagrangians above we get:

$$
[m\bar{e}e] = [m^2 Z_\mu Z^\mu] = [m^2 H^2] = [i\bar{e}\gamma^\mu \partial_\mu e] = [\mathcal{L}] = M^4
$$

so  $[\bar{e}e] = M^3$ ,  $[Z_\mu Z^\mu] = [H^2] = M^2$  and we get

$$
[e] = [\bar{e}] = M^{\frac{3}{2}}
$$

$$
[Z_\mu]=[Z^\mu]=[H]=[\partial_\mu]=[\partial^\mu]=M^1
$$

Example: what is the dimension of  $G_{\mu}$  in  $\mathcal{L} = -\frac{G_{\mu}}{\sqrt{2}} [\bar{\psi}_{\nu_{\mu}} \gamma^{\mu} (1 - \gamma_5) \psi_{\mu}] [\bar{\psi}_e \gamma^{\mu} (1 - \gamma_5) \psi_{\nu_e}]$ ? Answer:

 $[\mathcal{L}] = [G_\mu \bar{\psi} \psi \bar{\psi} \psi]$ 

$$
M^4 = [G_\mu] M^{\frac{3}{2}} M^{\frac{3}{2}} M^{\frac{3}{2}} M^{\frac{3}{2}}
$$

$$
[G_\mu] = M^{-2}
$$

In order to get the above units from the SI units, one has to do the following identification:

$$
kg \to M^{1}
$$

$$
m \to M^{-1}
$$

$$
s \to M^{-1}
$$

$$
A \to M^{1}
$$

The SI units of the above quantities are:

$$
[\phi] = V = \frac{\text{kg m}^2}{\text{A s}^3} = M
$$

$$
[A_{\mu}] = \frac{[\phi]}{[c]} = \frac{V \text{ s}}{\text{m}} = \frac{\text{kg m}}{\text{A s}^2} = M
$$

$$
[c] = \frac{\text{m}}{\text{s}} = 1
$$

$$
[e] = C = \text{A s} = 1
$$

$$
[\hbar] = J \text{ s} = \frac{\text{m}^2 \text{ kg}}{\text{s}} = 1
$$

$$
[\partial_{\mu}] = \frac{1}{\text{m}} = M
$$

$$
[F_{\mu\nu}] = [\partial_{\mu} A_{\nu}] = \frac{\text{kg}}{\text{A s}^2} = M^2
$$

$$
[\mathcal{L}] = [F_{\mu\nu}]^2 = \frac{\text{kg}^2}{\text{A}^2 \text{ s}^4} = M^4
$$

$$
[\psi] = \frac{\text{kg}^{\frac{1}{2}}}{\text{A ms}} = M^{\frac{3}{2}}
$$

The SI units are useful for checking that the  $c$ ,  $e$  and  $\hbar$  constants are at correct places in the expression.

### **6.6.2 Atomic Units**

Hartree atomic units are defined using the relations:

$$
\hbar=m=e=4\pi\epsilon_0=1
$$

so for example for the Bohr radius we get:

$$
a_0 = \frac{4\pi\epsilon_0\hbar^2}{me^2} = 1
$$

for fine structure constant ( $\alpha = 1/137.036...$ ) we get:

$$
\alpha = \frac{e^2}{4\pi\epsilon_0\hbar c} = \frac{1}{c}
$$

from which we calculate the speed of light  $c$  in atomic units as:

$$
c=\frac{1}{\alpha}
$$

Energy is measured in Hartrees, one Hartree being

$$
1\,\text{Ha} = \frac{\hbar^2}{ma_0^2} = 1\,\text{(a.u.)} = 27.211\,\text{eV}
$$

Hamiltonian and the corresponding spectrum of the Hydrogen atom:

$$
H = -\frac{\hbar^2}{2m}\nabla^2 - \frac{1}{4\pi\epsilon_0} \frac{e^2}{r}
$$

$$
E_n = -\frac{\hbar^2}{ma_0^2} \frac{1}{2n^2}
$$

become in atomic units:

$$
H = -\frac{1}{2}\nabla^2 - \frac{1}{r}
$$

$$
E_n = -\frac{1}{2n^2}
$$

Poisson equation (Gauss's law)

$$
\nabla^2 \phi = -\frac{\rho}{\epsilon_0}
$$

 $\nabla^2 \phi = -4\pi \rho$ 

becomes:

## **6.6.3 Tensors in Special Relativity and QFT**

In general, the covariant and contravariant vectors and tensors work just like in special (and general) relativity. We use the metric  $g_{\mu\nu} = \text{diag}(1, -1, -1, -1)$  (e.g. signature -2, but it's possible to also use the metric with signature +2). The four potential  $A^{\mu}$  is given by:

$$
A^{\mu} = \left(\frac{\phi}{c}, \mathbf{A}\right) = (A^0, A^1, A^2, A^3)
$$

where  $\phi$  is the electrostatic potential. Whenever we write A, the components of it are given by the upper indices, e.g.  ${\bf A} = (A^1, A^2, A^3)$ . The components with lower indices can be calculated using the metric tensor, so it depends on the signature convention:

$$
A_{\mu} = g_{\mu\nu}A^{\nu} = (A^0, -\mathbf{A}) = (A^0, -A^1, -A^2, -A^3)
$$

In our case we got  $A_0 = A^0$  and  $A_i = -A^i$  (if we used the other signature convention, then the sign of  $A_0$  would differ and  $A_i$  would stay the same). The length (squared) of the vector is:

$$
A^{2} = A_{\mu}A^{\mu} = (A^{0})^{2} - |\mathbf{A}|^{2} = (A^{0})^{2} - \mathbf{A}^{2}
$$

where  $\mathbf{A}^2 \equiv |\mathbf{A}|^2 = (A^1)^2 + (A^2)^2 + (A^3)^2$ .

The position 4-vector is (in any metric):

$$
x^{\mu} = (ct, \mathbf{x})
$$

Gradient is defined as (in any metric):

$$
\partial_{\mu} = (\partial_0, \partial_1, \partial_2, \partial_3) = \frac{\partial}{\partial x^{\mu}} = \left(\frac{1}{c}\frac{\partial}{\partial t}, \frac{\partial}{\partial x}, \frac{\partial}{\partial y}, \frac{\partial}{\partial z}\right)
$$

the upper indices depend on the signature, e.g. for -2:

$$
\partial^{\mu} = (\partial^{0}, \partial^{1}, \partial^{2}, \partial^{3}) = \left(\frac{1}{c}\frac{\partial}{\partial t}, -\frac{\partial}{\partial x}, -\frac{\partial}{\partial y}, -\frac{\partial}{\partial z}\right)
$$

and  $+2$ :

$$
\partial^{\mu} = (\partial^{0}, \partial^{1}, \partial^{2}, \partial^{3}) = \left(-\frac{1}{c}\frac{\partial}{\partial t}, \frac{\partial}{\partial x}, \frac{\partial}{\partial y}, \frac{\partial}{\partial z}\right)
$$

The d'Alembert operator is:

$$
\partial^2\equiv\partial_\mu\partial^\mu
$$

the 4-velocity is (in any metric):

$$
v^{\mu} = \frac{dx^{\mu}}{d\tau} = \frac{dt}{d\tau} \frac{dx^{\mu}}{dt} = \gamma(c, \mathbf{v})
$$

where  $\tau$  is the proper time,  $\gamma = \frac{dt}{d\tau} = \frac{1}{\sqrt{1-\tau^2}}$  $1-\frac{\mathbf{v}^2}{c^2}$ and  $\mathbf{v} = \frac{d\mathbf{x}}{dt}$  is the velocity in the coordinate time t. In the metric with signature +2:

$$
v^{2} = v_{\mu}v^{\mu} = g_{\mu\nu}v^{\mu}v^{\nu} = -\gamma^{2}c^{2} + \gamma^{2}\mathbf{v}^{2} = \frac{-c^{2} + \mathbf{v}^{2}}{1 - \frac{\mathbf{v}^{2}}{c^{2}}} = -c^{2}
$$

With signature -2 we get  $v^2 = c^2$ . The 4-momentum is (in any metric)

$$
p^{\mu} = mv^{\mu} = m\gamma(c, \mathbf{v})
$$

where  $m$  is the rest mass. The fluid-density 4-current is (in any metric):

$$
j^{\mu} = \rho v^{\mu} = \rho \gamma(c, \mathbf{v})
$$

where  $\rho$  is the fluid density at rest. For example the vanishing 4-divergence (the continuity equation) is written as (in any metric):

$$
0 = \partial_{\mu} j^{\mu} = \frac{1}{c} \frac{\partial}{\partial t} (\rho \gamma c) + \nabla \cdot (\rho \gamma \mathbf{v}) = \frac{\partial}{\partial t} (\rho \gamma) + \nabla \cdot (\rho \mathbf{v} \gamma) = \frac{\partial}{\partial t} \left( \frac{\rho}{\sqrt{1 - \frac{\mathbf{v}^2}{c^2}}} \right) + \nabla \cdot \left( \frac{\rho \mathbf{v}}{\sqrt{1 - \frac{\mathbf{v}^2}{c^2}}} \right)
$$

Momentum ( $\mathbf{p} = -i\hbar \nabla$ ) and energy ( $E = i\hbar \frac{\partial}{\partial t}$ ) is combined into 4-momentum as

$$
p^{\mu} = \left(\frac{E}{c}, \mathbf{p}\right) = i\hbar \left(\frac{1}{c}\frac{\partial}{\partial t}, -\nabla\right) = i\hbar \left(\partial_0, -\partial_j\right) = i\hbar \left(\partial^0, \partial^j\right) = i\hbar \partial^{\mu}
$$

$$
p_{\mu} = g_{\mu\nu}p^{\nu} = i\hbar g_{\mu\nu}\partial^{\nu} = i\hbar \partial_{\mu}
$$

For the signature +2 we get  $p^{\mu} = -i\hbar \partial^{\mu}$  and  $p_{\mu} = -i\hbar \partial_{\mu}$ . For  $p^2$  we get (signature -2):

$$
p^{2} = p_{\mu}p^{\mu} = (p^{0})^{2} - \mathbf{p}^{2} = (p_{0})^{2} - \mathbf{p}^{2} = \frac{E^{2}}{c^{2}} - \mathbf{p}^{2}
$$

$$
p^{2} = p_{\mu}p^{\mu} = m^{2}v_{\mu}v^{\mu} = m^{2}c^{2}
$$

comparing those two we get the following useful relations (valid in any metric):

$$
\frac{E^2}{c^2} - \mathbf{p}^2 = m^2 c^2
$$

$$
E^2 = m^2 c^4 + \mathbf{p}^2 c^2
$$

$$
E^2 = mc^2 \sqrt{1 + \frac{\mathbf{p}^2}{m^2 c^2}} = mc^2 \left(1 + \frac{\mathbf{p}^2}{2m^2 c^2} + O\left(\frac{p^4}{m^4 c^4}\right)\right) =
$$

$$
= mc^2 + \frac{\mathbf{p}^2}{2m} + O\left(\frac{p^4}{m^3 c^2}\right)
$$

the following relations are also useful:

$$
p^2 = p_\mu p^\mu = -\hbar^2 \partial_\mu \partial^\mu \equiv -\hbar^2 \partial^2 = -\hbar^2 \left( \partial_0 \partial^0 + \partial_i \partial^i \right) = -\hbar^2 \left( \partial_0 \partial_0 - \partial_i \partial_i \right) =
$$

$$
= -\hbar^2 \left( \frac{1}{c^2} \frac{\partial^2}{\partial t^2} - \nabla^2 \right) = -\frac{\hbar^2}{c^2} \frac{\partial^2}{\partial t^2} + \hbar^2 \nabla^2
$$

For the signature  $+2$  we get:

$$
p^2 = p_\mu p^\mu = -\hbar^2 \partial_\mu \partial^\mu \equiv -\hbar^2 \partial^2 = -\hbar^2 \left(\partial_0 \partial^0 + \partial_i \partial^i\right) = -\hbar^2 \left(-\partial_0 \partial_0 + \partial_i \partial_i\right) =
$$

$$
= -\hbar^2 \left(-\frac{1}{c^2} \frac{\partial^2}{\partial t^2} + \nabla^2\right) = \frac{\hbar^2}{c^2} \frac{\partial^2}{\partial t^2} - \hbar^2 \nabla^2
$$

So for example the Klein-Gordon equation:

$$
\left(\frac{\hbar^2}{c^2}\frac{\partial^2}{\partial t^2} - \hbar^2 \nabla^2 + m^2 c^2\right)\psi = 0
$$

can be for signature −2 written as:

$$
(+\hbar^2\partial^2 + m^2c^2)\psi = (-p^2 + m^2c^2)\psi = 0
$$

and for  $+2$  as:

$$
(-\hbar^2 \partial^2 + m^2 c^2)\psi = (p^2 + m^2 c^2)\psi = 0
$$

Note: for the signature +2, we would get  $p^{\mu} = -i\hbar \partial^{\mu}$  and  $p_{\mu} = -i\hbar \partial_{\mu}$ . For the minimal coupling  $D_{\mu} = \partial_{\mu} + \frac{i}{\hbar} e A_{\mu}$  we get:

$$
D^0 = \partial^0 + \frac{i}{\hbar} e A^0
$$

$$
D^{j}=\partial^{j}+\frac{i}{\hbar}eA^{j}=-\frac{i}{\hbar}(i\hbar\partial^{j}-eA^{j})=-\frac{i}{\hbar}(\mathbf{p}-e\mathbf{A})
$$

and for the lower indices:

$$
D_0 = \partial_0 + \frac{i}{\hbar}eA_0
$$

$$
D_j = \partial_j + \frac{i}{\hbar} e A_j = -\frac{i}{\hbar} (i\hbar \partial_j - e A_j) = \frac{i}{\hbar} (i\hbar \partial^j - e A^j) = \frac{i}{\hbar} (\mathbf{p} - e \mathbf{A})
$$

## **6.6.4 Adding Angular Momenta**

Angular momenta are added using the Clebsch-Gordan coefficients (or equivalently 3j symbols):

$$
|j_1 j_2 j_3 m_3\rangle = \sum_{m_1 m_2} (j_1 m_1 j_2 m_2 | j_3 m_3) | j_1 m_1 j_2 m_2\rangle =
$$
  
= 
$$
\sum_{m_1 m_2} (-1)^{j_1 - j_2 + m_3} \sqrt{2j_3 + 1} \begin{pmatrix} j_1 & j_2 & j_3 \ m_1 & m_2 & -m_3 \end{pmatrix} | j_1 m_1 j_2 m_2 \rangle
$$
 (6.5)

#### **Spin Orbit Coupling**

This is just a special case of [\(6.5\)](#page-236-0) for:

<span id="page-236-0"></span>
$$
j_1 = l
$$
  

$$
m_1 = m
$$
  

$$
j_2 = \frac{1}{2}
$$
  

$$
m_2 = s
$$

So the kets  $|j_1m_1j_2m_2\rangle$  can be written as:

$$
|j_1m_1j_2m_2\rangle = |lm\frac{1}{2}s\rangle = Y_{lm}\Phi_s
$$

Where:

$$
\begin{aligned} \Phi_{\frac{1}{2}} &= \begin{pmatrix} 1 \\ 0 \end{pmatrix} \\ \Phi_{-\frac{1}{2}} &= \begin{pmatrix} 0 \\ 1 \end{pmatrix} \end{aligned}
$$

Where *s* is a spin,  $s = \pm \frac{1}{2}$ . Then we get:

$$
|l_{\frac{1}{2}}j_{3}m_{3}\rangle = \sum_{m=-l}^{l} \sum_{s=-\frac{1}{2}}^{\frac{1}{2}} (-1)^{l-\frac{1}{2}+m_{3}} \sqrt{2j_{3}+1} \begin{pmatrix} l & \frac{1}{2} & j_{3} \\ m & s & -m_{3} \end{pmatrix} |lm_{\frac{1}{2}}^{1}s\rangle =
$$
  
\n
$$
= (-1)^{l-\frac{1}{2}+m_{3}} \sqrt{2j_{3}+1} \sum_{m=-l}^{l} \left( \begin{pmatrix} l & \frac{1}{2} & j_{3} \\ m & -\frac{1}{2} & -m_{3} \end{pmatrix} |lm_{\frac{1}{2}}^{1}(-\frac{1}{2})\rangle +
$$
  
\n
$$
+ \begin{pmatrix} l & \frac{1}{2} & j_{3} \\ m & \frac{1}{2} & -m_{3} \end{pmatrix} |lm_{\frac{1}{2}}^{1}s\rangle \right) =
$$
  
\n
$$
= (-1)^{l-\frac{1}{2}+m_{3}} \sqrt{2j_{3}+1} \left( \begin{pmatrix} l & \frac{1}{2} & j_{3} \\ m_{3}+\frac{1}{2} & -\frac{1}{2} & -m_{3} \end{pmatrix} |l(m_{3}+\frac{1}{2})\frac{1}{2}(-\frac{1}{2})\rangle +
$$
  
\n
$$
+ \begin{pmatrix} l & \frac{1}{2} & j_{3} \\ m_{3}-\frac{1}{2} & \frac{1}{2} & -m_{3} \end{pmatrix} |l(m_{3}-\frac{1}{2})\frac{1}{2}\frac{1}{2}\rangle \right) =
$$
  
\n
$$
= (-1)^{l-\frac{1}{2}+m_{3}} \sqrt{2j_{3}+1} \left( \begin{pmatrix} l & \frac{1}{2} & j_{3} \\ m_{3}-\frac{1}{2} & \frac{1}{2} & -m_{3} \\ l & \frac{1}{2} & -\frac{1}{2} & -m_{3} \end{pmatrix} Y_{l,m_{3}-\frac{1}{2}} \right)
$$

These are called spin-angular functions or spin spherical harmonics. Using the triangle selection rule of the  $3j$  symbols, we can see that there are only two options for  $j_3$ :

$$
j_3 = l + \frac{1}{2}
$$
  

$$
j_3 = l - \frac{1}{2}
$$

So we get for  $j_3 = l + \frac{1}{2}$ :

$$
\begin{split} |(j_3-\tfrac{1}{2})\tfrac{1}{2}j_3m_3\rangle &= (-1)^{j_3-\tfrac{1}{2}-\tfrac{1}{2}+m_3}\sqrt{2j_3+1}\begin{pmatrix} \left(\begin{matrix} j_3-\tfrac{1}{2}&\tfrac{1}{2}&j_3\\ m_3-\tfrac{1}{2}&\tfrac{1}{2}&-m_3\end{matrix}\right)Y_{j_3-\tfrac{1}{2},m_3-\tfrac{1}{2}}\\ \left(\begin{matrix} j_3-\tfrac{1}{2}&\tfrac{1}{2}&j_3\\ j_3-\tfrac{1}{2}&\tfrac{1}{2}&j_3\end{matrix}\right)Y_{j_3-\tfrac{1}{2},m_3+\tfrac{1}{2}} \end{pmatrix}=\\&=(-1)^{j_3+m_3-1}\sqrt{2j_3+1}\begin{pmatrix} (-1)^{j_3+m_3-1}\sqrt{\tfrac{j_3+m_3}{2j_3(2j_3+1)}}Y_{j_3-\tfrac{1}{2},m_3-\tfrac{1}{2}}\\ (-1)^{2j_3}(-1)^{j_3-m_3-1}\sqrt{\tfrac{j_3-m_3}{2j_3(2j_3+1)}}Y_{j_3-\tfrac{1}{2},m_3+\tfrac{1}{2}} \end{pmatrix}=\\&=\begin{pmatrix} \sqrt{\tfrac{j_3+m_3}{2j_3}}Y_{j_3-\tfrac{1}{2},m_3-\tfrac{1}{2}}\\ (-1)^{4j_3}\sqrt{\tfrac{j_3-m_3}{2j_3}}Y_{j_3-\tfrac{1}{2},m_3+\tfrac{1}{2}} \end{pmatrix}=\\&=\frac{1}{\sqrt{2j_3}}\begin{pmatrix} \sqrt{j_3+m_3}\ Y_{j_3-\tfrac{1}{2},m_3+\tfrac{1}{2}}\\ \sqrt{j_3-m_3}\ Y_{j_3-\tfrac{1}{2},m_3+\tfrac{1}{2}} \end{pmatrix}=\\&=\frac{1}{\sqrt{2l+1}}\begin{pmatrix} \sqrt{l+m_3+\tfrac{1}{2}}Y_{l,m_3-\tfrac{1}{2}}\\ \sqrt{l-m_3+\tfrac{1}{2}}Y_{l,m_3+\tfrac{1}{2}} \end{pmatrix}\end{split}
$$

and  $j_3 = l - \frac{1}{2}$ :

$$
\begin{split} |(j_3+\tfrac{1}{2})\tfrac{1}{2}j_3m_3\rangle&=(-1)^{j_3+\tfrac{1}{2}-\tfrac{1}{2}+m_3}\sqrt{2j_3+1}\begin{pmatrix} \left(\begin{matrix} j_3+\tfrac{1}{2}&\tfrac{1}{2}&j_3\\ m_3-\tfrac{1}{2}&\tfrac{1}{2}&-m_3\end{matrix}\right)Y_{j_3+\tfrac{1}{2},m_3-\tfrac{1}{2}}\\ \left(\begin{matrix} j_3+\tfrac{1}{2}&\tfrac{1}{2}&j_3\\ m_3+\tfrac{1}{2}&-\tfrac{1}{2}&-m_3\end{matrix}\right)Y_{j_3+\tfrac{1}{2},m_3+\tfrac{1}{2}}\end{pmatrix}=\\&=(-1)^{j_3+m_3}\sqrt{2j_3+1}\begin{pmatrix} (-1)^{2j_3+1}(-1)^{j_3-m_3}\sqrt{\tfrac{j_3-m_3+1}{(2j_3+1)(2j_3+2)}}Y_{j_3+\tfrac{1}{2},m_3-\tfrac{1}{2}}\\ \left(-1)^{j_3+m_3}\sqrt{\tfrac{j_3+m_3+1}{(2j_3+1)(2j_3+2)}}Y_{j_3+\tfrac{1}{2},m_3+\tfrac{1}{2}}\end{pmatrix}\end{split}=\frac{\begin{pmatrix} (-1)^{4j_3+1}\sqrt{\tfrac{j_3-m_3+1}{2j_3+2}}Y_{j_3+\tfrac{1}{2},m_3-\tfrac{1}{2}}\\ \sqrt{\tfrac{j_3+m_3+1}{2j_3+2}}Y_{j_3+\tfrac{1}{2},m_3-\tfrac{1}{2}}\end{pmatrix}}{\sqrt{2j_3+2}\begin{pmatrix} -\sqrt{j_3-m_3+1}\,Y_{j_3+\tfrac{1}{2},m_3+\tfrac{1}{2}}\\ \sqrt{j_3+m_3+1}\,Y_{j_3+\tfrac{1}{2},m_3+\tfrac{1}{2}}\end{pmatrix}}\\&=\frac{1}{\sqrt{2l+1}}\begin{pmatrix} -\sqrt{l-m_3+\tfrac{1}{2}}\,Y_{l,m_3+\tfrac{1}{2}}\\ \sqrt{l+m_3+\tfrac{1}{2}}\,Y_{l,m_3+\tfrac{1}{2}}\end{pmatrix}\end{split}
$$

# **6.7 Examples**

## **6.7.1 Two Particles in Harmonic Potential**

It is a 1D, two-body problem with an interacting Hamiltonian

$$
H(x_1, x_2) = -\frac{1}{2}\frac{\partial^2}{\partial x_1^2} - \frac{1}{2}\frac{\partial^2}{\partial x_2^2} + \frac{1}{|x_1 - x_2|} + \frac{1}{2}\omega^2 x_1^2 + \frac{1}{2}\omega^2 x_2^2
$$

and it can be solved analytically. The Schrödinger equation is

$$
\left(-\frac{1}{2}\frac{\partial^2}{\partial x_1^2} - \frac{1}{2}\frac{\partial^2}{\partial x_2^2} + \frac{1}{|x_1 - x_2|} + \frac{1}{2}\omega^2 x_1^2 + \frac{1}{2}\omega^2 x_2^2\right)\Psi(x_1, x_2) = E\Psi(x_1, x_2)
$$

we use the substitution:

$$
u = \frac{1}{\sqrt{2}}(x_1 - x_2)
$$

$$
v = \frac{1}{\sqrt{2}}(x_1 + x_2)
$$

then

$$
\frac{\partial^2}{\partial x_1^2} + \frac{\partial^2}{\partial x_2^2} = \frac{\partial^2}{\partial u^2} + \frac{\partial^2}{\partial v^2}
$$

$$
|x_1 - x_2| = \sqrt{2}|u|
$$

$$
x_1^2 + x_2^2 = u^2 + v^2
$$

and

$$
\left(-\frac{1}{2}\frac{\partial^2}{\partial u^2} - \frac{1}{2}\frac{\partial^2}{\partial v^2} + \frac{1}{\sqrt{2}|u|} + \frac{1}{2}\omega^2 u^2 + \frac{1}{2}\omega^2 v^2\right)\Psi(u,v) = E\Psi(u,v)
$$

Note also the symmetry of the Hamiltonian  $H(x_1, x_2) = H(x_2, x_1)$  which after substitution is equivalent to  $H(u, v) =$  $H(-u, v)$ . Now we can separate the equation:

$$
\Psi(u, v) = f(u)g(v)
$$

$$
\left(-\frac{1}{2}\frac{d^2}{du^2} + \frac{1}{\sqrt{2}|u|} + \frac{1}{2}\omega^2 u^2\right) f_k(u) = \epsilon_k f_k(u)
$$

$$
\left(-\frac{1}{2}\frac{d^2}{dv^2} + \frac{1}{2}\omega^2 v^2\right) g_l(v) = \epsilon_l g_l(v)
$$

$$
E_{kl} = \epsilon_k + \epsilon_l
$$

the solution of the second equation is:

$$
g_l(v) = \frac{1}{\sqrt{2^l l!}} \left(\frac{\omega}{\pi}\right)^{\frac{1}{4}} e^{-\frac{\omega v^2}{2}} H_l(\sqrt{\omega}v)
$$
  

$$
\epsilon_l = \omega(l + \frac{1}{2}) \quad \text{for } l = 0, 1, 2, ...
$$

where  $H_n(x)$  are the Hermite polynomials:

$$
H_n(x) = (-1)^n e^{x^2} \frac{d^n}{dx^n} e^{-x^2}
$$

The solution to the first equation can be approximated around the minimum of the potential, which occurs at point  $u = u_0$  (since the potential is symmetric with respect to u, we only treat the branch  $u > 0$ ):

$$
V(u) = \frac{1}{\sqrt{2}|u|} + \frac{1}{2}\omega^2 u^2 = \left(2^{-\frac{1}{3}} + 2^{-\frac{4}{3}}\right)\omega^{\frac{2}{3}} + \frac{3}{2}\omega^2(u - u_0)^2 + O\left((u - u_0)^3\right)
$$

$$
u_0 = 2^{-\frac{1}{6}}\omega^{-\frac{2}{3}}
$$

So the first few states can be approximated by the harmonic oscillator solution with frequency  $\sqrt{3}\omega$ :

$$
f_k(u) = \frac{1}{\sqrt{2^k k!}} \left(\frac{\sqrt{3}\omega}{\pi}\right)^{\frac{1}{4}} e^{-\frac{\sqrt{3}\omega(u-u_0)^2}{2}} H_k(3^{\frac{1}{4}}\sqrt{\omega}(u-u_0))
$$
  

$$
\epsilon_k = \left(2^{-\frac{1}{3}} + 2^{-\frac{4}{3}}\right)\omega^{\frac{2}{3}} + \sqrt{3}\omega(k + \frac{1}{2}) \text{ for } k = 0, 1, 2, ...
$$

The final solution is then:

$$
\Psi_{kl}(u,v) = f_k(u)g_l(v) =
$$
\n
$$
= \frac{1}{\sqrt{2^k k!}} \left(\frac{\sqrt{3}\omega}{\pi}\right)^{\frac{1}{4}} e^{-\frac{\sqrt{3}\omega(u-u_0)^2}{2}} H_k(3^{\frac{1}{4}}\sqrt{\omega}(u-u_0)) \frac{1}{\sqrt{2^l l!}} \left(\frac{\omega}{\pi}\right)^{\frac{1}{4}} e^{-\frac{\omega v^2}{2}} H_l(\sqrt{\omega}v)
$$
\n
$$
E_{kl} = \epsilon_k + \epsilon_l = \left(2^{-\frac{1}{3}} + 2^{-\frac{4}{3}}\right)\omega^{\frac{2}{3}} + \sqrt{3}\omega(k + \frac{1}{2}) + \omega(l + \frac{1}{2})
$$

### **6.7.2 Quantum Harmonic Oscillator**

The quantum harmonic oscillator for one particle in 1D is:

$$
i\hbar \frac{\partial}{\partial t} \psi(x, t) = -\frac{\hbar^2}{2m} \frac{\partial^2}{\partial x^2} \psi(x, t) + V(x)\psi(x, t)
$$

$$
V(x) = \frac{1}{2}m\omega^2 x^2
$$

This is a partial differential equation for the time evolution of the wave function  $\psi(x, t)$ , but one method to solve it is the eigenvalues expansion:

$$
\psi(x,t) = \sum_{E} c_E \psi_E(x) e^{-\frac{i}{\hbar}Et}
$$

where the sum goes over the whole spectrum (for continuous spectrum the sum turns into an integral), the  $c_E$  coefficients are determined from the initial condition and  $\psi_E(x)$  satisfies the one dimensional one particle time independent Schrödinger equation:

$$
-\frac{\hbar^2}{2m}\frac{\mathrm{d}^2}{\mathrm{d}x^2}\psi_E(x) + V(x)\psi_E(x) = E\psi_E(x)
$$

and this is just an ODE and thus can be solved with Hermes1D. There can be many types of boundary conditions for this equation, depending on the physical problem, but in our case we simply have  $\lim_{x\to\pm\infty}\psi_E(x) = 0$  and the normalization condition  $\int_{-\infty}^{\infty} |\psi_E(x)|^2 dx = 1$ .

We can set  $m = \hbar = 1$  and from now on we'll just write  $\psi(x)$  instead of  $\psi_E(x)$ :

$$
-\frac{1}{2}\frac{\mathrm{d}^2}{\mathrm{d}x^2}\psi(x) + V(x)\psi(x) = E\psi(x)
$$

and we will solve it on the interval  $(a, b)$  with the boundary condition  $\psi(a) = \psi(b) = 0$ . The weak formulation is

$$
\int_a^b \frac{1}{2} \frac{d\psi(x)}{dx} \frac{dv(x)}{dx} + V(x)\psi(x)v(x) dx - \left[\frac{d\psi(x)}{dx}v(x)\right]_b^a = E \int_a^b \psi(x)v(x) dx
$$

but due to the boundary condition  $v(a) = v(b) = 0$  so  $[\psi'(x)v(x)]_b^a = 0$  and we get

$$
\int_a^b \frac{1}{2} \frac{d\psi(x)}{dx} \frac{dv(x)}{dx} + V(x)\psi(x)v(x) dx = E \int_a^b \psi(x)v(x) dx
$$

And the finite element formulation is then  $\psi(x) = \sum_j y_j \phi_j(x)$  and  $v = \phi_i(x)$ :

$$
\left(\int_a^b \frac{1}{2} \phi'_i(x) \phi'_j(x) + V(x) \phi_i(x) \phi_j(x) dx\right) y_j = E \int_a^b \phi_i(x) \phi_j(x) dx y_j
$$

which is a generalized eigenvalue problem:

$$
A_{ij}y_j = EB_{ij}y_j
$$

with

$$
A_{ij} = \int_a^b \frac{1}{2} \phi_i'(x) \phi_j'(x) + V(x) \phi_i(x) \phi_j(x) dx
$$

$$
B_{ij} = \int_a^b \phi_i(x) \phi_j(x) dx
$$

### **6.7.3 Radial Schrödinger Equation**

Another important example is the three dimensional one particle time independent Schrödinger equation for a spherically symmetric potential:

$$
-\frac{1}{2}\nabla^2\psi(\mathbf{x}) + V(r)\psi(\mathbf{x}) = E\psi(\mathbf{x})
$$

The way to solve it is to separate the equation into radial and angular parts by writing the Laplace operator in spherical coordinates as:

$$
\nabla^2 f = \frac{\partial^2 f}{\partial \rho^2} + \frac{2}{\rho} \frac{\partial^2 f}{\partial \rho^2} - \frac{L^2}{\rho^2}
$$

$$
L^2 = -\frac{\partial^2 f}{\partial \theta^2} - \frac{1}{\sin^2 \theta} \frac{\partial^2 f}{\partial \phi^2} - \frac{1}{\tan \theta} \frac{\partial f}{\partial \theta}
$$

Substituting  $\psi(\mathbf{x}) = R(\rho)Y(\theta, \phi)$  into the Schrödinger equation yields:

$$
-\frac{1}{2}\nabla^2(RY) + VRY = ERY
$$

$$
-\frac{1}{2}R''Y-\frac{1}{\rho}R'Y+\frac{L^2RY}{2\rho^2}+VRY=ERY
$$

Using the fact that  $L^2Y = l(l+1)Y$  we can cancel Y and we get the radial Schrödinger equation:

$$
-\frac{1}{2}R'' - \frac{1}{\rho}R' + \frac{l(l+1)R}{2\rho^2} + VR = ER
$$

The solution is then:

$$
\psi(\mathbf{x}) = \sum_{nlm} c_{nlm} R_{nl}(r) Y_{lm} \left(\frac{\mathbf{x}}{r}\right)
$$

where  $R_{nl}(r)$  satisfies the radial Schrödinger equation (from now on we just write  $R(r)$ ):

$$
-\frac{1}{2}R''(r) - \frac{1}{r}R'(r) + \left(V + \frac{l(l+1)}{2r^2}\right)R(r) = ER(r)
$$

Again there are many types of boundary conditions, but the most common case is  $\lim_{r\to\infty} R(r) = 0$  and  $R(0) = 1$  or  $R(0) = 0$ . One solves this equation on the interval  $(0, a)$  for large enough a.

The procedure is similar to the previous example, only we need to remember that we always have to use covariant integration (in the previous example the covariant integration was the same as the coordinate integration), in this case  $r^2 \sin \theta \mathrm{d}r \mathrm{d}\theta \mathrm{d}\phi$ , so the weak formulation is:

$$
\int \left(-\frac{1}{2}R''(r) - \frac{1}{r}R'(r) + \left(V + \frac{l(l+1)}{2r^2}\right)R(r)\right)v(r)r^2\sin\theta\mathrm{d}r\mathrm{d}\theta\mathrm{d}\phi
$$
\n
$$
= \int ER(r)v(r)r^2\sin\theta\mathrm{d}r\mathrm{d}\theta\mathrm{d}\phi
$$

Integrating over the angles gives  $4\pi$  which we cancel out at both sides and we get:

$$
\int_0^a \left( -\frac{1}{2} R''(r) - \frac{1}{r} R'(r) + \left( V + \frac{l(l+1)}{2r^2} \right) R(r) \right) v(r) r^2 dr =
$$
  
= 
$$
E \int_0^a R(r) v(r) r^2 dr
$$

We apply per partes to the first two terms on the left hand side:

$$
\int_0^a \left( -\frac{1}{2} R''(r) - \frac{1}{r} R'(r) \right) v(r) r^2 dr = \int_0^a \left( -\frac{1}{2r^2} (r^2 R'(r))' v(r) r^2 dr \right) dt
$$

$$
= \int_0^a \left( -\frac{1}{2} (r^2 R'(r))' v(r) dr \right) dr = \int_0^a \left( -\frac{1}{2} r^2 R'(r) v'(r) dr - \frac{1}{2} (r^2 R'(r) v(r)) \right)_0^a =
$$

$$
= \int_0^a \left( -\frac{1}{2} R'(r) v'(r) r^2 dr - \frac{1}{2} a^2 R'(a) v(a) \right)
$$

We used the fact that  $\lim_{r\to 0} r^2 R'(r) = 0$ . If we also prescribe the boundary condition  $R'(a) = 0$ , then the boundary term vanishes completely. The weak formulation is then:

$$
\int_0^a \frac{1}{2} R'(r) v'(r) r^2 + \left( V + \frac{l(l+1)}{2r^2} \right) R(r) v(r) r^2 \, dr = E \int_0^a R(r) v(r) r^2 \, dr
$$

or

$$
\int_0^a \frac{1}{2} R'(r) v'(r) r^2 + V(r) R(r) v(r) r^2 + \frac{l(l+1)}{2} R(r) v(r) dr = E \int_0^a R(r) v(r) r^2 dr
$$

#### **Another approach**

Another (equivalent) approach is to write a weak formulation for the 3D problem in cartesian coordinates:

$$
\int_{\Omega} \frac{1}{2} \nabla \psi(\mathbf{x}) \nabla v(\mathbf{x}) + V(r) \psi(\mathbf{x}) v(\mathbf{x}) d^3 x = E \int_{\Omega} \psi(\mathbf{x}) v(\mathbf{x}) d^3 x
$$

and only then transform to spherical coordinates:

$$
\int_0^{2\pi} d\varphi \int_0^{\pi} d\theta \int_0^a dr \left( \frac{1}{2} \nabla \psi(\mathbf{x}) \nabla v(\mathbf{x}) + V(r) \psi(\mathbf{x}) v(\mathbf{x}) \right) r^2 \sin \theta =
$$
  
=  $E \int_0^{2\pi} d\varphi \int_0^{\pi} d\theta \int_0^a dr \psi(\mathbf{x}) v(\mathbf{x}) r^2 \sin \theta$ 

The 3d eigenvectors  $\psi(\mathbf{x})$  however are not spherically symmetric. Nevertheless we can still proceed by choosing our basis as

$$
v_{ilm}(\mathbf{x}) = \phi_{il}(r) Y_{lm}(\theta, \varphi)
$$

and seek our solution as

$$
\psi(\mathbf{x}) = \sum_{jlm} y_{jlm} \phi_{jl}(r) Y_{lm}(\theta, \varphi)
$$

Using the properties of spherical harmonics and the gradient:

$$
\int Y_{lm} Y_{l'm'} \sin \theta \, d\theta \, d\varphi = \delta_{ll'} \delta_{mm'}
$$

$$
\int r^2 \nabla Y_{lm} \nabla Y_{l'm'} \sin \theta \, d\theta \, d\varphi = l(l+1) \delta_{ll'} \delta_{mm'}
$$

$$
\nabla f = \frac{\partial f}{\partial r}\hat{\mathbf{r}} + \frac{1}{r}\frac{\partial f}{\partial \theta}\hat{\boldsymbol{\theta}} + \frac{1}{r\sin\theta}\frac{\partial f}{\partial \phi}\hat{\phi}
$$

the weak formulation becomes:

$$
\left(\int_0^a \frac{1}{2}r^2 \phi'_{il}(r)\phi'_{jl}(r) + \frac{1}{2}X + \frac{l(l+1)}{2}\phi_{il}(r)\phi_{jl}(r) + r^2V(r)\phi_{il}(r)\phi_{jl}(r) dr\right) y_{jlm} =
$$
  

$$
= E \int_0^a r^2 \phi_{il}(r)\phi_{jl}(r) dr y_{jlm}
$$

where both l and m indices are given by the indices of the particular base function  $v_{ilm}$ . The X term is (schematically):

$$
X = \int r^2 \sin \theta(r) Y_{lm}(\theta, \varphi) (\phi_{il} \nabla \phi_{jl} + \nabla \phi_{il} \phi_{jl}) \nabla Y_{lm}
$$

There is an interesting identity:

$$
\int r {\bf \hat r} Y_{lm} \nabla Y_{l^\prime m^\prime} \sin \theta \, {\rm d} \theta \, {\rm d} \varphi = 0
$$

But it cannot be applied, because we have one more  $r$  in the expression. Nevertheless the term is probably zero, as can be seen when we compare the weak formulation to the one we got directly from the radial equation.

#### **How Not To Derive The Weak Formulation**

If we forgot that we have to integrate covariantly, this section is devoted to what happens if we integrate using the coordinate integration. We would get:

$$
\int_0^a \frac{1}{2} R'(x) v'(x) - \frac{1}{r} R'(x) v(x) + \left( V + \frac{l(l+1)}{2r^2} \right) R(x) v(x) dx = E \int_0^a R(x) v(x) dx
$$

Notice the matrix on the left hand side is not symmetric. There is another way of writing the weak formulation by applying per-partes to the  $R'(r)v(r)$  term:

$$
-\int_0^a \frac{1}{r} R'(x)v(x) \mathrm{d}x =
$$

$$
= \int_0^a \frac{1}{r} R(x) v'(x) dx - \int_0^a \frac{1}{r^2} R(x) v(x) dx - \left[ \frac{1}{r} R'(x) v'(x) \right]_0^a + \left[ \frac{1}{r^2} R'(x) v(x) \right]_0^a
$$

We can use  $v(a) = 0$  and  $R'(a) = 0$  to simplify a bit:

$$
-\int_0^a \frac{1}{r} R'(x)v(x) dx =
$$
  
= 
$$
\int_0^a \frac{1}{r} R(x)v'(x) dx - \int_0^a \frac{1}{r^2} R(x)v(x) dx + \lim_{r \to 0} \left( \frac{R'(x)v'(x)}{r} - \frac{R'(x)v(x)}{r^2} \right)
$$

Since  $R(x) \sim r^l$  near  $r = 0$ , we can see that for  $l \geq 3$  the limits on the right hand side are zero, but for  $l = 0, 1, 2$ they are not zero and need to be taken into account. Let's assume  $l \geq 3$  for now, then our weak formulation looks like:

$$
\int_0^a \frac{1}{2} R'(x) v'(x) + \frac{1}{r} R(x) v'(x) + \left( V + \frac{l(l+1)}{2r^2} - \frac{1}{r^2} \right) R(x) v(x) dx = E \int_0^a R(x) v(x) dx
$$

or

$$
\int_0^a \frac{1}{2} R'(x) v'(x) + \frac{1}{r} R(x) v'(x) + \left( V + \frac{(l-2)(l+1)}{2r^2} \right) R(x) v(x) dx = E \int_0^a R(x) v(x) dx
$$

The left hand side is also not symmetric, however we can now take an average of our both weak formulations to get a symmetric weak formulation:

$$
\int_0^a \frac{1}{2} R'(x) v'(x) + \frac{R(x) v'(x) - R'(x) v(x)}{2r} + \left( V + \frac{l(l+1) - 1}{2r^2} \right) R(x) v(x) dx =
$$
  
= 
$$
E \int_0^a R(x) v(x) dx
$$

Keep in mind, that this symmetric version is only correct for  $l \geq 3$ . For  $l < 3$  we need to use our first nonsymmetric version.

As you can see, this is something very different to what we got in the previous section. First there were lots of technical difficulties and second the final result is wrong, since it doesn't correspond to the 3D Schrödinger equation.

#### **Scattering in radial potential**

If  $V = 0$ , the radial equation is:

$$
-\frac{1}{2}R''_{El}(r) - \frac{1}{r}R'_{El}(r) + \frac{l(l+1)}{2r^2}R_{El}(r) = ER_{El}(r)
$$

The general solution is a linear combination of the spherical Bessel functions  $j_l(kr)$  and  $n_l(kr)$ :

$$
R_{El}(r) = A_l j_l(kr) + B_l n_l(kr)
$$

where  $k =$ √ 2E and  $E > 0$  is a continuous spectrum. The asymptotic expansion for  $r \to \infty$  is:

$$
j_l(kr) \to \frac{1}{kr} \sin\left(kr - \frac{l\pi}{2}\right)
$$

$$
n_l(kr) \to \frac{1}{kr} \cos\left(kr - \frac{l\pi}{2}\right)
$$

so we get for large r:

$$
R_{El}(r) = A_{l}j_{l}(kr) + B_{l}n_{l}(kr) \rightarrow
$$

$$
\rightarrow A_{l}\frac{1}{kr}\sin\left(kr - \frac{l\pi}{2}\right) + B_{l}\frac{1}{kr}\cos\left(kr - \frac{l\pi}{2}\right) =
$$

$$
= \sqrt{A_{l}^{2} + B_{l}^{2}}\frac{1}{kr}\sin\left(kr - \frac{l\pi}{2} + \text{atan2}(B_{l}, A_{l})\right) = C_{l}\frac{1}{kr}\sin\left(kr - \frac{l\pi}{2} + \delta_{l}\right)
$$

where

<span id="page-245-1"></span>
$$
\delta_l = \operatorname{atan2}(B_l, A_l)
$$
\n
$$
C_l = \sqrt{A_l^2 + B_l^2}
$$
\n(6.6)

The  $C_l$  and  $\delta_l$  are physical variables, so we express  $A_l$  and  $B_l$  using them:

<span id="page-245-0"></span>
$$
A_l = C_l \cos \delta_l
$$
  
\n
$$
B_l = C_l \sin \delta_l
$$
\n(6.7)

and write the exact solution  $R_{El}$  as:

$$
R_{El}(r) = C_l(\cos \delta_l \, j_l(kr) + \sin \delta_l \, n_l(kr)) \tag{6.8}
$$

We can then compare this to  $\phi \approx e^{ikz} + f(\theta, \phi) \frac{e^{ikr}}{r}$  $\sum_{r}^{k}$ , by expanding  $e^{ikz} = e^{ikr\cos\theta} = \sum (2l+1)i^lj_l(kr)P_l(\cos\theta)$ :

$$
C_l = \frac{e^{i\delta_l}}{k}
$$

$$
f(\theta, \phi) = \frac{1}{2ik} \sum (2l+1)(e^{2i\delta_l} - 1)P_l(\cos\theta)
$$

Since  $\sigma(\theta) = |f(\theta)|^2$  and integrating over  $\omega$  we get the total cross section:

$$
\sigma = \frac{4\pi}{k} \sum (2l+1) \sin^2 \delta_l
$$

In order to find the phase shifts  $\delta_l$ , we solve the radial equation for the full potential

$$
-\frac{1}{2}R''_{nl}(r) - \frac{1}{r}R'_{nl}(r) + \left(V + \frac{l(l+1)}{2r^2}\right)R_{nl}(r) = ER_{nl}(r)
$$

and then fit it to the above asymptotic solution for V=0. We require that the value and the slope must be continuous, so we use [\(6.8\)](#page-245-0) and  $R_{nl}$  must satisfy the following two equations (for the value and the derivative) at the point  $r = a$ :

$$
R_{El}(a) = Aj_l(ka) + Bn_l(ka) = C_l(\cos \delta_l j_l(ka) + \sin \delta_l n_l(ka))
$$
\n
$$
R'_{El}(a) = kAj'_l(ka) + kBn'_l(ka) = C_lk(\cos \delta_l j'_l(ka) + \sin \delta_l n'_l(ka))
$$
\n(6.9)

This is a set of two equations for two unknowns  $C_l$  and  $\delta_l$ . The solution is:

<span id="page-245-2"></span>
$$
D = k(j_l(ka)n'_l(ka) - j'_l(ka)n_l(ka))
$$
  
\n
$$
A = \frac{R_{El}(a)kn'_l(ka) - R'_{El}(a)n_l(ka)}{D}
$$
  
\n
$$
B = -\frac{R_{El}(a)kj'_l(ka) - R'_{El}(a)j_l(ka)}{D}
$$
\n(6.10)

And one can calculate  $C_l$  and  $\delta_l$  from [\(6.6\)](#page-245-1). Code:

**>>> from sympy import** var, solve **>>>** var("R Rp j jp n np A B k") (R, Rp, j, jp, n, np, A, B, k)  $\Rightarrow$   $\Rightarrow$  eq1 = R - A\*j - B\*n  $\Rightarrow$   $\Rightarrow$   $eq2 = Rp - k*A *jp - k*B *np$ **>>>** solve([eq1, eq2], [A, B]) {A:  $(R*k * np - Rp * n) / (k * (j * np - jp * n))$ , B:  $(-R * jp * k + Rp * j) / (k * (j * np - jp * n))$ }

Another approach to calculate  $\delta_l$  is to take the logarithmic derivative  $((\log |u|)' = \frac{u'}{u}$  $\frac{u'}{u}$ ) at the point  $r = a$ :

$$
\gamma_l \equiv \frac{\mathrm{d}}{\mathrm{d}r} \log |R_l(r)| \Big|_{r=a} = \frac{R'_{El}(a)}{R_{El}(a)} = \frac{C_l k (\cos \delta_l j'_l (ka) + \sin \delta_l n'_l (ka))}{C_l (\cos \delta_l j_l (ka) + \sin \delta_l n_l (ka))} =
$$

$$
= k \frac{j'_l (ka) + \tan \delta_l n'_l (ka)}{j_l (ka) + \tan \delta_l n_l (ka)} \tag{6.11}
$$

and solving for  $\delta_l$  we get:

$$
\tan \delta_l = -\frac{k j_l'(ka) - \gamma_l j_l(ka)}{k n_l'(ka) - \gamma_l n_l(ka)} = -\frac{-k j_{l+1}(ka) + k l \frac{j_l(ka)}{ka} - \gamma_l j_l(ka)}{-k n_{l+1}(ka) + k l \frac{n_l(ka)}{ka} - \gamma_l n_l(ka)} =
$$

$$
= -\frac{k a j_{l+1}(ka) - l j_l(ka) + a j_l(ka)\gamma_l}{\frac{k a j_l(ka) - l j_l(ka) + a j_l(ka)\gamma_l}{k n_{l+1}(ka) - \frac{k a j_l(ka)}{ka}}}
$$
(6.12)

where we used the following relations:

$$
j'_l(z) = -j_{l+1}(z) + l\frac{j_l(z)}{z}
$$

$$
n'_l(z) = -n_{l+1}(z) + l\frac{n_l(z)}{z}
$$

 $kan_{l+1}(ka) - ln_l(ka) + an_l(ka)\gamma_l$ 

The disadvantage of [\(6.12\)](#page-246-0) is that we only know  $\tan \delta_l$ , while in [\(6.10\)](#page-245-2) we know  $\delta_l$  directly using the atan2 function. Now we can use these  $\delta_l$  in the formula for the total cross section. We can define a reduced phase-shift  $\eta_l$  by

$$
\delta_l = (n - l - 1)\pi + \eta_l
$$

where  $n - l - 1$  is the number of radial nodes and  $0 \le \eta_l \le \pi$ .

The problem can now be formulated in two ways. Either to solve the radial equation for a potential with finite reach and then "measure" those phase shifts in the solution. Or by prescribing those phase shifts and we now need to calculate the solutions (e.g. the energies) from the radial equation.

## **6.8 Radial Schrödinger and Dirac Equations**

## **6.8.1 Variational Formulation of the Schrödinger equation**

Lagrangian is:

$$
\mathcal{L}(\psi) = \frac{1}{2} (\nabla \psi)^2 + V(x) \psi^2(x)
$$

Subject to the normalization constrain:

$$
N[\psi] = \int |\psi(x)|^2 d^3 x - 1 = 0
$$

<span id="page-246-0"></span>(6.12)

The action is:

$$
S[\psi]=\int \mathcal{L}\mathrm{d}^3x
$$

Variating it (subject to the normalization condition) we get:

$$
0 = \delta(S - \epsilon N) = \delta \int \frac{1}{2} (\nabla \psi)^2 + V(x) \psi^2(x) d^3 x - \epsilon \left( \int |\psi(x)|^2 d^3 x - 1 \right) =
$$
  
= 
$$
\int (\nabla \psi) \cdot (\nabla \delta \psi) + 2V \psi \delta \psi - 2\epsilon \psi \delta \psi d^3 x
$$
  
= 
$$
2 \int \left( -\frac{1}{2} \nabla^2 \psi + V \psi - \epsilon \psi \right) \delta \psi d^3 x + \int (\mathbf{n} \cdot \nabla \psi) \delta \psi d^2 x
$$

Which gives the Schrödinger equation assuming the surface integral vanishes.

Note: to apply the variation  $\delta$  correctly, one uses the definition:

$$
\delta F[\psi] \equiv \left. \frac{\mathrm{d}}{\mathrm{d}\epsilon} F[\psi + \epsilon \delta \psi] \right|_{\epsilon=0}
$$

#### **Weak Formulation**

The weak formulation is obtained from the above by substituting  $\delta \psi \to v$  (the test function) so we get:

$$
\int \frac{1}{2} (\nabla \psi) \cdot (\nabla v) + V \psi v - \epsilon \psi v \, \mathrm{d}^3 x
$$

#### **6.8.2 Radial Schrödinger equation**

There are two ways to obtain the radial Schrödinger equation. Either from the Lagrangian, or from the equation itself.

#### **From the Equation**

$$
-\frac{1}{2}\nabla^2\psi(\mathbf{x}) + V(r)\psi(\mathbf{x}) = E\psi(\mathbf{x})
$$

The way to solve it is to separate the equation into radial and angular parts by writing the Laplace operator in spherical coordinates as:

$$
\nabla^2 f = \frac{\partial^2 f}{\partial \rho^2} + \frac{2}{\rho} \frac{\partial f}{\partial \rho} - \frac{L^2 f}{\rho^2}
$$

$$
L^{2} = -\frac{\partial^{2}}{\partial \theta^{2}} - \frac{1}{\sin^{2} \theta} \frac{\partial^{2}}{\partial \phi^{2}} - \frac{1}{\tan \theta} \frac{\partial}{\partial \theta}
$$

Substituting  $\psi(\mathbf{x}) = R(\rho)Y(\theta, \phi)$  into the Schrödinger equation yields:

$$
-\frac{1}{2}\nabla^2(RY) + VRY = ERY
$$

$$
-\frac{1}{2}R''Y - \frac{1}{\rho}R'Y + \frac{L^2RY}{2\rho^2} + VRY = ERY
$$

Using the fact that  $L^2Y = l(l+1)Y$  we can cancel Y and we get the radial Schrödinger equation:

$$
-\frac{1}{2}R'' - \frac{1}{\rho}R' + \frac{l(l+1)R}{2\rho^2} + VR = ER
$$

Normalization:

$$
1 = \int |\psi|^2 d^3 x = \int R^2 |Y|^2 d^3 x = \int R^2 |Y|^2 \rho^2 d\Omega d\rho = \int R^2 \rho^2 d\rho \int |Y|^2 d\Omega = \int R^2 \rho^2 d\rho
$$

### **From the Lagrangian**

We need to convert the Lagrangian to spherical coordinates. In order to easily make sure we do things covariantly, we start from the action (which is a scalar):

$$
S[\psi] = \int \frac{1}{2} (\nabla \psi)^2 + V(x) \psi^2(x) d^3 x =
$$
  
= 
$$
\int (\frac{1}{2} (\nabla (RY))^2 + V(RY)^2) \rho^2 d\rho d\Omega =
$$
  
= 
$$
\int (\frac{1}{2} (R'^2 Y^2 + R^2 (\nabla Y)^2 + 2RR'(\hat{\rho}Y) \cdot \nabla Y) + V(RY)^2) \rho^2 d\rho d\Omega =
$$
  
= 
$$
\int (\frac{1}{2} (R'^2 + R^2 \frac{l(l+1)}{\rho^2}) + VR^2) \rho^2 d\rho =
$$
  
= 
$$
\int \frac{1}{2} \rho^2 R'^2 + (\rho^2 V + \frac{1}{2}l(l+1)) R^2 d\rho =
$$

where we used the following properties of spherical harmonics:

$$
\int Y^2 d\Omega = 1
$$

$$
\int \rho^2 (\nabla Y)^2 d\Omega = l(l+1)
$$

$$
(Y\hat{\rho}) \cdot (\rho \nabla Y) = 0
$$

We now minimize the action (subject to the normalization  $\int \rho^2 R^2 d\rho = 1$ ) to obtain the radial equation:

$$
0 = \delta(S - \epsilon N) = \delta \int \frac{1}{2} \rho^2 R'^2 + (\rho^2 V + \frac{1}{2}l(l+1))R^2 - \epsilon \rho^2 R^2 d\rho =
$$
  

$$
= 2 \int \frac{1}{2} \rho^2 R' (\delta R)' + (\rho^2 V + \frac{1}{2}l(l+1))R \delta R - \epsilon \rho^2 R \delta R d\rho =
$$
  

$$
= 2 \int ((-\frac{1}{2}\rho^2 R')' + (\rho^2 V + \frac{1}{2}l(l+1))R - \epsilon \rho^2 R) \delta R d\rho + [\rho^2 R' \delta R]_b^a
$$

So the radial equation is:

$$
\left(-\frac{1}{2}\rho^2 R'\right)' + \left(\rho^2 V + \frac{1}{2}l(l+1)\right)R = \epsilon \rho^2 R\tag{6.13}
$$

In agreement with the previous result.

### **Solving for u=rR**

We can also make the substitution  $u = rR$  and solve for u:

<span id="page-248-0"></span>
$$
R = \frac{u}{r}
$$

$$
R' = \frac{u'}{r} - \frac{u}{r^2}
$$

and we substitute this to [\(6.13\)](#page-248-0):

$$
-\frac{1}{2}\left(r^2\left(\frac{u'}{r}-\frac{u}{r^2}\right)\right)'+\left(V+\frac{l(l+1)}{2r^2}\right)ru = \epsilon ru
$$

$$
-\frac{1}{2}ru'' + \left(V+\frac{l(l+1)}{2r^2}\right)ru = \epsilon ru
$$

$$
-\frac{1}{2}u'' + \left(V+\frac{l(l+1)}{2r^2}\right)u = \epsilon u
$$

#### **Perturbative Correction to Energy**

We introduce P and Q by  $P(r) = u(r)$  and  $Q(r) = P'(r) = u'(r)$ . The radial Schrödinger equation is then:

$$
P'(r) = Q(r)
$$
  

$$
Q'(r) = -2\left(E - V(r) - \frac{l(l+1)}{2r^2}\right)P(r)
$$

Let  $P_1$  and  $Q_1$  represent the radial wave function and its derivative at  $E_1$  and  $P_2$ ,  $Q_2$  at  $E_2$ , so the following holds:

$$
Q'_1(r) = -2\left(E_1 - V(r) - \frac{l(l+1)}{2r^2}\right)P_1(r)
$$
  

$$
Q'_2(r) = -2\left(E_2 - V(r) - \frac{l(l+1)}{2r^2}\right)P_2(r)
$$

Now we evaluate  $(Q_2P_1 - P_2Q_1)'$  using the relations above:

$$
(Q_2P_1 - P_2Q_1)' = Q_2'P_1 + Q_2P_1' - P_2'Q_1 - P_2Q_1' = Q_2'P_1 + Q_2Q_1' - Q_2'Q_1 - P_2Q_1' = Q_2'P_1 - P_2Q_1' = 2(E_1 - E_2)P_1P_2
$$

We integrate the last formula on the intervals  $(0, a_c)$  and  $(a_c, \infty)$ :

$$
[Q_2P_1 - P_2Q_1]_0^{a_c} = 2(E_1 - E_2) \int_0^{a_c} P_1(r)P_2(r) dr
$$
  

$$
[Q_2P_1 - P_2Q_1]_{a_c}^{\infty} = 2(E_1 - E_2) \int_{a_c}^{\infty} P_1(r)P_2(r) dr
$$

On the interval  $(0, a_c)$  we know the exact solution corresponding to the energies  $E_1$  and  $E_2$  by integrating outwards (the solution will eventually diverge for large  $r$  except for the eigenvalues, but we only need it up to  $a_c$ ) and we know that  $P_1(0) = P_2(0) = 0$ , so we get:

$$
Q_2(a_c^-)P_1(a_c^-) - P_2(a_c^-)Q_1(a_c^-) = 2(E_1 - E_2) \int_0^{a_c} P_1(r)P_2(r) dr
$$

where  $a_c^-$  means that we need the values at  $a_c$  when integrating the equation from the left (the value will generally be different when integrating the equation from the right, unless the energy is an eigenvalue). Similarly on the other interval where  $P_1(\infty) = P_2(\infty) = 0$ :

$$
-(Q_2(a_c^+)P_1(a_c^+) - P_2(a_c^+)Q_1(a_c^+)) = 2(E_1 - E_2) \int_{a_c}^{\infty} P_1(r)P_2(r) dr
$$

Taking the sum of the last two expressions:

$$
2(E_1 - E_2) \int_0^{\infty} P_1(r) P_2(r) dr = Q_2(a_c^-) P_1(a_c^-) - P_2(a_c^-) Q_1(a_c^-) - (Q_2(a_c^+) P_1(a_c^+) - P_2(a_c^+) Q_1(a_c^+))
$$

Now we use the fact that  $P_1(a_c^-) = P_1(a_c^+)$  and  $P_2(a_c^-) = P_2(a_c^+)$ , because we match the two solutions from the left and right, so that the function is continuous (it's derivative will have a jump though):

$$
2(E_1 - E_2) \int_0^{\infty} P_1(r) P_2(r) dr = P_1(a_c) (Q_2(a_c^+) - Q_2(a_c^+)) - P_2(a_c) (Q_1(a_c^-) - Q_1(a_c^+))
$$

By requiring, that the energy  $E_2$  is an eigenvalue, it follows that there is no jump in the derivative, so we set  $Q_2(a_c^-)$  $Q_2(a_c^+)$  and we get:

$$
2(E_1 - E_2) \int_0^\infty P_1(r) P_2(r) dr = -P_2(a_c) (Q_1(a_c^-) - Q_1(a_c^+))
$$

that gives us an exact formula for the eigenvalue  $E_2$ :

$$
E_2 = E_1 + \frac{P_2(a_c)(Q_1(a_c^-) - Q_1(a_c^+))}{2\int_0^\infty P_1(r)P_2(r) dr}
$$

We approximate the value of  $P_2(a_c)$  by  $P_1(a_c)$  as well as the integral  $\int_0^\infty P_1(r)P_2(r) dr$  by  $\int_0^\infty P_1^2(r) dr$  and we get an approximation for the eigenenergy:

$$
E_2 \approx E_1 + \frac{P_1(a_c)(Q_1(a_c^-) - Q_1(a_c^+))}{2\int_0^\infty P_1^2(r) \, dr}
$$

We use this approximation iteratively until the convergence is achieved (the discontinuity in  $Q(r)$  at  $r = a_c$  is small enough, or equivalently, the correction to the energy is small enough).

For Dirac equation, one obtains a similar formula:

$$
E_2 \approx E_1 + c \frac{P_1(a_c)(Q_1(a_c^-) - Q_1(a_c^+))}{\int_0^\infty P_1^2(r) + Q_1^2(r) \, dr}
$$

So it is just the previous formula multiplied by  $2c$  and the normalization is calculated using both  $P$  and  $Q$  (as usual for the Dirac equation).

#### **Weak Formulation**

The weak formulation is obtained from the action above by substituting  $\delta R \to v$  (the test function) so we get:

$$
\int \frac{1}{2} \rho^2 R' v' + (\rho^2 V + \frac{1}{2} l(l+1)) R v \, \mathrm{d}\rho = \epsilon \int \rho^2 R v \, \mathrm{d}\rho
$$

We can also start from the equation itself, multiply by a test function  $v$ :

$$
(-\frac{1}{2}\rho^2 R')'v + (\rho^2 V + \frac{1}{2}l(l+1))Rv = \epsilon \rho^2 Rv
$$

We integrate it. Normally we need to be using  $\rho^2 d\rho$  in order to integrate covariantly, but the above equation was already multiplied by  $\rho^2$  (i.e. strictly speaking, it is not coordinate independent anymore), so we only integrate by  $d\rho$ :

$$
\int (-\frac{1}{2}\rho^2 R')'v + (\rho^2 V + \frac{1}{2}l(l+1))Rv d\rho = \epsilon \int \rho^2 Rv d\rho
$$

After integration by parts:

$$
\int \frac{1}{2} \rho^2 R' v' + (\rho^2 V + \frac{1}{2} l(l+1)) R v d\rho - \frac{1}{2} [\rho^2 R' v]_0^a = \epsilon \int \rho^2 R v d\rho
$$

Where  $a$  is the end of the domain (the origin is at 0). The boundary term is zero at the origin, so we get:

$$
\int \frac{1}{2} \rho^2 R' v' + (\rho^2 V + \frac{1}{2} l(l+1)) R v d\rho + \frac{1}{2} \rho^2 R'(a) v(a) = \epsilon \int \rho^2 R v d\rho
$$

We usually want to have the boundary term  $\frac{1}{2}\rho^2 R'(a)v(a)$  equal to zero. This is equivalent to either letting  $R'(a) = 0$ (we prescribe the zero derivative of the radial wave function at a) or we set  $v(a) = 0$  (which corresponds to zero Dirichlet condition for R, i.e. setting  $R(a) = 0$ ).

#### **Weak Formulation for u**

$$
\int \frac{1}{2}u'v' + \left(V + \frac{l(l+1)}{2\rho^2}\right)uv\,d\rho - \frac{1}{2}\left[u'v\right]_0^R = \epsilon \int uv\,d\rho
$$

We prescribe  $u(0) = u(R) = 0$ , so we get:

$$
\int \frac{1}{2}u'v' + \left(V + \frac{l(l+1)}{2\rho^2}\right)uv\,d\rho = \epsilon \int uv\,d\rho
$$

#### **Dirac Notation**

We can also write all the formulas using the Dirac notation:

$$
1 = \int d\rho \rho^2 |\rho\rangle \langle \rho|
$$

$$
\langle \rho | \rho' \rangle = \frac{\delta(\rho - \rho')}{\rho^2}
$$

$$
\langle \rho | R \rangle = R(\rho)
$$

$$
\langle \rho | \hat{H} | R \rangle = \frac{1}{\rho^2} (-\frac{1}{2}\rho^2 R')' + (V + \frac{1}{2} \frac{l(l+1)}{\rho^2}) R
$$

$$
\hat{H} | R \rangle = E | R \rangle
$$

Then normalization is:

$$
\langle R|R\rangle = \int \mathrm{d}\rho \rho^2 \langle R|\rho\rangle \langle \rho|R\rangle = \int \mathrm{d}\rho \rho^2 R^2(\rho)
$$

The operator  $\hat{H}$  can be written as:

$$
\langle \rho | \hat{H} | \rho' \rangle = \langle \rho | \rho' \rangle \left( -\frac{1}{2} \frac{1}{\rho^2} \frac{d}{d\rho} \left( \rho^2 \frac{d}{d\rho} \right) + \left( V + \frac{1}{2} \frac{l(l+1)}{\rho^2} \right) \right)
$$

so to recover the above formula, we do:

$$
\langle \rho | \hat{H} | R \rangle = \int \mathrm{d}\rho' \rho'^2 \langle \rho | \hat{H} | \rho' \rangle \langle \rho' | R \rangle =
$$
  
= 
$$
\int \mathrm{d}\rho' \rho'^2 \frac{\delta(\rho - \rho')}{\rho^2} \left( -\frac{1}{2} \frac{1}{\rho^2} \frac{\mathrm{d}}{\mathrm{d}\rho} \left( \rho^2 \frac{\mathrm{d}}{\mathrm{d}\rho} \right) + (V + \frac{1}{2} \frac{l(l+1)}{\rho^2}) \right) R(\rho') = \frac{1}{\rho^2} (-\frac{1}{2} \rho^2 R')' + (V + \frac{1}{2} \frac{l(l+1)}{\rho^2}) R(\rho') = \frac{1}{\rho^2} \left( \frac{l}{\rho^2} \frac{\mathrm{d}}{\mathrm{d}\rho} \right) \left( \frac{l}{\rho} \frac{\mathrm{d}}{\mathrm{d}\rho} \right)
$$

Operator  $\hat{H}$  is symmetric, because:

$$
\int f \frac{1}{\rho^2} (\rho^2 g')' \rho^2 d\rho = \int \frac{1}{\rho^2} (\rho^2 f')' g \rho^2 d\rho
$$

The weak formulation is:

$$
\langle v|H|R\rangle = E \langle v|R\rangle
$$

$$
\int d\rho \rho^2 \langle v|\rho\rangle \langle \rho|H|R\rangle = E \int d\rho \rho^2 \langle v|\rho\rangle \langle \rho|R\rangle
$$

$$
\int d\rho \rho^2 v(\rho) \left(\frac{1}{\rho^2}(-\frac{1}{2}\rho^2 R')' + (V + \frac{1}{2}\frac{l(l+1)}{\rho^2})R\right) = E \int d\rho \rho^2 v(\rho)R(\rho)
$$
and we obtain the FE formulation by expanding  $|R\rangle = \sum_j R_j |j\rangle$  (note that the basis  $|j\rangle$  is not orthogonal, so in particular  $\sum_j |j\rangle \langle j| \neq 1$ ):

$$
\sum_j \langle i|H|j\rangle R_j = E \sum_j \langle i|j\rangle R_j
$$

This is a generalized eigenvalue problem. In the special case of an orthonormal basis,  $\langle i|j \rangle = \delta_{ij}$  (which FE is not), we get:

$$
\sum_{j} \langle i|H|j \rangle R_{j} = R_{i}
$$

$$
R_{i} = \langle i|R \rangle
$$

Which is an eigenvalue problem.

## **6.8.3 Variational Formulation of the Dirac equation**

The QED Lagrangian density is

$$
\mathcal{L} = \bar{\psi}(i\hbar c\gamma^{\mu}D_{\mu} - mc^2)\psi - \frac{1}{4}F_{\mu\nu}F^{\mu\nu}
$$

where:

$$
D_{\mu} = \partial_{\mu} + \frac{i}{\hbar} e A_{\mu}
$$

$$
F_{\mu\nu} = \partial_{\mu} A_{\nu} - \partial_{\nu} A_{\mu}
$$

We will treat the fields as classical fields, so we get the classical wave Dirac equation, after plugging this Lagrangian into the Euler-Lagrange equation of motion:

$$
(i\hbar c\gamma^{\mu}D_{\mu} - mc^2)\psi = 0
$$

$$
\partial_{\nu}F^{\nu\mu} = -ec\bar{\psi}\gamma^{\mu}\psi
$$

Notice that the Lagrangian happens to be zero for the solution of Dirac equation (e.g. the extremum of the action). This has nothing to do with the variational principle itself, it's just a coincindence.

In this section we are only interested in the Dirac equation, so we write the Lagrangian as:

$$
\mathcal{L} = \bar{\psi}(i\hbar c \gamma^{\mu} D_{\mu} - mc^{2})\psi =
$$
  
\n
$$
= \psi^{\dagger} \gamma^{0}(i\hbar c \gamma^{\mu} D_{\mu} - mc^{2})\psi =
$$
  
\n
$$
= \psi^{\dagger} \gamma^{0}(i\hbar c \gamma^{0} (\partial_{0} + \frac{i}{\hbar} e A_{0}) + i c \gamma^{i} (\partial_{i} + \frac{i}{\hbar} e A_{i}) - mc^{2})\psi =
$$
  
\n
$$
= \psi^{\dagger} (i\hbar c \partial_{0} + i\hbar c \gamma^{0} \gamma^{i} \partial_{i} - \gamma^{0} mc^{2} - c e A_{0} - c e \gamma^{0} \gamma^{i} A_{i})\psi =
$$
  
\n
$$
= \psi^{\dagger} (i\hbar \frac{\partial}{\partial t} + c \alpha^{i} p_{i} - \beta mc^{2} - c e A_{0} - c e \alpha^{i} A_{i})\psi =
$$
  
\n
$$
= -\psi^{\dagger} (-i\hbar \frac{\partial}{\partial t} + c \alpha^{i} (-p_{i} + e A_{i}) + \beta mc^{2} + c e A_{0})\psi =
$$
  
\n
$$
= -\psi^{\dagger} (-i\hbar \frac{\partial}{\partial t} + c \alpha \cdot (\mathbf{p} - e \mathbf{A}) + \beta mc^{2} + V)\psi
$$

where we introduced the potential by  $V = ceA_0$ . We also could have done the same manipulation to the dirac equation itself and we would get the same expression:

$$
(-i\hbar\frac{\partial}{\partial t} + c\alpha \cdot (\mathbf{p} - e\mathbf{A}) + \beta mc^2 + V)\psi = 0
$$

The corresponding eigenvalue problem is:

$$
(c\alpha \cdot (\mathbf{p} - e\mathbf{A}) + \beta mc^2 + V)\psi = W\psi
$$

## **6.8.4 Radial Dirac equation**

As for the Schrödinger equation, there are two ways to obtain the radial Dirac equation. Either from the Lagrangian, or from the equation itself.

#### **From the Equation**

The manipulations are well known, one starts by writing the Dirac spinors using the spin angular functions and radial components  $P$  and  $Q$ :

$$
\psi = \begin{pmatrix} \frac{P}{\beta} \chi_{\kappa}^{j_3} \\ i \frac{Q}{\rho} \chi_{-\kappa}^{j_3} \end{pmatrix}
$$

$$
\psi^{\dagger} = \begin{pmatrix} P}{\rho} \chi_{\kappa}^{j_3} & -i \frac{Q}{\rho} \chi_{-\kappa}^{j_3} \end{pmatrix}
$$

and putting this into the Dirac equation one obtains:

$$
\begin{pmatrix}\n\left(-\hbar c \left(\frac{\mathrm{d}}{\mathrm{d}\rho} - \frac{\kappa}{\rho}\right) Q + (V + mc^2 - W)P\right) & 0 \\
0 & \left(\hbar c \left(\frac{\mathrm{d}}{\mathrm{d}\rho} + \frac{\kappa}{\rho}\right) P + (V - mc^2 - W)Q\right)\n\end{pmatrix}\n\begin{pmatrix}\n\frac{1}{\rho} \chi^{\dot{\jmath}3}_{\kappa} \\
i\frac{1}{\rho} \chi^{\dot{\jmath}3}_{-\kappa}\n\end{pmatrix} = 0
$$

So one obtains the following radial equations:

$$
-\hbar c \left(\frac{\mathrm{d}}{\mathrm{d}\rho} - \frac{\kappa}{\rho}\right) Q + (V + mc^2 - W)P = 0
$$

$$
\hbar c \left(\frac{\mathrm{d}}{\mathrm{d}\rho} + \frac{\kappa}{\rho}\right) P + (V - mc^2 - W)Q = 0
$$

#### **From the Lagrangian**

We can reuse the calculations from the previous sections, because the Lagrangian happens to be zero for the solution of the Dirac equation:

$$
\mathcal{L} = \bar{\psi}(i\hbar c \gamma^{\mu} D_{\mu} - mc^{2})\psi =
$$
\n
$$
= -\psi^{\dagger}(-i\hbar \frac{\partial}{\partial t} + c\alpha \cdot (\mathbf{p} - e\mathbf{A}) + \beta mc^{2} + V)\psi =
$$
\n
$$
= \left(\begin{array}{cc} \frac{P}{\rho} \chi_{\kappa}^{j_{3}} & -i\frac{Q}{\rho} \chi_{-\kappa}^{j_{3}} \end{array}\right) \left(\begin{array}{cc} \left(-\hbar c \left(\frac{\mathrm{d}}{\mathrm{d}\rho} - \frac{\kappa}{\rho}\right) Q + (V + mc^{2})P\right) & 0\\ 0 & \left(\hbar c \left(\frac{\mathrm{d}}{\mathrm{d}\rho} + \frac{\kappa}{\rho}\right) P + (V - mc^{2})Q\right) \end{array}\right) \left(\begin{array}{c} \frac{1}{\rho} \chi_{\kappa}^{j_{3}}\\ i\frac{1}{\rho} \chi_{-\kappa}^{j_{3}} \end{array}\right) =
$$
\n
$$
= \frac{1}{\rho^{2}} P \left(-\hbar c \left(\frac{\mathrm{d}}{\mathrm{d}\rho} - \frac{\kappa}{\rho}\right) Q + (V + mc^{2})P\right) \chi_{\kappa}^{j_{3}} \chi_{\kappa}^{j_{3}} + \frac{1}{\rho^{2}} Q \left(\hbar c \left(\frac{\mathrm{d}}{\mathrm{d}\rho} + \frac{\kappa}{\rho}\right) P + (V - mc^{2})Q\right) \chi_{-\kappa}^{j_{3}} \chi_{-\kappa}^{j_{3}}
$$

We can now write the action:

$$
S = \int \mathcal{L} \rho^2 d\rho d\Omega
$$

the spin angular functions integrate to 1:

$$
\int \chi_{\kappa}^{j_3} \chi_{\kappa}^{j_3} d\Omega = 1
$$

$$
\int \chi_{-\kappa}^{j_3} \chi_{-\kappa}^{j_3} d\Omega = 1
$$

the  $\rho^2$  cancels out and we get:

$$
S[P,Q] = \int P\left(-\hbar c \left(\frac{d}{d\rho} - \frac{\kappa}{\rho}\right)Q + (V + mc^2)P\right) + Q\left(\hbar c \left(\frac{d}{d\rho} + \frac{\kappa}{\rho}\right)P + (V - mc^2)Q\right) d\rho =
$$
  
= 
$$
\int -\hbar c(PQ' - QP') + \hbar c \frac{2\kappa}{\rho}PQ + V(P^2 + Q^2) + mc^2(P^2 - Q^2)d\rho
$$

the normalization condition is:

$$
N = \int P^2 + Q^2 d\rho - 1 = 0
$$

and we can variate the action, we also shift the energy  $W = \epsilon + mc^2$ :

$$
0 = \delta(S - WN) = \delta(S - \epsilon N - mc^2 N)
$$

which effectively adds  $-mc^2(P^2+Q^2)$  into the Lagrangian, which changes the term  $mc^2(P^2-Q^2)$  into  $-2mc^2Q^2$ . We can now variate the (constrained) action:

$$
0 = \delta \int -\hbar c(PQ' - QP') + \hbar c \frac{2\kappa}{\rho} PQ + V(P^2 + Q^2) - 2mc^2Q^2 d\rho =
$$
  
= 
$$
2 \int \left( -\hbar c((\delta P)Q' - P'\delta Q) + \hbar c \frac{\kappa}{\rho}((\delta P)Q + P\delta Q)\right) + (P\delta P + Q\delta Q)V - 2mc^2Q\delta Q - \epsilon(P\delta P + Q\delta Q)\right) d\rho
$$
  
+ 
$$
[P\delta Q - Q\delta P]_0^R =
$$
  
= 
$$
2 \int \delta P \left( -\hbar cQ' + \hbar c \frac{\kappa}{\rho}Q + PV - \epsilon P \right) + \delta Q \left( \hbar cP' + \hbar c \frac{\kappa}{\rho}P + QV - 2mc^2Q - \epsilon Q \right) d\rho + [P\delta Q - Q\delta P]_0^R =
$$

which gives the two radial equations:

$$
-\hbar cQ' + \hbar c\frac{\kappa}{\rho}Q + PV = \epsilon P
$$

$$
\hbar cP' + \hbar c\frac{\kappa}{\rho}P + QV - 2mc^2Q = \epsilon Q
$$

#### **Weak Formulation**

The weak formulation can be obtained by substituting  $\delta P \to v_1$  and  $\delta Q \to v_2$  into the action above (and separating the integrals) and omitting the the boundary term:

$$
\int -\hbar c Q' v_1 + \hbar c \frac{\kappa}{\rho} Q v_1 + PV v_1 d\rho = \epsilon \int P v_1 d\rho
$$

$$
\int \hbar c P' v_2 + \hbar c \frac{\kappa}{\rho} P v_2 + Q V v_2 - 2mc^2 Q v_2 d\rho = \epsilon \int Q v_2 d\rho
$$

We can also start from the radial equations themselves to get the same result. If we start from the equations themselves (which is the most elementary approach), there are no boundary terms (because we didn't integrate by parts). We can separate the integrals according to the matrix elements that they contribute to:

$$
\int PVv_1 d\rho + \int -\hbar cQ'v_1 + \hbar c \frac{\kappa}{\rho} Qv_1 d\rho = \epsilon \int Pv_1 d\rho
$$

$$
\int \hbar cP'v_2 + \hbar c \frac{\kappa}{\rho} Pv_2 + \int (V - 2mc^2)Qv_2 d\rho = \epsilon \int Qv_2 d\rho
$$

To show that this problem generates a symmetric matrix, it is helpful to write the radial equations in the following form:

$$
\hat{H} | P, Q \rangle = \epsilon | P, Q \rangle
$$

where:

$$
|P,Q\rangle = \begin{pmatrix} P(\rho) \\ Q(\rho) \end{pmatrix}
$$

$$
\hat{H} = \begin{pmatrix} V(\rho) & \hbar c \left( -\frac{d}{d\rho} + \frac{\kappa}{\rho} \right) \\ \hbar c \left( \frac{d}{d\rho} + \frac{\kappa}{\rho} \right) & V(\rho) - 2mc^2 \end{pmatrix}
$$
the operator  $\hat{H}$  is Hermitean  $(\hat{H}^{\dagger} = \hat{H})$ , because  $\left( -\frac{d}{d\rho} \right)^{\dagger} = \frac{d}{d\rho}$ :

$$
\int f \frac{\mathrm{d}}{\mathrm{d}\rho} g \mathrm{d}\rho = \int \left( -\frac{\mathrm{d}}{\mathrm{d}\rho} \right) f g \mathrm{d}\rho
$$

and all the other quantities are just scalars.

Stricly speaking, the exact Dirac notation (that is coordinate/representation independent) would be the following (notice the missing  $\rho^2$  in the completeness relation, which is different to the radial Schrödinger equation):

$$
\hat{H} |P, Q\rangle = \epsilon |P, Q\rangle
$$

$$
1 = \int d\rho | \rho \rangle \langle \rho |
$$

$$
\langle \rho | \rho' \rangle = \delta(\rho - \rho')
$$

$$
\int \langle \rho | \hat{H} | \rho' \rangle \langle \rho' | P, Q \rangle d\rho' = \epsilon \langle \rho | P, Q \rangle
$$

$$
\langle \rho | P, Q \rangle = \begin{pmatrix} P(\rho) \\ Q(\rho) \end{pmatrix}
$$

$$
\langle \rho | \hat{H} | \rho' \rangle = \delta(\rho - \rho') \begin{pmatrix} V(\rho) & \hbar c \left( -\frac{d}{d\rho} + \frac{\kappa}{\rho} \right) \\ \hbar c \left( \frac{d}{d\rho} + \frac{\kappa}{\rho} \right) & V(\rho) - 2mc^2 \end{pmatrix}
$$

The normalization is:

$$
\langle P, Q | P, Q \rangle = \int \mathrm{d}\rho \, \langle P, Q | \rho \rangle \, \langle \rho | P, Q \rangle = \int \mathrm{d}\rho (P^2 + Q^2) = 1
$$

The weak formulation is:

$$
\langle v|\hat{H}|P,Q\rangle=\epsilon\,\langle v|P,Q\rangle
$$

where the test function  $|v\rangle$  is one of:

$$
|v\rangle = \begin{cases} |v_1\rangle \begin{pmatrix} 1 \\ 0 \\ |v_2\rangle \end{pmatrix} \\ |v_2\rangle \begin{pmatrix} 1 \\ 0 \\ 1 \end{pmatrix} \end{cases}
$$

The FE formulation is then obtained by expanding  $|P,Q\rangle = \sum_k q_k |k\rangle$ :

$$
\sum_{l} \langle k|\hat{H}|l\rangle q_{l} = \epsilon \sum_{l} \langle k|l\rangle q_{l}
$$

The basis  $|k\rangle$  can be for example the FE basis, some spline basis set, or gaussians. The basis has actually 2n base functions and it enumerates each equation like this:

$$
|k\rangle = \begin{cases} |i\rangle \begin{pmatrix} 1 \\ 0 \\ i\rangle \end{pmatrix} & \text{for } i = k < n \\ |i\rangle \begin{pmatrix} 0 \\ 1 \end{pmatrix} & \text{for } i = k > = n \end{cases}
$$

So at the end of the day, the  $\langle k|\hat{H}|l\rangle$  matrix looks like this:

$$
\langle k|\hat{H}|l\rangle = \begin{pmatrix} \langle i|V(r)|j\rangle & \hbar c \langle i| - \frac{d}{d\rho} + \frac{\kappa}{\rho}|j\rangle \\ \hbar c \langle i|\frac{d}{d\rho} + \frac{\kappa}{\rho}|j\rangle & \langle i|V(r) - 2mc^2|j\rangle \end{pmatrix}
$$

The matrix is  $2n \times 2n$ , composed of those 4 matrices  $n \times n$ . The  $\langle k|l \rangle$  matrix looks like this:

$$
\langle k|l\rangle = \left(\begin{array}{cc} \langle i|j\rangle & 0\\ 0 & \langle i|j\rangle \end{array}\right)
$$

We can also write the matrix elements explicitly. Let  $|i\rangle = B_i(\rho)$ , then:

$$
\langle i|j\rangle = \int B_i B_j \, d\rho
$$

$$
\langle i|V|j\rangle = \int B_i V B_j \, d\rho
$$

$$
\langle i|V - 2mc^2|j\rangle = \int B_i (V - 2mc^2) B_j \, d\rho
$$

$$
\hbar c \langle i| \frac{d}{d\rho} + \frac{\kappa}{\rho} |j\rangle = \hbar c \int B_i B'_j + B_i \frac{\kappa}{\rho} B_j \, d\rho
$$

$$
\hbar c \langle i| - \frac{d}{d\rho} + \frac{\kappa}{\rho} |j\rangle = \hbar c \int -B_i B'_j + B_i \frac{\kappa}{\rho} B_j \, d\rho
$$

## **6.8.5 Other Forms of Dirac Equations**

The radial Dirac equations are:

$$
\hat{H} | P, Q \rangle = \epsilon | P, Q \rangle
$$

$$
| P, Q \rangle = \begin{pmatrix} P(\rho) \\ Q(\rho) \end{pmatrix}
$$

$$
\hat{H} = \begin{pmatrix} V(\rho) & \hbar c \left( -\frac{d}{d\rho} + \frac{\kappa}{\rho} \right) \\ \hbar c \left( \frac{d}{d\rho} + \frac{\kappa}{\rho} \right) & V(\rho) - 2mc^2 \end{pmatrix}
$$

After substitution  $S = f(r)P$  and  $T = f(r)Q$ , we get:

$$
\hat{H} | P, Q \rangle = \epsilon | P, Q \rangle
$$
  

$$
\hat{H} \frac{1}{f} | S, T \rangle = \epsilon \frac{1}{f} | S, T \rangle
$$
  

$$
f \hat{H} \frac{1}{f} | S, T \rangle = \epsilon | S, T \rangle
$$

where:

$$
f\hat{H}\frac{1}{f} = f\begin{pmatrix} V(\rho) & \hbar c \left(-\frac{d}{d\rho} + \frac{\kappa}{\rho}\right) \\ \hbar c \left(\frac{d}{d\rho} + \frac{\kappa}{\rho}\right) & V(\rho) - 2mc^2 \end{pmatrix} \frac{1}{f} =
$$

$$
= \begin{pmatrix} V(\rho) & \hbar c \left(-f\frac{d}{d\rho}\frac{1}{f} + \frac{\kappa}{\rho}\right) \\ \hbar c \left(f\frac{d}{d\rho}\frac{1}{f} + \frac{\kappa}{\rho}\right) & V(\rho) - 2mc^2 \end{pmatrix}
$$

and after using:

$$
f\frac{\mathrm{d}}{\mathrm{d}\rho}\frac{1}{f} = \frac{\mathrm{d}}{\mathrm{d}\rho} - \frac{f'}{f}
$$

we get:

$$
f\hat{H}\frac{1}{f} = \begin{pmatrix} V(\rho) & \hbar c \left( -\frac{d}{d\rho} + \frac{\kappa}{\rho} + \frac{f'}{f} \right) \\ \hbar c \left( \frac{d}{d\rho} + \frac{\kappa}{\rho} - \frac{f'}{f} \right) & V(\rho) - 2mc^2 \end{pmatrix}
$$

## **Example I**

In order to obtain equations for g and f, related to  $P$  and  $Q$  by:

$$
P = \rho g
$$

$$
Q = \rho f
$$

so  $f(r) = \frac{1}{\rho}$  and

$$
\frac{f'}{f}=-\frac{1}{\rho}
$$

and we get the radial Dirac equation for  $g$  and  $f$ :

$$
f\hat{H}\frac{1}{f} = \begin{pmatrix} V(\rho) & \hbar c \left( -\frac{d}{d\rho} + \frac{\kappa - 1}{\rho} \right) \\ \hbar c \left( \frac{d}{d\rho} + \frac{\kappa + 1}{\rho} \right) & V(\rho) - 2mc^2 \end{pmatrix}
$$

## **Example II**

For  $f(r) = \rho$  we get

$$
\frac{f'}{f}=\frac{1}{\rho}
$$

and

$$
f\hat{H}\frac{1}{f} = \begin{pmatrix} V(\rho) & \hbar c \left( -\frac{d}{d\rho} + \frac{\kappa + 1}{\rho} \right) \\ \hbar c \left( \frac{d}{d\rho} + \frac{\kappa - 1}{\rho} \right) & V(\rho) - 2mc^2 \end{pmatrix}
$$

## **Example III**

For  $f(r) = \rho^n$  we get

$$
\frac{f'}{f}=\frac{n}{\rho}
$$

and

$$
f\hat{H}\frac{1}{f} = \begin{pmatrix} V(\rho) & \hbar c \left( -\frac{d}{d\rho} + \frac{\kappa + n}{\rho} \right) \\ \hbar c \left( \frac{d}{d\rho} + \frac{\kappa - n}{\rho} \right) & V(\rho) - 2mc^2 \end{pmatrix}
$$

Example I is just a special case for  $n = -1$ , Example II for  $n = 1$ .

### **Example IV**

For  $f(r) = \tanh \rho$  we get

$$
\frac{f'}{f}=\frac{1}{\sinh\rho\cosh\rho}
$$

and

$$
f\hat{H}\frac{1}{f} = \begin{pmatrix} V(\rho) & \hbar c \left( -\frac{d}{d\rho} + \frac{\kappa}{\rho} + \frac{1}{\sinh \rho \cosh \rho} \right) \\ \hbar c \left( \frac{d}{d\rho} + \frac{\kappa}{\rho} - \frac{1}{\sinh \rho \cosh \rho} \right) & V(\rho) - 2mc^2 \end{pmatrix}
$$

#### **Example V**

For  $f(r) = \tanh^n k\rho$  we get

$$
\frac{f'}{f} = \frac{nk}{\sinh k\rho \cosh k\rho}
$$

and

$$
f\hat{H}\frac{1}{f} = \begin{pmatrix} V(\rho) & \hbar c \left( -\frac{d}{d\rho} + \frac{\kappa}{\rho} + \frac{n k}{\sinh k \rho \cosh k \rho} \right) \\ \hbar c \left( \frac{d}{d\rho} + \frac{\kappa}{\rho} - \frac{n k}{\sinh k \rho \cosh k \rho} \right) & V(\rho) - 2mc^2 \end{pmatrix}
$$

Example IV is just a special case for  $n = 1, k = 1$ .

# **6.9 Density Functional Theory (DFT)**

## **6.9.1 Many Body Schrödinger Equation**

We use (Hartree) atomic units in this whole section about DFT. We use the Born-Oppenheimer approximation, which says that the nuclei of the treated atoms are seen as fixed. A stationary electronic state (for  $N$  electrons) is then described by a wave function  $\Psi(\mathbf{r_1}, \mathbf{r_2}, \cdots, \mathbf{r}_N)$  fulfilling the many-body Schrödinger equation

$$
\hat{H} \left| \Psi \right\rangle = (\hat{T} + \hat{U} + \hat{V}) \left| \Psi \right\rangle = E \left| \Psi \right\rangle
$$

where

$$
\hat{T}=\sum_i^N -\frac{1}{2}\nabla_i^2
$$

is the kinetic term,

$$
\hat{U} = \sum_{i < j} U(\mathbf{r_i}, \mathbf{r_j}) = \frac{1}{2} \sum_{i,j} U(\mathbf{r_i}, \mathbf{r_j})
$$
\n
$$
U(\mathbf{r_i}, \mathbf{r_j}) = U(\mathbf{r_j}, \mathbf{r_i}) = \frac{1}{|\mathbf{r_i} - \mathbf{r_j}|}
$$

is the electron-electron interaction term and

$$
\hat{V} = \sum_{i}^{N} v(\mathbf{r_i})
$$

$$
v(\mathbf{r_i}) = \sum_{k} \frac{Z_k}{|\mathbf{r_i} - \mathbf{R_k}|}
$$

is the interaction term between electrons and nuclei, where  $R_k$  are positions of nuclei and  $Z_k$  the number of nucleons in each nucleus (we are using atomic units). So for one atomic calculation with the atom nucleus in the origin, we have just  $v(\mathbf{r_i}) = -\frac{Z}{|\mathbf{r_i}|}.$ 

 $|\Psi|^2 = \Psi^* \Psi$  gives the probability density of measuring the first electron at the position  $r_1$ , the second at  $r_2$ , dots and the Nth electron at the position  $\mathbf{r}_N$ . The normalization is such that  $\int |\Phi|^2 \mathrm{d}^3 r_1 \mathrm{d}^3 r_2 \dots \mathrm{d}^3 r_N = 1$ . The  $\Psi$  is antisymmetric, i.e.  $\Psi(\mathbf{r_1}, \mathbf{r_2}, \cdots, \mathbf{r_N}) = -\Psi(\mathbf{r_2}, \mathbf{r_1}, \cdots, \mathbf{r_N}) = -\Psi(\mathbf{r_1}, \mathbf{r_N}, \cdots, \mathbf{r_2})$  etc.

Integrating  $|\Psi|^2$  over the first  $N-1$  electrons is the probability density that the N-th electron is at the position  $\mathbf{r}_N$ . Thus the probability density  $n(\mathbf{r})$  that any of the N electrons (i.e the first, or the second, or the third, dots, or the N-th) is at the position r is called the particle (or number) density and is therefore given by:

$$
n(\mathbf{r}) = \int \Psi^*(\mathbf{r}, \mathbf{r}_2, \dots, \mathbf{r}_N) \Psi(\mathbf{r}, \mathbf{r}_2, \dots, \mathbf{r}_N) d^3 r_2 d^3 r_3 \dots d^3 r_N +
$$
  
+ 
$$
\int \Psi^*(\mathbf{r}_1, \mathbf{r}, \dots, \mathbf{r}_N) \Psi(\mathbf{r}_1, \mathbf{r}, \dots, \mathbf{r}_N) d^3 r_1 d^3 r_3 \dots d^3 r_N + \dots
$$
  
+ 
$$
\int \Psi^*(\mathbf{r}_1, \mathbf{r}_2, \dots, \mathbf{r}) \Psi(\mathbf{r}_1, \mathbf{r}_2, \dots, \mathbf{r}) d^3 r_1 d^3 r_2 d^3 r_3 \dots d^3 r_{N-1} =
$$
  
= 
$$
\int (\delta(\mathbf{r} - \mathbf{r}_1) + \delta(\mathbf{r} - \mathbf{r}_2) + \dots + \delta(\mathbf{r} - \mathbf{r}_N))
$$
  

$$
\Psi^*(\mathbf{r}_1, \mathbf{r}_2, \dots, \mathbf{r}_N) \Psi(\mathbf{r}_1, \mathbf{r}_2, \dots, \mathbf{r}_N) d^3 r_1 d^3 r_2 d^3 r_3 \dots d^3 r_N =
$$
  
= 
$$
\sum_{i=1}^N \int \langle \Psi | \mathbf{r}_1, \mathbf{r}_2, \dots, \mathbf{r}_N \rangle \delta(\mathbf{r} - \mathbf{r}_i) \langle \mathbf{r}_1, \mathbf{r}_2, \dots, \mathbf{r}_N | \Psi \rangle d^3 r_1 d^3 r_2 d^3 r_3 \dots d^3 r_N =
$$
  
= 
$$
N \int \langle \Psi | \mathbf{r}_1, \mathbf{r}_2, \dots, \mathbf{r}_N \rangle \delta(\mathbf{r} - \mathbf{r}_1) \langle \mathbf{r}_1, \mathbf{r}_2, \dots, \mathbf{r}_N | \Psi \rangle d^3 r_1 d^3 r_2 d^3 r_3 \dots d^3 r_N =
$$

$$
= N \int \Psi^*(\mathbf{r}, \mathbf{r}_2, \cdots, \mathbf{r}_N) \Psi(\mathbf{r}, \mathbf{r}_2, \cdots, \mathbf{r}_N) d^3 r_2 d^3 r_3 \cdots d^3 r_N
$$
\n(6.14)

Thus  $\int_{\Omega} n(\mathbf{r}) d^3 r$  gives the number of particles in the region of integration  $\Omega$ . Obviously  $\int n(\mathbf{r}) d^3 r = N$ . Note that the number density  $n(\mathbf{r})$  and potential  $V(\mathbf{r})$  in the Schroedinger equation is related to the electron charge

<span id="page-259-1"></span><span id="page-259-0"></span>
$$
\rho(\mathbf{r}) = qn(\mathbf{r})
$$

$$
q\phi(\mathbf{r}) = V(\mathbf{r})
$$

where q is the particle elementary charge, which for electrons is  $q = -e = -1$  in atomic units. The amount of electronic charge in the region  $\Omega$  is given by:

$$
Q = \int_{\Omega} \rho(\mathbf{r}) d^3 r = q \int_{\Omega} n(\mathbf{r}) d^3 r = - \int_{\Omega} n(\mathbf{r}) d^3 r
$$

The energy of the system is given by

density  $\rho(\mathbf{r})$  and electrostatic potential energy  $\phi(\mathbf{r})$  by:

$$
E = \langle \Psi | \hat{H} | \Psi \rangle = \langle \Psi | \hat{T} | \Psi \rangle + \langle \Psi | \hat{U} | \Psi \rangle + \langle \Psi | \hat{V} | \Psi \rangle = T + U + V \tag{6.15}
$$

where

$$
T = \langle \Psi | \hat{T} | \Psi \rangle = \sum_{i}^{N} \int \Psi^* (\mathbf{r_1}, \mathbf{r_2}, \cdots, \mathbf{r_N}) (-\frac{1}{2} \nabla_i^2) \Psi (\mathbf{r_1}, \mathbf{r_2}, \cdots, \mathbf{r_N}) d^3 r_1 d^3 r_2 \cdots d^3 r_N
$$
  
\n
$$
U = \langle \Psi | \hat{U} | \Psi \rangle
$$
  
\n
$$
V = \langle \Psi | \hat{V} | \Psi \rangle = \sum_{i}^{N} \int \Psi^* (\mathbf{r_1}, \mathbf{r_2}, \cdots, \mathbf{r_N}) v(\mathbf{r_i}) \Psi (\mathbf{r_1}, \mathbf{r_2}, \cdots, \mathbf{r_N}) d^3 r_1 d^3 r_2 \cdots d^3 r_N =
$$
  
\n
$$
= \sum_{i}^{N} \int \Psi^* (\mathbf{r_1}, \mathbf{r_2}, \cdots, \mathbf{r_N}) v(\mathbf{r_1}) \Psi (\mathbf{r_1}, \mathbf{r_2}, \cdots, \mathbf{r_N}) d^3 r_1 d^3 r_2 \cdots d^3 r_N =
$$
  
\n
$$
= N \int \Psi^* (\mathbf{r_1}, \mathbf{r_2}, \cdots, \mathbf{r_N}) v(\mathbf{r_1}) \Psi (\mathbf{r_1}, \mathbf{r_2}, \cdots, \mathbf{r_N}) d^3 r_1 d^3 r_2 \cdots d^3 r_N =
$$
  
\n
$$
= \int v(\mathbf{r}) n(\mathbf{r}) d^3 r = V[n]
$$
  
\n(6.16)

It needs to be stressed, that E generally is *not* a functional of n alone, only the  $V[n]$  is. In the next section we show however, that if the  $|\Psi\rangle$  is a ground state (of any system), then E becomes a functional of n.

## **6.9.2 The Hohenberg-Kohn Theorem**

The Schrödinger equation gives the map

<span id="page-260-0"></span>
$$
C:V\to\Psi
$$

where  $\Psi$  is the ground state. C is bijective (one-to-one correspondence), because to every V we can compute the corresponding  $\Psi$  from Schrödinger equation and two different V and V' (differing by more than a constant) give two different  $\Psi$ , because if V and V' gave the same  $\Psi$ , then by substracting

$$
\hat{H} \left| \Psi \right\rangle = E_{gs} \left| \Psi \right\rangle
$$

from

$$
\hat{H}'\left|\Psi\right\rangle=(\hat{H}-\hat{V}+\hat{V}')\left|\Psi\right\rangle=E'_{gs}\left|\Psi\right\rangle
$$

we would get  $V - V' = E - E'$ , which is a contradiction with the assumption that V and V' differ by more than a constant.

Similarly, from the ground state wavefunction  $\Psi$  we can compute the charge density n giving rise to the map

$$
D: \Psi \to n
$$

which is also bijective, because to every  $\Psi$  we can compute n from [\(6.14\)](#page-259-0) and two different  $\Psi$  and  $\Psi'$  give two different *n* and *n'*, because different  $\Psi$  and  $\Psi'$  give

$$
E_{gs} = \langle \Psi | \hat{H} | \Psi \rangle < \langle \Psi' | \hat{H} | \Psi' \rangle = \langle \Psi' | \hat{H}' + \hat{V} - \hat{V}' | \Psi' \rangle = E'_{gs} + \int n'(\mathbf{r})(v(\mathbf{r}) - v'(\mathbf{r})) d^3r
$$
  

$$
E'_{gs} = \langle \Psi' | \hat{H}' | \Psi' \rangle < \langle \Psi | \hat{H}' | \Psi \rangle = \langle \Psi | \hat{H} + \hat{V}' - \hat{V} | \Psi \rangle = E_{gs} + \int n(\mathbf{r})(v'(\mathbf{r}) - v(\mathbf{r})) d^3r
$$

adding these two inequalities together gives

$$
0 < \int n'(\mathbf{r})(v(\mathbf{r}) - v'(\mathbf{r})) d^3r + \int n(\mathbf{r})(v'(\mathbf{r}) - v(\mathbf{r})) d^3r = \int (n(\mathbf{r}) - n'(\mathbf{r}))(v'(\mathbf{r}) - v(\mathbf{r})) d^3r
$$

which for  $n = n'$  gives  $0 < 0$ , which is nonsense, so  $n \neq n'$ .

So we have proved that for a given ground state density  $n_0(\bf r)$  (generated by a potential  $\hat{V}_0$ ) it is possible to calculate the corresponding ground state wavefunction  $\Psi_0(\mathbf{r}_1, \mathbf{r}_2, \cdots, \mathbf{r}_N)$ , in other words,  $\Psi_0$  is a unique functional of  $n_0$ :

$$
\Psi_0 = \Psi_0[n_0]
$$

so the ground state energy  $E_0$  is also a functional of  $n_0$ 

$$
E_0 = \langle \Psi_0[n_0] | \hat{T} + \hat{U} + \hat{V}_0 | \Psi_0[n_0] \rangle = E[n_0]
$$

We define an energy functional

$$
E_{v_0}[n] = \langle \Psi[n]|\hat{T} + \hat{U} + \hat{V}_0|\Psi[n]\rangle = \langle \Psi[n]|\hat{T} + \hat{U}|\Psi[n]\rangle + \int v_0(\mathbf{r})n(\mathbf{r})d^3r
$$
\n(6.17)

where  $|\Psi[n]\rangle$  is any ground state wavefunction (generated by an arbitrary potential), that is, n is a ground state density belonging to an arbitrary system.  $E_0$  which is generated by the potential  $V_0$  can then be expressed as

<span id="page-261-0"></span>
$$
E_0 = E_{v_0}[n_0]
$$

and for  $n \neq n_0$  we have (from the Ritz principle)

<span id="page-261-1"></span> $E_0 < E_{v_0}[n]$ 

and one has to minimize the functional  $E_{v_0}[n]$ :

$$
E_0 = \min_n E_{v_0}[n] \tag{6.18}
$$

The term

$$
\langle \Psi[n]|\hat{T} + \hat{U}|\Psi[n] \rangle \equiv F[n]
$$

in [\(6.17\)](#page-261-0) is universal in the sense that it doesn't depend on  $\hat{V}_0$ . It can be proven [\[DFT\],](#page-288-0) that  $F[n]$  is a functional of  $n$ for degenerated ground states too, so [\(6.18\)](#page-261-1) stays true as well.

The ground state densities in [\(6.17\)](#page-261-0) and [\(6.18\)](#page-261-1) are called *pure-state v-representable* because they are the densities of (possible degenerate) ground state of the Hamiltonian with some local potential  $v(\mathbf{r})$ . One may ask a question if all possible functions are v-representable (this is called the v-representability problem). The question is relevant, because we need to know which functions to take into account in the minimization process [\(6.18\)](#page-261-1). Even though not every function is v-representable [\[DFT\],](#page-288-0) every density defined on a grid (finite of infinite) which is strictly positive, normalized and consistent with the Pauli principle is ensemble v-representable. Ensemble v-representation is just a simple generalization of the above, for details see [\[DFT\].](#page-288-0)

The functional  $E_{v_0}[n]$  in [\(6.18\)](#page-261-1) depends on the particle number N, so in order to get n, we need to solve the variational formulation

$$
\frac{\delta}{\delta n} \left( E_v[n] - \mu(N) \int n(\mathbf{r}) \mathrm{d}^3 \mathbf{r} \right) = 0
$$

so

<span id="page-262-0"></span>
$$
\frac{\delta E_v[n]}{\delta n} = \mu(N) \tag{6.19}
$$

Let the  $n_N(\mathbf{r})$  be the solution of [\(6.19\)](#page-262-0) with a particle number N and the energy  $E_N$ :

$$
E_N = E_v[n_N]
$$

The Lagrangian multiplier  $\mu$  is the exact chemical potential of the system

$$
\mu(N) = \frac{\partial E_N}{\partial N}
$$

becuase

$$
E_{N+\epsilon} - E_N = E_v[n_{N+\epsilon}] - E_v[n_N] = \int \frac{\delta E_v}{\delta n} (n_{N+\epsilon} - n_N) \mathrm{d}^3 r =
$$
  
= 
$$
\int \mu(N)(n_{N+\epsilon} - n_N) \mathrm{d}^3 r = \mu(N)(N + \epsilon - N) = \mu(N)\epsilon
$$

so

$$
\mu(N) = \frac{E_{N+\epsilon} - E_N}{\epsilon} \longrightarrow \frac{\partial E_N}{\partial N}
$$

# **6.9.3 The Kohn-Sham Equations**

Consider an auxiliary system of  $N$  noninteracting electrons (noninteracting gas):

$$
\hat{H}_s = \hat{T} + \hat{V}_s
$$

the Schrödinger then becomes:

$$
(-\frac{1}{2}\nabla^2 + v_s(\mathbf{r}))\psi_i(\mathbf{r}) = \epsilon_i\psi_i(\mathbf{r})
$$

$$
n_s(\mathbf{r}) = \sum_i^N |\psi_i(\mathbf{r})|^2
$$

and the total energy is:

$$
E_s[n] = T_s[\{\psi_i[n]\}] + V_s[n]
$$

where

$$
T_s[n] = \langle \Psi[n] | \hat{T} | \Psi[n] \rangle = \sum_i \langle \psi_i | - \frac{1}{2} \nabla^2 | \psi_i \rangle
$$

$$
V_s[n] = \langle \Psi[n] | \hat{V} | \Psi[n] \rangle = \int v_s(\mathbf{r}) n(\mathbf{r}) \mathrm{d}^3 r
$$

So:

$$
E_s[n] = \sum_i \langle \psi_i | -\frac{1}{2} \nabla^2 | \psi_i \rangle + \int v_s(\mathbf{r}) n(\mathbf{r}) \mathrm{d}^3 r =
$$
  

$$
= \sum_i \int \psi_i^* \left( -\frac{1}{2} \nabla^2 \right) \psi_i \, \mathrm{d}^3 r + \int v_s(\mathbf{r}) \sum_i \psi_i^* \psi_i \, \mathrm{d}^3 r =
$$
  

$$
= \sum_i \int \psi_i^* \left( -\frac{1}{2} \nabla^2 + v_s(\mathbf{r}) \right) \psi_i \, \mathrm{d}^3 r =
$$
  

$$
= \sum_i \epsilon_i \int \psi_i^* \psi_i \, \mathrm{d}^3 r =
$$
  

$$
= \sum_i \epsilon_i
$$

The total energy is the sum of eigenvalues (energies of the individual independent particles) as expected. From the last equation it follows:

$$
T_s[n] = \sum_i \langle \psi_i | -\frac{1}{2} \nabla^2 | \psi_i \rangle = \sum_i \epsilon_i - \int v_s(\mathbf{r}) n(\mathbf{r}) \mathrm{d}^3 r
$$

In other words, the kinetic energy of the noninteracting particles is equal to the sum of eigenvalues minus the potential energy coming from the total effective potential  $v_s$  used to construct the single particle orbitals  $\psi_i$ .

From [\(6.19\)](#page-262-0) we get

$$
\mu = \frac{\delta E_s[n]}{\delta n(\mathbf{r})} = \frac{\delta T_s[n]}{\delta n(\mathbf{r})} + \frac{\delta V_s[n]}{\delta n(\mathbf{r})} = \frac{\delta T_s[n]}{\delta n(\mathbf{r})} + v_s(\mathbf{r})
$$
\n(6.20)

Solution to this equation gives the density  $n<sub>s</sub>$ .

Now we want to express the energy in [\(6.15\)](#page-259-1) using  $T_s$  and  $E_H$  for convenience, where  $E_H$  is the classical electrostatic interaction energy of the charge distribution  $\rho(\mathbf{r})$ , defined using following relations - we start with a Poisson equation in atomic units

<span id="page-263-1"></span>
$$
\nabla^2 \phi_H(\mathbf{r}) = -4\pi \rho(\mathbf{r})
$$

and substitute  $\rho(\mathbf{r}) = qn(\mathbf{r})$ ,  $V_H(\mathbf{r}) = q\phi_H(\mathbf{r})$  and we use the fact that  $q^2 = 1$  in atomic units:

$$
\nabla^2 V_H(\mathbf{r}) = -4\pi q^2 n(\mathbf{r}) = -4\pi n(\mathbf{r})
$$

or equivalently by expressing  $V_H$  using the Green function:

$$
V_H(\mathbf{r}) = -\frac{1}{4\pi} \int \frac{-4\pi n(\mathbf{r}')}{|\mathbf{r} - \mathbf{r}'|} d^3 r' = \int \frac{n(\mathbf{r}')}{|\mathbf{r} - \mathbf{r}'|} d^3 r'
$$
(6.21)

and finally  $E_H$  is related to  $V_H$  using:

<span id="page-263-0"></span>
$$
V_H(\mathbf{r}) = \frac{\delta E_H}{\delta n(\mathbf{r})}
$$

so we get:

$$
E_H[n] = \frac{1}{2} \int \int \frac{n(\mathbf{r})n(\mathbf{r'})}{|\mathbf{r} - \mathbf{r'}|} d^3r d^3r'
$$

Using the rules for functional differentiation, we can check that:

$$
V_H(\mathbf{r}) = \frac{\delta E_H}{\delta n(\mathbf{r})} = \frac{\delta}{\delta n(\mathbf{r})} \frac{1}{2} \int \int \frac{n(\mathbf{r}')n(\mathbf{r}'')}{|\mathbf{r}' - \mathbf{r}''|} d^3 r' d^3 r'' =
$$

$$
= \int \frac{n(\mathbf{r}')}{|\mathbf{r} - \mathbf{r}'|} d^3 r'
$$

Using the above relations, we can see that

<span id="page-263-2"></span>
$$
E_H[n] = \frac{1}{2} \int V_H(\mathbf{r}) n(\mathbf{r}) \mathrm{d}^3 r
$$

So from [\(6.17\)](#page-261-0) we get

$$
E[n] = (T + U)[n] + V[n] = T_s[n] + E_H[n] + (T - T_s + U - E_H)[n] + V[n] =
$$
  
=  $T_s[n] + E_H[n] + E_{xc}[n] + V[n]$  (6.22)

The rest of the energy is denoted by  $E_{xc} = U - E_H + T - T_s$  and it is called is the exchange and correlation energy functional. From [\(6.19\)](#page-262-0)

$$
\mu = \frac{\delta E[n]}{\delta n(\mathbf{r})} = \frac{\delta T_s[n]}{\delta n(\mathbf{r})} + \frac{\delta E_H[n]}{\delta n(\mathbf{r})} + \frac{\delta E_{xc}[n]}{\delta n(\mathbf{r})} + \frac{\delta V[n]}{\delta n(\mathbf{r})}
$$

From [\(6.21\)](#page-263-0) we have

$$
\frac{\delta E_H}{\delta n(\mathbf{r})} = V_H(\mathbf{r})
$$

from  $(6.16)$  we get

<span id="page-264-2"></span>
$$
\frac{\delta V[n]}{\delta n({\bf r})} = v({\bf r})
$$

we define

<span id="page-264-0"></span>
$$
\frac{\delta E_{xc}[n]}{\delta n(\mathbf{r})} = V_{xc}(\mathbf{r})\tag{6.23}
$$

so we arrive at

$$
\mu = \frac{\delta E[n]}{\delta n(\mathbf{r})} = \frac{\delta T_s[n]}{\delta n(\mathbf{r})} + V_H(\mathbf{r}) + V_{xc}(\mathbf{r}) + v(\mathbf{r})
$$
\n(6.24)

Solution to this equation gives the density n. Comparing  $(6.24)$  to  $(6.20)$  we see that if we choose

<span id="page-264-1"></span>
$$
v_s \equiv V_H + V_{xc} + v \tag{6.25}
$$

then  $n_s(\mathbf{r}) \equiv n(\mathbf{r})$ . So we solve the Kohn-Sham equations of this auxiliary non-interacting system

$$
\left(-\frac{1}{2}\nabla^2 + v_s(\mathbf{r})\right)\psi_i(\mathbf{r}) \equiv \left(-\frac{1}{2}\nabla^2 + V_H(\mathbf{r}) + V_{xc}(\mathbf{r}) + v(\mathbf{r})\right)\psi_i(\mathbf{r}) = \epsilon_i\psi_i(\mathbf{r})\tag{6.26}
$$

which yield the orbitals  $\psi_i$  that reproduce the density  $n(\mathbf{r})$  of the original interacting system

$$
n(\mathbf{r}) \equiv n_s(\mathbf{r}) = \sum_{i}^{N} |\psi_i(\mathbf{r})|^2
$$
\n(6.27)

The sum is taken over the lowest N energies. Some of the  $\psi_i$  can be degenerated, but it doesn't matter - the index i counts every eigenfunction including all the degenerated. In plain words, the trick is in realizing, that the ground state energy can be found by minimizing the energy functional [\(6.17\)](#page-261-0) and in rewriting this functional into the form [\(6.22\)](#page-263-2), which shows that the interacting system can be treated as a noninteracting one with a special potential.

## **6.9.4 The XC Term**

The exchange and correlation functional

$$
E_{xc}[n] = (T + U)[n] - E_H[n] - T_S[n]
$$

can always be written in the form

$$
E_{xc}[n] = \int n(\mathbf{r}') \epsilon_{xc}(\mathbf{r}';n) d^3 r'
$$

where the  $\epsilon_{xc}(\mathbf{r}'; n)$  is called the XC energy density. The XC potential is defined as:

$$
V_{xc}(\mathbf{r};n) = \frac{\delta E_{xc}[n]}{\delta n(\mathbf{r})} = \epsilon_{xc}(\mathbf{r};n) + \int n(\mathbf{r}') \frac{\delta \epsilon_{xc}(\mathbf{r}';n)}{\delta n(\mathbf{r})} d^3r'
$$

## **6.9.5 Total Energy**

We already derived all the necessary things above, so we just summarize it here. The total energy is given by:

$$
E[n] = (T + U)[n] + V[n] = T_s[n] + E_H[n] + (T - T_s + U - E_H)[n] + V[n] =
$$
  
=  $T_s[n] + E_H[n] + E_{xc}[n] + V[n]$ 

where

$$
T_s[n] = \sum_i \epsilon_i - \int v_s(\mathbf{r}) n(\mathbf{r}) d^3r
$$

$$
E_H[n] = \frac{1}{2} \int V_H(\mathbf{r}) n(\mathbf{r}) d^3r
$$

$$
E_{xc}[n] = \int \epsilon_{xc}(\mathbf{r}; n) n(\mathbf{r}) d^3r
$$

$$
V[n] = \int v(\mathbf{r}) n(\mathbf{r}) d^3r
$$

This is the correct, quadratically convergent expression for the total energy. We use the whole input potential  $V_{in} \equiv v_s$ and its associated eigenvalues  $\epsilon_i$  to calculate the kinetic energy  $T_s[n],$  this follows from the derivation of the expression for  $T_s[n]$ . Then we use the calculated charge density to express  $E_H[n]$ ,  $E_{xc}[n]$  and  $V[n]$ .

If one is not careful about the potential associated with the eigenvalues, i.e., confusing  $V_{in}$  with  $V_{out}$ , one gets a slowly converging formula for the total energy. By expanding  $v_s$  using [\(6.25\)](#page-264-1):

$$
\int v_s n(\mathbf{r}) \mathrm{d}^3 r = \int (V_H + V_{xc} + v) n(\mathbf{r}) \mathrm{d}^3 r = 2 \frac{1}{2} \int V_H n(\mathbf{r}) \mathrm{d}^3 r + \int V_{xc} n(\mathbf{r}) \mathrm{d}^3 r + \int v n(\mathbf{r}) \mathrm{d}^3 r =
$$

$$
= 2E_H[n] + \int V_{xc} n(\mathbf{r}) \mathrm{d}^3 r + V[n]
$$

So  $T_s$  is equal to:

$$
T_s[n] = \sum_i \epsilon_i - \int v_s(\mathbf{r})n(\mathbf{r})d^3r =
$$

$$
= \sum_i \epsilon_i - 2E_H[n] - \int V_{xc}n(\mathbf{r})d^3r - V[n]
$$

And then the slowly converging form of total energy is:

$$
E[n] = T_s[n] + E_H[n] + E_{xc}[n] + V[n] = \sum_i \epsilon_i - 2E_H[n] - \int V_{xc}n(\mathbf{r})d^3r - V[n] + E_H[n] + E_{xc}[n] + V[n] =
$$
  
= 
$$
\sum_i \epsilon_i - E_H[n] + E_{xc}[n] - \int V_{xc}(\mathbf{r}; n)n(\mathbf{r})d^3r
$$

The reason it is slowly converging is because the new formula for kinetic energy is mixing  $V_{in}$  with  $V_{out}$ , so it is not as precise (see above) and converges much slower with SCF iterations. Once self-consistency has been achieved (i.e.  $V_{in} = V_{out}$ , the two expressions for total energy are equivalent.

## **6.9.6 XC Approximations**

All the expressions above are exact (no approximation has been made so far). Unfortunately, no one knows  $\epsilon_{xc}(\mathbf{r}'; n)$ exactly (yet). As such, various approximations for it exist.

#### **LDA**

The most simple approximation is the *local density approximation* (LDA), for which the xc energy density  $\epsilon_{xc}$  at **r** is taken as that of a homogeneous electron gas (the nuclei are replaced by a uniform positively charged background, density  $n =$  const) with the same local density:

$$
\epsilon_{xc}(\mathbf{r};n) \approx \epsilon_{xc}^{LD}(n(\mathbf{r}))
$$

The xc potential  $V_{xc}$  defined by [\(6.23\)](#page-264-2) is then

$$
V_{xc}(\mathbf{r};n) = \frac{\delta E_{xc}[n]}{\delta n(\mathbf{r})} = \epsilon_{xc}(\mathbf{r};n) + \int n(\mathbf{r}') \frac{\delta \epsilon_{xc}(\mathbf{r}';n)}{\delta n(\mathbf{r})} d^3r'
$$

which in the LDA becomes

$$
V_{xc}(\mathbf{r};n) = \epsilon_{xc}^{LD}(n) + n \frac{\mathrm{d}\epsilon_{xc}^{LD}(n)}{\mathrm{d}n} = \frac{\mathrm{d}}{\mathrm{d}n} \left( n \epsilon_{xc}^{LD}(n) \right) = V_{xc}^{LD}(n) \tag{6.28}
$$

The xc energy density  $\epsilon_{xc}^{LD}$  of the homogeneous gas can be computed exactly:

<span id="page-266-0"></span>
$$
\epsilon_{xc}^{LD}(n) = \epsilon_x^{LD}(n) + \epsilon_c^{LD}(n)
$$

where the  $\epsilon_x^{LD}$  is the electron gas exchange term given by

$$
\epsilon_x^{LD}(n)=-\frac{3}{4\pi}(3\pi^2n)^{\frac{1}{3}}
$$

the rest of  $\epsilon_{xc}^{LD}$  is hidden in  $\epsilon_c^{LD}(n)$  for which there doesn't exist an analytic formula, but the correlation energies are known exactly from quantum Monte Carlo (QMC) calculations by Ceperley and Alder [\[pickett\].](#page-288-1) The energies were fitted by Vosko, Wilkes and Nussair (VWN) with  $\epsilon_c^{LD}(n)$  and they got accurate results with errors less than 0.05 mRy in  $\epsilon_c^{LD}$ , which means that  $\epsilon_c^{LD}(n)$  is virtually known exactly. VWN result:

$$
\epsilon_c^{LD}(n) \approx \frac{A}{2} \left\{ \ln \left( \frac{y^2}{Y(y)} \right) + \frac{2b}{Q} \arctan \left( \frac{Q}{2y+b} \right) + \right.
$$

$$
-\frac{by_0}{Y(y_0)} \left[ \ln \left( \frac{(y-y_0)^2}{Y(y)} \right) + \frac{2(b+2y_0)}{Q} \arctan \left( \frac{Q}{2y+b} \right) \right] \right\}
$$

where  $y = \sqrt{r_s}$ ,  $Y(y) = y^2 + by + c$ ,  $Q = \sqrt{ }$  $\overline{4c-b^2}$ ,  $y_0 = -0.10498$ ,  $b = 3.72744$ ,  $c = 12.93532$ ,  $A = 0.0621814$ and  $r_s$  is the electron gas parameter, which gives the mean distance between electrons (in atomic units):

$$
r_s = \left(\frac{3}{4\pi n}\right)^{\frac{1}{3}}
$$

The xc potential is then computed from [\(6.28\)](#page-266-0):

$$
V_{xc}^{LD} = V_x^{LD} + V_c^{LD}
$$

$$
V_x^{LD} = -\frac{1}{\pi} (3\pi^2 n)^{\frac{1}{3}} = \frac{4}{3} \epsilon_x^{LD}
$$

$$
V_c^{LD} = \frac{A}{2} \left\{ \ln \left( \frac{y^2}{Y(y)} \right) + \frac{2b}{Q} \arctan \left( \frac{Q}{2y+b} \right) + \frac{by_0}{Y(y_0)} \left[ \ln \left( \frac{(y-y_0)^2}{Y(y)} \right) + \frac{2(b+2y_0)}{Q} \arctan \left( \frac{Q}{2y+b} \right) \right] \right\} + \frac{A}{6} \frac{c(y-y_0) - by_0y}{(y-y_0)Y(y)}
$$

Some people also use Perdew and Zunger formulas, but they give essentially the same results. The LDA, although very simple, is surprisingly successful. More sophisticated approximations exist, for example the generalized gradient approximation (GGA), which sometimes gives better results than the LDA, but is not perfect either. Other options include orbital-dependent (implicit) density functionals or a linear response type functionals, but this topic is still evolving. The conclusion is, that the LDA is a good approximation to start with, and only when we are not satisfied, we will have to try some more accurate and modern approximation.

#### **RLDA**

Relativistic corrections to the energy-density functional (RLDA) were proposed by MacDonald and Vosko:

$$
\epsilon_x^{RLD}(n) = \epsilon_x^{LD}(n)R
$$

$$
R = 1 - \frac{3}{2} \left( \frac{\beta \mu - \ln(\beta + \mu)}{\beta^2} \right)^2 = 1 - \frac{3}{2}A^2
$$

where

$$
\mu = \sqrt{1 + \beta^2}
$$

$$
\beta = \frac{(3\pi^2 n)^{\frac{1}{3}}}{c} = -\frac{4\pi}{3c} \epsilon_x^{LD}
$$

$$
A = \frac{\beta\mu - \log(\beta + \mu)}{\beta^2}
$$

We now calculate  $V_x^{RLD}$ :

$$
V_x^{RLD} = \epsilon_x^{LD} R + n \frac{\mathrm{d}\epsilon_x^{LD} R}{\mathrm{d}n} =
$$
  
\n
$$
= \epsilon_x^{LD} R + n \frac{\mathrm{d}\epsilon_x^{LD}}{\mathrm{d}n} R + n \epsilon_x^{LD} \frac{\mathrm{d}R}{\mathrm{d}n} =
$$
  
\n
$$
= \epsilon_x^{LD} R + n \frac{\mathrm{d}\epsilon_x^{LD}}{\mathrm{d}n} R + n \epsilon_x^{LD} \frac{\mathrm{d}R}{\mathrm{d}\beta} \frac{\mathrm{d}\beta}{\mathrm{d}n}
$$
  
\n(6.29)

where the derivative  $\frac{d\beta}{dn}$  can be evaluated as follows:

=

=

$$
\frac{d\beta}{dn} = \frac{d}{dn} \frac{(3\pi^2 n)^{\frac{1}{3}}}{c} = \frac{1}{3n} \frac{(3\pi^2 n)^{\frac{1}{3}}}{c} = \frac{\beta}{3n}
$$

And  $\frac{d\epsilon_x^{LD}}{dn}$  in exactly the same manner:

$$
\frac{\mathrm{d}\epsilon^{LD}_x}{\mathrm{d}n} = \ldots = \frac{\epsilon^{LD}_x}{3n}
$$

So we can write

$$
V_x^{RLD} = \epsilon_x^{LD} R + n \frac{\det_x^{LD}}{\mathrm{d}n} R + n \epsilon_x^{LD} \frac{\mathrm{d}R}{\mathrm{d}\beta} \frac{\mathrm{d}\beta}{\mathrm{d}n} =
$$
  

$$
= \epsilon_x^{LD} R + n \frac{\epsilon_x^{LD}}{3n} R + n \epsilon_x^{LD} \frac{\mathrm{d}R}{\mathrm{d}\beta} \frac{\beta}{3n} =
$$
  

$$
= \frac{4}{3} \epsilon_x^{LD} R + \frac{1}{3} \epsilon_x^{LD} \frac{\mathrm{d}R}{\mathrm{d}\beta} \beta =
$$
  

$$
= \frac{4}{3} \epsilon_x^{LD} \left( R + \frac{1}{4} \beta \frac{\mathrm{d}R}{\mathrm{d}\beta} \right) =
$$
  

$$
= V_x^{LD} \left( R + \frac{1}{4} \beta \frac{\mathrm{d}R}{\mathrm{d}\beta} \right)
$$

where

$$
\frac{dR}{d\beta} = -\frac{3}{2}2AA' = -3AA' =
$$

$$
= -6A\left(\frac{1}{\mu} - \frac{A}{\beta}\right)
$$

where we used the derivative of  $A(\beta)$ , which after a tedious, but straightforward differentiation is:

$$
A'(\beta) = \cdots = 2\left(\frac{1}{\mu} - \frac{A}{\beta}\right)
$$

Plugging this back in, we get:

$$
V_x^{RLD} = V_x^{LD} \left( R + \frac{1}{4} \beta \frac{dR}{d\beta} \right) =
$$
  
\n
$$
= V_x^{LD} \left( 1 - \frac{3}{2} A^2 + \frac{1}{4} \beta (-6A) \left( \frac{1}{\mu} - \frac{A}{\beta} \right) \right) =
$$
  
\n
$$
= V_x^{LD} \left( 1 - \frac{3}{2} A^2 + \frac{6}{4} A^2 - \frac{6}{4} \beta \frac{A}{\mu} \right) =
$$
  
\n
$$
= V_x^{LD} \left( 1 - \frac{3}{2} \frac{\beta}{\mu} \left( \frac{\beta \mu - \log(\beta + \mu)}{\beta^2} \right) \right) =
$$
  
\n
$$
= V_x^{LD} \left( 1 - \frac{3}{2} \left( \frac{\beta \mu - \log(\beta + \mu)}{\beta^2} \right) \right) =
$$
  
\n
$$
= V_x^{LD} \left( 1 - \frac{3}{2} \left( \frac{\beta \mu - \log(\beta + \mu)}{\beta \mu} \right) \right) =
$$
  
\n
$$
= V_x^{LD} \left( \frac{3 \log(\beta + \mu)}{2\beta \mu} - \frac{1}{2} \right)
$$

For  $c \to \infty$  we get  $\beta \to 0$ ,  $R \to 1$  and  $V_x^{RLD} \to \frac{4}{3} \epsilon_x^{LD} = V_x^{LD}$  as expected, because

$$
\lim_{\beta \to 0} \frac{\beta \sqrt{1+\beta^2} - \ln(\beta + \sqrt{1+\beta^2})}{\beta^2} = 0
$$

Code:

```
>>> from sympy import limit, var, sqrt, log
>>> var("beta")
beta
>>> limit((beta*sqrt(1+beta**2) - log(beta+sqrt(1+beta**2)))/beta**2, beta, 0)
0
```
## **6.9.7 Radial DFT Problem**

#### **Kohn-Sham Equations**

For spherically symmetric potentials, we write all eigenfunctions as:

$$
\psi_{nlm} = R_{nl} Y_{lm}
$$

and we need to solve the following Kohn-Sham equations:

−

$$
-\frac{1}{2}R''_{nl} - \frac{1}{r}R'_{nl} + \left(V + \frac{l(l+1)R}{2r^2}\right)R_{nl} = \epsilon_{nl}R_{nl}
$$

With normalization:

$$
\int R_{nl}^2\,r^2\,\mathrm{d}r=1
$$

For Schroedinger equation, the charge density is calculated by adding all "(n, l, m)" states together, counting each one twice (for spin up and spin down):

$$
n(\mathbf{r}) = \sum_{nlm} 2|\psi_{nlm}|^2 = \sum_{nlm} R_{nl}^2 2|Y_{lm}|^2 = \sum_{nl} R_{nl}^2 2\sum_{m} |Y_{lm}|^2 = \frac{1}{4\pi} \sum_{nl} f_{nl} R_{nl}^2
$$

where we have introduced the occupation numbers  $f_{nl}$  by

$$
f_{nl} = 4\pi 2 \sum_{m} |Y_{lm}|^2
$$

Normalization of the charge density is:

$$
Z = \int n(\mathbf{r})d^3x = \int n(r) r^2 d\Omega dr = 4\pi \int n(r) r^2 dr =
$$

$$
= 4\pi \int \frac{1}{4\pi} \sum_{nl} f_{nl} R_{nl}^2 r^2 d\Omega dr =
$$

$$
= \sum_{nl} f_{nl} \int R_{nl}^2 r^2 dr =
$$

$$
= \sum_{nl} f_{nl}
$$

So we can see, that it must hold:

$$
\sum_{nl} f_{nl} = Z
$$

where  $Z$  is the atomic number (number of electrons), and as such,  $f_{nl}$  are indeed the occupation numbers (integers). The factor  $4\pi$  is explicitly factored out, as it cancels with the spherical harmonics: assuming all m states are occupied, this can be simplified to:

$$
f_{nl} = 4\pi 2 \sum_{m} |Y_{lm}|^2 = 4\pi 2 \frac{2l+1}{4\pi} = 2(2l+1)
$$

We can also use this machinery to prescribe "chemical occupation numbers", that don't necessarily correspond to the DFT ground state. For example for  $U$  atom we get:

$$
f_{1l} = 2(2l + 1)
$$
  
\n
$$
f_{2l} = 2(2l + 1)
$$
  
\n
$$
f_{3l} = 2(2l + 1)
$$
  
\n
$$
f_{4l} = 2(2l + 1)
$$
  
\n
$$
f_{5l} = 2(2l + 1)
$$
  
\n
$$
l \le 2
$$
  
\n
$$
f_{53} = 3
$$
  
\n
$$
f_{60} = 2
$$
  
\n
$$
f_{61} = 6
$$
  
\n
$$
f_{62} = 1
$$
  
\n
$$
f_{70} = 2
$$

By summing all these  $f_{nl}$ , we get 92 as expected:

$$
\sum_{nl} f_{nl} = 2 + (2 + 6) + (2 + 6 + 10) + (2 + 6 + 10 + 14) + (2 + 6 + 10) +
$$
  
+3 + 2 + 6 + 1 + 2 = 92

But this isn't the DFT ground state, because some KS energies are skipped, for example there is only one state for  $n = 6$ ,  $l = 2$ , but there are nine more states with the same energy — instead two more states are occupied in  $n = 7$ ,  $l = 0$ , but those have higher energy. So this corresponds to excited DFT state, strictly speaking not physically valid in the DFT formalism, but in practice this approach is often used. One can also prescribe fractional occupation numbers (in the Dirac case).

#### **Poisson Equation**

Poisson equation becomes:

$$
V_H''(r) + \frac{2}{r} V_H'(r) = -4\pi n(r)
$$

#### **Total Energy**

The total energy is given by:

$$
E[n] = T_s[n] + E_H[n] + E_{xc}[n] + V[n]
$$

where

$$
T_s[n] = \sum_{nl} f_{nl} \epsilon_{nl} - \int (V_H(r) + V_{xc}(r) + v(r))_{in} n(r) \mathrm{d}^3 r =
$$

$$
= \sum_{nl} f_{nl} \epsilon_{nl} - \int \left( V_H(r) + V_{xc}(r) - \frac{Z}{r} \right)_{in} n(r) \mathrm{d}^3 r
$$

$$
E_H[n] = \frac{1}{2} \int V_H(r) n(r) \mathrm{d}^3 r
$$

$$
E_{xc}[n] = \int \epsilon_{xc}(r; n) n(r) \mathrm{d}^3 r
$$

$$
V[n] = \int v(r) n(r) \mathrm{d}^3 r = - \int \frac{Z}{r} n(r) \mathrm{d}^3 r
$$

doing the integrals a bit we get:

$$
T_s[n] = \sum_{nl} f_{nl} \epsilon_{nl} - 4\pi \int \left( V_H(r) + V_{xc}(r) - \frac{Z}{r} \right)_{in} n(r) r^2 dr
$$

$$
E_H[n] = 2\pi \int V_H(r) n(r) r^2 dr
$$

$$
E_{xc}[n] = 4\pi \int \epsilon_{xc}(r; n) n(r) r^2 dr
$$

$$
V[n] = -4\pi \int \frac{Z}{r} n(r) r^2 dr = -4\pi Z \int n(r) r dr
$$

We can also express everything using the charge density  $\rho(r) = -n(r)$ :

$$
T_s[n] = \sum_{nl} f_{nl} \epsilon_{nl} + 4\pi \int \left( V_H(r) + V_{xc}(r) - \frac{Z}{r} \right)_{in} \rho(r) r^2 \, dr
$$

$$
E_H[n] = -2\pi \int V_H(r) \rho(r) r^2 \, dr
$$

$$
E_{xc}[n] = -4\pi \int \epsilon_{xc}(r; n) \rho(r) r^2 \, dr
$$

$$
V[n] = 4\pi \int \frac{Z}{r} \rho(r) r^2 \, dr = 4\pi Z \int \rho(r) r \, dr
$$

## **6.9.8 DFT As a Nonlinear Problem**

The task is to find such a charge density  $n$ , so that all the equations below hold (e.g. are self-consistent):

$$
V = -\frac{Z}{r} + V_H + V_{xc}
$$

$$
(-\nabla^2 + V) \phi_m = \epsilon_m \phi_m, \qquad m = 1, 2, ..., 4
$$

$$
n = \sum_{m=1}^4 \phi_m^2
$$

$$
V_{xc} = f(n)
$$

$$
\nabla^2 V_H = -4\pi n
$$

This is a standard nonlinear problem, except that the Jacobian is dense, as shown below.

#### **Reformulation**

Let's write everything in terms of  $\phi_m(x)$  explicitly:

$$
n(x) = \sum_{m=1}^{4} \phi_m^2(x)
$$

$$
V_{xc}(x) = f(n(x)) = f\left(\sum_{m=1}^{4} \phi_m^2(x)\right)
$$

$$
V_H(x) = \int_{\Omega} \frac{n(x')}{|x'-x|} dx' = \int_{\Omega} \frac{\sum_{m=1}^{4} \phi_m^2(x')}{|x'-x|} dx'
$$

$$
V(x) = -\frac{Z}{r} + V_H(x) + V_{xc}(x) =
$$

$$
= -\frac{Z}{r} + \int_{\Omega} \frac{\sum_{m=1}^{4} \phi_m^2(x')}{|x'-x|} dx' + f\left(\sum_{m=1}^{4} \phi_m^2(x)\right)
$$

Now we can write everything as just one (nonlinear) equation:

$$
\left(-\nabla^2 - \frac{Z}{r} + \int_{\Omega} \frac{\sum_{m=1}^4 \phi_m^2(x')}{|x'-x|} dx' + f\left(\sum_{m=1}^4 \phi_m^2(x)\right)\right) \phi_n = \epsilon_n \phi_n, \qquad n = 1, 2, \dots, 4
$$

## **FE Discretization**

The correspondig discrete problem has the form

$$
\int_{\Omega} \nabla \phi_n(x) \cdot \nabla v_i(x) + \left[ -\frac{Z}{r} + \int_{\Omega} \frac{\sum_{m=1}^4 \phi_m^2(x')}{|x' - x|} dx' + f\left(\sum_{m=1}^4 \phi_m^2(x)\right) \right] \phi_n(x) v_i(x) dx =
$$
\n
$$
= \int_{\Omega} \epsilon_n \phi_n(x) v_i(x) dx, \qquad n = 1, 2, \dots, 4; \quad i = 1, 2, \dots, N
$$

where

$$
\phi_n = \phi_n(\mathbf{Y}^{(n)}) = \sum_{j=1}^N y_j^{(n)} v_j(x)
$$

Here  $\mathbf{Y}^{(n)} = (y_1^{(n)}, y_2^{(n)}, \dots, y_N^{(n)})^T$  is the vector of unknown coefficients for the *n*-th wavefunction  $\phi_n(x)$ . Our equation can then be written in the compact form

$$
\mathbf{F}(\mathbf{Y}^{(n)}) = \mathbf{0}, \qquad n = 1, 2, \dots, 4
$$

where  $\mathbf{F} = (F_1, F_2, \dots, F_N)^T$  with

$$
F_i(\mathbf{Y}^{(n)}) = \int_{\Omega} \nabla \phi_n(x) \cdot \nabla v_i(x) + \left[ -\frac{Z}{r} + \int_{\Omega} \frac{\sum_{m=1}^4 \phi_m^2(x')}{|x'-x|} dx' + f\left(\sum_{m=1}^4 \phi_m^2(x)\right) \right] \phi_n(x) v_i(x) dx - \int_{\Omega} \epsilon_n \phi_n(x) v_i(x) dx
$$

#### **Jacobian**

The Jacobi matrix has the elements:

$$
J_{ik} = \frac{\partial F_i}{\partial y_k^{(s)}}
$$

The only possible dense term is:

$$
\frac{\partial}{\partial y_k^{(s)}} \int_{\Omega} \int_{\Omega} \frac{\sum_{m=1}^4 \phi_m^2(x')}{|x'-x|} dx' \phi_n(x) v_i(x) dx =
$$
\n
$$
= \frac{\partial}{\partial y_k^{(s)}} \int_{\Omega} \int_{\Omega} \frac{\sum_{m=1}^4 \left(\sum_{j=1}^N y_j^{(m)} v_j(x')\right)^2}{|x'-x|} dx' \left(\sum_{j=1}^N y_j^{(n)} v_j(x)\right) v_i(x) dx =
$$
\n
$$
= \int_{\Omega} \int_{\Omega} \frac{2 \left(\sum_{j=1}^N y_j^{(s)} v_j(x')\right) v_k(x')}{|x'-x|} dx' \left(\sum_{j=1}^N y_j^{(n)} v_j(x)\right) v_i(x) dx +
$$
\n
$$
+ \int_{\Omega} \int_{\Omega} \frac{\sum_{m=1}^4 \left(\sum_{j=1}^N y_j^{(m)} v_j(x')\right)^2}{|x'-x|} dx' \delta_{ns} v_k(x) v_i(x) dx
$$

Now we can see that we have in there the following term:

$$
\int_{\Omega} \int_{\Omega} \frac{v_k(x')v_i(x)}{|x'-x|} \mathrm{d}x' \mathrm{d}x
$$

which is dense in  $(ki)$ , as can be easily seen be fixing i and writing

$$
\int_{\Omega} \int_{\Omega} \frac{v_k(x')}{|x'-x|} \mathrm{d}x' v_i(x) \mathrm{d}x
$$

so for each k there is some contribution from the integral  $\int_{\Omega} \frac{v_k(x')}{|x'-x|} dx'$  for such x where  $v_i(x)$  is nonzero, thus making the Jacobian  $J_{ik}$  dense.

### **6.9.9 References**

# **6.10 Hartree-Fock (HF) Method**

## **6.10.1 Derivation**

The interacting Hamiltonian is (see the general QFT notes for derivation):

$$
i\hbar \partial_t |\Psi(t)\rangle = \hat{H} |\Psi(t)\rangle
$$
  

$$
\hat{H} = \hat{T} + \hat{V} = \sum_{ij} c_i^{\dagger} \langle i|T|j\rangle c_j + \frac{1}{2} \sum_{ijkl} c_i^{\dagger} c_j^{\dagger} \langle ij|V|kl\rangle c_l c_k
$$

We would like to minimize the energy  $E = \langle \Psi | \hat{H} | \Psi \rangle$  using the following basis for Z electrons:

$$
|\Psi\rangle = c_1^{\dagger} c_2^{\dagger} \cdots c_Z^{\dagger} |0\rangle
$$

We express the energy  $E$  in this basis:

$$
E = \langle \Psi | \hat{H} | \Psi \rangle =
$$
  
\n
$$
= \langle 0 | c_Z \cdots c_2 c_1 \hat{H} c_1^{\dagger} c_2^{\dagger} \cdots c_Z^{\dagger} | 0 \rangle =
$$
  
\n
$$
= \langle 0 | c_Z \cdots c_2 c_1 \left( \sum_{i,j=1}^{Z} c_i^{\dagger} \langle i | T | j \rangle c_j + \frac{1}{2} \sum_{i,j,k,l=1}^{Z} c_i^{\dagger} c_j^{\dagger} \langle i j | V | kl \rangle c_l c_k \right) c_1^{\dagger} c_2^{\dagger} \cdots c_Z^{\dagger} | 0 \rangle =
$$
  
\n
$$
= \sum_{i=1}^{Z} \langle i | T | i \rangle + \frac{1}{2} \sum_{i,j=1}^{Z} (\langle i j | V | i j \rangle - \langle i j | V | j i \rangle)
$$

We minimize it with the constrain  $\langle i|j \rangle = \delta_{ij}$ :

$$
\delta\left(E - \sum_{i,j=1}^{Z} \epsilon_{ij} \langle i | j \rangle\right) = 0
$$

We obtain:

$$
T|i\rangle + \sum_{j=1}^{Z} (\langle j|V|ij\rangle - \langle j|V|ji\rangle) = \epsilon_i|i\rangle
$$

in the  $x$ -representation:

$$
\langle \mathbf{x}|T|i\rangle + \sum_{j=1}^{Z} (\langle \mathbf{x}| \langle j|V|ij\rangle - \langle \mathbf{x}| \langle j|V|ji\rangle) = \epsilon_i \langle \mathbf{x}|i\rangle
$$

$$
\langle \mathbf{x}|T|i\rangle + \sum_{j=1}^{Z} (\langle j\mathbf{x}|V|ij\rangle - \langle j\mathbf{x}|V|ji\rangle) = \epsilon_i \langle \mathbf{x}|i\rangle
$$

And writing the individual terms explicitly:

$$
\langle \mathbf{x}|i\rangle = \psi_i(\mathbf{x})
$$

$$
\langle \mathbf{x}|T|i\rangle = \left(-\frac{1}{2}\nabla^2 - \frac{Z}{|\mathbf{x}|}\right)\psi_i(\mathbf{x})
$$

$$
\langle j\mathbf{x}|V|ij\rangle = \int \psi_j^*(\mathbf{y})\frac{1}{|\mathbf{x}-\mathbf{y}|}\psi_i(\mathbf{x})\psi_j(\mathbf{y})d^3y = \int \frac{|\psi_j(\mathbf{y})|^2}{|\mathbf{x}-\mathbf{y}|}d^3y \ \psi_i(\mathbf{x})
$$

$$
\langle j\mathbf{x}|V|ji\rangle = \int \psi_j^*(\mathbf{y})\frac{1}{|\mathbf{x}-\mathbf{y}|}\psi_j(\mathbf{x})\psi_i(\mathbf{y})d^3y = \int \frac{\psi_i(\mathbf{y})\psi_j^*(\mathbf{y})}{|\mathbf{x}-\mathbf{y}|}d^3y \ \psi_j(\mathbf{x})
$$

we get the Hartree-Fock equations:

$$
\left(-\frac{1}{2}\nabla^2 - \frac{Z}{|\mathbf{x}|} + \int \frac{\sum_{j=1}^Z |\psi_j(\mathbf{y})|^2}{|\mathbf{x} - \mathbf{y}|} d^3y\right) \psi_i(\mathbf{x}) - \sum_{j=1}^Z \int \frac{\psi_i(\mathbf{y})\psi_j^*(\mathbf{y})}{|\mathbf{x} - \mathbf{y}|} d^3y \ \psi_j(\mathbf{x}) = \epsilon_i \psi_i(\mathbf{x})
$$

Let's introduce the number density  $n(x)$ , Hartree potential  $V_H(x)$  and nonlocal exchange potential  $V_x$  with its kernel  $U(\mathbf{x}, \mathbf{y})$ :

$$
n(\mathbf{x}) = \sum_{j=1}^{Z} |\psi_j(\mathbf{y})|^2
$$

$$
V_H(\mathbf{x}) = \int \frac{\sum_{j=1}^{Z} |\psi_j(\mathbf{y})|^2}{|\mathbf{x} - \mathbf{y}|} d^3 y = \int \frac{n(\mathbf{y})}{|\mathbf{x} - \mathbf{y}|} d^3 y
$$

$$
\hat{V}_x f(\mathbf{x}) = -\sum_{j=1}^{Z} \int \frac{f(\mathbf{y}) \psi_j^*(\mathbf{y})}{|\mathbf{x} - \mathbf{y}|} d^3 y \ \psi_j(\mathbf{x}) = \int U(\mathbf{x}, \mathbf{y}) f(\mathbf{y}) d^3 y
$$

$$
U(\mathbf{x}, \mathbf{y}) = -\sum_{j=1}^{Z} \frac{\psi_j(\mathbf{x}) \psi_j^*(\mathbf{y})}{|\mathbf{x} - \mathbf{y}|}
$$

then we can write the HF equations as:

$$
\left(-\frac{1}{2}\nabla^2 - \frac{Z}{|\mathbf{x}|} + V_H(\mathbf{x}) + \hat{V}_x\right)\psi_i(\mathbf{x}) = \epsilon_i\psi_i(\mathbf{x})
$$

$$
\left(-\frac{1}{2}\nabla^2 - \frac{Z}{|\mathbf{x}|} + V_H(\mathbf{x})\right)\psi_i(\mathbf{x}) + \int U(\mathbf{x}, \mathbf{y})\psi_i(\mathbf{y})d^3y = \epsilon_i\psi_i(\mathbf{x})
$$

The Hartree potential can be calculated by solving the Poisson equation:

$$
\nabla^2 V_H(\mathbf{x}) = -4\pi n(\mathbf{x})
$$

where:

$$
n(\mathbf{x}) = \sum_{i=1}^{Z} |\psi_i(\mathbf{x})|^2
$$

The application of the exchange potential  $\hat{V}_x$  on any function  $f(\mathbf{x})$  can be calculated by:

$$
\hat{V}_x f(\mathbf{x}) = -\sum_{j=1}^{Z} W_{fj}(\mathbf{x}) \psi_j(\mathbf{x})
$$

$$
W_{fj}(\mathbf{x}) = \int \frac{f(\mathbf{y}) \psi_j^*(\mathbf{y})}{|\mathbf{x} - \mathbf{y}|} d^3 y
$$

$$
\nabla^2 W_{fj}(\mathbf{x}) = -4\pi f(\mathbf{x}) \psi_j^*(\mathbf{x})
$$

# **6.10.2 Exchange Integral in Spherical Symmetry**

Let's calculate the exchange integral

$$
\int \frac{\psi_i^*(\mathbf{x})\psi_j(\mathbf{x})\psi_j^*(\mathbf{x}')\psi_i(\mathbf{x}')}{|\mathbf{x}-\mathbf{x}'|} d^3x d^3x'
$$

for the particular choice of the functions  $\psi$ :

$$
\psi_i(\mathbf{x}) = \frac{P_{nl}(r)}{r} Y_{lm}(\Omega)
$$

$$
\psi_j(\mathbf{x}) = \frac{P_{n'l'}(r)}{r} Y_{l'm'}(\Omega)
$$

We use multipole expansion:

$$
\frac{1}{|\mathbf{x} - \mathbf{x}'|} = \sum_{k,q} \frac{r_<^k}{r_>^{k+1}} \frac{4\pi}{2k+1} Y_{kq}(\Omega) Y_{kq}^*(\Omega')
$$

And we get:

$$
\int \frac{\psi_i^*(\mathbf{x})\psi_j^*(\mathbf{x}')\psi_i(\mathbf{x}')}{|\mathbf{x} - \mathbf{x}'|} d^3x d^3x' =
$$
\n
$$
= \int \frac{P_{nl}(r)}{r} Y_{lm}^*(\Omega) \frac{P_{n'l'}(r)}{r} Y_{l'm'}(\Omega) \frac{P_{n'l'}(r')}{r'} Y_{l'm'}(\Omega') \frac{P_{nl}(r')}{r'} Y_{lm}(\Omega')
$$
\n
$$
\sum_{k,q} \frac{r_{\leq}^k}{r_{>+1}^{k+1}} \frac{4\pi}{2k+1} Y_{kq}(\Omega) Y_{kq}^*(\Omega') r^2 r'^2 d \text{r} d \text{r} d \Omega d\Omega' =
$$
\n
$$
= \sum_{k,q} \int Y_{lm}^*(\Omega) Y_{l'm'}(\Omega) Y_{kq}(\Omega) d\Omega \int Y_{l'm'}^*(\Omega') Y_{lm}(\Omega') Y_{kq}^*(\Omega') d\Omega'
$$
\n
$$
\int \frac{r_{\leq}^k}{r_{>+1}^{k+1}} \frac{4\pi}{2k+1} P_{nl}(r) P_{n'l'}(r) P_{n'l'}(r') P_{nl}(r') d \text{r} d r' =
$$
\n
$$
= \sum_{k,q} \int Y_{lm}^*(\Omega) Y_{l'm'}(\Omega) Y_{kq}(\Omega) d\Omega(-1)^{m+m'+q} \int Y_{l',-m'}(\Omega') Y_{l,-m}^*(\Omega') Y_{k,-q}(\Omega') d\Omega'
$$
\n
$$
\int \frac{r_{\leq}^k}{r_{>+1}^{k+1}} \frac{4\pi}{2k+1} P_{nl}(r) P_{n'l'}(r) P_{n'l'}(r') P_{nl}(r') d \text{r} d r' =
$$
\n
$$
= \sum_{k} c^k (l, m, l', m') \sqrt{\frac{2k+1}{4\pi}} (-1)^{m+m'+m-m'} c^k (l, -m, l', -m') \sqrt{\frac{2k+1}{4\pi}}
$$
\n
$$
\int \frac{r_{\leq}^k}{r_{>+1}^{k+1}} \frac{4\pi}{2k+1} P_{nl}(r) P_{n'l'}(r') P_{nl}(r') d \text{r} d r' =
$$
\n
$$
= \sum_{k} c^k (l
$$

### **6.10.3 Occupation Numbers**

We have a sum over  $N$  electron states like this:

$$
\sum_{i=1}^{N} A_i(\mathbf{x}) = \sum_{nlms} A_{nlms}(\mathbf{x})
$$

where  $A_{nlms}(\mathbf{x})$  are some functions that depend on the state numbers (for example squares of the wavefunctions). Then there are two options — either there is a way to sum over the  $m$  and  $s$  degrees of freedom, so that the sum can be written exactly as:

$$
\sum_{nlms} A_{nlms}(\mathbf{x}) = \sum_{nlms} B_{nl}(\mathbf{x})
$$

where  $B_{nl}$  (that don't depend on m and s) will in general be different to  $A_{nlms}$ , but the sum will be the same. Or we have to approximate the sum (for example by averaging over the angles, or in some other way) as:

$$
\sum_{nlms} A_{nlms}(\mathbf{x}) \rightarrow \sum_{nlms} B_{nl}(\mathbf{x})
$$

In either case, the occupation numbers  $f_{nl}$  are simply the number of times the functions  $B_{nl}(x)$  appear in the sum for the given  $n$  and  $l$ :

$$
\sum_{nlms} B_{nl}(\mathbf{x}) = \sum_{nl} f_{nl} B_{nl}(\mathbf{x})
$$

So for closed shells atoms, it is always:

$$
f_{nl} = 2(2l+1)
$$

because there are two spins, and  $2l + 1$  possibilities for m, for open shell atoms,  $f_{nl}$  is anything between 0 and  $2l + 1$ .

#### **Example I**

As an example, let's say that after some calculation for closed shell systems we get exactly:

$$
\sum_{nlms} A_{nlms}(\mathbf{x}) = \sum_{nl} 2(2l+1)B_{nl}(\mathbf{x})
$$

Then because there are exactly  $2(2l + 1)$  states in the *nl* shell, we write the above as:

$$
\sum_{nlms} A_{nlms}(\mathbf{x}) = \sum_{nl} 2(2l+1)B_{nl}(\mathbf{x}) = \sum_{nl} f_{nl}B_{nl}(\mathbf{x})
$$

Then we do similar calculation for the open shell system, and we have to use some approximations to get the following formula, where the  $B_{nl}(\mathbf{x})$  happen to be exactly the same as for the closed shell system:

$$
\sum_{nlms} A_{nlms}(\mathbf{x}) \rightarrow \sum_{nlm} 2B_{nl}(\mathbf{x})
$$

Then we denote by  $f_{nl}$  the number of electrons in the shell nl (at least one of them will be open, for which nl we have  $f_{nl} < 2(2l + 1)$ ), and we can write the above as:

$$
\sum_{nlms} A_{nlms}(\mathbf{x}) \rightarrow \sum_{nlm} 2B_{nl}(\mathbf{x}) = \sum_{nl} f_{nl} B_{nl}(\mathbf{x})
$$

#### **Example II**

The usual chemical occupation numbers for the Uranium atom are:

$$
f_{1l} = 2(2l + 1)
$$
  
\n
$$
f_{2l} = 2(2l + 1)
$$
  
\n
$$
f_{3l} = 2(2l + 1)
$$
  
\n
$$
f_{4l} = 2(2l + 1)
$$
  
\n
$$
f_{5l} = 2(2l + 1)
$$
 for  $l \le 2$   
\n
$$
f_{53} = 3
$$
  
\n
$$
f_{60} = 2
$$
  
\n
$$
f_{61} = 6
$$
  
\n
$$
f_{62} = 1
$$
  
\n
$$
f_{70} = 2
$$

So the  $n = 5$ ,  $l = 3$  and  $n = 6$ ,  $l = 2$  shells are open, all others are closed. By summing all these  $f_{nl}$ , we get 92 states as expected:

$$
\sum_{nl} f_{nl} = 2 + (2 + 6) + (2 + 6 + 10) + (2 + 6 + 10 + 14) + (2 + 6 + 10) +
$$
  
+3 + 2 + 6 + 1 + 2 = 92

Code:

```
def f_nl(n, l):
    if n < 5 or (n == 5 and 1 < = 2):
        return 2*(2*l+1)
    else:
        d = \{(5, 3): 3,
            (6, 0): 2,(6, 1): 6,
            (6, 2): 1,(7, 0): 2,}
        if (n, l) in d:
            return d[n, l]
        else:
            return 0
print "Sum f_nl =", sum([f_nl(n, l) for n in range(8) for l in range(n)])
```
prints:

Sum f\_nl = 92

## **6.10.4 Hartree Screening Functions**

Hartree screening function  $Y^k(f, r)$  is defined as:

$$
Y^{k}(f,r) = r \int_0^{\infty} \frac{r_{\leq}^k}{r_{>}^{k+1}} f(r') dr'
$$

and it occurs in many formulas in the Hartree Fock theory, so this section shows how to calculate it. It depends on  $k$ and a function  $f(r)$ .

We first do the integral:

$$
Y^{k}(f,r) = r \int_{0}^{\infty} \frac{r_{\le}^{k}}{r_{>}^{k+1}} f(r') dr' = r \int_{0}^{r} \frac{r'^{k}}{r^{k+1}} f(r') dr' + r \int_{r}^{\infty} \frac{r^{k}}{r'^{k+1}} f(r') dr' =
$$

$$
= \frac{1}{r^{k}} \int_{0}^{r} x^{k} f(x) dx + r^{k+1} \int_{r}^{\infty} \frac{1}{x^{k+1}} f(x) dx = Z^{k}(r) + r^{k+1} \int_{r}^{\infty} \frac{1}{x^{k+1}} f(x) dx
$$

where:

$$
Z^{k}(r) = \frac{1}{r^{k}} \int_{0}^{r} x^{k} f(x) dx
$$

$$
\frac{dZ^{k}(r)}{dr} = -\frac{k}{r} Z^{k}(r) + f(r)
$$

$$
Z^{k}(0) = 0
$$

Now we differentiate  $Y^k(r)$ :

$$
\frac{dY^{k}(r)}{dr} = \frac{dZ^{k}(r)}{dr} + \frac{k+1}{r}r^{k+1} \int_{r}^{\infty} \frac{1}{x^{k+1}} f(x)dx - f(r) =
$$
\n
$$
= -\frac{k}{r}Z^{k}(r) + f(r) + \frac{k+1}{r}r^{k+1} \int_{r}^{\infty} \frac{1}{x^{k+1}} f(x)dx - f(r) =
$$
\n
$$
= -\frac{k}{r}Z^{k}(r) + \frac{k+1}{r}r^{k+1} \int_{r}^{\infty} \frac{1}{x^{k+1}} f(x)dx =
$$
\n
$$
= -\frac{k}{r}Z^{k}(r) + \frac{k+1}{r}(Y^{k}(r) - Z^{k}(r)) =
$$
\n
$$
= -\frac{2k+1}{r}Z^{k}(r) + \frac{k+1}{r}Y^{k}(r)
$$

Also  $Y^k(\infty) = Z^k(\infty)$ , so we get the following set of first order differential equations with boundary conditions:

$$
\left(\frac{d}{dr} - \frac{k+1}{r}\right) Y^k(r) = -\frac{2k+1}{r} Z^k(r)
$$

$$
\left(\frac{d}{dr} + \frac{k}{r}\right) Z^k(r) = f(r)
$$

$$
Y^k(\infty) = Z^k(\infty)
$$

$$
Z^k(0) = 0
$$

One way to calculate the Hartree screening function is to integrate the second equation from the left using the boundary condition  $Z^k(0) = 0$  and then integrate the first equation from the right, using the boundary condition  $Y^k(\infty) = 0$  $Z^k(\infty)$ .

Another way is to obtain one second order equation. Expressing  $Z<sup>k</sup>$  from the first equation:

$$
Z^{k}(r) = -\frac{r}{2k+1} \left( \frac{d}{dr} - \frac{k+1}{r} \right) Y^{k}(r) =
$$
  
=  $-\frac{r}{2k+1} \frac{dY^{k}(r)}{dr} + \frac{k+1}{2k+1} Y^{k}(r)$ 

and substituting into the second equation we get:

$$
-\left(\frac{\mathrm{d}}{\mathrm{d}r} + \frac{k}{r}\right)\left(\frac{r}{2k+1}\frac{\mathrm{d}Y^k(r)}{\mathrm{d}r} + \frac{k+1}{2k+1}Y^k\right) = f(r)
$$

$$
-\frac{r}{2k+1}\left(\frac{\mathrm{d}^2}{\mathrm{d}r^2} - \frac{k(k+1)}{r^2}\right)Y^k(r) = f(r)
$$

$$
\left(-\frac{\mathrm{d}^2}{\mathrm{d}r^2} + \frac{k(k+1)}{r^2}\right)Y^k(r) = \frac{2k+1}{r}f(r)
$$

With boundary condition on the left:

$$
Z^{k}(0) = \frac{k+1}{2k+1} Y^{k}(0) = 0
$$
  

$$
Y^{k}(0) = 0
$$

and on the right:

$$
Z^{k}(r) = -\frac{r}{2k+1} \frac{dY^{k}(r)}{dr} + \frac{k+1}{2k+1} Y^{k}(r) = Y^{k}(r)
$$

$$
-\frac{r}{2k+1} \frac{dY^{k}(r)}{dr} - \frac{k}{2k+1} Y^{k}(r) = 0
$$

$$
\frac{dY^{k}(r)}{dr} + \frac{k}{r} Y^{k}(r) = 0
$$

which for  $r \to \infty$  becomes:

$$
\left. \frac{\mathrm{d} Y^k(r)}{\mathrm{d} r} \right|_{r=\infty} = 0
$$

but in practise, it's better to use the former Newton (Robin) boundary condition. We have obtained one second order equation for  $Y^k(r)$ 

$$
\left(-\frac{d^2}{dr^2} + \frac{k(k+1)}{r^2}\right)Y^k(r) = \frac{2k+1}{r}f(r)
$$

with boundary conditions:

$$
Y^{k}(0) = 0
$$

$$
\frac{\mathrm{d}Y^{k}(r)}{\mathrm{d}r} + \frac{k}{r}Y^{k}(r) = 0
$$

The weak formulation is:

$$
\int_0^{r_{max}} Y^{k'}(r)v'(r) + \frac{k(k+1)}{r^2} Y^k(r)v(r)dr - [Y^{k'}(r)v(r)]_0^{r_{max}} = \int_0^{r_{max}} \frac{2k+1}{r} f(r)v(r)dr
$$

The boundary term can be simplified using the boundary conditions as:

$$
-[Y^{k'}(r)v(r)]_{0}^{r_{max}} = -Y^{k'}(r_{max})v(r_{max}) + Y^{k'}(0)v(0) = -Y^{k'}(r_{max})v(r_{max}) = \frac{k}{r_{max}}Y^{k}(r_{max})v(r_{max})
$$

so we get

$$
\int_0^{r_{max}} Y^{k'}(r)v'(r) + \frac{k(k+1)}{r^2} Y^k(r)v(r)dr + \frac{k}{r_{max}} Y^k(r_{max})v(r_{max}) = \int_0^{r_{max}} \frac{2k+1}{r} f(r)v(r)dr
$$

where the test functions  $v(r)$  have the constrain  $v(0) = 0$  on the left boundary and no constrain on the right.

# **6.10.5 Hartree Potential in Spherical Symmetry**

For both open and closed shell atoms we get exactly:

$$
V_{H}(\mathbf{x}) = \int \frac{n(\mathbf{y})}{|\mathbf{x} - \mathbf{y}|} d^{3}y = \int \frac{\sum_{j=1}^{Z} |\psi_{j}(\mathbf{y})|^{2}}{|\mathbf{x} - \mathbf{y}|} d^{3}y =
$$
\n
$$
= 2 \sum_{nlm} \int \frac{|Y_{lm}(\Omega')|^{2} P_{nl}^{2}(r')}{|\mathbf{x} - \mathbf{y}|} d\Omega' dr' =
$$
\n
$$
= 2 \sum_{nlm} \sum_{l'm'} \int \frac{r_{\zeta}^{l'}}{r_{\zeta}^{l'+1}} \frac{4\pi}{2l'+1} Y_{lm}^{*}(\Omega') Y_{lm}(\Omega') Y_{l'm'}^{*}(\Omega) Y_{l'm'}(\Omega') P_{nl}^{2}(r') d\Omega' dr' =
$$
\n
$$
= 2 \sum_{nlm} \sum_{l'} \int \frac{r_{\zeta}^{l'}}{r_{\zeta}^{l'+1}} \frac{4\pi}{2l'+1} Y_{l'0}^{*}(\Omega) \sqrt{\frac{2l'+1}{4\pi}} c^{l'}(l, m, l, m) P_{nl}^{2}(r') dr' =
$$
\n
$$
= 2 \sum_{nl} \sum_{l'=0} \int \frac{r_{\zeta}^{l'}}{r_{\zeta}^{l'+1}} \sqrt{\frac{4\pi}{2l'+1}} Y_{l'0}^{*}(\Omega) \sum_{m} c^{l'}(l, m, l, m) P_{nl}^{2}(r') dr' =
$$
\n
$$
= 2 \sum_{nl} \int \frac{1}{r_{\zeta}} \sqrt{4\pi Y_{00}^{*}(\Omega)} \sum_{m} c^{0}(l, m, l, m) P_{nl}^{2}(r') dr' +
$$
\n
$$
+ 2 \sum_{nl} \sum_{l'=1}^{2l} \int \frac{r_{\zeta}^{l'}}{r_{\zeta}^{l'+1}} \sqrt{\frac{4\pi}{2l'+1}} Y_{l'0}^{*}(\Omega) \sum_{m} c^{l'}(l, m, l, m) P_{nl}^{2}(r') dr' =
$$
\n
$$
= \sum_{nl} 2 \sum_{m} c^{0}(l, m, l, m) \int \frac{1}{r_{>}} P_{nl}^{2}(r') dr' +
$$
\n
$$
+ 2 \sum_{nl} \sum_{l'=
$$

For closed shell atoms we use the fact, that

$$
\sum_{m=-l}^{l} c^{l'}(l, m, l, m) = (2l + 1)\delta_{l'0}
$$

and the second term disappears, and for open shell atoms we have to use the central field approximation: we average the integral for  $V_H$  over the angles:

$$
V_H(\mathbf{x}) \to V_H(r) = \frac{1}{4\pi} \int V_H(\mathbf{x}) \, d\Omega
$$

and using the fact, that

$$
\int Y_{l'0}^*(\Omega) \, \mathrm{d}\Omega = \sqrt{4\pi} \delta_{l'0}
$$

the second term disappears as well. We got the same expression for both open shell (with central field approximation) and closed shell (no approximation) atoms. The radial charge density is:

$$
n(r) = \frac{1}{4\pi} \sum_{nl} f_{nl} \left(\frac{P_{nl}(r)}{r}\right)^2
$$

So we got:

$$
V_H(r) = \sum_{nl} f_{nl} \int \frac{1}{r_+} P_{nl}^2(r') dr' = \int \frac{4\pi n (r') r'^2}{r_+} dr' = \frac{Y^0 (4\pi n (r) r^2, r)}{r}
$$

The Hartree screening function  $Y^0(4\pi n(r)r^2, r)$  is given by the equation:

$$
-\frac{\mathrm{d}^2}{\mathrm{d}r^2}Y^0(r) = -\frac{1}{r}4\pi n(r)r^2
$$

So  $V_H(r)$  satisfies the radial Poisson equation:

$$
(V_H(r)r)'' = -\frac{1}{r}4\pi n(r)r^2
$$
  

$$
V_H''(r)r + 2V_H'(r) = -4\pi n(r)r
$$
  

$$
V_H''(r) + \frac{2}{r}V_H'(r) = -4\pi n(r)
$$

## **6.10.6 Nonlocal Exchange Potential in Spherical Symmetry**

Similarly, we calculate:

$$
\sum_{j=1}^{Z} \int \frac{\psi_{i}(\mathbf{x}')\psi_{j}^{*}(\mathbf{x}')}{|\mathbf{x} - \mathbf{x}'|} d^{3}x' \psi_{j}(\mathbf{x}) =
$$
\n
$$
= \sum_{n'l'm'} \sum_{k,q} \int \frac{P_{nl}(r')}{r'} Y_{lm}(\Omega') \frac{P_{n'l'}(r')}{r'} Y_{l'm'}(\Omega') \frac{P_{n'l'}(r)}{r} Y_{l'm'}(\Omega)
$$
\n
$$
\frac{r_{\leq}^{k}}{r_{\geq}^{k+1}} \frac{4\pi}{2k+1} Y_{kq}(\Omega) Y_{kq}^{*}(\Omega') r'^{2} dr' d\Omega' =
$$
\n
$$
= \sum_{n'l'm'} \sum_{k,q} \frac{P_{n'l'}(r)}{r} \frac{4\pi}{2k+1} \int Y_{lm}(\Omega') Y_{l'm'}(\Omega') Y_{kq}(\Omega') Y_{l'm'}(\Omega) Y_{kq}(\Omega) d\Omega' \int \frac{r_{\leq}^{k}}{r_{\geq}^{k+1}} P_{nl}(r') P_{n'l'}(r') dr' =
$$
\n
$$
= \sum_{n'l'} \sum_{k} \frac{P_{n'l'}(r)}{r} \frac{4\pi}{2k+1} \frac{2k+1}{4\pi} \sqrt{\frac{2l'+1}{2l+1}} c^{k}(l',0,l,0) Y_{lm}(\Omega) \int \frac{r_{\leq}^{k}}{r_{\geq}^{k+1}} P_{nl}(r') P_{n'l'}(r') dr' =
$$
\n
$$
= \frac{Y_{lm}(\Omega)}{r} \sum_{n'l'} \sum_{k=|l-l'|} \sqrt{\frac{2l'+1}{2l+1}} c^{k}(l',0,l,0) \int \frac{r_{\leq}^{k}}{r_{\geq}^{k+1}} P_{nl}(r') P_{n'l'}(r') dr' P_{n'l'}(r) =
$$
\n
$$
= \frac{Y_{lm}(\Omega)}{r} \sum_{n'l'} \sum_{k=|l-l'|} \frac{2l'+1}{(2l'+1)} \left(\begin{array}{cc} l & k & l' \\ 0 & 0 & 0 \end{array}\right)^{2} \int \frac{r_{\leq}^{k}}{r_{\geq}^{k+1}} P_{nl}(r') P_{n'l'}(r') dr' P_{n'l'}(r
$$

Functions with different spins don't contribute to the sum, so there is no multiplication by 2. We assumed closed shells atoms (we summed over all  $m'$  in the above). We used the result of the integral in *[Example VI](#page-50-0)* and also:

$$
\sqrt{\frac{2l'+1}{2l+1}}c^k(l',0,l,0) = \sqrt{\frac{2l'+1}{2l+1}}\sqrt{(2l'+1)(2l+1)}\begin{pmatrix}l&k&l'\\0&0&0\end{pmatrix}^2 = (2l'+1)\begin{pmatrix}l&k&l'\\0&0&0\end{pmatrix}^2
$$
(6.30)

# **6.10.7 Radial Hartree-Fock Equations**

Using the above integrals, the HF equations become:

$$
-\frac{1}{2}P_{nl}''(r) + \left(\frac{l(l+1)}{2r^2} - \frac{Z}{r} + V_H(r)\right)P_{nl}(r) +
$$

$$
-\sum_{n'l'} f_{n'l'} \sum_{k=|l-l'|}^{k=l+l'} \frac{1}{2} \left(\begin{array}{cc} l & k & l' \\ 0 & 0 & 0 \end{array}\right)^2 \int \frac{r\zeta}{r\zeta} P_{nl}(r')P_{n'l'}(r')dr' P_{n'l'}(r) = \epsilon_{nl}P_{nl}(r)
$$

with:

$$
V_H(r) = \sum_{nl} f_{nl} \int \frac{1}{r_{>}} P_{nl}^2(r') \mathrm{d}r'
$$

Using the Hartree screening functions, the HF equations are:

$$
-\frac{1}{2}P_{nl}''(r) + \left(\frac{l(l+1)}{2r^2} - \frac{Z}{r} + V_H(r)\right)P_{nl}(r) +
$$

$$
-\sum_{n'l'} f_{n'l'} \sum_{k=|l-l'|}^{k=l+l'} \frac{1}{2} \left(\begin{array}{cc} l & k & l' \\ 0 & 0 & 0 \end{array}\right)^2 \frac{Y^k(P_{nl}(r)P_{n'l'}(r), r)}{r} P_{n'l'}(r) = \epsilon_{nl}P_{nl}(r)
$$

with:

$$
V_H(r) = \sum_{nl} f_{nl} \frac{Y^0(P_{nl}^2(r), r)}{r} = \frac{Y^0(4\pi n(r)r^2, r)}{r}
$$

# **6.10.8 Total Energy**

The total energy is:

$$
E = \sum_{a} 2(2l_a + 1) \left( \epsilon_a - \sum_{b} (2l_b + 1) \left( R_0(a, b, a, b) - \sum_{l} \frac{1}{2} \begin{pmatrix} l_a & l & l_b \\ 0 & 0 & 0 \end{pmatrix}^2 R_l(a, b, b, a) \right) \right) =
$$
  
\n
$$
= \sum_{nl} f_{nl} \left( \epsilon_{nl} - \sum_{n'l'} \frac{1}{2} f_{n'l'} \left( R_0(nl, n'l', nl, n'l') - \sum_{k} \frac{1}{2} \begin{pmatrix} l & k & l' \\ 0 & 0 & 0 \end{pmatrix}^2 R_l(nl, n'l', n'l', nl) \right) \right) =
$$
  
\n
$$
= \sum_{nl} f_{nl} \epsilon_{nl} - \sum_{nl} \sum_{n'l'} \frac{1}{2} f_{nl} f_{n'l'} \left( \int_0^\infty P_{nl}^2(r) \frac{Y^0(P_{n'l'}^2(r), r)}{r} dr - \sum_{k} \frac{1}{2} \begin{pmatrix} l & k & l' \\ 0 & 0 & 0 \end{pmatrix}^2 \int_0^\infty P_{nl}(r) P_{n'l'}(r) \frac{Y^l(P_{nl}(r)P_{n'l'}(r), r)}{r} dr \right)
$$
  
\n
$$
= \sum_{nl} f_{nl} \epsilon_{nl} - \frac{1}{2} \int_0^\infty 4\pi n(r) r^2 \frac{Y^0(4\pi n(r) r^2, r)}{r} dr +
$$
  
\n
$$
+ \sum_{nl} \sum_{n'l'} \frac{1}{2} f_{nl} f_{n'l'} \sum_{k} \frac{1}{2} \begin{pmatrix} l & k & l' \\ 0 & 0 & 0 \end{pmatrix}^2 \int_0^\infty P_{nl}(r) P_{n'l'}(r) \frac{Y^l(P_{nl}(r) P_{n'l'}(r), r)}{r} dr =
$$
  
\n
$$
= \sum_{nl} f_{nl} \epsilon_{nl} - 2\pi \int_0^\infty V_H(r) n(r) r^2 dr + \sum_{nl} \sum_{n'l'} \frac{1}{2} f_{nl} f_{n'l'} \sum_{k} \frac{1}{2} \begin{pmatrix} l & k & l' \\ 0 & 0 & 0 \end{pmatrix}^2 \int_0^\infty P_{
$$

where:

$$
R_l(a, b, c, d) = \int_0^\infty P_a(r) P_c(r) \frac{Y^l(P_b(r)P_d(r), r)}{r} dr
$$

#### **Example: Helium**

For Helium atom, the only nonzero occupation numbers are:

 $f_{10} = 2$ 

and the sum over  $n'l'$  simplifies to:

$$
\sum_{n'l'} f_{n'l'} \sum_{k=|l-l'|}^{k=l+l'} \frac{1}{2} \begin{pmatrix} l & k & l' \\ 0 & 0 & 0 \end{pmatrix}^2 = f_{10} \frac{1}{2} \begin{pmatrix} 0 & 0 & 0 \\ 0 & 0 & 0 \end{pmatrix}^2 = f_{10} \frac{1}{2} = 1
$$

so we only need to solve for the 1s state and we get:

$$
-\frac{1}{2}P_{10}''(r) + \left(-\frac{Z}{r} + V_H(r)\right)P_{10}(r) - \frac{Y^0(P_{10}(r)P_{10}(r),r)}{r}P_{10}(r) = \epsilon_{10}P_{10}(r)
$$

with:

$$
V_H(r) = 2\frac{Y^0(P_{10}^2(r), r)}{r} = \frac{Y^0(4\pi n(r)r^2, r)}{r}
$$

We can combine the equations:

$$
-\frac{1}{2}P_{10}''(r) + \left(-\frac{Z}{r} + 2\frac{Y^{0}(P_{10}^{2}(r),r)}{r}\right)P_{10}(r) - \frac{Y^{0}(P_{10}^{2}(r),r)}{r}P_{10}(r) = \epsilon_{10}P_{10}(r)
$$

and we obtain:

$$
-\frac{1}{2}P_{10}''(r) + \left(-\frac{Z}{r} + \frac{Y^0(P_{10}^2(r),r)}{r}\right)P_{10}(r) = \epsilon_{10}P_{10}(r)
$$

## **6.10.9 FEM**

The weak formulation is  $(u(r) = P_{nl}(r))$ :

$$
\int_0^{\infty} \left( \frac{1}{2} u'(r) v'(r) + \left( \frac{l(l+1)}{2r^2} - \frac{Z}{r} + V_H(r) \right) u(r) v(r) \right) dr +
$$
  

$$
- \sum_{n'l'} f_{n'l'} \sum_{k=|l-l'|}^{k=l+l'} \frac{1}{2} \left( \begin{matrix} l & k & l' \\ 0 & 0 & 0 \end{matrix} \right)^2 \int_0^{\infty} v(r) P_{n'l'}(r) \frac{Y^k (u(r) P_{n'l'}(r), r)}{r} dr = \epsilon \int_0^{\infty} u(r) v(r) dr
$$

# **6.11 Projector Augmented-Wave Method (PAW)**

We can use the Density Functional Theory (DFT) to reduce the many body problem to solve a single particle Schrödinger equation:

$$
H\ket{\psi_n}=\epsilon_n\ket{\psi_n}
$$

The wavefunctions contain cusps (and are oscillatory around each nucleus), also one needs to solve this for all core states.

Next step is to use the known behavior around each atom and take advantage of the known physics somehow. There are two general approaches, either one can incorporate the known physic in the basis (for example the partition of unity in the finite element method), or into the equations. PAW method uses the latter approach.

## **6.11.1 Projectors, Augmentation Spheres and Smooth Wavefunctions**

We introduce *smooth wavefunctions* (we'll use "~" for smooth functions) by a linear transformation operator T:

$$
\left|\psi_n\right\rangle = T\left|\tilde{\psi}_n\right\rangle
$$

We construct *augmentation spheres*  $|\mathbf{r} - \mathbf{R}^a| < r_c^a$  around each atom a (one can imagine a muffin-tin), where  $r_c^a$  is a cut-off radius,  $a$  is the atom index,  $\mathbf{R}^a$  is the atom position.

We write  $T$  as:

$$
T=\mathbb{1}+\sum_a T^a
$$

where  $T^a$  only acts in the augmentation sphere. We choose a complete basis  $|\phi_i^a\rangle$  (also called *partial waves*) inside the sphere. The smooth partial waves can be obtained using the  $T$  operator:

$$
|\phi_i^a\rangle = T |\tilde{\phi}_i^a\rangle = \left(1 + \sum_{a'} T^{a'}\right) |\tilde{\phi}_i^a\rangle
$$

$$
= (1 + T^a) |\tilde{\phi}_i^a\rangle
$$

Because  $T^a$  only acts in the sphere, it follows that

$$
|\phi^a_i\rangle=|\tilde{\phi}^a_i\rangle \qquad \text{for } r>r^a_c
$$

outside the sphere (i.e.  $\langle \mathbf{r} | \phi_i^a \rangle = \langle \mathbf{r} | \tilde{\phi}_i^a \rangle$  for  $r > r_c^a$ ). We can now expand the smooth wavefunctions using the partial waves basis:

<span id="page-284-2"></span><span id="page-284-0"></span>
$$
|\tilde{\psi}_n\rangle = \sum_i P_{ni}^a |\tilde{\phi}_i^a\rangle \tag{6.31}
$$

inside the augmentation sphere. Multiplying both sides by  $T$ :

$$
T|\tilde{\psi}_n\rangle = T \sum_i P_{ni}^a |\tilde{\phi}_i^a\rangle
$$
  
\n
$$
T|\tilde{\psi}_n\rangle = \sum_i P_{ni}^a T|\tilde{\phi}_i^a\rangle
$$
  
\n
$$
|\psi_n\rangle = \sum_i P_{ni}^a |\phi_i^a\rangle
$$
  
\n(6.32)

So both smooth and non-smooth wavefunctions have the same expansion coefficients  $P_{ni}^a$ . We choose smooth *projector functions*  $|\tilde{p}_i^a\rangle$  satisfying the following orthogonality and completeness relations inside the augmentation spheres (no restrictions are imposed outside the spheres, so we just define  $\langle \mathbf{r} | \tilde{p}_i^a \rangle = 0$ :

<span id="page-284-1"></span>
$$
\langle \tilde{p}_i^a | \tilde{\phi}_j^a \rangle = \delta_{ij}
$$
\n
$$
\sum_i |\tilde{\phi}_i^a\rangle \langle \tilde{p}_i^a| = 1
$$
\n(6.33)

then multiplying [\(6.31\)](#page-284-0) by  $\langle \tilde{p}_i^a |$  and using [\(6.33\)](#page-284-1):

$$
\langle \tilde{p}_i^a | \tilde{\psi}_n \rangle = \sum_j P_{nj}^a \langle \tilde{p}_i^a | \tilde{\phi}_j^a \rangle = \sum_j P_{nj}^a \delta_{ij} = P_{ni}^a
$$

we can rewrite  $(6.31)$  and  $(6.32)$ :

$$
|\tilde{\psi}_n\rangle = \sum_i \langle \tilde{p}_i^a | \tilde{\psi}_n \rangle | \tilde{\phi}_i^a \rangle
$$
  

$$
|\psi_n\rangle = \sum_i \langle \tilde{p}_i^a | \tilde{\psi}_n \rangle | \phi_i^a \rangle
$$
 (6.34)

Let's write  $T^a$  using the projectors:

$$
T^a=T^a\mathbb{1}=T^a\sum_i\vert\tilde{\phi}_i^a\rangle\,\langle\tilde{p}_i^a\vert=\sum_i(T^a\,\vert\tilde{\phi}_i^a\rangle)\,\langle\tilde{p}_i^a\vert=\sum_i(\vert\phi_i^a\rangle-\vert\tilde{\phi}_i^a\rangle)\,\langle\tilde{p}_i^a\vert
$$

Note that the right hand side is zero outside the augmentation sphere. Thus

$$
T = \mathbb{1} + \sum_a T^a = \mathbb{1} + \sum_a \sum_i (\vert \phi_i^a \rangle - \vert \tilde{\phi}_i^a \rangle) \, \langle \tilde{p}_i^a \vert
$$

In other words, the transformation operator  $T$  is completely defined using the smooth and non-smooth partial waves and the projector functions. In terms of the wavefunction:

$$
|\psi_n\rangle = T |\tilde{\psi}_n\rangle = |\tilde{\psi}_n\rangle + \sum_{a} \sum_{i} (|\phi_i^a\rangle - |\tilde{\phi}_i^a\rangle) \langle \tilde{p}_i^a | \tilde{\psi}_n \rangle =
$$

$$
= |\tilde{\psi}_n\rangle + \sum_{a} \left( \sum_{i} |\phi_i^a\rangle \langle \tilde{p}_i^a | \tilde{\psi}_n \rangle - \sum_{i} |\tilde{\phi}_i^a\rangle \langle \tilde{p}_i^a | \tilde{\psi}_n \rangle \right)
$$

In words, the wavefunction can be decomposed as the sum of the smooth wavefunction and sum over atoms (centers), at each atom we have "1-center all electron" minus "1-center pseudo".

The projection functions can always be written as

$$
\langle \tilde{p}_i^a \vert = \sum_j \left\{ \langle f_k^a \vert \tilde{\phi}_l^a \rangle \right\}_{ij}^{-1} \langle f_j^a \vert
$$

where  $|f_k^a\rangle$  is any set of linearly independent functions.

Note: the  $n$  above means all states of interest — either all states, or only the valence states.

## **6.11.2 Frozen Core Approximation**

One can either calculate all electrons in the eigenproblem, or only calculate the valence electrons and treat the core states separately. The simplest option is to introduce a *frozen core approximation*, where

$$
|\psi_n\rangle = |\phi_\alpha^{a,\rm{core}}\rangle
$$

for all core states n, here n runs over  $(a, \alpha)$ , where a is the atom index and  $\alpha$  are the core states of an atom. This approximation can also be relaxed in various ways.

## **6.11.3 Expectation Values of Local Operators**

In the frozen core approximation:

$$
\langle O \rangle = \sum_{n}^{\text{val}} f_n \left\langle \psi_n | O | \psi_n \right\rangle + \sum_{a} \sum_{\alpha}^{\text{core}} \left\langle \phi_{\alpha}^{a, \text{core}} | O | \phi_{\alpha}^{a, \text{core}} \right\rangle = \dots =
$$
  

$$
= \sum_{n}^{\text{val}} f_n \left\langle \tilde{\psi}_n | O | \tilde{\psi}_n \right\rangle + \sum_{a} \sum_{i,j} \left( \left\langle \phi_i^a | O | \phi_j^a \right\rangle - \left\langle \tilde{\phi}_i^a | O | \tilde{\phi}_j^a \right\rangle \right) D_{ij}^a + \sum_{a} \sum_{\alpha}^{\text{core}} \left\langle \phi_{\alpha}^{a, \text{core}} | O | \phi_{\alpha}^{a, \text{core}} \right\rangle
$$

where the tensor  $D_{ij}^a$  is:

$$
D_{ij}^{a} = \sum_{n} f_{n} \langle \tilde{\psi}_{n} | \tilde{p}_{i}^{a} \rangle \langle \tilde{p}_{j}^{a} | \tilde{\psi}_{n} \rangle
$$

**Density**

$$
n(\mathbf{r}) = \sum_{n} f_n |\psi_n(\mathbf{r})|^2 = \sum_{n} f_n \langle \psi_n | \mathbf{r} \rangle \langle \mathbf{r} | \psi_n \rangle = \langle | \mathbf{r} \rangle \langle \mathbf{r} | \rangle =
$$
  
val
$$
= \sum_{n} f_n |\tilde{\psi}_n(\mathbf{r})|^2 + \sum_{a} \sum_{i,j} \left( \phi_i^a \phi_j^a - \tilde{\phi}_i^a \tilde{\phi}_j^a \right) D_{ij}^a + \sum_{a} \sum_{\alpha} |\phi_\alpha^a \text{core}|^2
$$

The functions  $\phi_{\alpha}^{a}$ , core are not strictly localized withing the augmentation sphere.

# **6.11.4 Kohn Sham Equations**

We multiply the original equations by  $T^{\dagger}$  from the left and introduce the smooth wavefunctions:

$$
H |\psi_n\rangle = \epsilon_n |\psi_n\rangle
$$
  

$$
T^{\dagger} H |\psi_n\rangle = \epsilon_n T^{\dagger} |\psi_n\rangle
$$
  

$$
T^{\dagger} H T |\tilde{\psi}_n\rangle = \epsilon_n T^{\dagger} T |\tilde{\psi}_n\rangle
$$

The orthogonality of wavefunctions is:

$$
\langle \psi_n | \psi_m \rangle = \delta_{nm}
$$

$$
\langle \tilde{\psi}_n | T^{\dagger} T | \tilde{\psi}_m \rangle = \delta_{nm}
$$

The overlap operator  $T^{\dagger}T$  can be written as:

$$
T^{\dagger}T = \cdots = 1 + \sum_{a} \sum_{i,j} |\tilde{p}_i^a\rangle Q_{ij} \langle \tilde{p}_j^a|
$$

where

$$
Q_{ij} = \langle \phi_i^a | \phi_j^a \rangle - \langle \tilde{\phi}_i^a | \tilde{\phi}_j^a \rangle
$$

The transformed Hamiltonian is

$$
H = -\frac{1}{2}\nabla^2 + V_H(\mathbf{r}) + V_{xc}(\mathbf{r}) + v(\mathbf{r})
$$
  

$$
T^{\dagger}HT = \dots = -\frac{1}{2}\nabla^2 + V_H(\tilde{n}) + V_{xc}(\tilde{n}) + \sum_a \sum_{ij} |\tilde{p}_i^a\rangle H_{ij}^a \langle \tilde{p}_j^a|
$$

where

$$
H^a_{ij}=\langle\phi^a_i|-\tfrac{1}{2}\nabla^2+v_{\mbox{eff}}|\phi^a_j\rangle-\langle\tilde\phi^a_i|-\tfrac{1}{2}\nabla^2+\tilde v_{\mbox{eff}}|\tilde\phi^a_j\rangle
$$
# **BIBLIOGRAPHY**

- [Adams] Adams, J. C. (1878). On the Expression of the Product of Any Two Legendre's Coefficients by Means of a Series of Legendre's Coefficients. Proceedings of the Royal Society of London, 27, 63-71.
- [Gaunt] Gaunt, J. A. (1929). The Triplets of Helium. Philosophical Transactions of the Royal Society of London, 228, 151-196.
- [DFT] 18. (a) Dreizler, E. K. U. Gross: Density functional theory: an approach to the quantum many-body problem
- [pickett] 23. (a) Pickett, Pseudopotential methods in condensed matter applications, Computer Physics reports, Volume 9, Issue 3, April 1989, Pages 115-197, ISSN 0167-7977, DOI: 10.1016/0167-7977(89)90002-6. [\(http://www.sciencedirect.com/science/article/B6X3V-46R02CR-](http://www.sciencedirect.com/science/article/B6X3V-46R02CR-1J/2/804d9ecaa49469aa5e1050dc007f4a61)[1J/2/804d9ecaa49469aa5e1050dc007f4a61\)](http://www.sciencedirect.com/science/article/B6X3V-46R02CR-1J/2/804d9ecaa49469aa5e1050dc007f4a61)

# **INDEX**

#### $\mathcal{C}$

classical mechanics, [91](#page-94-0) compressible Euler equations, [165](#page-168-0) computation residue, [7](#page-10-0) contour integration, [6](#page-9-0) coordinates cylindrical, [77](#page-80-0) covariant differentiation, [67](#page-70-0) integration, [77](#page-80-0) curvature, [71](#page-74-0) cylindrical coordinates, [77](#page-80-0)

# D

delta function, [13](#page-16-0) derivation magnetohydrodynamics, [162](#page-165-0) derivative Lie, [73](#page-76-0) differential geometry, [66](#page-69-0) differentiation covariant, [67](#page-70-0) dimensional analysis, [229](#page-232-0) dirac notation, [25](#page-28-0) divergence operator, [76](#page-79-0)

#### E

Electroweak Standard Model, [183](#page-186-0) equation Klein-Gordon, [218](#page-221-0) equations compressible Euler, [165](#page-168-0) Euler equations, compressible, [165](#page-168-0) evolution operator, [196](#page-199-0)

# F

FEM magnetohydrodynamics, [163](#page-166-0) Fermi-Walker transport, [69](#page-72-0) fermions, [199](#page-202-0) Feynman rules, [204](#page-207-0) fluid dynamics, [153,](#page-156-0) [165](#page-168-0) functional derivative, [21](#page-24-0)

# G

gauge, [186](#page-189-0) geodesics, [69](#page-72-0) Group Lorentz, [114](#page-117-0) GWS Lagrangian, [187](#page-190-0)

### $H$

Hagen-Poiseuille Law, [160](#page-163-0) Higgs boson, [184](#page-187-0) homogeneous functions, [27](#page-30-0)

#### I

implicit surface integration, [5](#page-8-0) integration, [3](#page-6-0) covariant, [77](#page-80-0) implicit surface, [5](#page-8-0) line, [4](#page-7-0) orthogonal coordinates, [5](#page-8-0) surface, [4,](#page-7-0) [5](#page-8-0) volume, [4](#page-7-0)

#### J

Jordan's Lemma, [8](#page-11-0)

#### K

Killing vector, [75](#page-78-0) Klein-Gordon equation, [218](#page-221-0)

#### L

Lagrangian GWS, [187](#page-190-0) laplace operator, [76](#page-79-0) Law Hagen-Poiseuille, [160](#page-163-0) Legendre polynomials, [37](#page-40-0) leptons, [185](#page-188-0) Lie derivative, [73](#page-76-0) line integration, [4](#page-7-0) Lorentz Group, [114](#page-117-0) low energy theories, [208](#page-211-0)

### M

magnetohydrodynamics, [161](#page-164-0) derivation, [162](#page-165-0) FEM, [163](#page-166-0) manifolds, [66](#page-69-0) metric, [73](#page-76-0) MHD, [161](#page-164-0) multipole expansion, [50](#page-53-0)

# N

Newtonian physics, [91](#page-94-0)

### O

O(4) Group, [118](#page-121-0) operator divergence, [76](#page-79-0) evolution, [196](#page-199-0) laplace, [76](#page-79-0) orthogonal coordinates integration, [5](#page-8-0)

#### P

parallel transport, [68](#page-71-0) particle mass, [188](#page-191-0) perturbation theory, [220](#page-223-0) proper time, [120](#page-123-0)

#### $\Omega$

QED, [208,](#page-211-0) [215](#page-218-0) QFT, [181](#page-184-0) tensors, [230](#page-233-0) QM, [181](#page-184-0)

quantum electrodynamics, [208,](#page-211-0) [215](#page-218-0) quantum field theory, [181](#page-184-0) quantum mechanics, [181,](#page-184-0) [215](#page-218-0) quarks, [188](#page-191-0)

#### R

Relativity, [94](#page-97-0) residue computation, [7](#page-10-0) residue theorem, [6](#page-9-0) rotating disk, [80](#page-83-0)

# S

S-matrix, [196](#page-199-0) scalar, [66](#page-69-0) scattering theory, [223](#page-226-0) spherical harmonics, [42](#page-45-0) Standard Model, [183](#page-186-0) stress-energy tensor, [153](#page-156-0) surface integration, [4,](#page-7-0) [5](#page-8-0) surface integrals, [3](#page-6-0)

# T

tensor, [66](#page-69-0) stress-energy, [153](#page-156-0) tensors QFT, [230](#page-233-0) transport Fermi-Walker, [69](#page-72-0) parallel, [68](#page-71-0)

# V

variation, [21](#page-24-0) vector, [66](#page-69-0) Killing, [75](#page-78-0) vector bosons, [199](#page-202-0) volume integration, [4](#page-7-0) volume integrals, [3](#page-6-0)

#### W

Wick Theorem, [199](#page-202-0)

# Y

Yukawa terms, [185](#page-188-0)